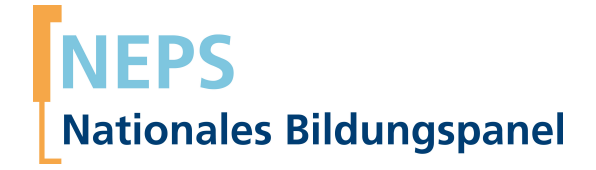

## **Erhebungsinstrumente (SUF-Version)**

NEPS Startkohorte 6 — Erwachsene *Bildung im Erwachsenenalter und lebenslanges Lernen*

Welle 10 - 10.0.0

**LIfBi LEIBNIZ-INSTITUT FÜR BILDUNGSVERLÄUFE e.V.** 

Urheberrechtlich geschütztes Material Leibniz-InsƟtut für Bildungsverläufe e.V. (LIfBi) Wilhelmsplatz 3, 96047 Bamberg Direktorin: Prof. Dr. Cordula Artelt Wissenschaftlich-koordinierende Geschäftsführerin: Dr. Jutta von Maurice Kaufmännischer Geschäftsführer: Dr. Robert Polgar Bamberg; 16. August 2019

**Inhaltsverzeichnis**

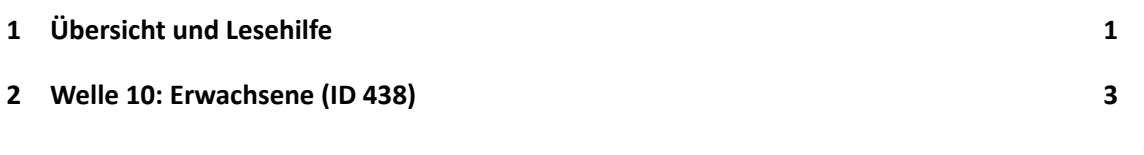

## **1 Übersicht und Lesehilfe**

Die Materialien in dieser Sammlung basieren auf den Feldversionen, welche um Variablennamen und numerische Werte ergänzt wurden. In dieser generierten Fassung der CATI- und CAPI-Fragebögen für Erwachsene werden die Variablennamen verwendet, die sich auch in den Datenfiles wiederfinden. Die Feldversionen finden sich im Band "Startkohorte 6: Erwachsene (SC6), Welle 10, Erhebungsinstrumente (Feldversion)". Für die Arbeit mit den Daten ist die vorliegende SUF-Version der Erhebungsinstrumente dem Band mit der Feldversion vorzuziehen. Der Stand der Metadaten entspricht Version 10.0.0 des Scientific Use File (SUF) der SC6 (doi:10.5157/NEPS:SC6:10.0.0). Abbildung 1 beschreibt die möglichen Bestandteile der dokumentierten Befragung.

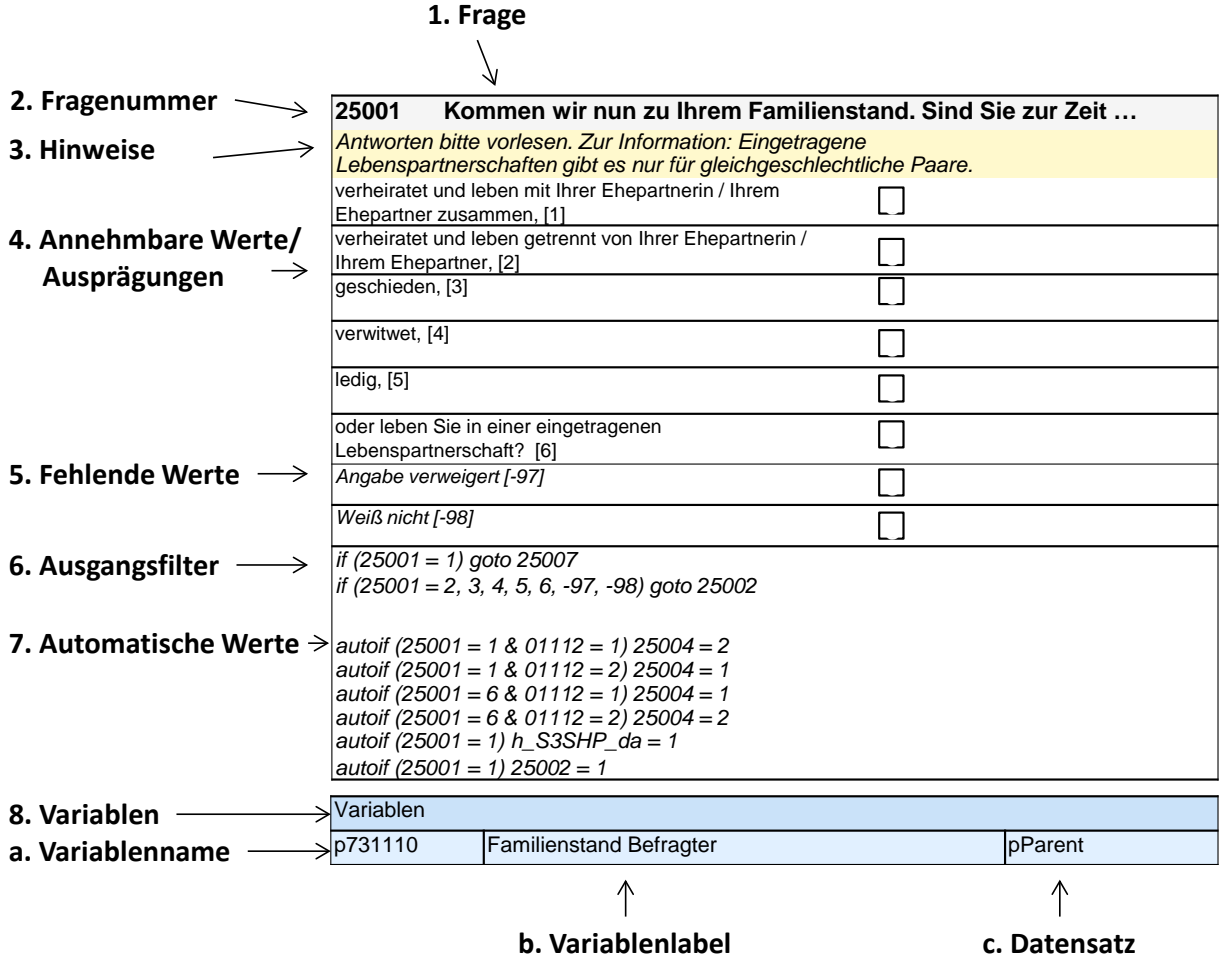

**Abbildung 1:** Lesehilfe für Befragungsinstrumente

Diese Informationen sind – soweit verfügbar – enthalten:

- 1. Fragestellung (fett): Text, welcher den Befragten a) bei PAPI- oder Online-Befragungen vorgelegt wird, und b) bei CATI- oder CAPI-Befragungen vom Interviewer vorgelesen wird, z. T. in unterschiedlichen Formulierungsvarianten mit den zugehörigen Bedingungen.
- 2. Fragenummer im Befragungsinstrument (fett)
- 3. Hinweise (kursiv, gelb hinterlegt) stellen a) bei PAPI-oder Online-Befragungen Ausfüllhinweise dar und b) bei CATI- oder CAPI-Befragungen Interviewerhinweise, die als Unterstützung dienen, die Frage auf die richtige Weise zu stellen und bei Nachfragen richtig reagieren zu können. Sie werden vom Interviewer nicht vorgelesen.
- 4. Annehmbare Werte/ Ausprägungen
- 5. fehlende Werte (kursiv)
- 6. Ausgangsfilter (kursiv)
- 7. Automatische Werte (kursiv): Diese sind nur unter bestimmten Bedingungen notwendig, z. B. bei der Codierung von Hilfsvariablen.
- 8. Variablen
	- a) Variablenname im SUF-Datensatz (in Klammern angegebene Variablennamen kommen nicht im SUF vor)
	- b) Variablenlabel: Dieses ist eine Kurzform der Beschreibung des Items.

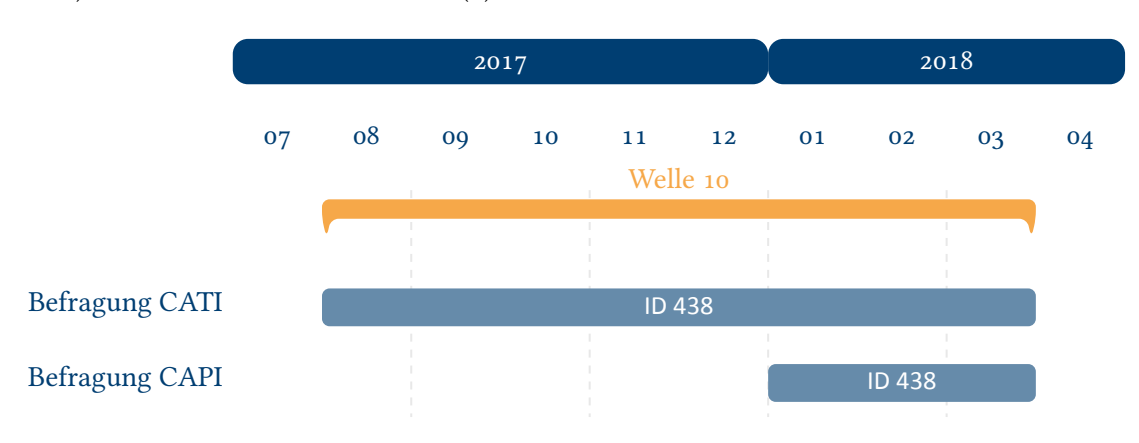

c) Datensatz, in dem die Variable(n) zu finden ist/sind.

**Abbildung 2:** Befragungsverlauf für die Startkohorte 6 und IDs der eingesetzten Erhebungsintrumente

Abbildung 2 gibt einen Überblick über die Feldzeit der Haupterhebung der Welle 10. Diese erfolgte in der Zeit von August 2017 bis März 2018 als telefonische Befragung (CATI) oder alternativ als persönlich-mündliche Befragung (CAPI).

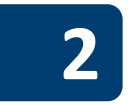

# **2 Welle 10: Erwachsene (ID 438)**

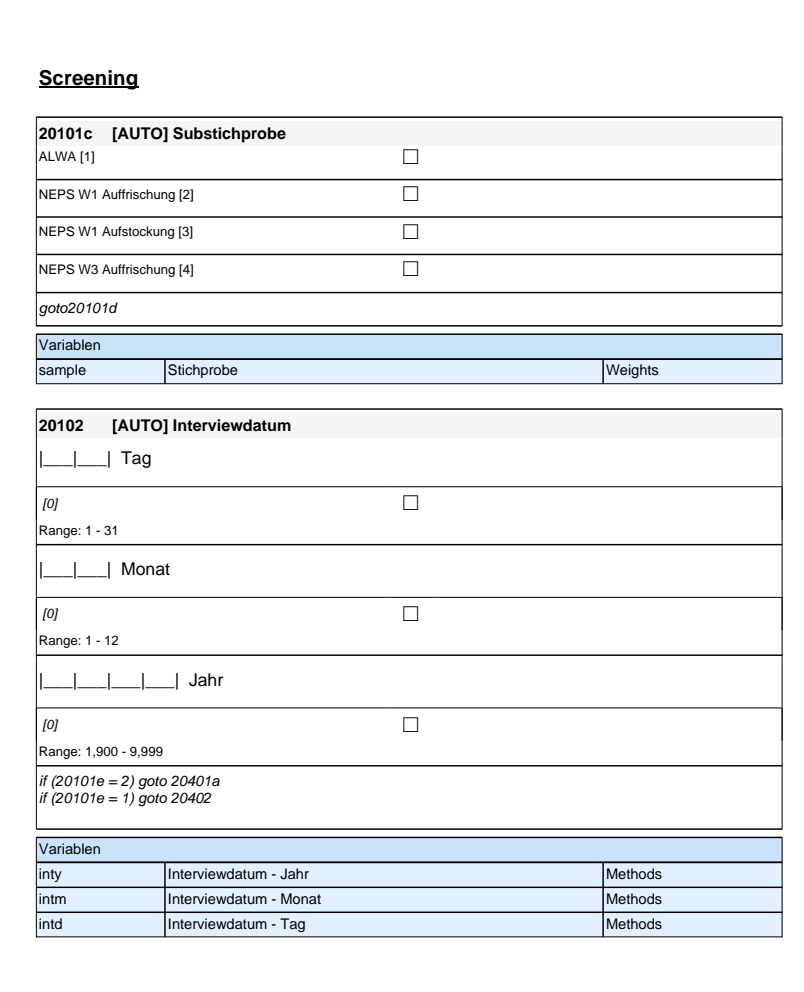

#### **Screening**

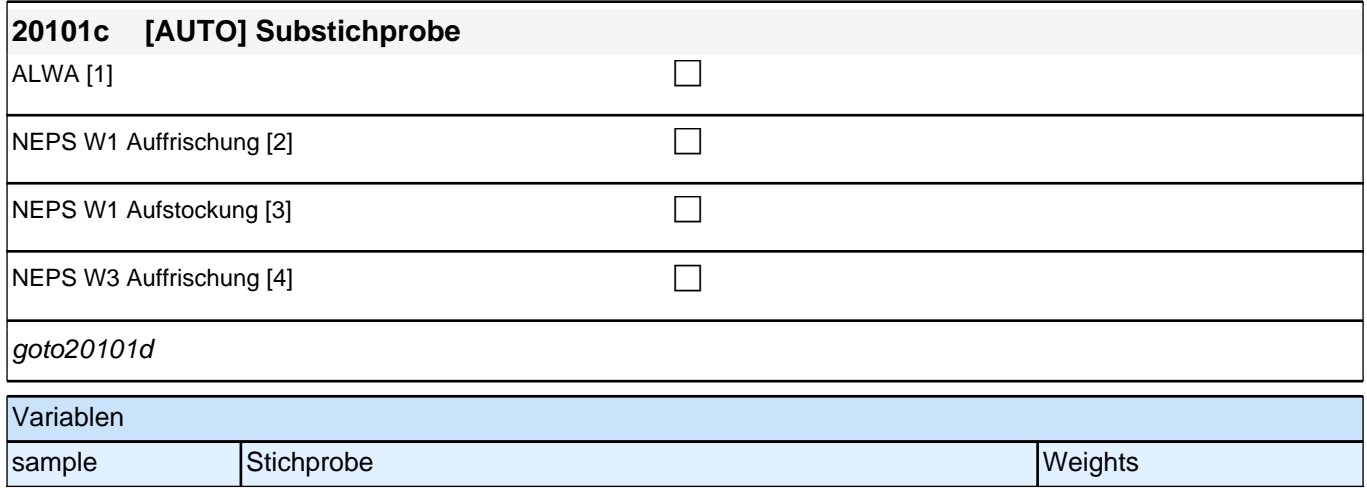

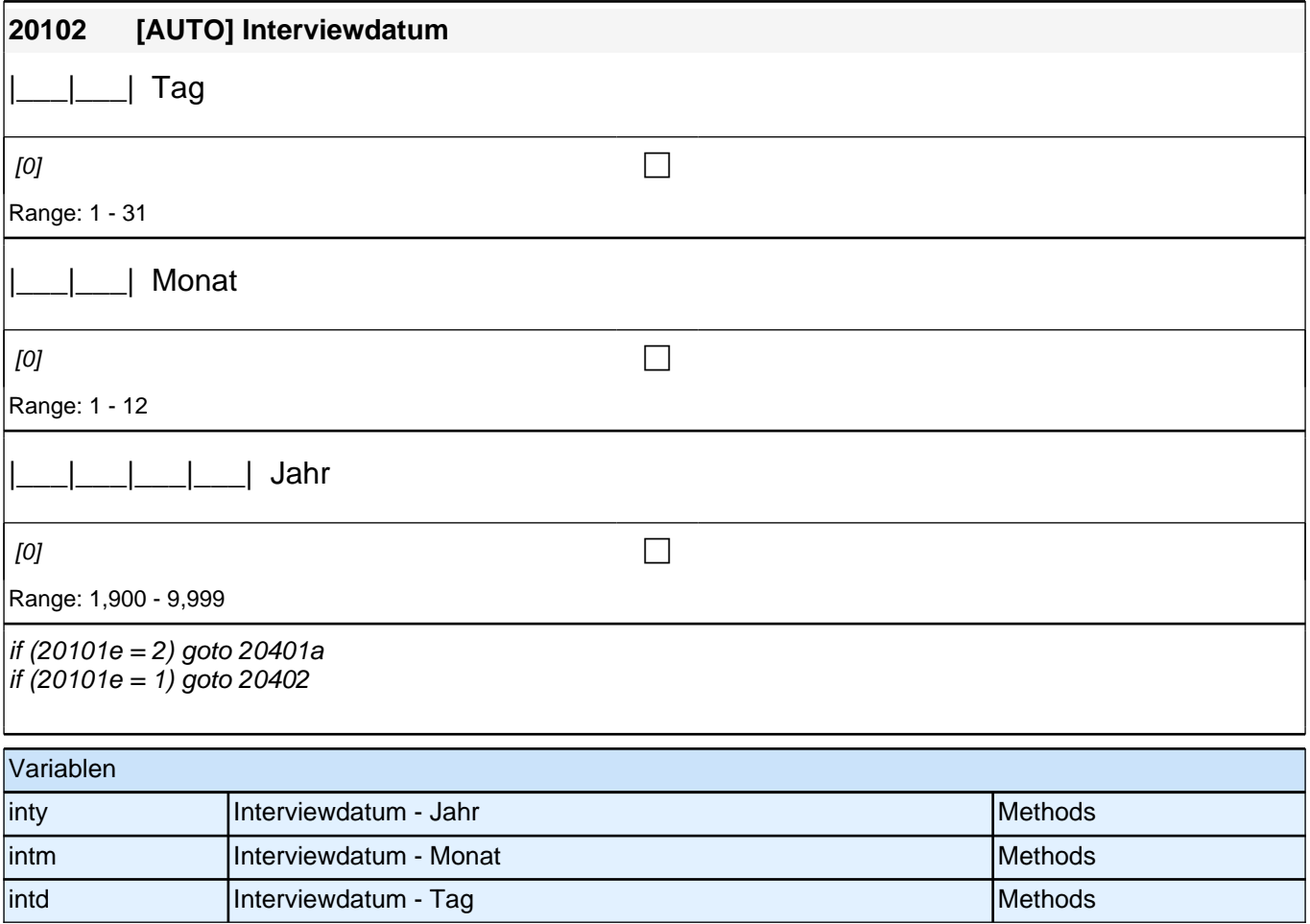

#### *2 Welle 10: Erwachsene (ID 438)*

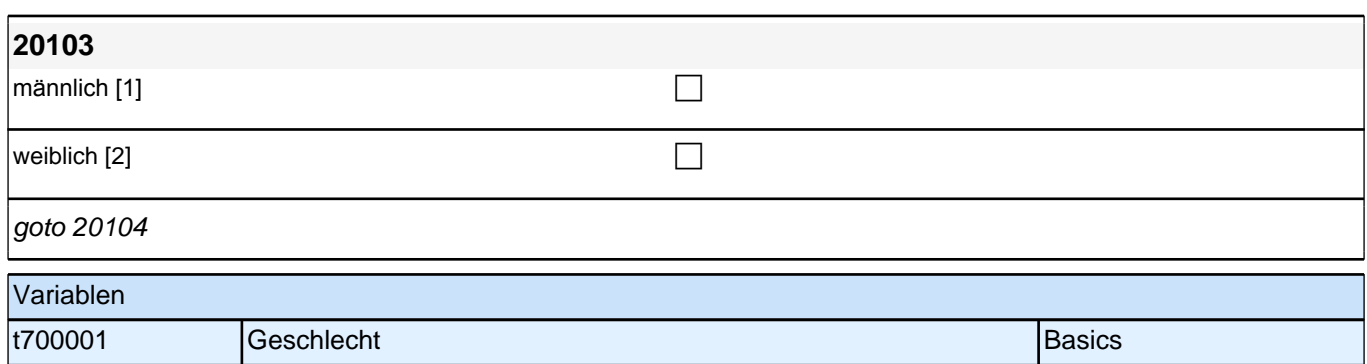

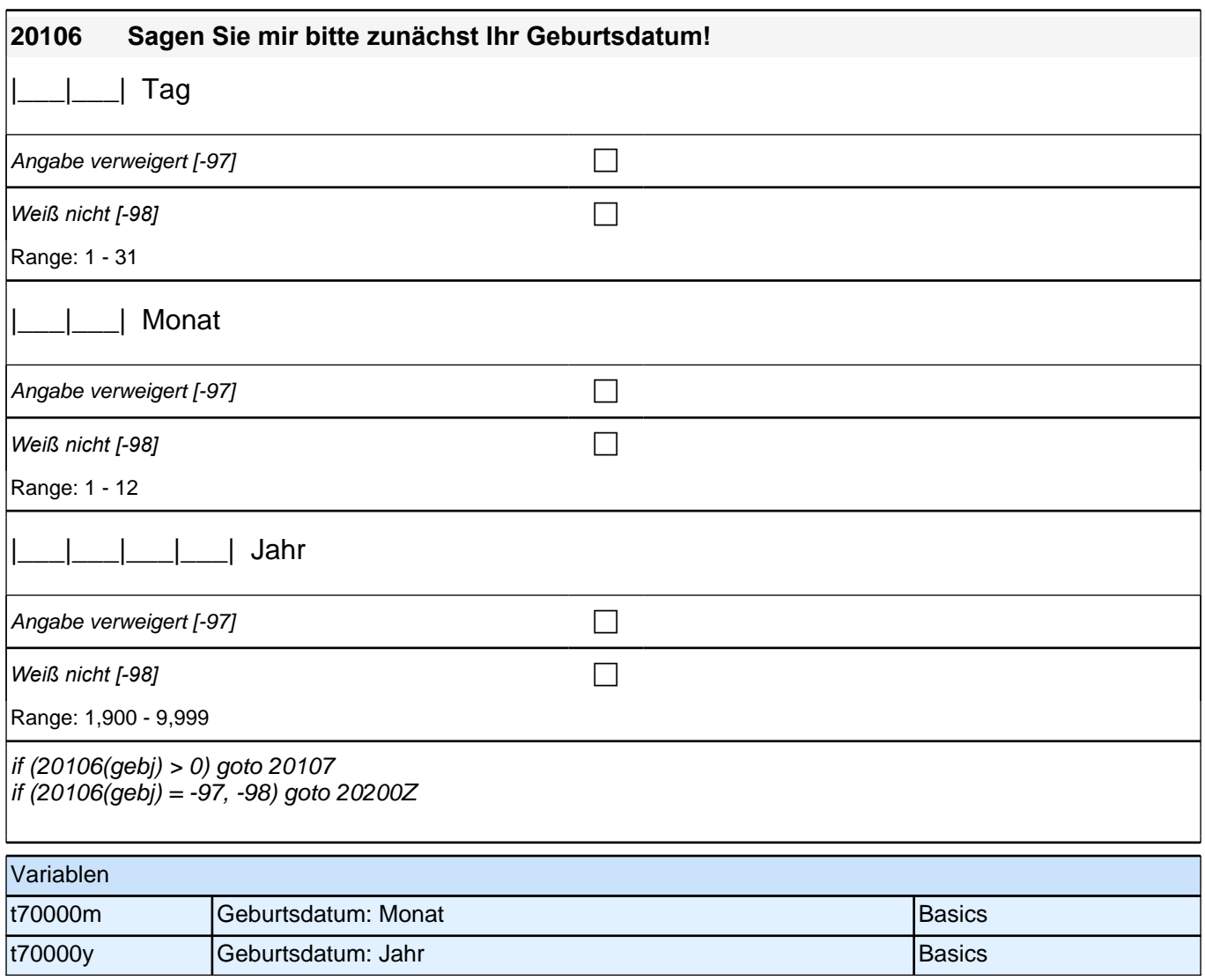

#### **Zufriedenheit - Säule 5**

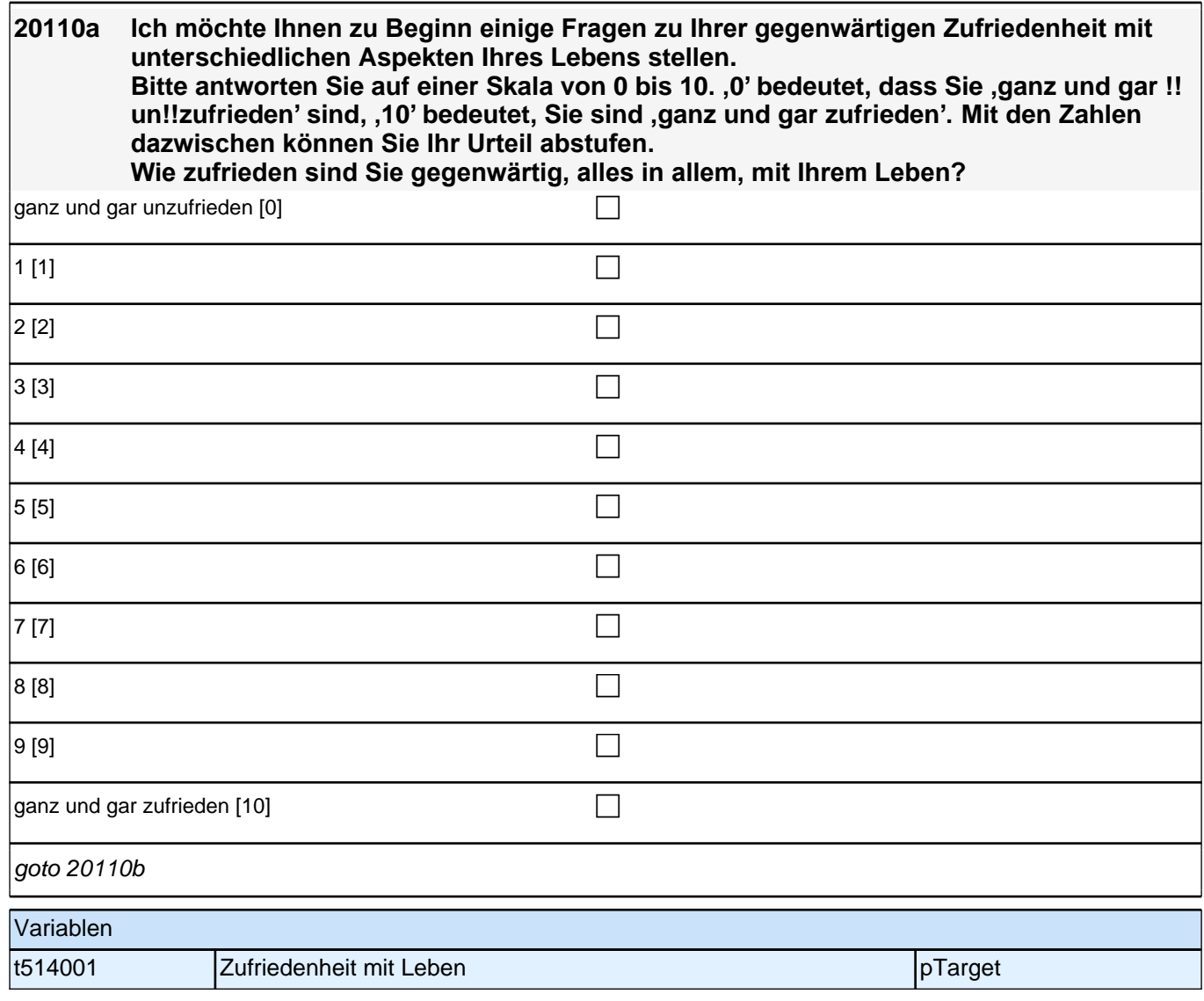

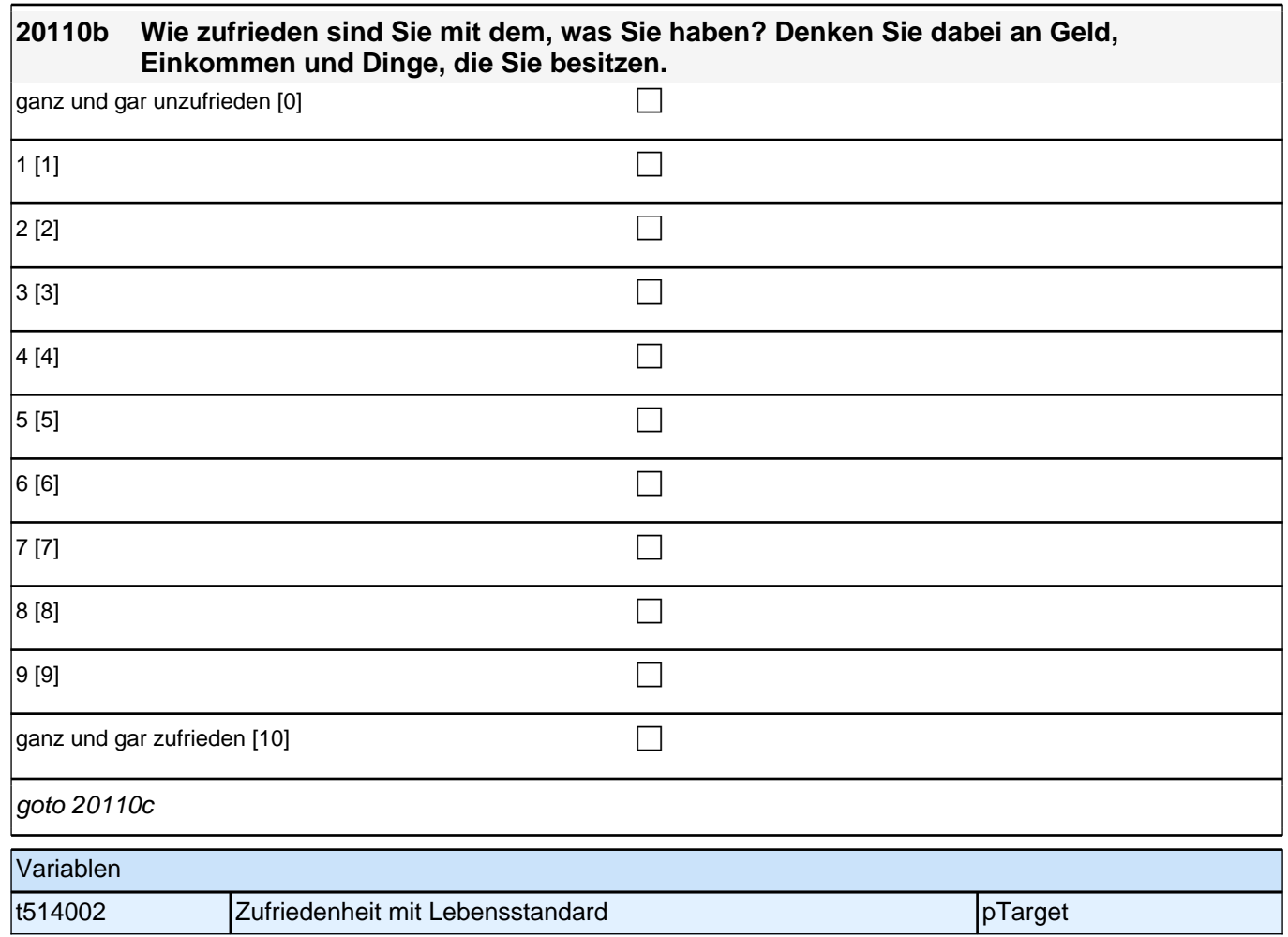

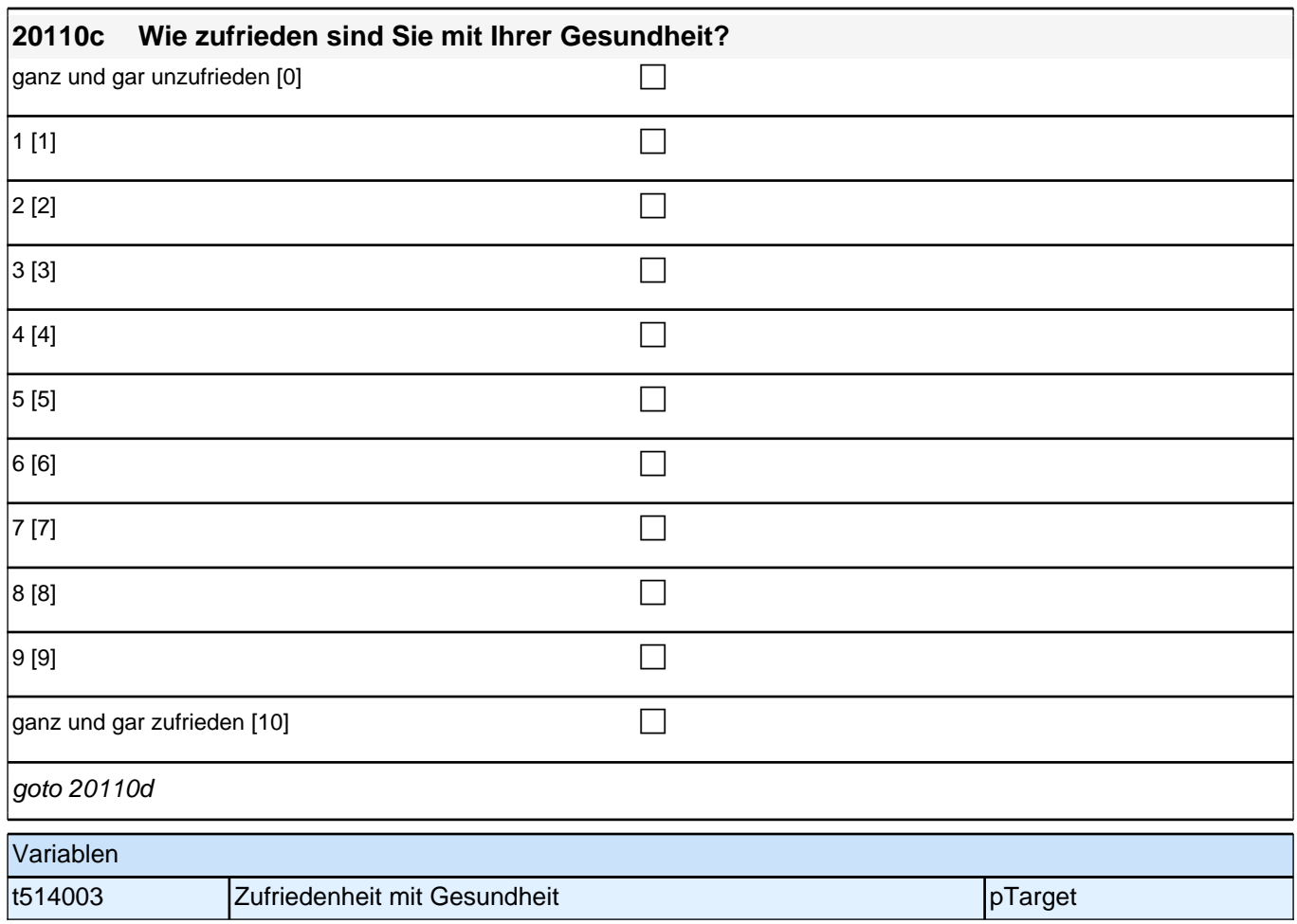

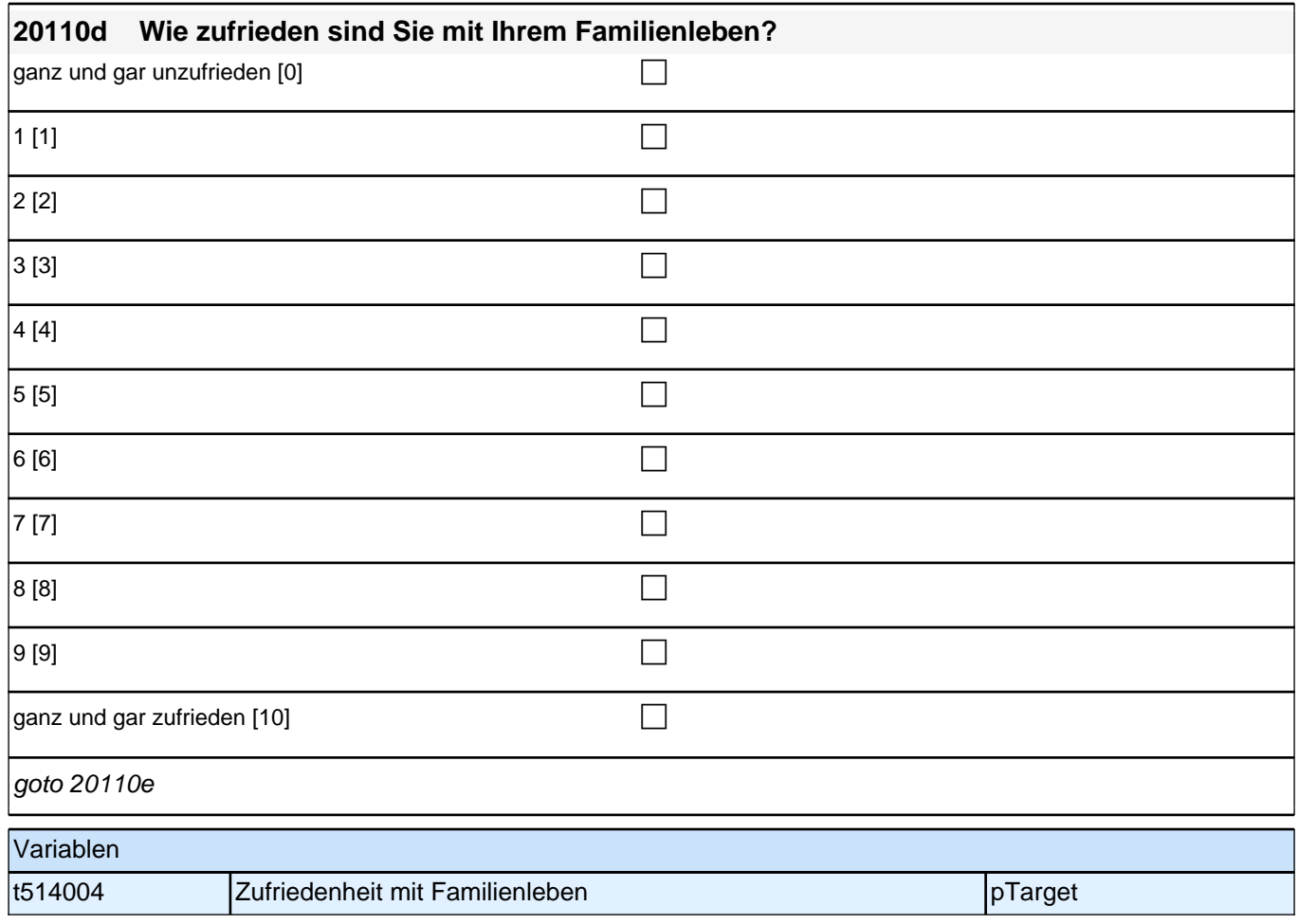

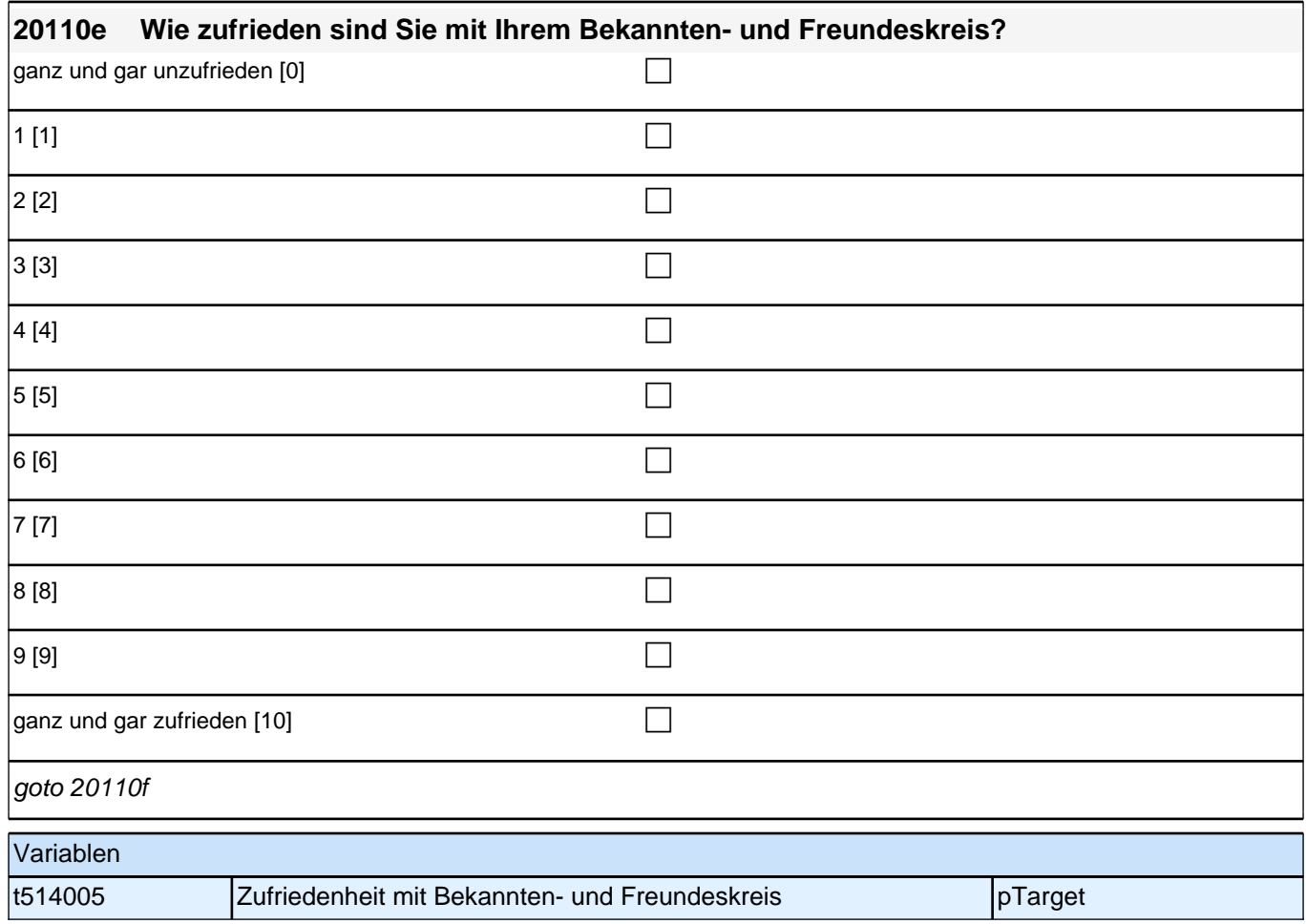

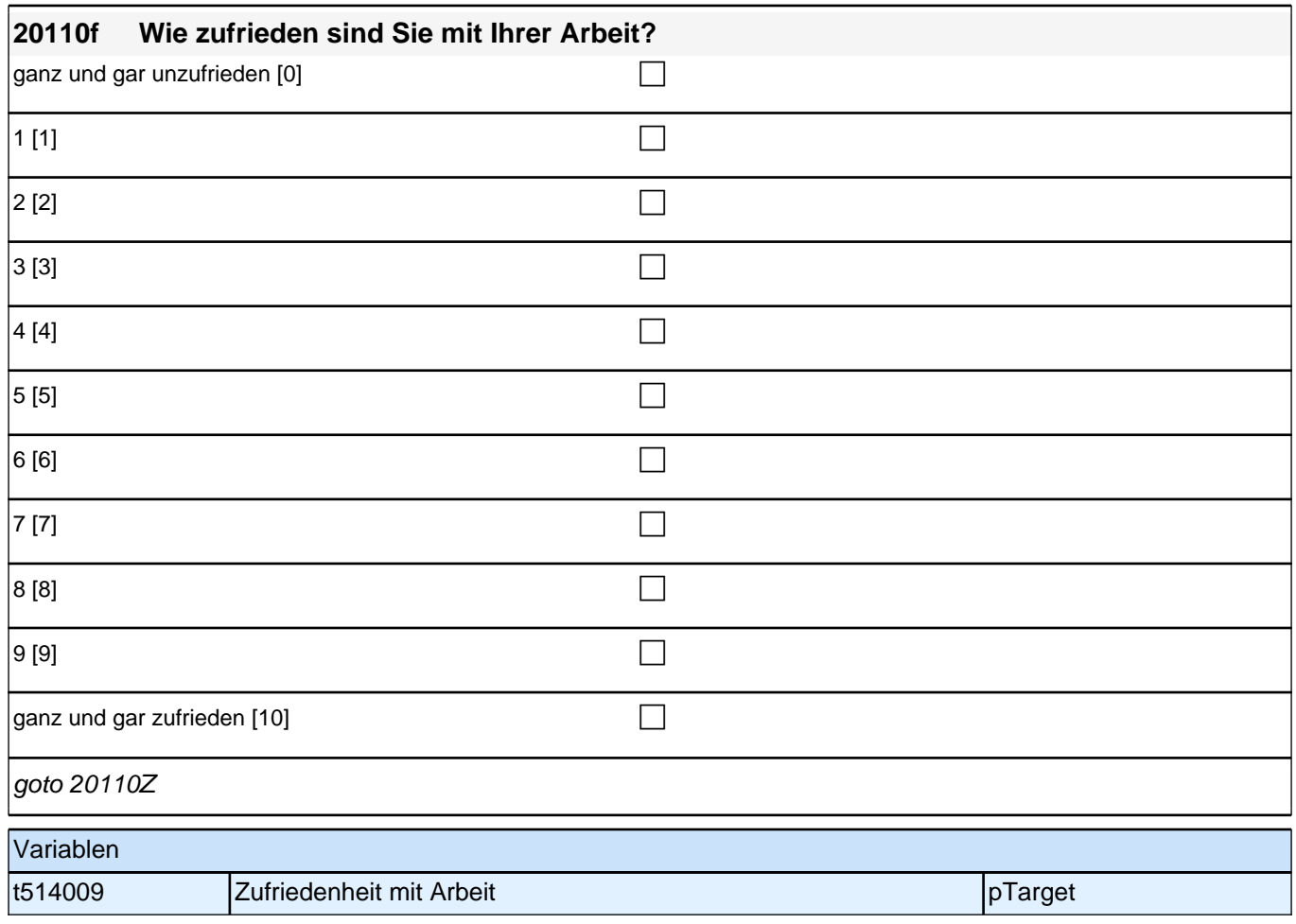

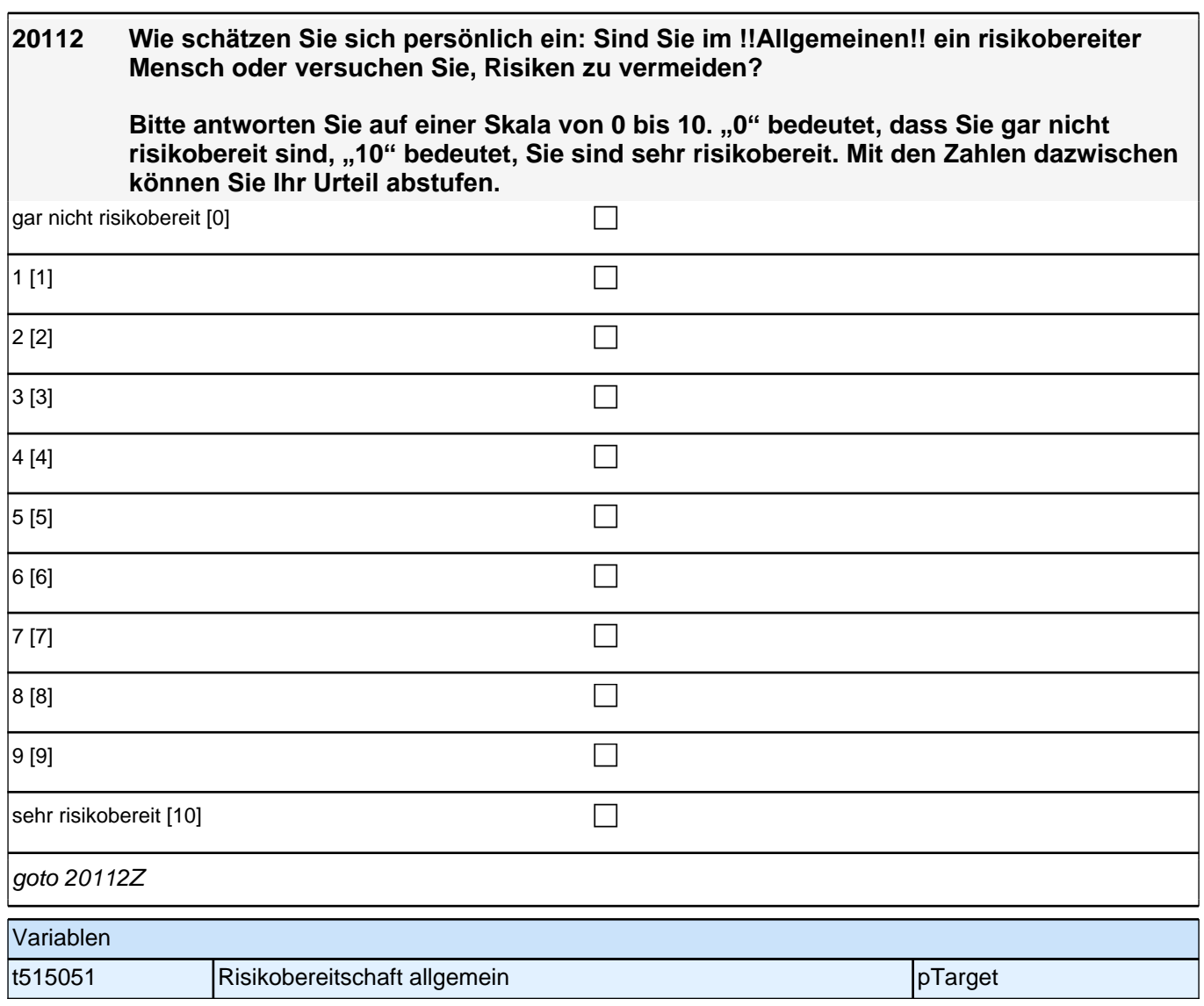

#### **Update Wohnort**

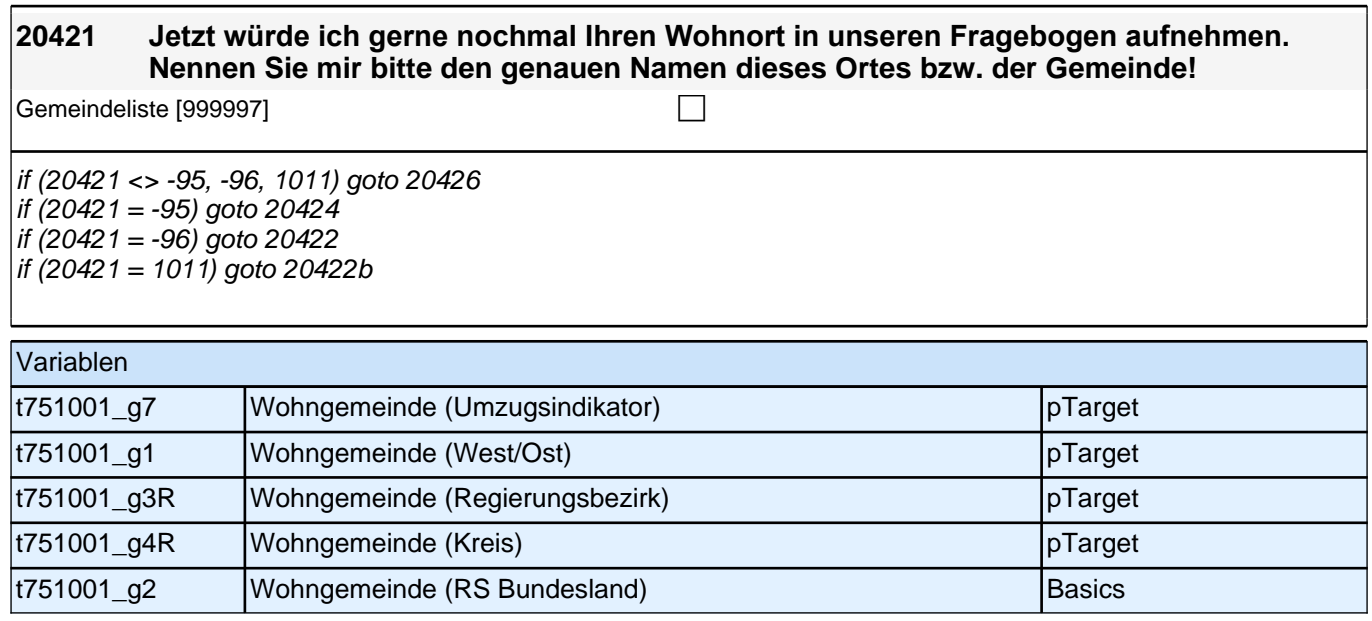

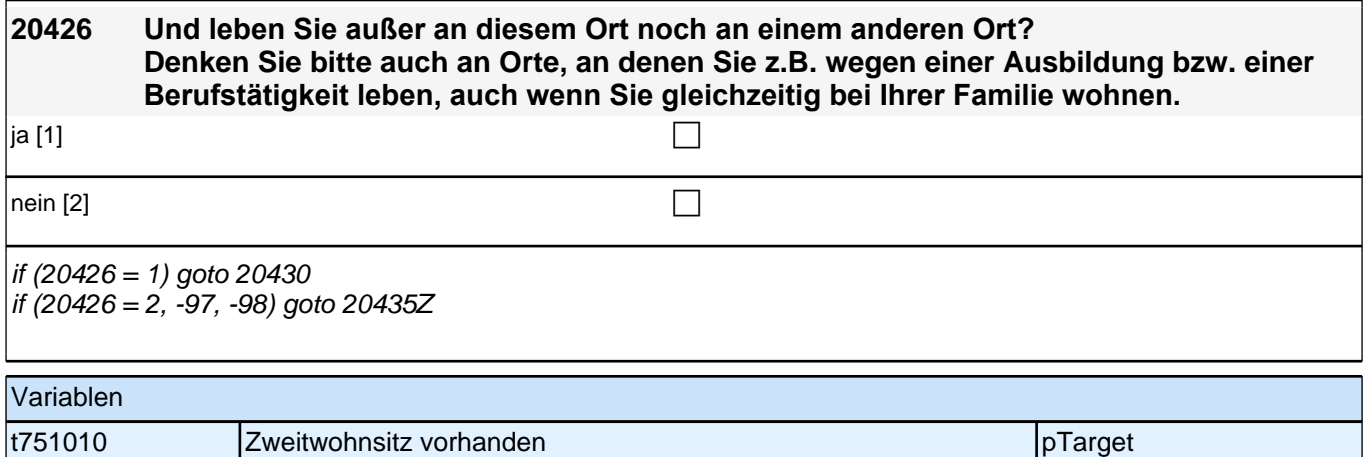

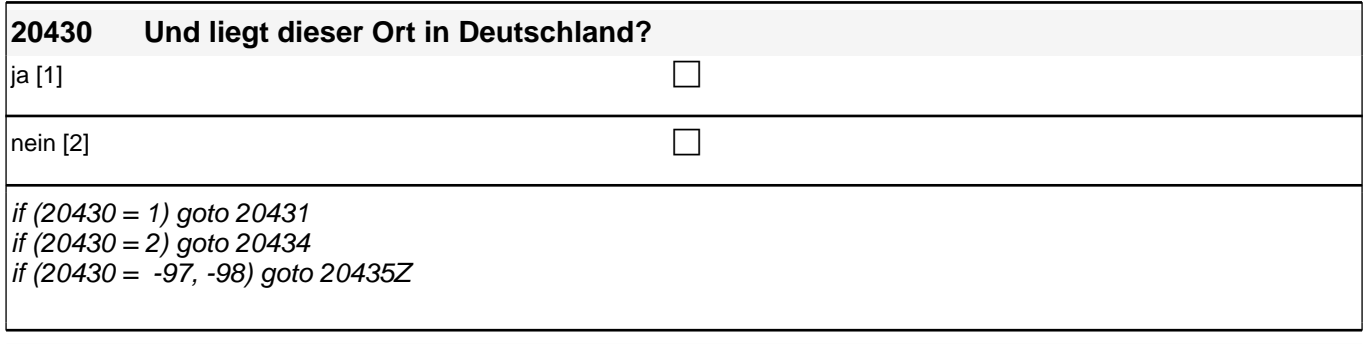

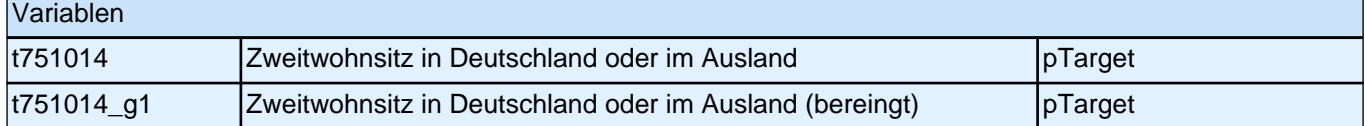

#### **20431 Nennen Sie mir bitte den genauen Namen dieses Ortes bzw. der Gemeinde!**

Gemeindeliste [999997] compared to the control of the control of the control of the control of the control of the control of the control of the control of the control of the control of the control of the control of the con

if (20431 <> -96, 1011) goto 20435Z if (20431 = -96) goto 20432 if (20431 = 1011) goto 20432b

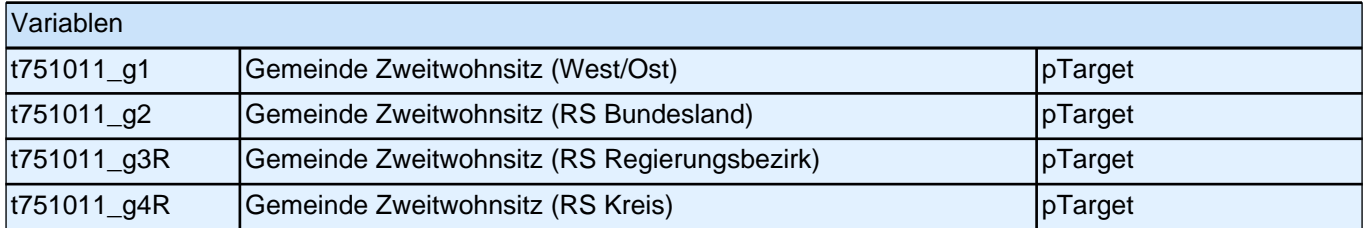

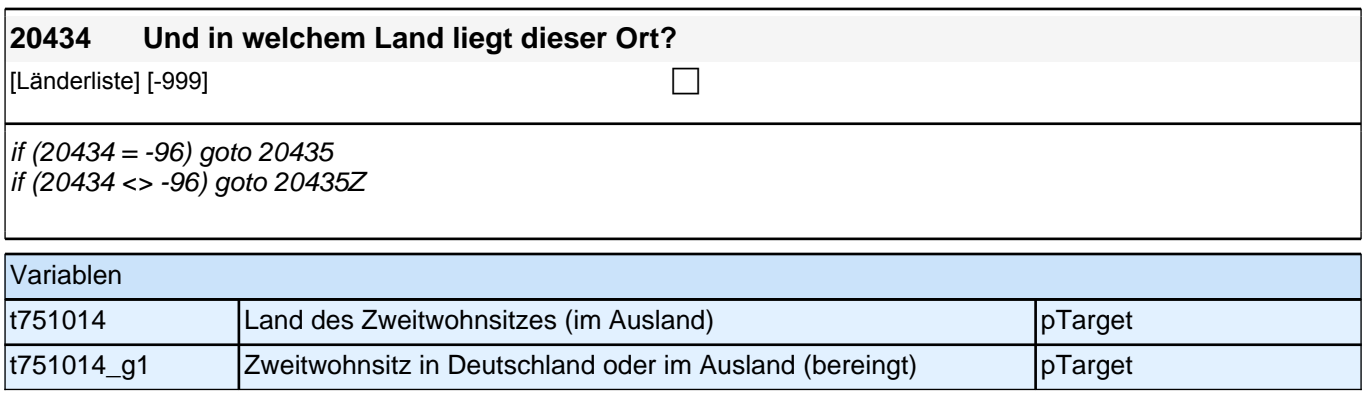

#### **Update Staatsangehörigkeit**

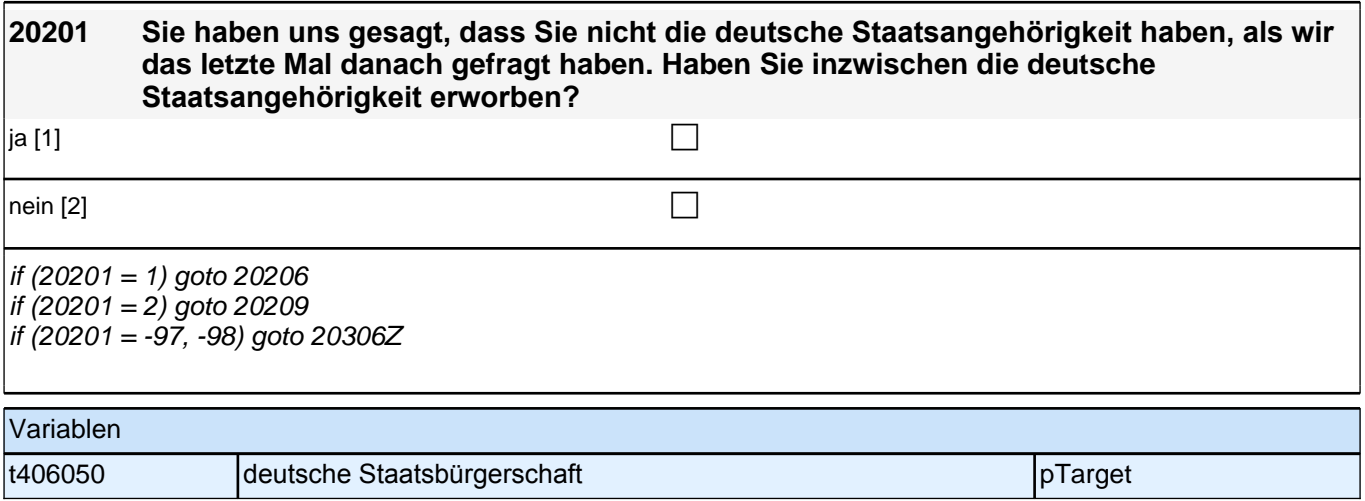

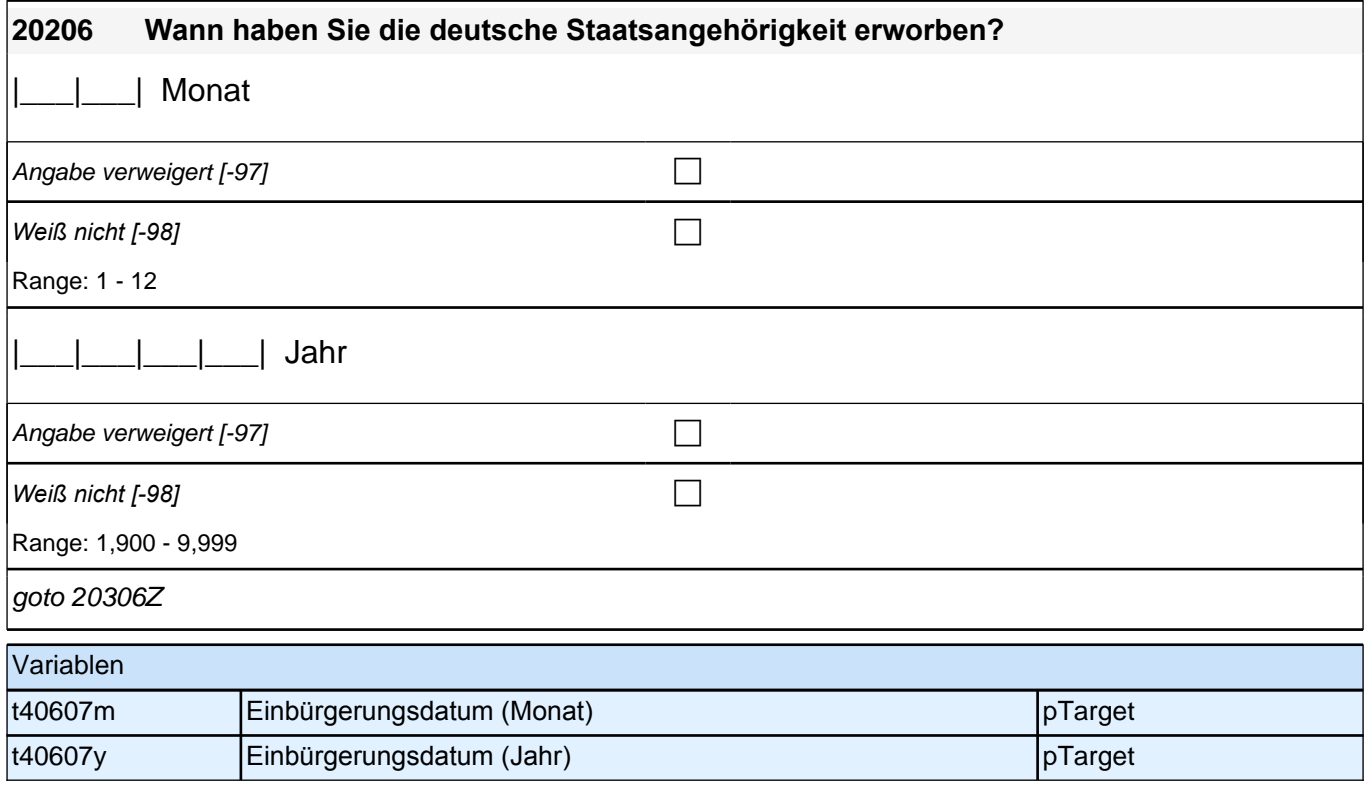

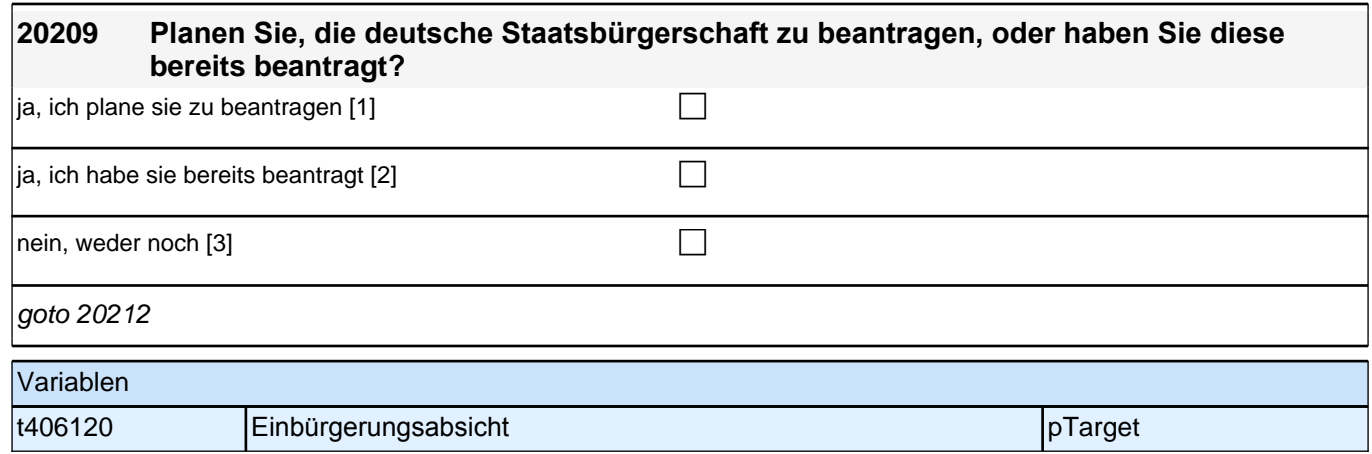

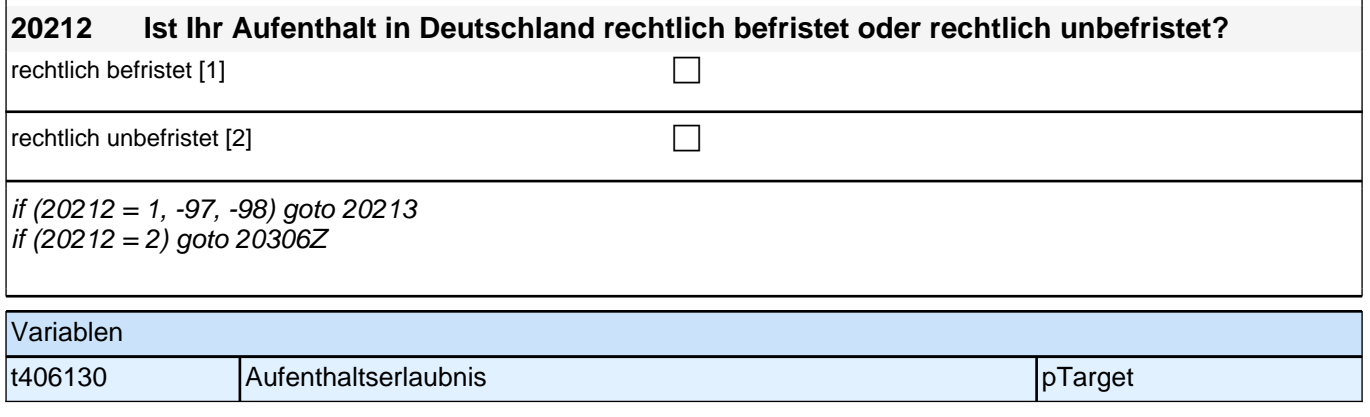

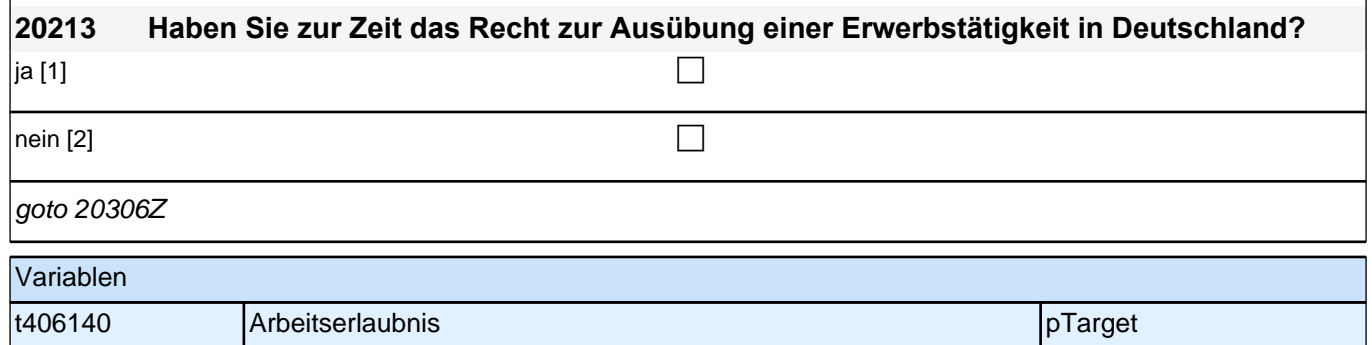

## **Subjektive Sprachkenntnisse (Säule 4)**

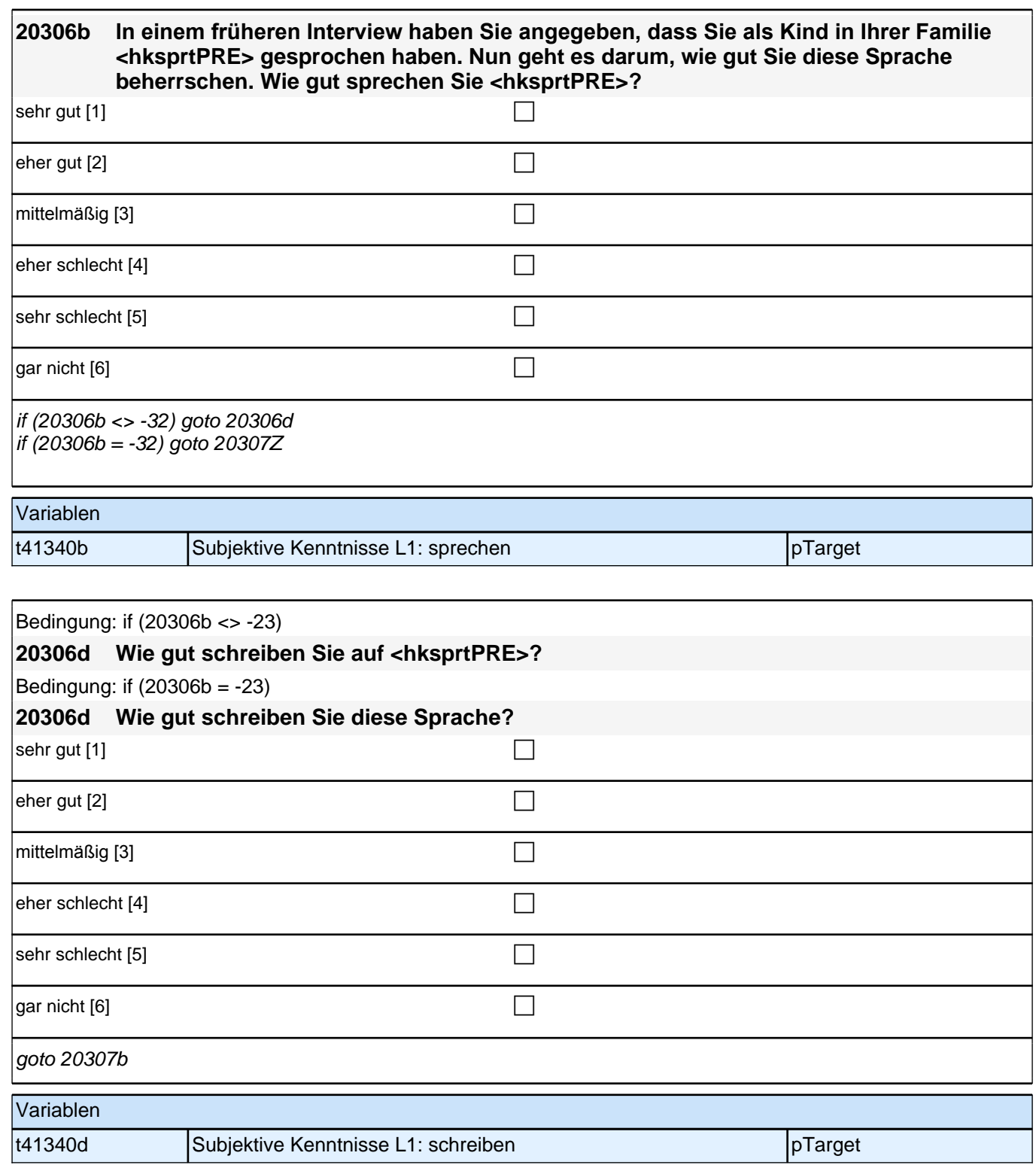

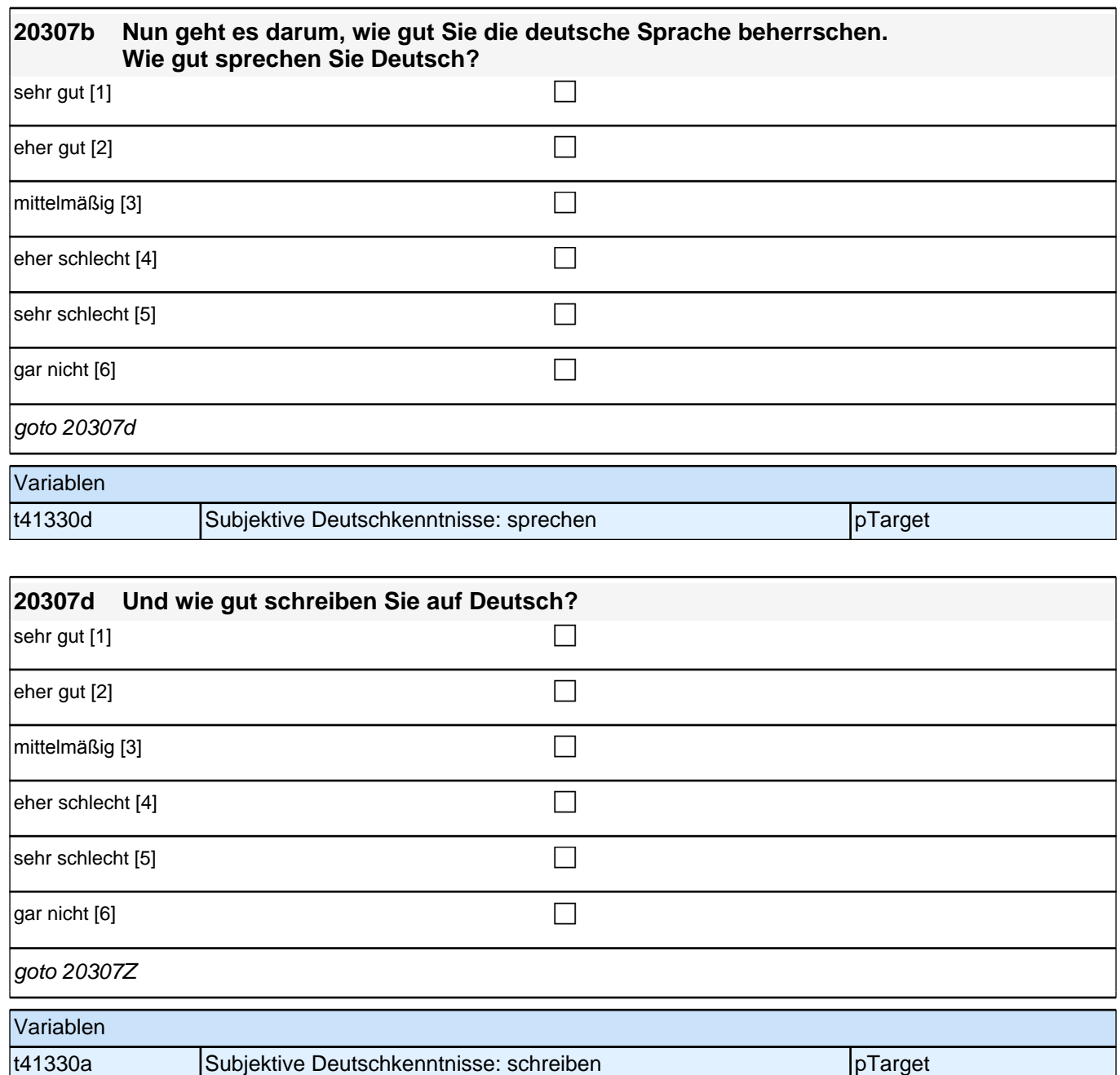

### **Beginn der Wohnortepisodenschleife**

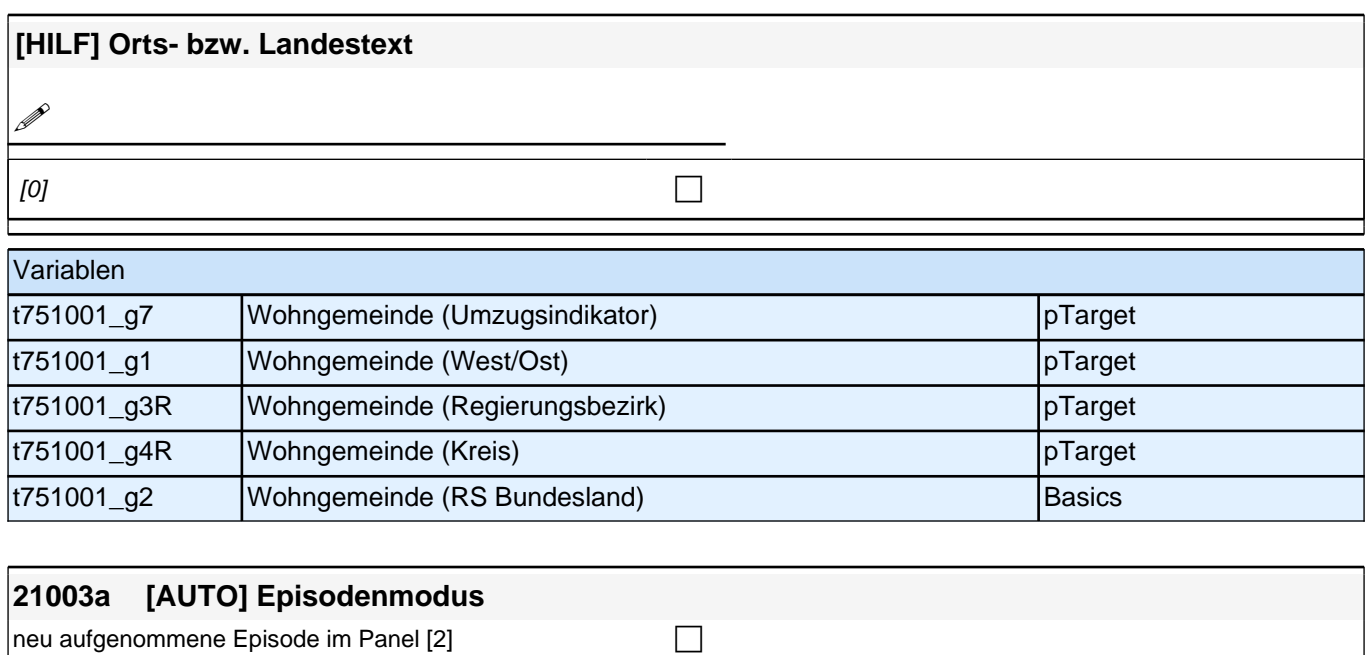

 $\vert$ aufgesetzte Episode im Panel [3] contract the contract of  $\Box$ 

if (21003a = 3) goto 21001P1 if (21003a = 2) goto 21004 autoif (21001a < 21003) 21003a = 2

autoif (21001a >= 21003) 21003a =3

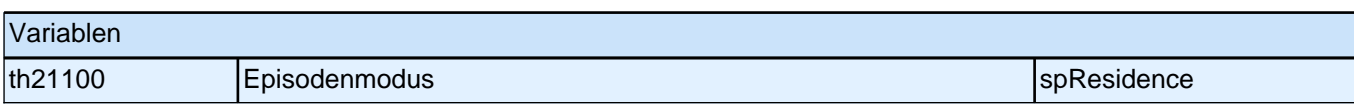

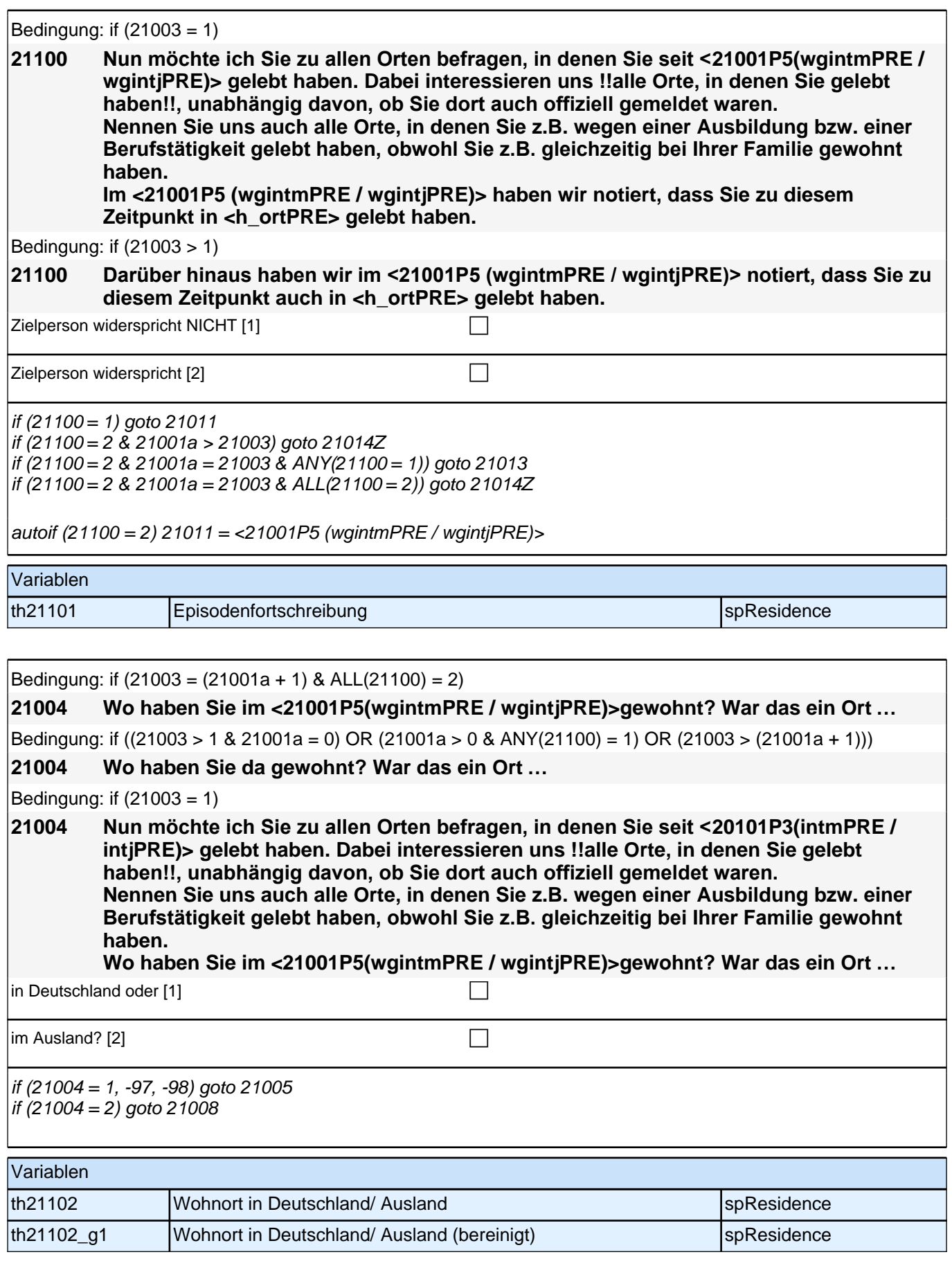

#### **21005 Nennen Sie mir bitte den genauen (heutigen) Namen dieses Ortes bzw. der Gemeinde!** [Gemeindeliste] [9999999] c

if (21005 = -96) goto 21006 if (21005 <> -96, 1011) goto 21010  $if (21005 = 1011)$  goto 21006b if  $(21005)$  h\_ort = 21005

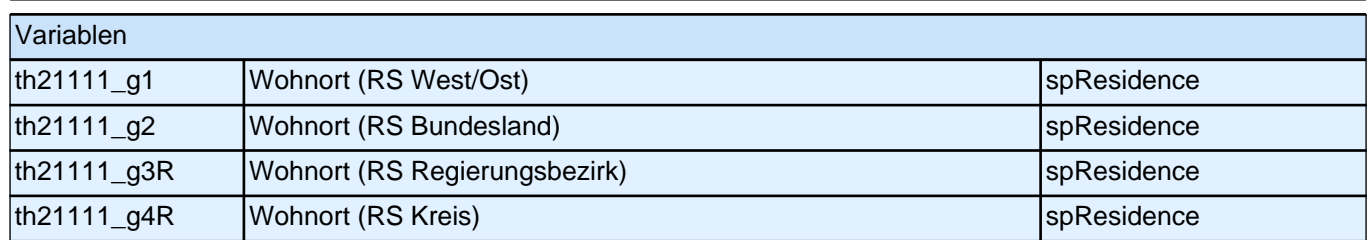

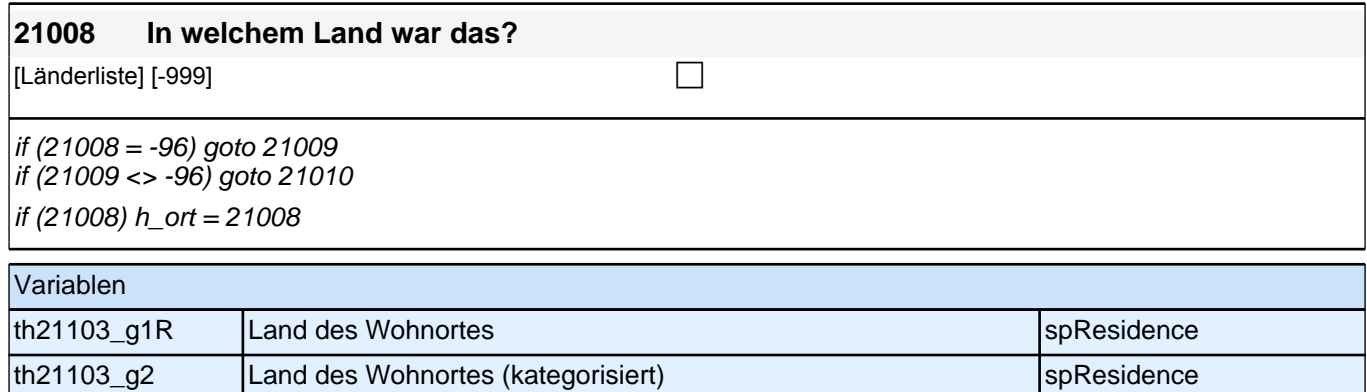

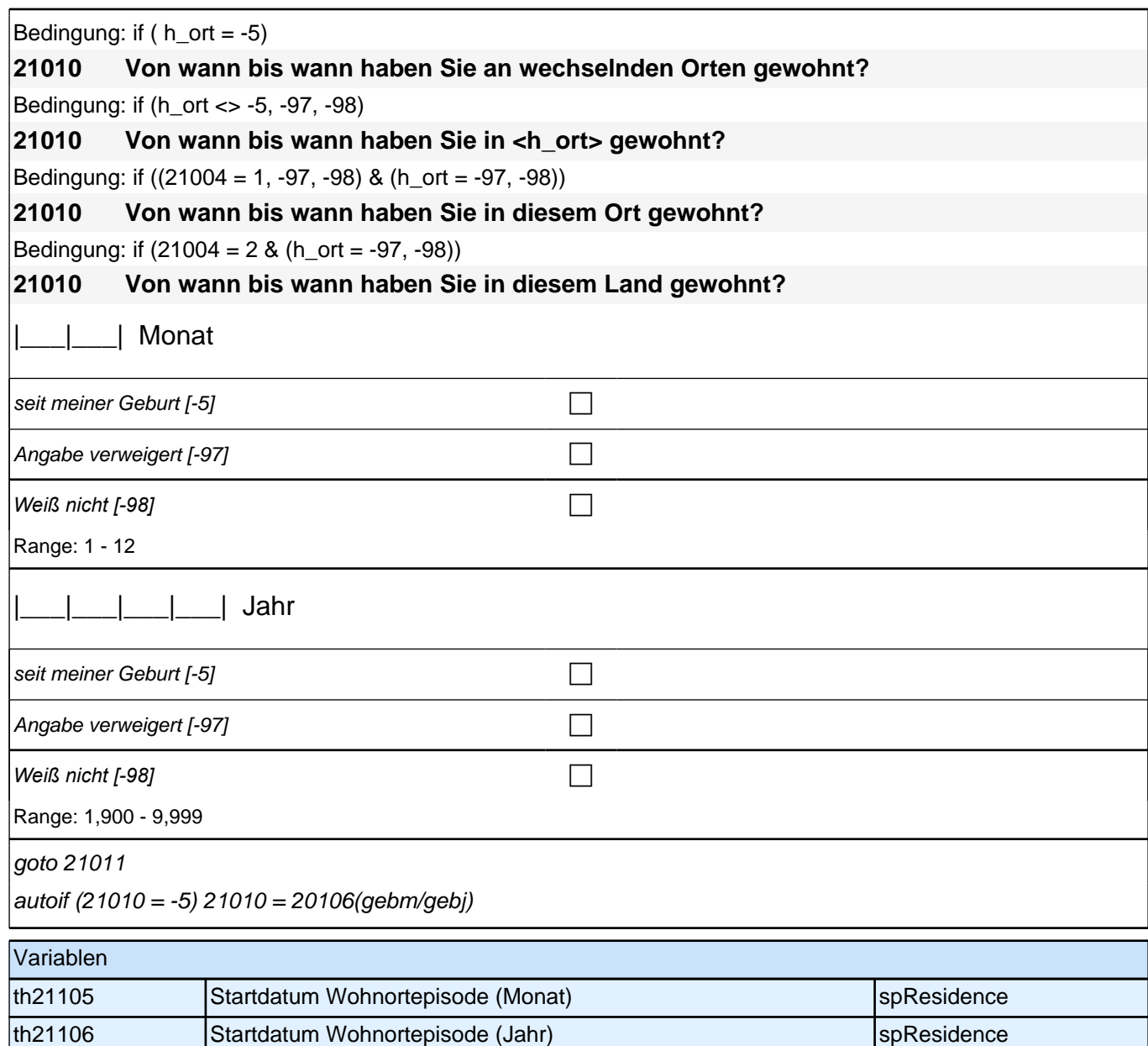

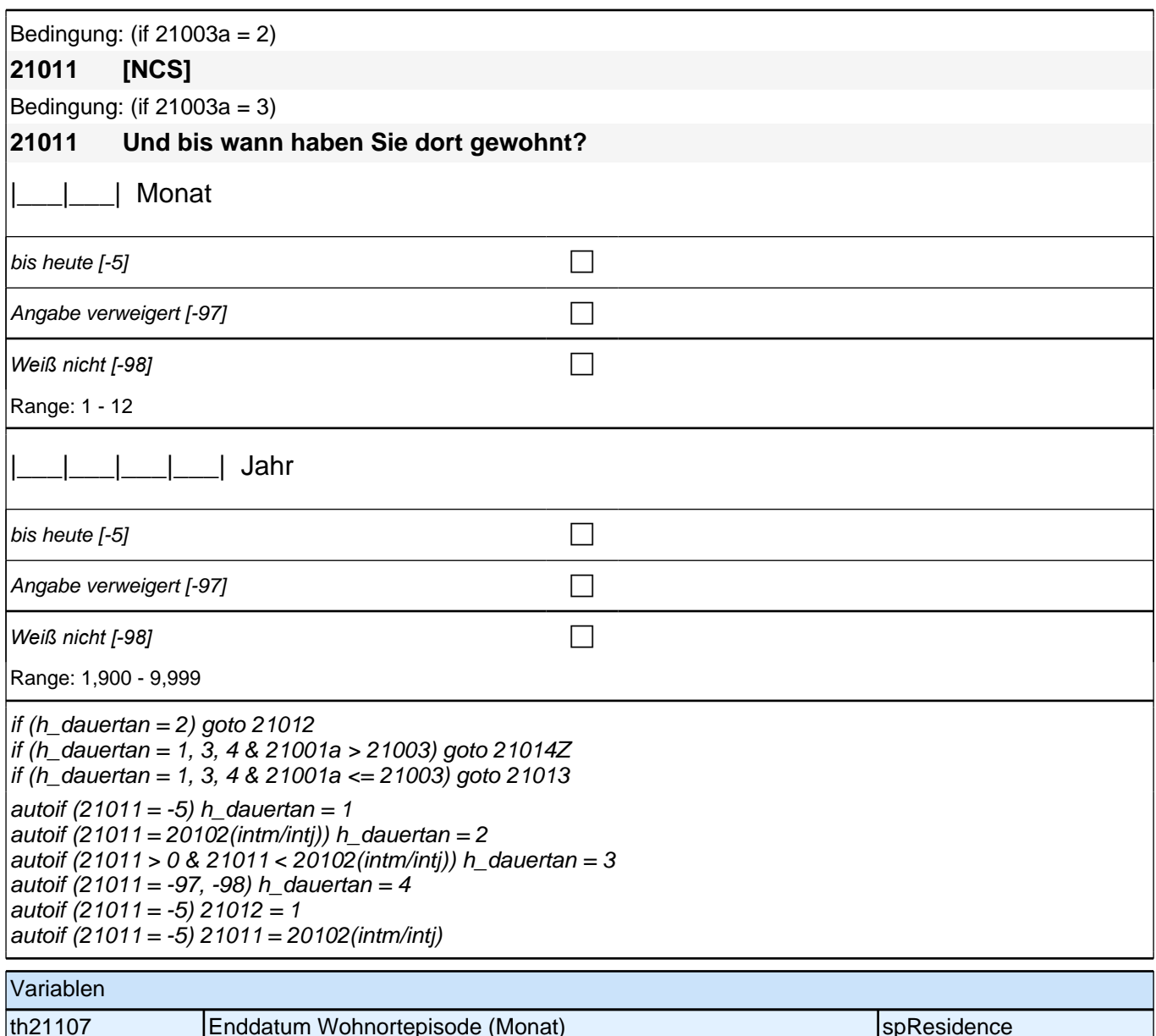

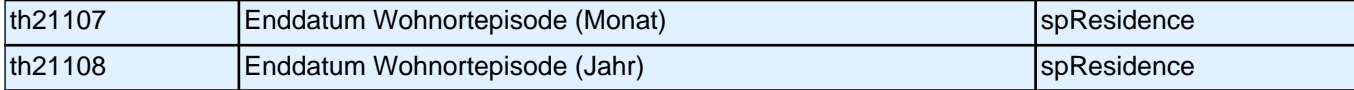

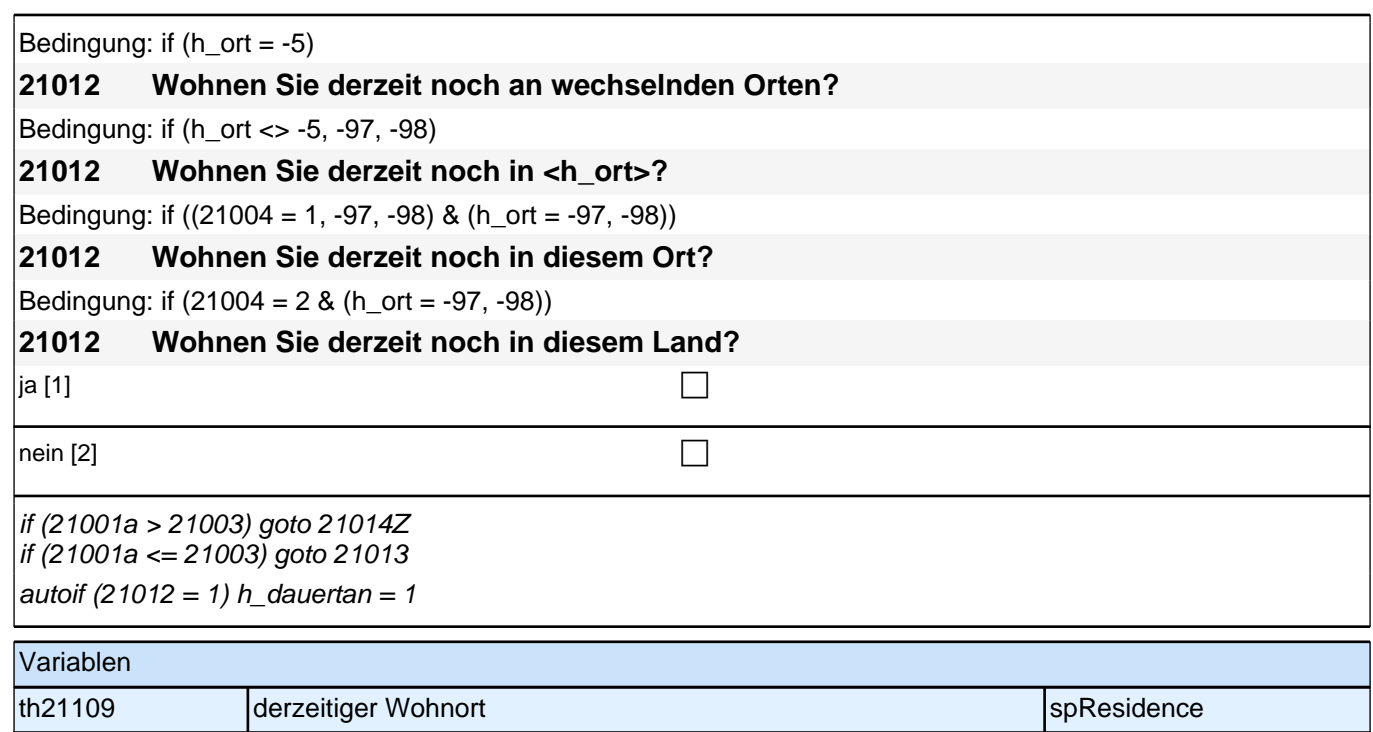

#### **22AS - Schule**

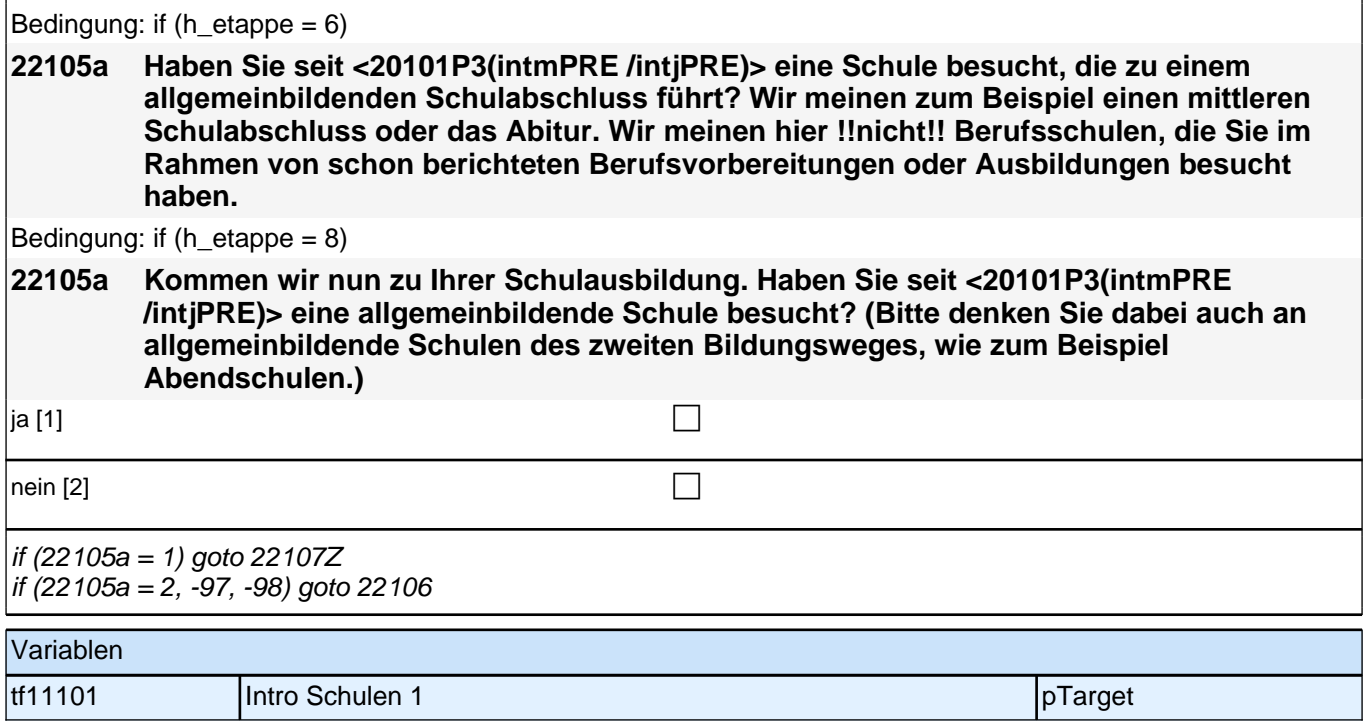

#### **BEGINN der Schulepisodenschleife**

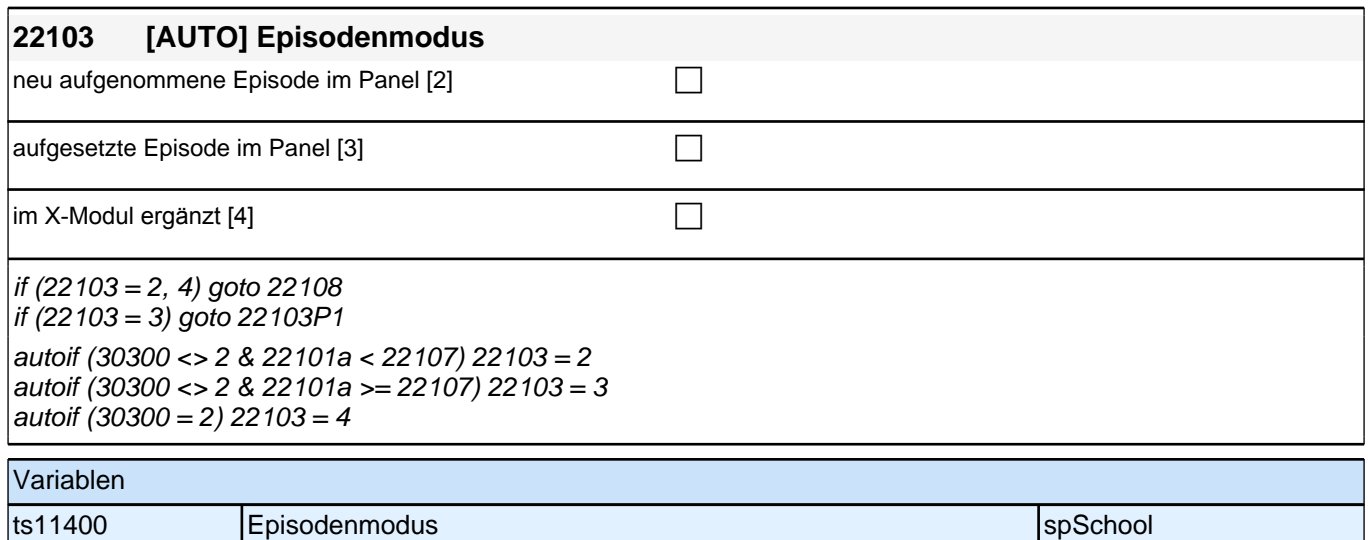

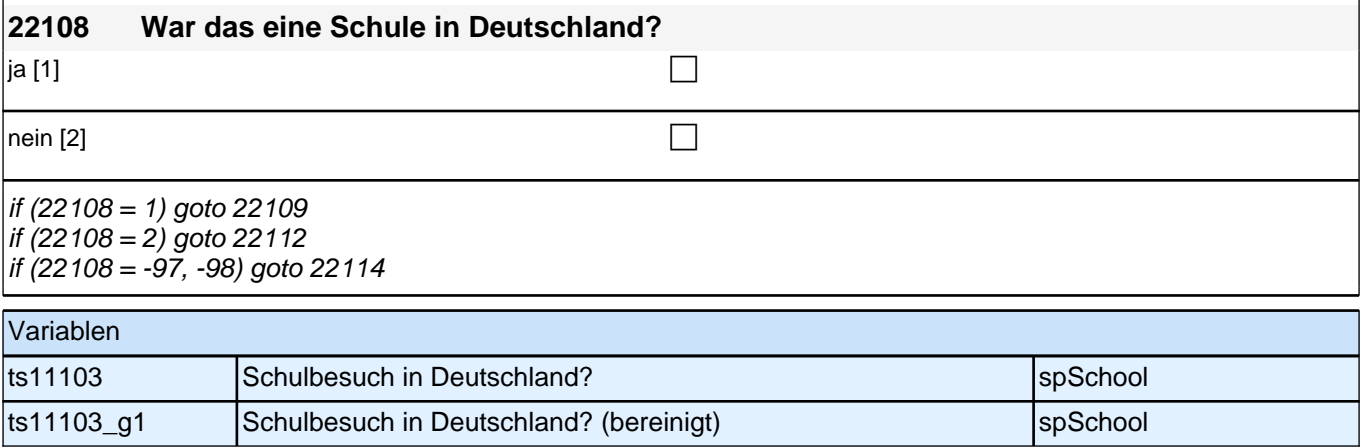

#### **22109 Können Sie mir den Ort bzw. die Gemeinde nennen, in dem sich diese Schule befindet/befand?**

Gemeindeliste [999997] compared to the compared of the compared of the compared of the compared of the compared of the compared of the compared of the compared of the compared of the compared of the compared of the compare

if (22109 <> -96, 1011) goto 22114 if (22109 = 1011) goto 22111b if (22109 = -96) goto 22110

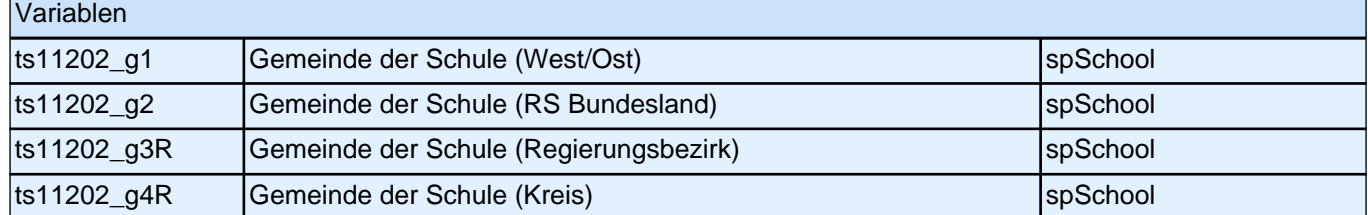

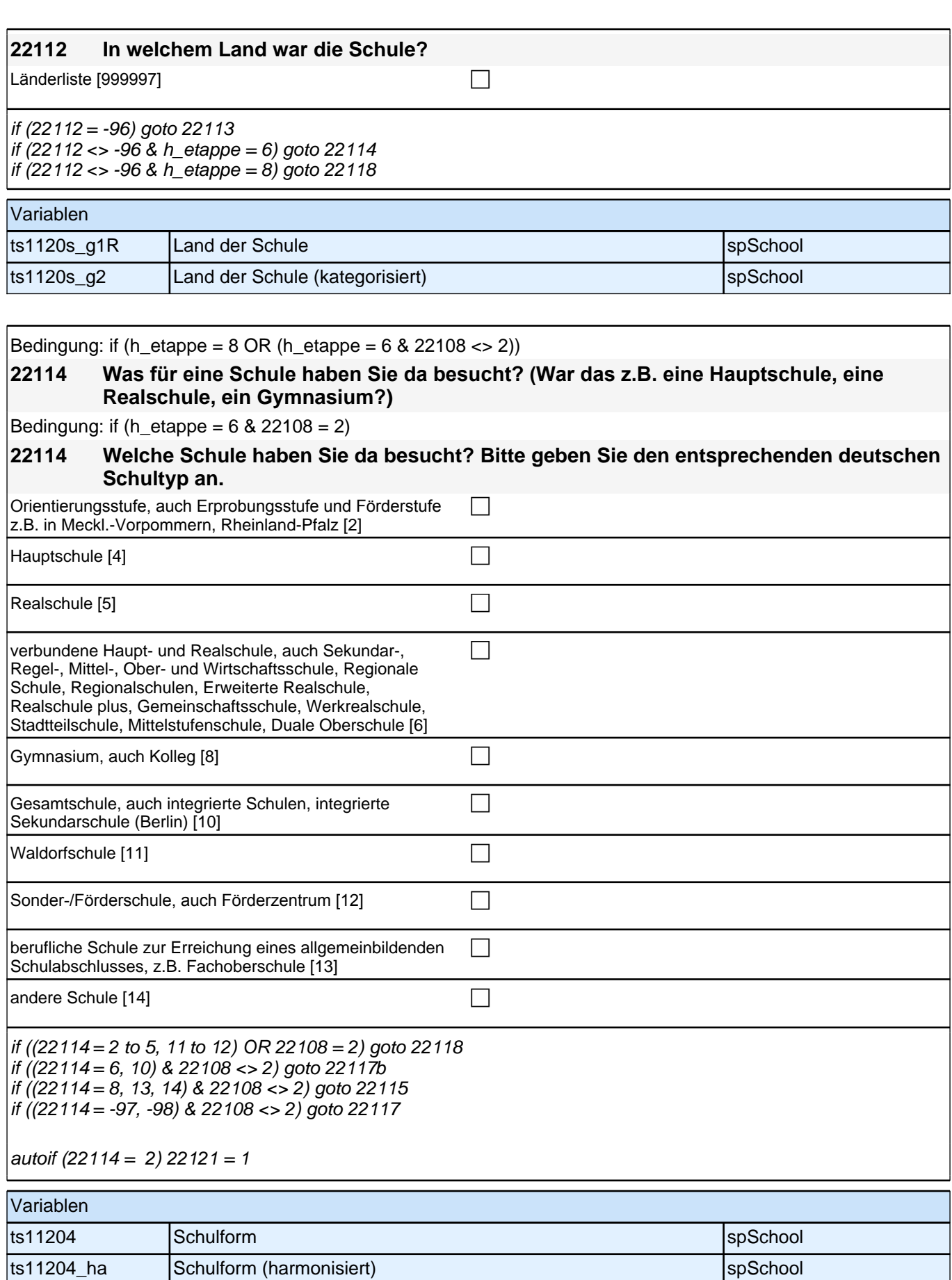

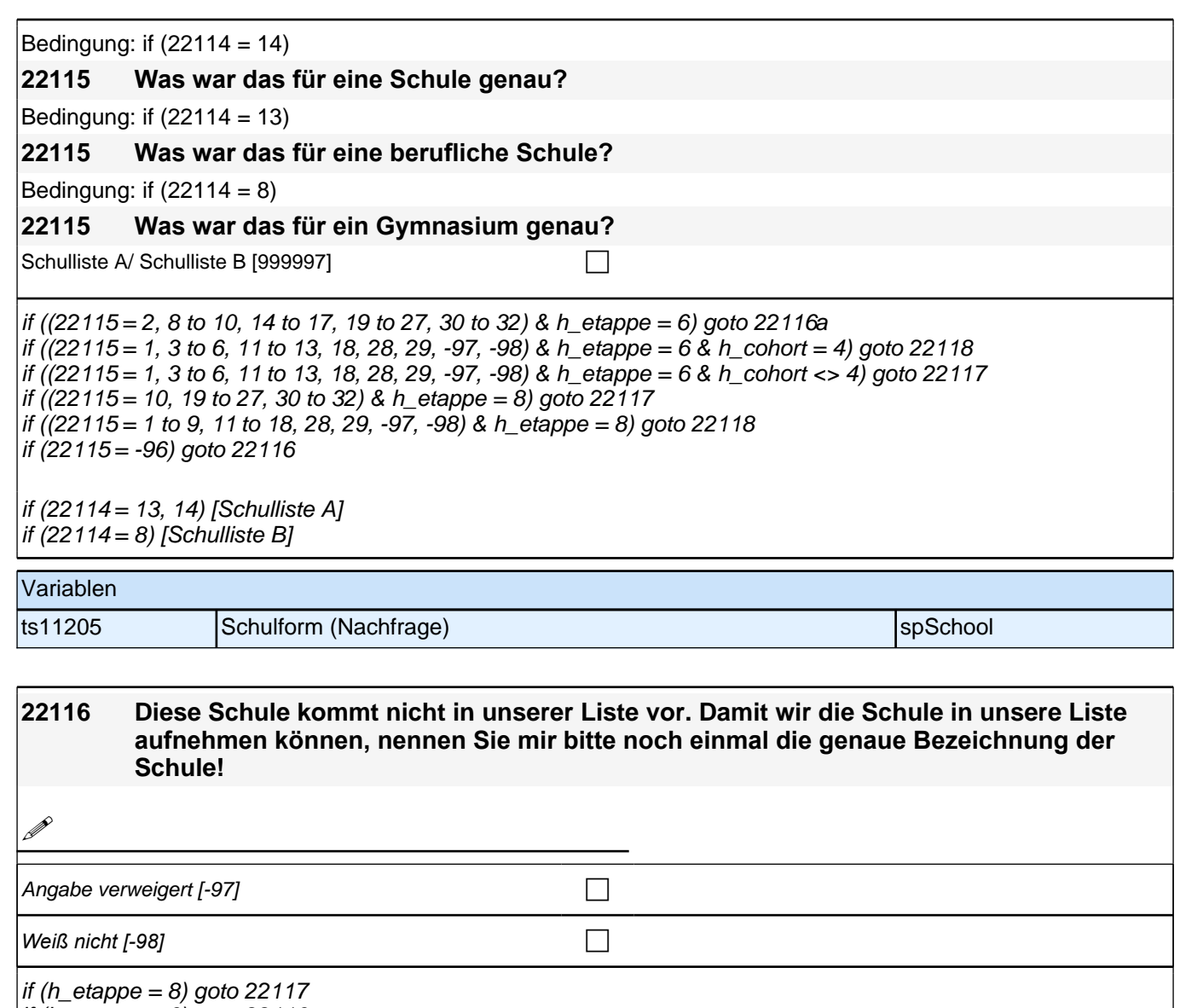

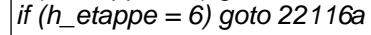

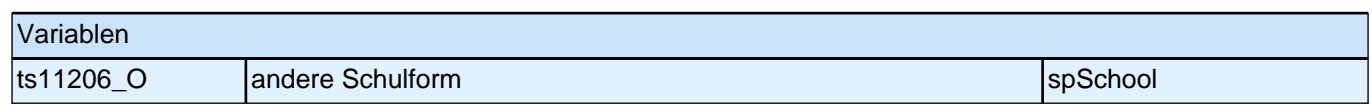

 $\overline{\phantom{a}}$ 

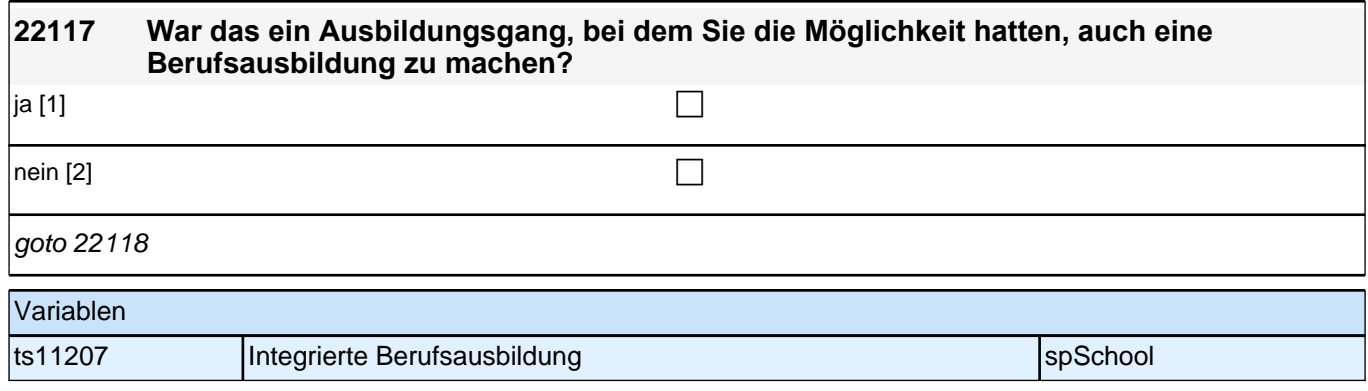

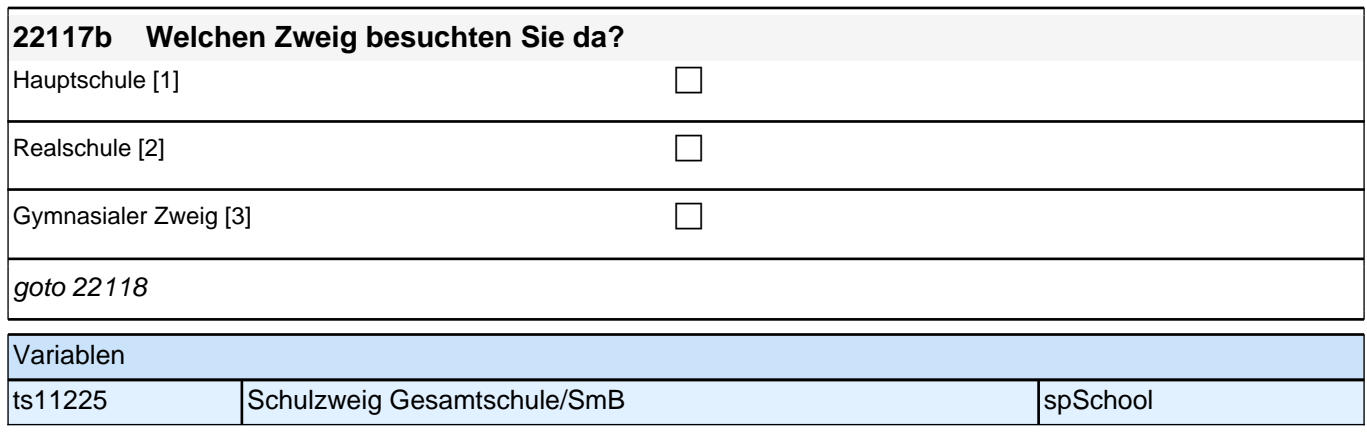

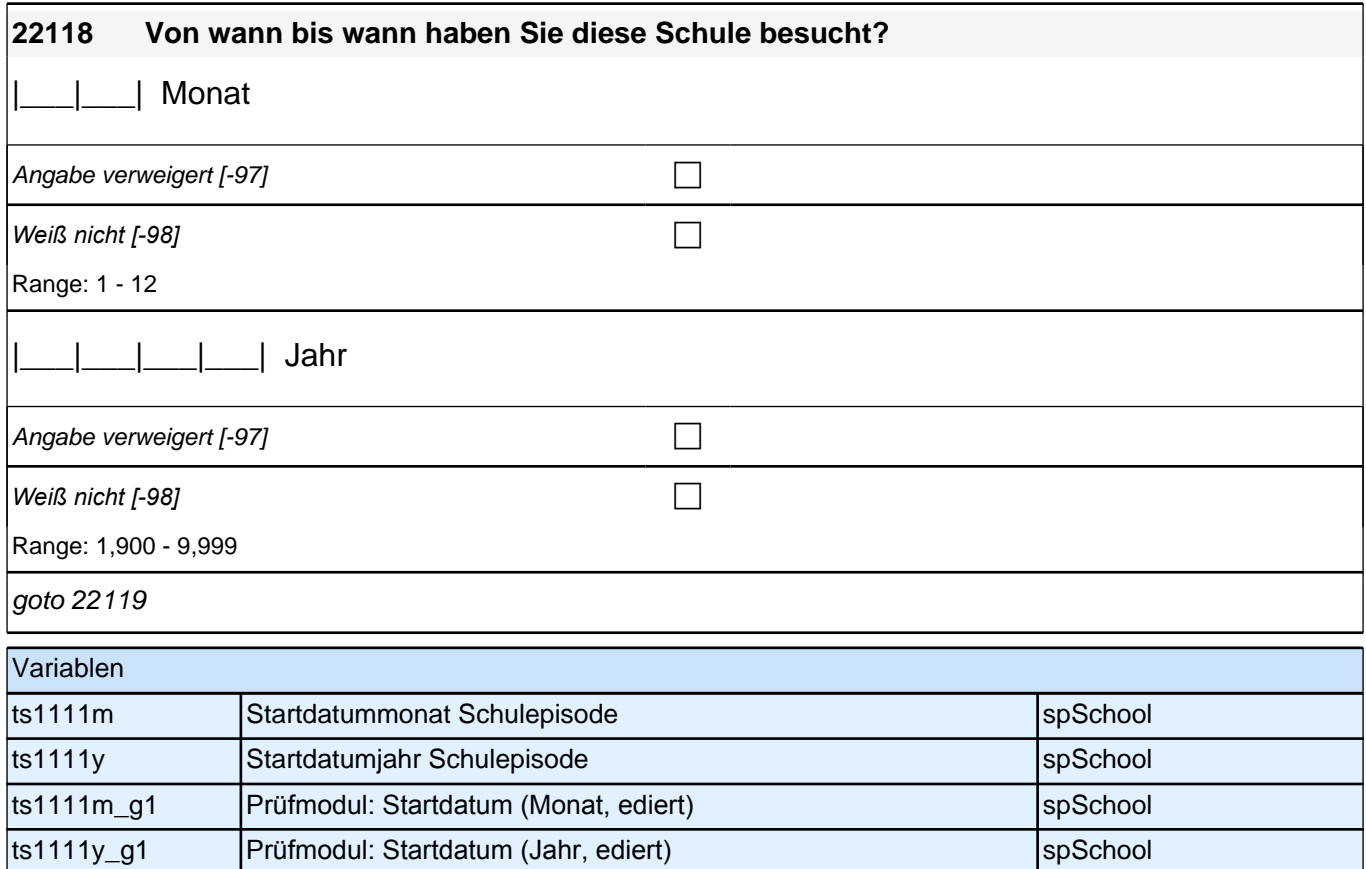

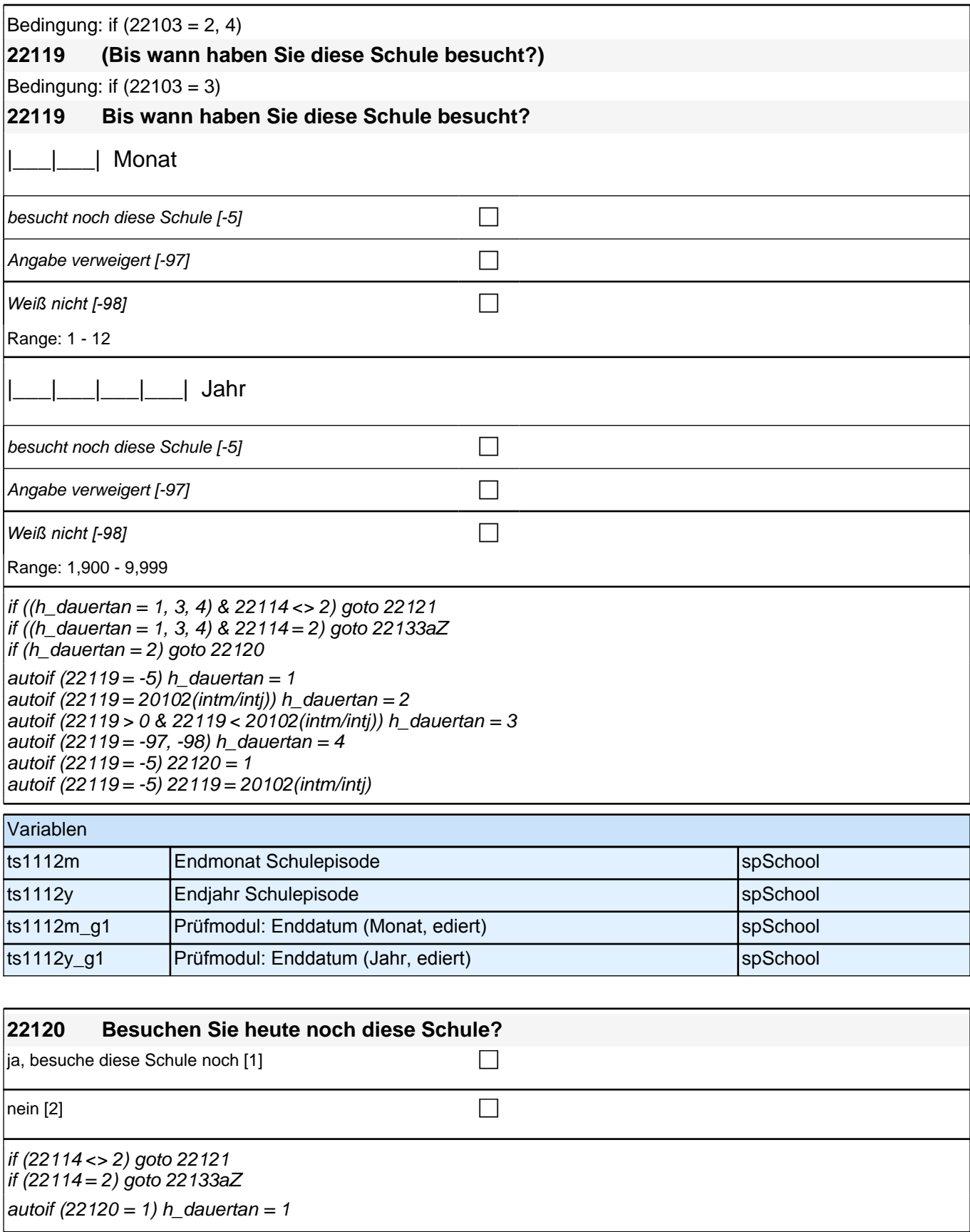

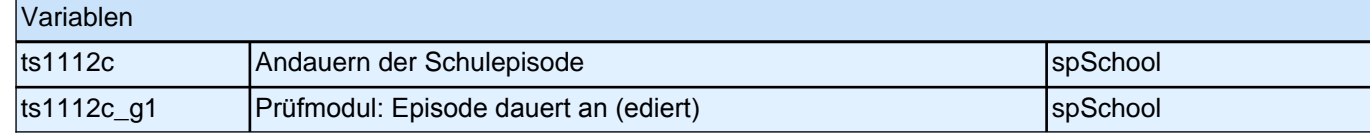

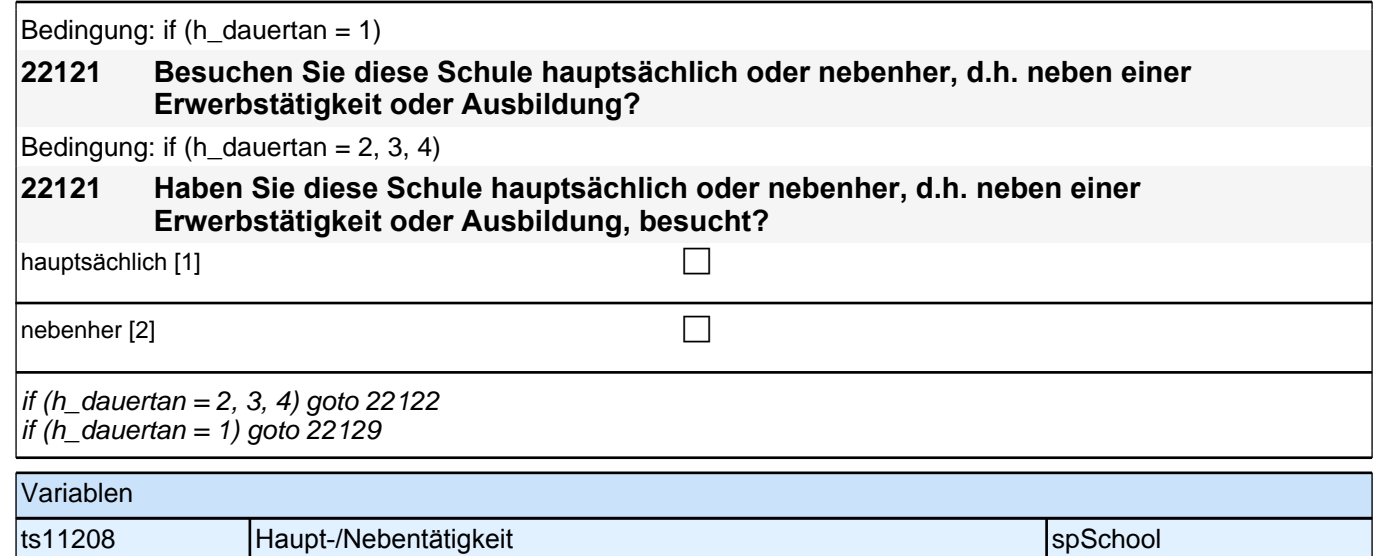

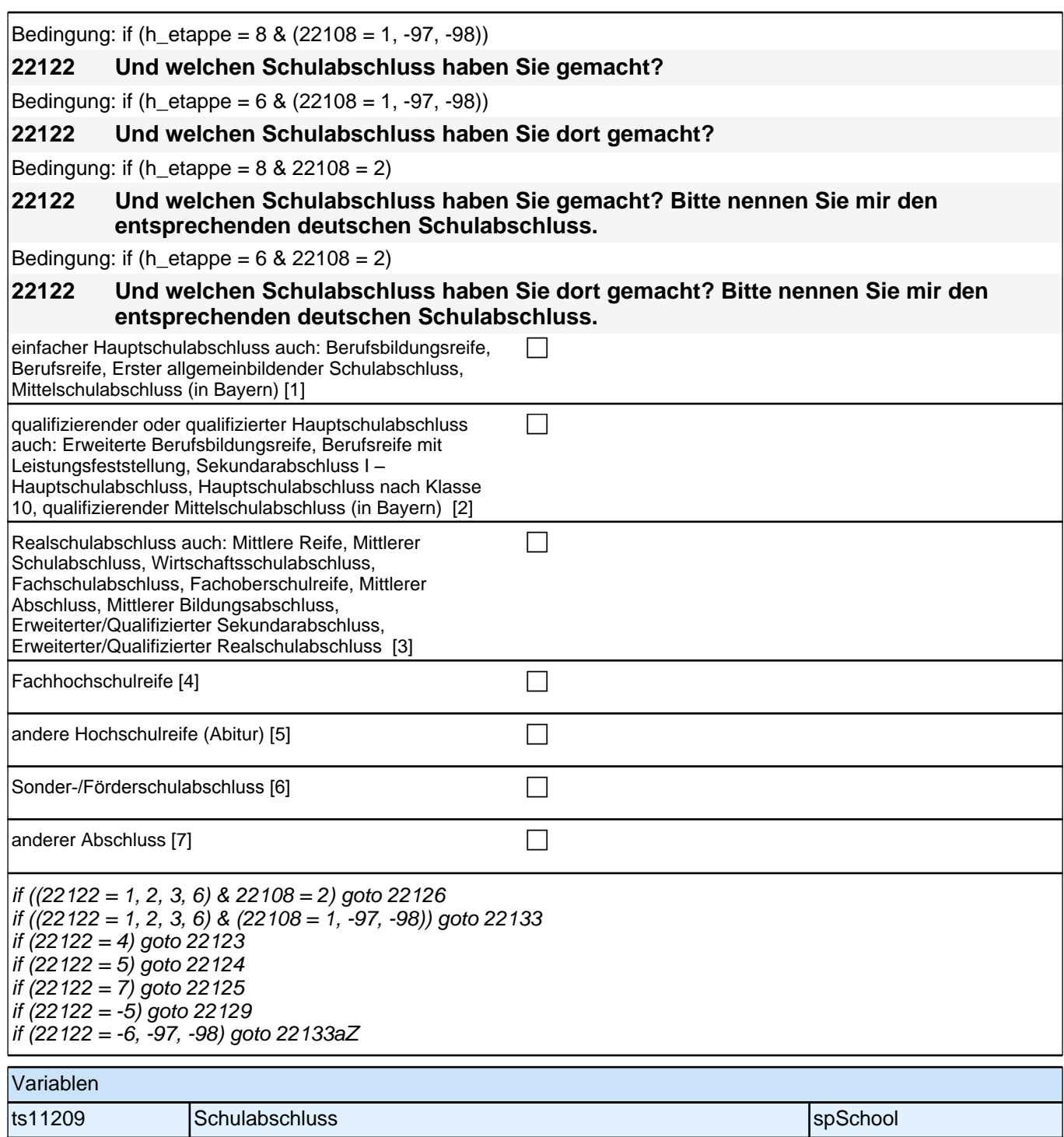

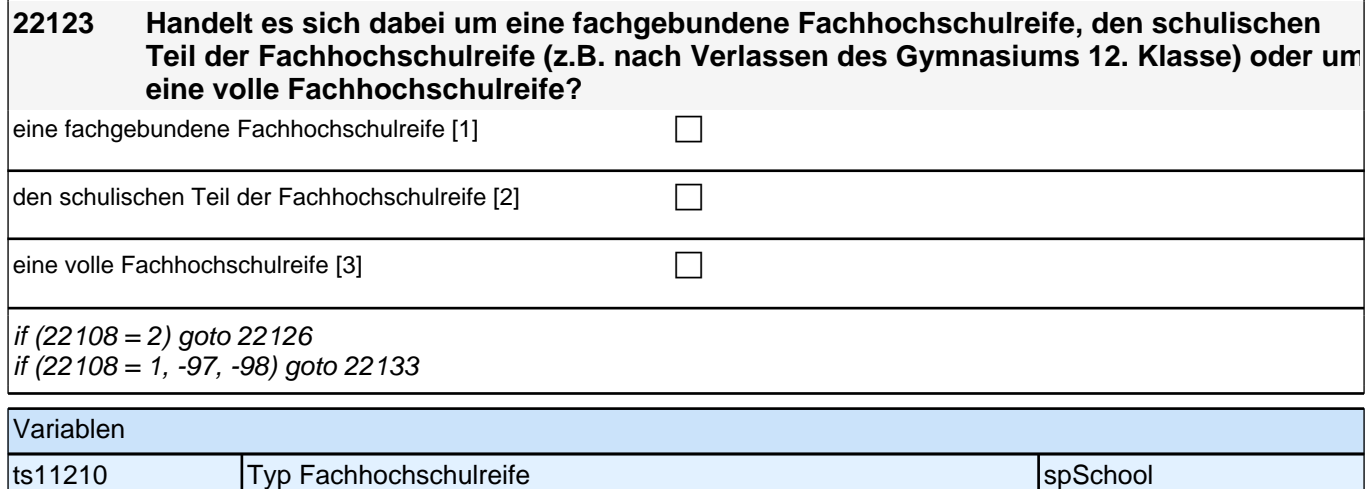

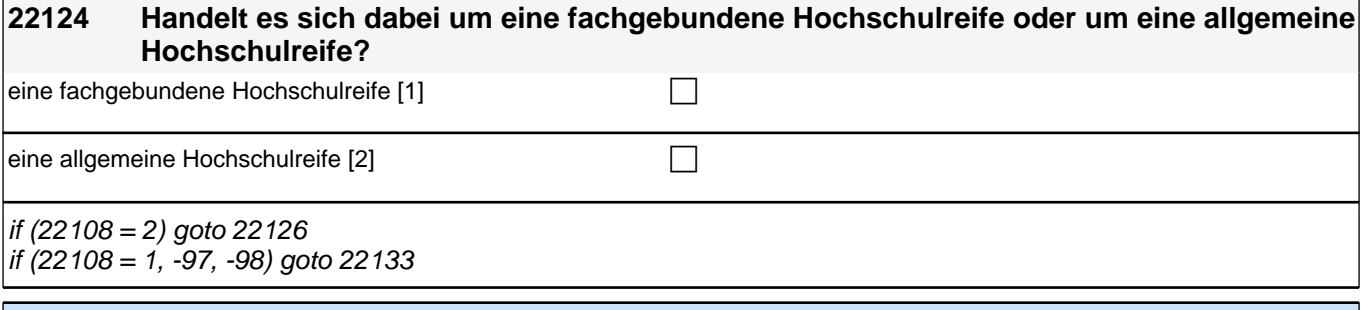

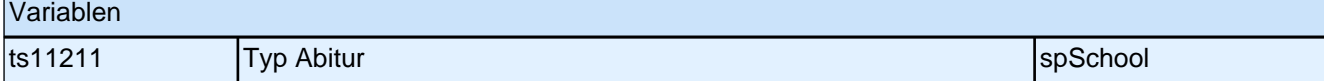

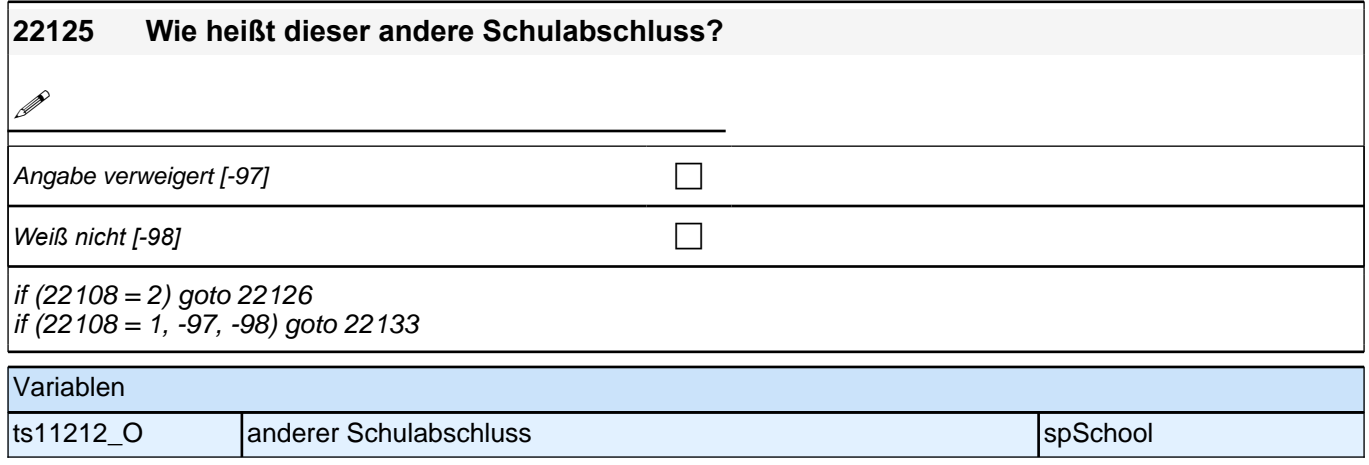

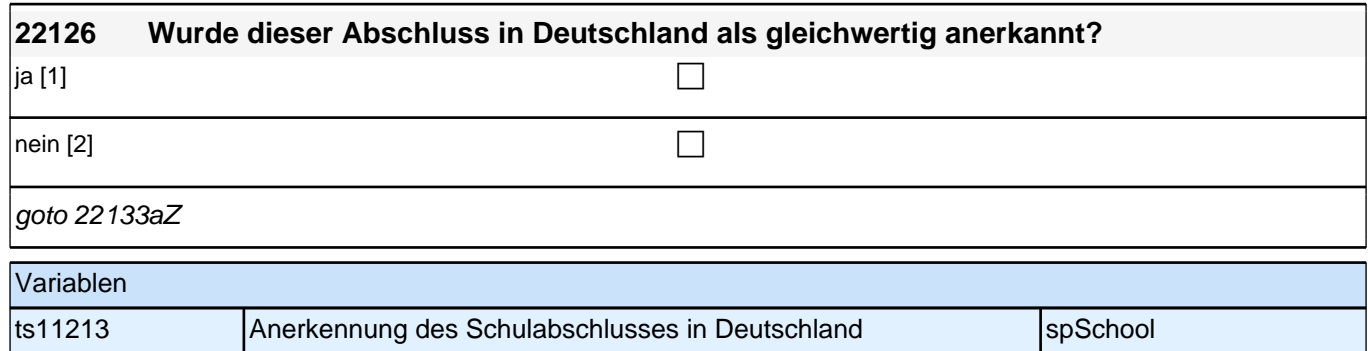

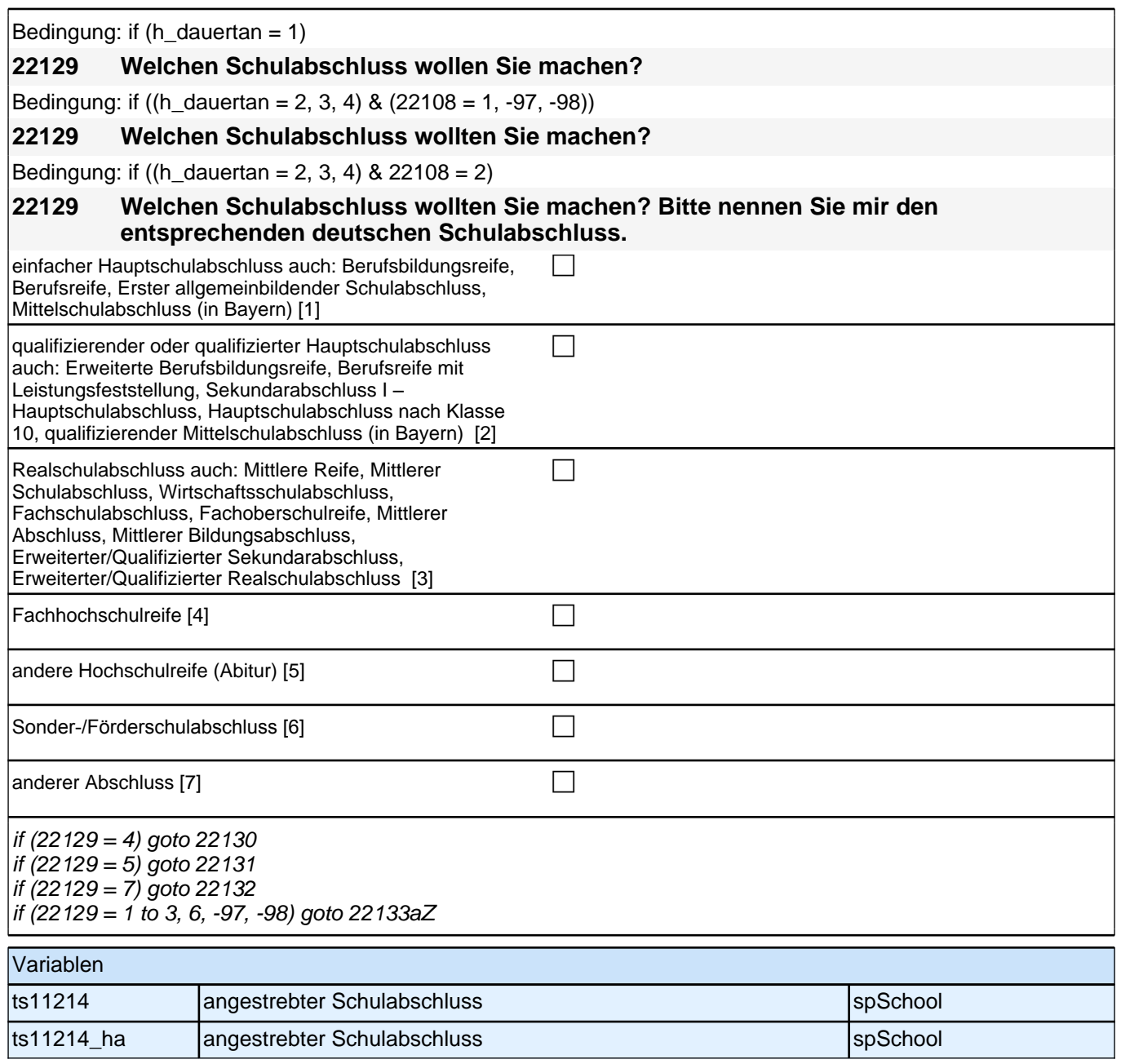

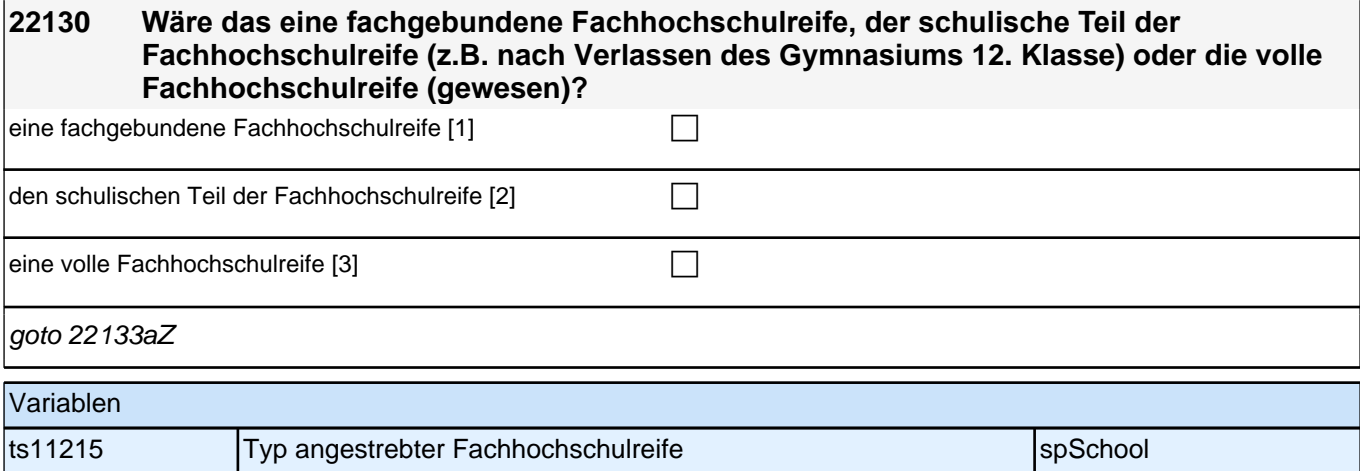

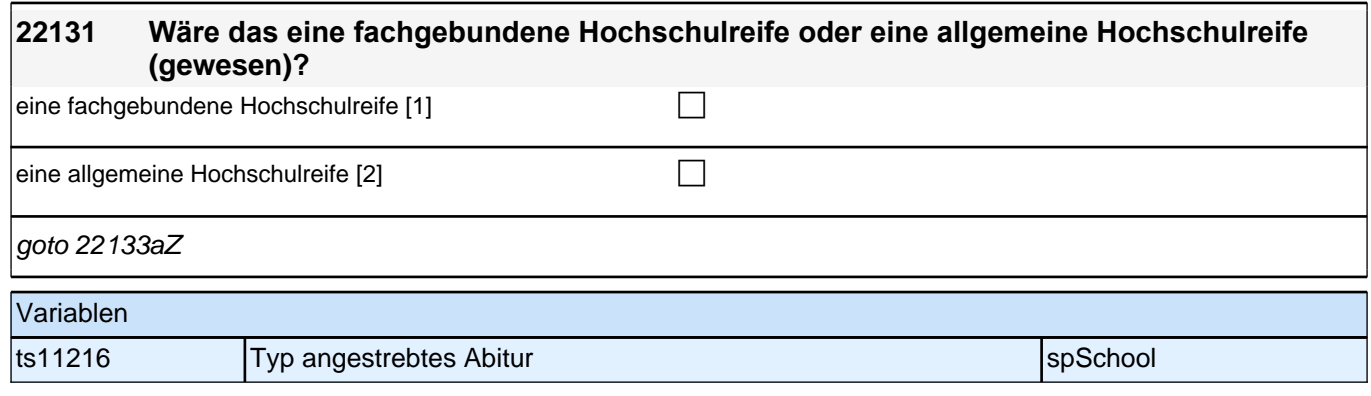

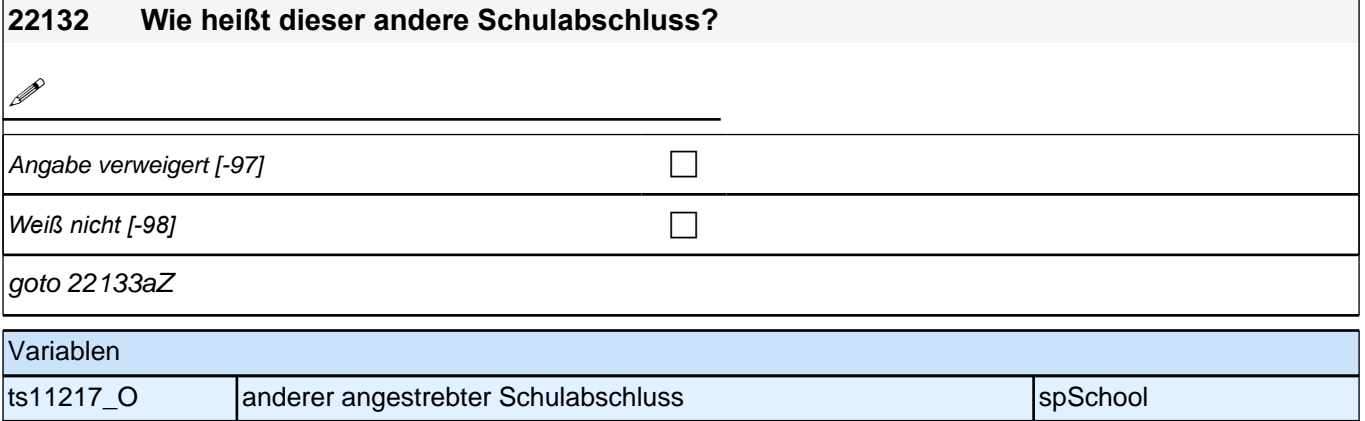

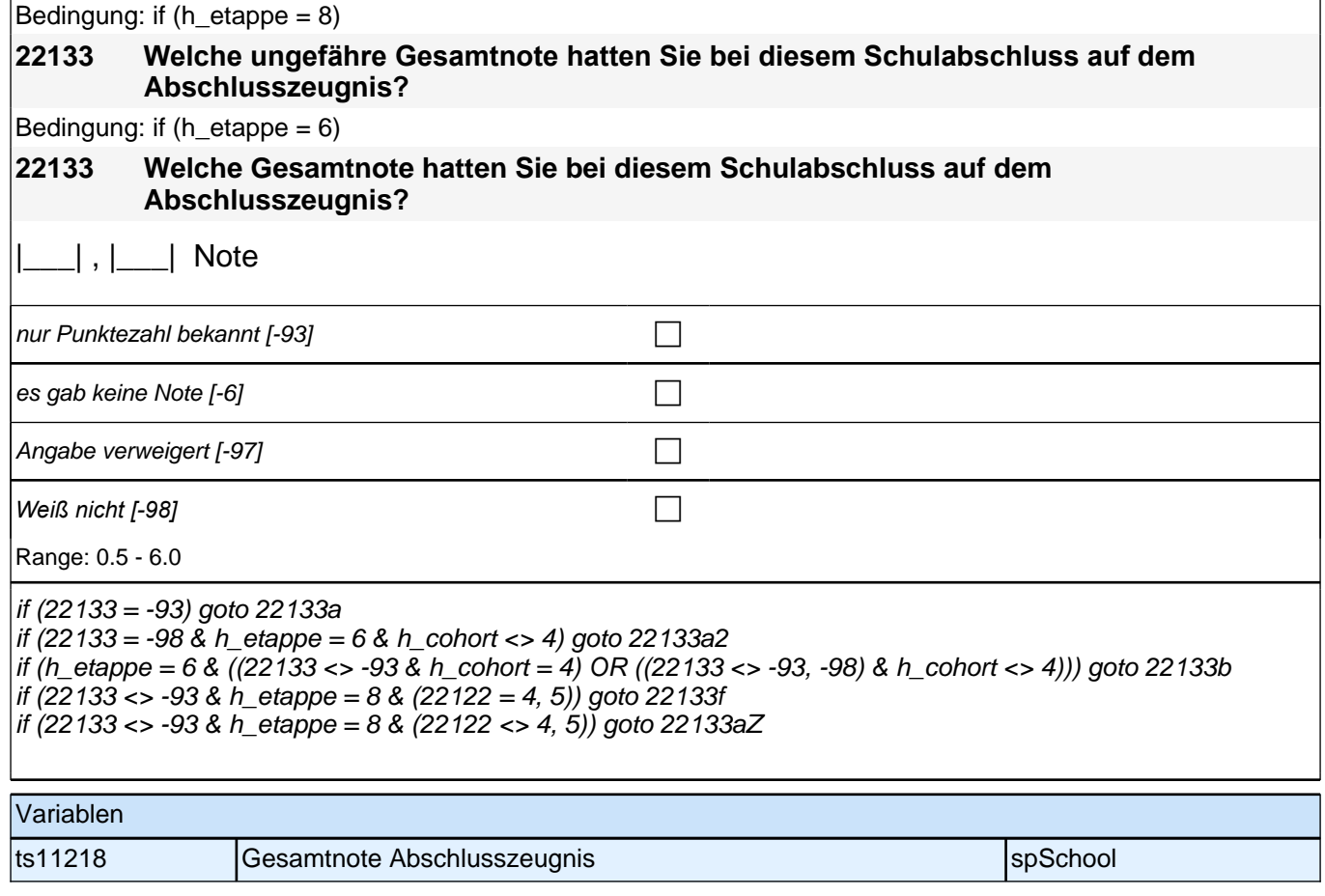
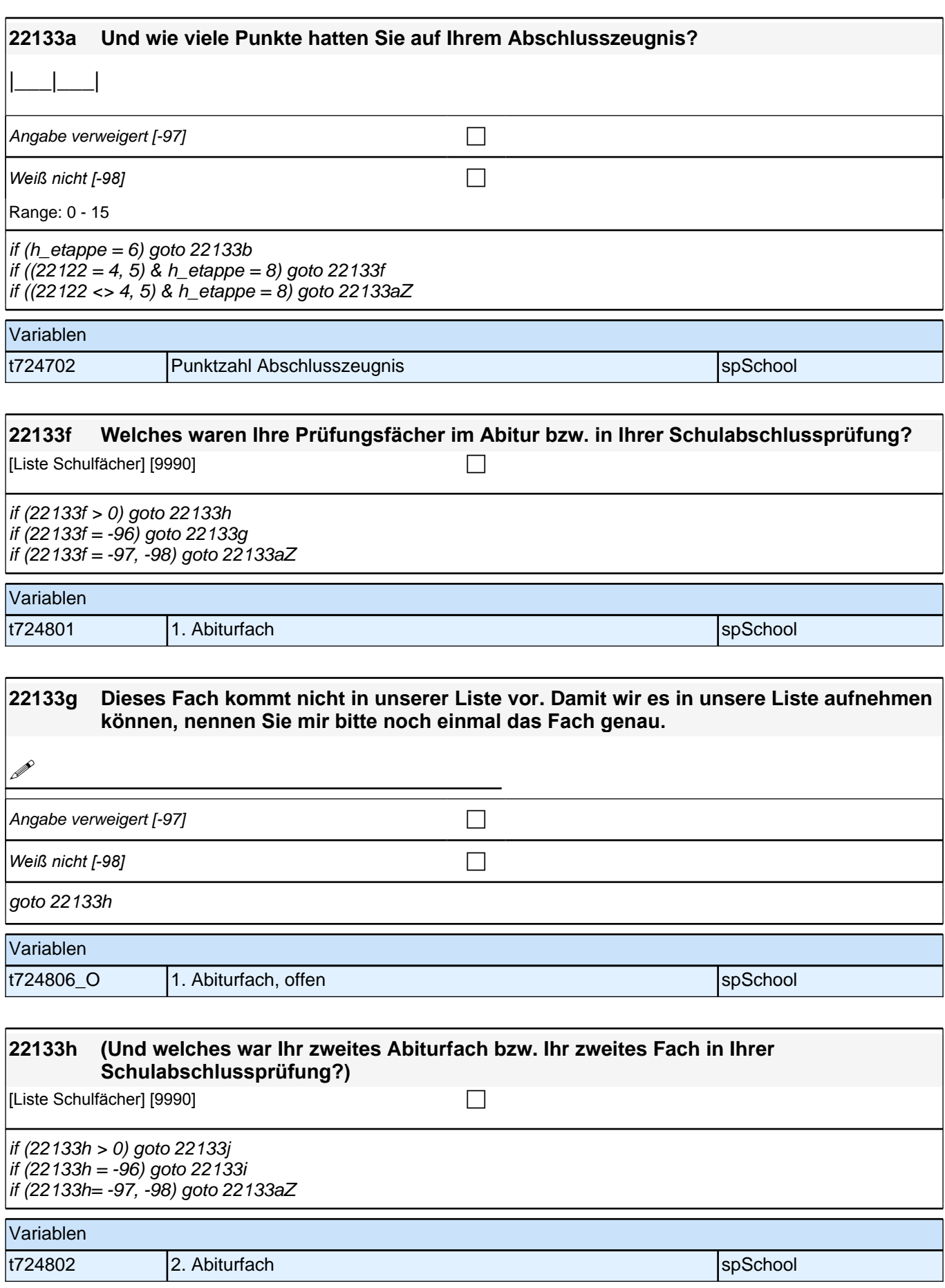

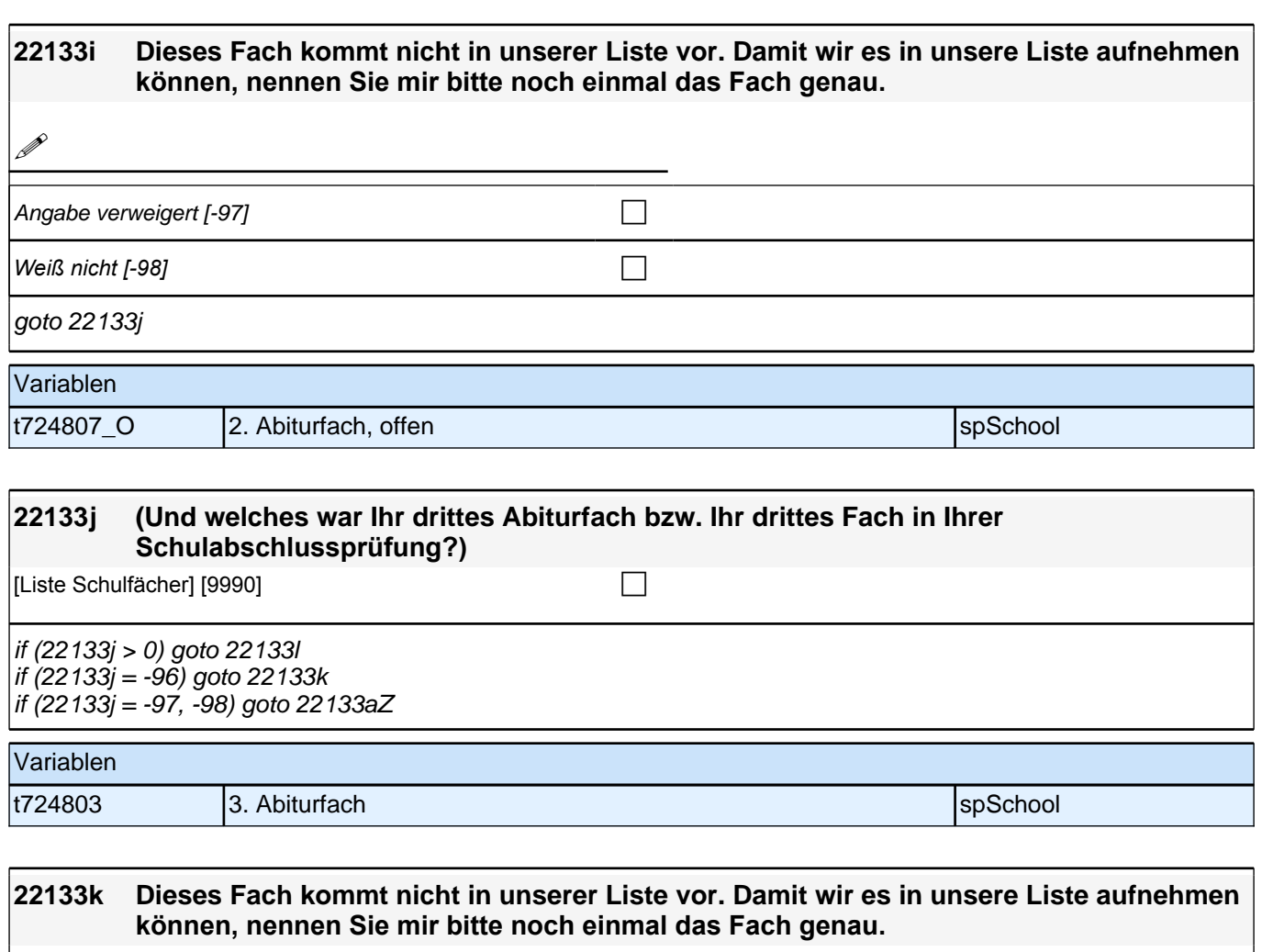

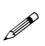

Angabe verweigert  $[-97]$ 

*Weiß nicht [-98]* c

goto 22133l

Variablen t724808\_O 3. Abiturfach, offen species and spSchool

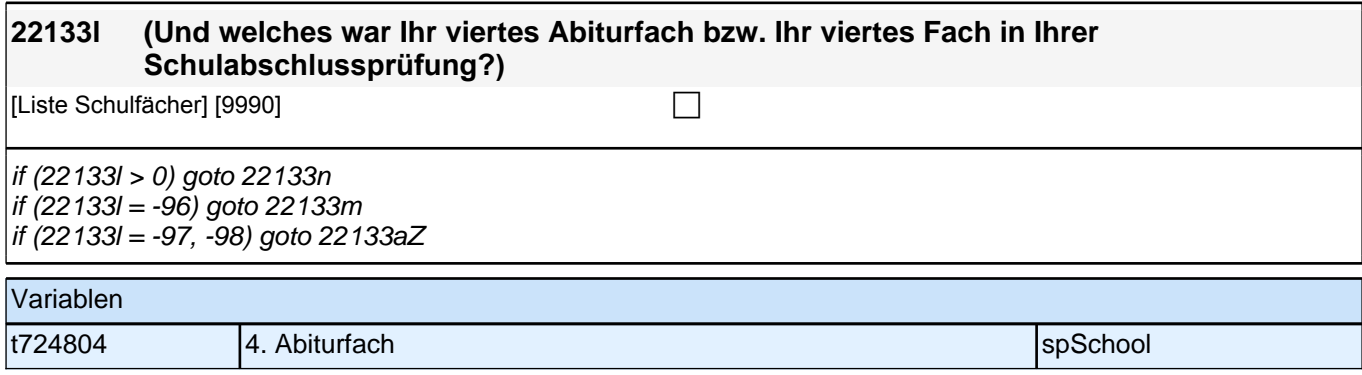

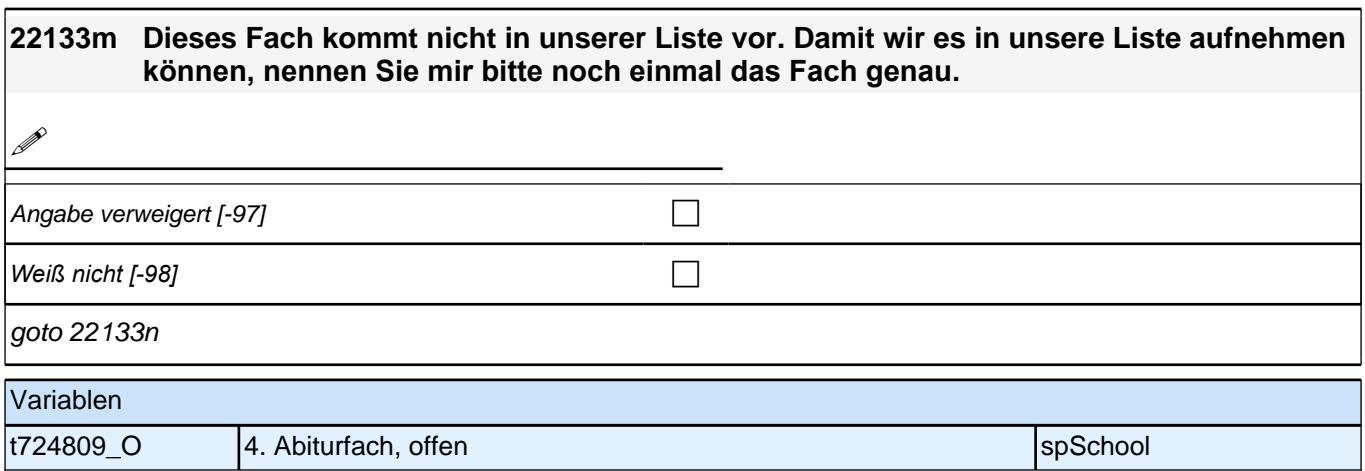

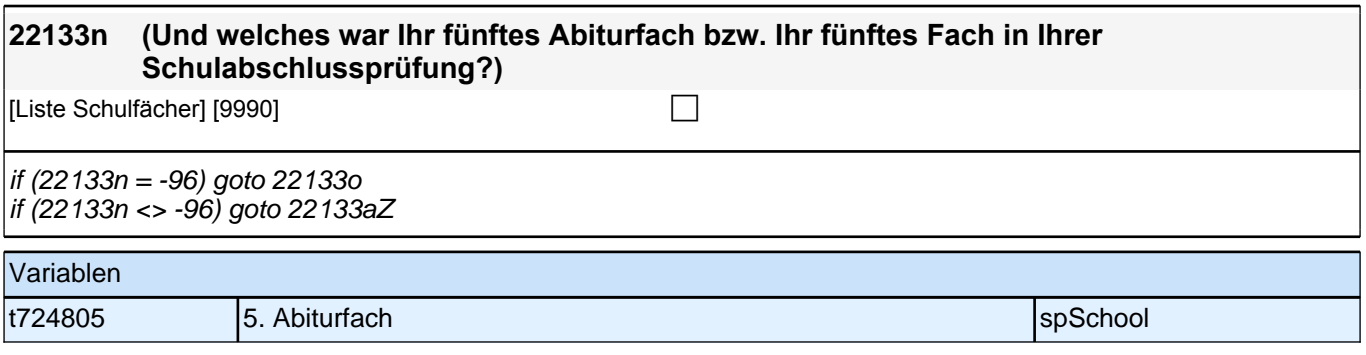

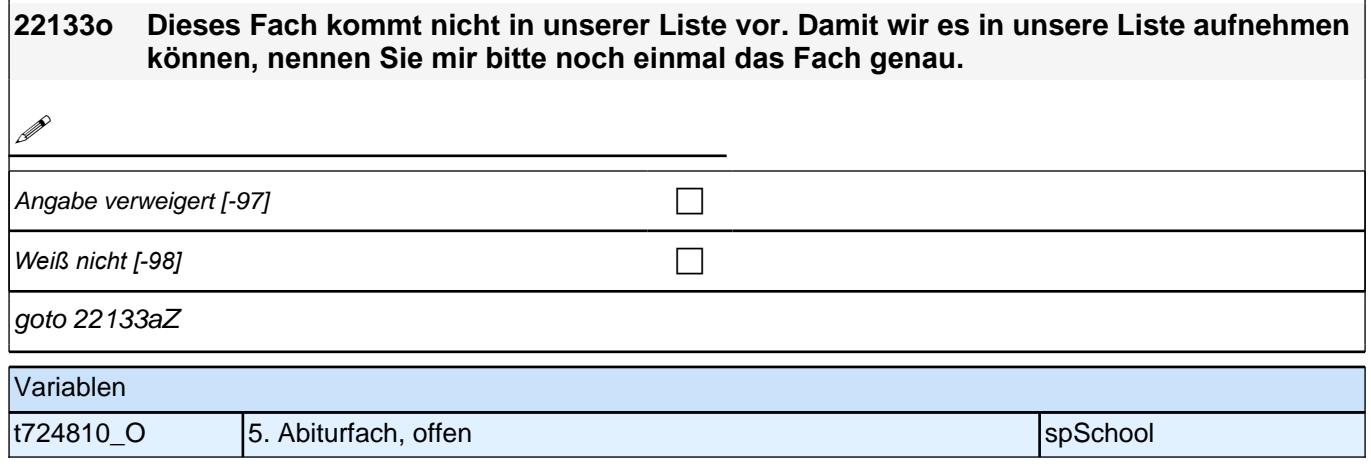

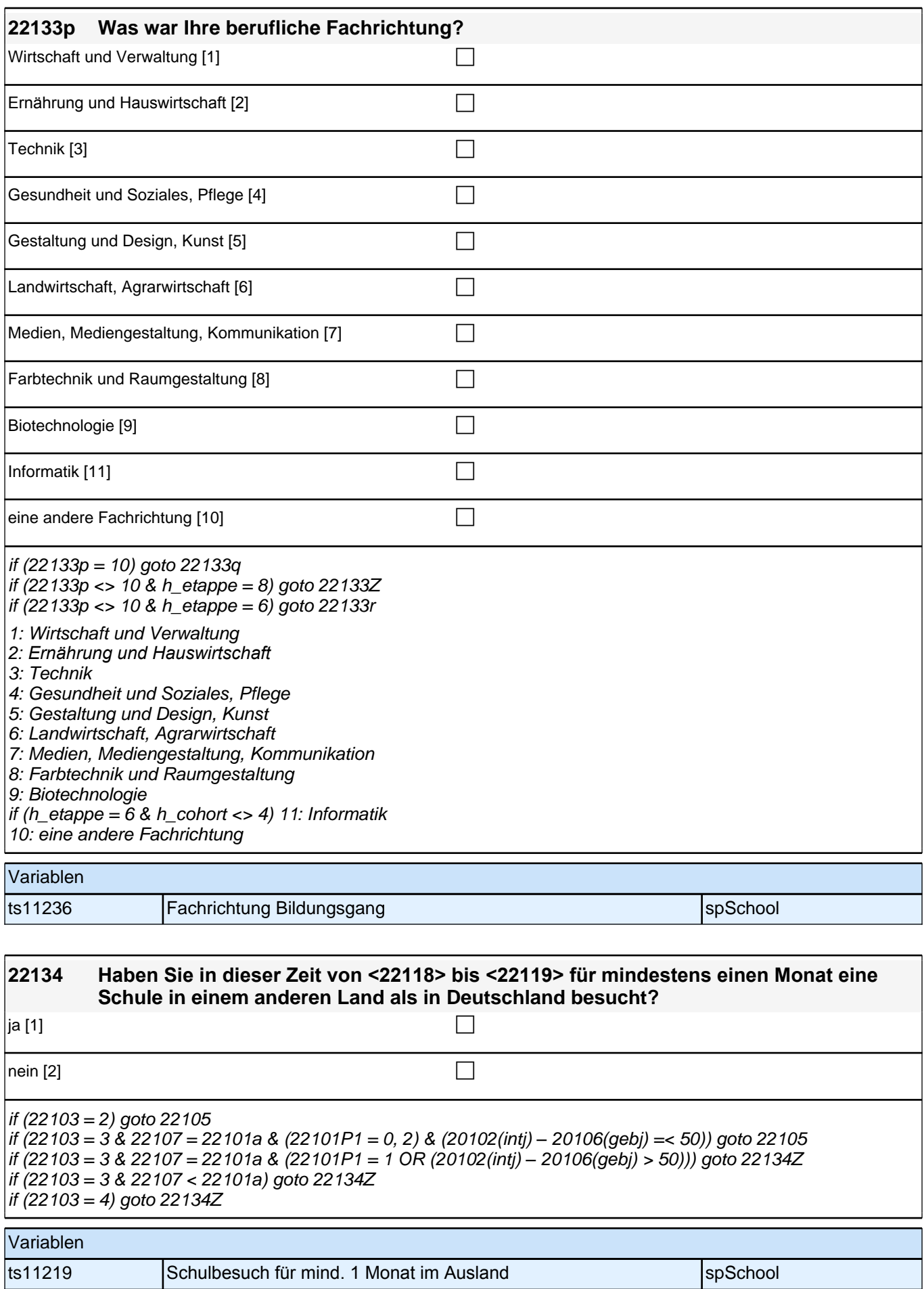

### **Beginn zuerkannter Schulabschluss**

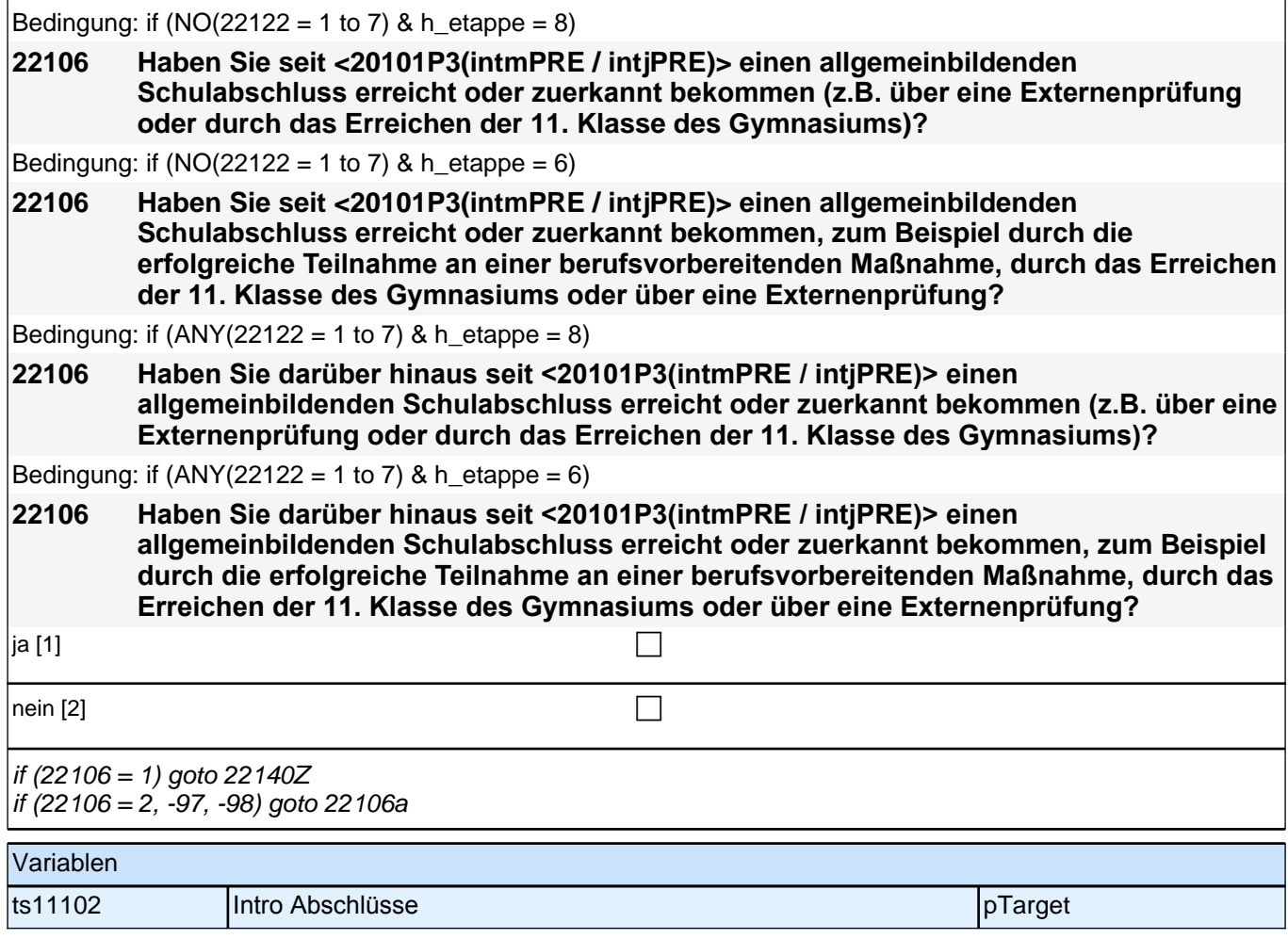

### **Beginn Schleife zuerkannter Schulabschluss**

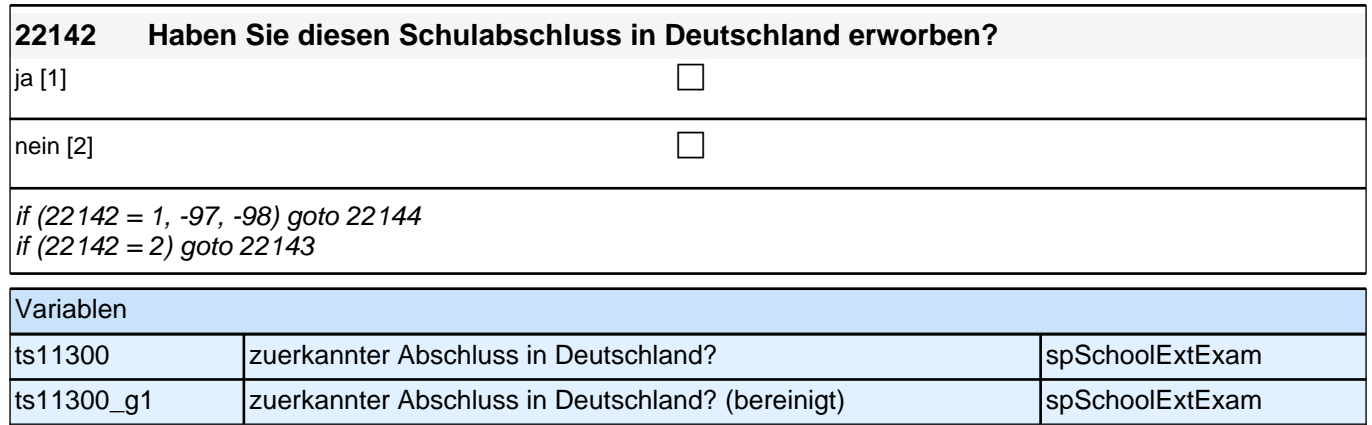

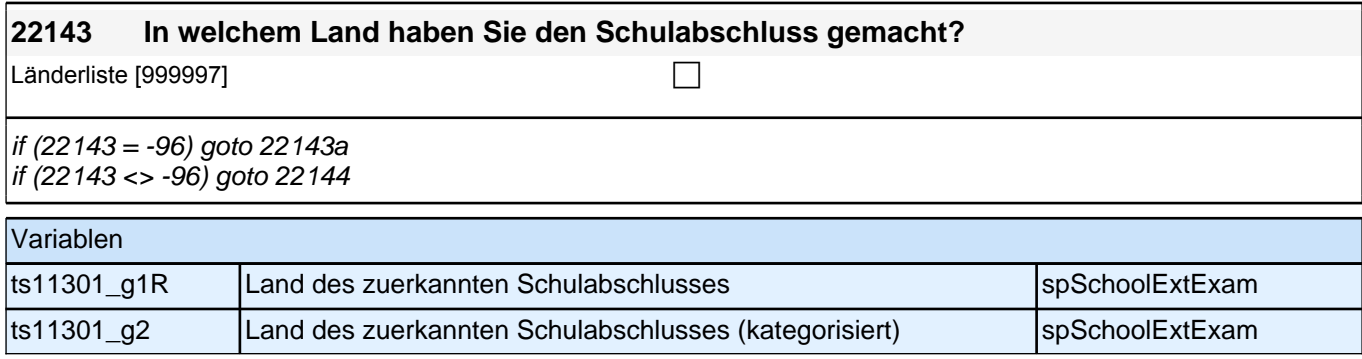

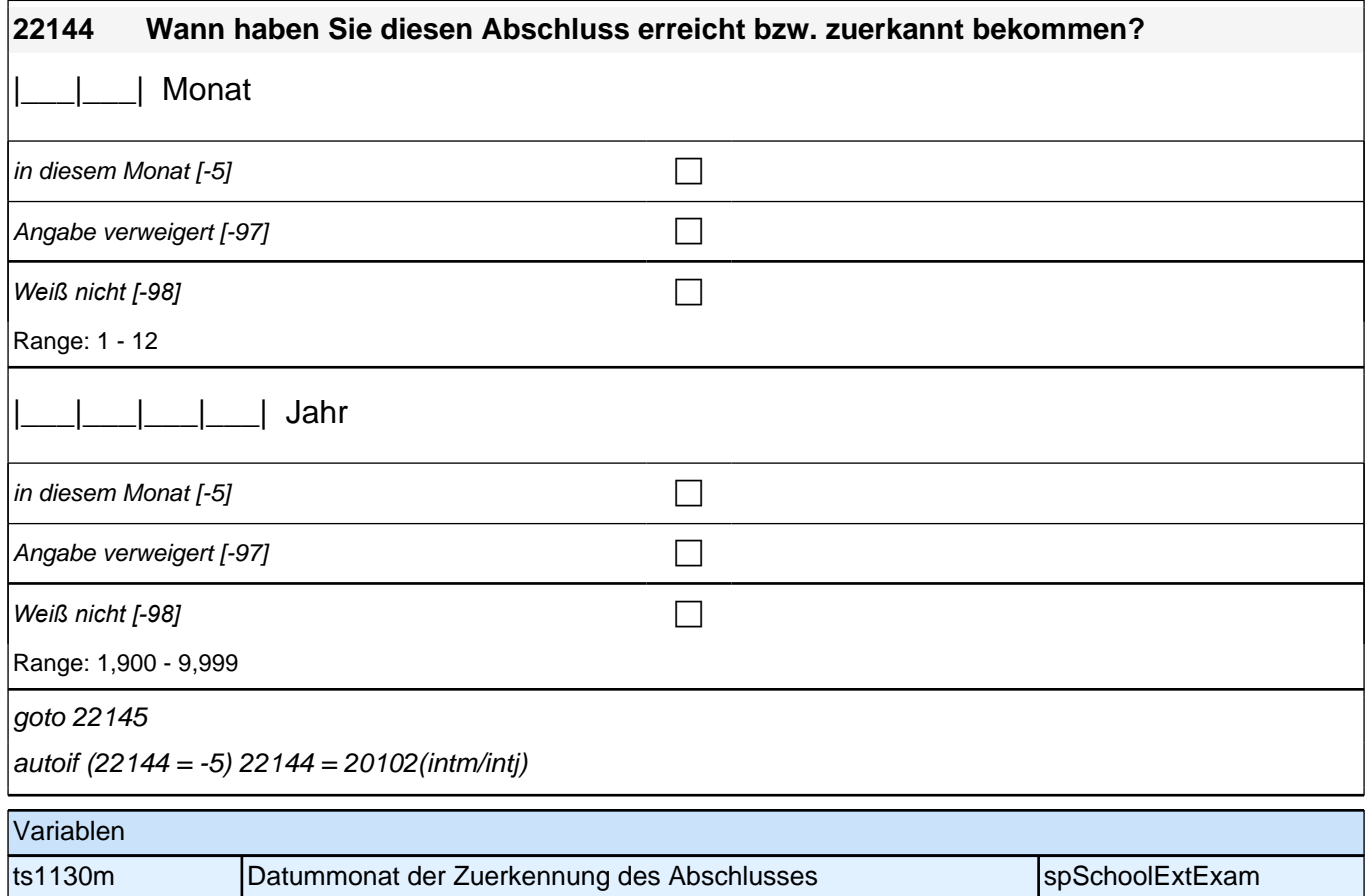

ts1130y **Datumjahr der Zuerkennung des Abschlusses** spRessbaar SpSchoolExtExam

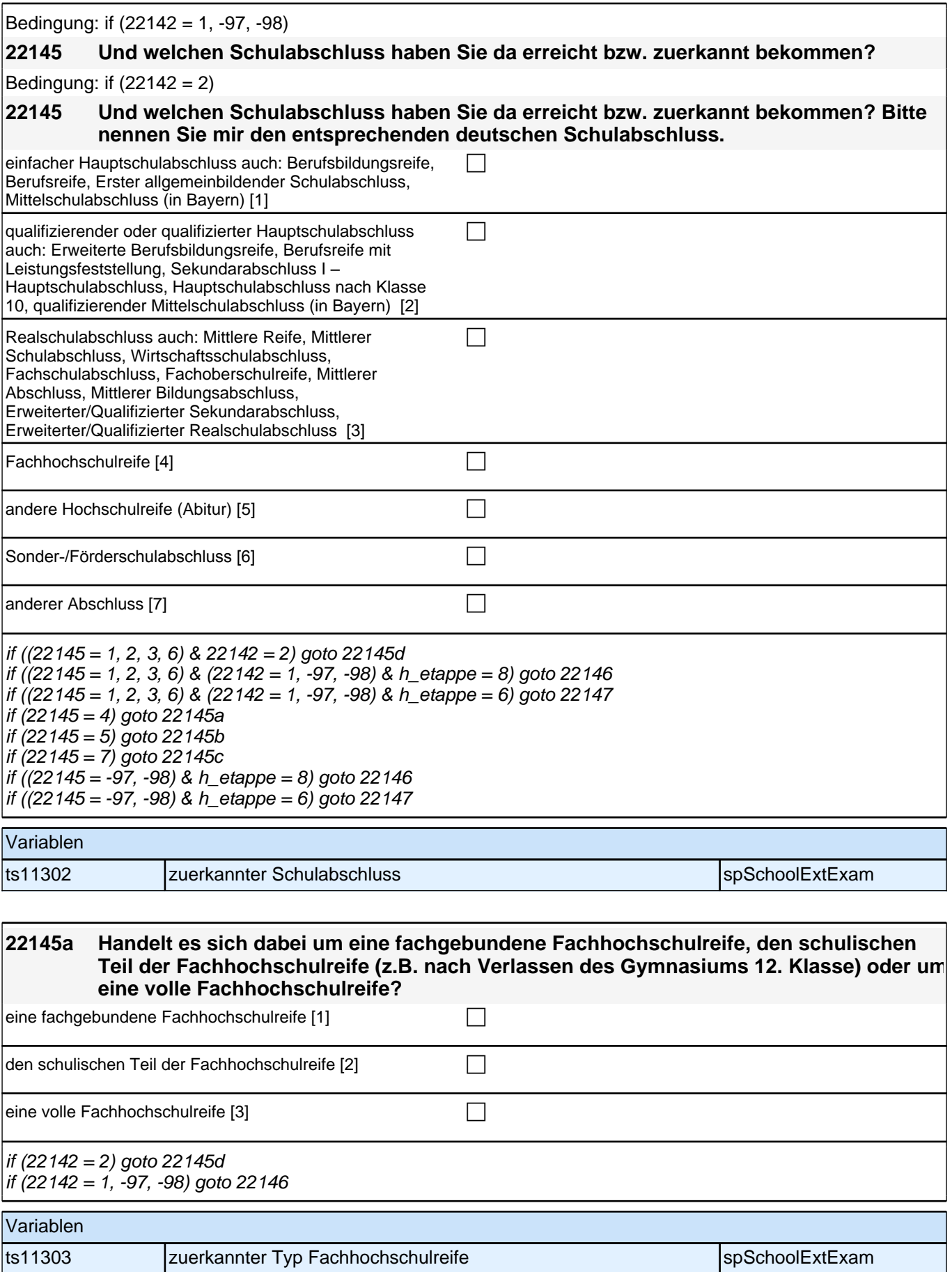

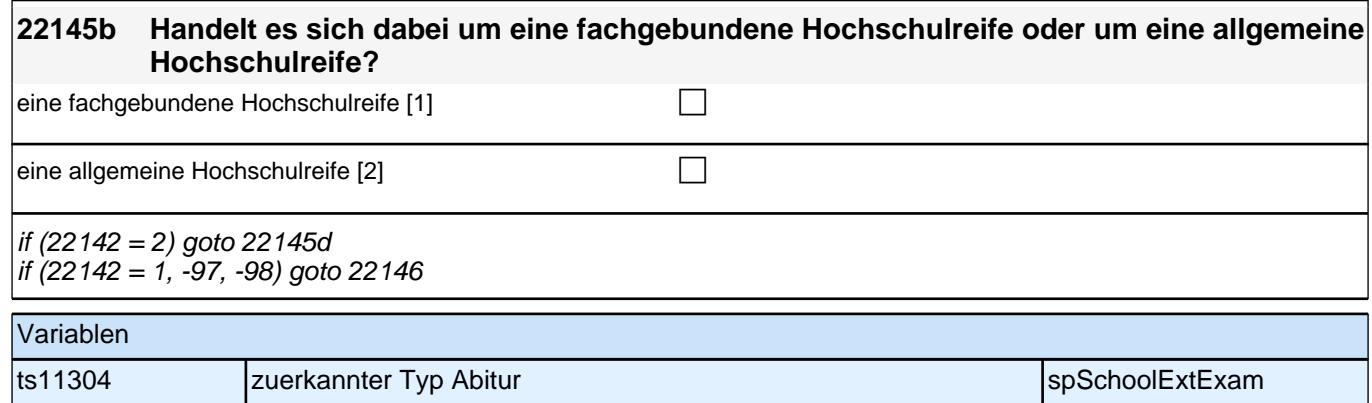

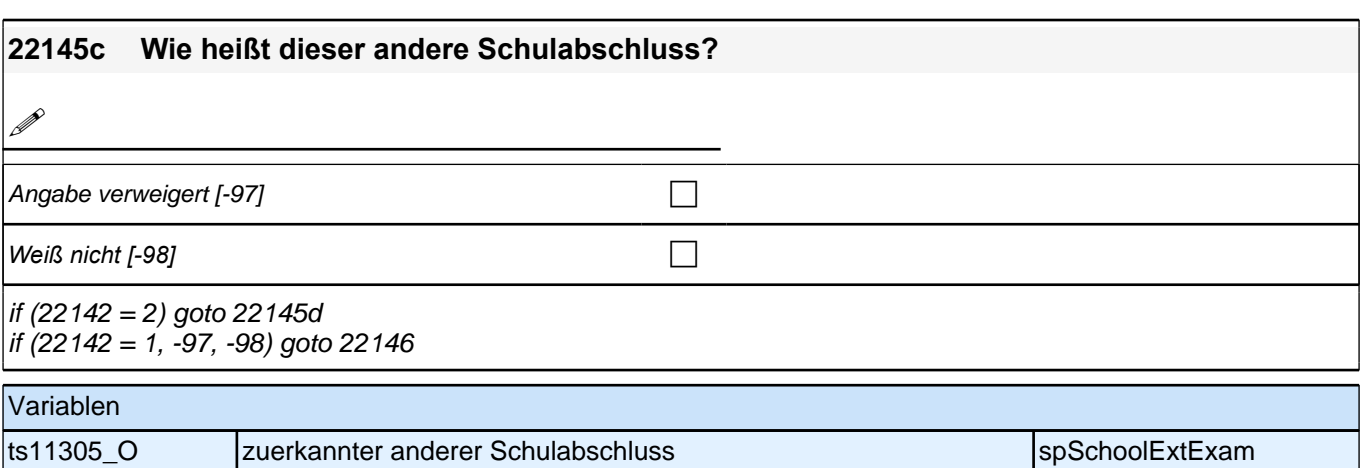

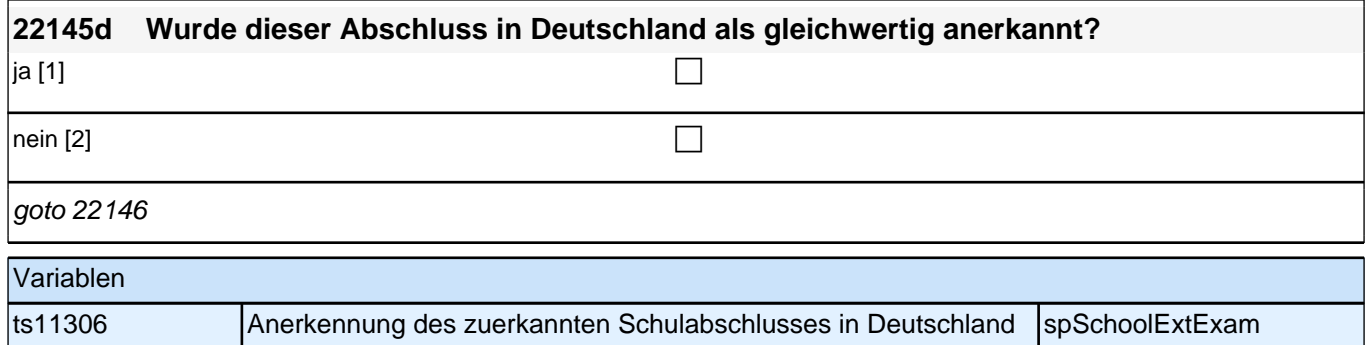

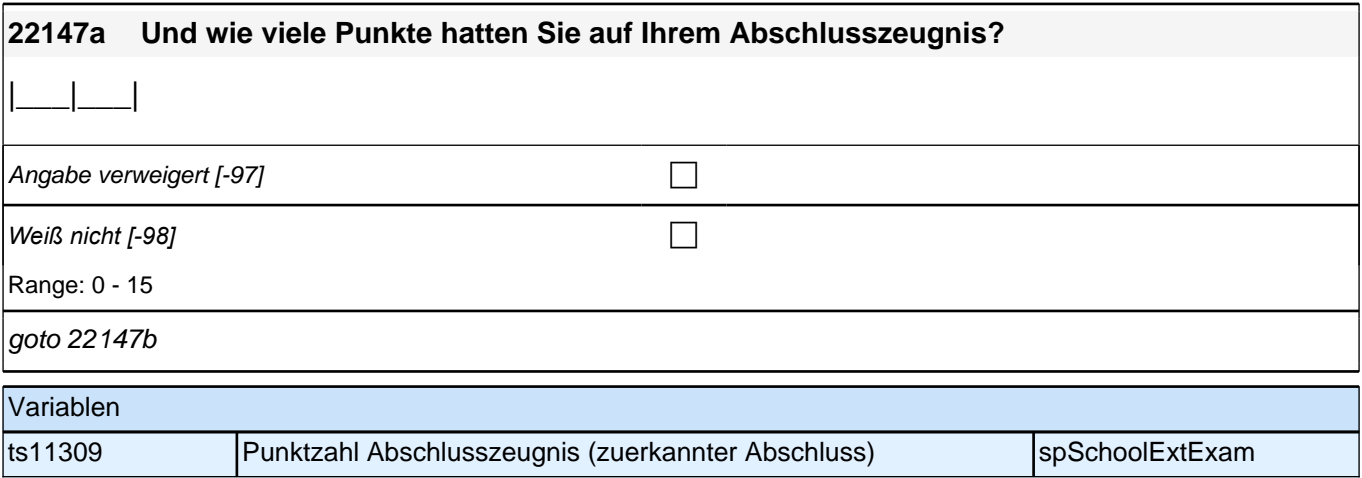

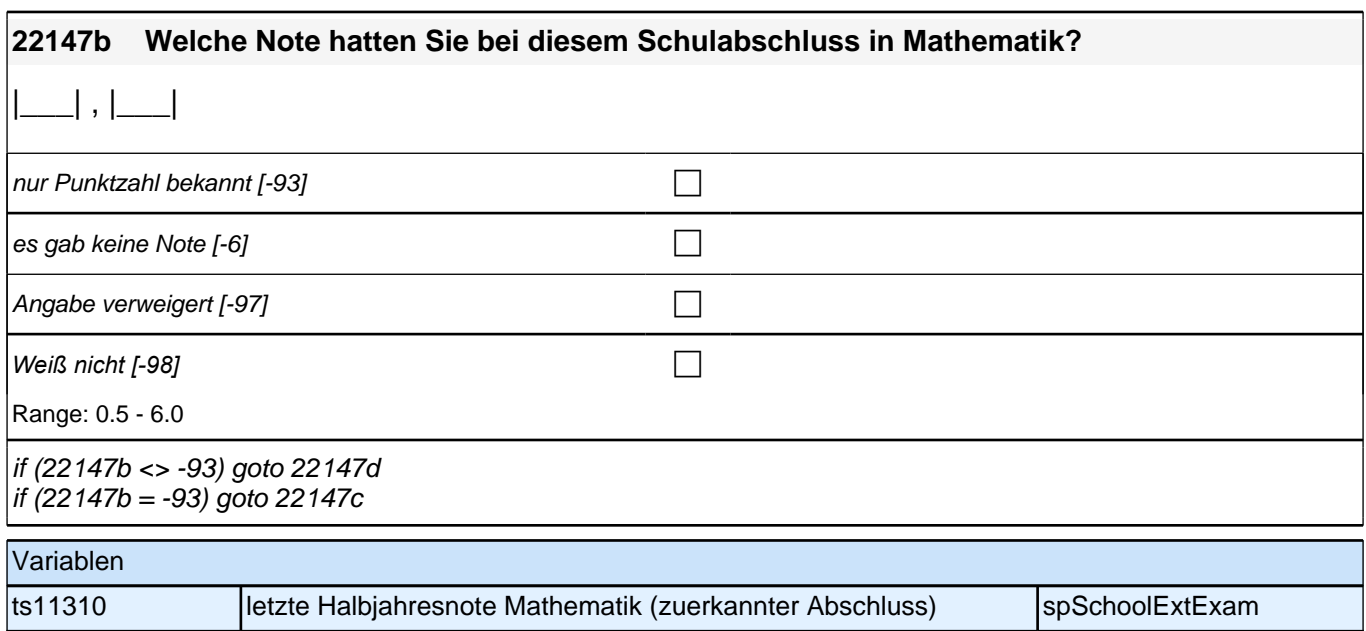

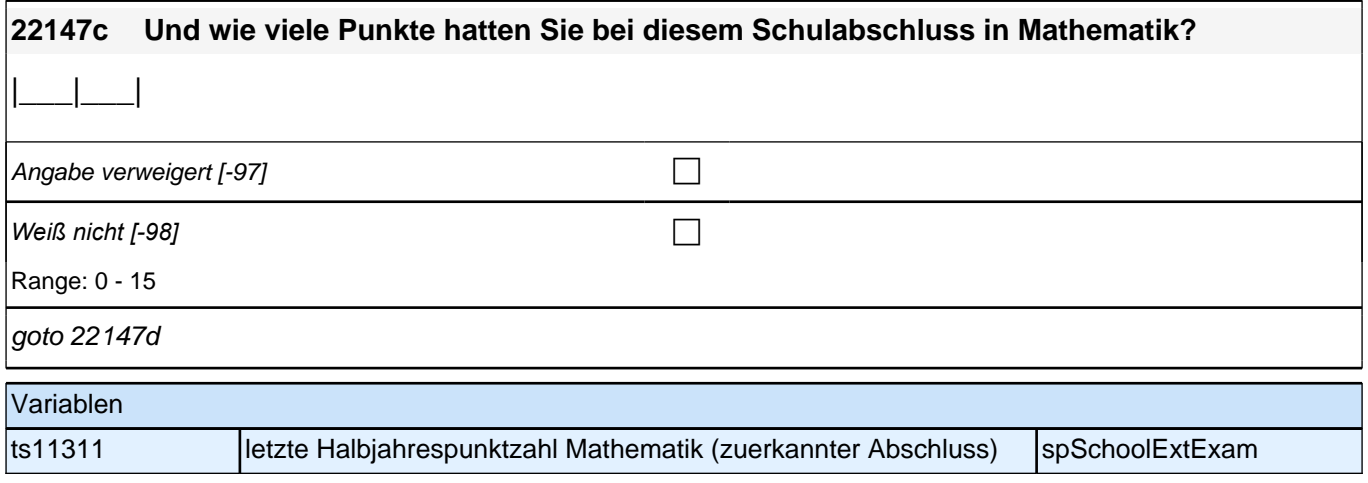

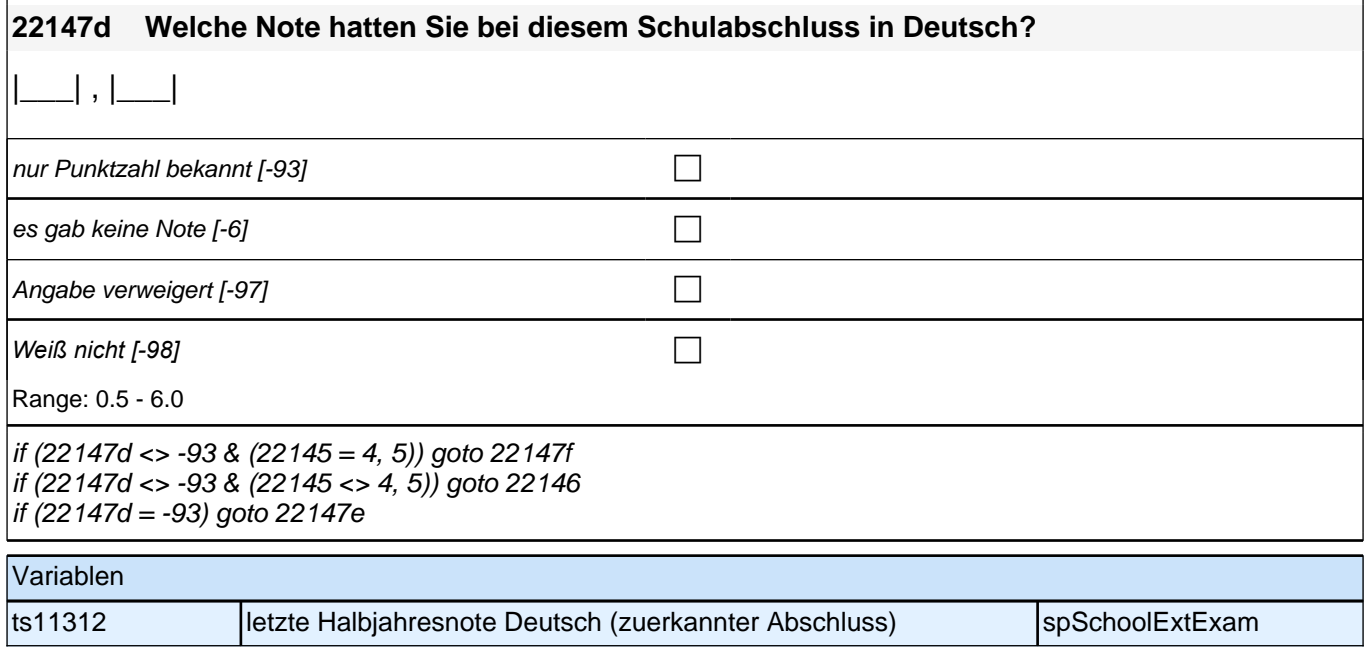

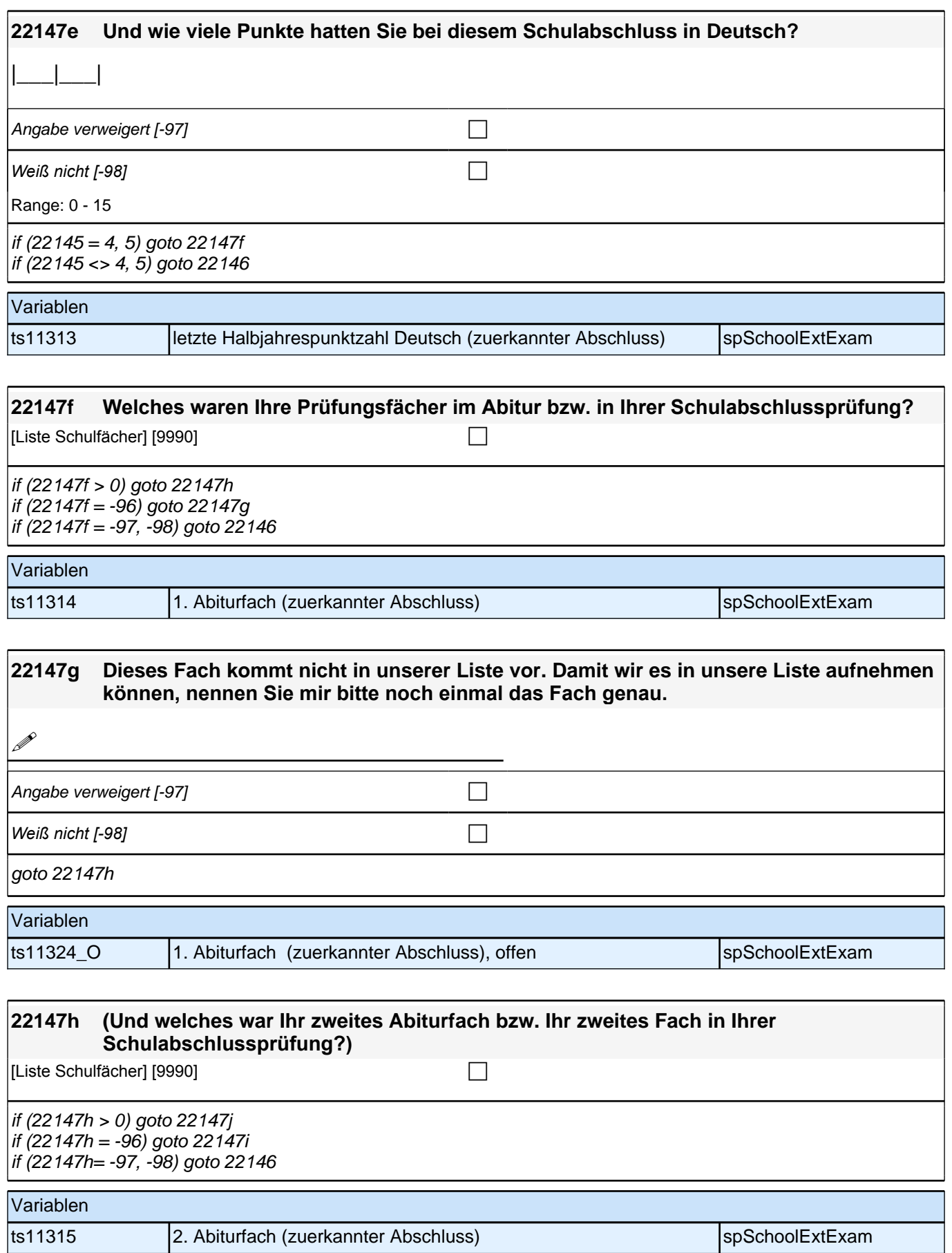

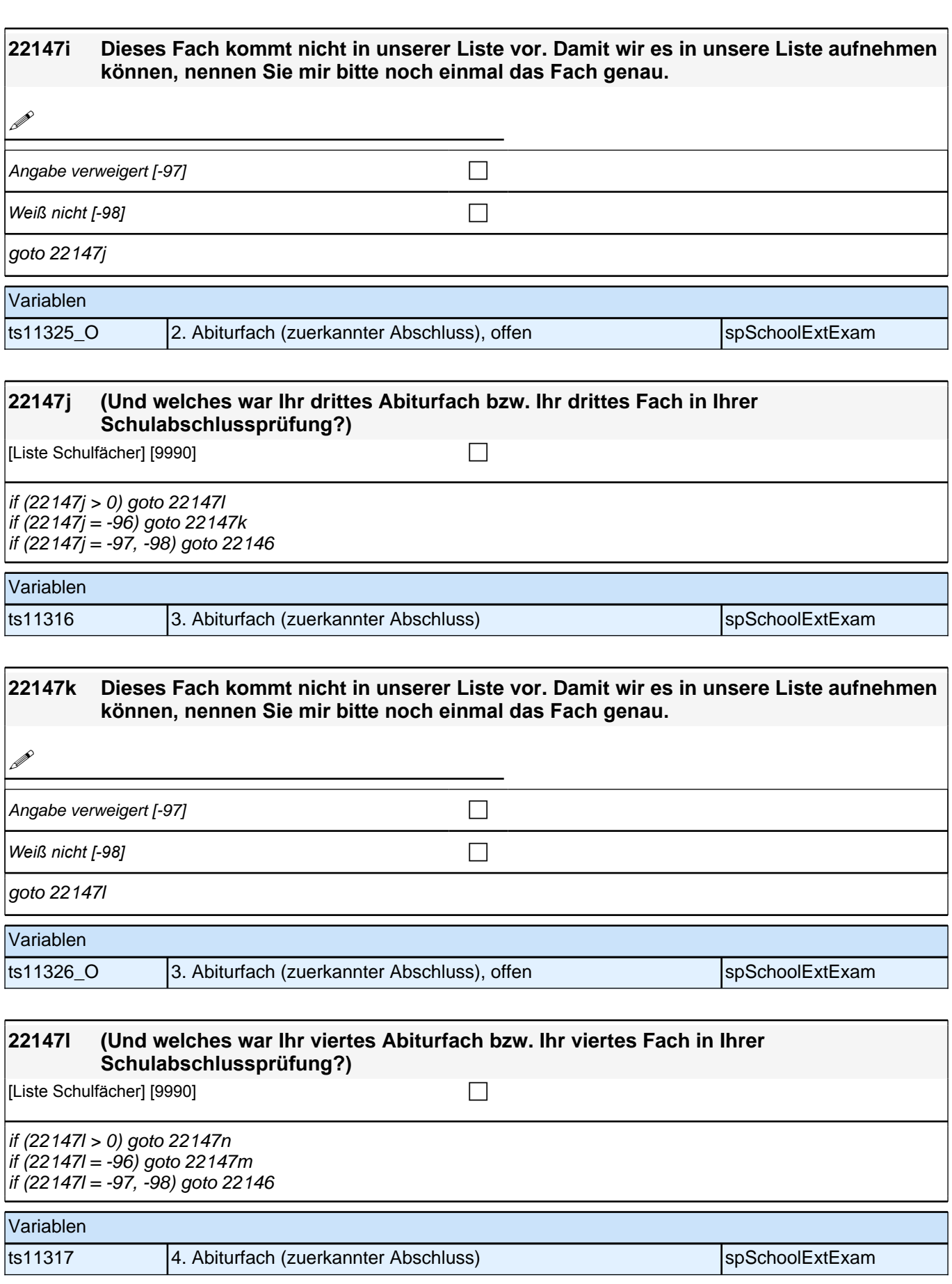

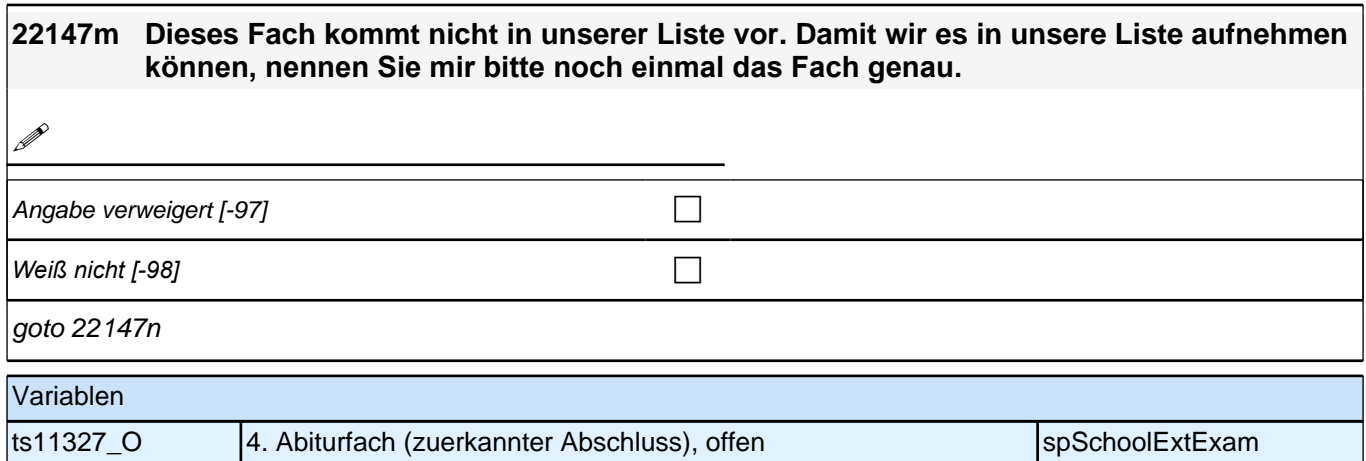

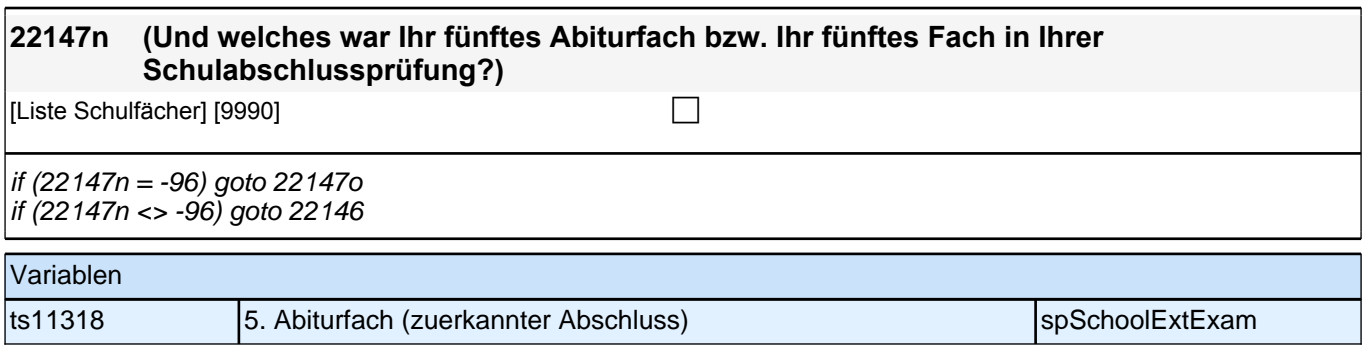

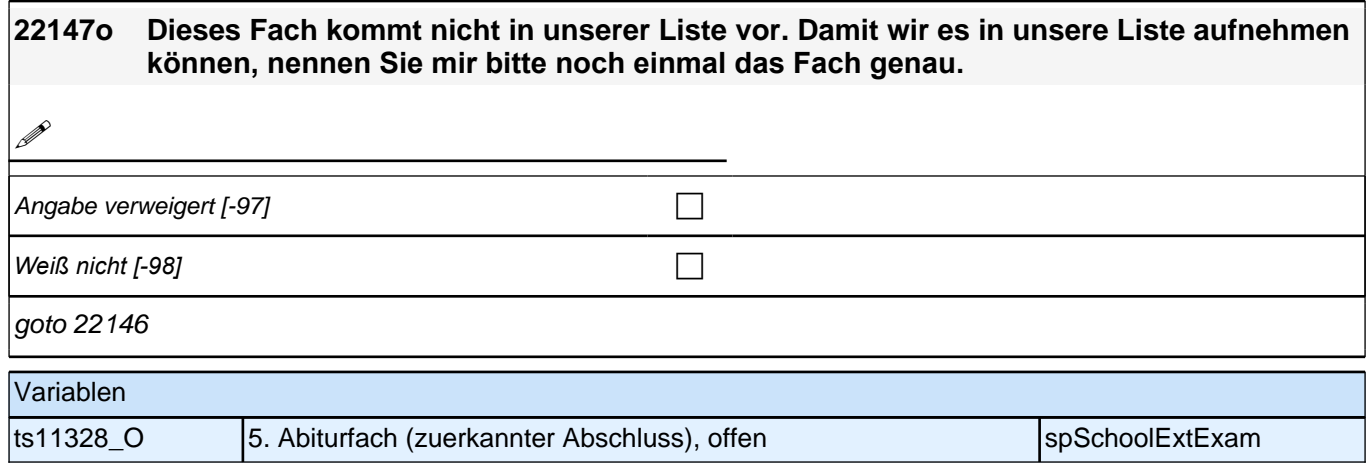

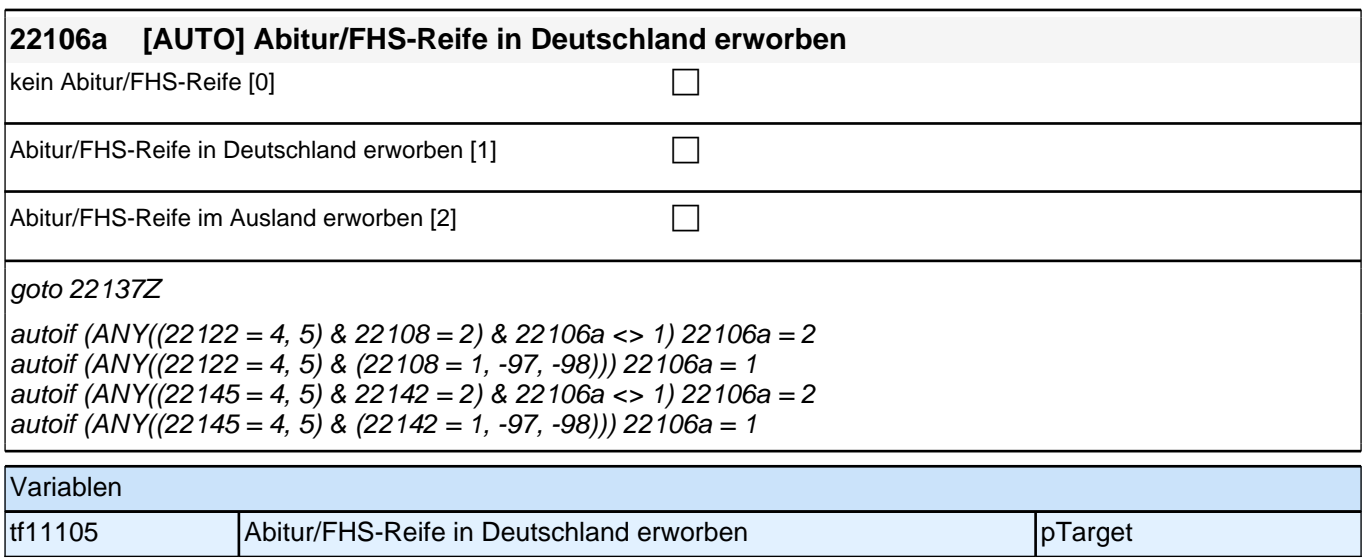

### **23BV - Berufsvorbereitung**

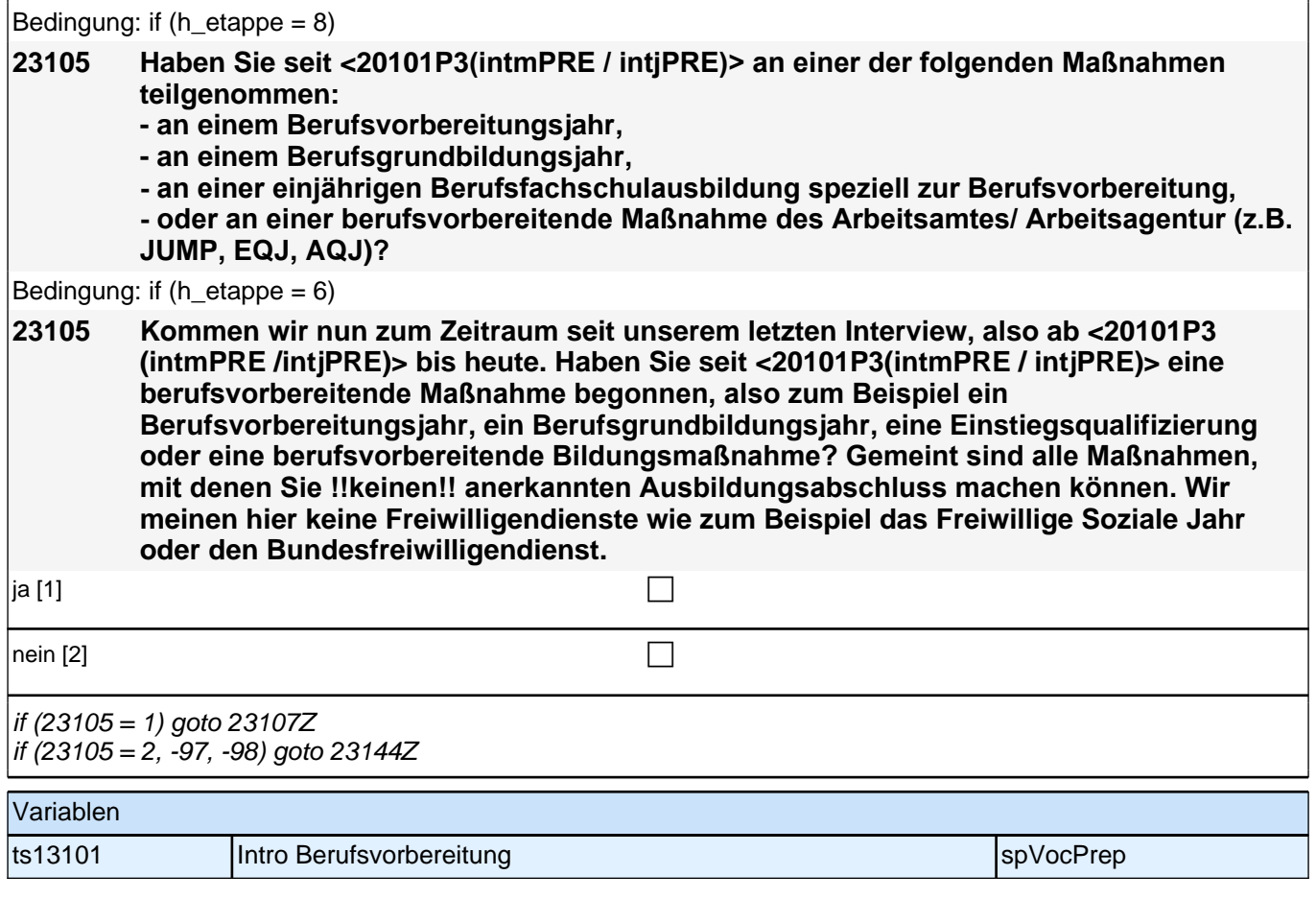

### **BEGINN der Berufsvorbereitungsschleife**

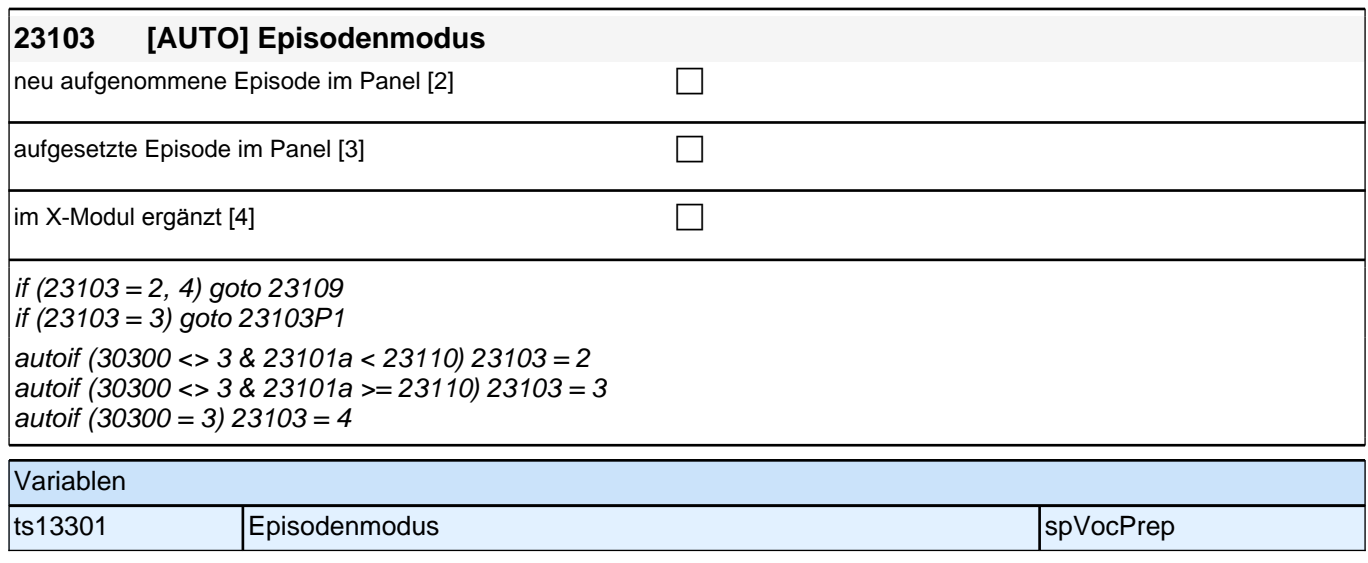

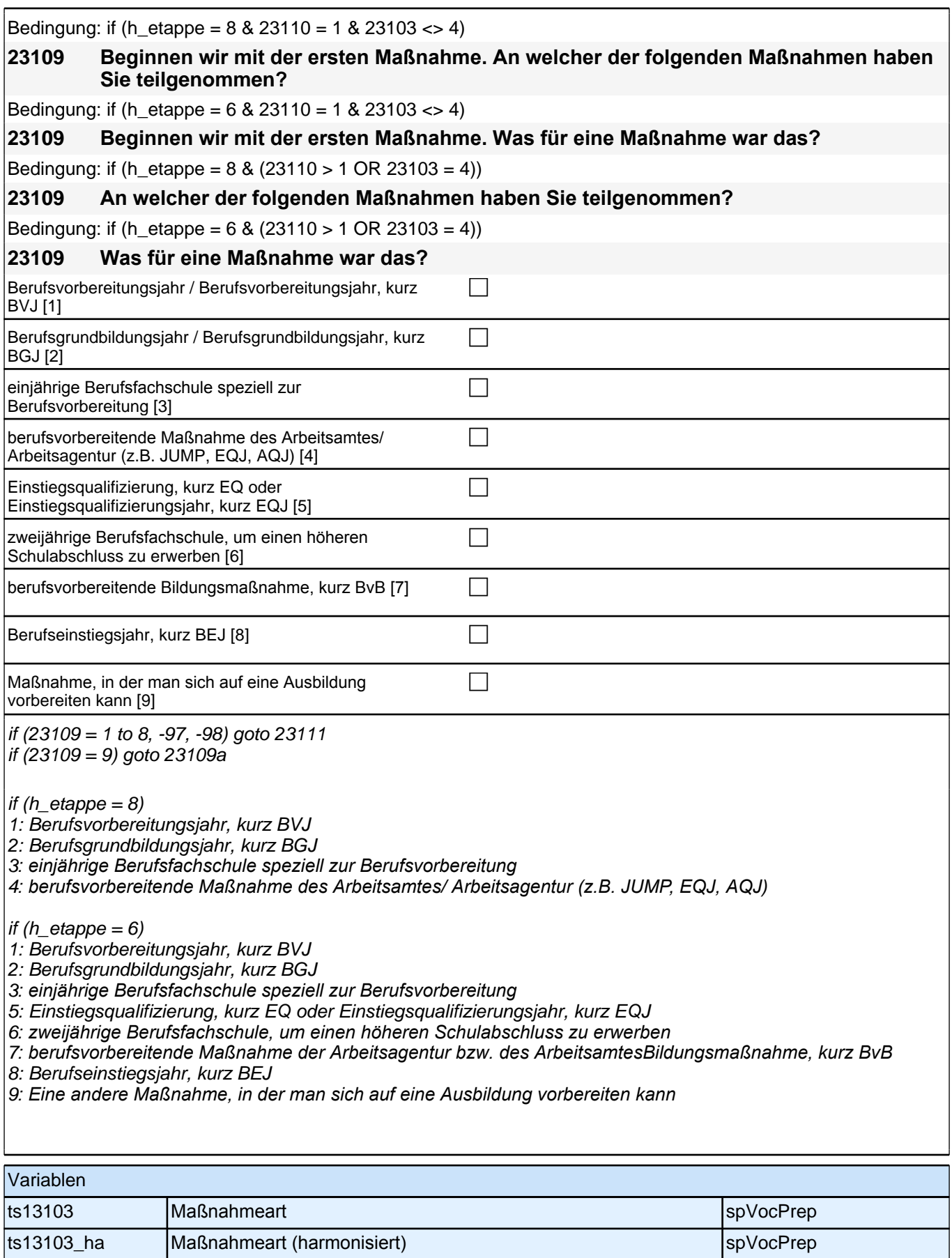

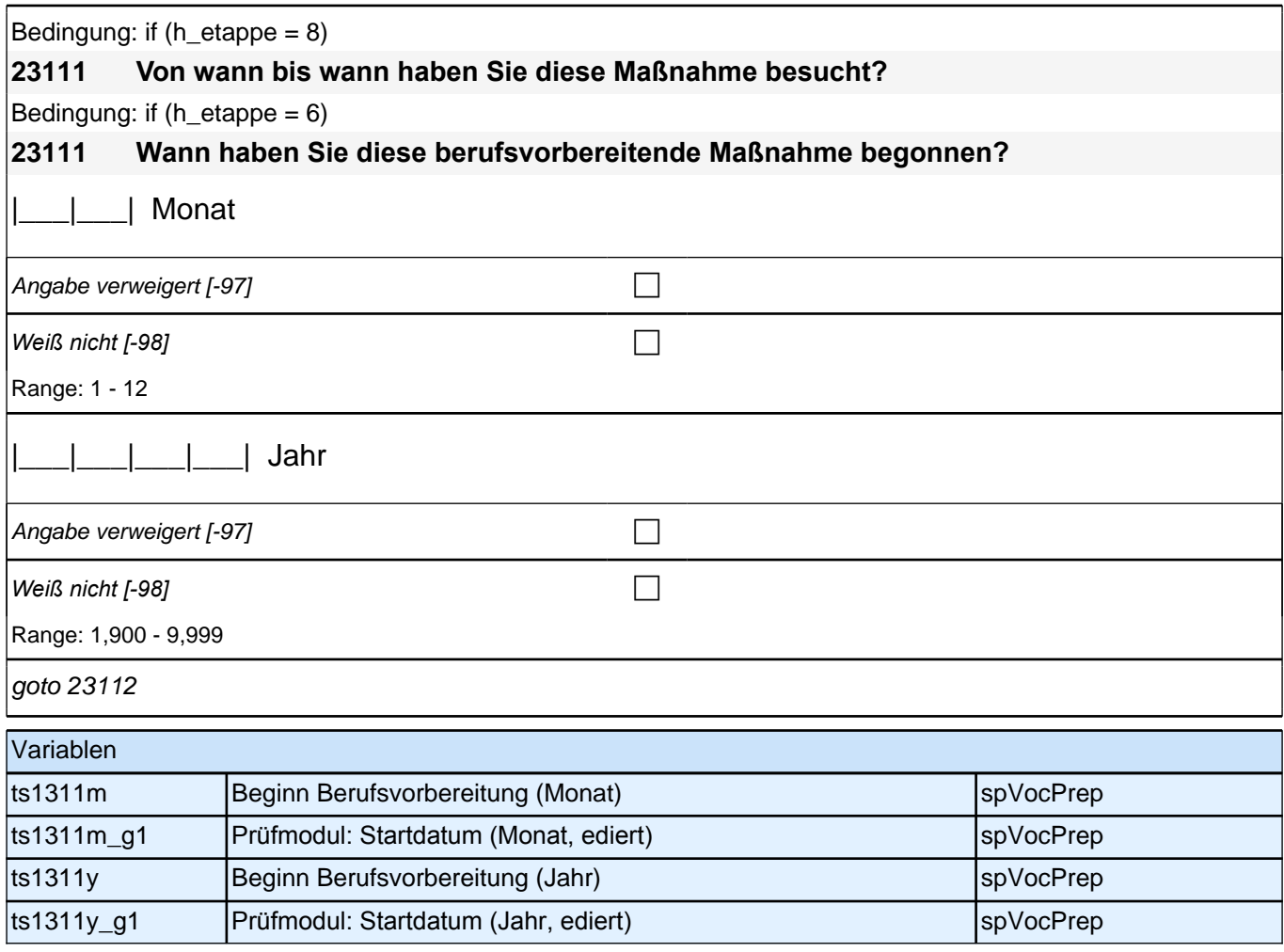

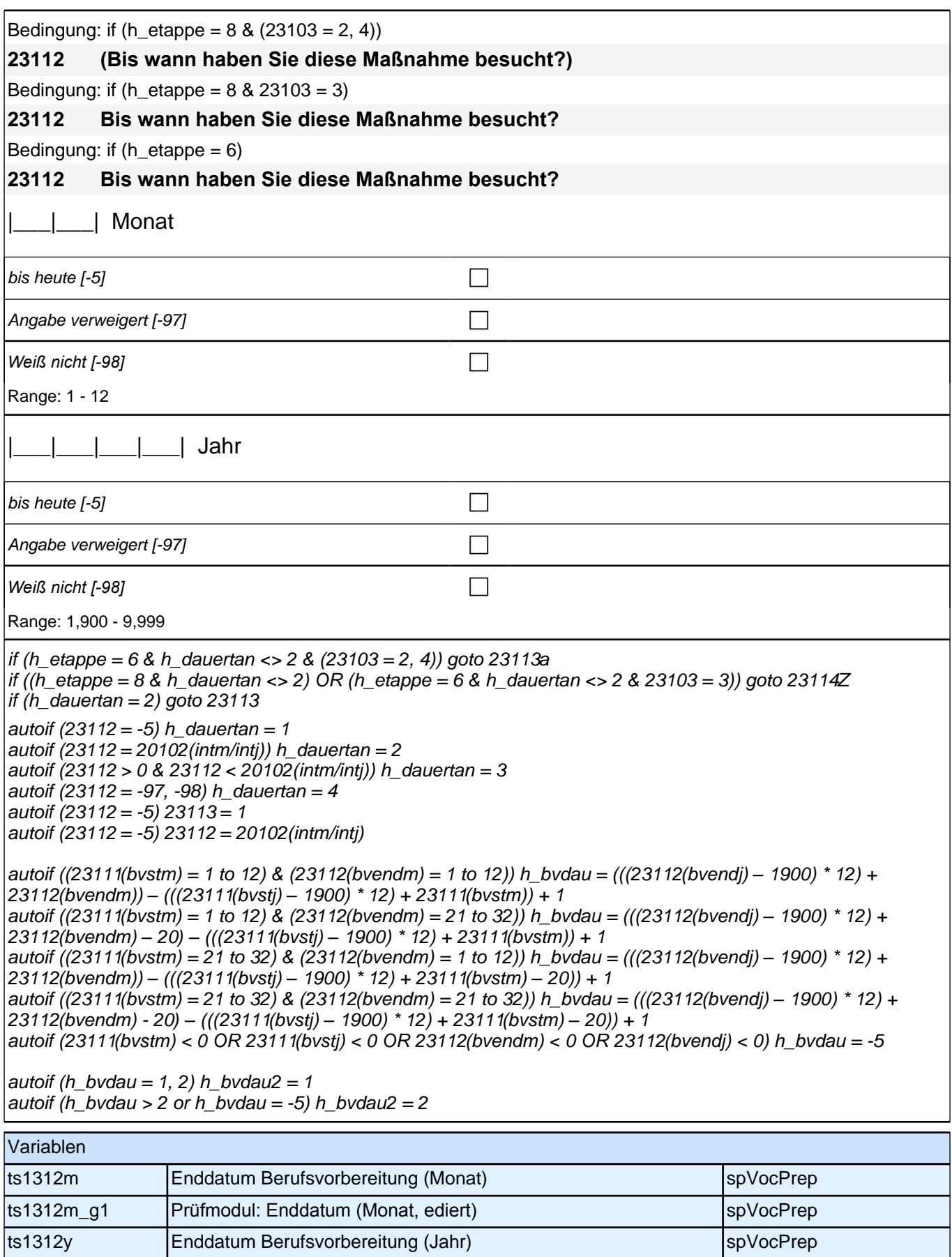

ts1312y\_g1 Prüfmodul: Enddatum (Jahr, ediert) spVocPrep

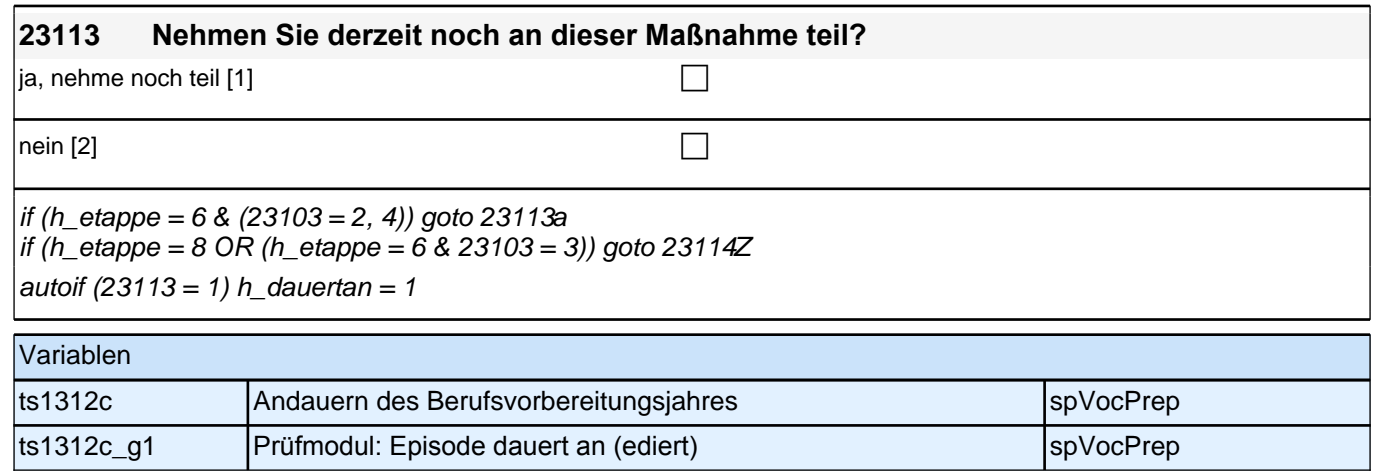

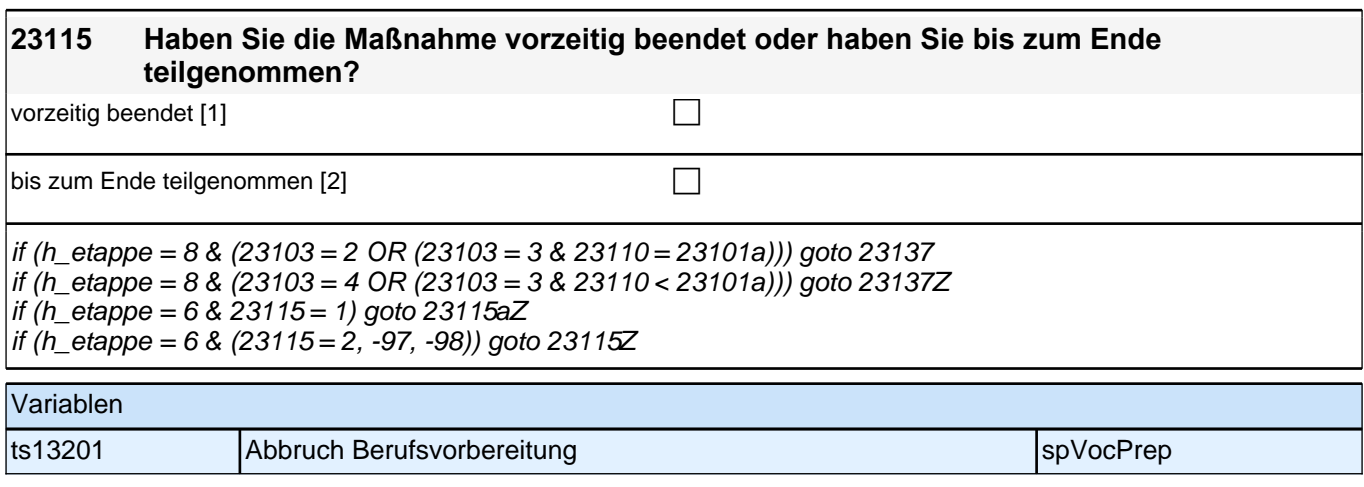

### **24AB E8 - Ausbildung**

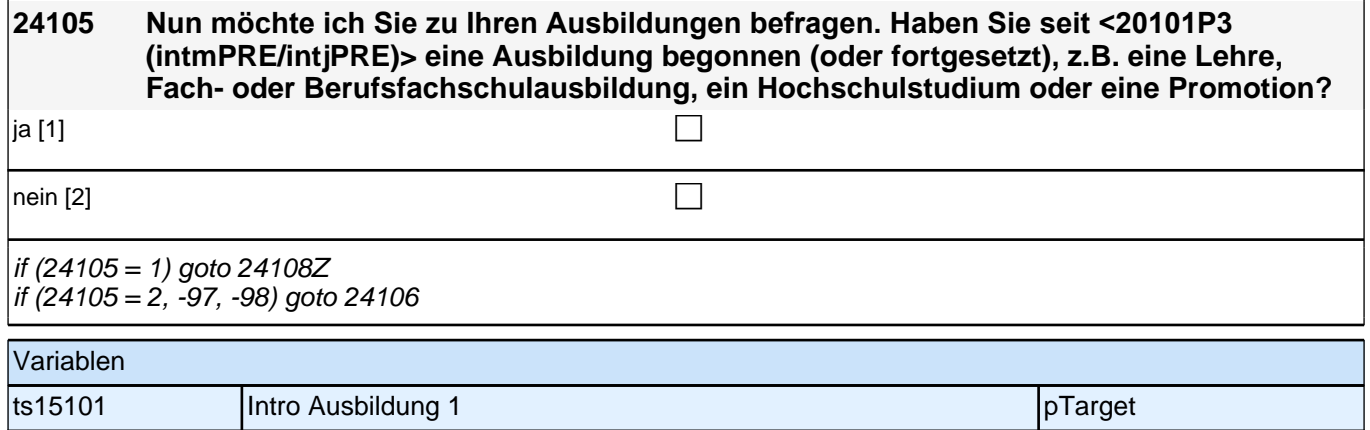

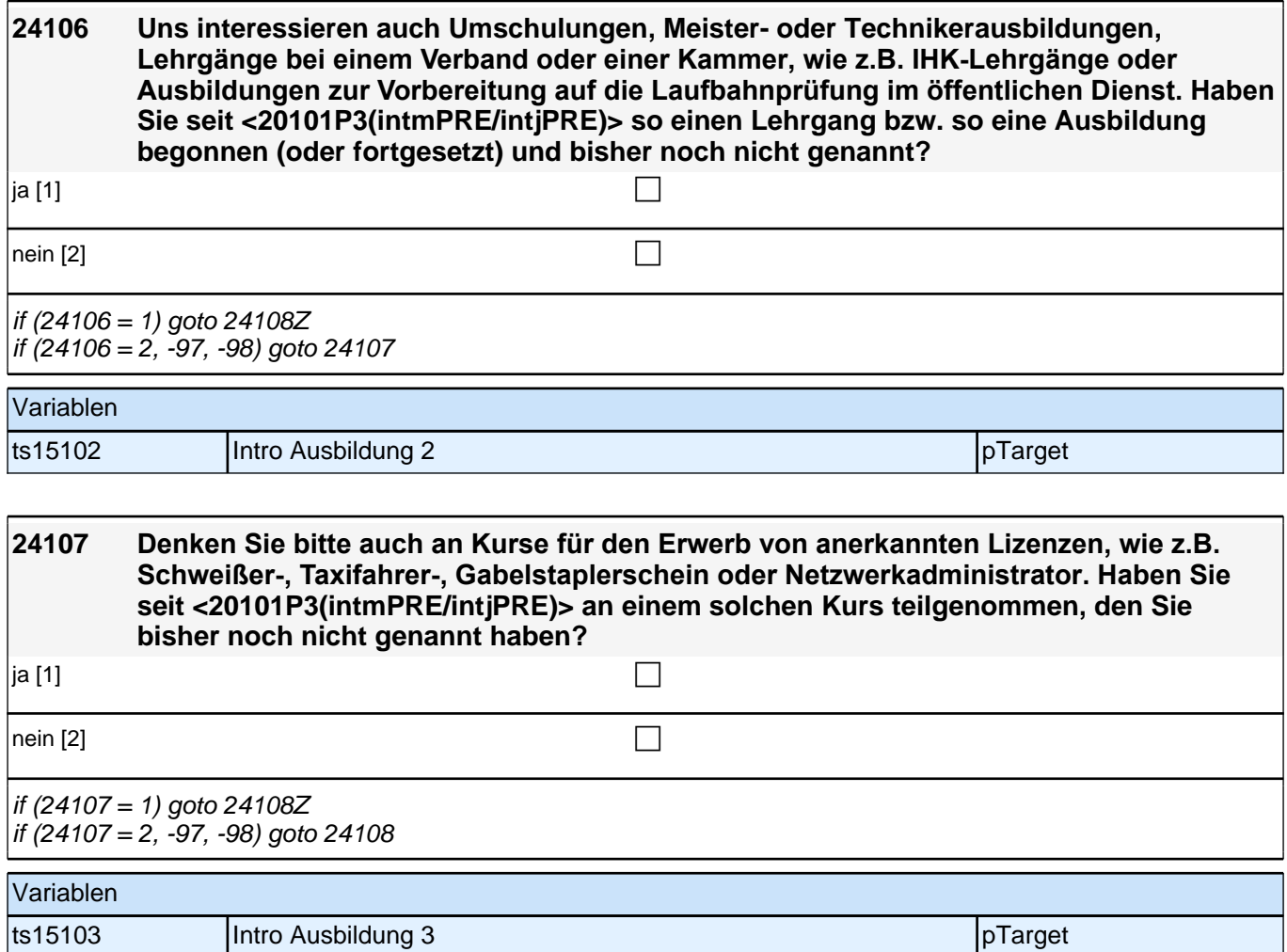

# **BEGINN der Ausbildungsepisodenschleife**

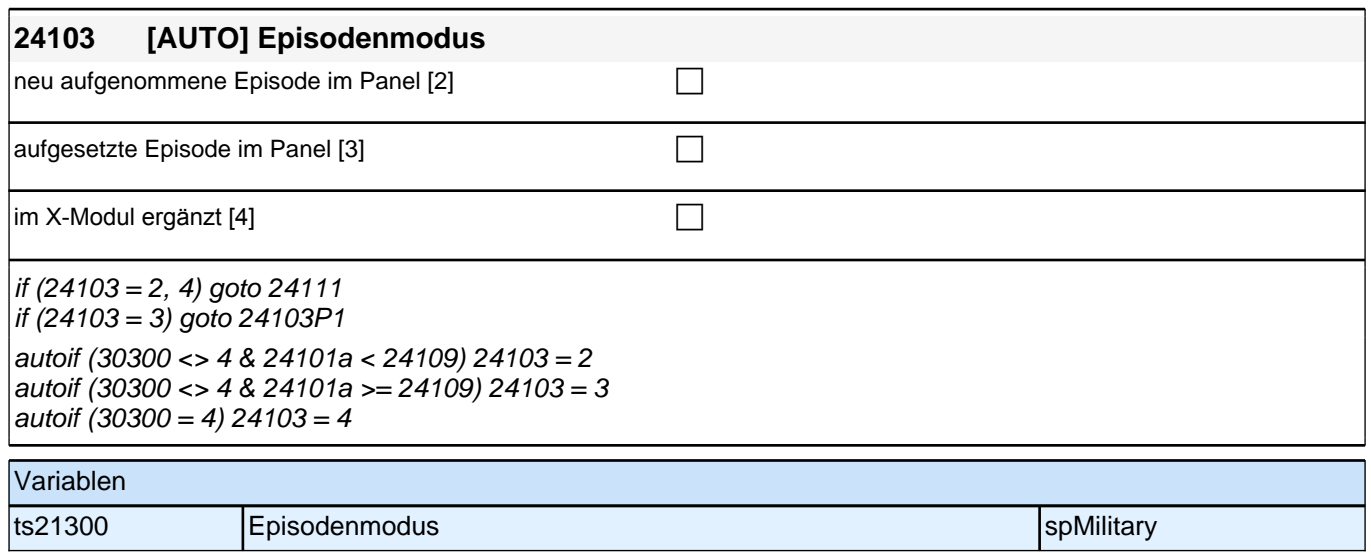

#### *2 Welle 10: Erwachsene (ID 438)*

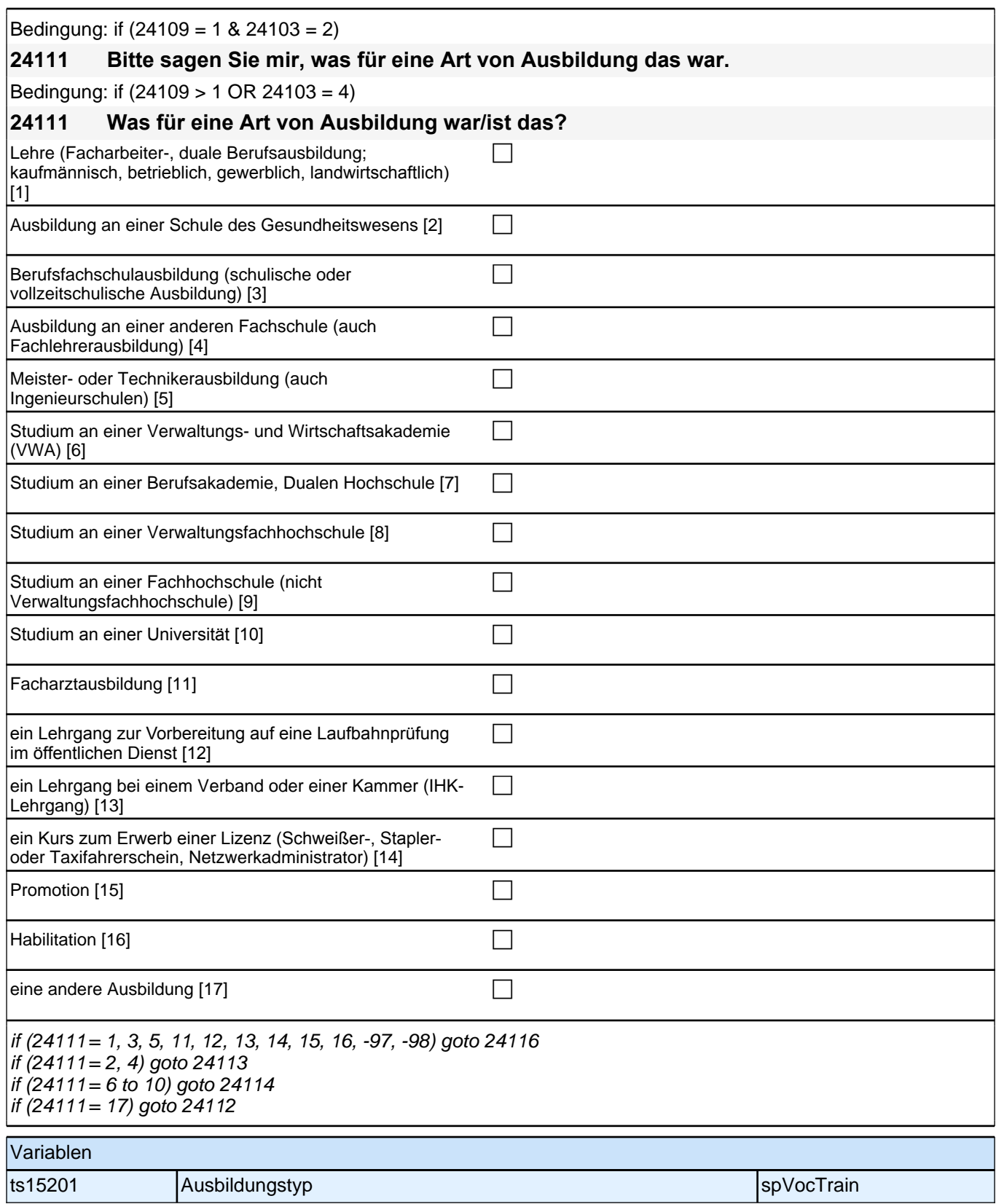

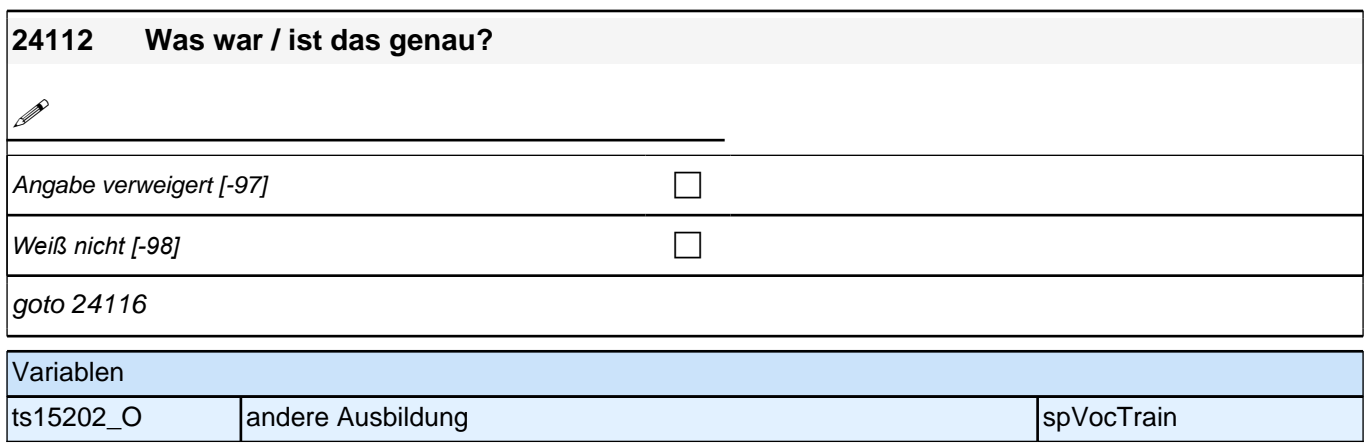

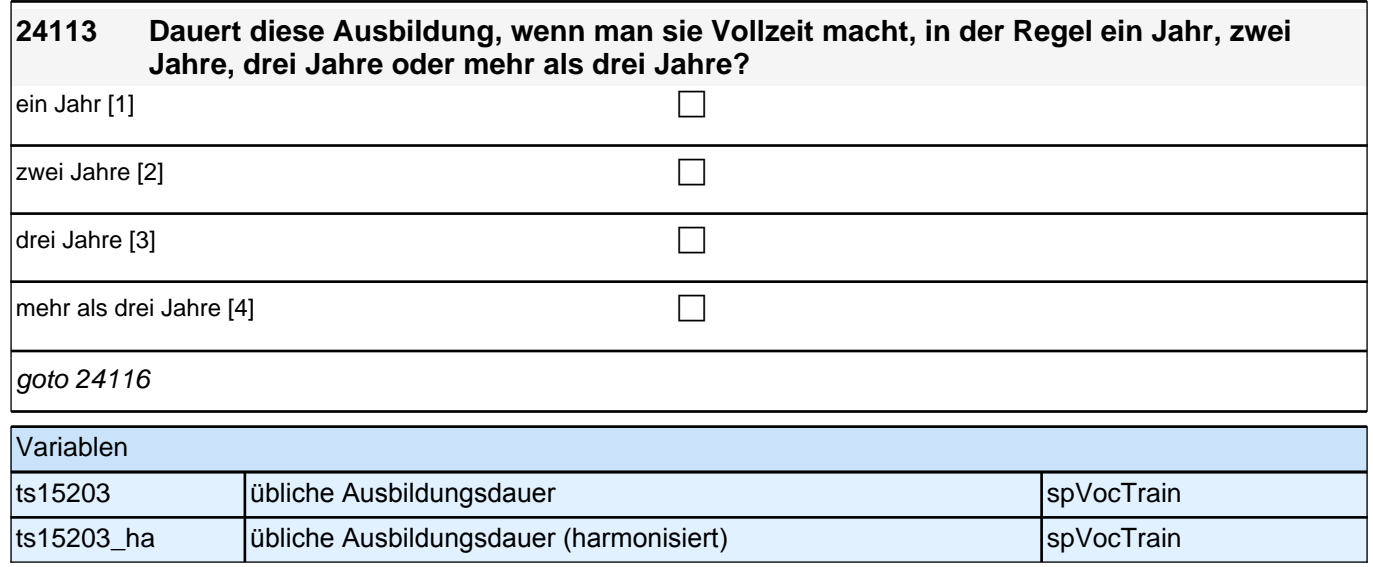

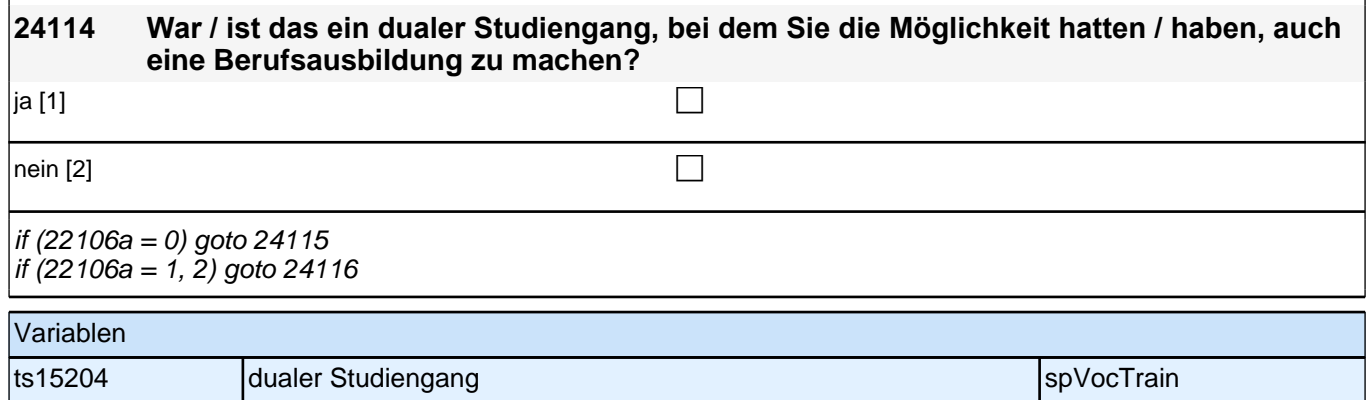

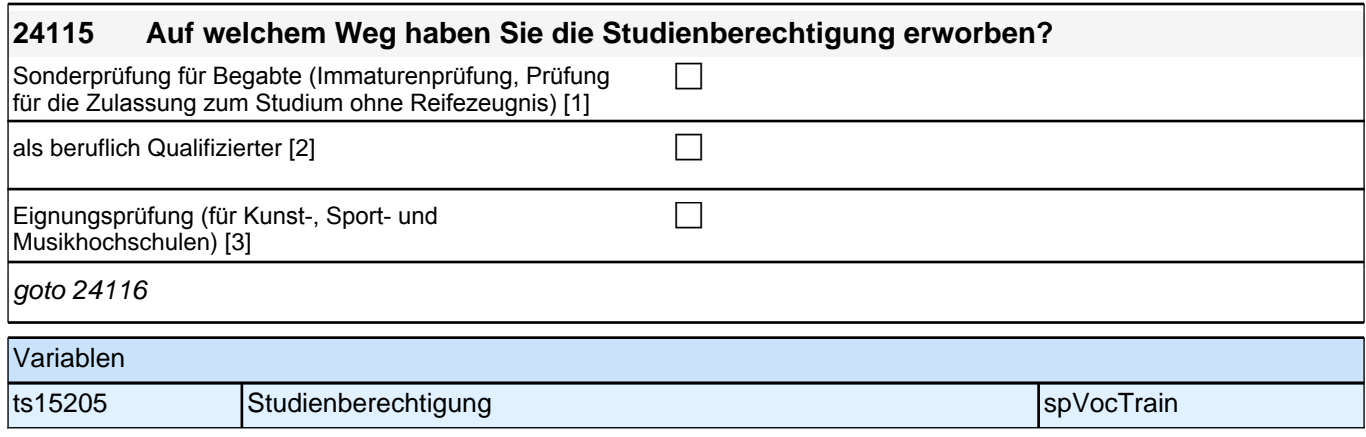

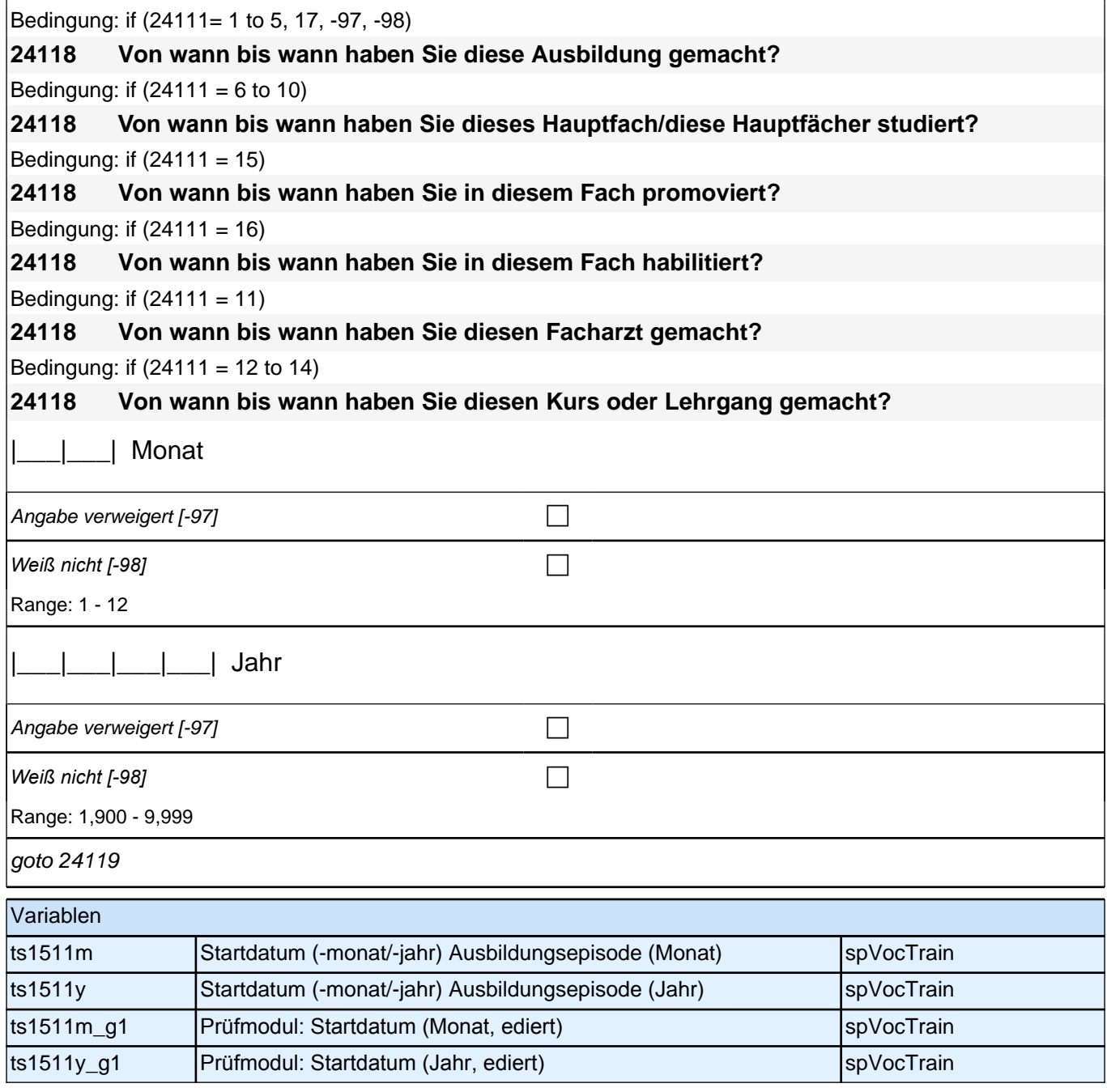

Bedingung: if  $((24111 = 1 \text{ to } 5, 17, -97, -98) \& (24103 = 2, 4))$ 

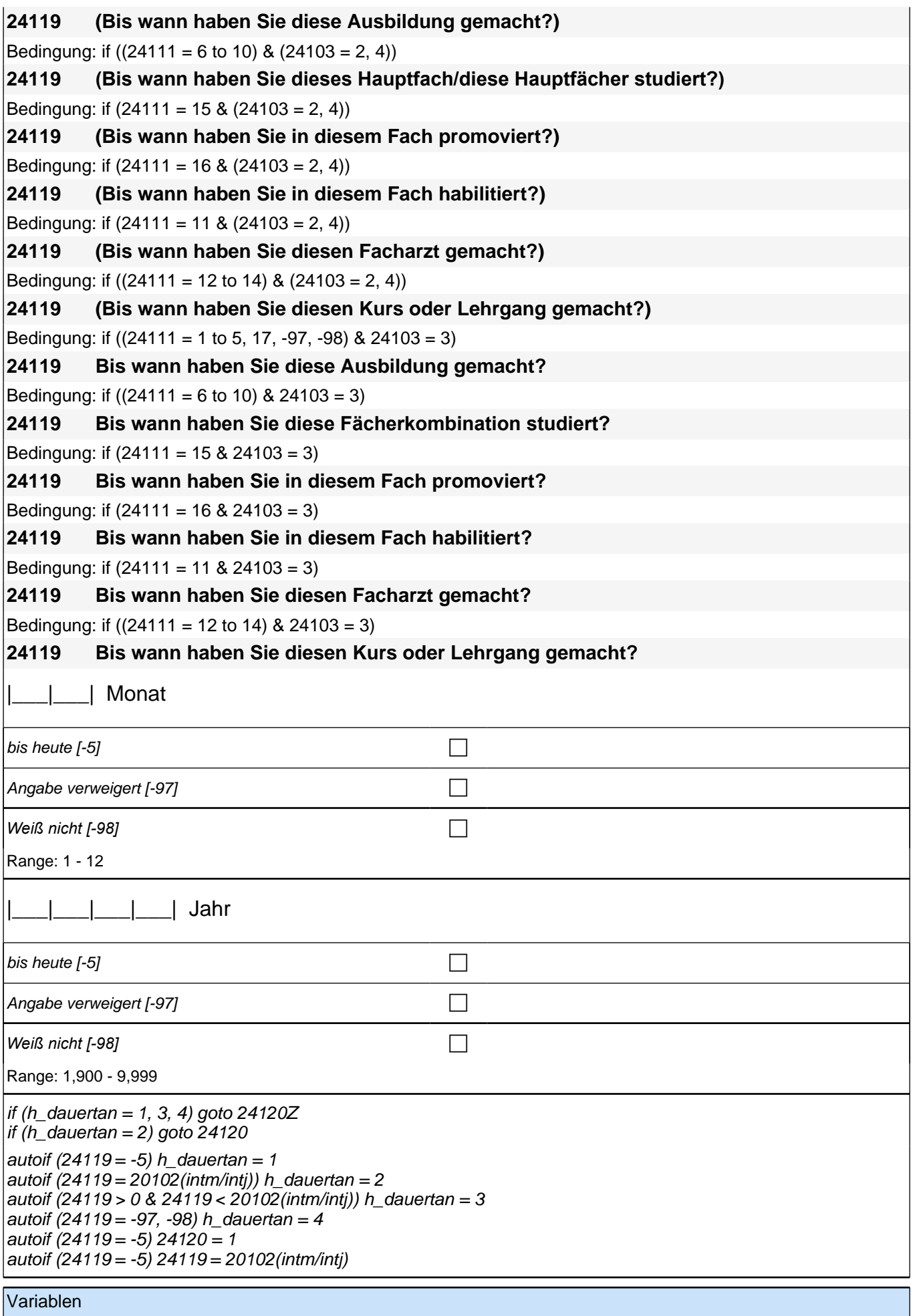

#### *2 Welle 10: Erwachsene (ID 438)*

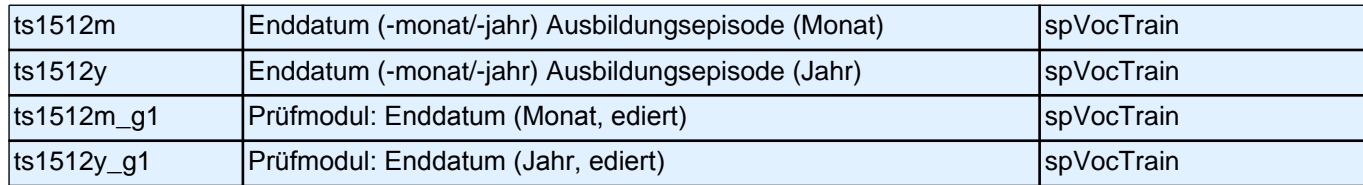

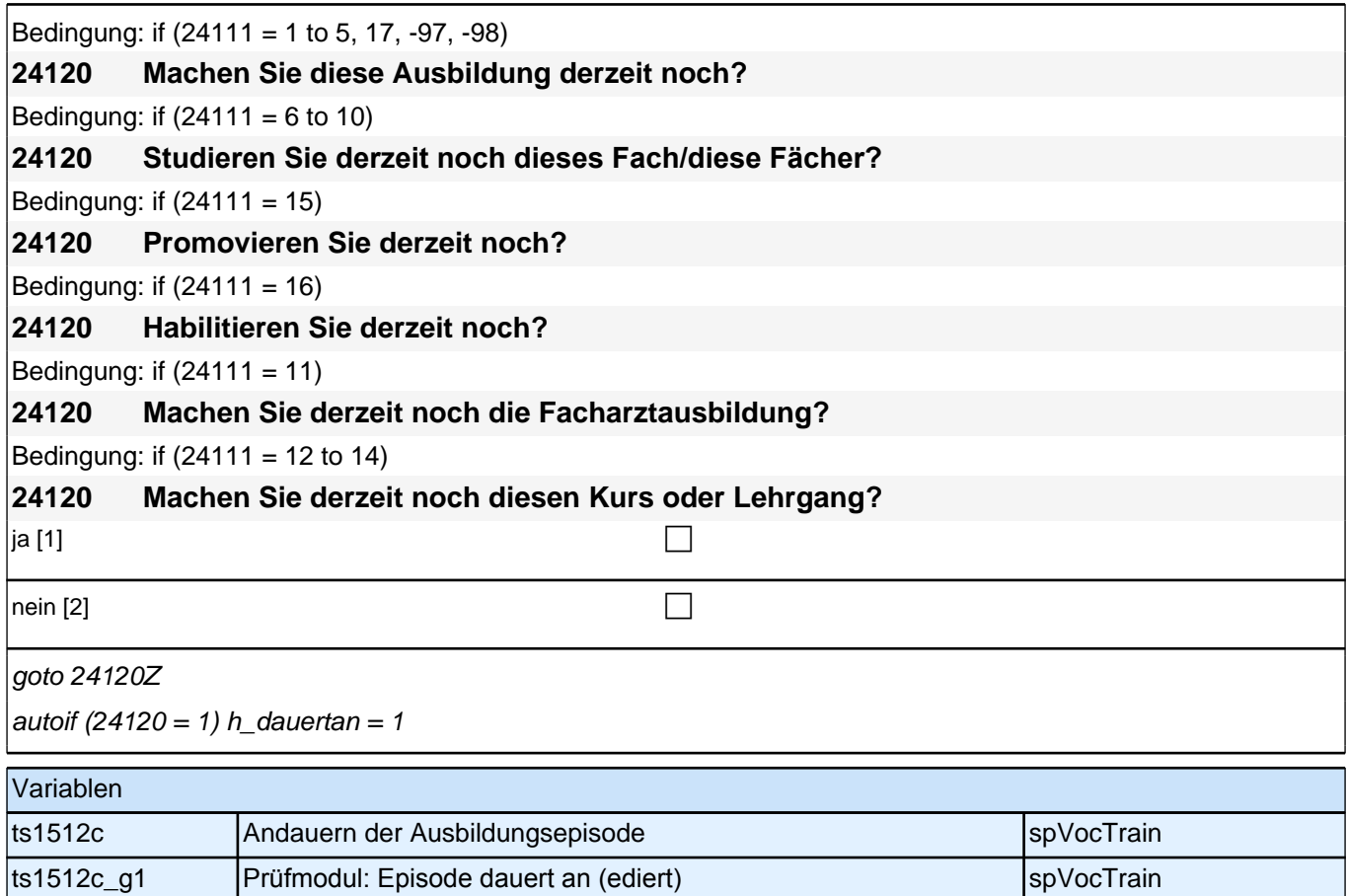

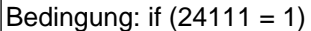

**24121 Befindet/Befand sich Ihr Ausbildungsbetrieb in Deutschland oder im Ausland?** Bedingung: if  $(24111 = 2$  to 4) **24121 Befindet/Befand sich die (Berufs-)Fachschule in Deutschland oder im Ausland?** Bedingung: if  $(24111 = 6$  to 10, 15, 16) **24121 Befindet/Befand sich die Hochschule oder Akademie in Deutschland oder im Ausland?** Bedingung: if  $(24111 = 5, 11$  to 14, 17, -97, -98) **24121 Befindet/Befand sich die Ausbildungsstätte in Deutschland oder im Ausland?**  $\boxed{\phantom{i}}$ in Deutschland [1] contract the contract of  $\boxed{\phantom{i}}$  $\Box$  im Ausland [2] contract the contract of  $\Box$ if (24121 = 1) goto 24122 if  $(24121 = 2)$  goto 24125  $if (24121 = -97, -98)$  goto 24126Z Variablen

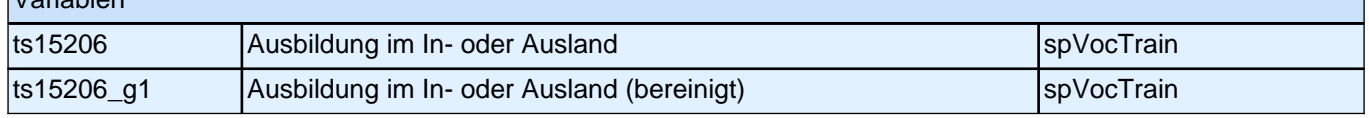

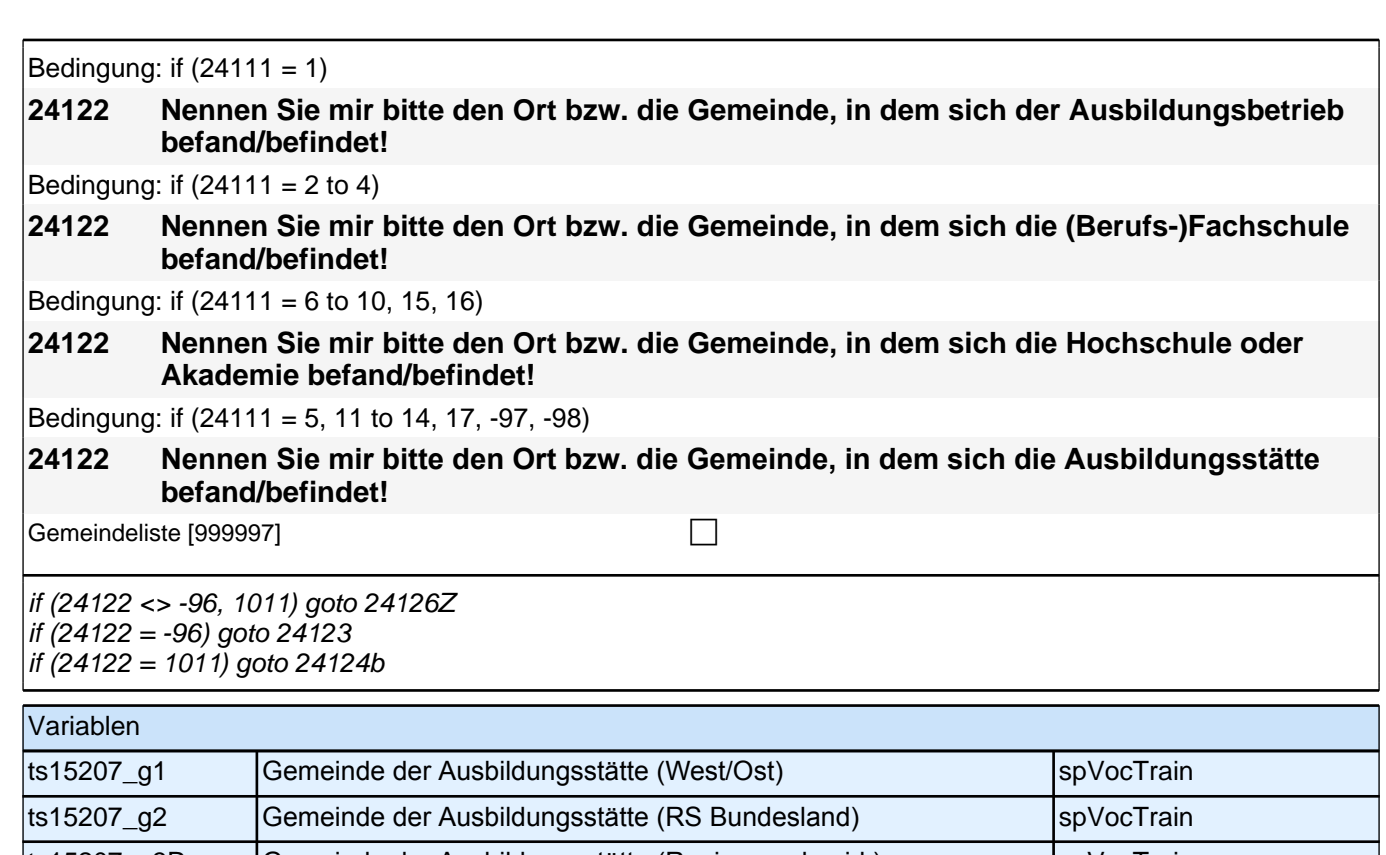

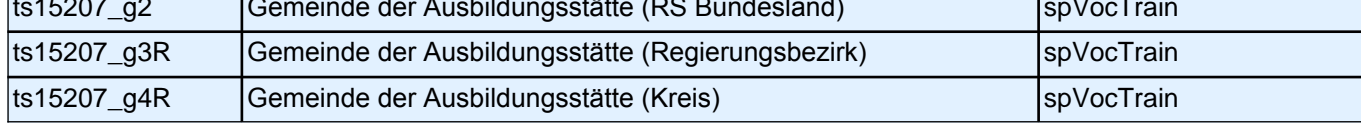

Bedingung: if  $(24111 = 1)$ 

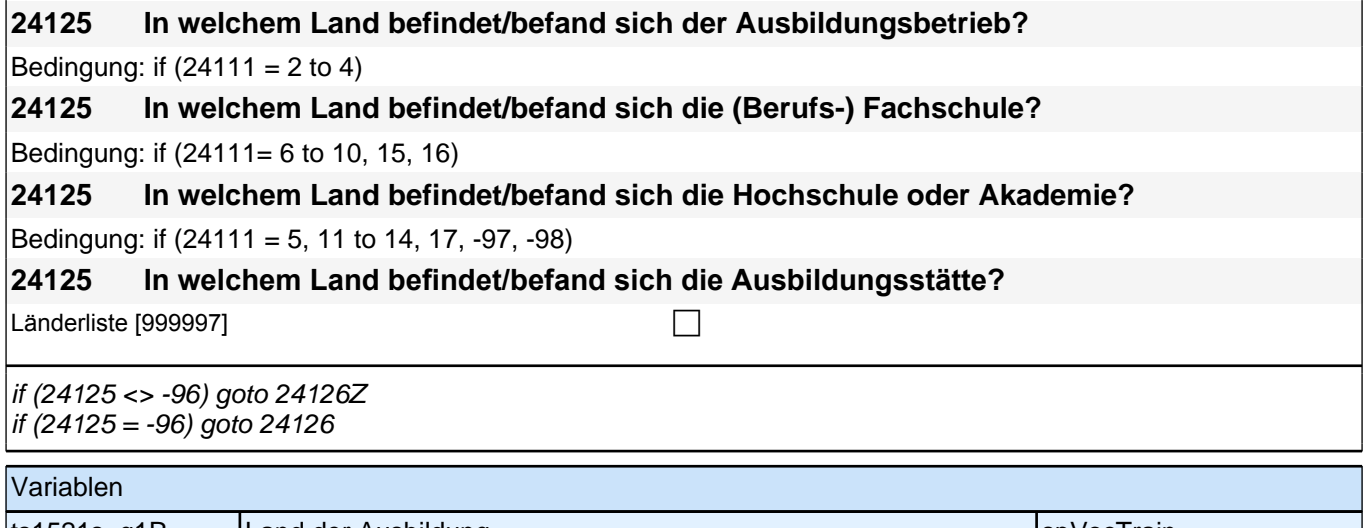

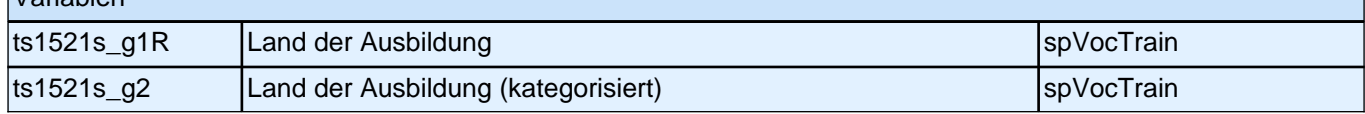

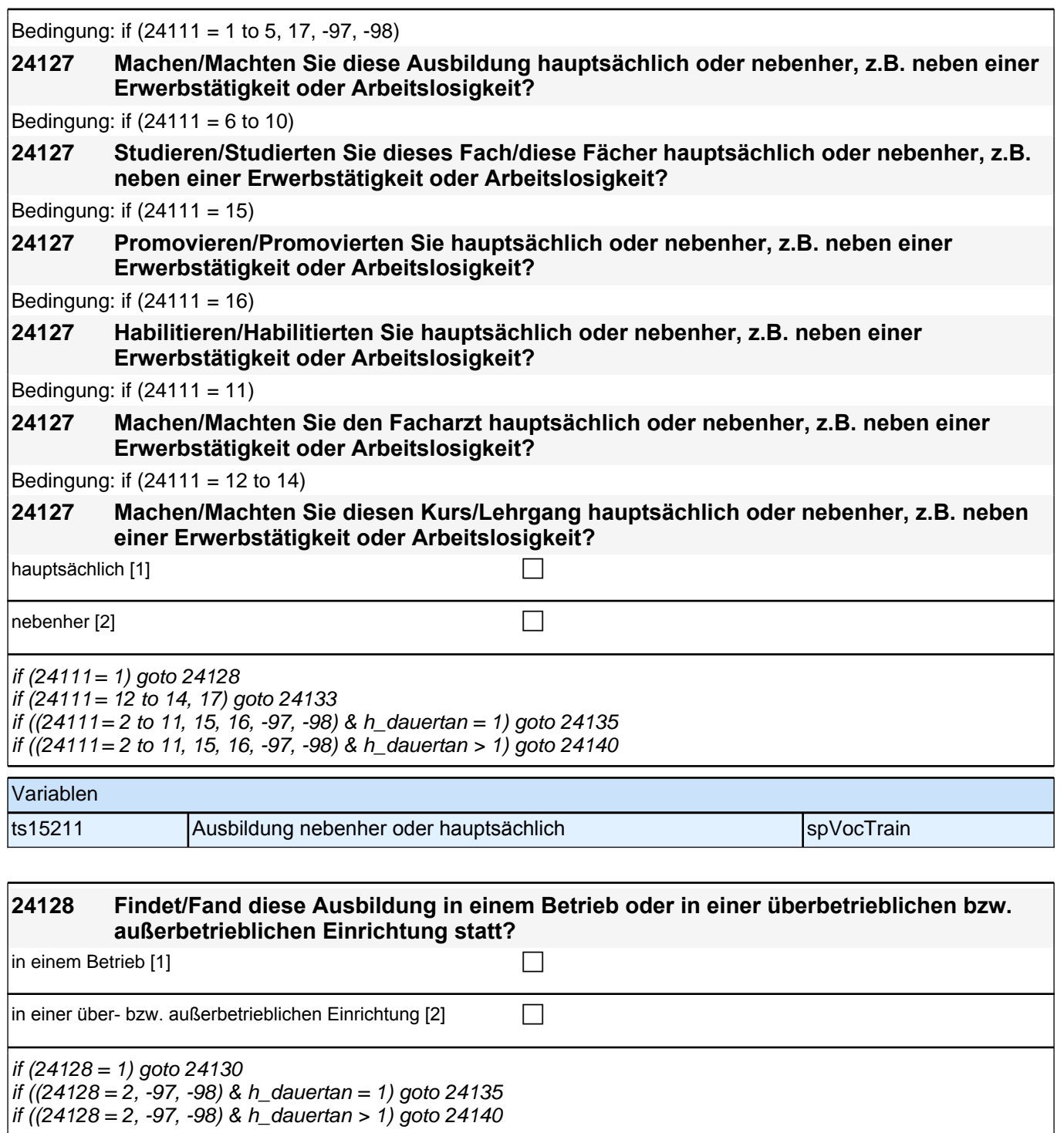

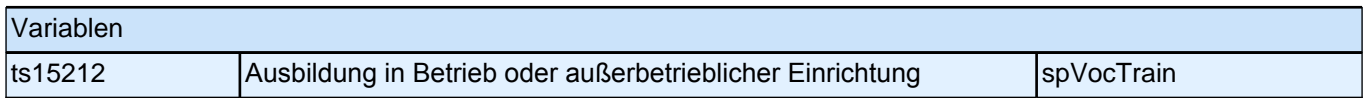

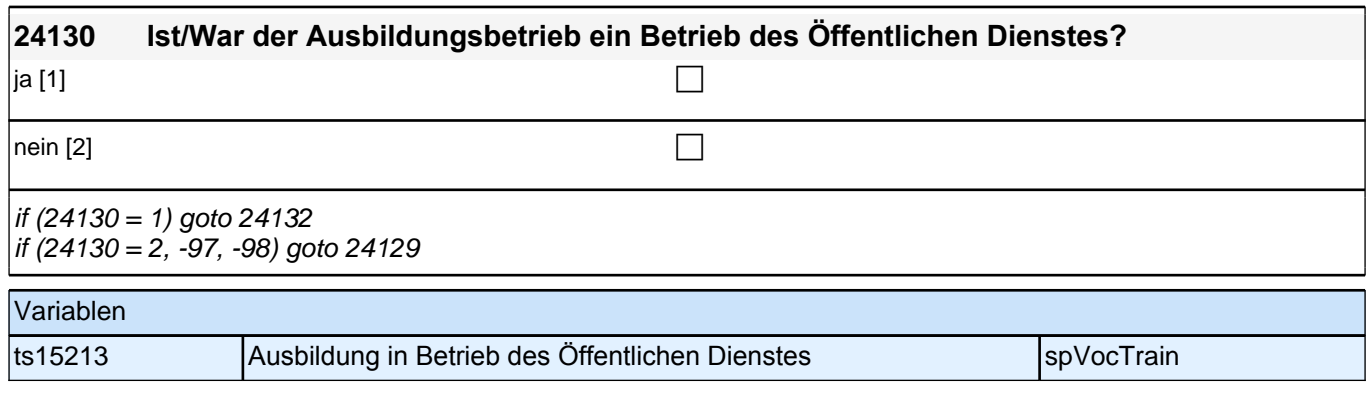

# **24129 Zu welcher Branche bzw. zu welchem Wirtschaftszweig gehört/e dieser Betrieb? Bitte nennen Sie mir die genaue Bezeichnung. !** Angabe verweigert  $[-97]$ *Weiß nicht [-98]* c goto 24132 Variablen ts15214\_g1 Wirtschaftszweig Ausbildungsbetrieb (WZ 2008) spVocTrain

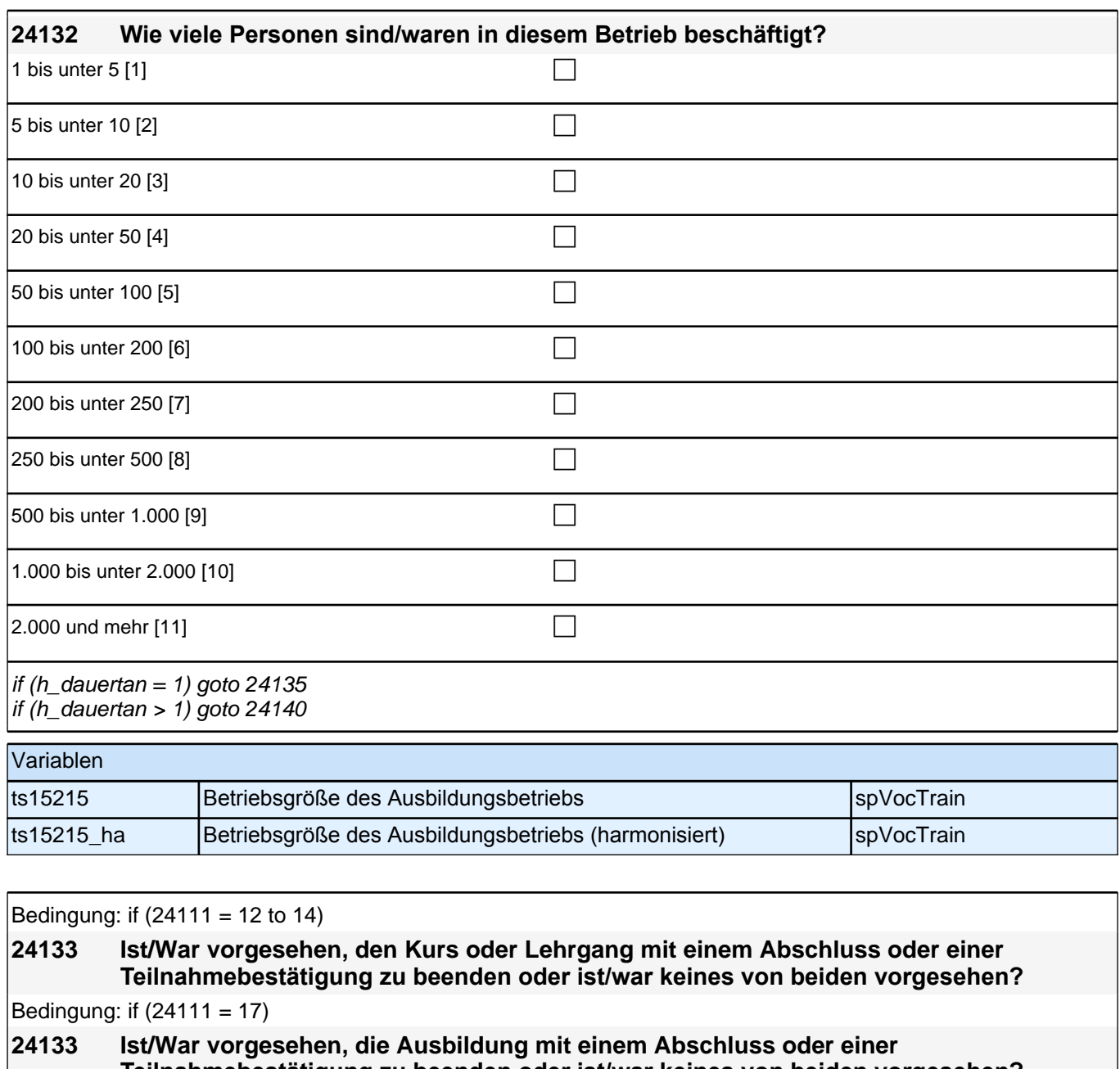

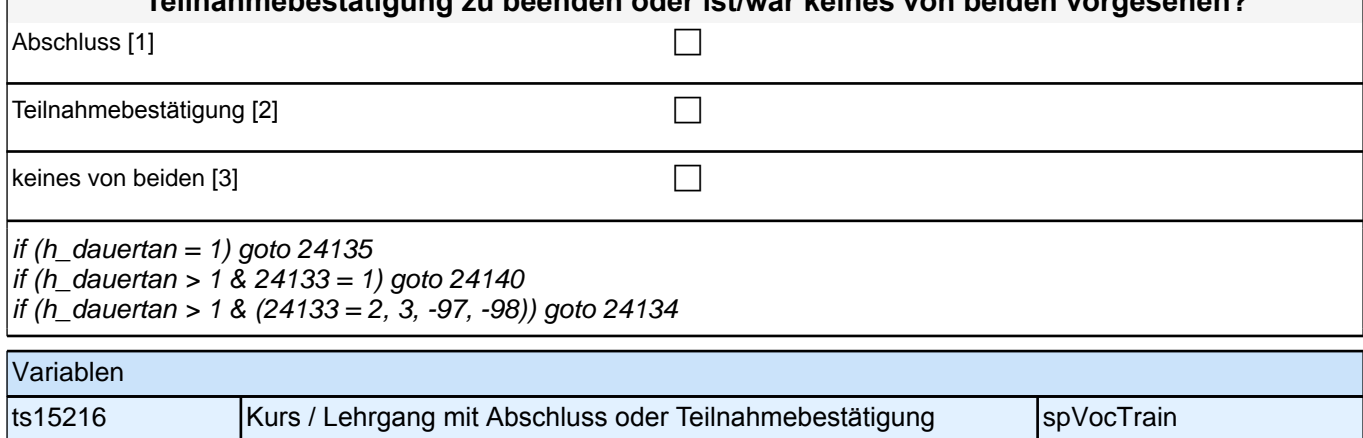

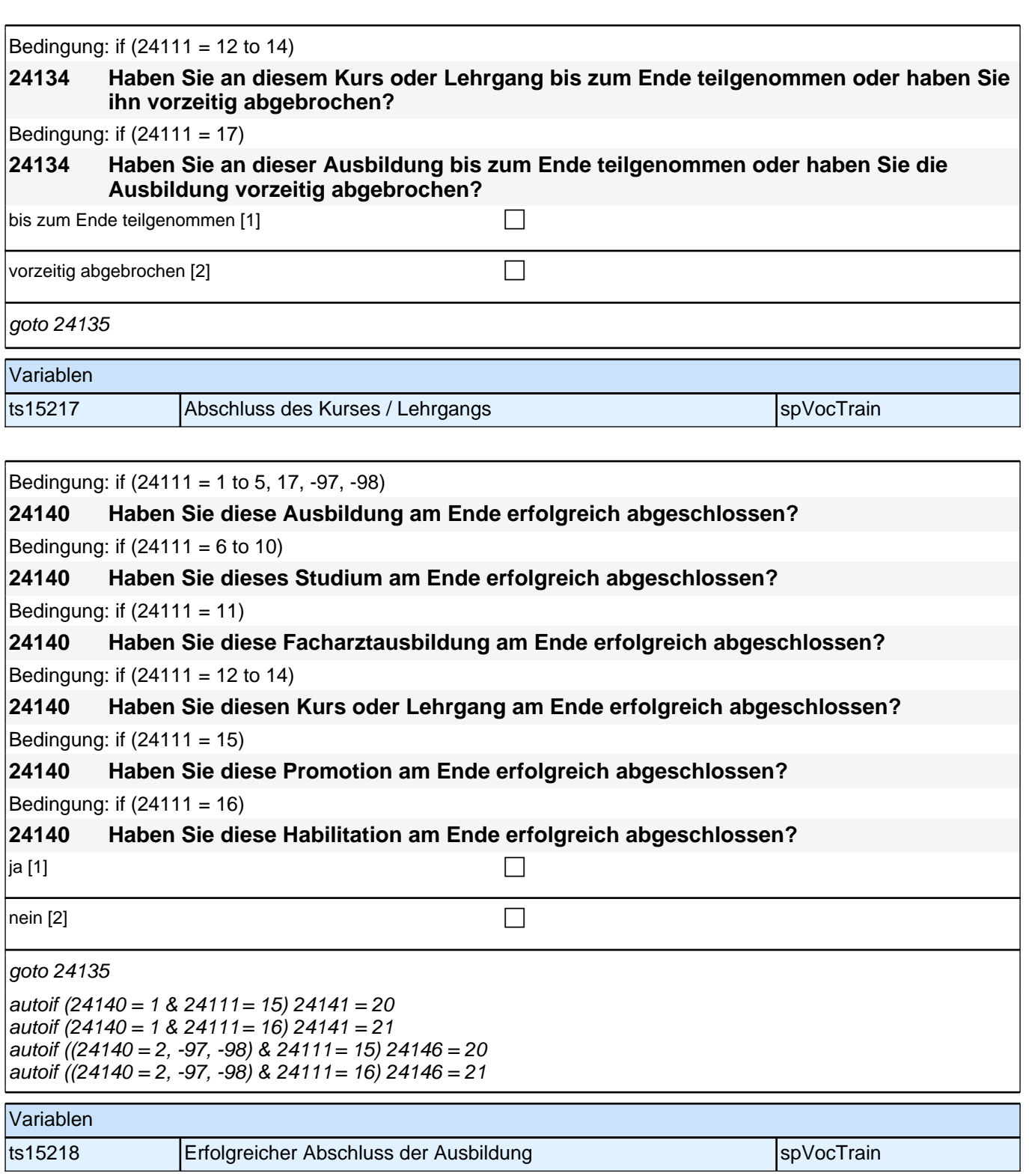

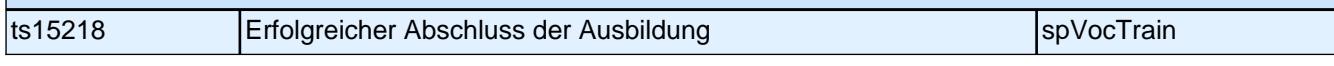

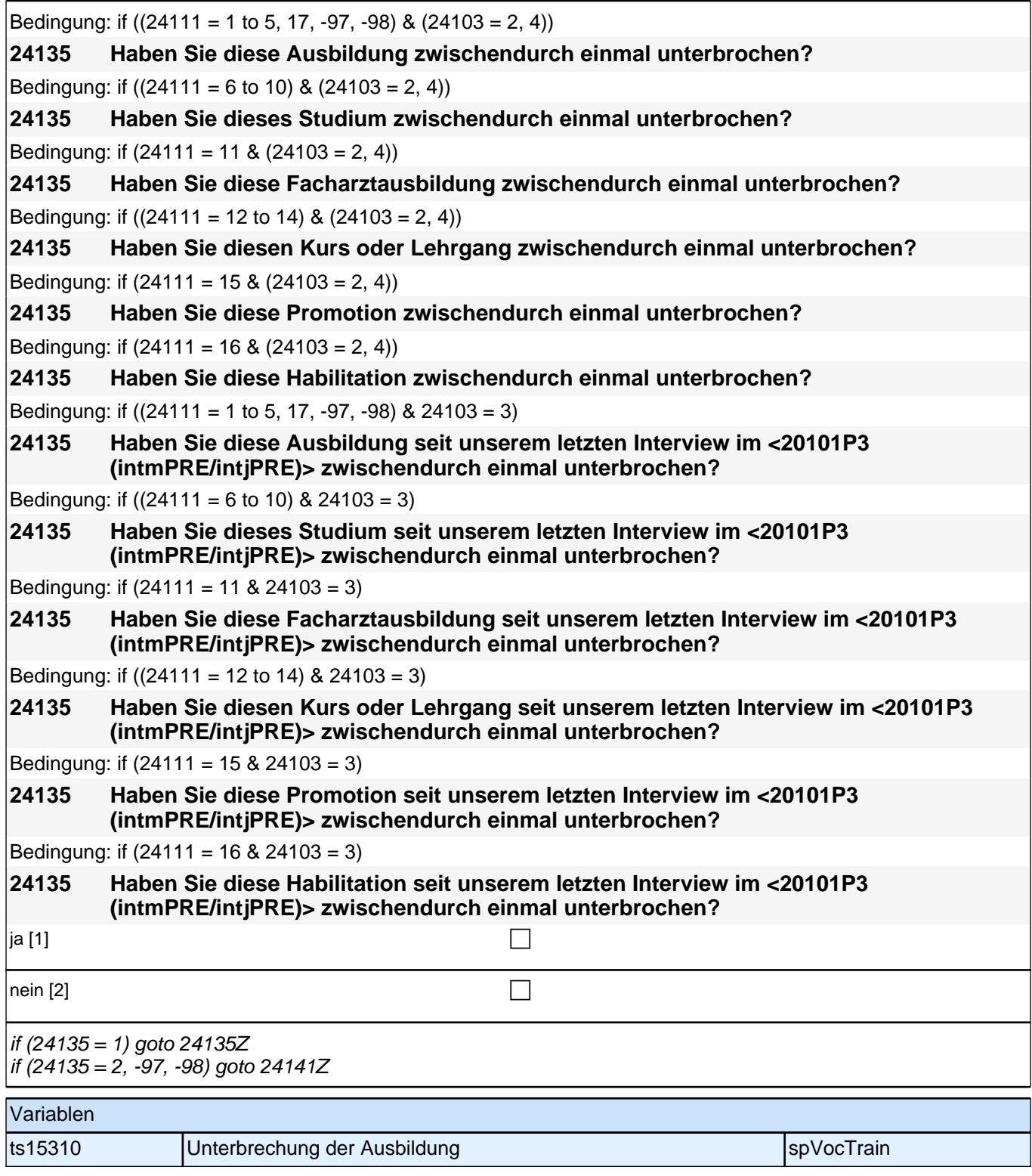

# **BEGINN Subschleife Ausbildungsunterbrechungen**

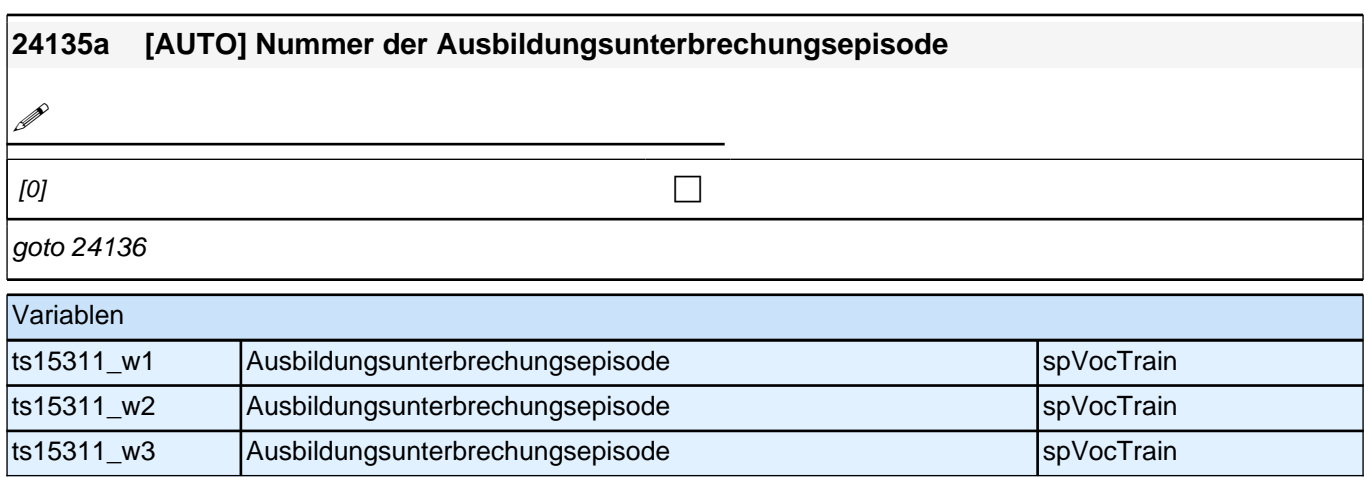

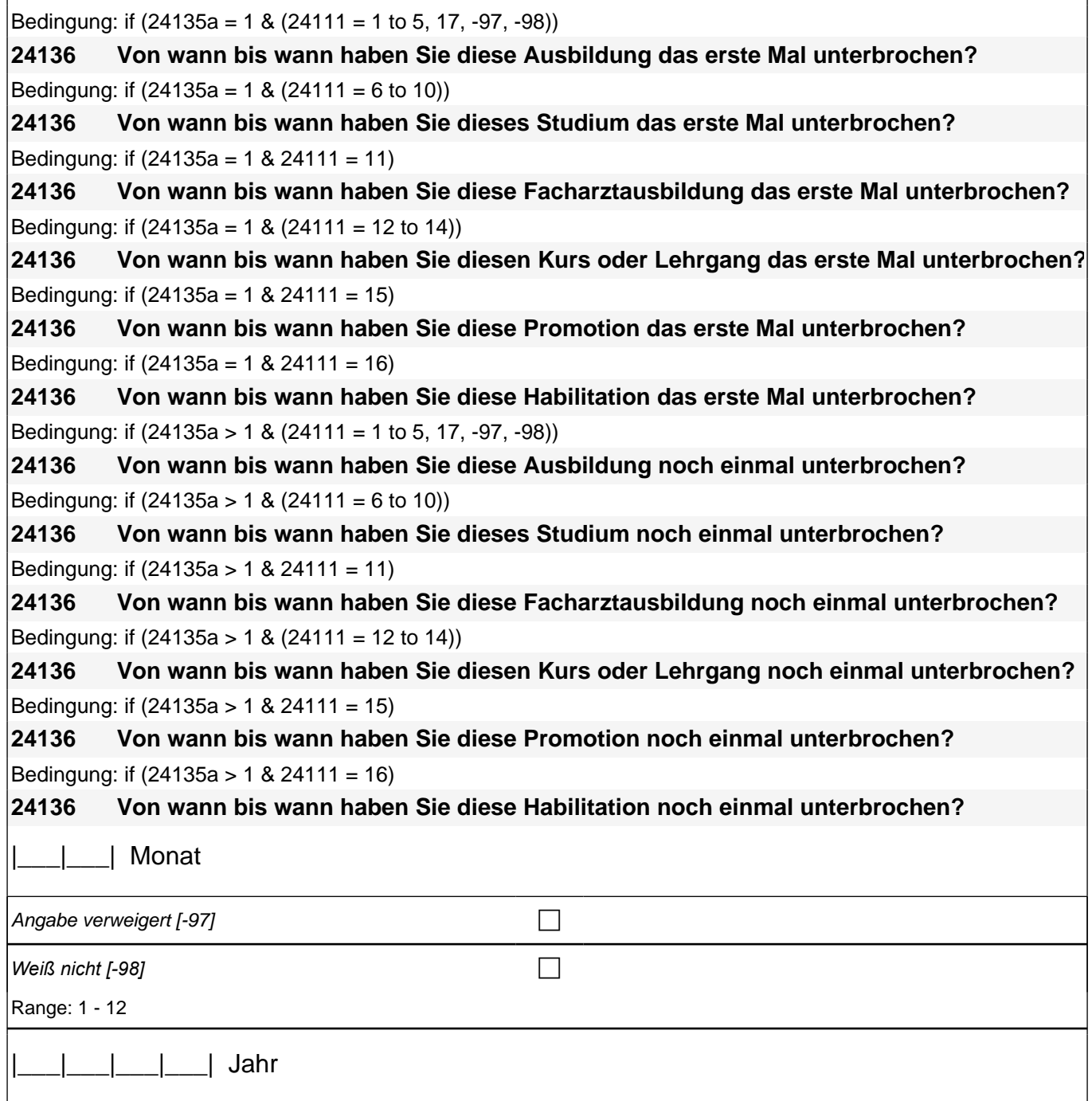

#### *2 Welle 10: Erwachsene (ID 438)*

Angabe verweigert [-97]  $\Box$ 

*Weiß nicht [-98]* c

Range: 1,900 - 9,999

goto 24137

#### Variablen

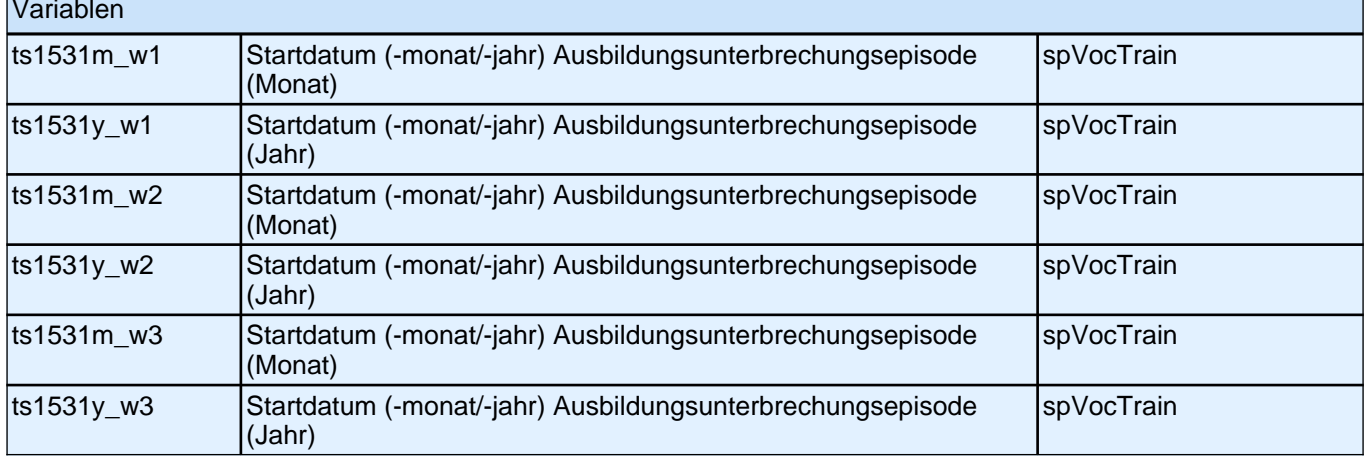

Bedingung: if (24135a = 1 & (24111 = 1 to 5, 17, -97, -98))

**24137 (Bis wann haben Sie zum ersten Mal diese Ausbildung unterbrochen?)** Bedingung: if  $(24135a = 1 \& (24111 = 6 \text{ to } 10))$ 

**24137 (Bis wann haben Sie zum ersten Mal dieses Studium unterbrochen?)** Bedingung: if  $(24135a = 1 \& 24111 = 11)$ 

**24137 (Bis wann haben Sie zum ersten Mal diese Facharztausbildung unterbrochen?)** Bedingung: if  $(24135a = 1 \& (24111 = 12 \text{ to } 14))$ 

**24137 (Bis wann haben Sie zum ersten Mal diesen Kurs oder Lehrgang unterbrochen?)** Bedingung: if  $(24135a = 1 \& 24111 = 15)$ 

**24137 (Bis wann haben Sie zum ersten Mal diese Promotion unterbrochen?)** Bedingung: if  $(24135a = 1 \& 24111 = 16)$ 

**24137 (Bis wann haben Sie zum ersten Mal diese Habilitation unterbrochen?)** Bedingung: if (24135a > 1 & (24111 = 1 to 5, 17, -97, -98))

**24137 (Bis wann haben Sie nochmal diese Ausbildung unterbrochen?)**

Bedingung: if  $(24135a > 1 \& (24111 = 6 \text{ to } 10))$ 

**24137 (Bis wann haben Sie nochmal dieses Studium unterbrochen?)**

Bedingung: if (24135a > 1 & 24111 = 11)

**24137 (Bis wann haben Sie nochmal diese Facharztausbildung unterbrochen?)**

Bedingung: if  $(24135a > 1 \& (24111 = 12 \text{ to } 14))$ 

**24137 (Bis wann haben Sie nochmal diesen Kurs oder Lehrgang unterbrochen?)** Bedingung: if (24135a > 1 & 24111 = 15)

**24137 (Bis wann haben Sie nochmal diese Promotion unterbrochen?)**

Bedingung: if (24135a > 1 & 24111 = 16)

**24137 (Bis wann haben Sie nochmal diese Habilitation unterbrochen?)**

|\_\_\_|\_\_\_| Monat

Unterbrechung dauert bis heute  $[-5]$ 

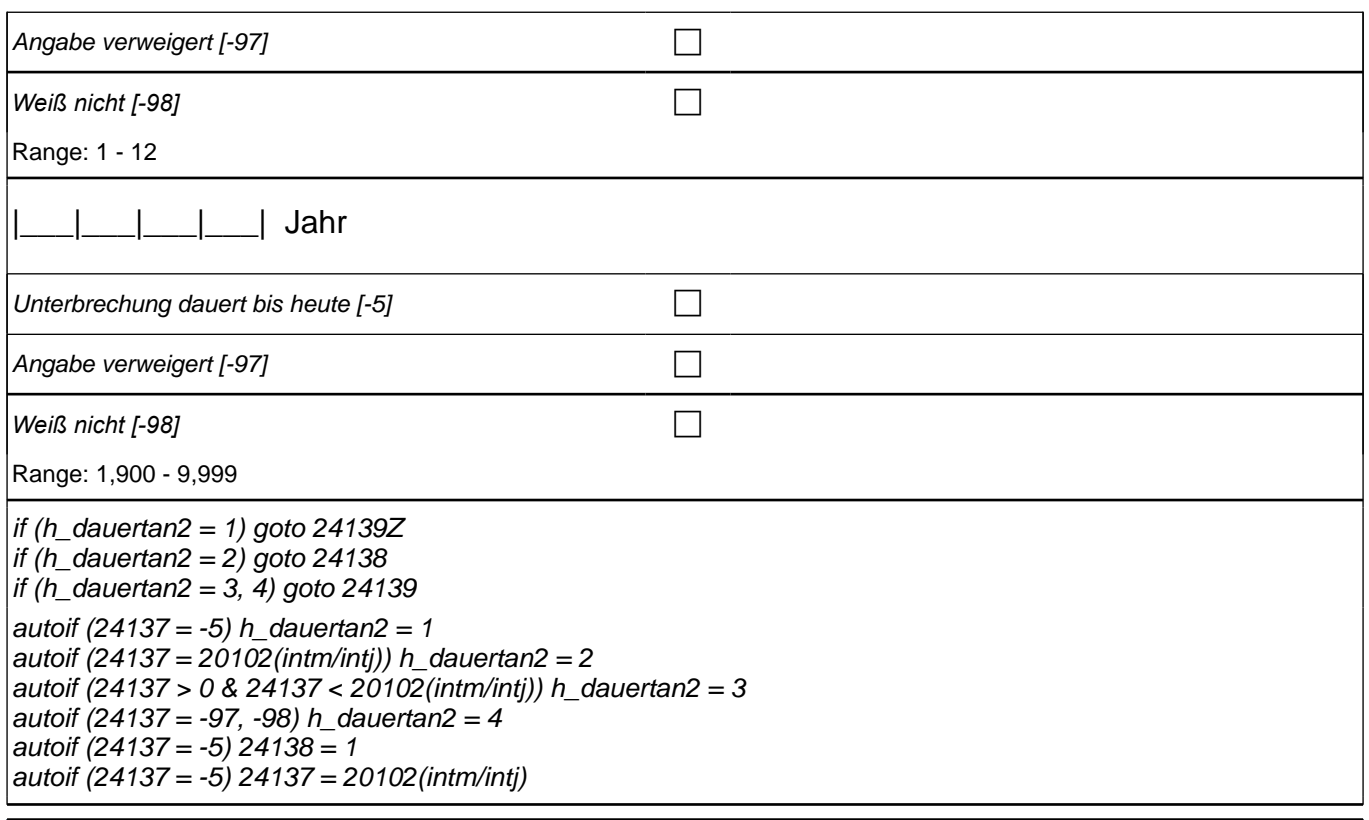

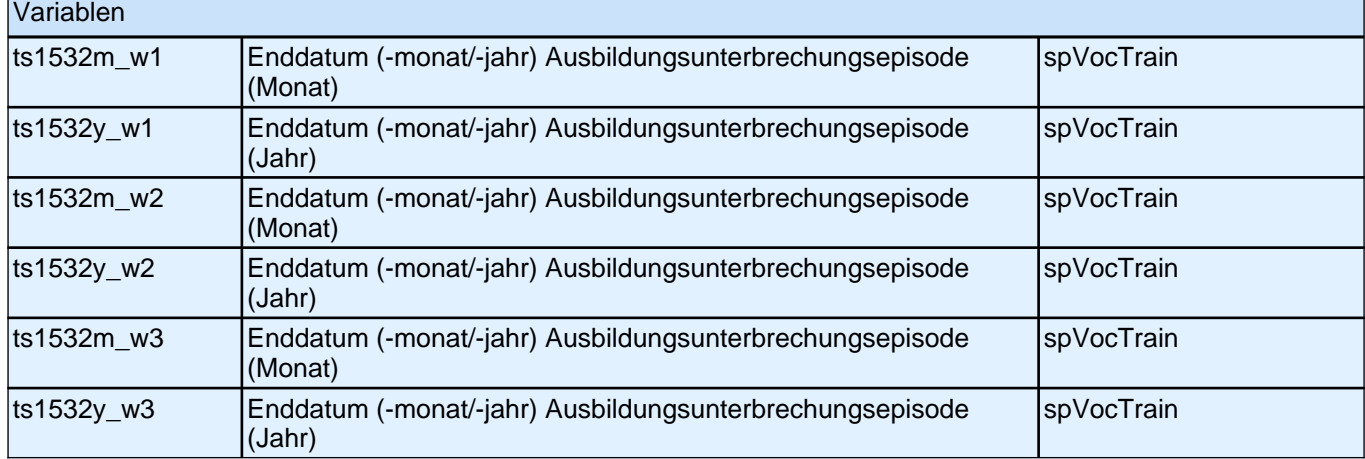

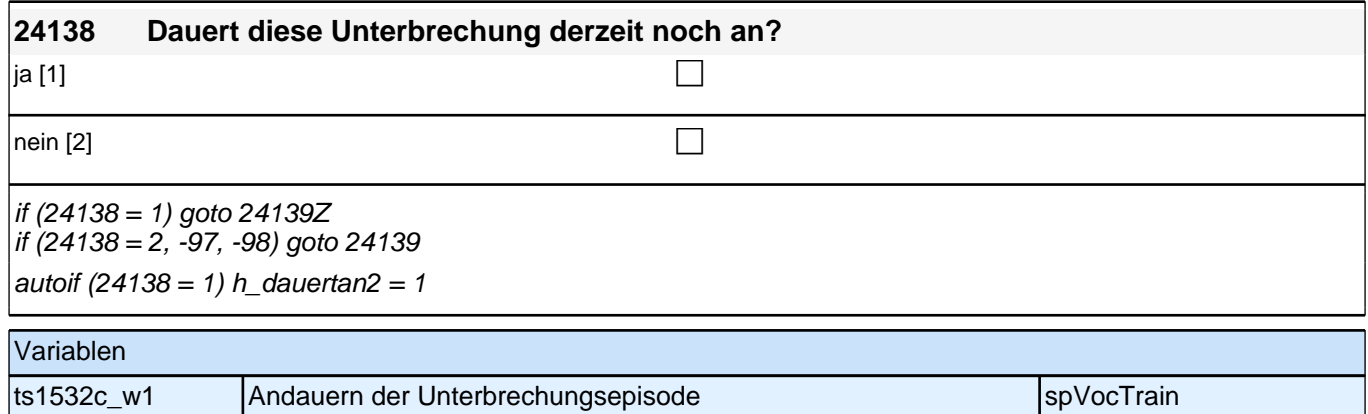

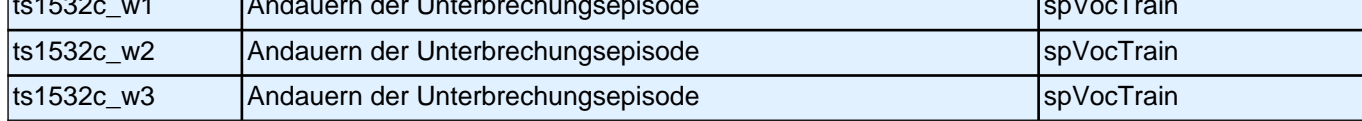

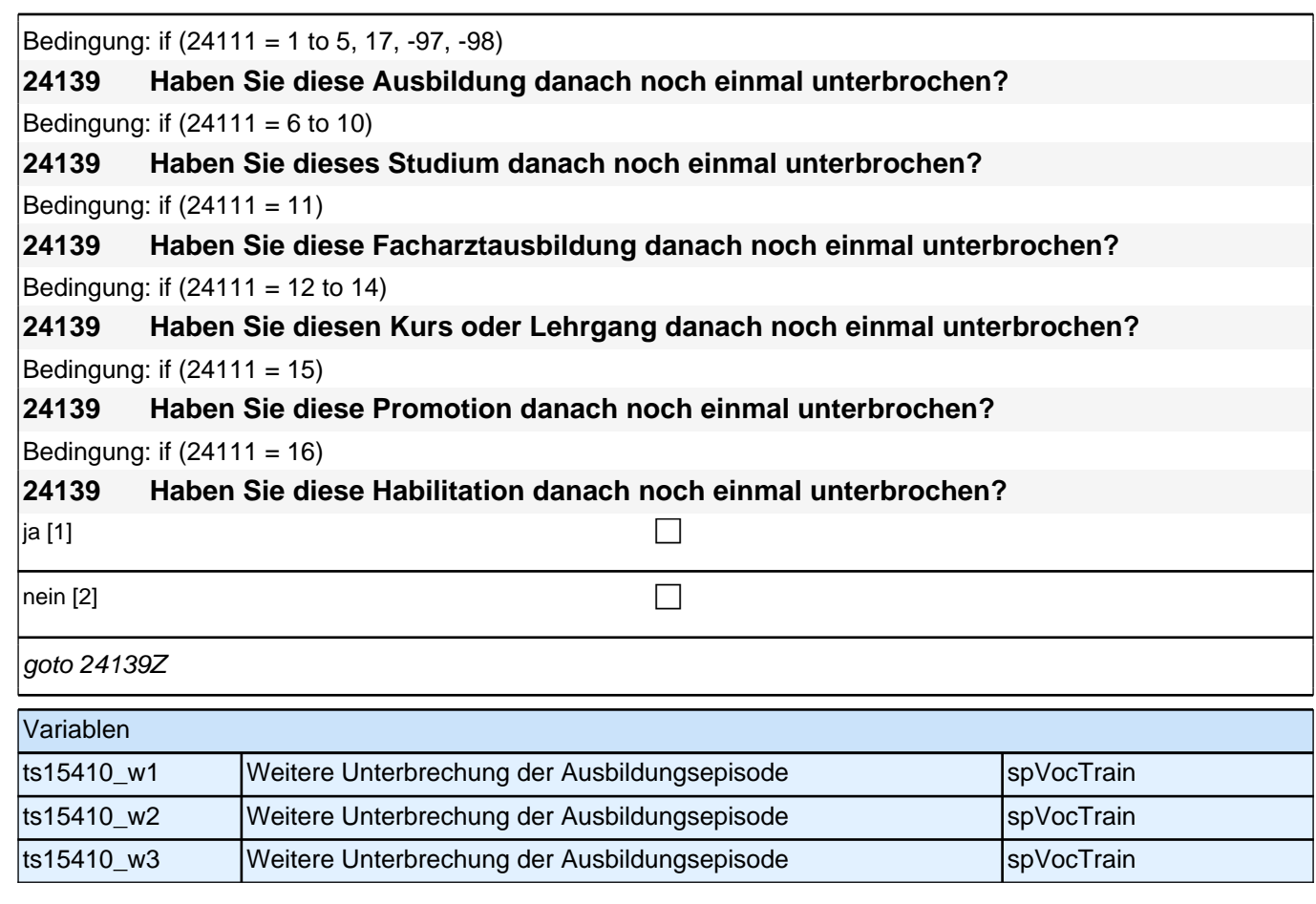

Bedingung: if  $(24111 = 12)$ 

**24141 Welche Laufbahnprüfung haben Sie gemacht?**

Bedingung: if  $(24111 \leq 12)$ 

**24141 Welche Art von Abschluss haben Sie gemacht?**

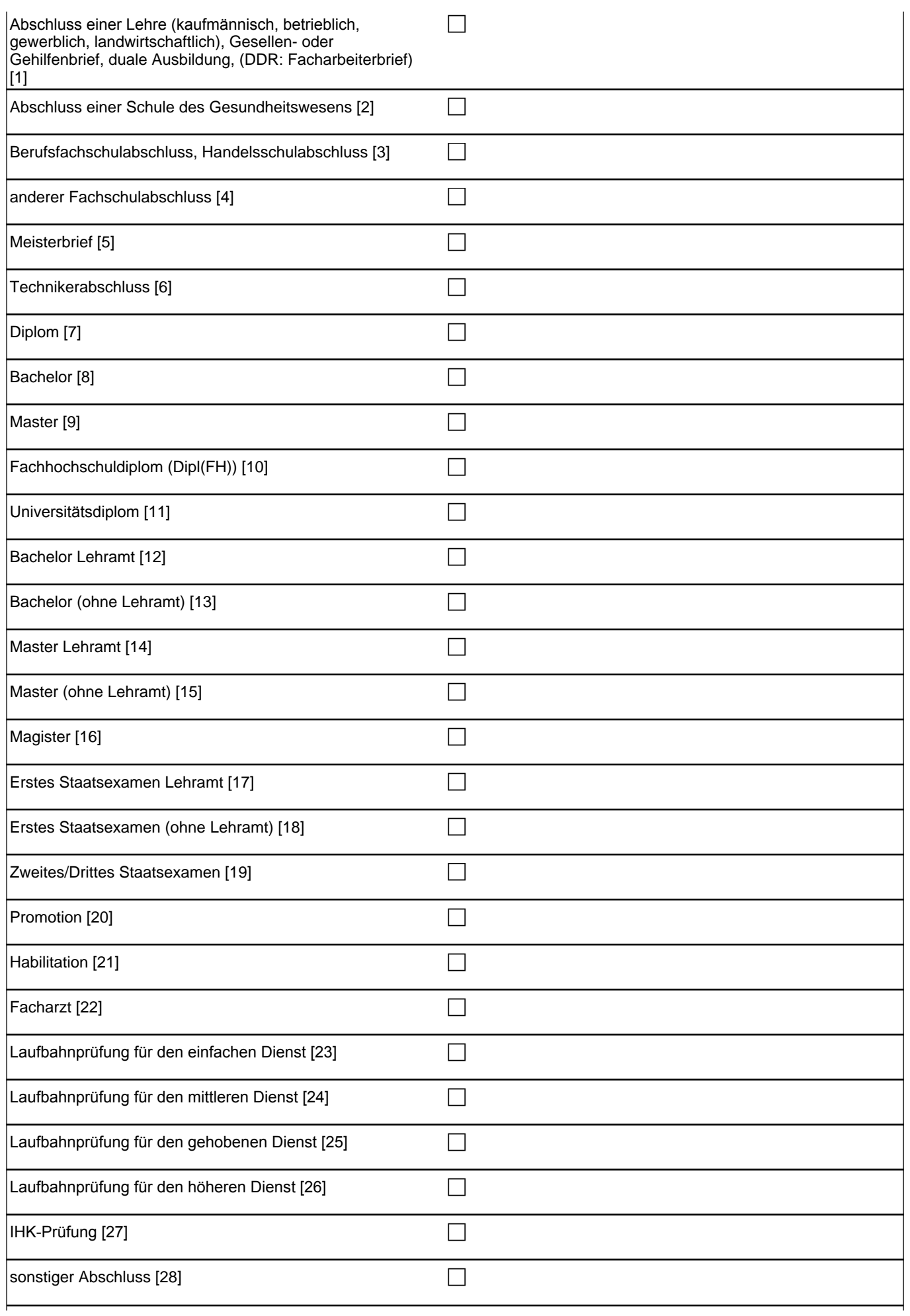

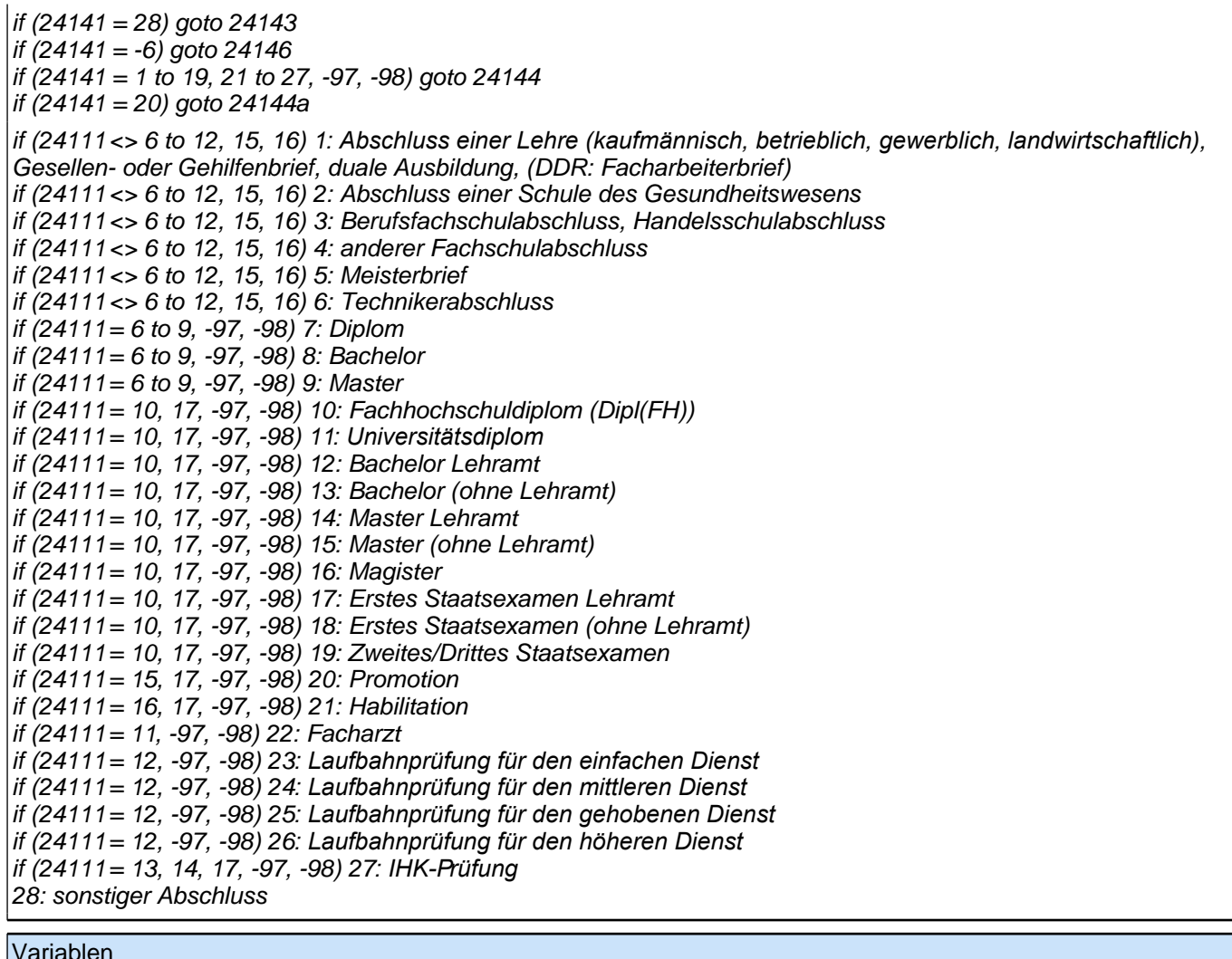

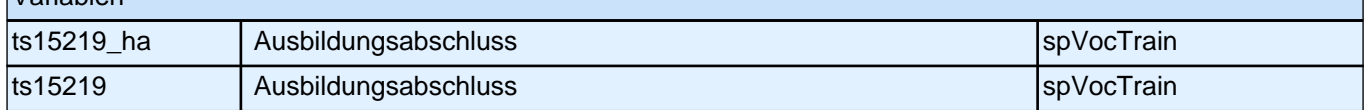

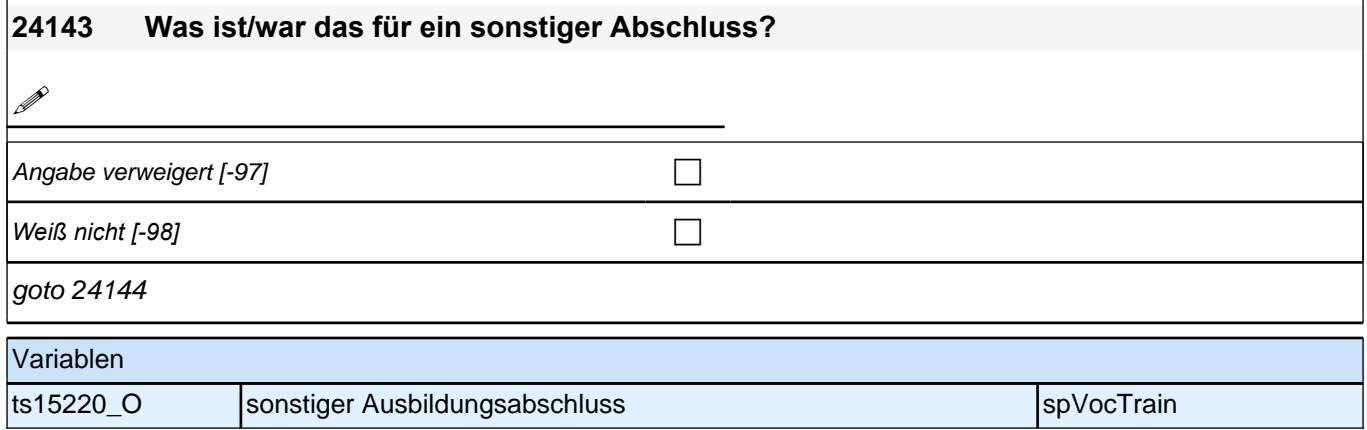
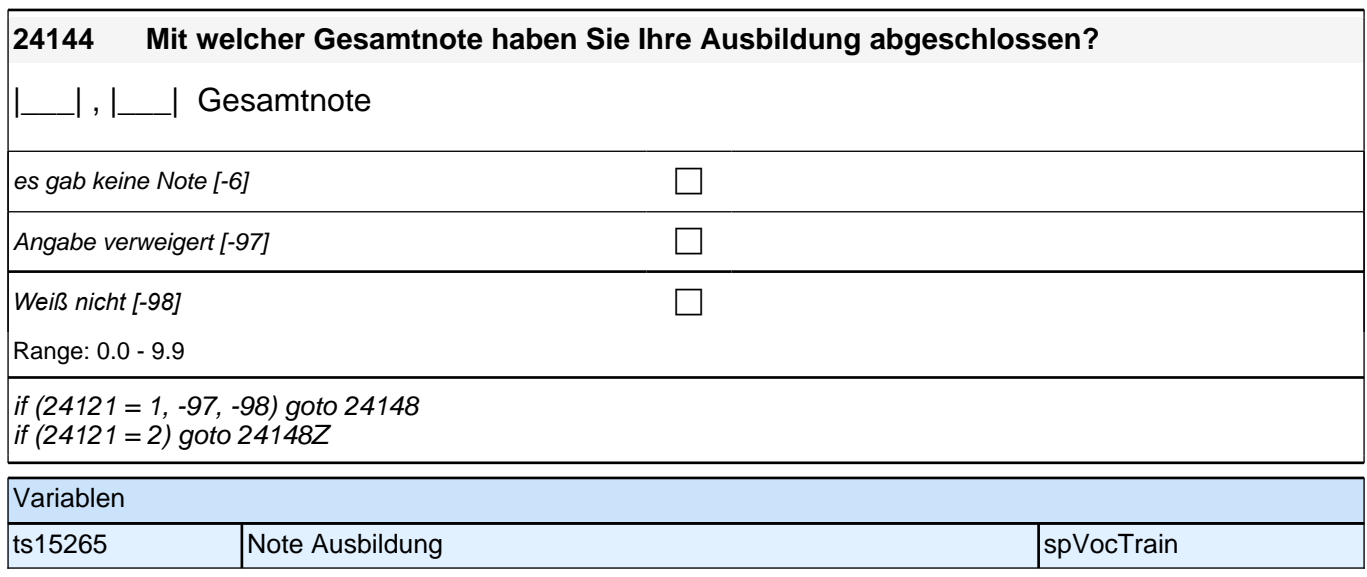

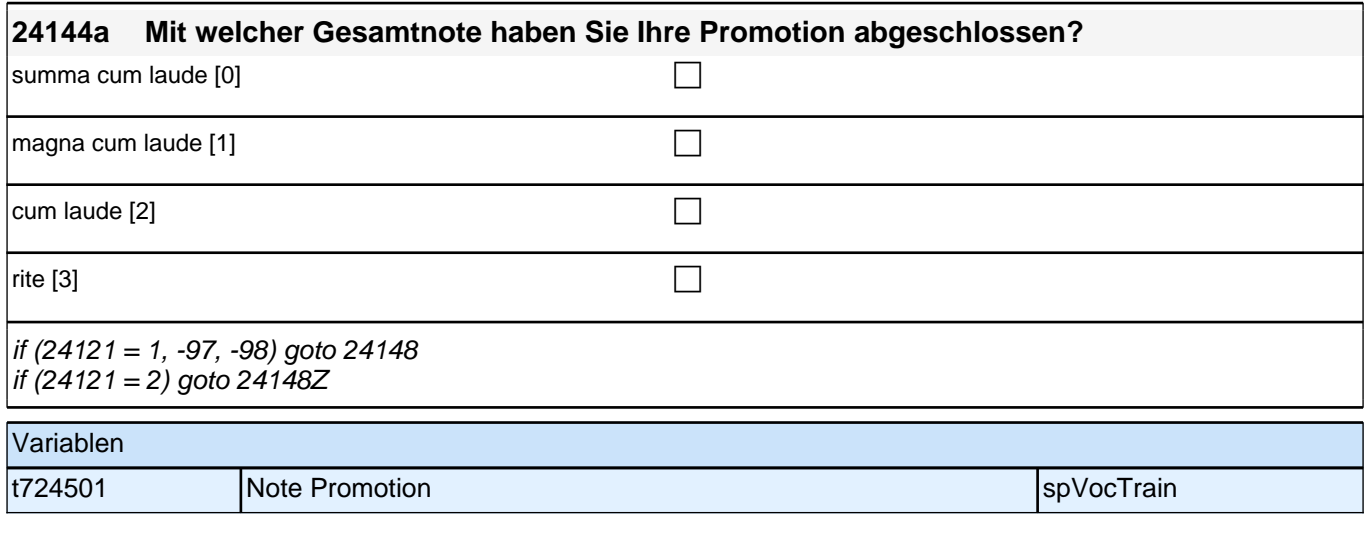

Bedingung: if  $(24111 = 12)$ 

**24146 Welche Laufbahnprüfung wollen/wollten Sie machen?**

Bedingung: if  $(24111 \leq 12)$ 

**24146 Welche Art von Abschluss wollen/wollten Sie machen?**

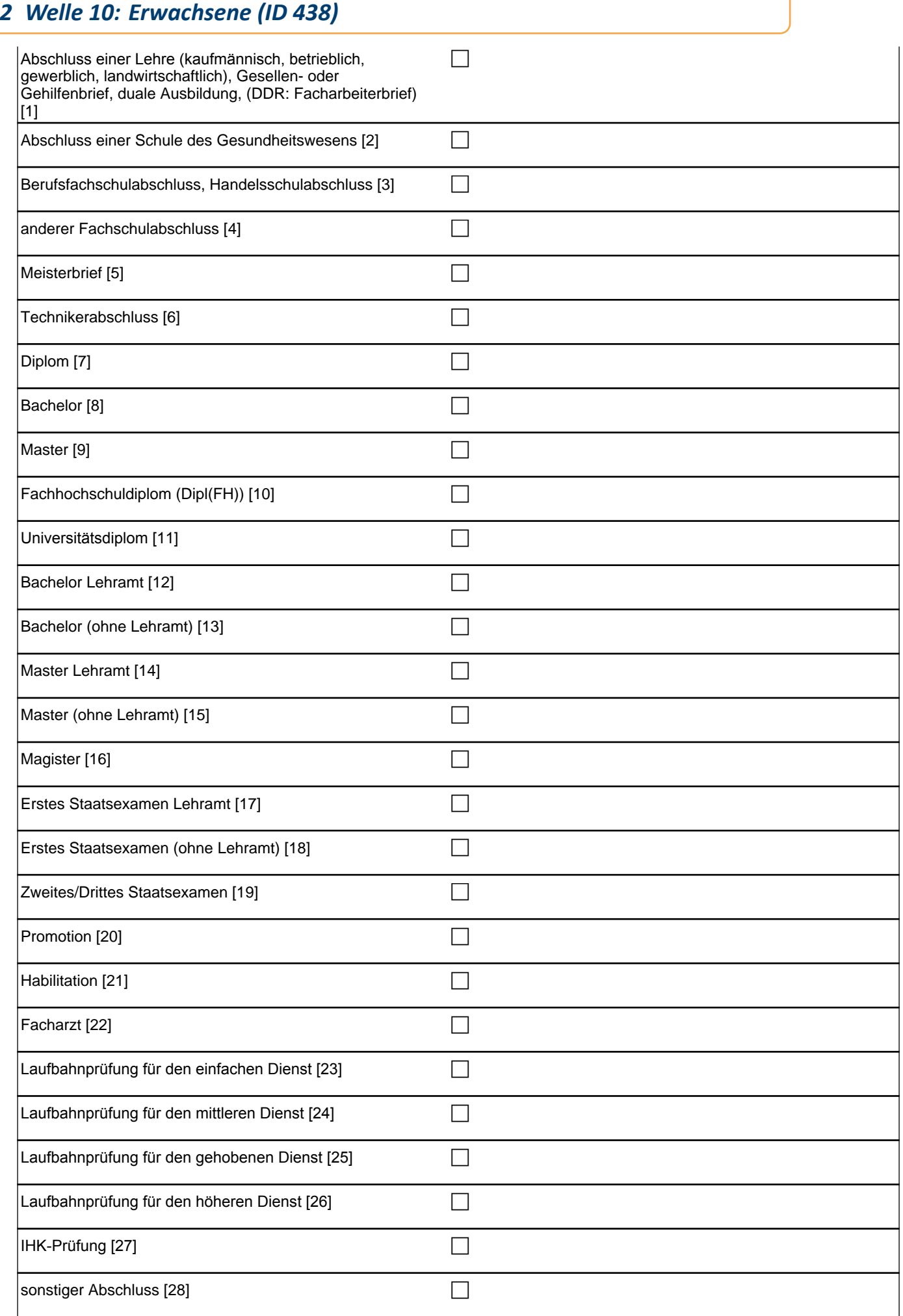

if  $(24146 = 28)$  goto 24147 if ((24146 = 1 to 27, -97, -98) & (24121 = 1, -97, -98) & h\_dauertan > 1) goto 24148 if ((24146 = 1 to 27, -97, -98) & (24121 = 1, -97, -98) & h\_dauertan = 1) goto 24148Z if ((24146 = 1 to 27, -97, -98) & 24121 = 2) goto 24148Z if (24111 <> 6 to 12, 15, 16) 1*: Abschluss einer Lehre (kaufmännisch, betrieblich, gewerblich, landwirtschaftlich),*  Gesellen- oder Gehilfenbrief, duale Ausbildung, (DDR: Facharbeiterbrief) if (24111 <> 6 to 12, 15, 16) 2: Abschluss einer Schule des Gesundheitswesens if (24111 <> 6 to 12, 15, 16) 3: Berufsfachschulabschluss, Handelsschulabschluss if  $(24111 \leq 6$  to 12, 15, 16) 4: anderer Fachschulabschluss if (24111 <> 6 to 12, 15, 16) 5: Meisterbrief if (24111 <> 6 to 12, 15, 16) 6: Technikerabschluss if (24111 = 6 to 9, -97, -98) 7: Diplom if (24111 = 6 to 9, -97, -98) 8: Bachelor if (24111 = 6 to 9, -97, -98) 9: Master if (24111 = 10, 17, -97, -98) 10: Fachhochschuldiplom (Dipl(FH)) if (24111 = 10, 17, -97, -98) 11*: Universitätsdiplom* if (24111 = 10, 17, -97, -98) 12: Bachelor Lehramt if (24111 = 10, 17, -97, -98) 13: Bachelor (ohne Lehramt) if (24111 = 10, 17, -97, -98) 14: Master Lehramt if (24111 = 10, 17, -97, -98) 15: Master (ohne Lehramt) if (24111 = 10, 17, -97, -98) 16: Magister if (24111 = 10, 17, -97, -98) 17: Erstes Staatsexamen Lehrami if (24111 = 10, 17, -97, -98) 18: Erstes Staatsexamen (ohne Lehramt) if (24111 = 10, 17, -97, -98) 19: Zweites/Drittes Staatsexamen if (24111 = 15, 17, -97, -98) 20: Promotion if (24111 = 16, 17, -97, -98) 21: Habilitation if (24111 = 11, -97, -98) 22: Facharzt if (24111 = 12, -97, -98) 23*: Laufbahnprüfung für den einfachen Dienst* if (24111 = 12, -97, -98) 24*: Laufbahnprüfung für den mittleren Dienst* if (24111 = 12, -97, -98) 25*: Laufbahnprüfung für den gehobenen Dienst* if (24111 = 12, -97, -98) 26*: Laufbahnprüfung für den höheren Dienst* if (24111 = 13, 14, 17, -97, -98) 27*: IHK-Prüfung* 28: sonstiger Abschluss

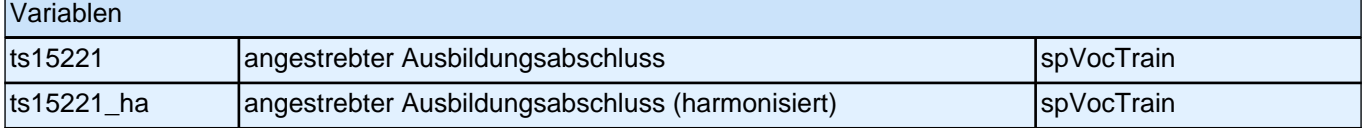

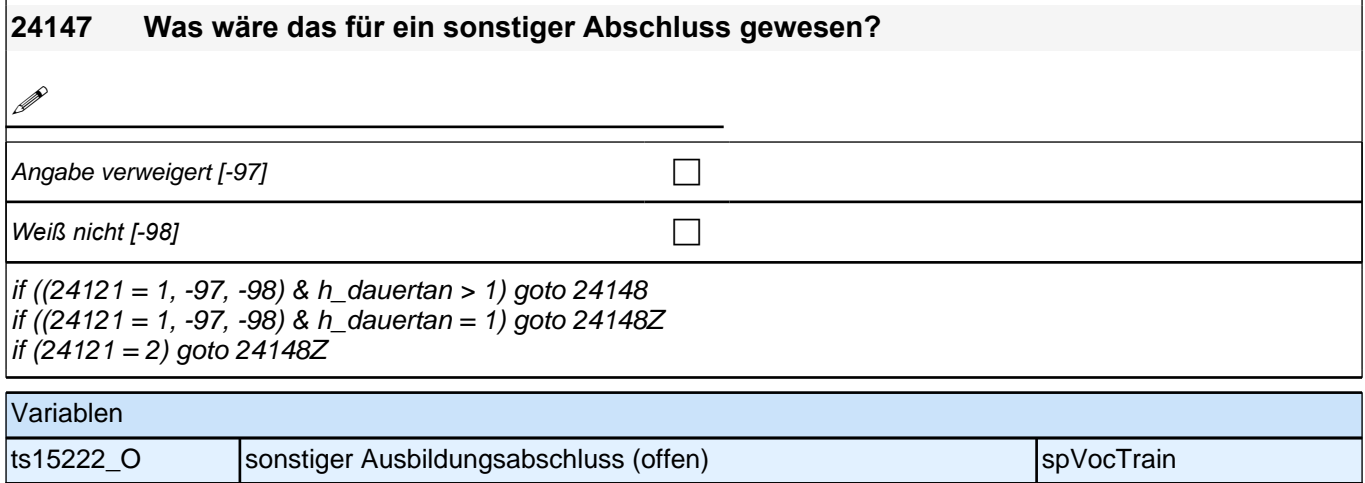

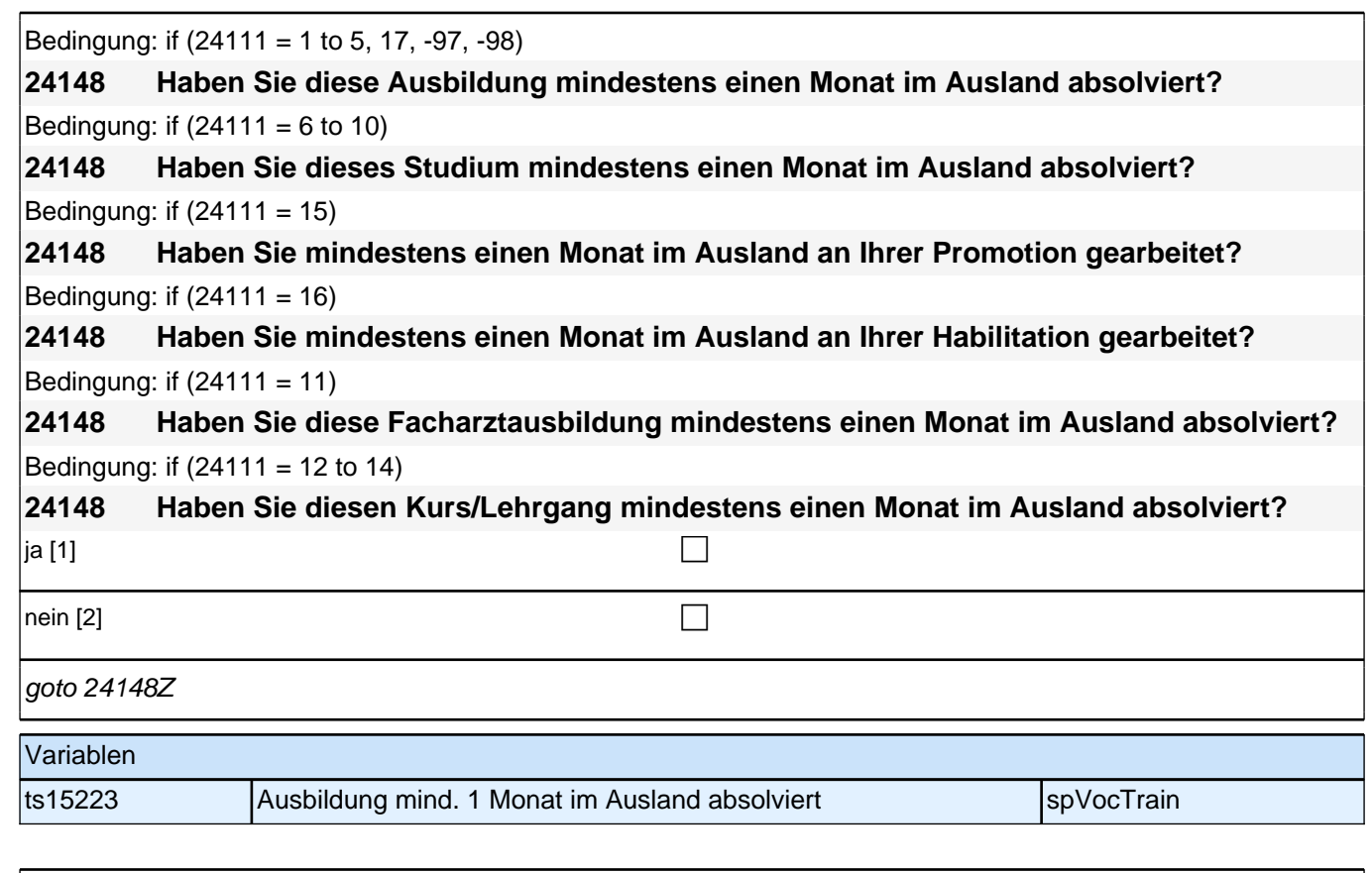

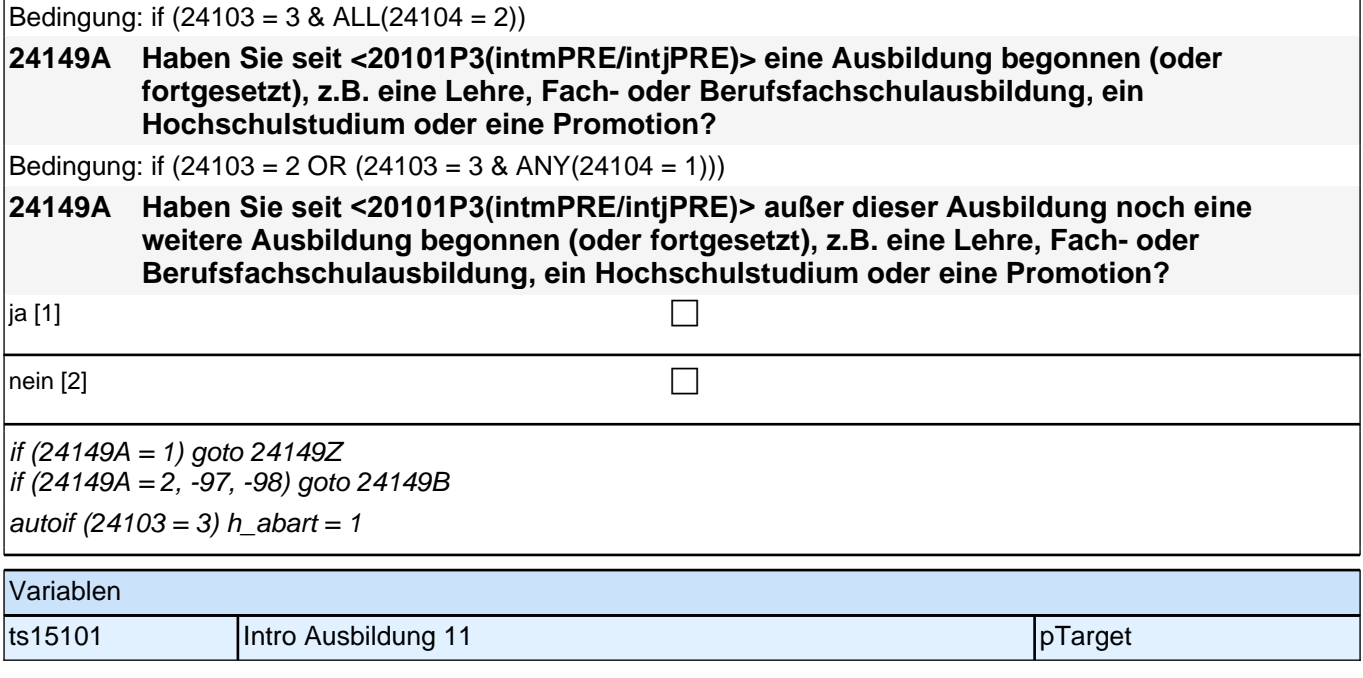

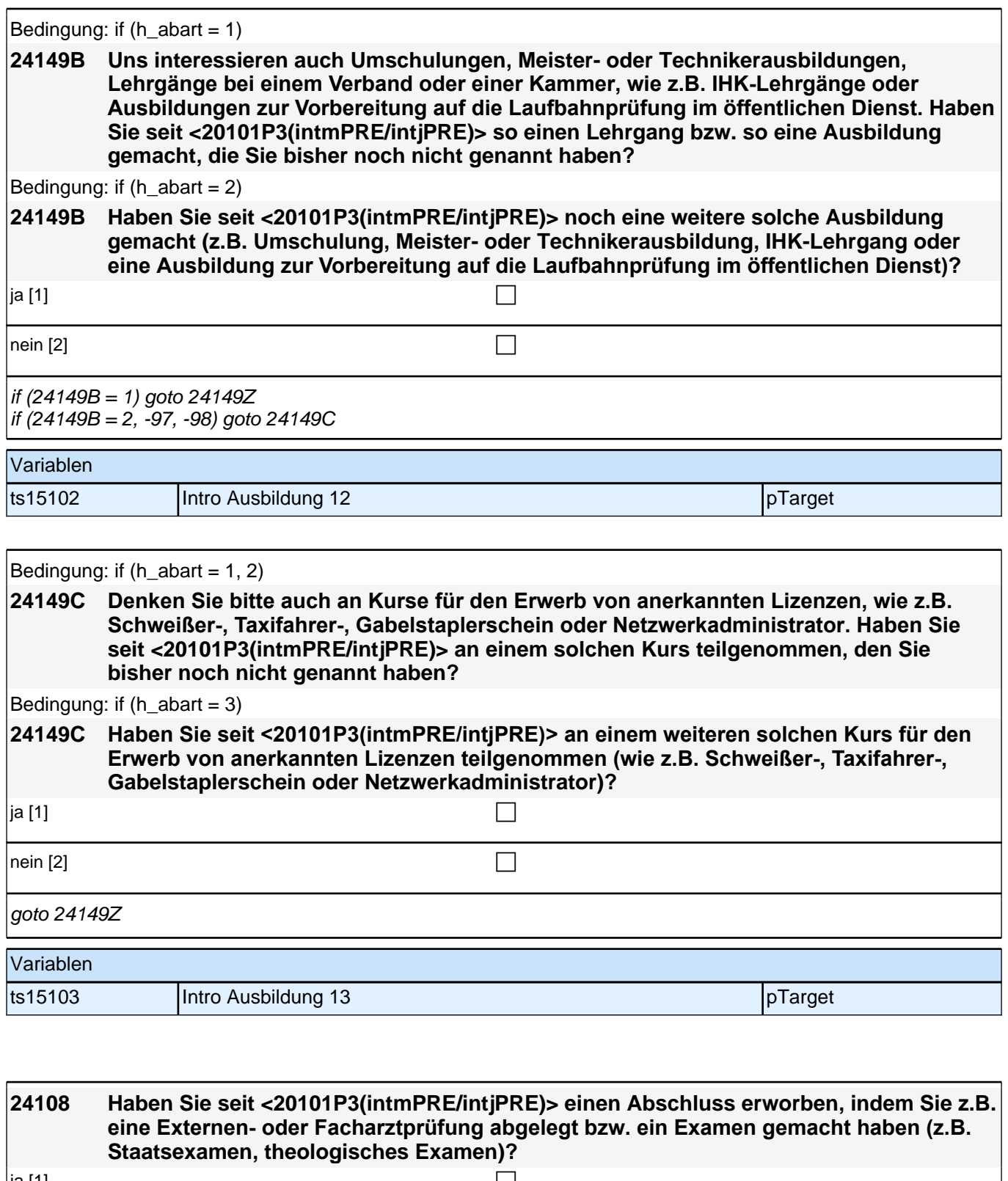

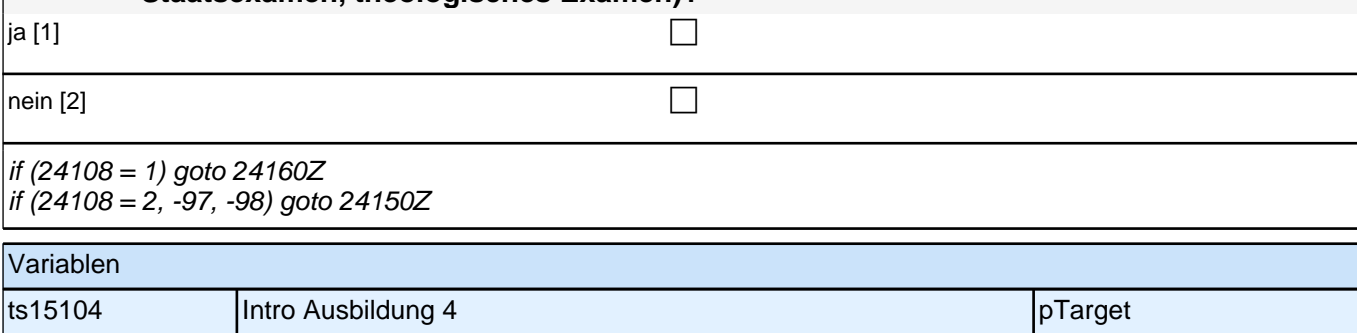

# **BEGINN der Externenprüfungsschleife**

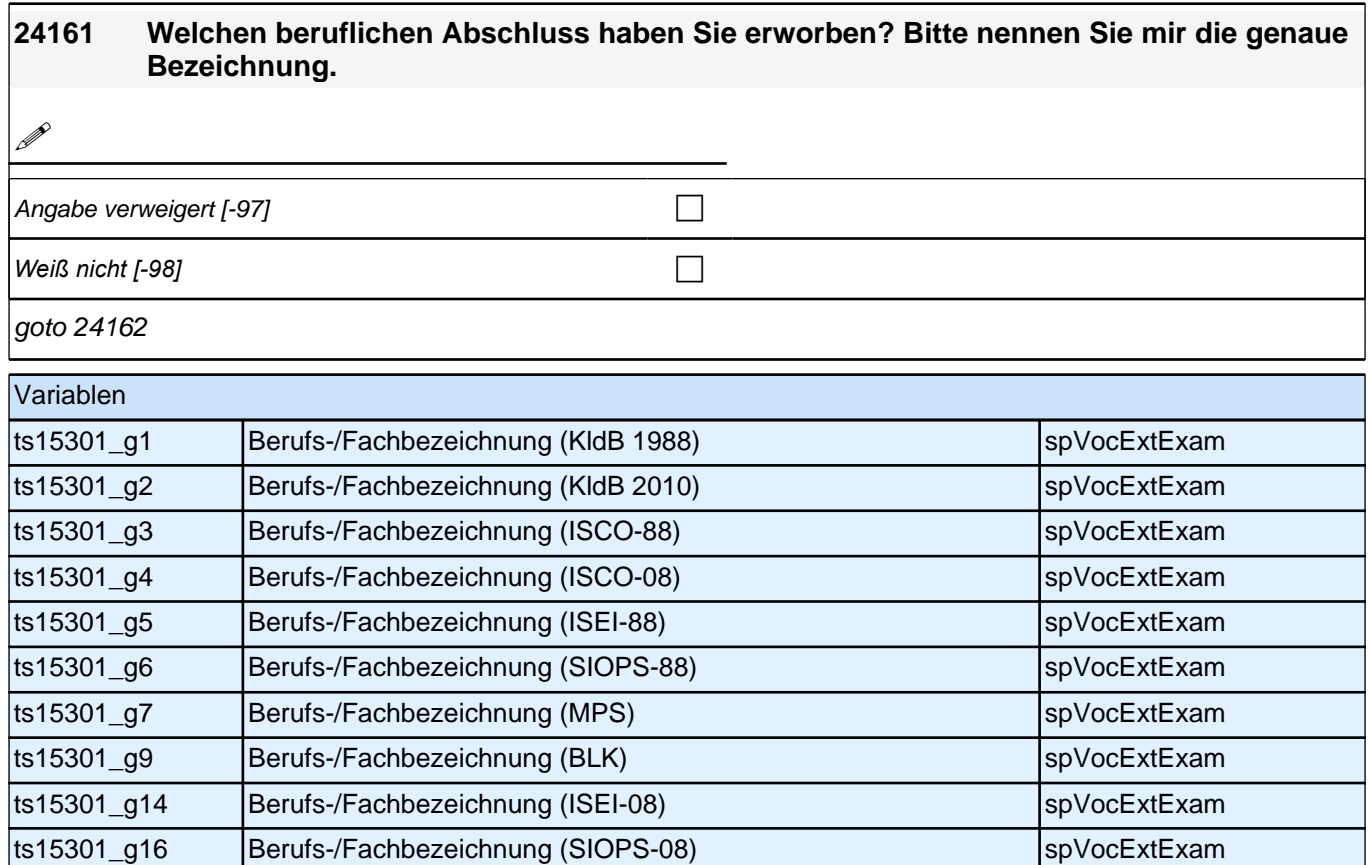

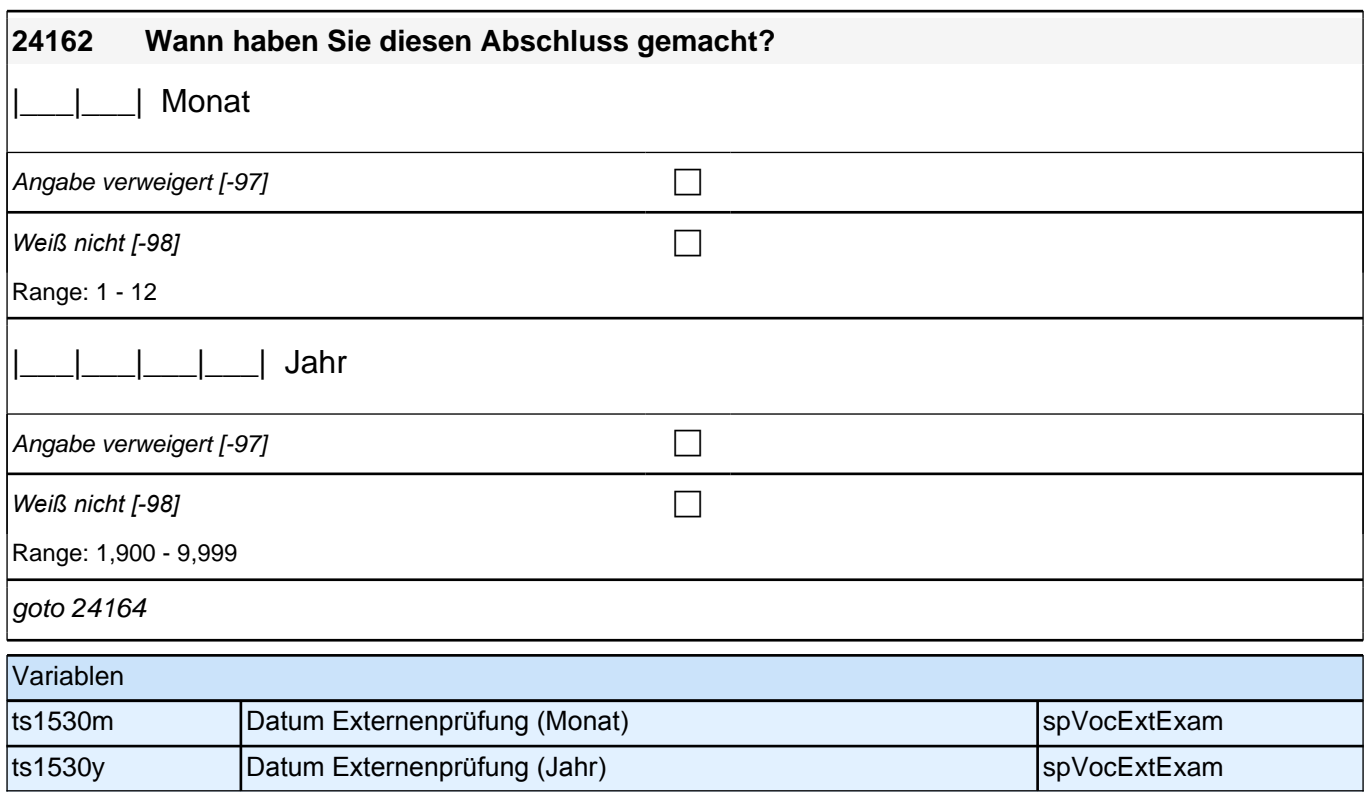

 $\mathcal{L}$ 

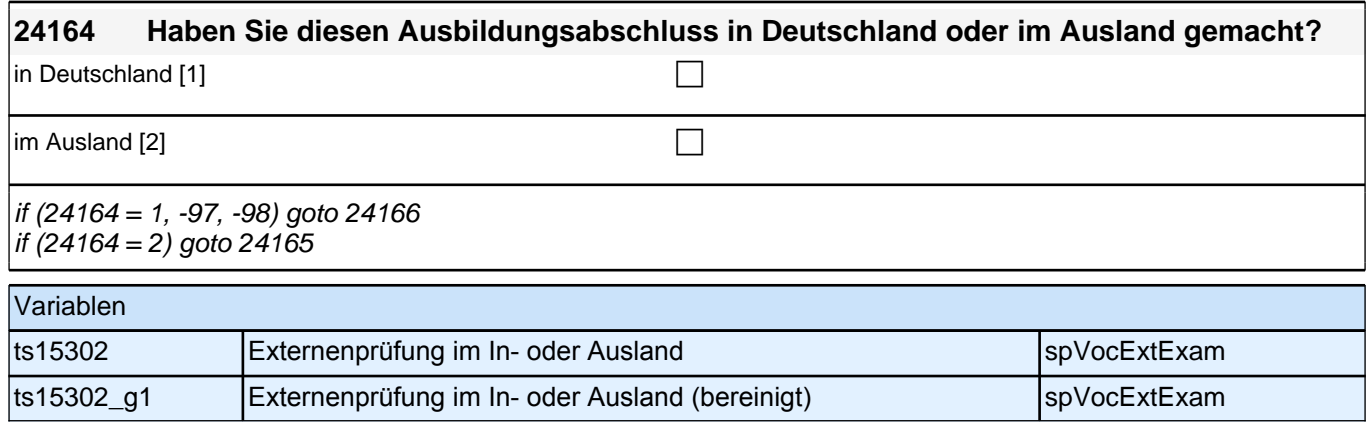

#### **24165 In welchem Land haben Sie diesen Ausbildungsabschluss gemacht?**

Länderliste [999997] contract the contract of  $\Box$ 

if (24165 <> -96) goto 24166 if (24165 = -96) goto 24165a

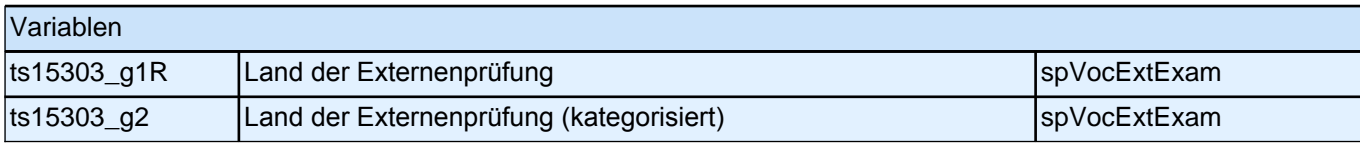

**24166 Welchen Abschluss haben Sie gemacht?**

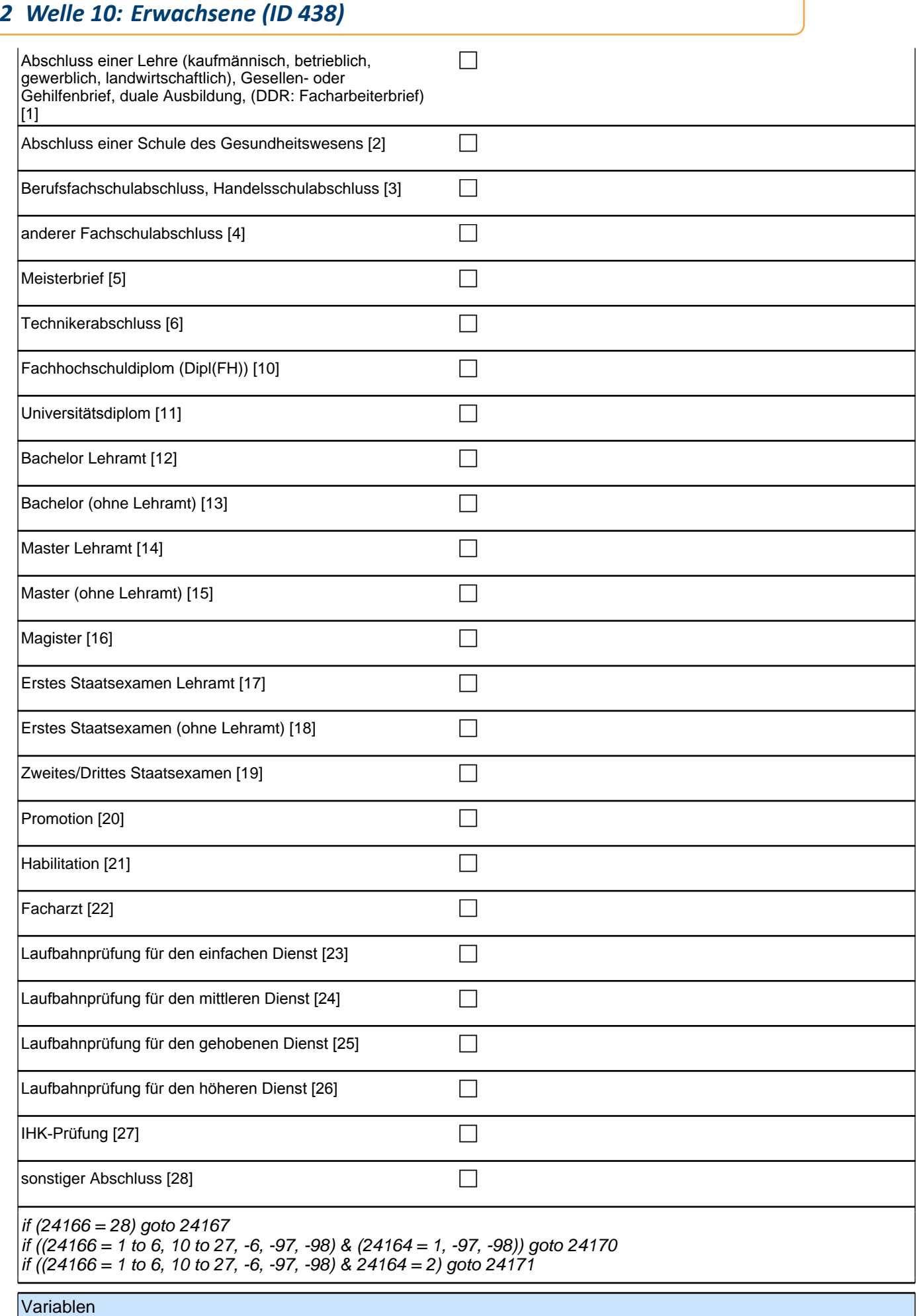

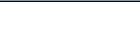

ts15304 Externenprüfungsabschluss spannen auf eine SpVocExtExam

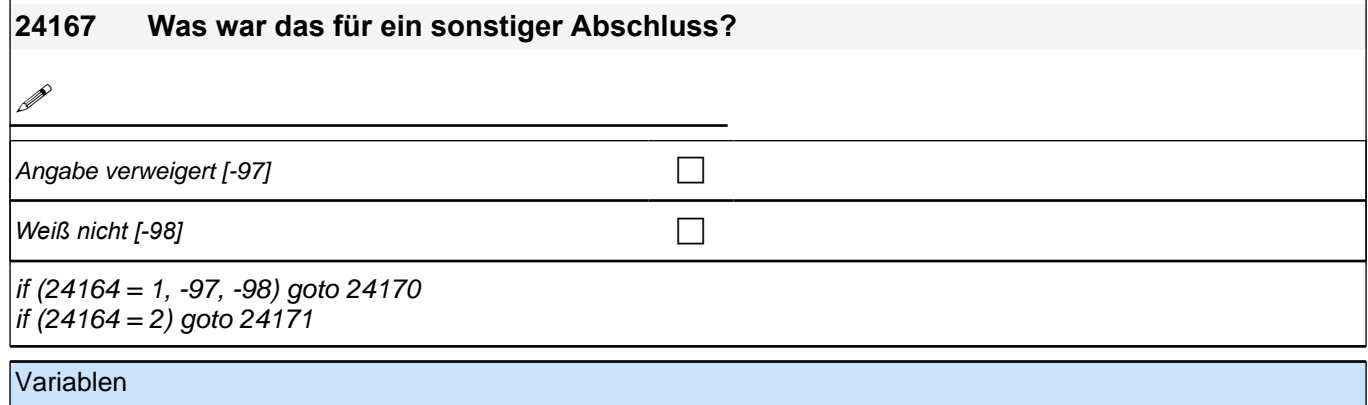

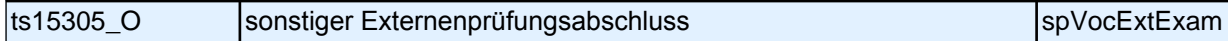

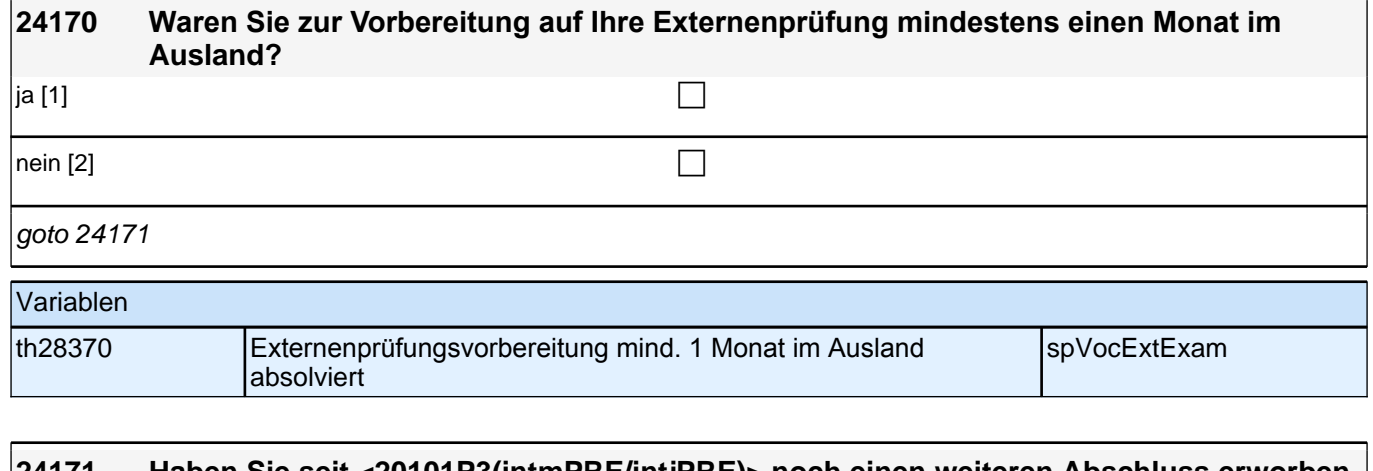

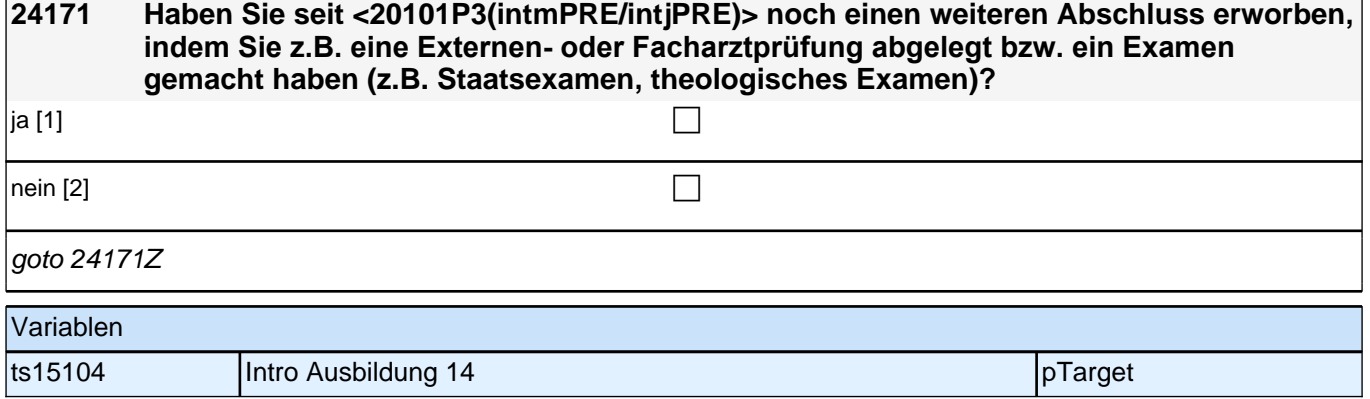

## **24cAB\_QS**

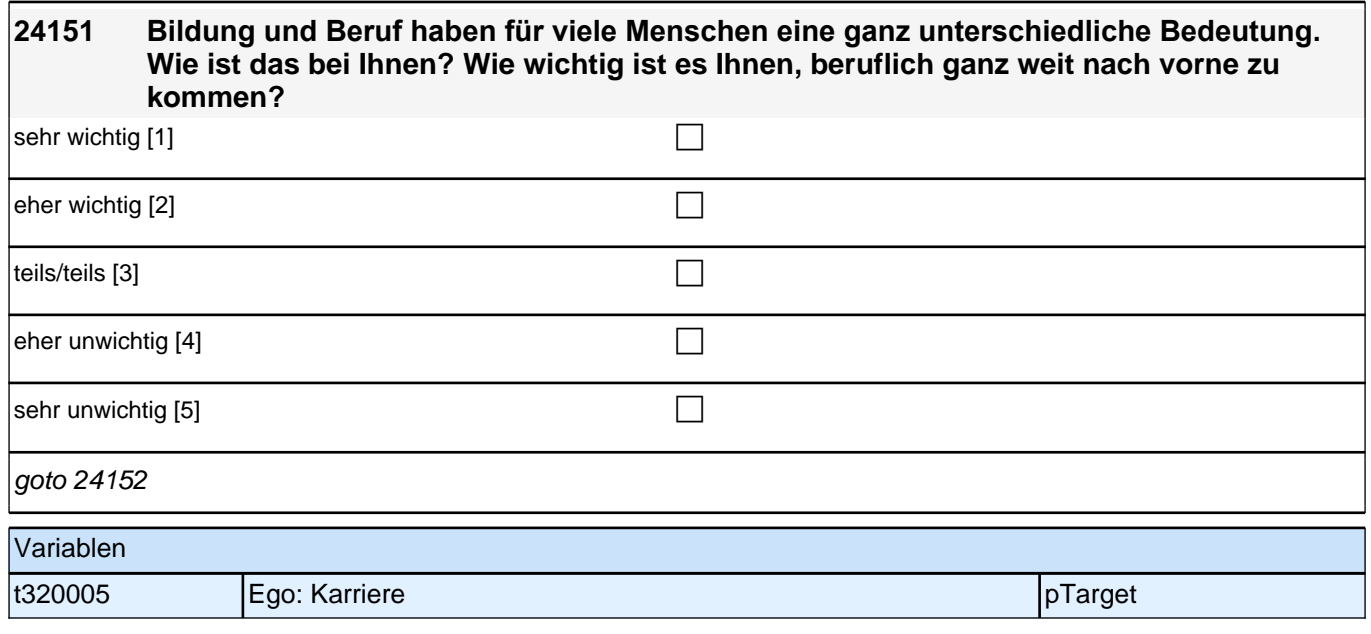

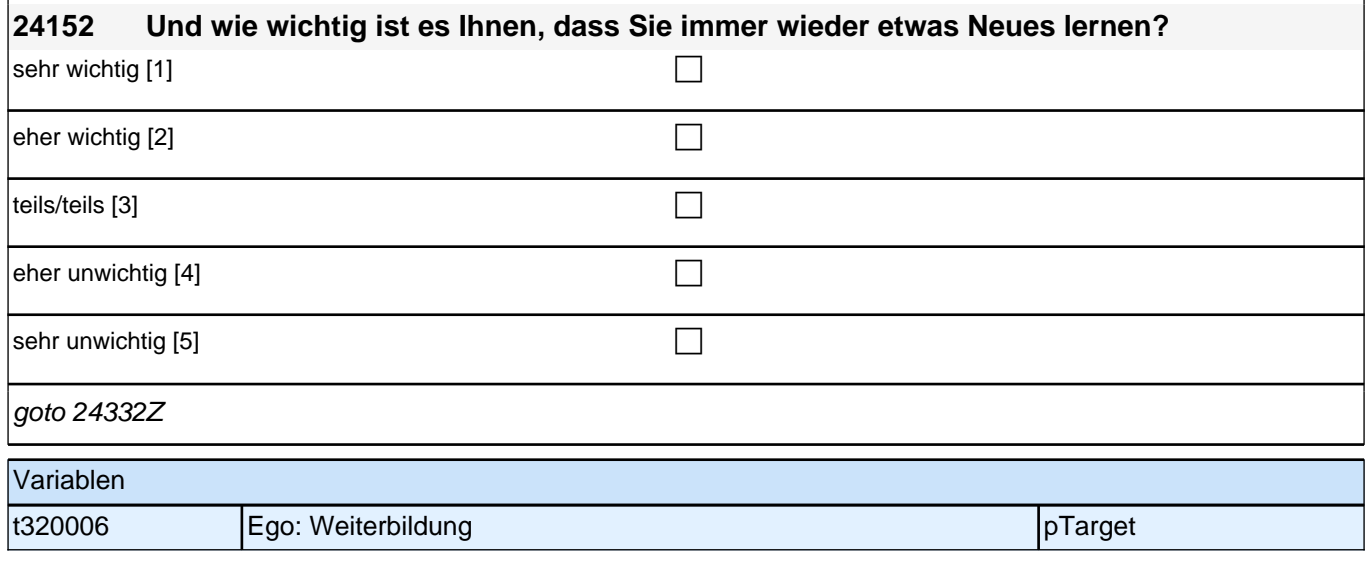

# **25WD - Wehrdienst**

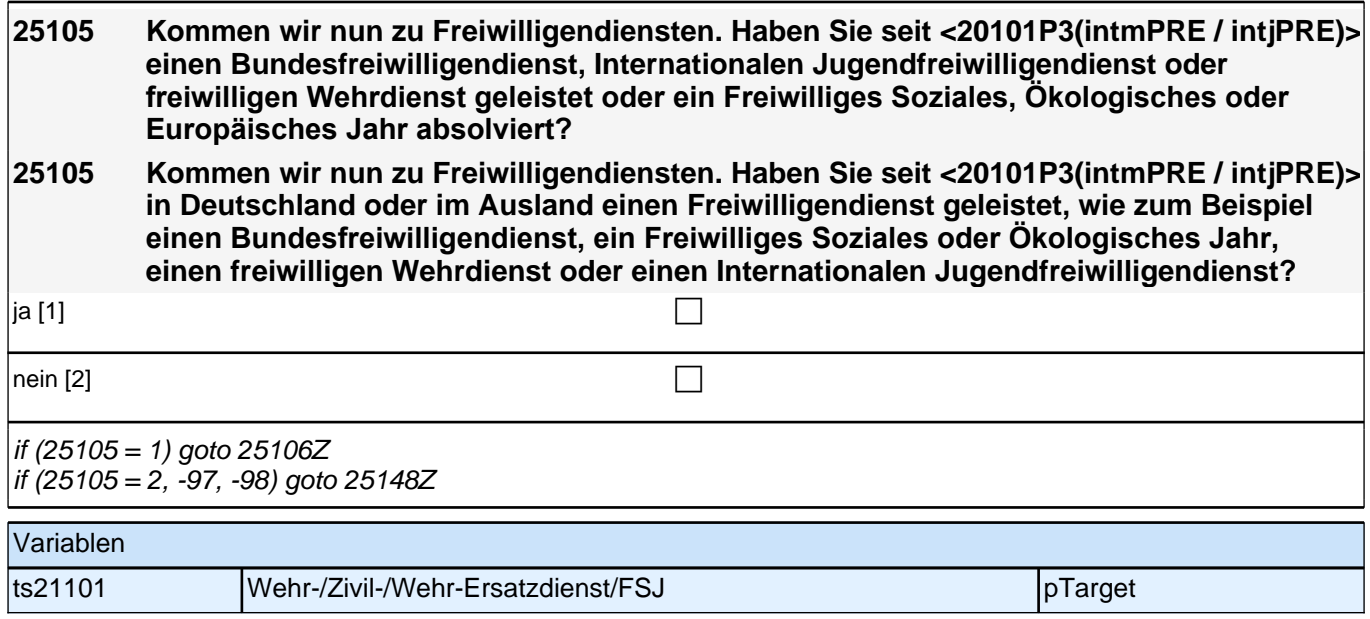

# **Beginn Wehrdienstepisodenschleife**

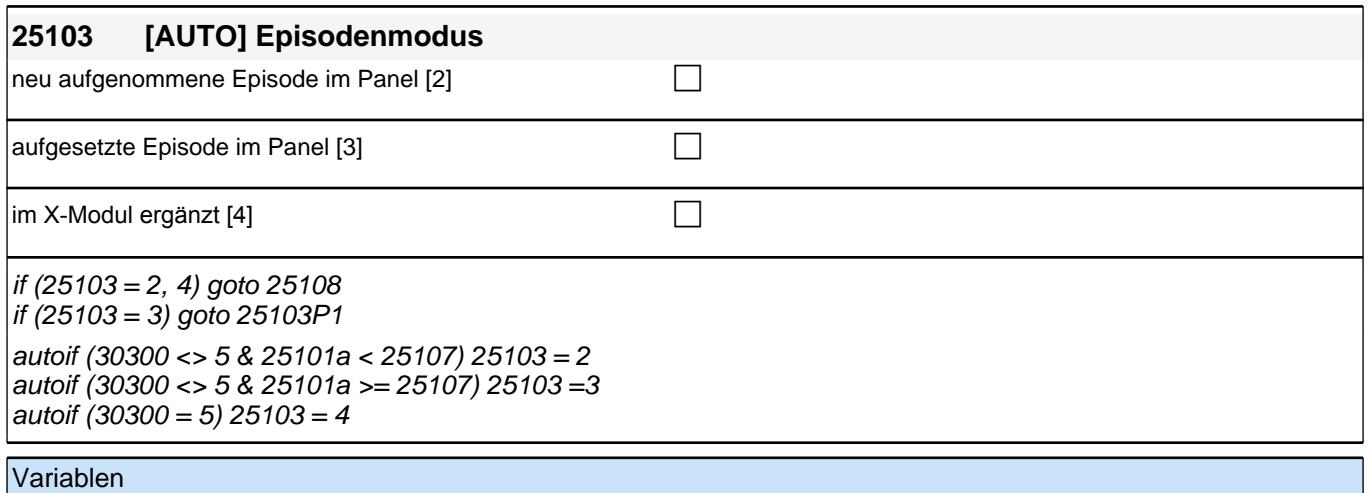

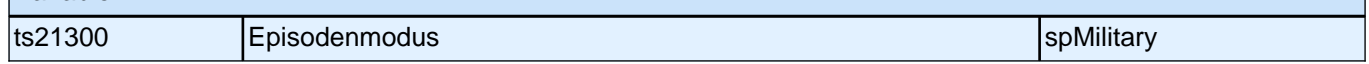

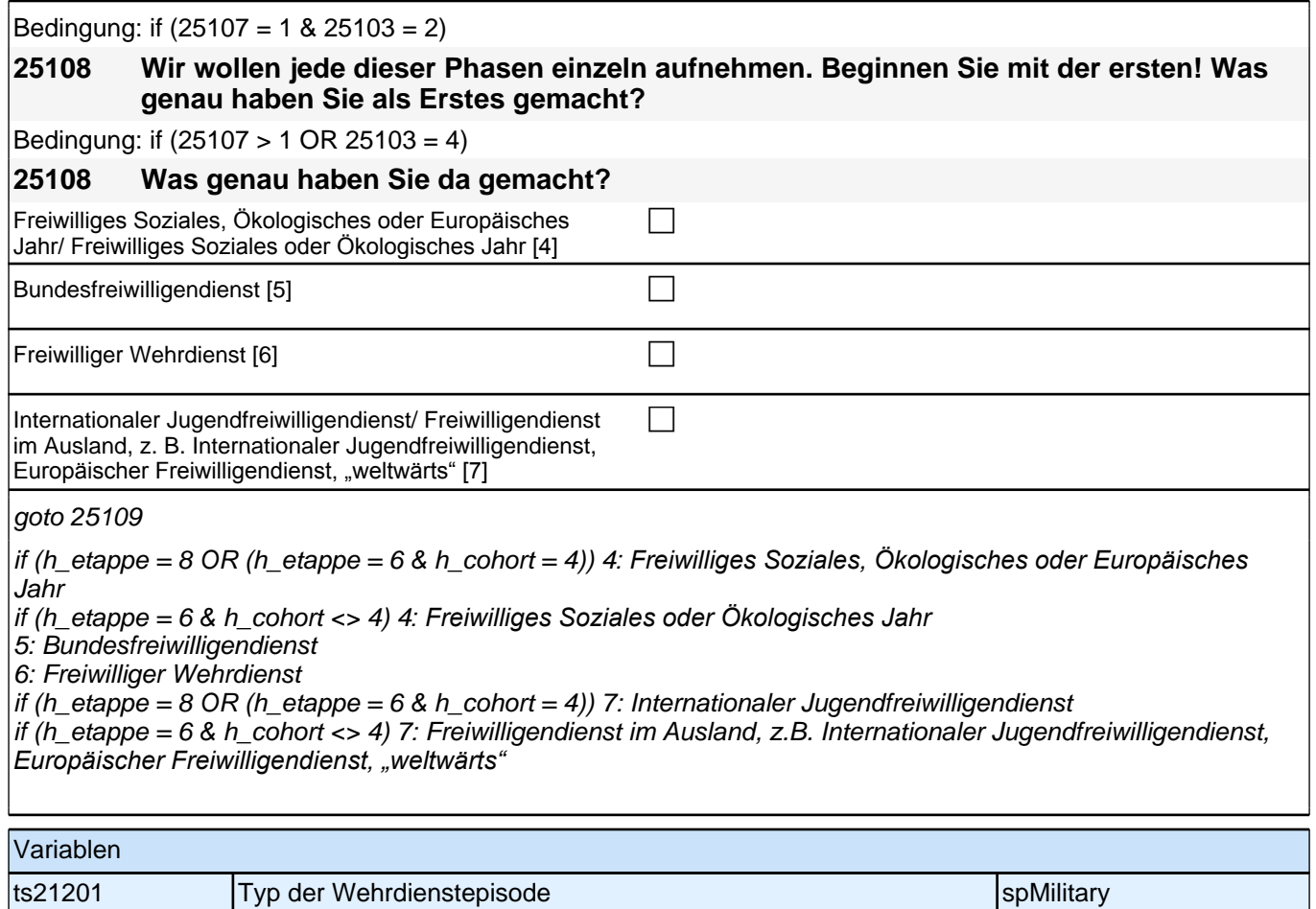

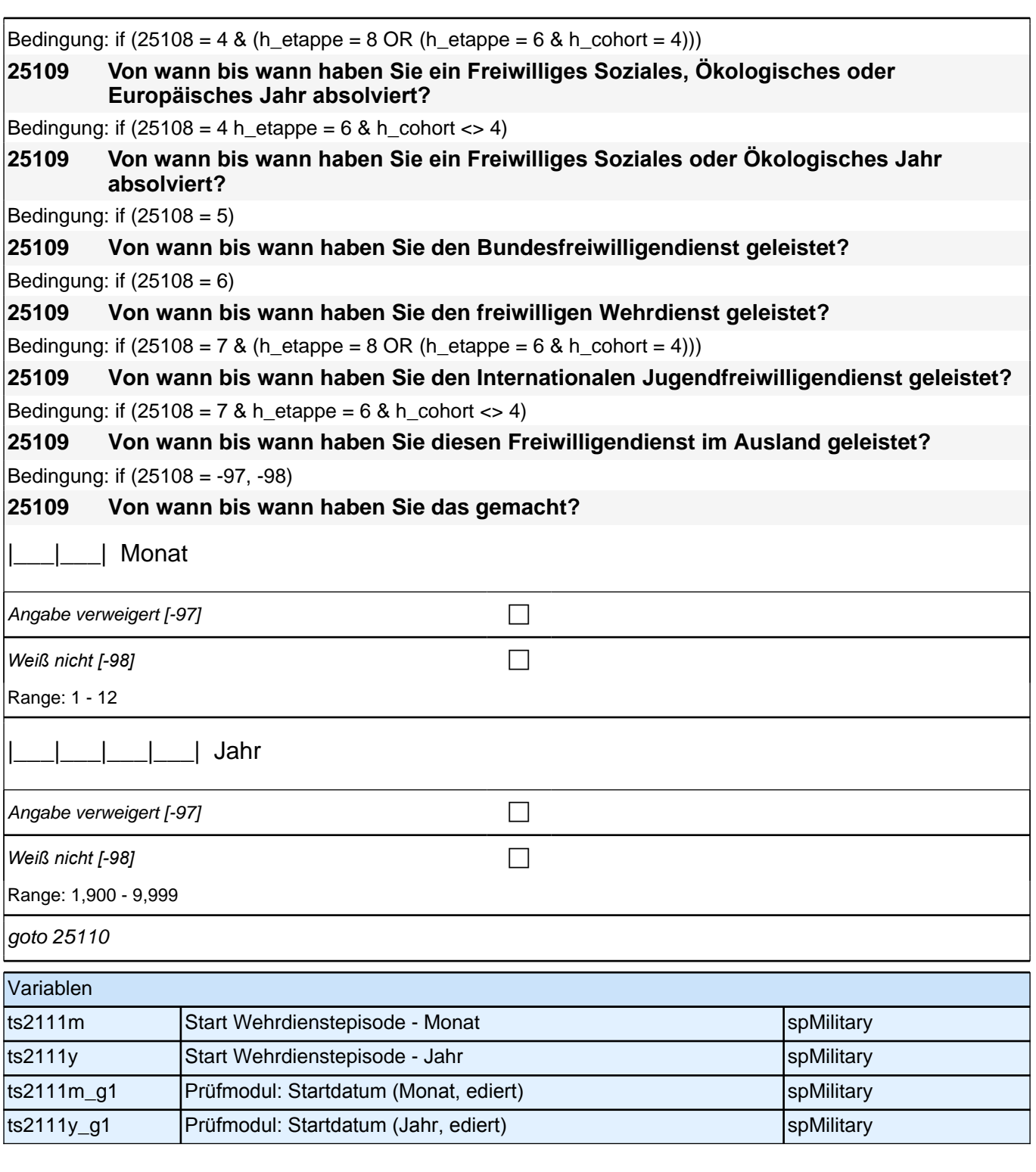

Bedingung: if  $(25108 = 4 \& (25103 = 2, 4) \& (h_{et}) = 8 \text{ OR } (h_{et}) = 6 \& h_{cont} = 4))$ **25110 (Bis wann haben Sie ein Freiwilliges Soziales, Ökologisches oder Europäisches Jahr absolviert?)** Bedingung: if  $(25108 = 4 \& (25103 = 2, 4) \& h_{\text{et}} = 6 \& h_{\text{cont}} \< 4)$ **25110 (Bis wann haben Sie ein Freiwilliges Soziales oder Ökologisches Jahr absolviert?)** Bedingung: if  $(25108 = 5 \& (25103 = 2, 4))$ **25110 (Bis wann haben Sie den Bundesfreiwilligendienst geleistet?)** Bedingung: if  $(25108 = 6 \& (25103 = 2, 4))$ **25110 (Bis wann haben Sie den freiwilligen Wehrdienst geleistet?)**

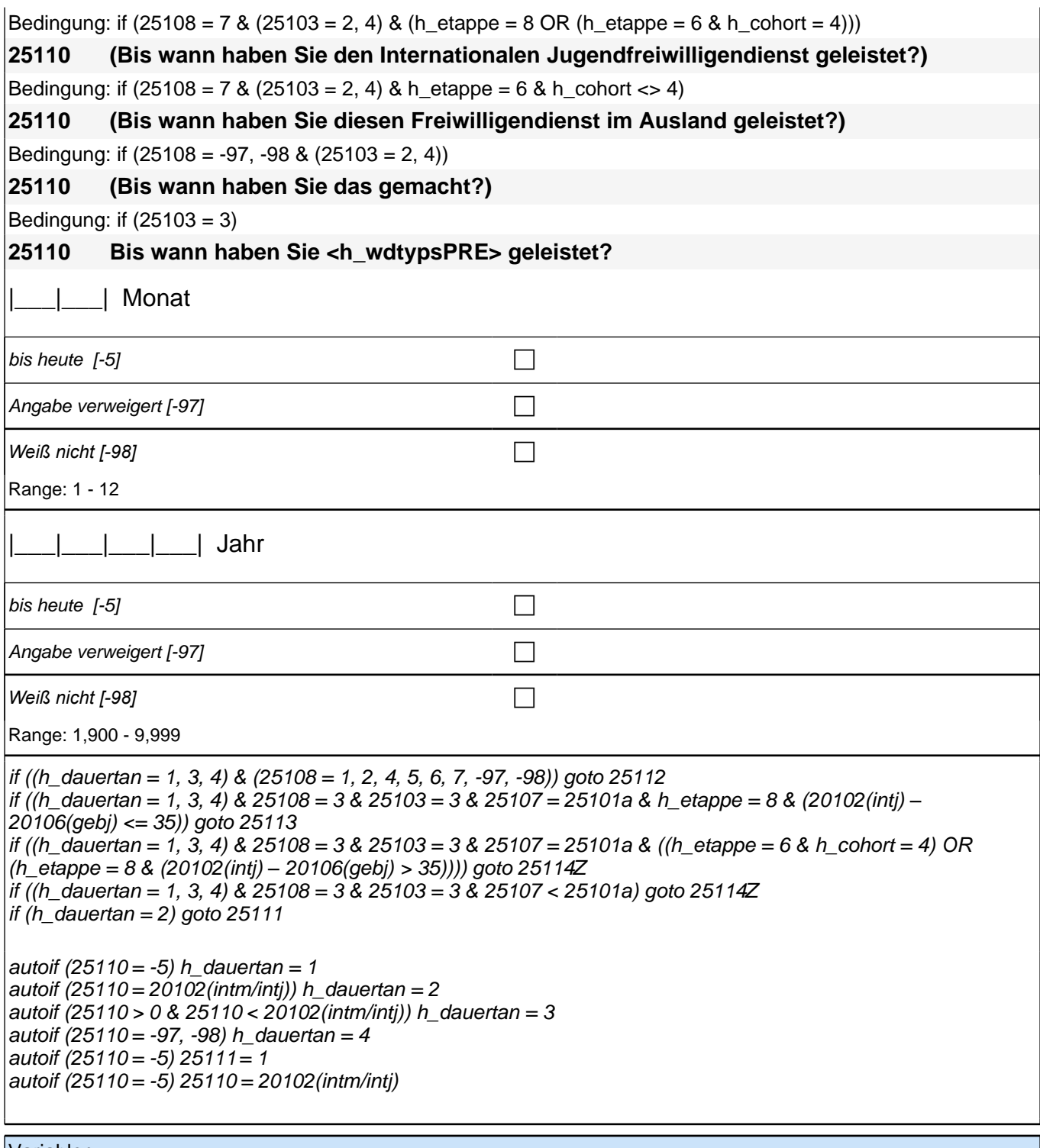

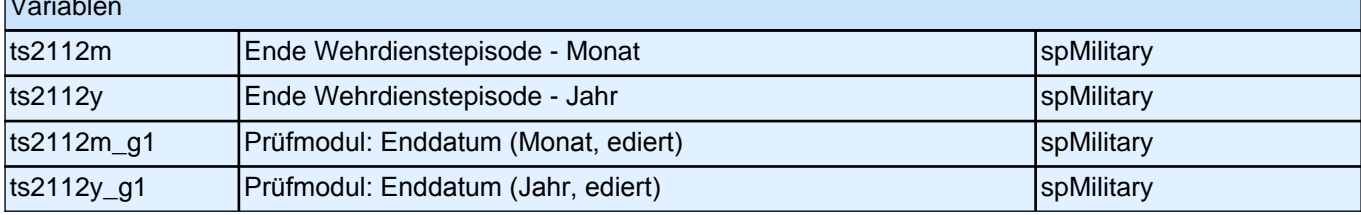

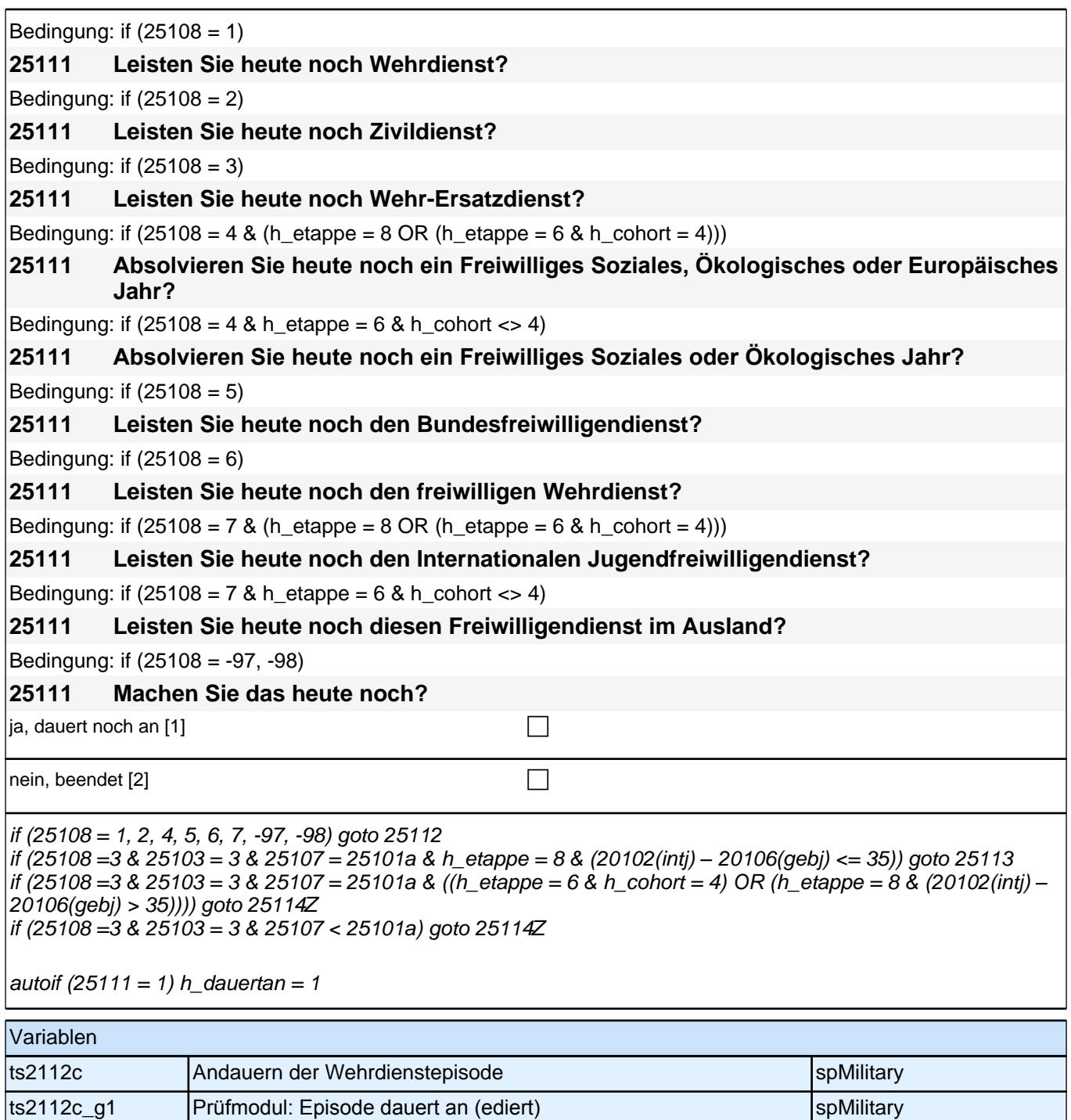

Bedingung: if  $(25108 = 4 \& (25103 = 2, 4) \& (h_{et}) = 8 \text{ OR } (h_{et}) = 6 \& h_{cont} = 4))$ 

**25112 Nun geht es um Ihre berufliche Fortbildung während dieses Freiwilligen Sozialen, Ökologischen oder Europäischen Jahres. Haben Sie während dieser Zeit von <25109> bis <25110> Lehrgänge oder Kurse besucht, von denen Sie bisher noch nicht berichtet haben?**

Bedingung: if  $(25108 = 4 \& (25103 = 2, 4) \& h_{\text{et}} = 6 \& h_{\text{cont}} < > 4)$ 

**25112 Nun geht es um Ihre berufliche Fortbildung während dieses Freiwilligen Sozialen oder Ökologischen Jahres. Haben Sie während dieser Zeit von <25109> bis <25110> Lehrgänge oder Kurse besucht, von denen Sie bisher noch nicht berichtet haben?**

Bedingung: if  $(25108 = 5 \& (25103 = 2, 4))$ 

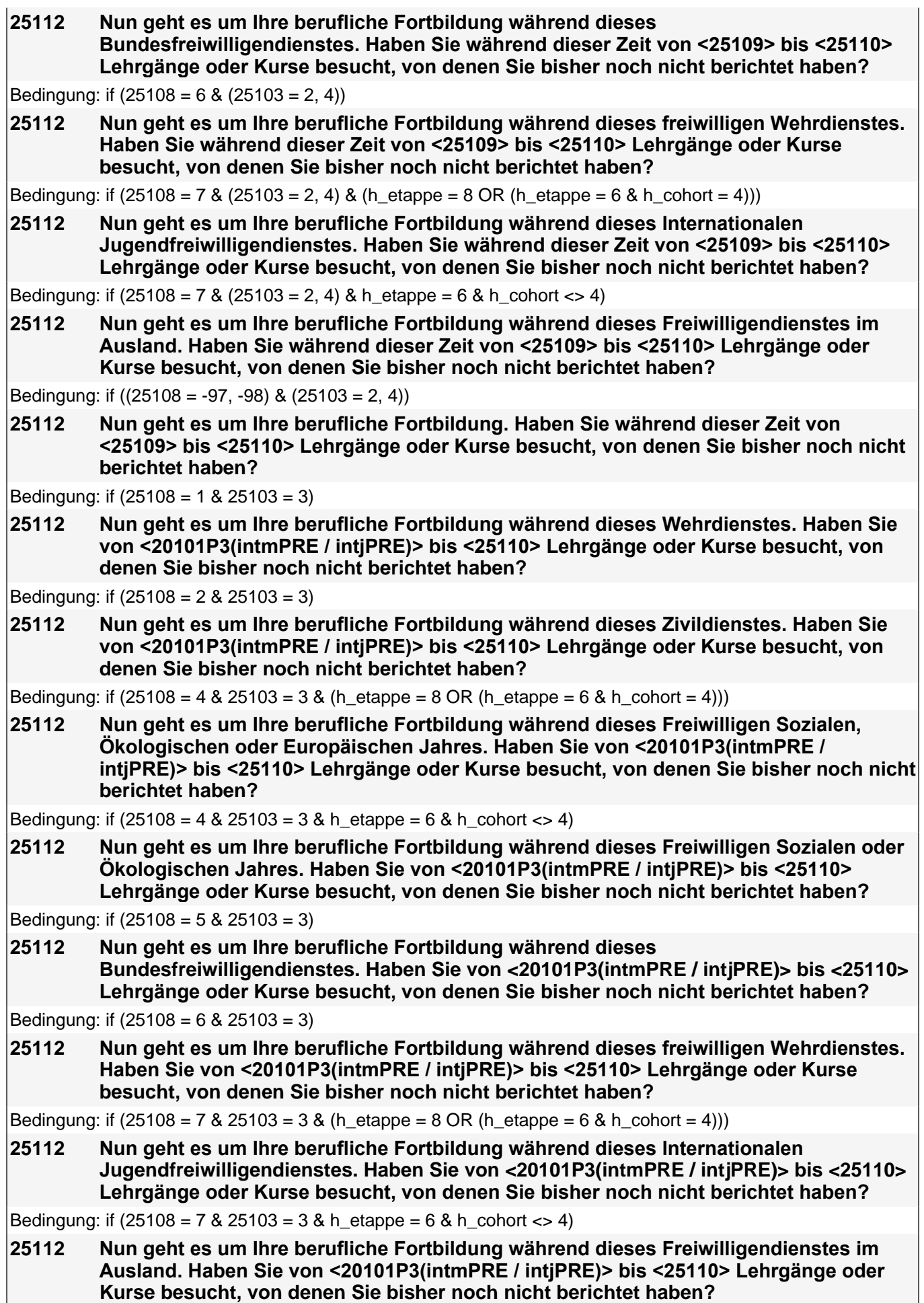

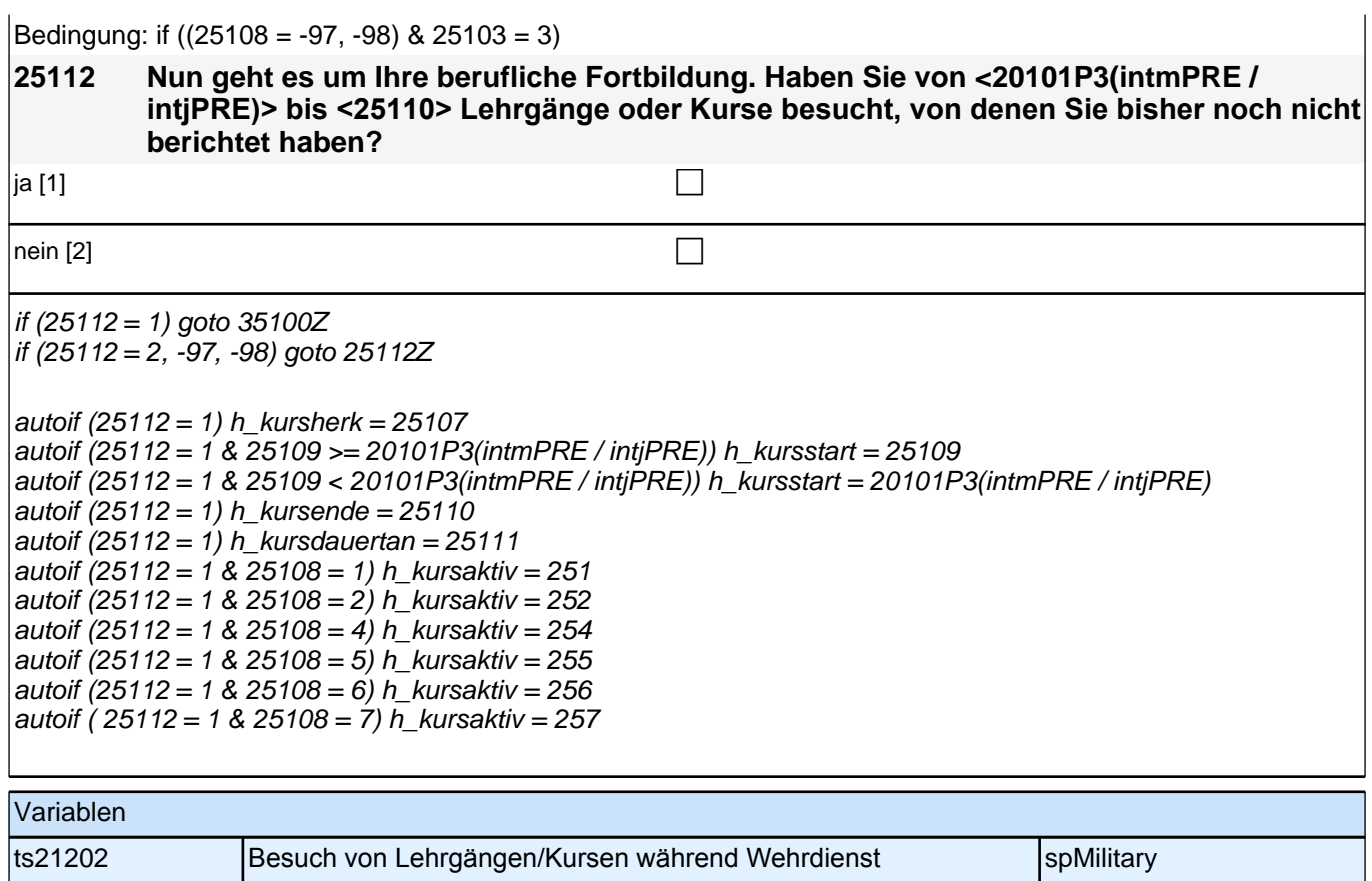

# **26ET - Erwerbstätigkeiten**

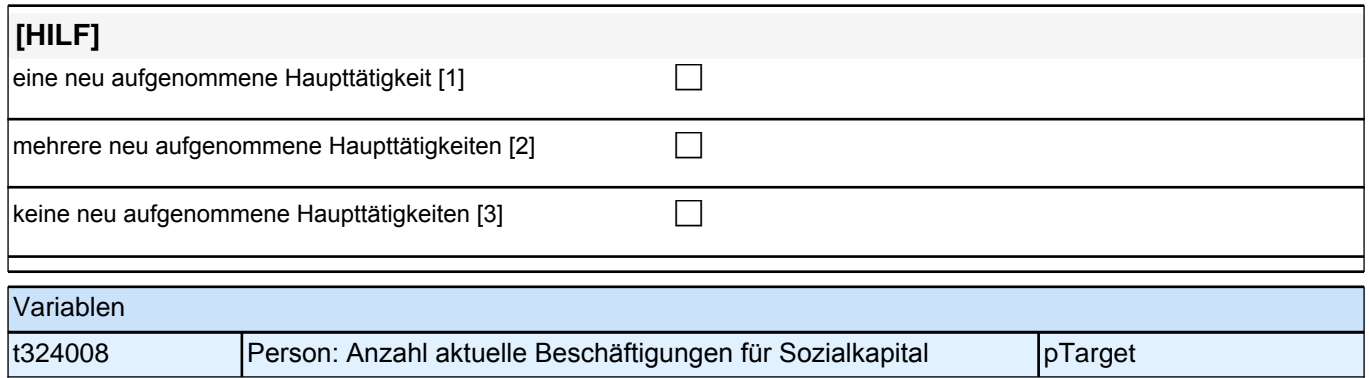

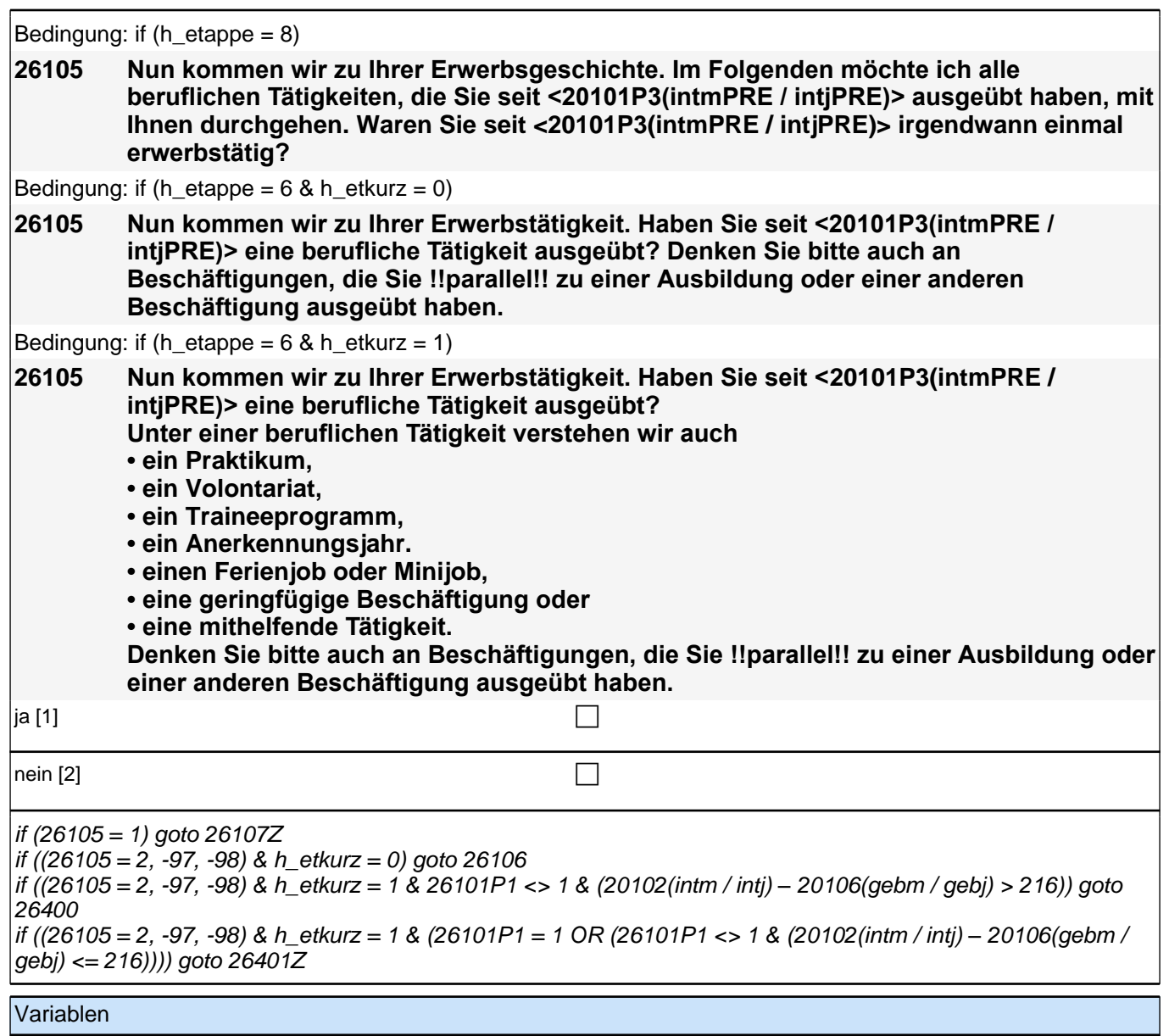

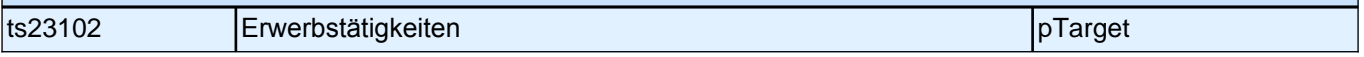

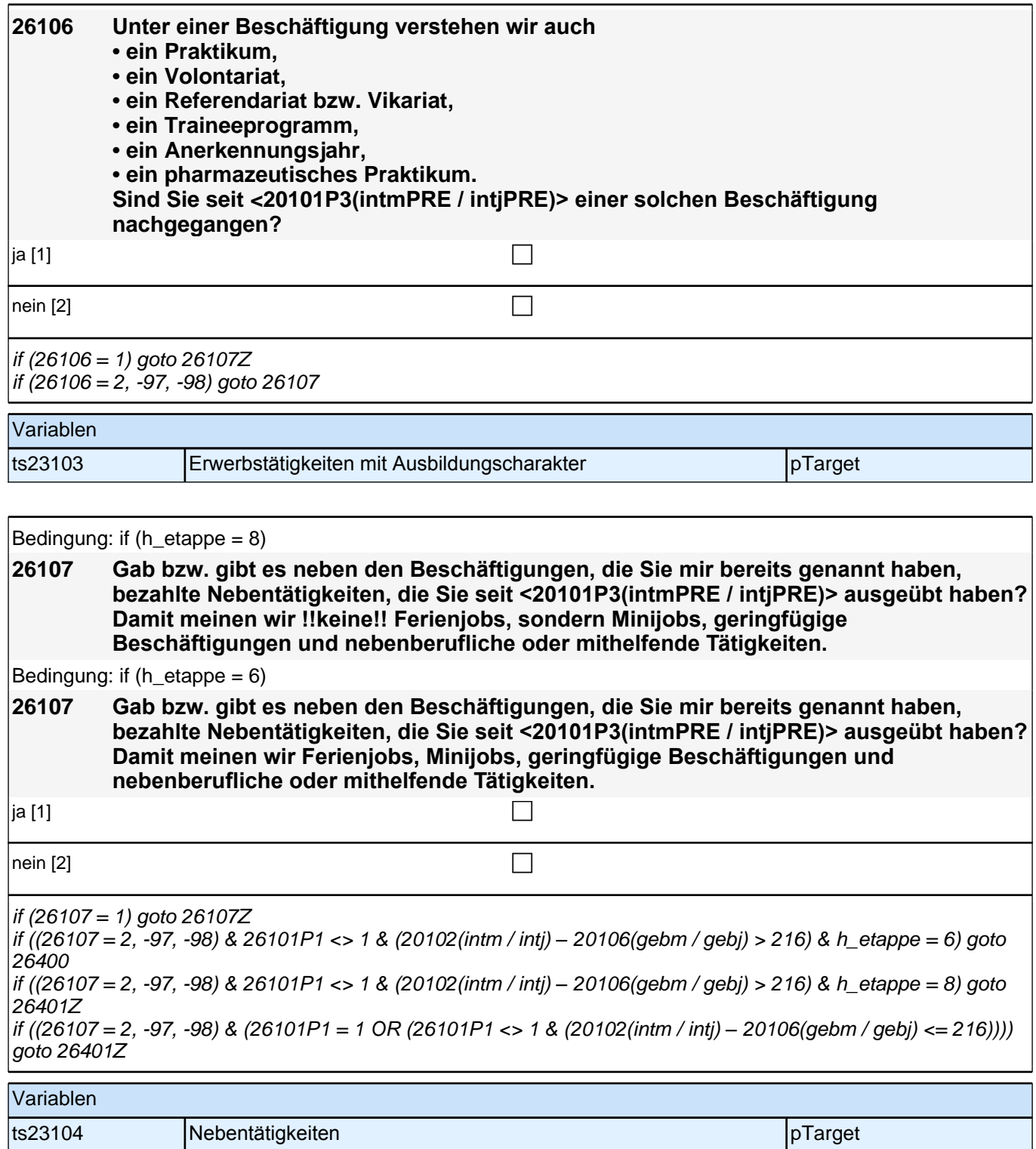

# **BEGINN der Erwerbstätigkeitsepisodenschleife**

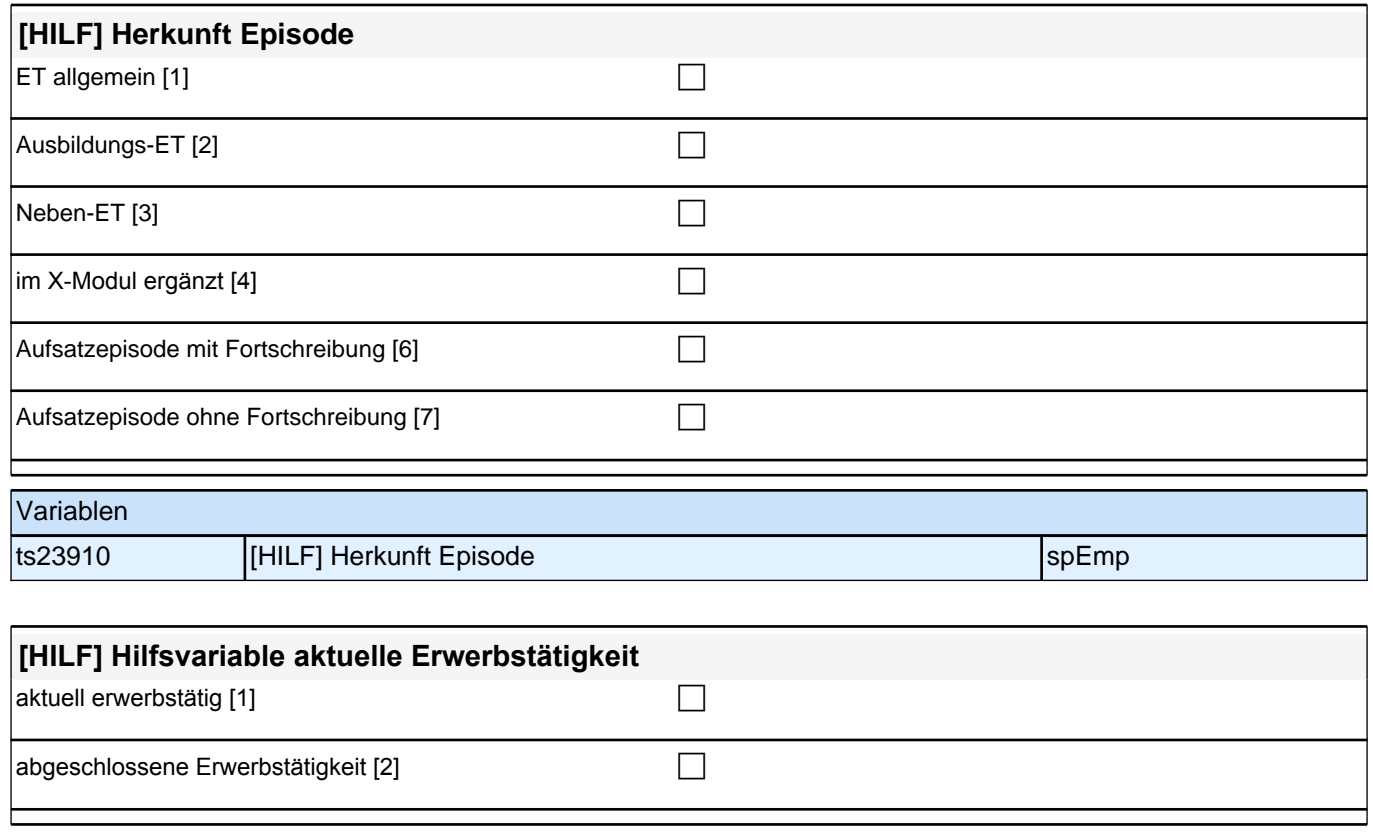

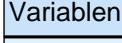

ts23901 Hilfsvariable aktuelle Erwerbstätigkeit speziert speziert speziert speziert

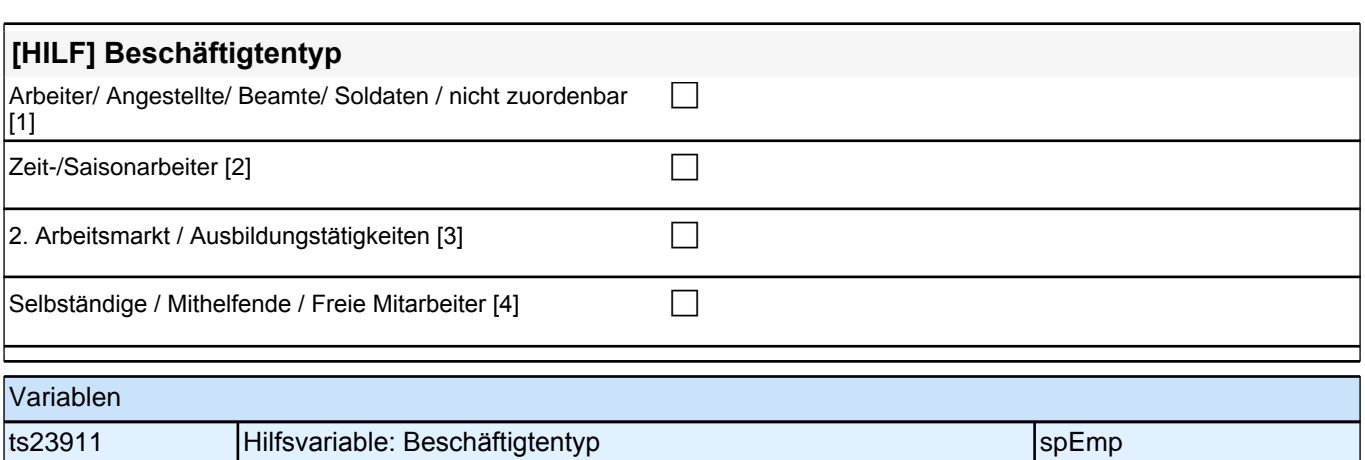

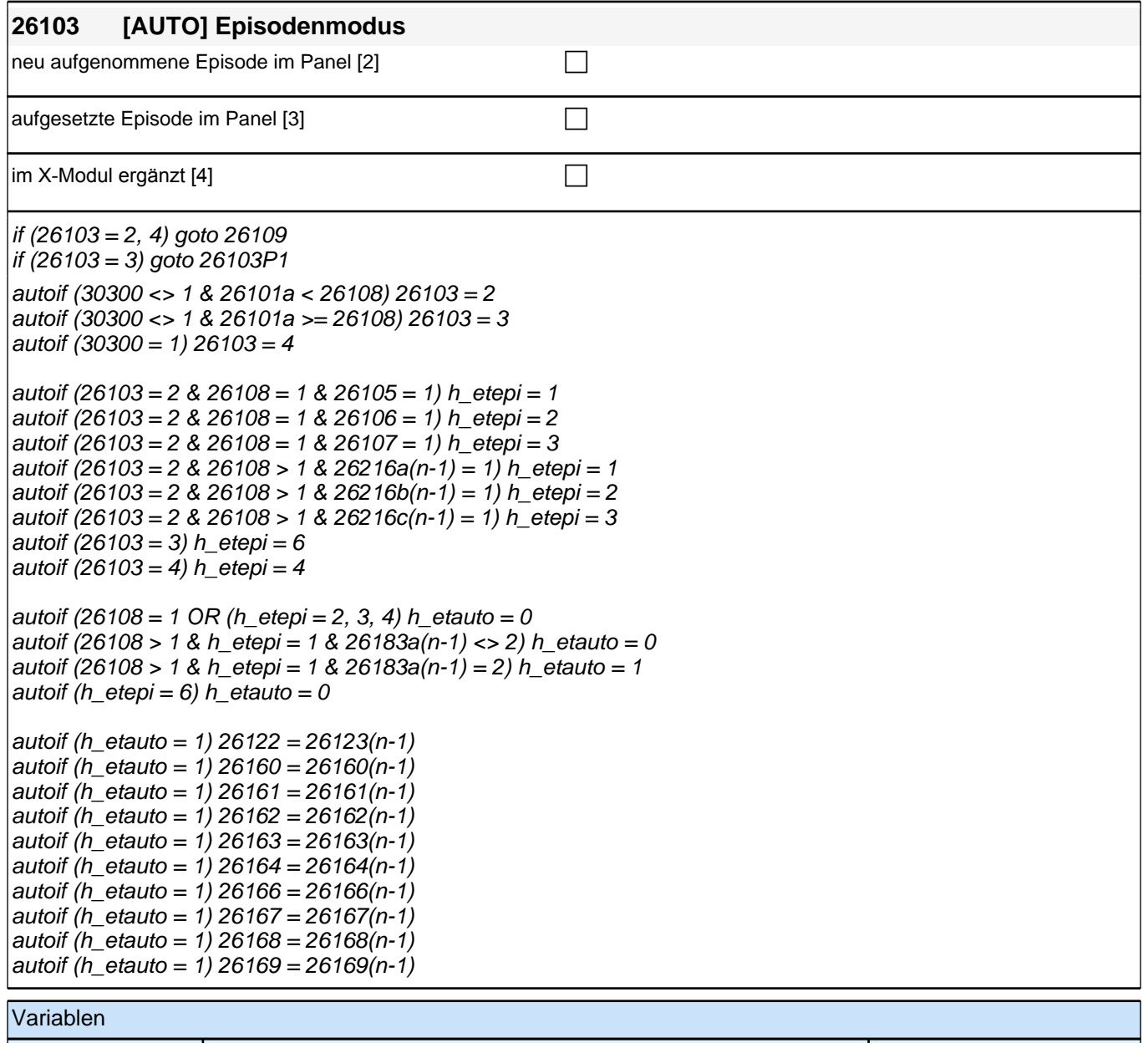

ts23550 **Episodenmodus** specific specific specific specific specific specific specific specific specific specific specific specific specific specific specific specific specific specific specific specific specific specific

Bedingung: if (26108 = 1 & ((26103P5 = 1 OR (26103P7 = -97, -98)) OR h\_etkurz = 1 OR (h\_etswitch = 1 &  $26103P7 = .)$ 

**26104 Nun kommen wir zu Ihrer Erwerbsgeschichte. In unserem letzten Interview im <20101P3(intmPRE / intjPRE)> haben wir notiert, dass Sie zu diesem Zeitpunkt als <26103P11> gearbeitet haben.**

Bedingung: if (26108 = 1 & 26103P9 = 1)

**26104 Nun kommen wir zu Ihrer Erwerbsgeschichte. In unserem letzten Interview im <20101P3(intmPRE / intjPRE)> haben wir notiert, dass Sie zu diesem Zeitpunkt als Zeitarbeiter/in gearbeitet haben.**

Bedingung: if (26108 = 1 & 26103P10 = 1)

**26104 Nun kommen wir zu Ihrer Erwerbsgeschichte. In unserem letzten Interview im <20101P3(intmPRE / intjPRE)> haben wir notiert, dass Sie zu diesem Zeitpunkt als Saisonarbeiter/in gearbeitet haben.**

Bedingung: if  $(26108 = 1 \& 26103P8 = 1)$ 

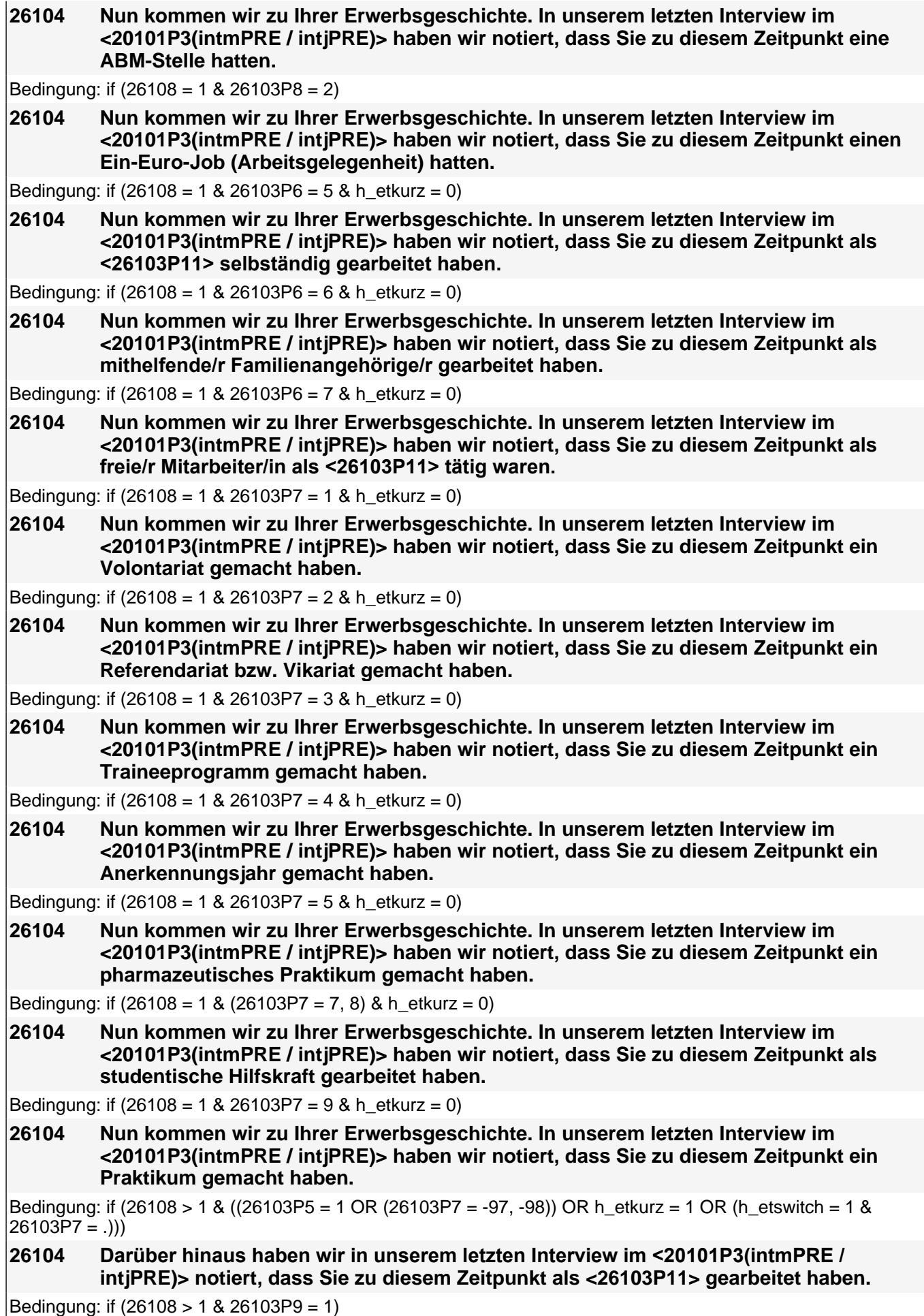

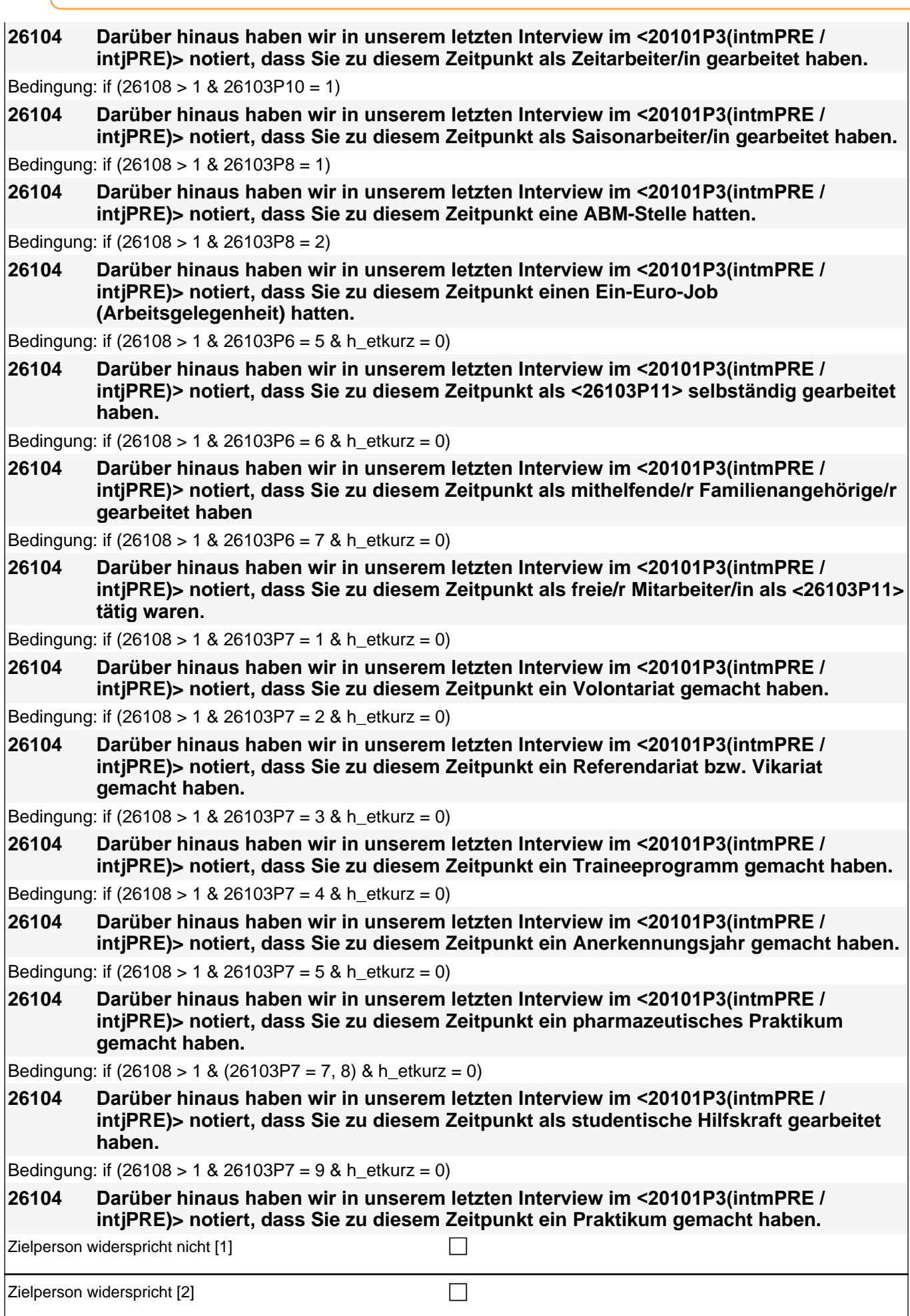

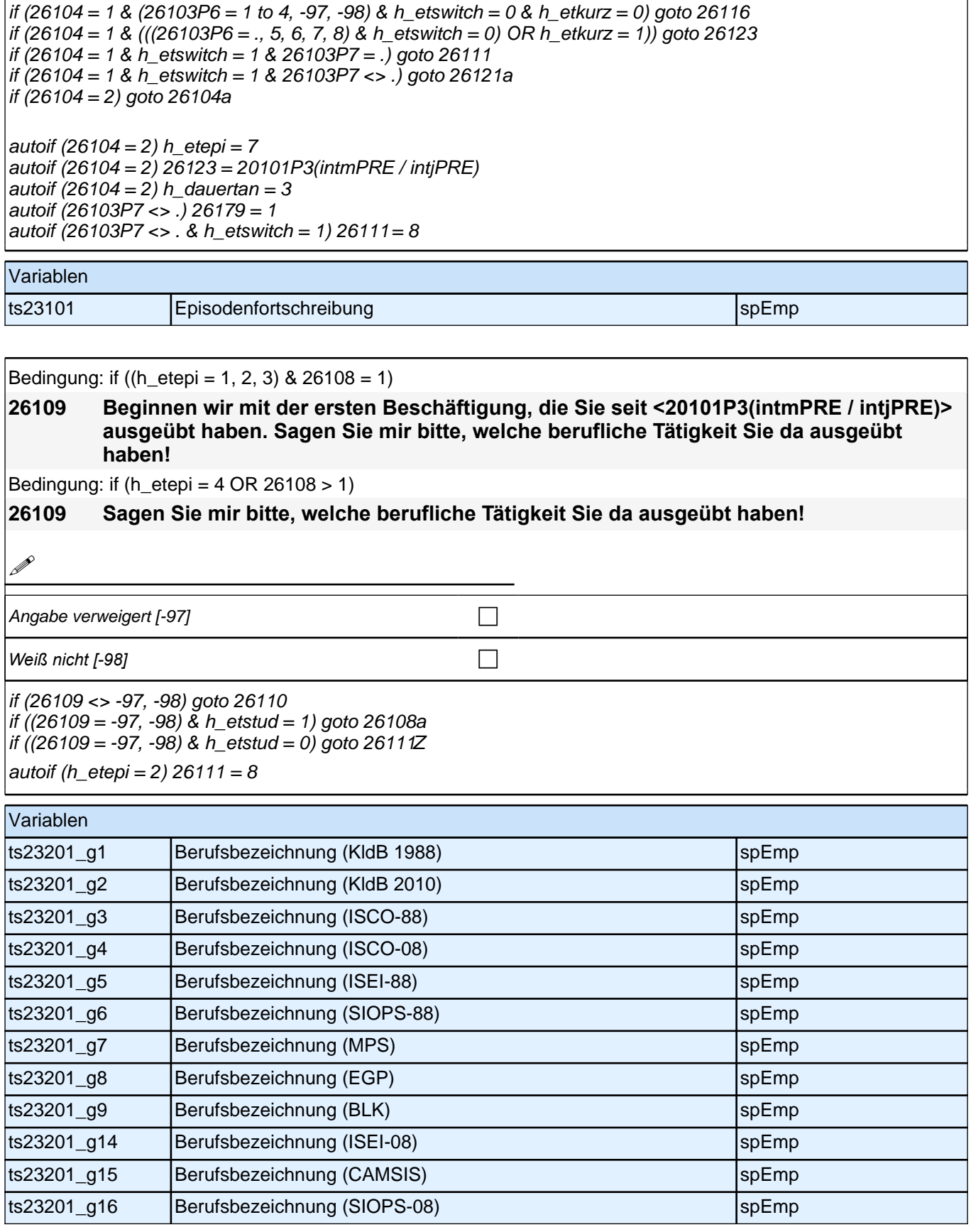

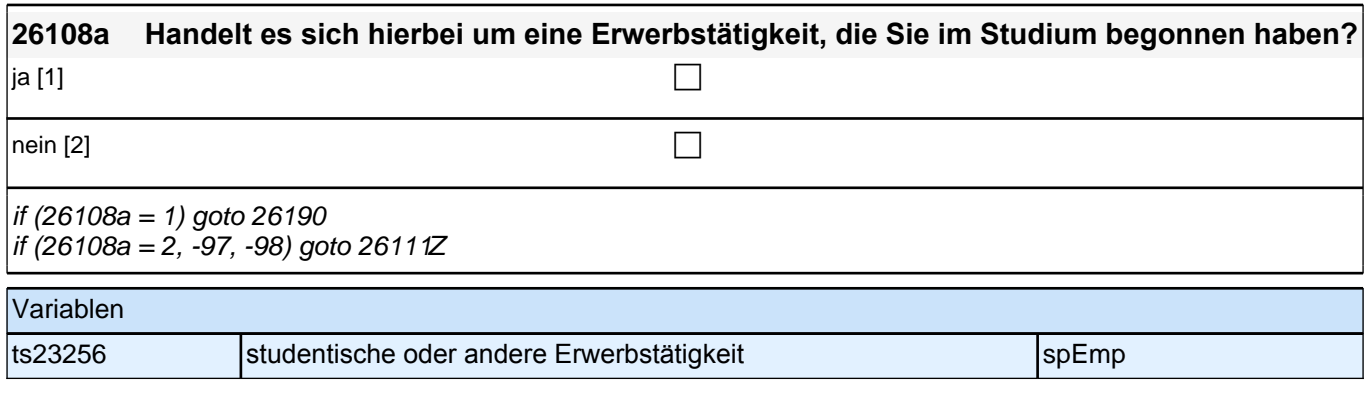

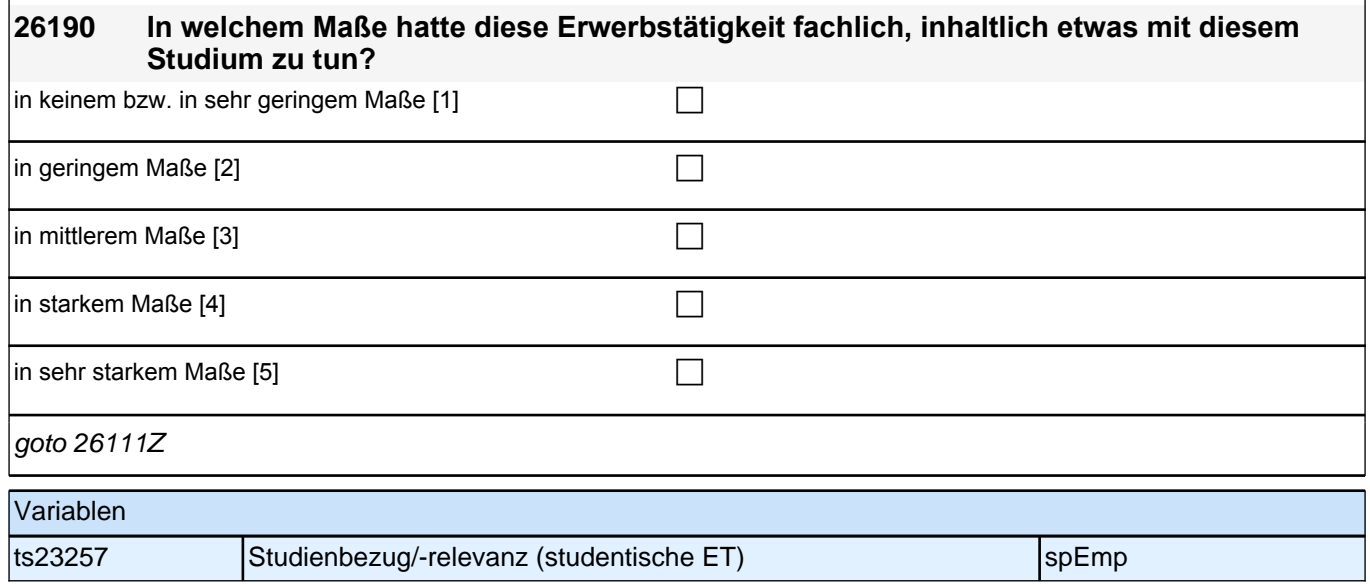

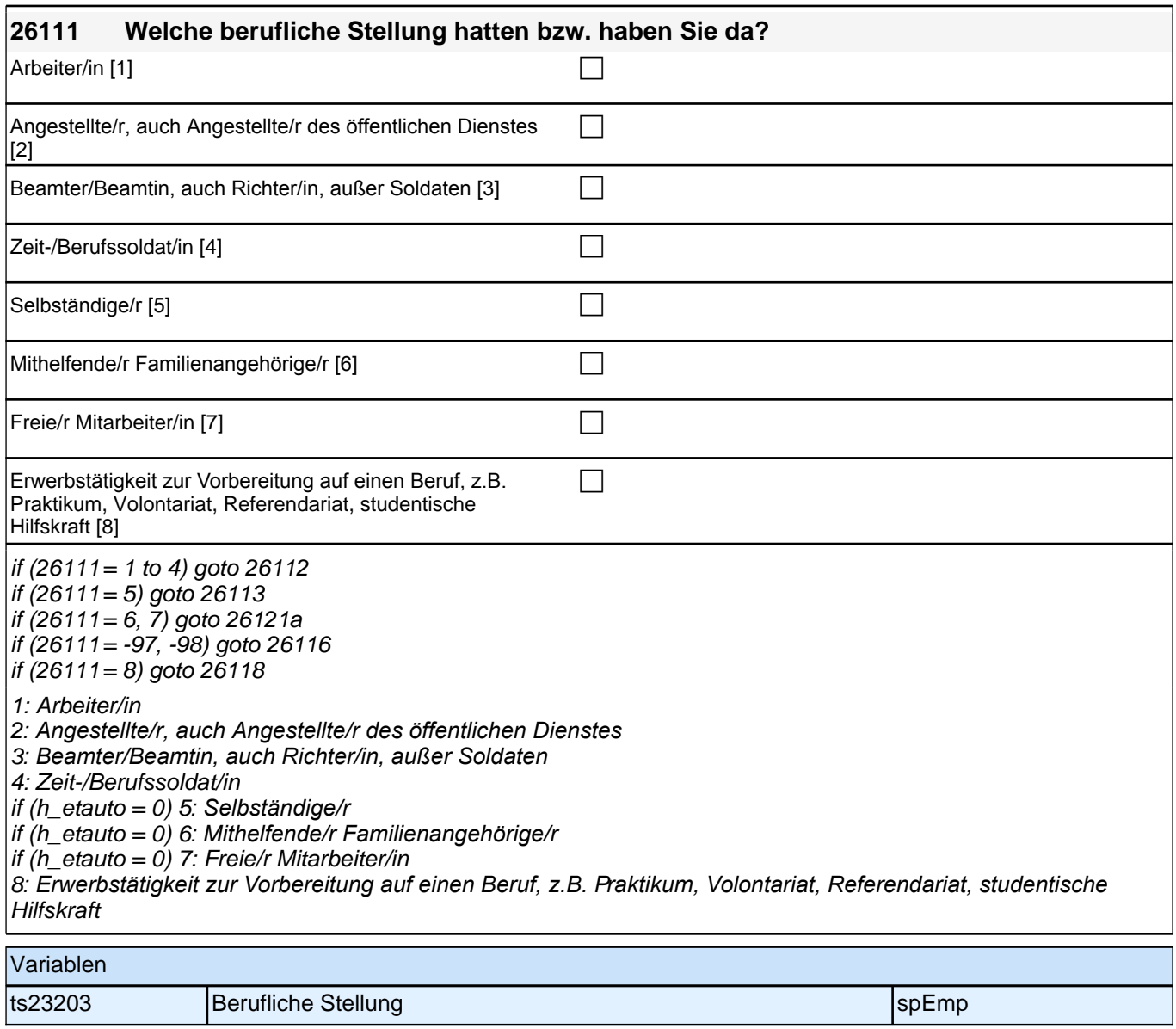

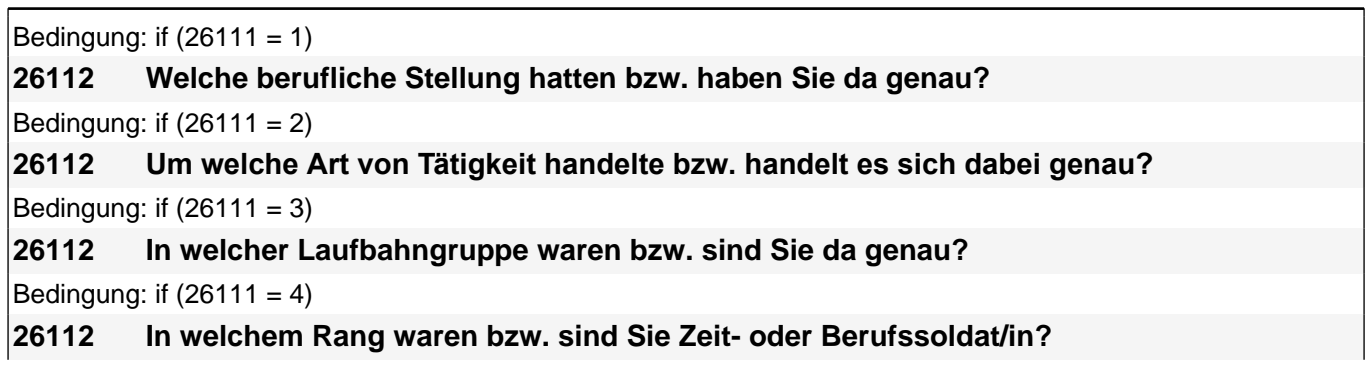

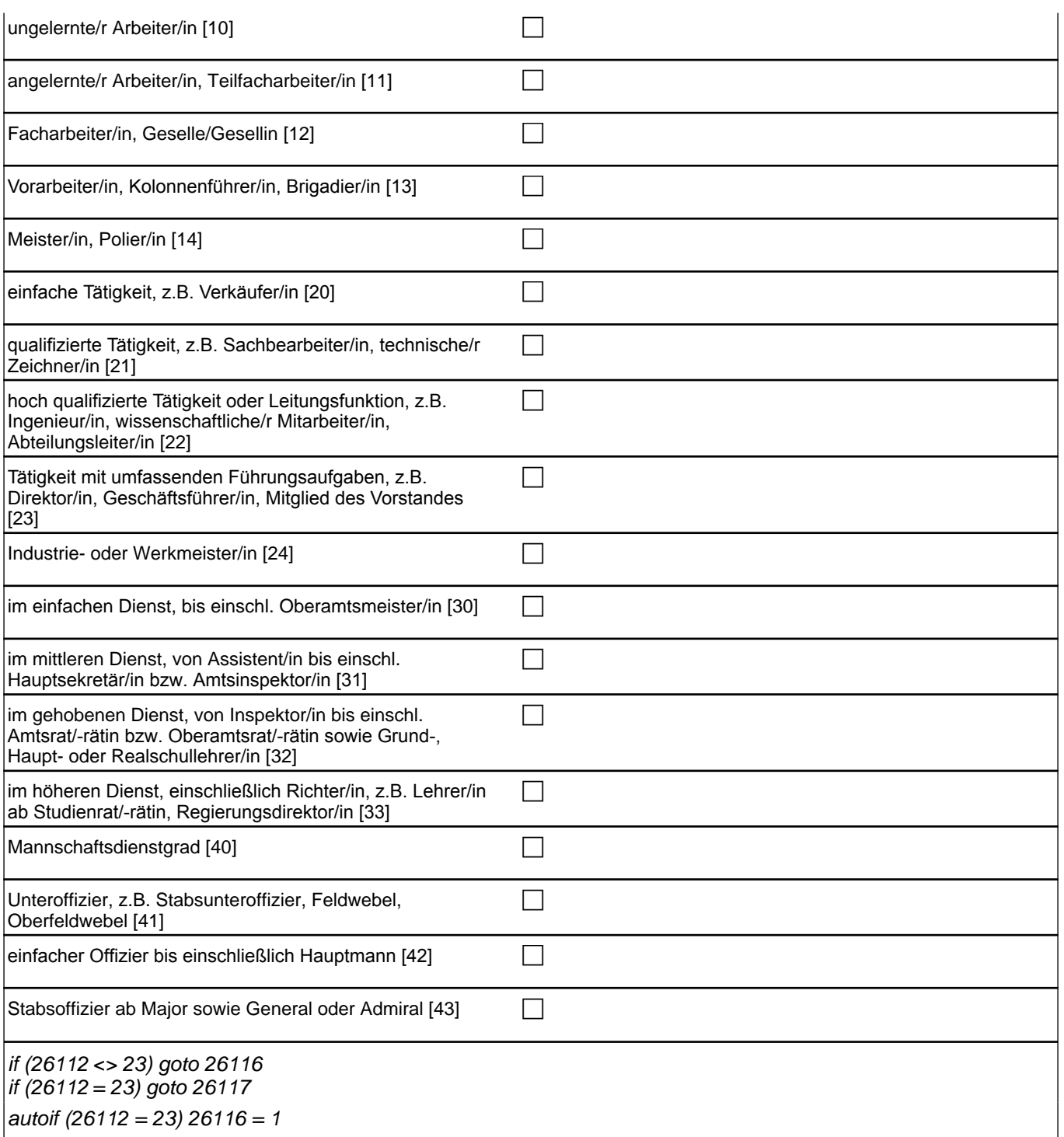

 $|$ autoif (26112 = 23) 26116 = 1

if  $(26111 = 1)$  10: ungelernte/r Arbeiter/in if (26111 = 1) 11: angelernte/r Arbeiter/in, Teilfacharbeiter/in if (26111 = 1) 12: Facharbeiter/in, Geselle/Gesellin if (26111 = 1) 13*: Vorarbeiter/in, Kolonnenführer/in, Brigadier/in* if (26111 = 1) 14: Meister/in, Polier/in if (26111 = 2) 20*: einfache Tätigkeit, z.B. Verkäufer/in* if (26111 = 2) 21*: qualifizierte Tätigkeit, z.B. Sachbearbeiter/in, technische/r Zeichner/in* if (26111 = 2) 22*: hoch qualifizierte Tätigkeit oder Leitungsfunktion, z.B. Ingenieur/in, wissenschaftliche/r*  Mitarbeiter/in, Abteilungsleiter/in if (26111 = 2) 23*: Tätigkeit mit umfassenden Führungsaufgaben, z.B. Direktor/in, Geschäftsführer/in, Mitglied des*  Vorstandes if (26111 = 2) 24: Industrie- oder Werkmeister/in if (26111 = 3) 30: im einfachen Dienst, bis einschl. Oberamtsmeister/in if (26111 = 3) 31*: im mittleren Dienst, von Assistent/in bis einschl. Hauptsekretär/in bzw. Amtsinspektor/in* if (26111 = 3) 32*: im gehobenen Dienst, von Inspektor/in bis einschl. Amtsrat/-rätin bzw. Oberamtsrat/-rätin sowie*  Grund-, Haupt- oder Realschullehrer/in if (26111 = 3) 33*: im höheren Dienst, einschließlich Richter/in, z.B. Lehrer/in ab Studienrat/-rätin,*  Regierungsdirektor/in if  $(26111 = 4)$  40: Mannschaftsdienstgrad if (26111 = 4) 41: Unteroffizier, z.B. Stabsunteroffizier, Feldwebel, Oberfeldwebel

if (26111 = 4) 42*: einfacher Offizier bis einschließlich Hauptmann*

if  $(26111 = 4)$  43: Stabsoffizier ab Major sowie General oder Admiral

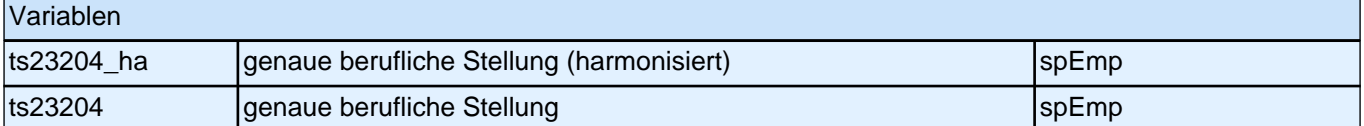

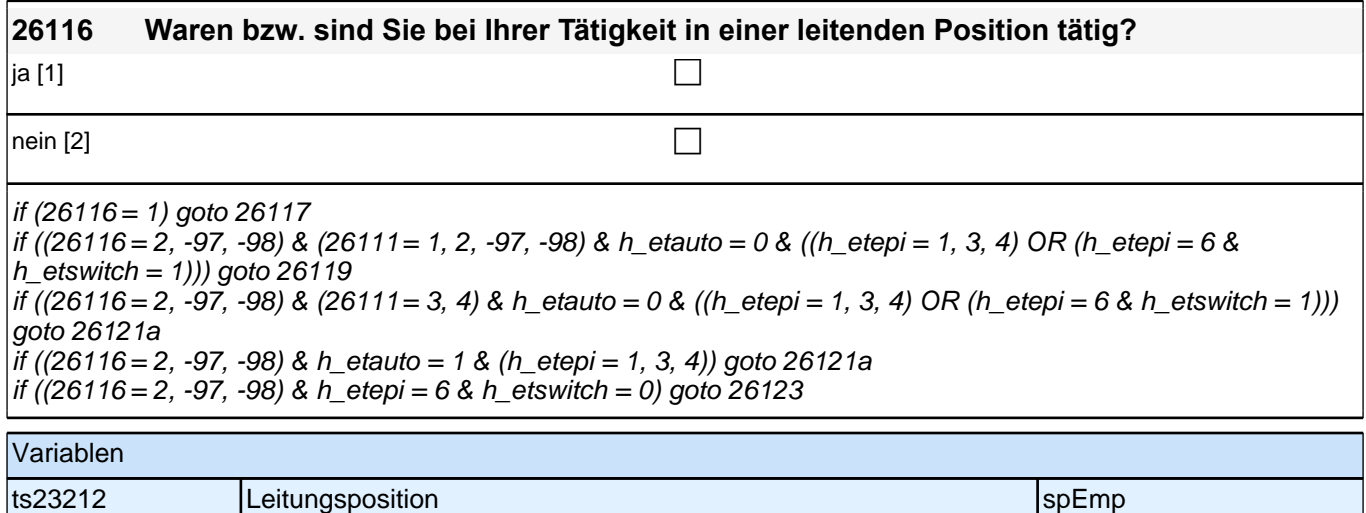

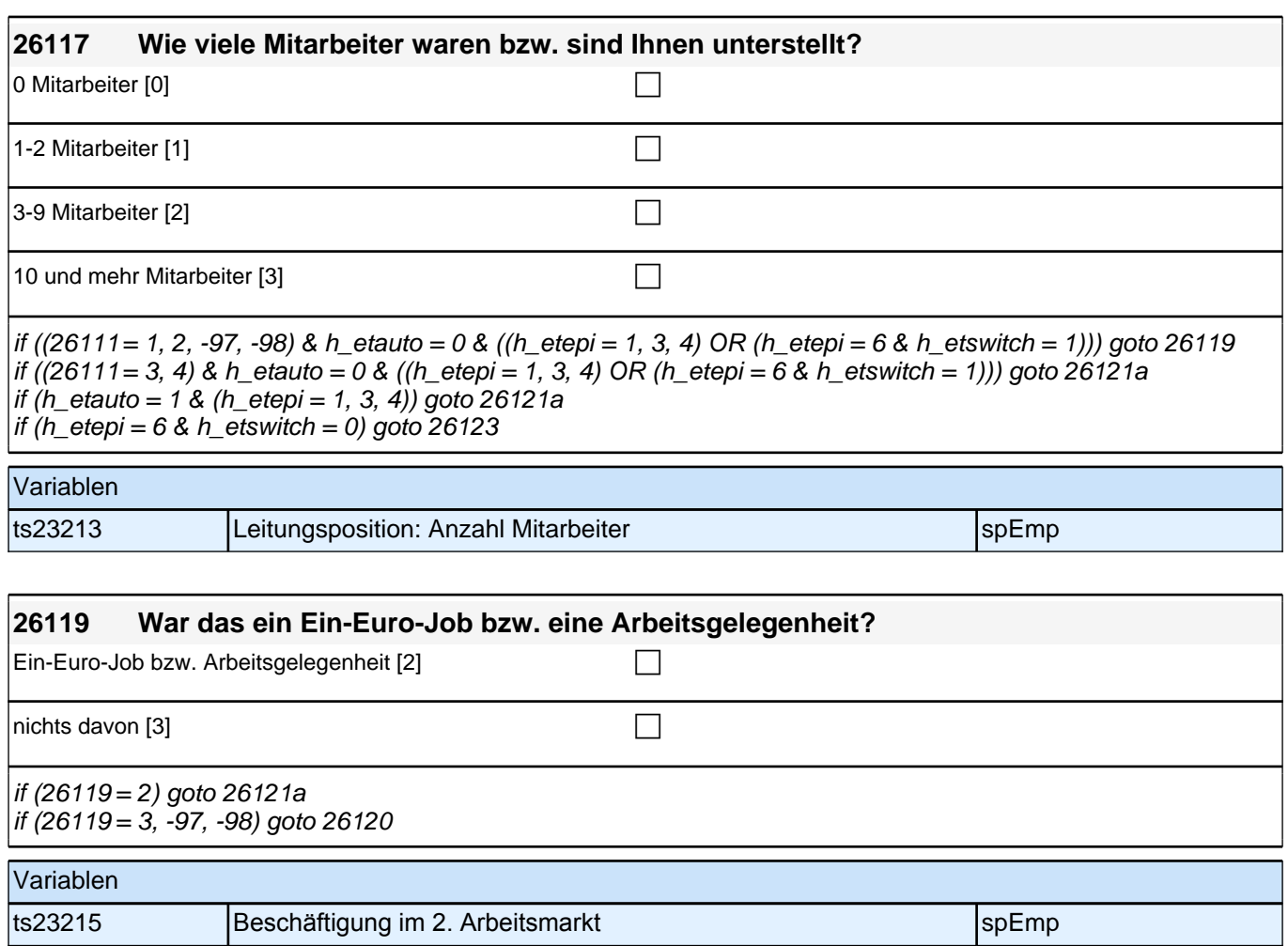

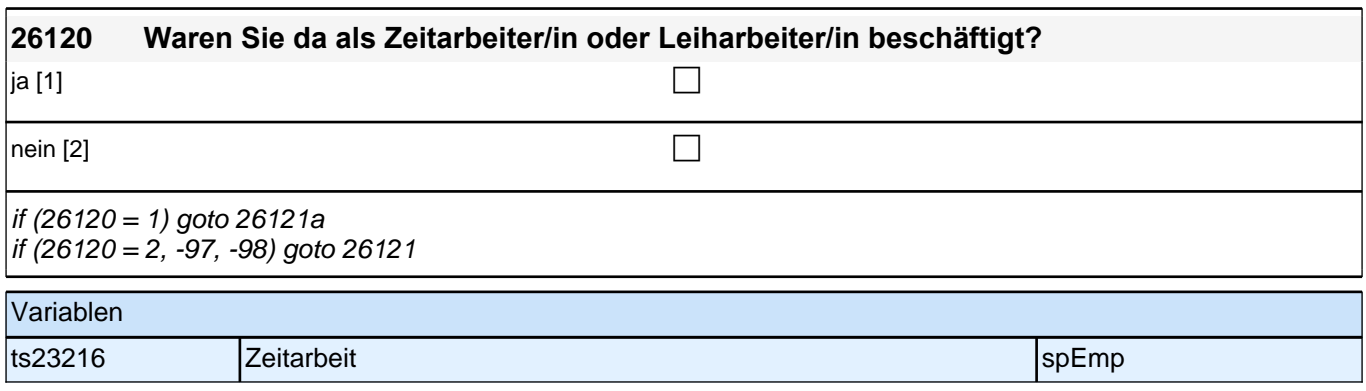

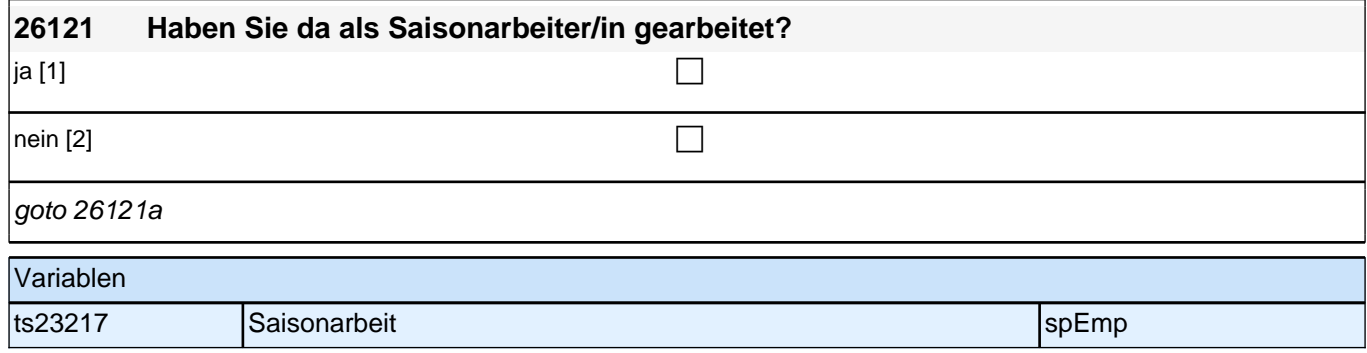

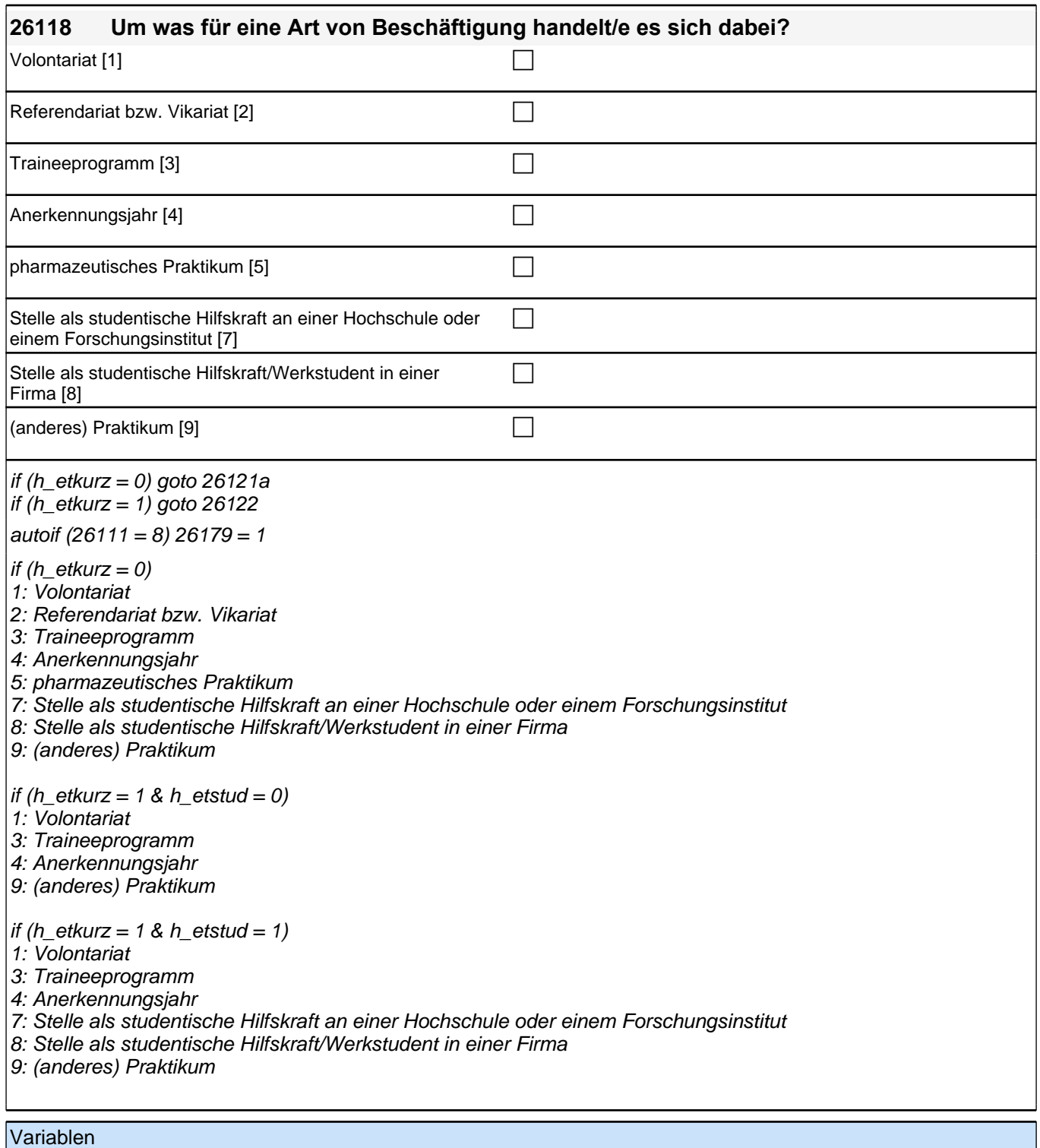

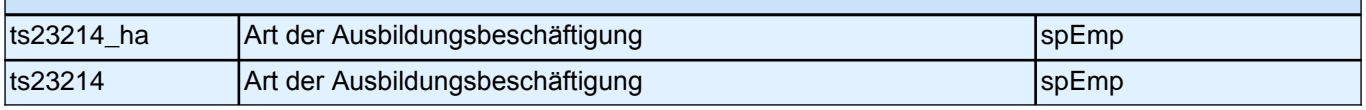

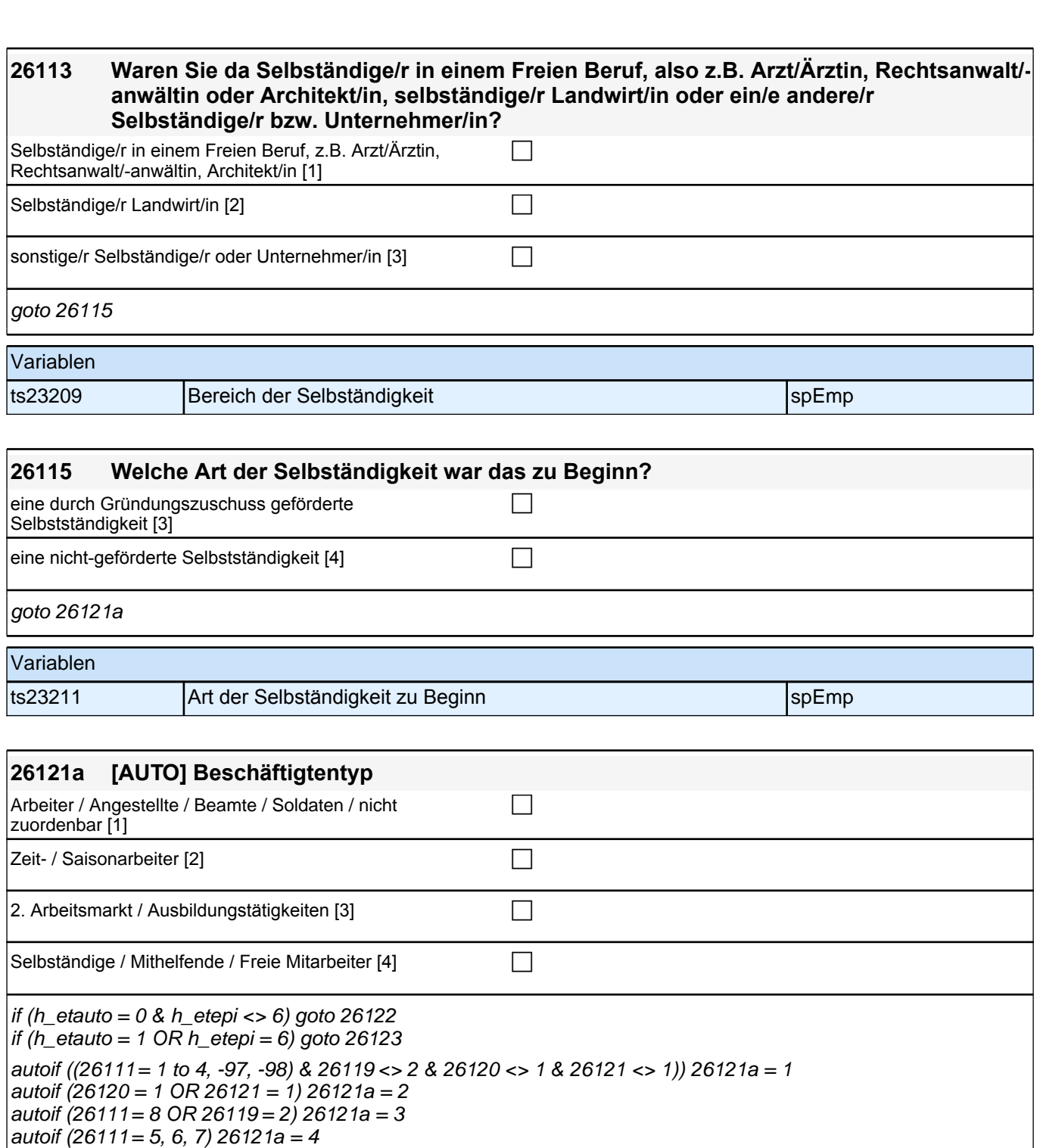

autoif (26121a) h\_ettyp = 26121a

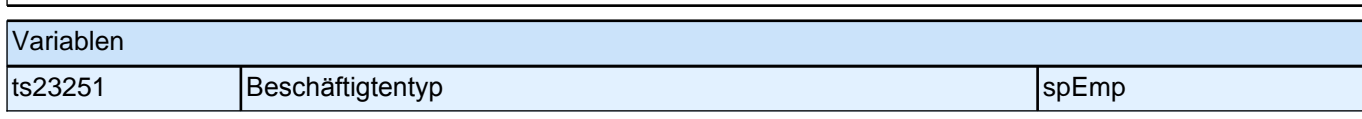

Bedingung: if (((h\_ettyp = 1) & (h\_etepi = 1, 2, 4)) OR h\_etkurz = 1) **26122 Von wann bis wann haben Sie diese Tätigkeit beim gleichen Arbeitgeber ausgeübt?** Bedingung: if  $(26120 = 1 \& (h_{\text{et}} = 1, 2, 4))$ **26122 Von wann bis wann haben Sie als Zeitarbeiter/in bei der gleichen Zeitarbeitsfirma gearbeitet?**

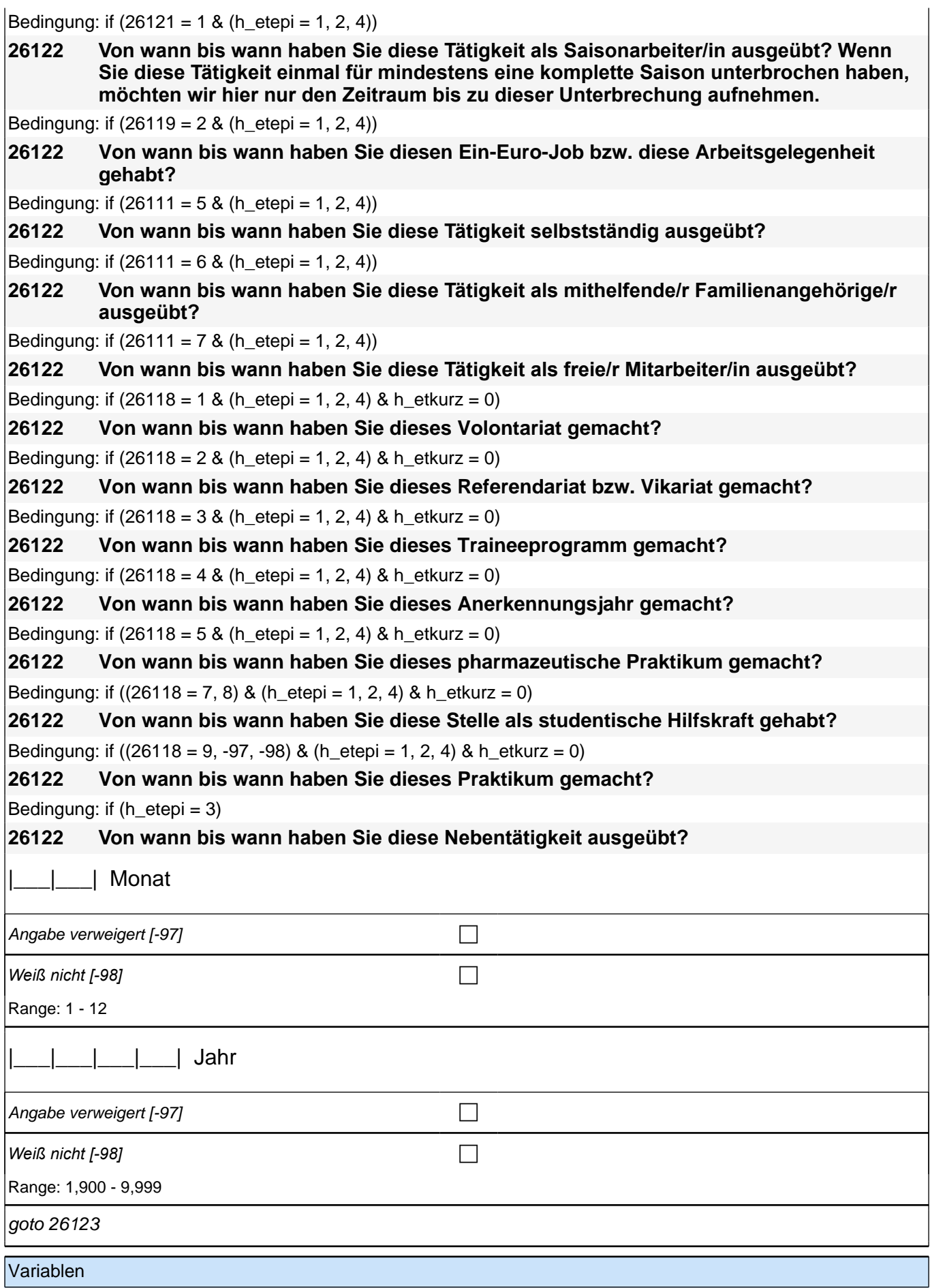

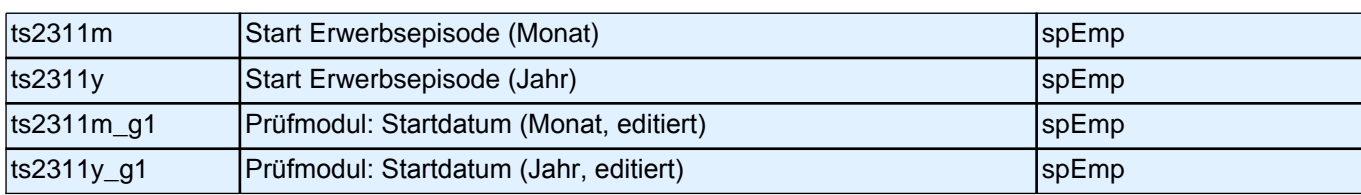

Bedingung: if ((h etepi = 1 to 4) & h etappe = 8) **26123 [NCS] (Bis wann haben Sie das gemacht)** Bedingung: if ((h etepi = 1 to 4) & h etappe = 6) **26123 [NCS] Und wann haben Sie das beendet?** Bedingung: if (h\_etauto = 1) OR ((h\_ettyp = 1 OR h\_etkurz = 1 OR (h\_ettyp = . & 26118 = .)) & h\_etepi = 6) **26123 Bis wann haben Sie diese Tätigkeit beim gleichen Arbeitgeber ausgeübt?** Bedingung: if  $(26120 = 1 \& h \text{ etepi} = 6)$ **26123 Bis wann haben Sie als Zeitarbeiter/in bei der gleichen Zeitarbeitsfirma gearbeitet?** Bedingung: if  $(26121 = 1 \& h \text{ etepi} = 6)$ **26123 Bis wann haben Sie diese Tätigkeit als Saisonarbeiter/in ausgeübt? Wenn Sie diese Tätigkeit einmal für mindestens eine komplette Saison unterbrochen haben, möchten wir hier nur den Zeitraum bis zu dieser Unterbrechung aufnehmen.** Bedingung: if  $(26119 = 1 \& h$  etepi = 6) **26123 Bis wann haben Sie diese ABM-Stelle gehabt?** Bedingung: if  $(26119 = 2 \& h \text{ etepi} = 6)$ **26123 Bis wann haben Sie diesen Ein-Euro-Job bzw. diese Arbeitsgelegenheit gehabt?** Bedingung: if  $(26111 = 5 \& h \text{ etepi} = 6)$ **26123 Bis wann haben Sie diese Tätigkeit selbstständig ausgeübt?** Bedingung: if  $(26111 = 6 \& h \text{ etepi} = 6)$ **26123 Bis wann haben Sie diese Tätigkeit als mithelfende/r Familienangehörige/r ausgeübt?** Bedingung: if  $(26111 = 7 \& h \quad \text{etepi} = 6)$ **26123 Bis wann haben Sie diese Tätigkeit als freie/r Mitarbeiter/in ausgeübt?** Bedingung: if  $(26118 = 1 \& h_{\text{et}}) = 6 \& h_{\text{et}}$ kurz = 0) **26123 Bis wann haben Sie dieses Volontariat gemacht?** Bedingung: if  $(26118 = 2 \& h \neq 6 \& h \neq 0)$ **26123 Bis wann haben Sie dieses Referendariat bzw. Vikariat gemacht?** Bedingung: if  $(26118 = 3 \& h_{\text{et}} = 6 \& h_{\text{et}} = 0)$ **26123 Bis wann haben Sie dieses Traineeprogramm gemacht?** Bedingung: if  $(26118 = 4 \& h$  etepi = 6 & h\_etkurz = 0) **26123 Bis wann haben Sie dieses Anerkennungsjahr bzw. Anerkennungspraktikum gemacht?** Bedingung: if  $(26118 = 5 \& h_{\text{et}} = 6 \& h_{\text{et}} = 0)$ **26123 Bis wann haben Sie dieses pharmazeutische Praktikum gemacht?** Bedingung: if  $((26118 = 7, 8)$  & h etepi = 6 & h etkurz = 0) **26123 Bis wann haben Sie diese Stelle als studentische Hilfskraft gehabt?** Bedingung: if  $(26118 = 9 \& h_{\text{et}} = 6 \& h_{\text{et}} = 0)$ **26123 Bis wann haben Sie dieses Praktikum gemacht?** |\_\_\_|\_\_\_| Monat

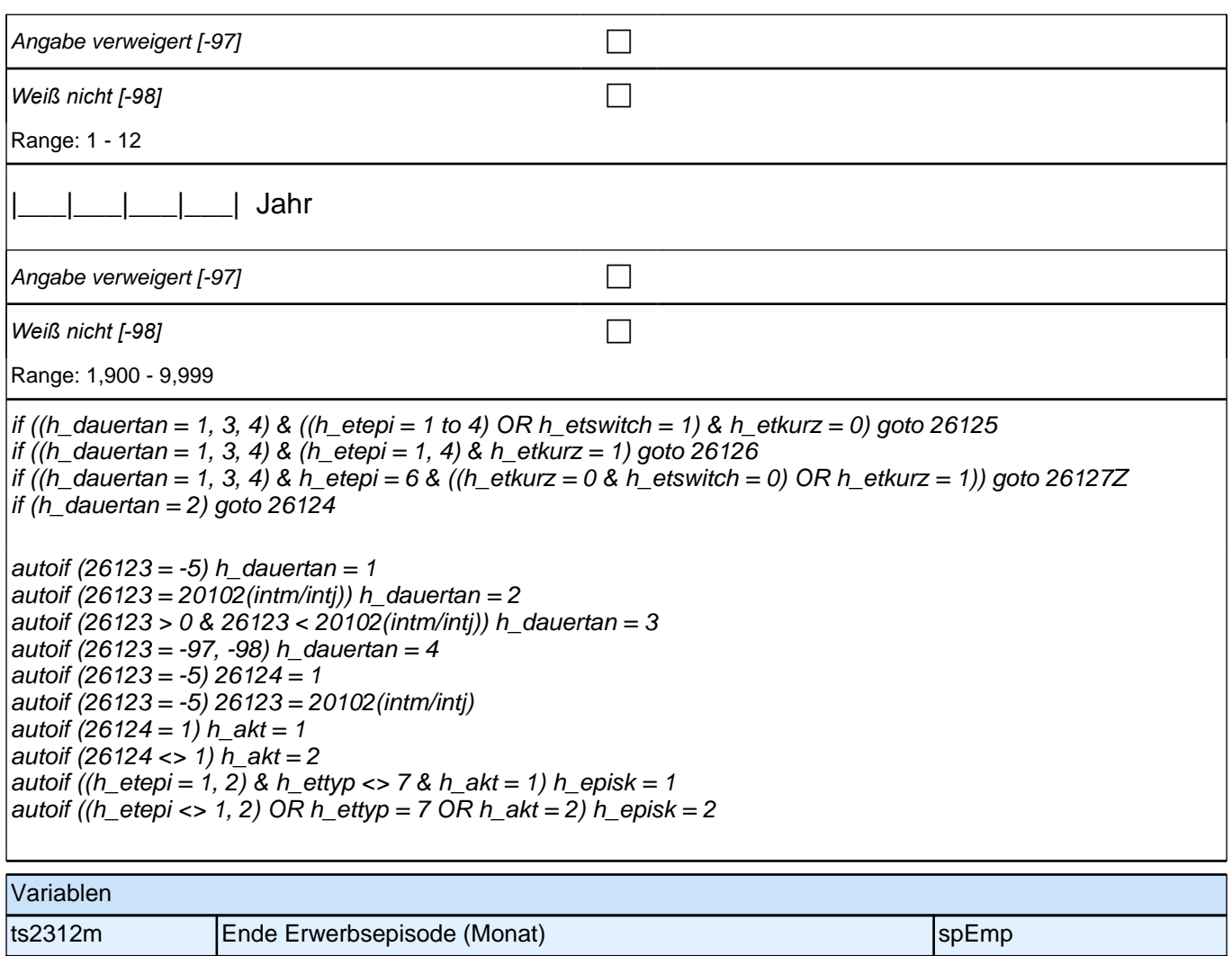

ts2312y Ende Erwerbsepisode (Jahr) spEmp ts2312m\_g1 Prüfmodul: Enddatum (Monat, editiert) spEmp ts2312y\_g1 Prüfmodul: Enddatum (Jahr, editiert) spEmp

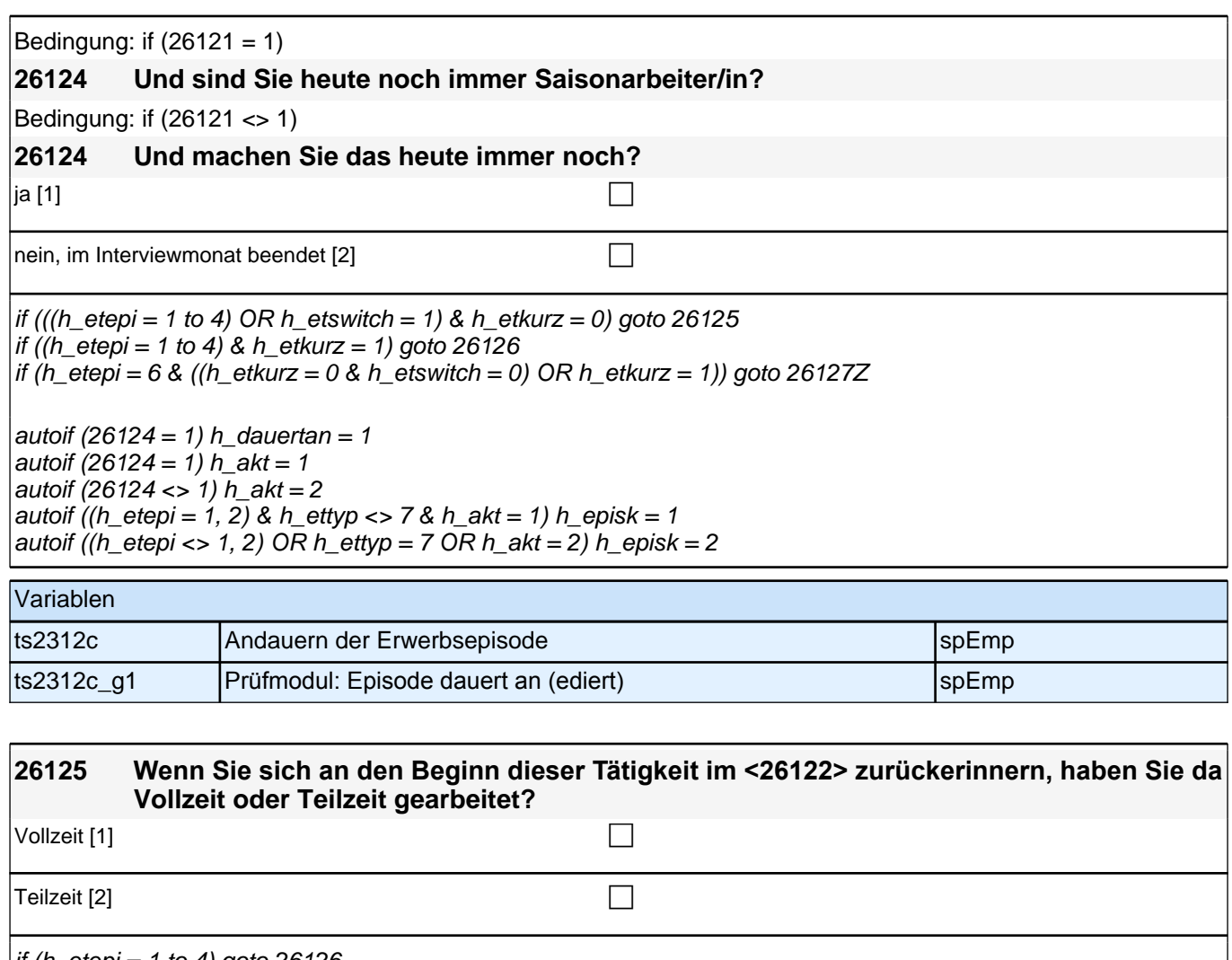

if (h\_etepi = 1 to 4) goto 26126 if (h\_etepi =  $6$ ) goto 26127Z

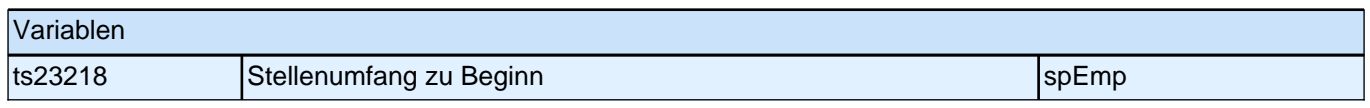

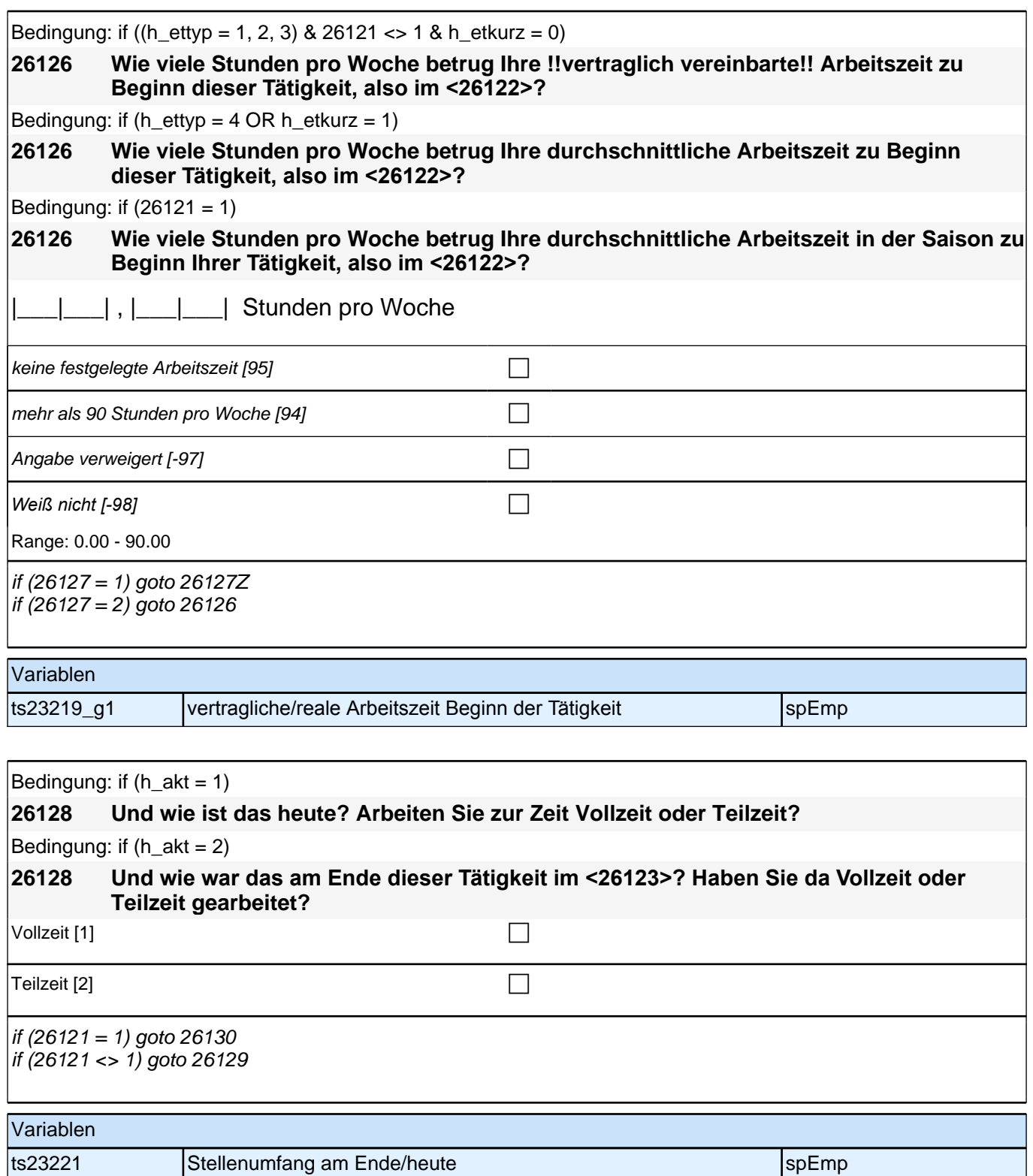
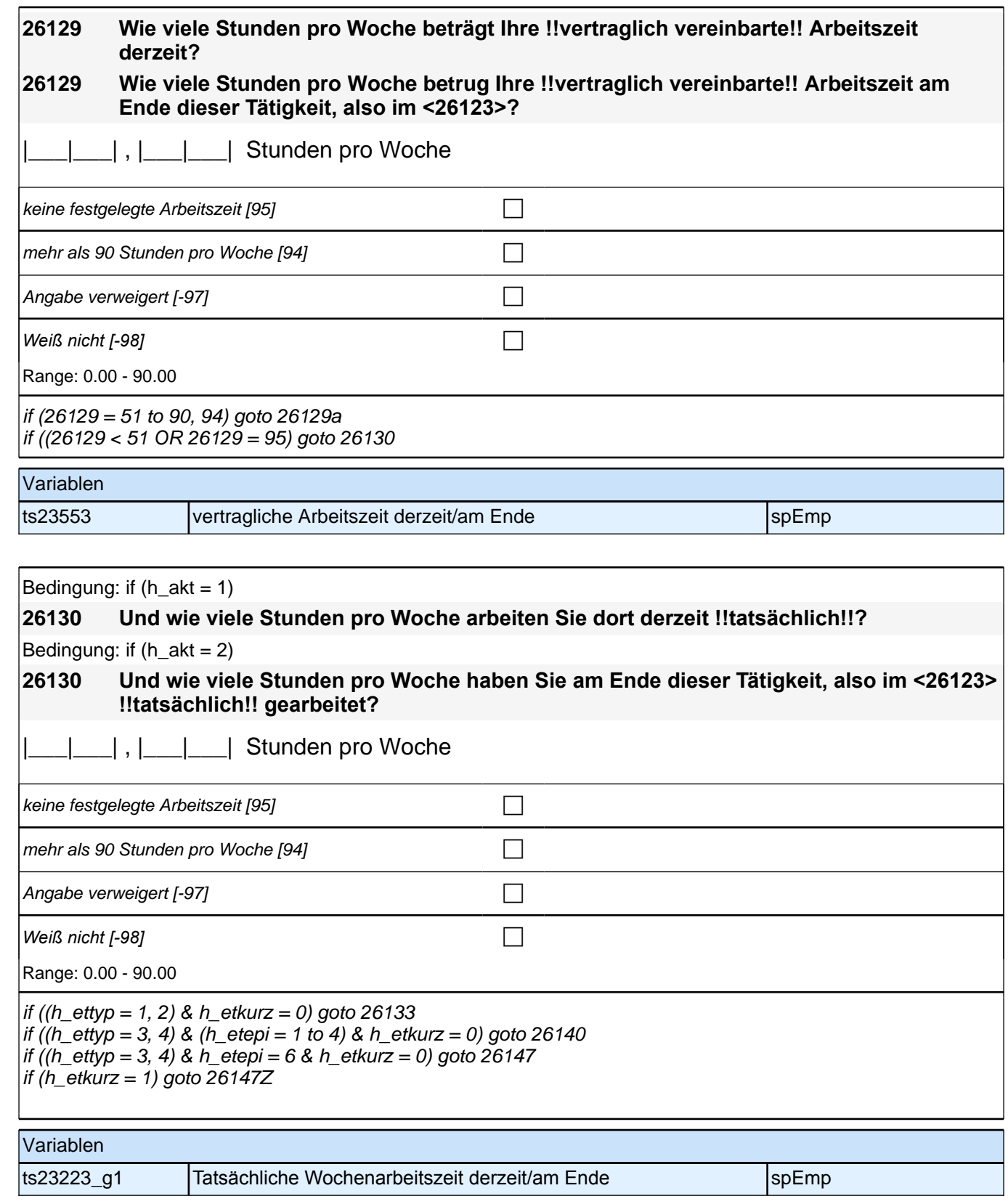

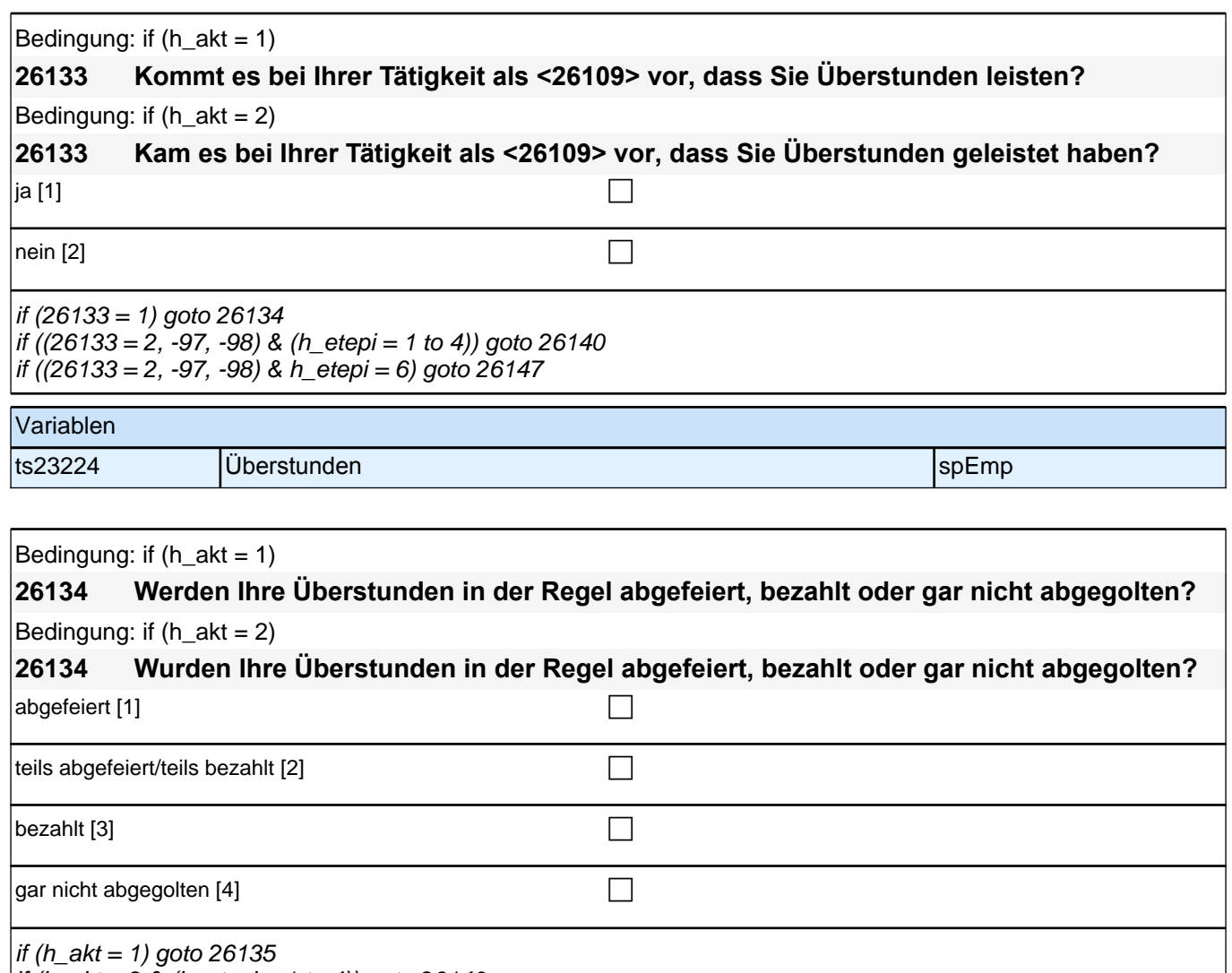

if (h\_akt = 2 & (h\_etepi = 1 to 4)) goto 26140 if (h\_akt = 2 & h\_etepi = 6) goto 26147

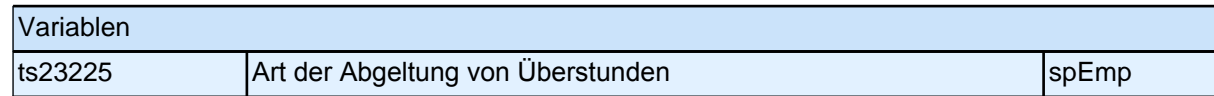

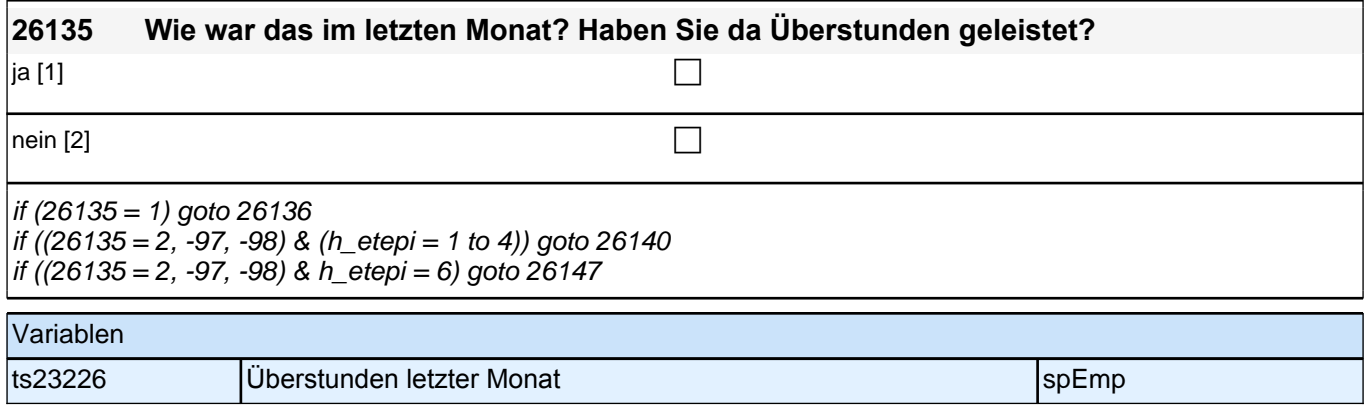

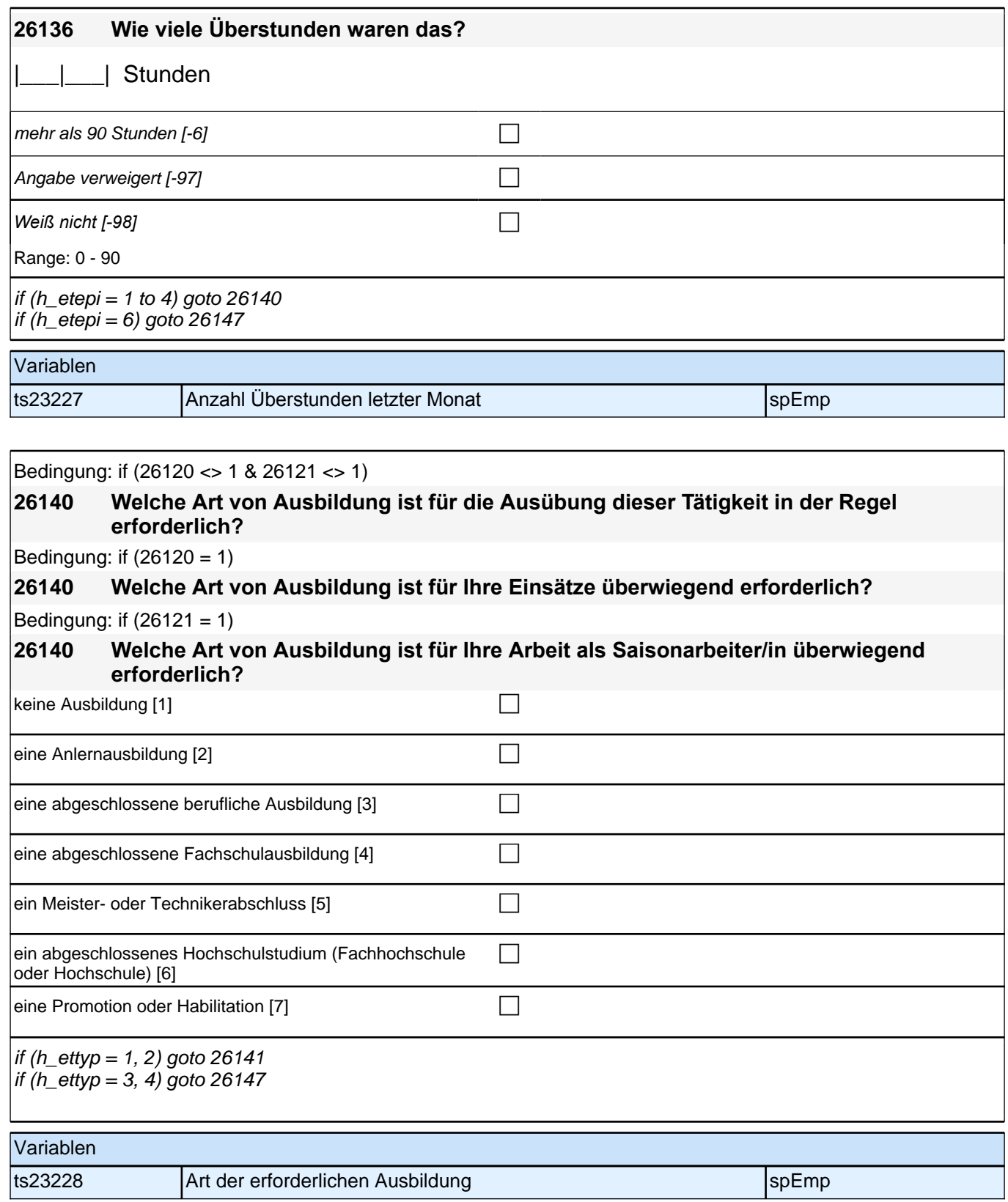

# **Fragen an neu aufgenommene Episoden**

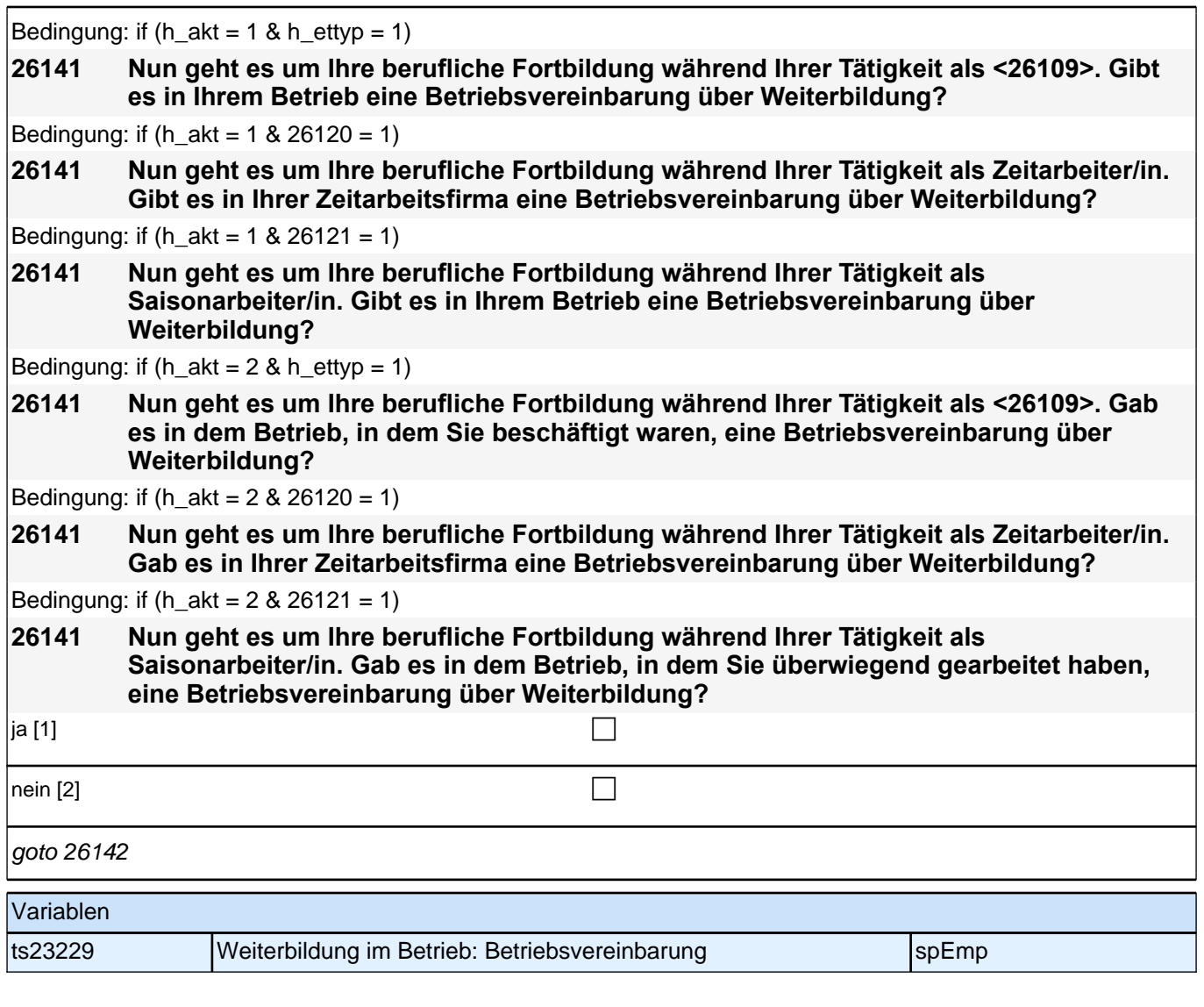

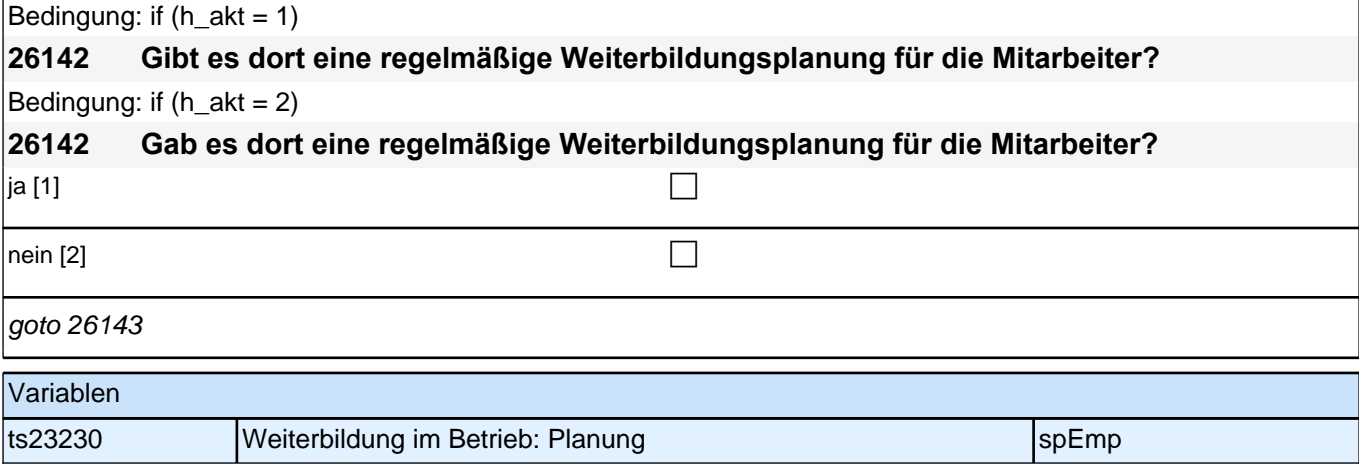

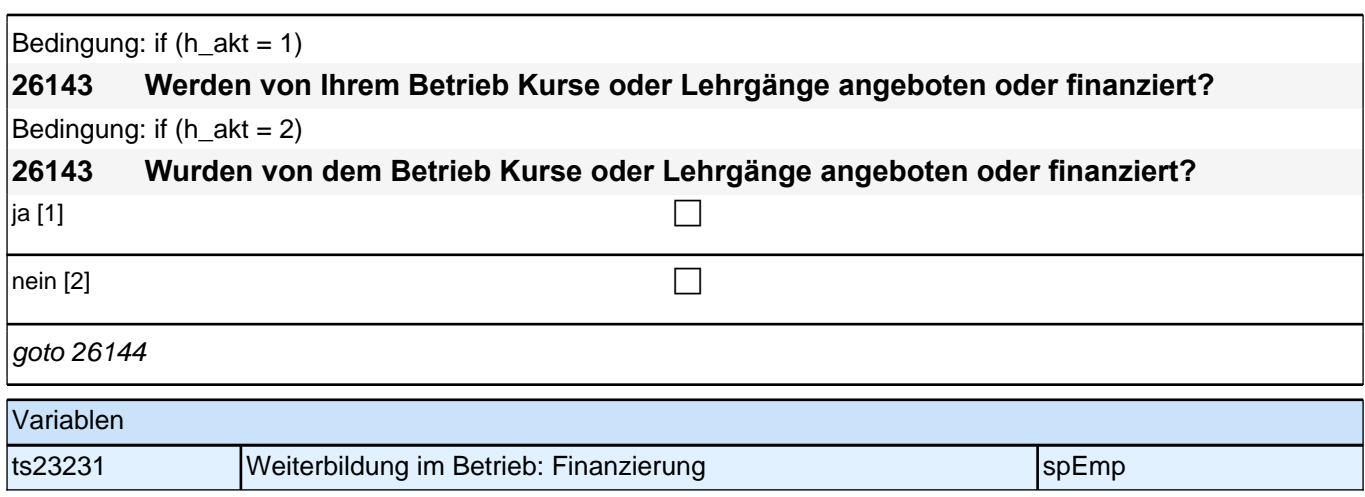

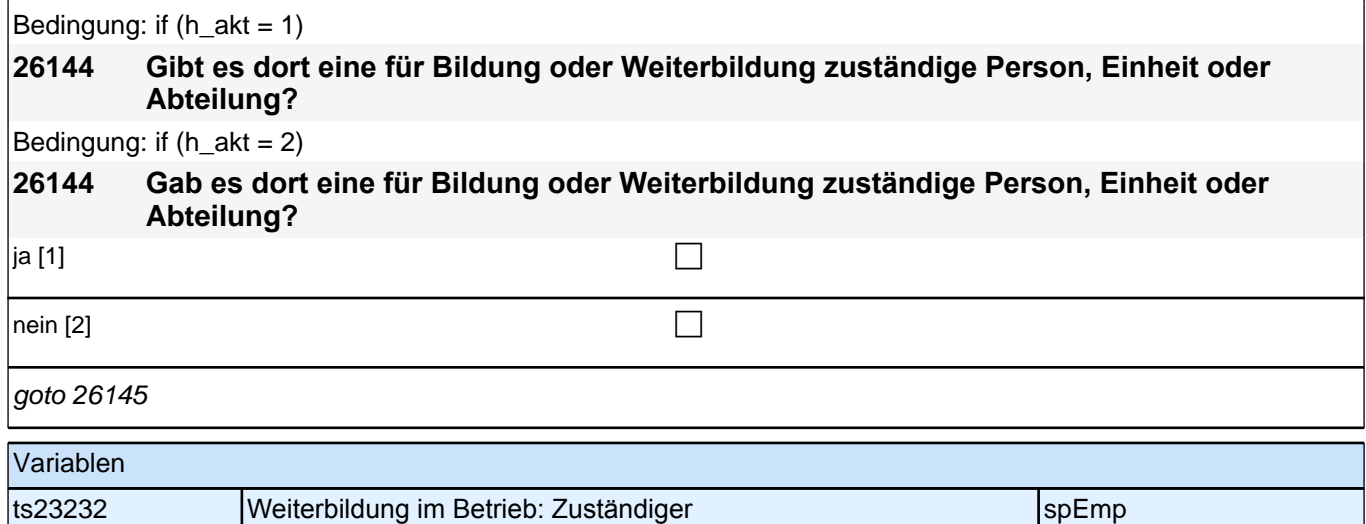

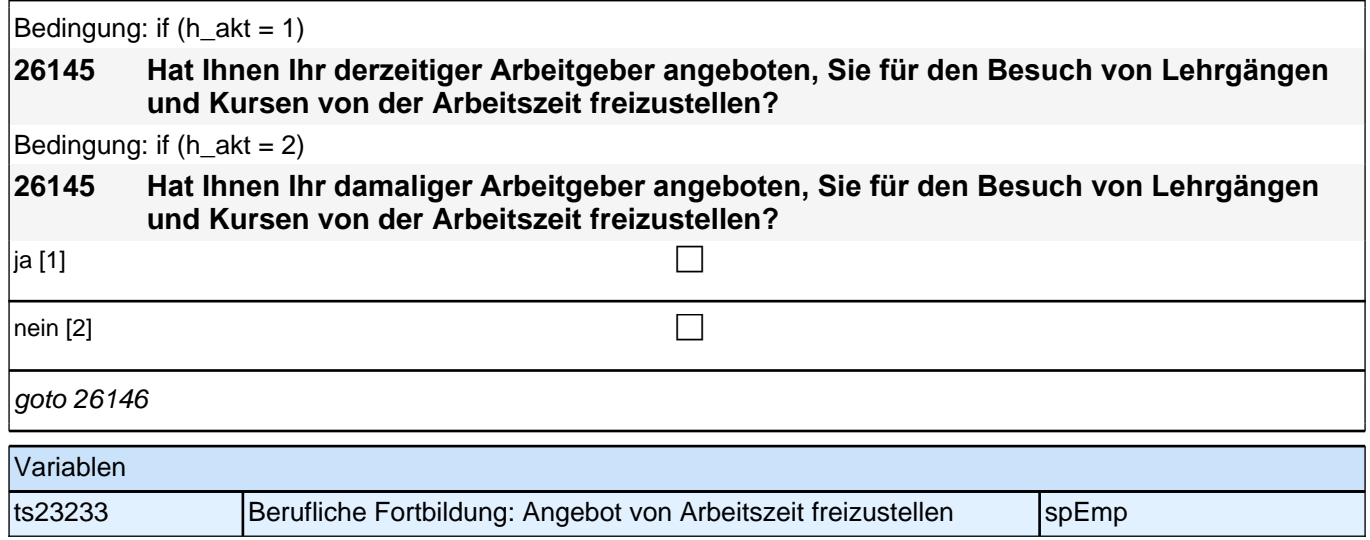

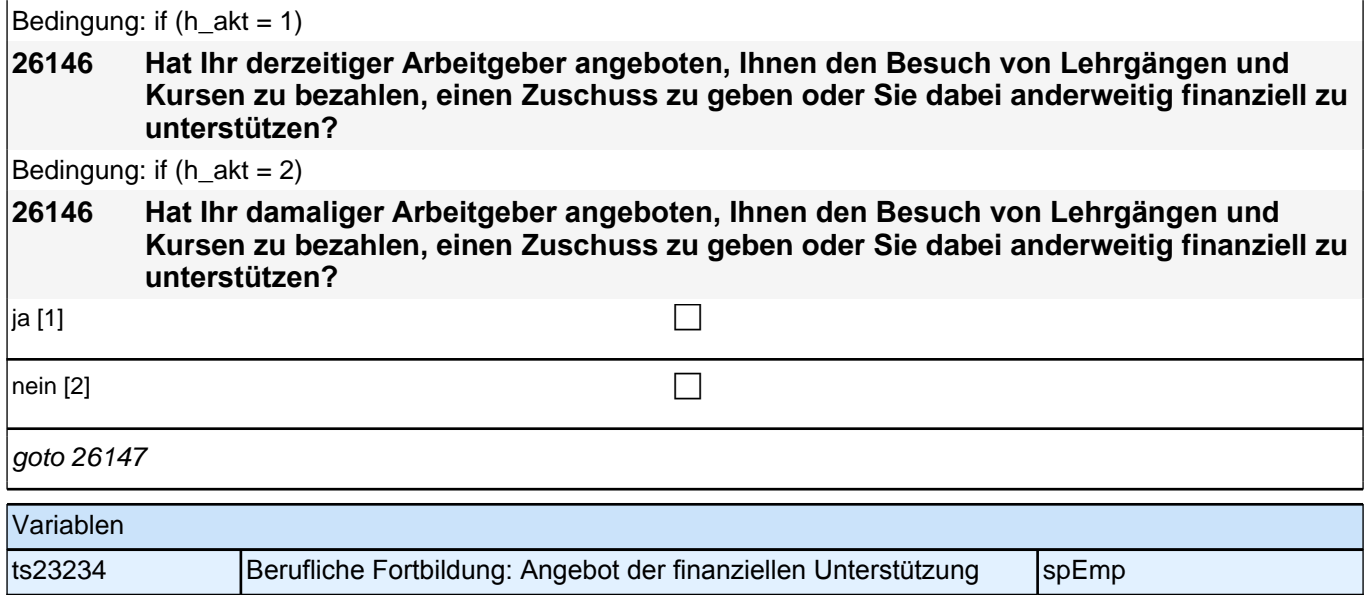

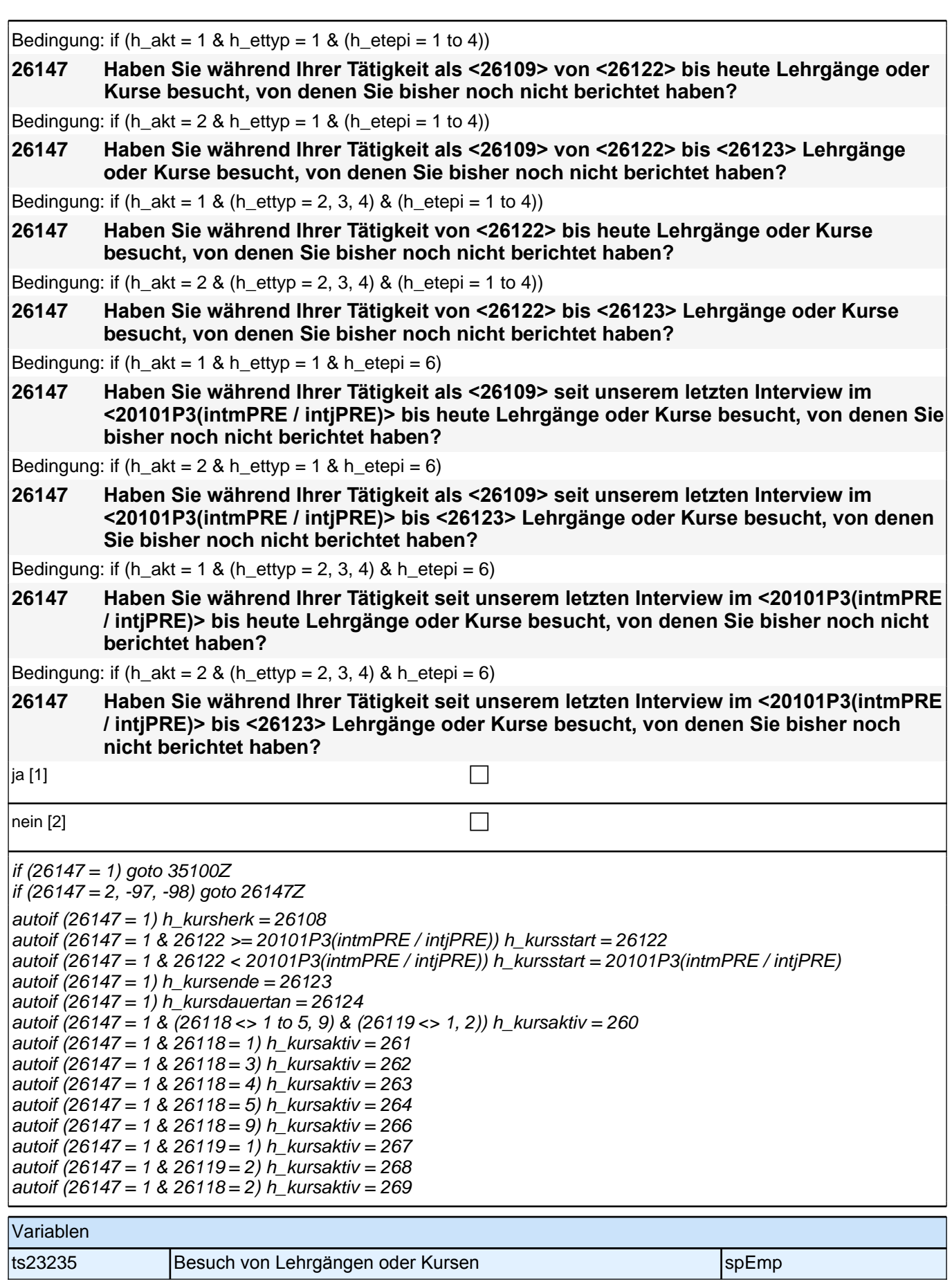

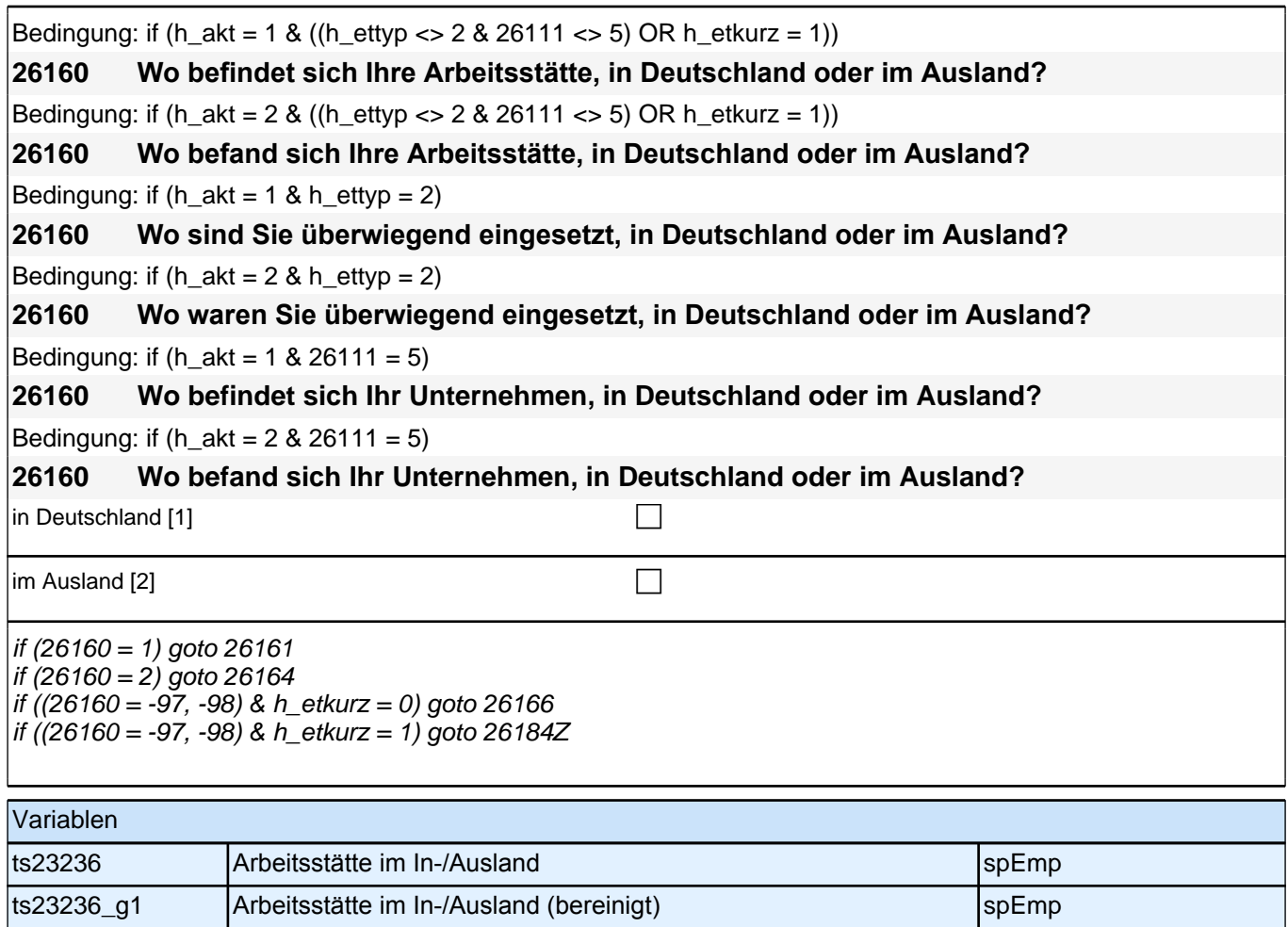

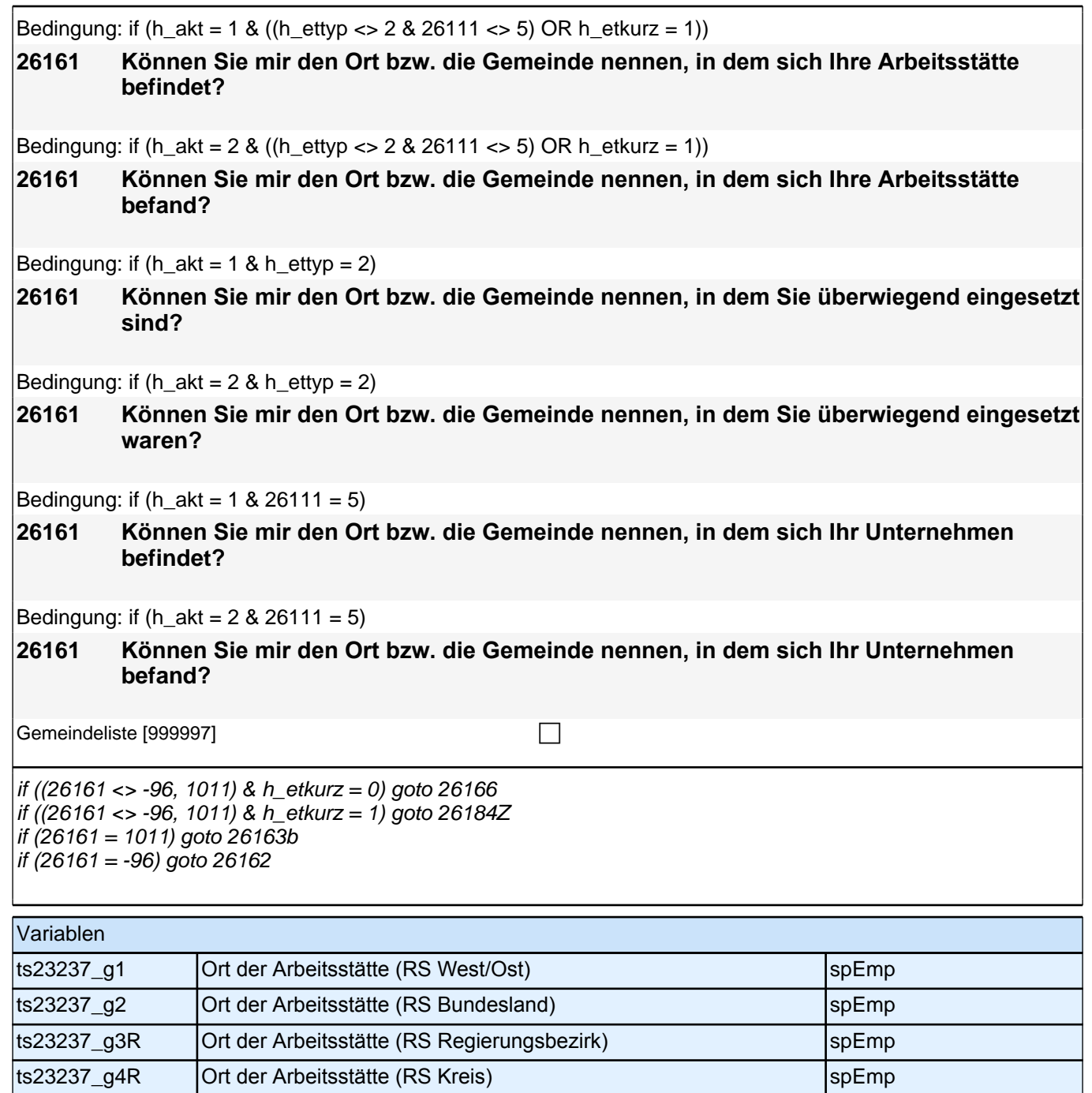

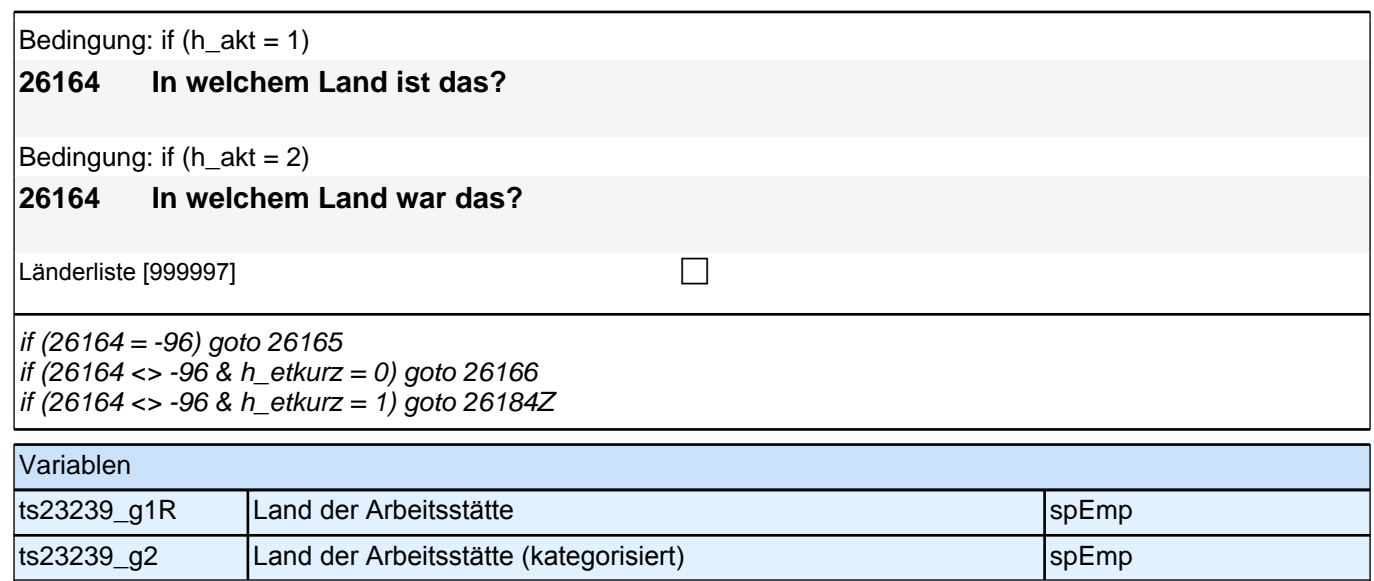

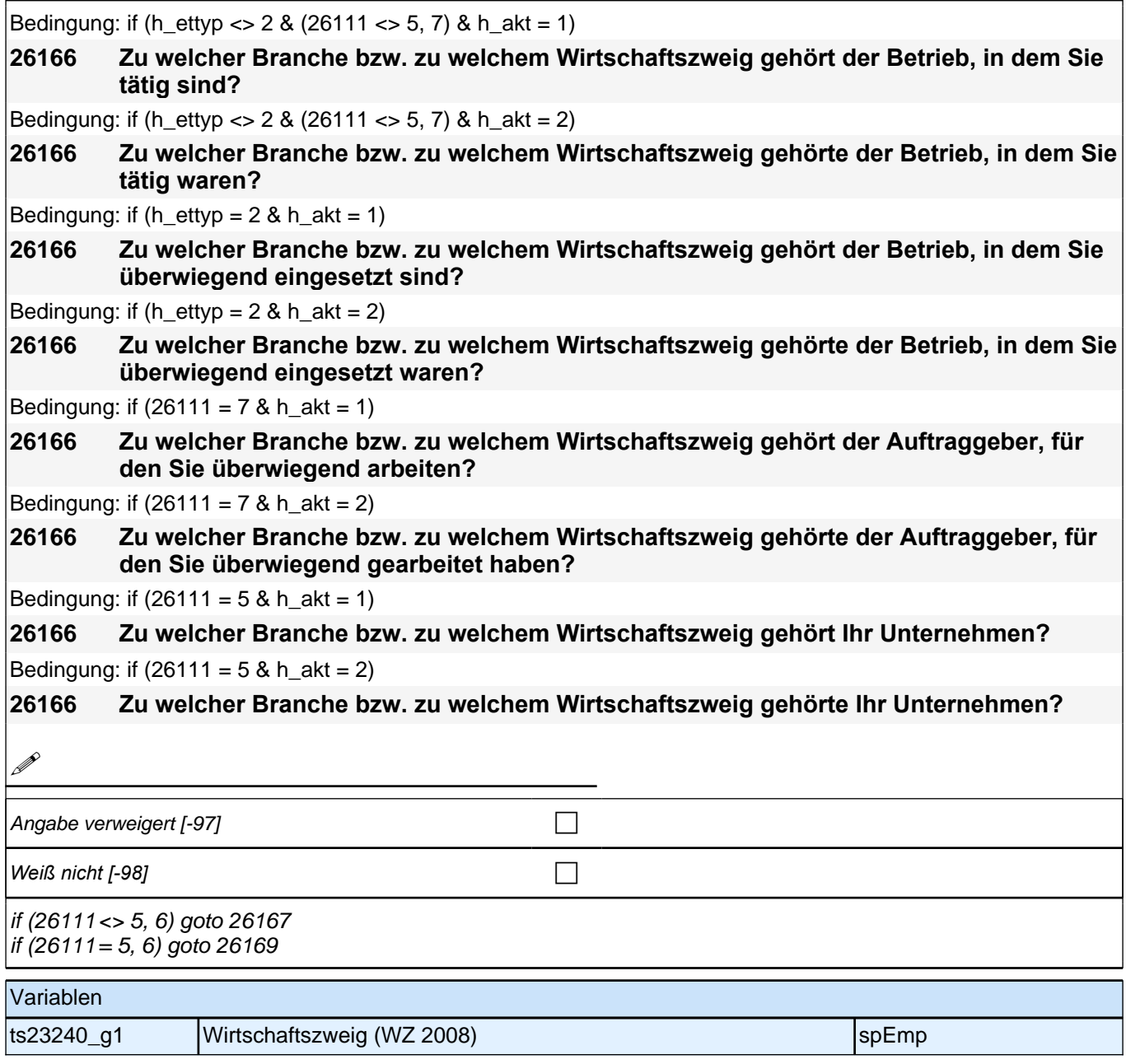

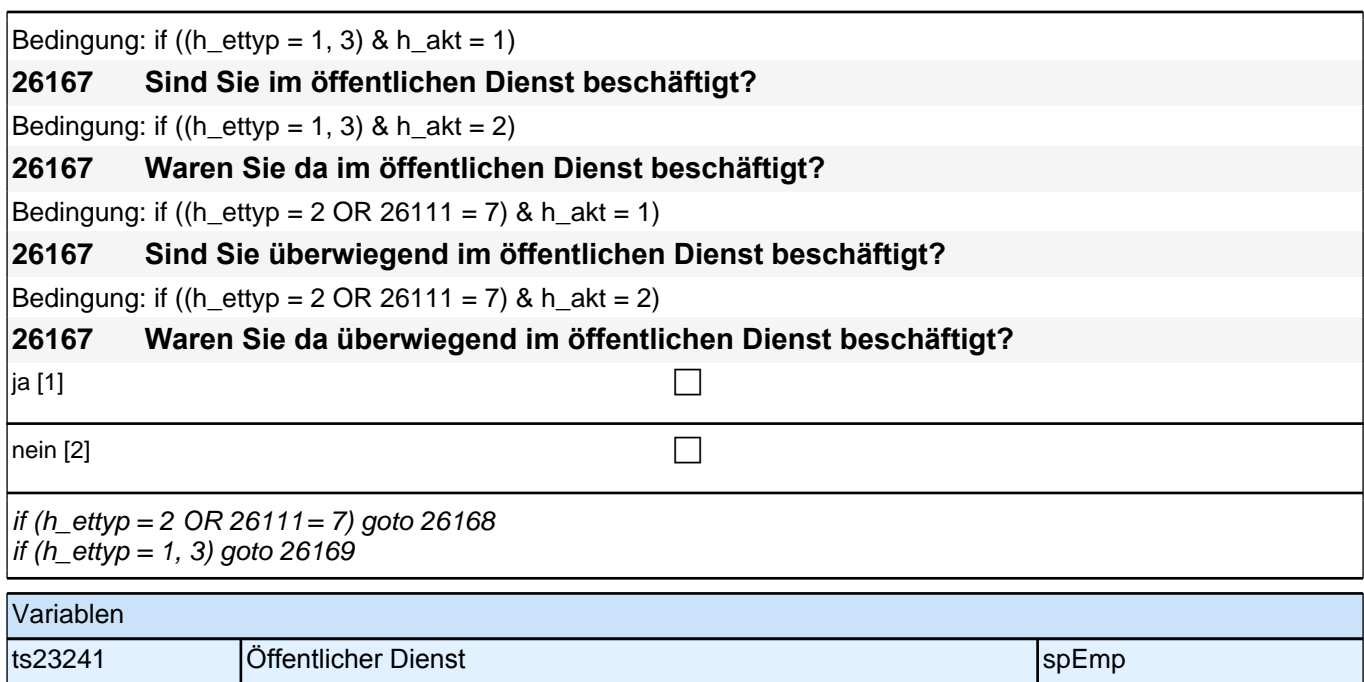

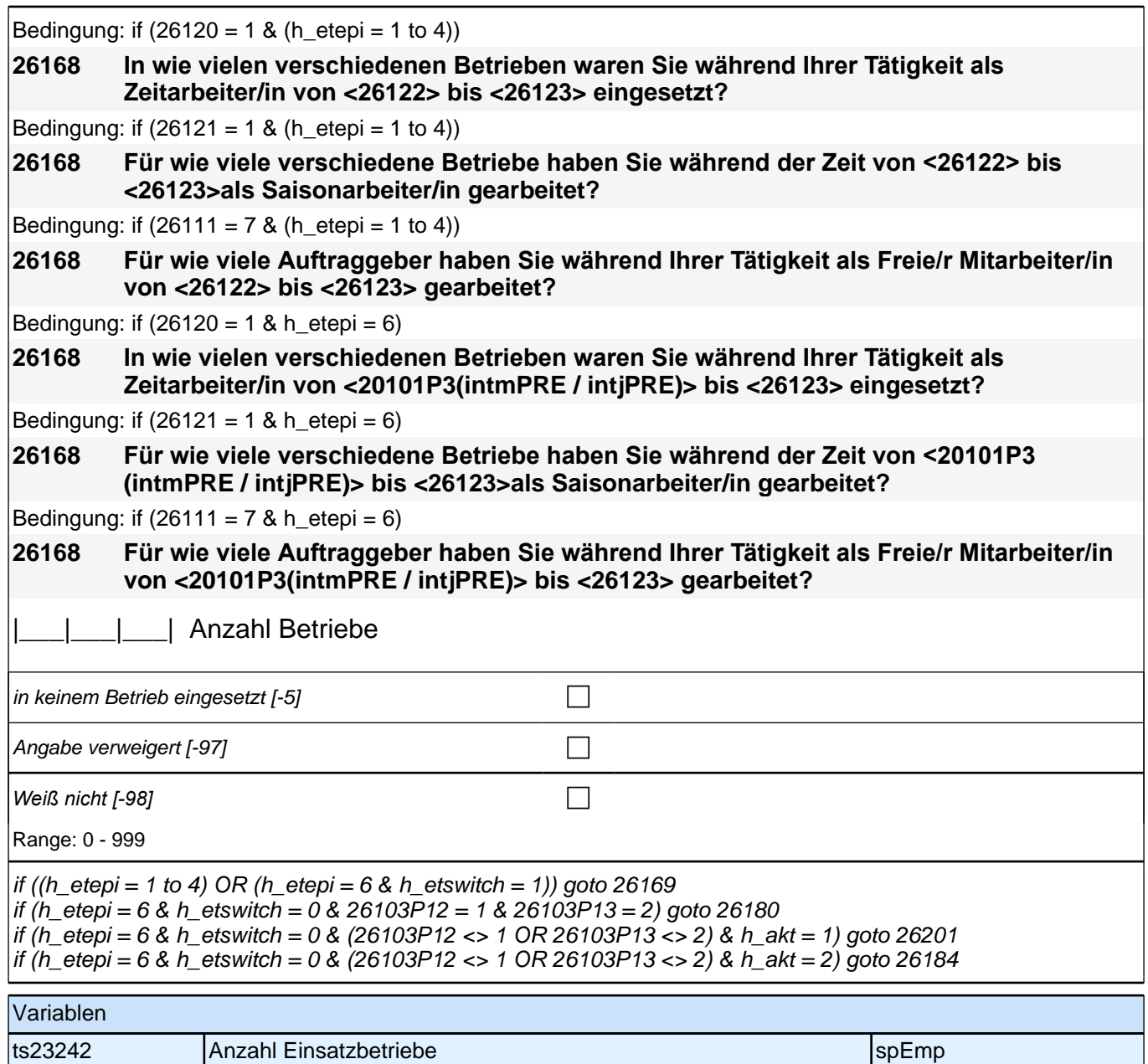

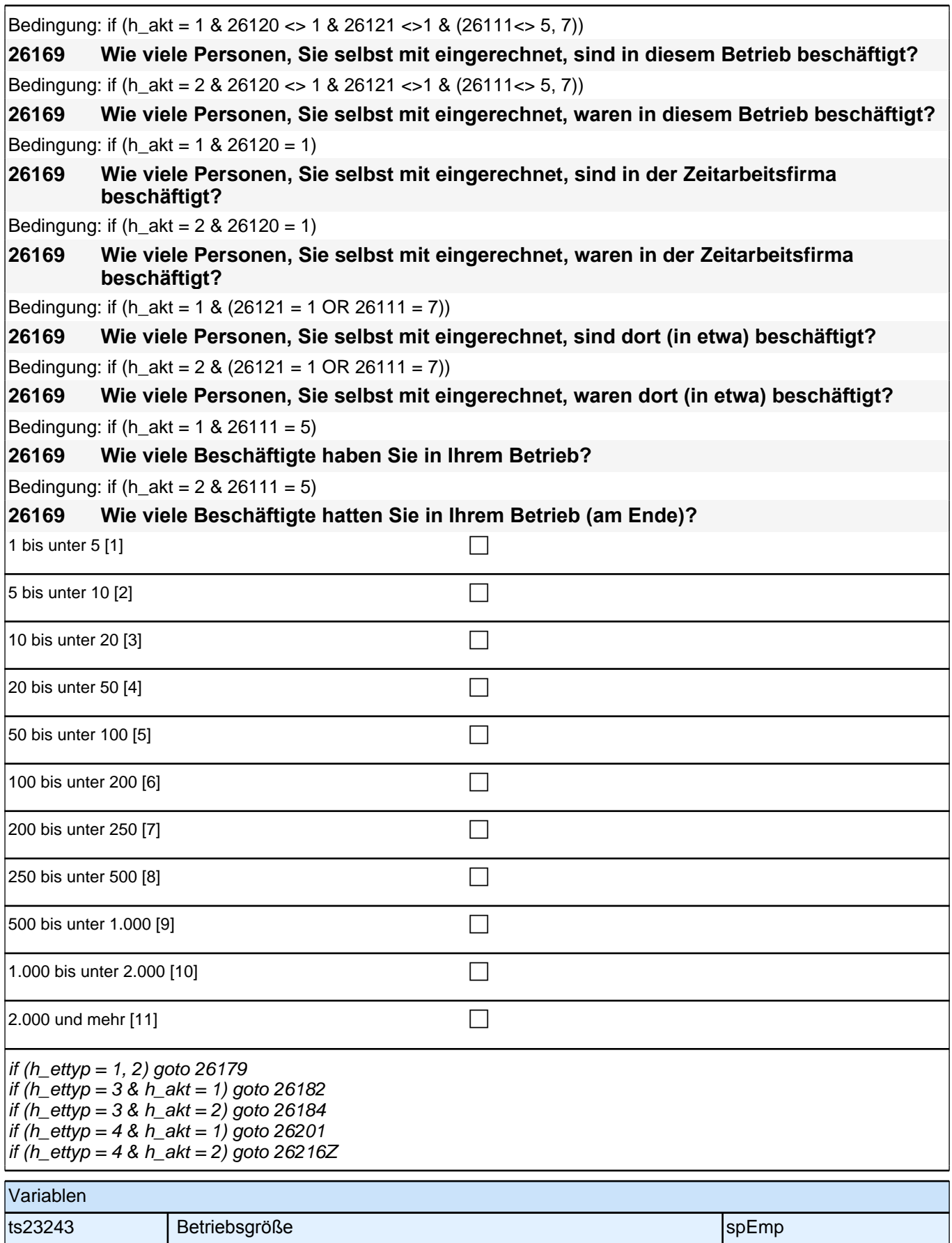

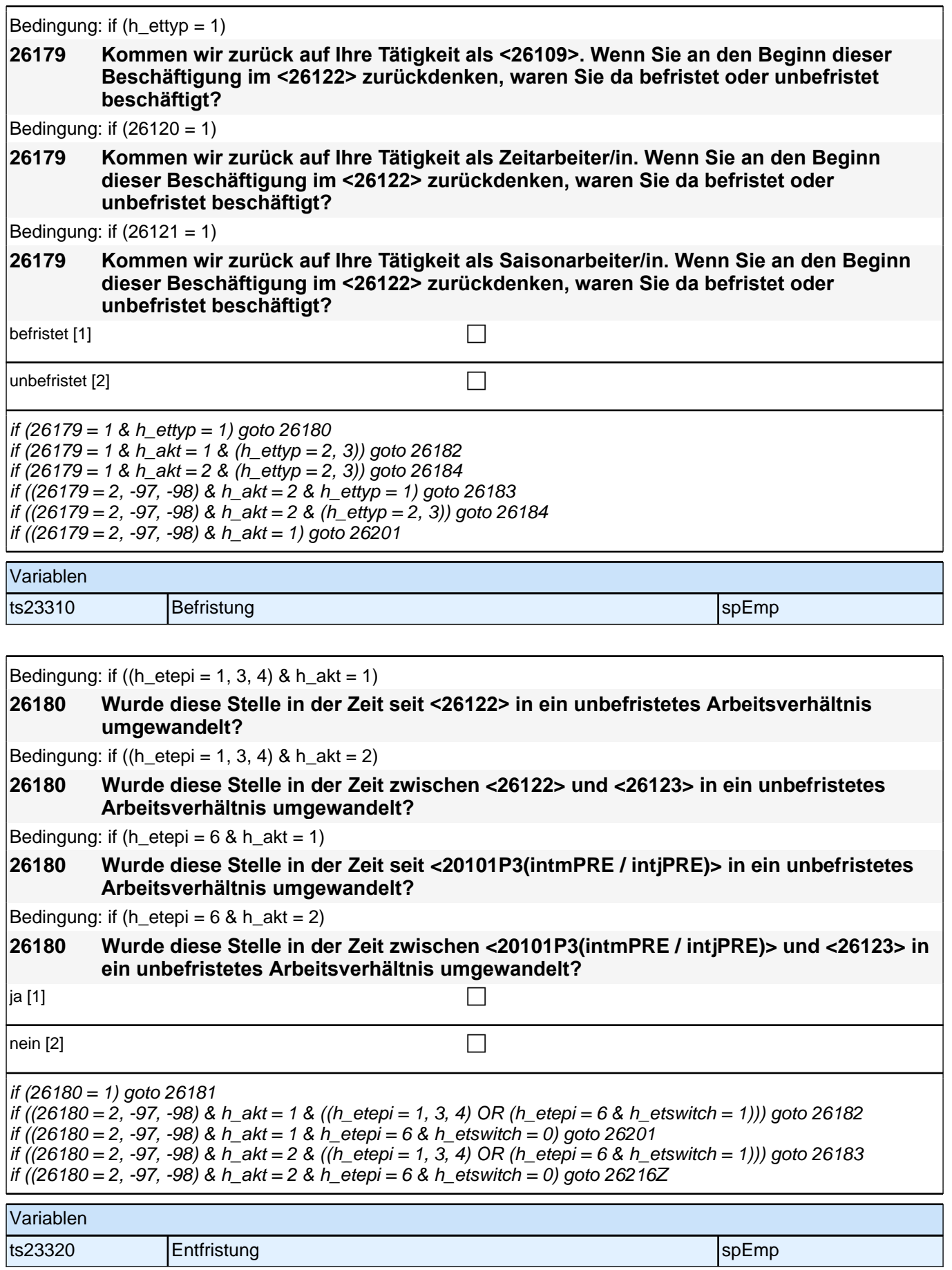

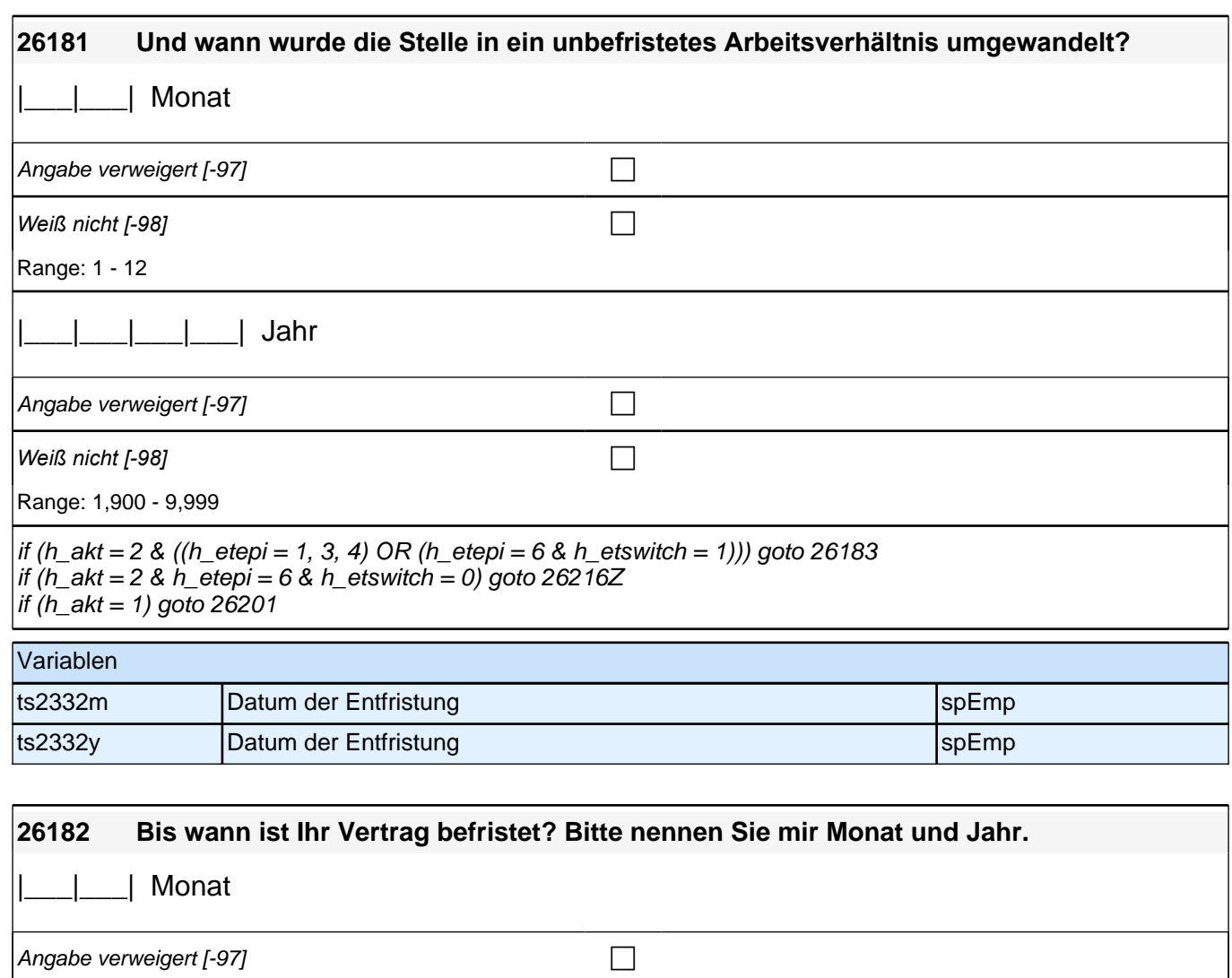

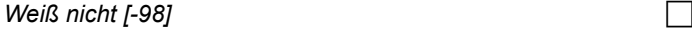

Range: 1 - 12

|\_\_\_|\_\_\_|\_\_\_|\_\_\_| Jahr

Angabe verweigert  $[-97]$ 

*Weiß nicht [-98]* contract in the contract of Default in the contract of Default in the contract of Default in the contract of Default in the contract of Default in the contract of Default in the contract of Default in

Range: 1,900 - 9,999

goto 26201

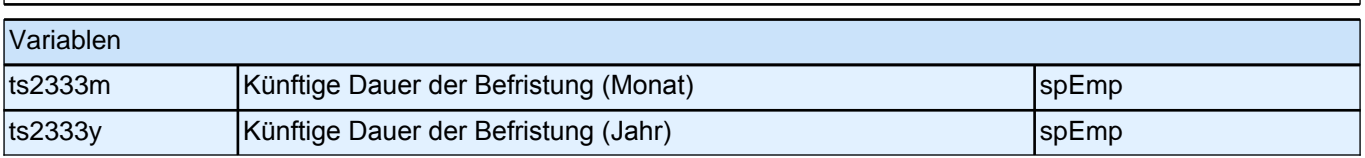

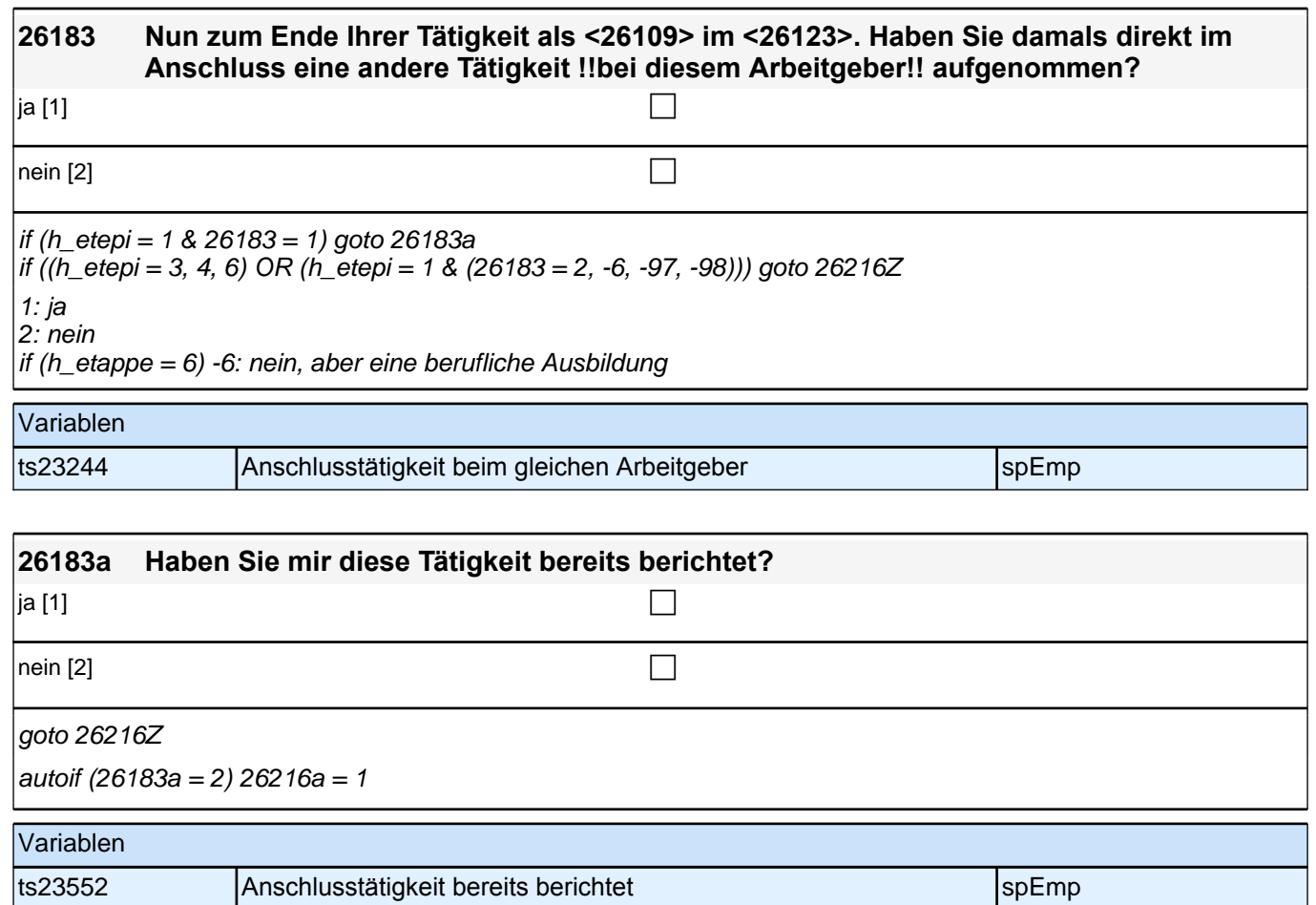

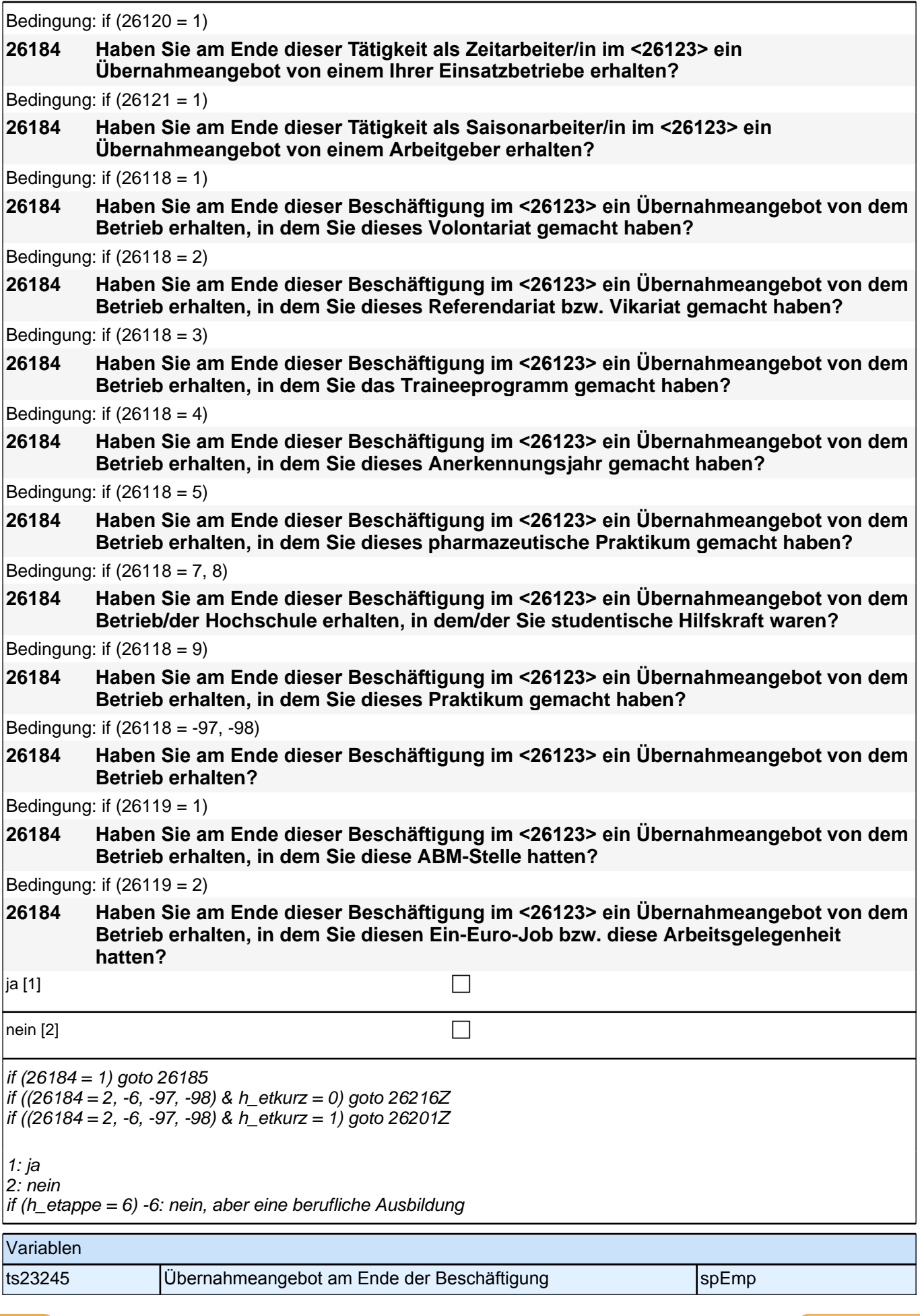

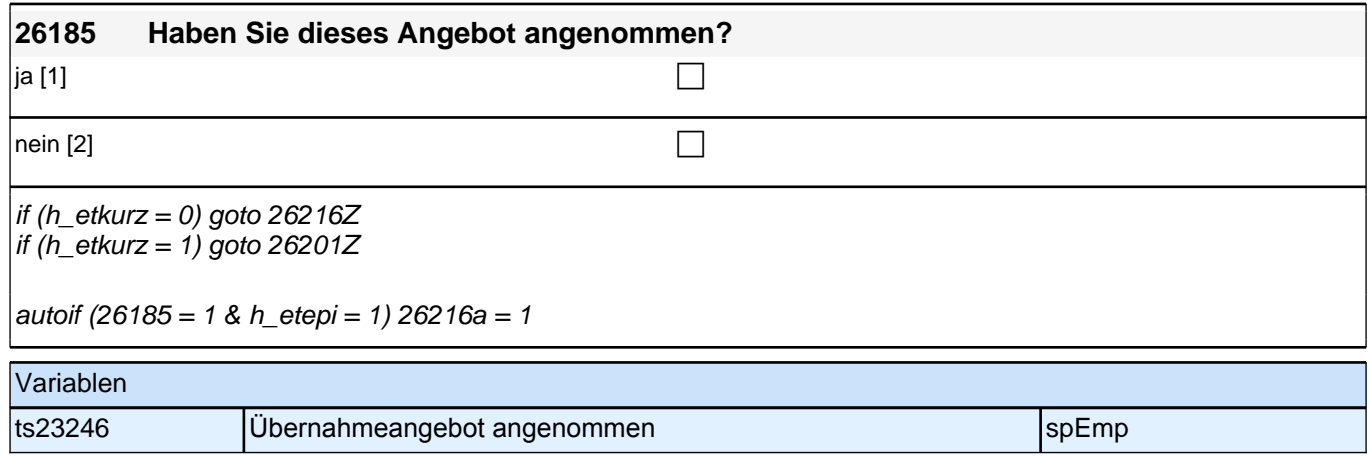

### **Fragen zur aktuellen Erwerbstätigkeit**

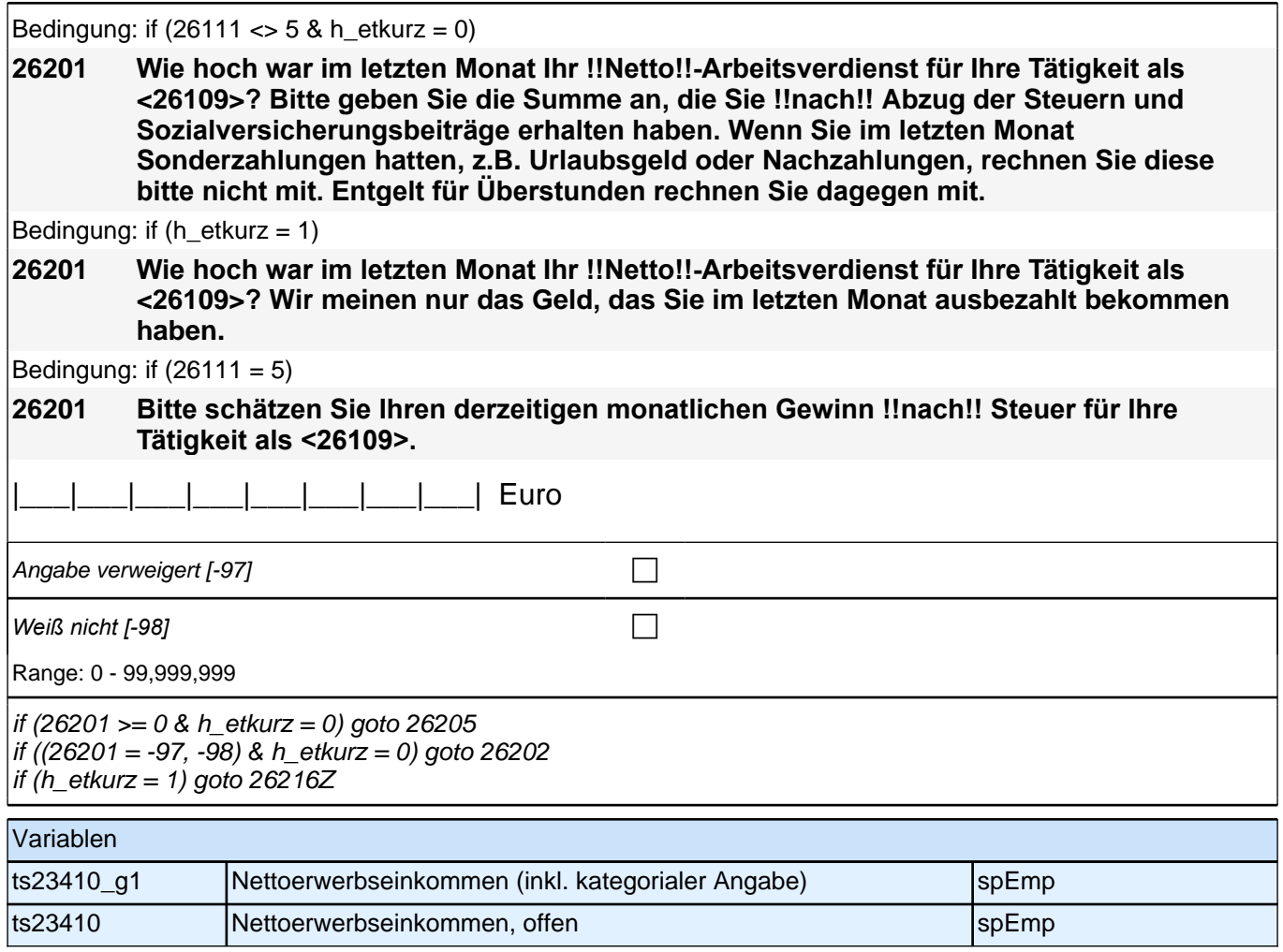

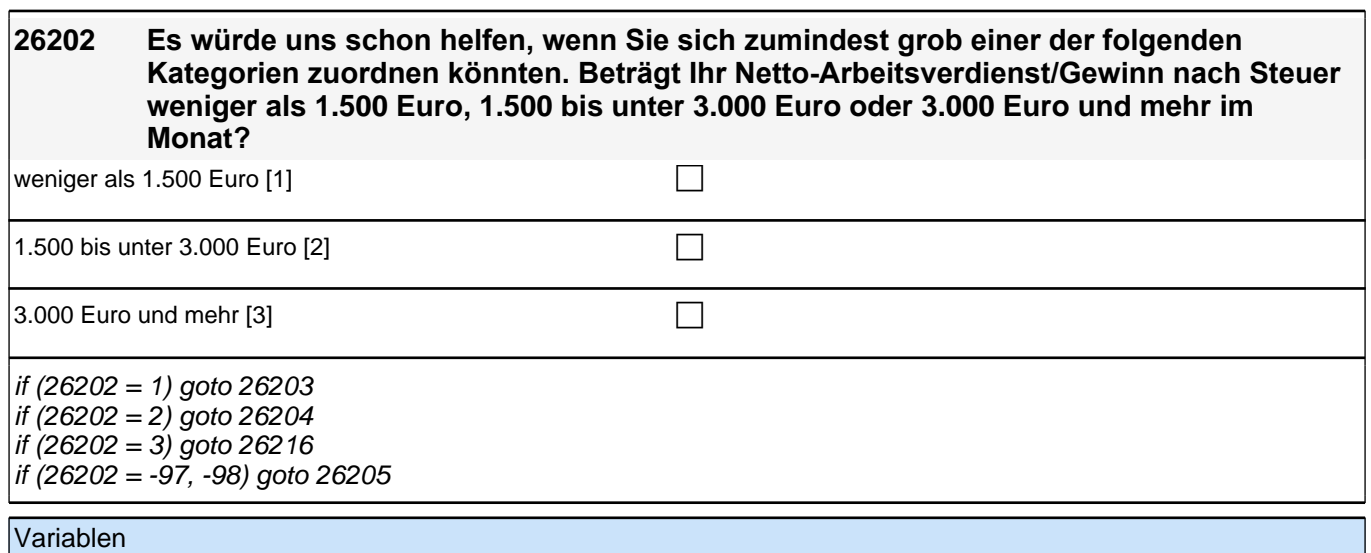

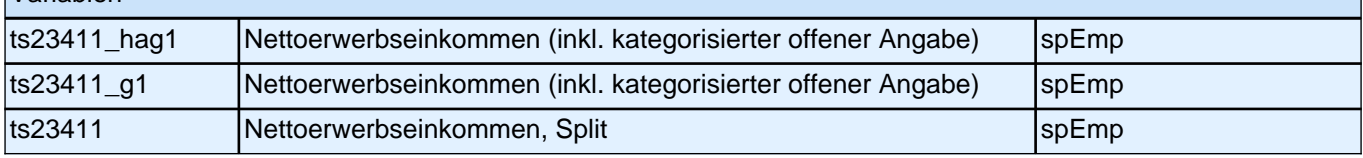

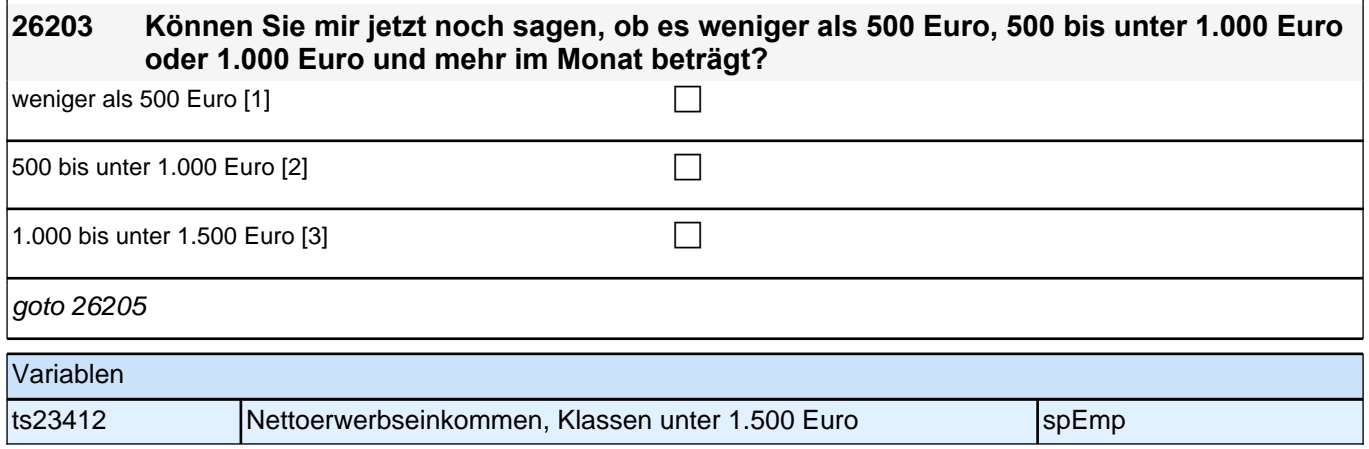

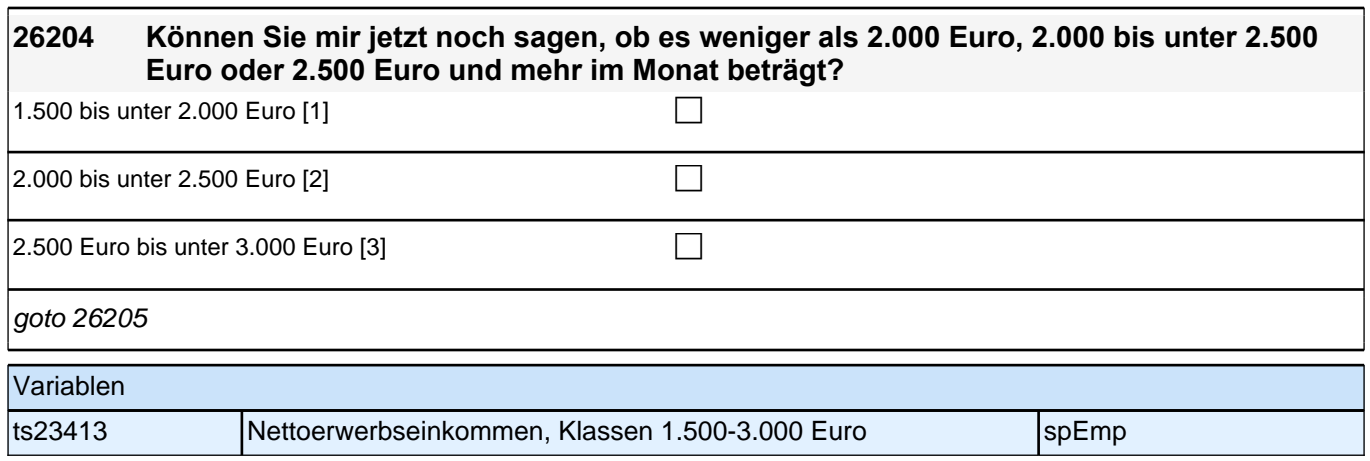

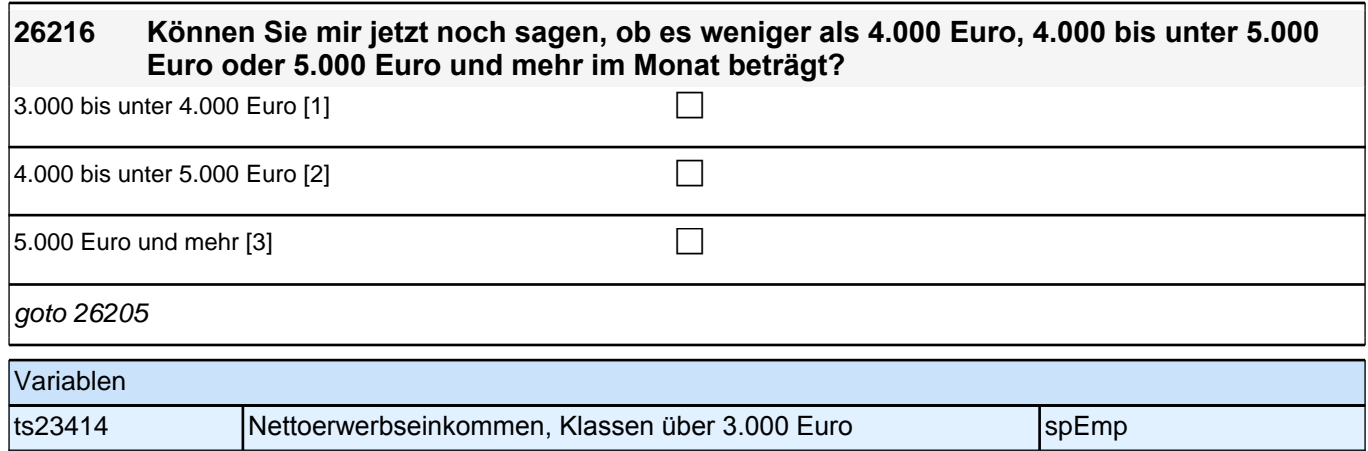

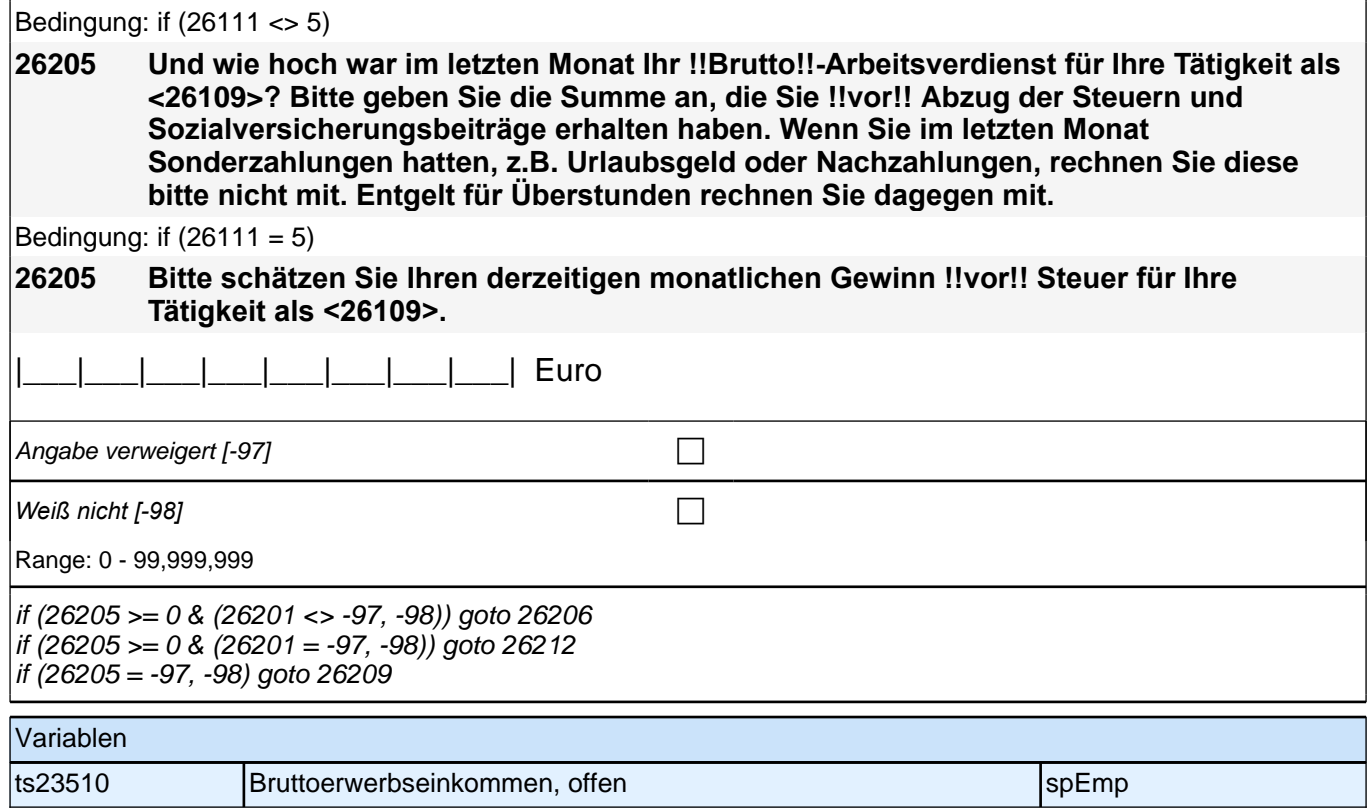

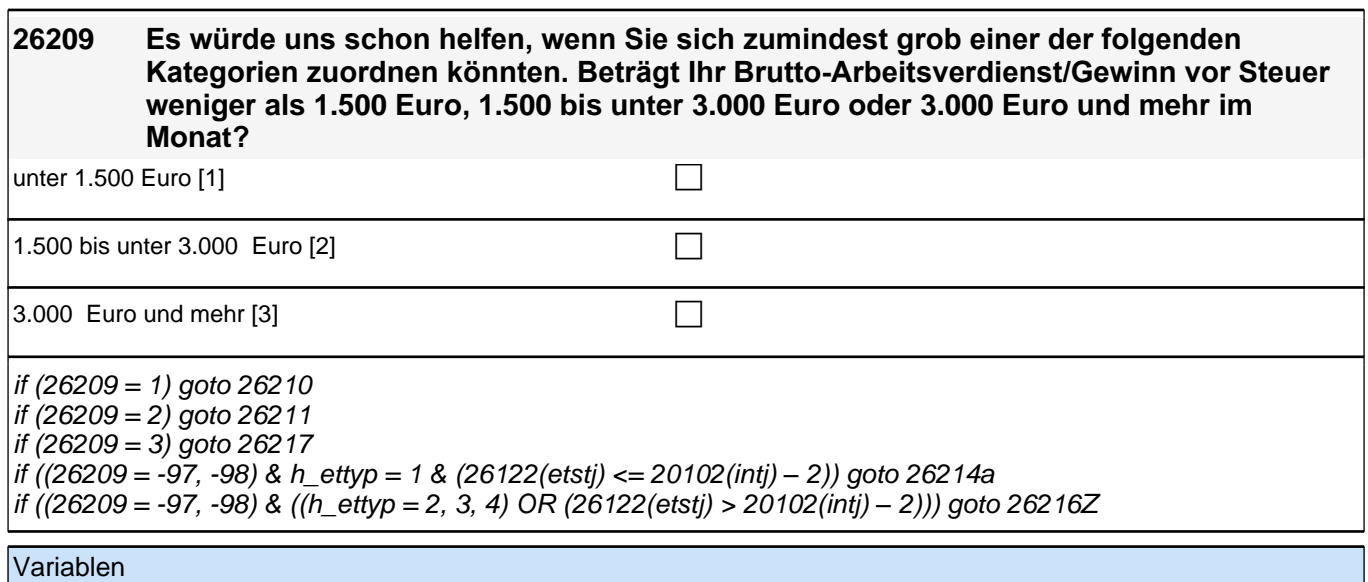

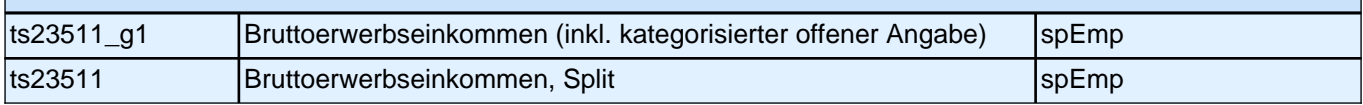

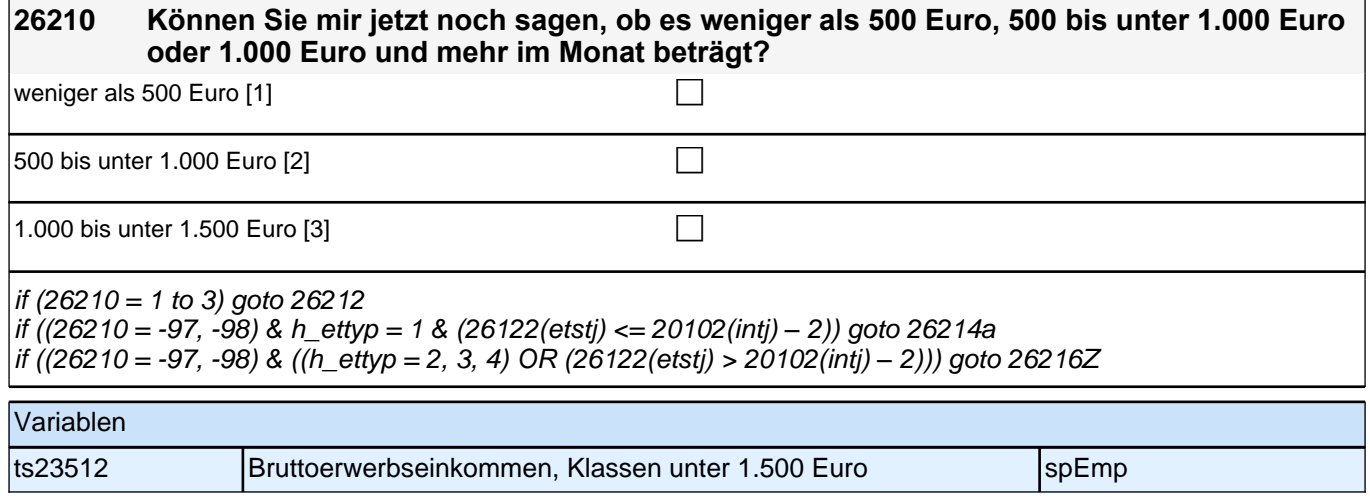

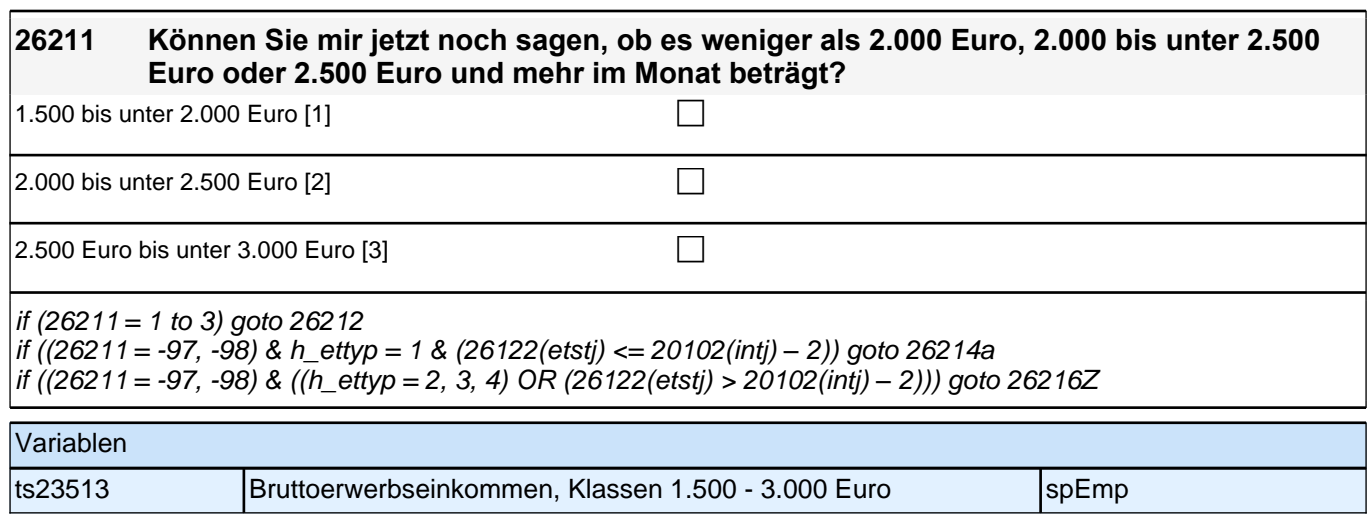

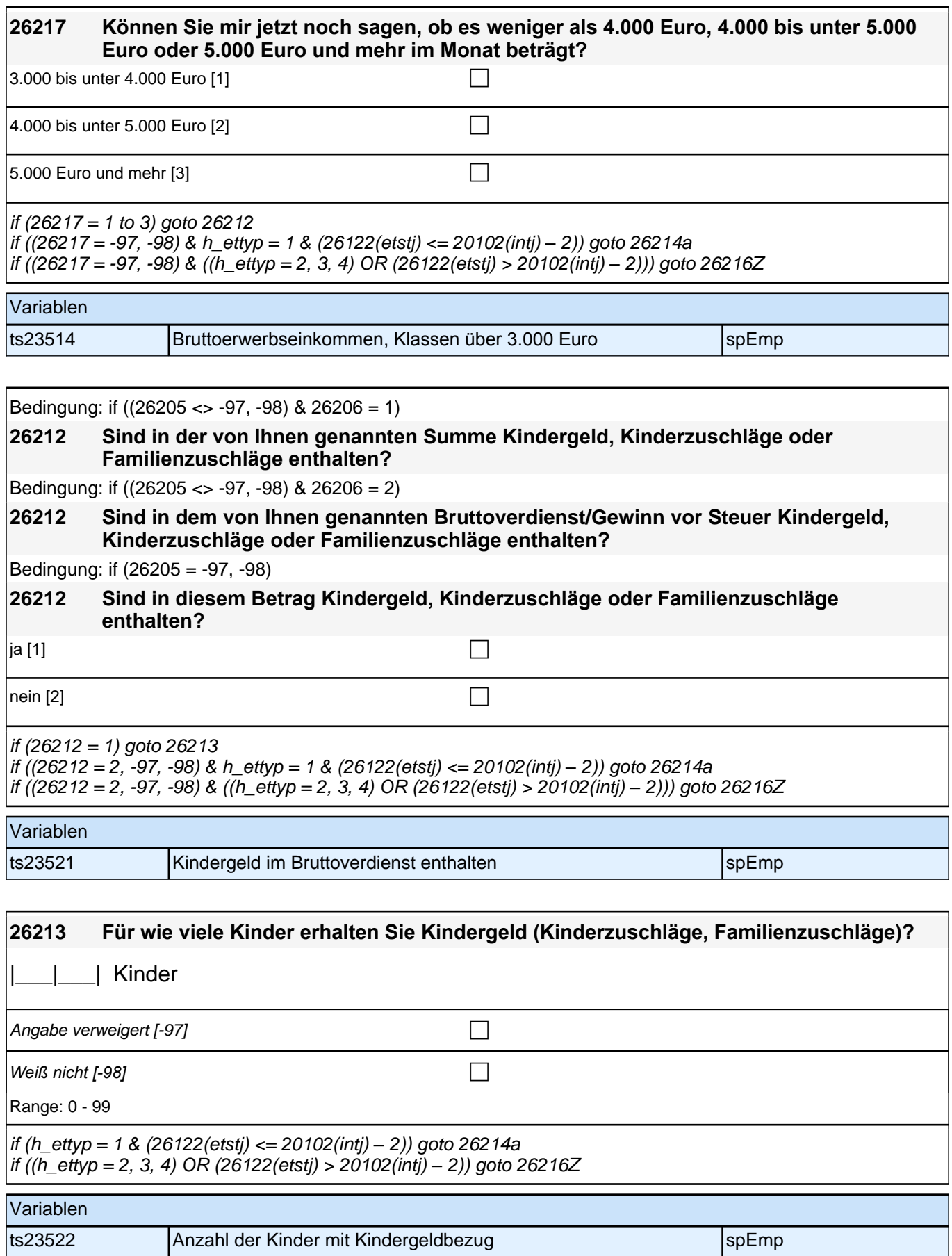

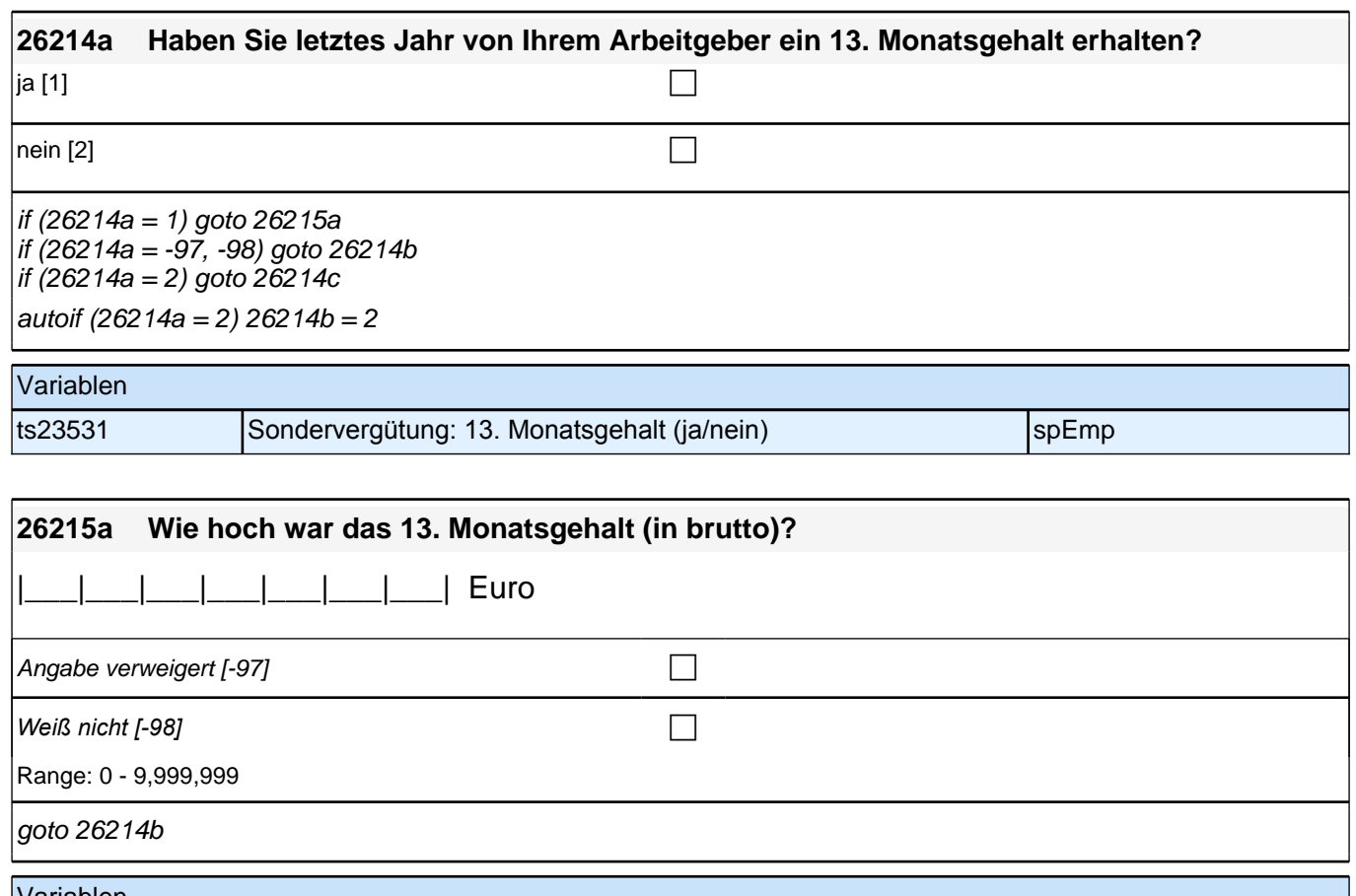

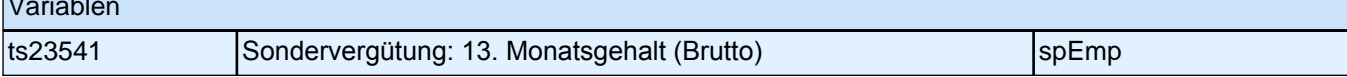

╢

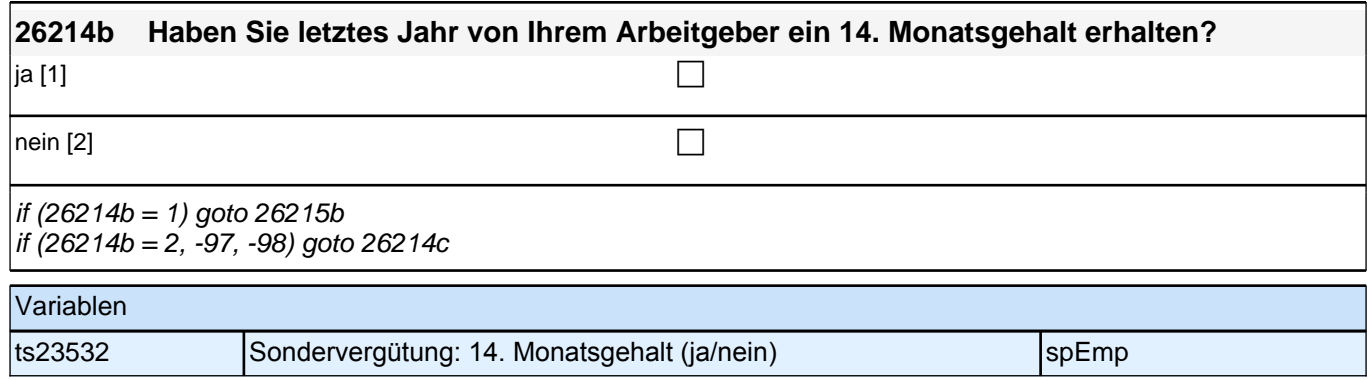

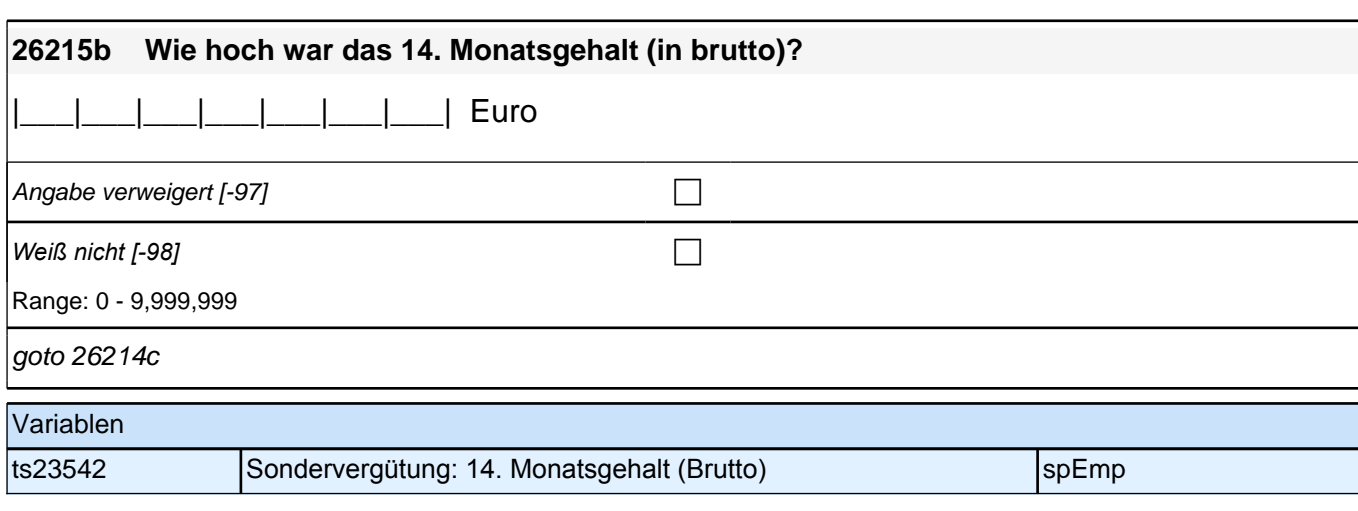

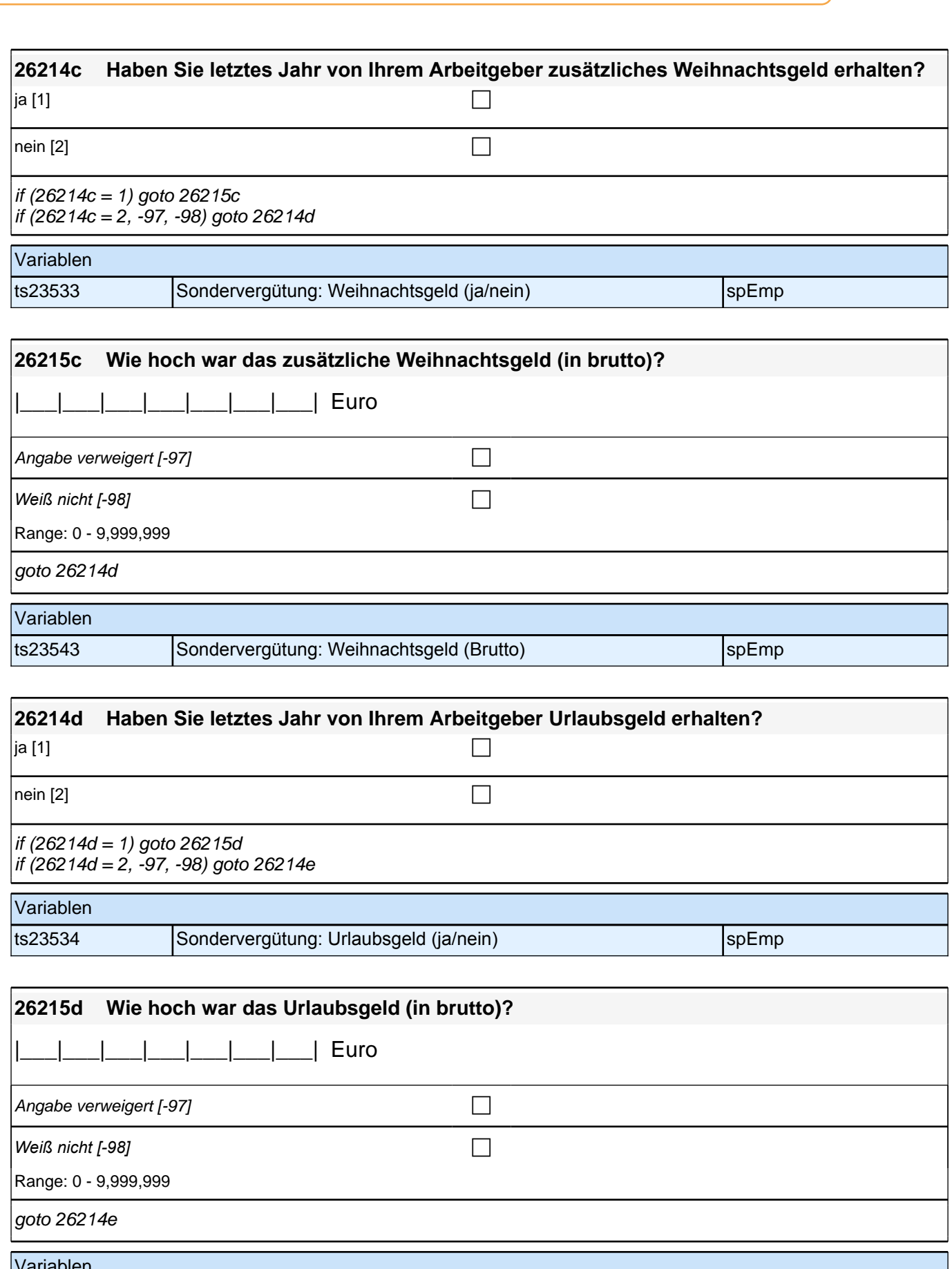

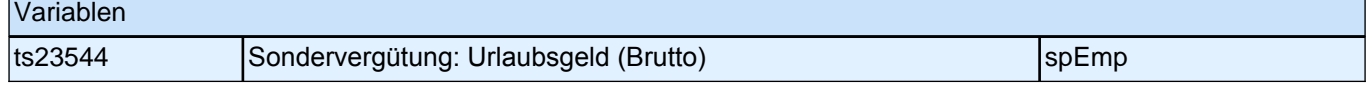

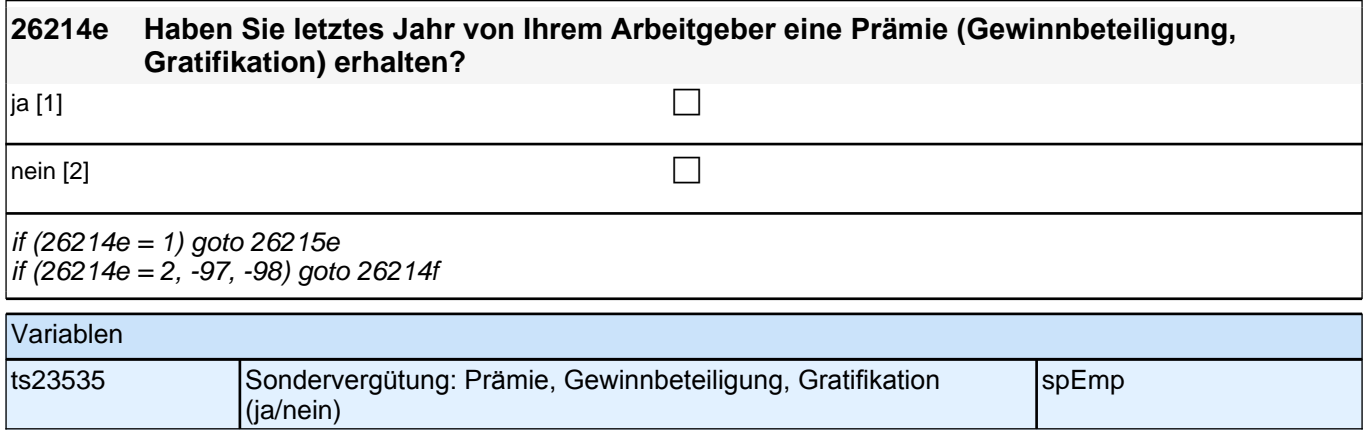

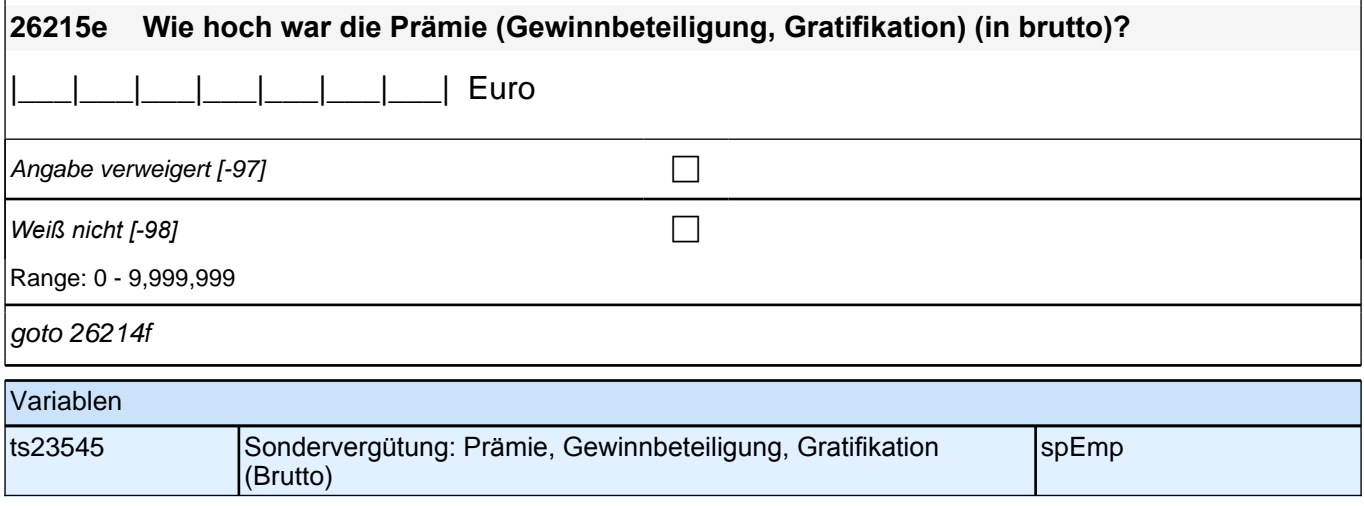

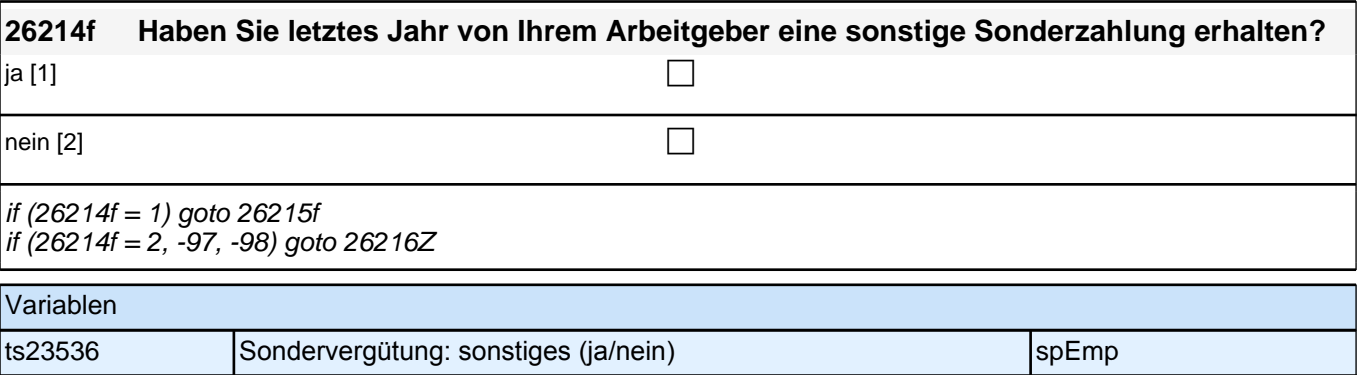

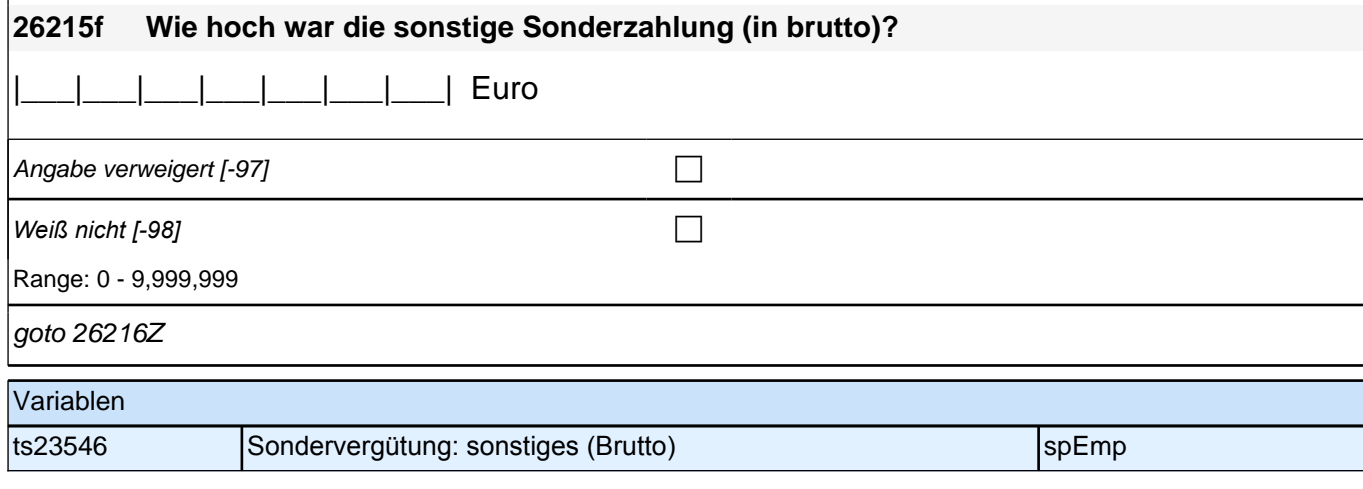

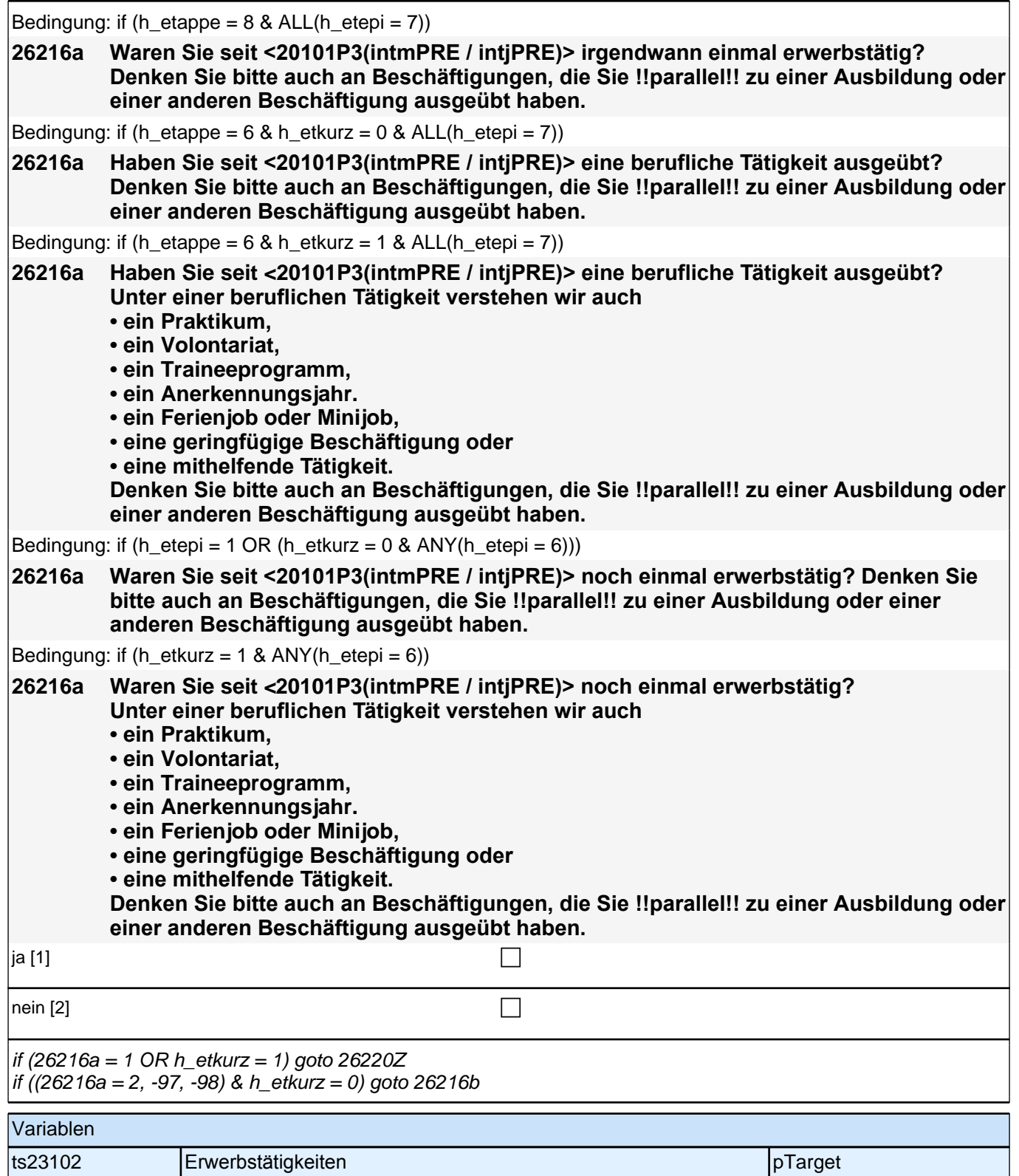

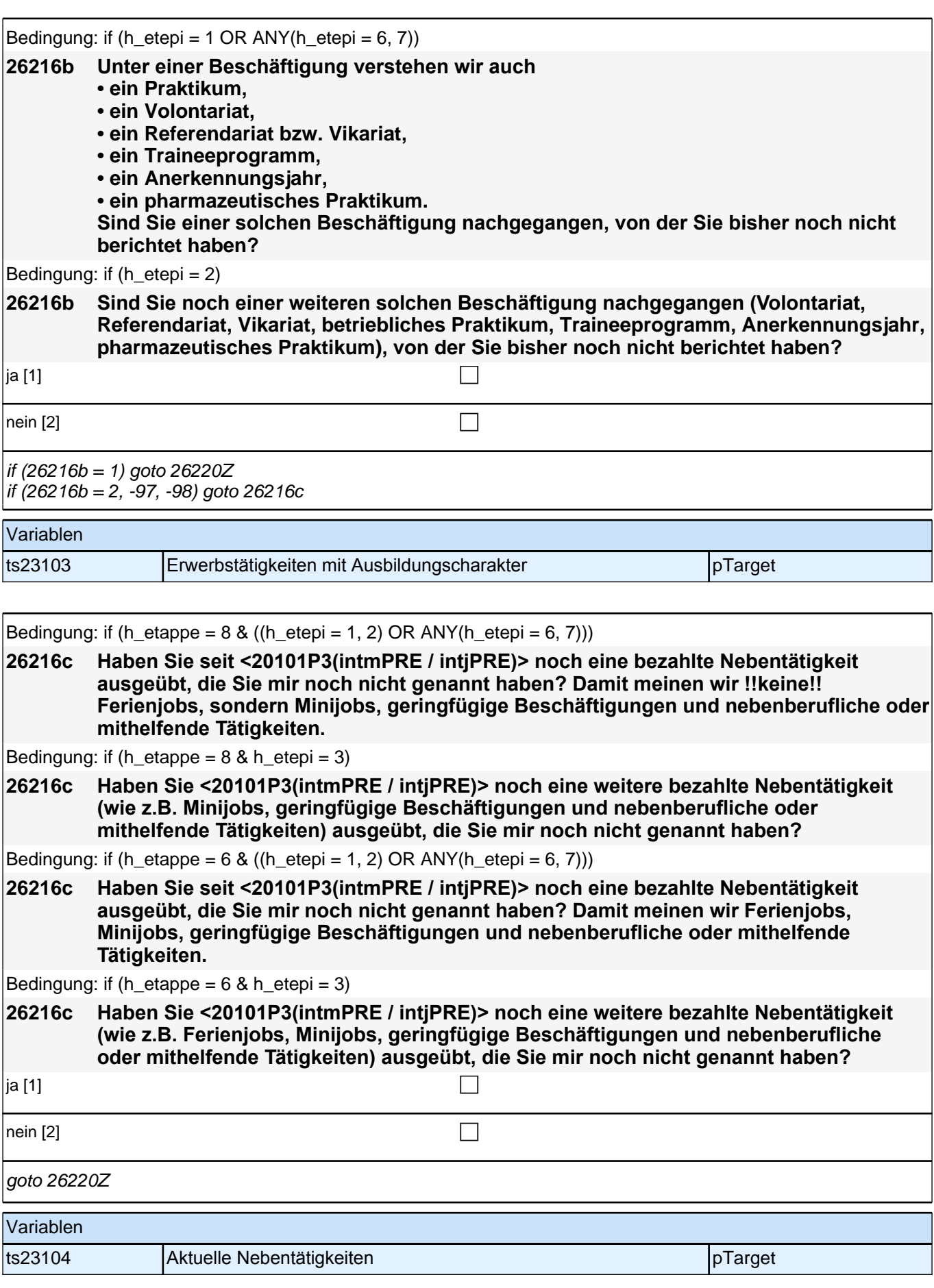

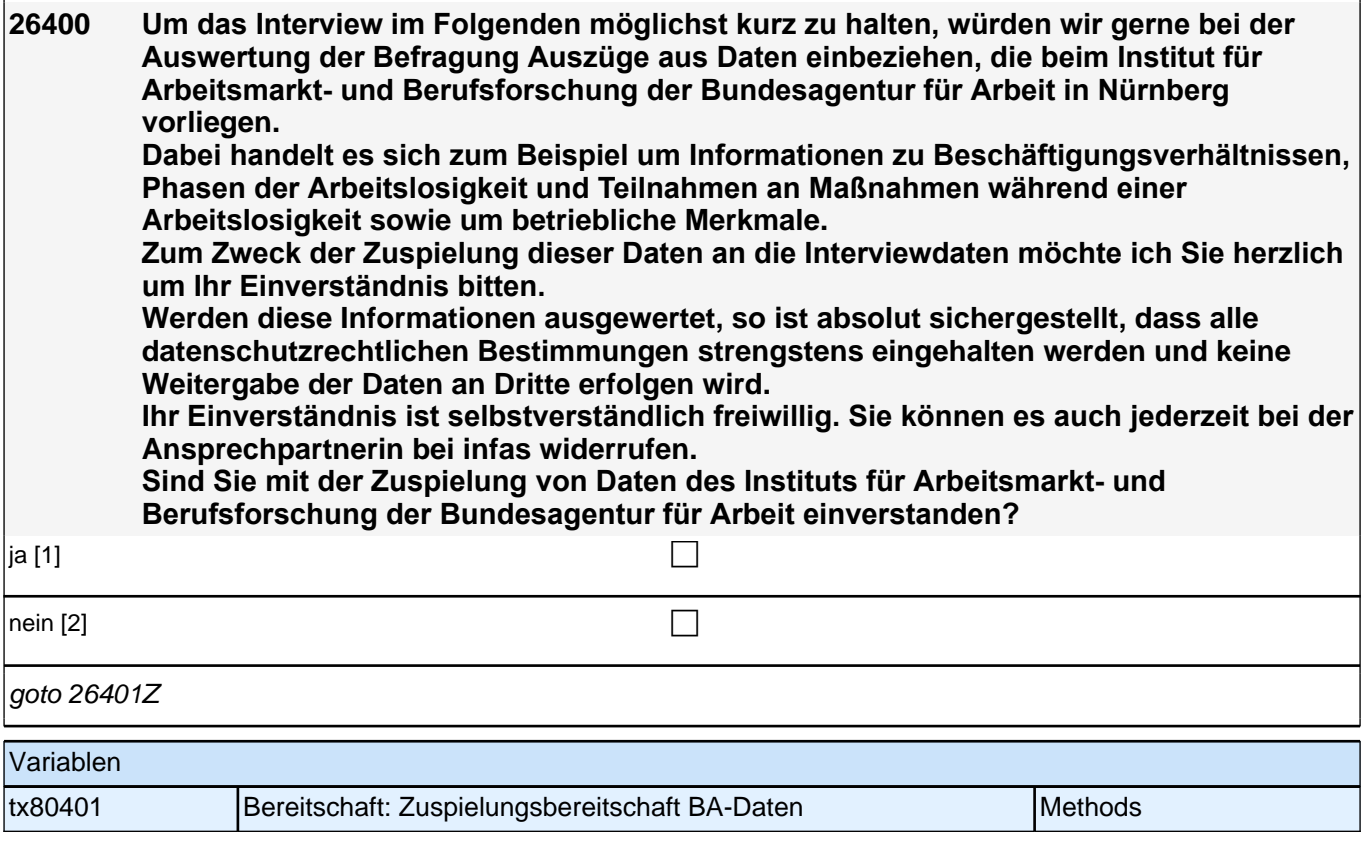

#### **26cET\_QS\_1**

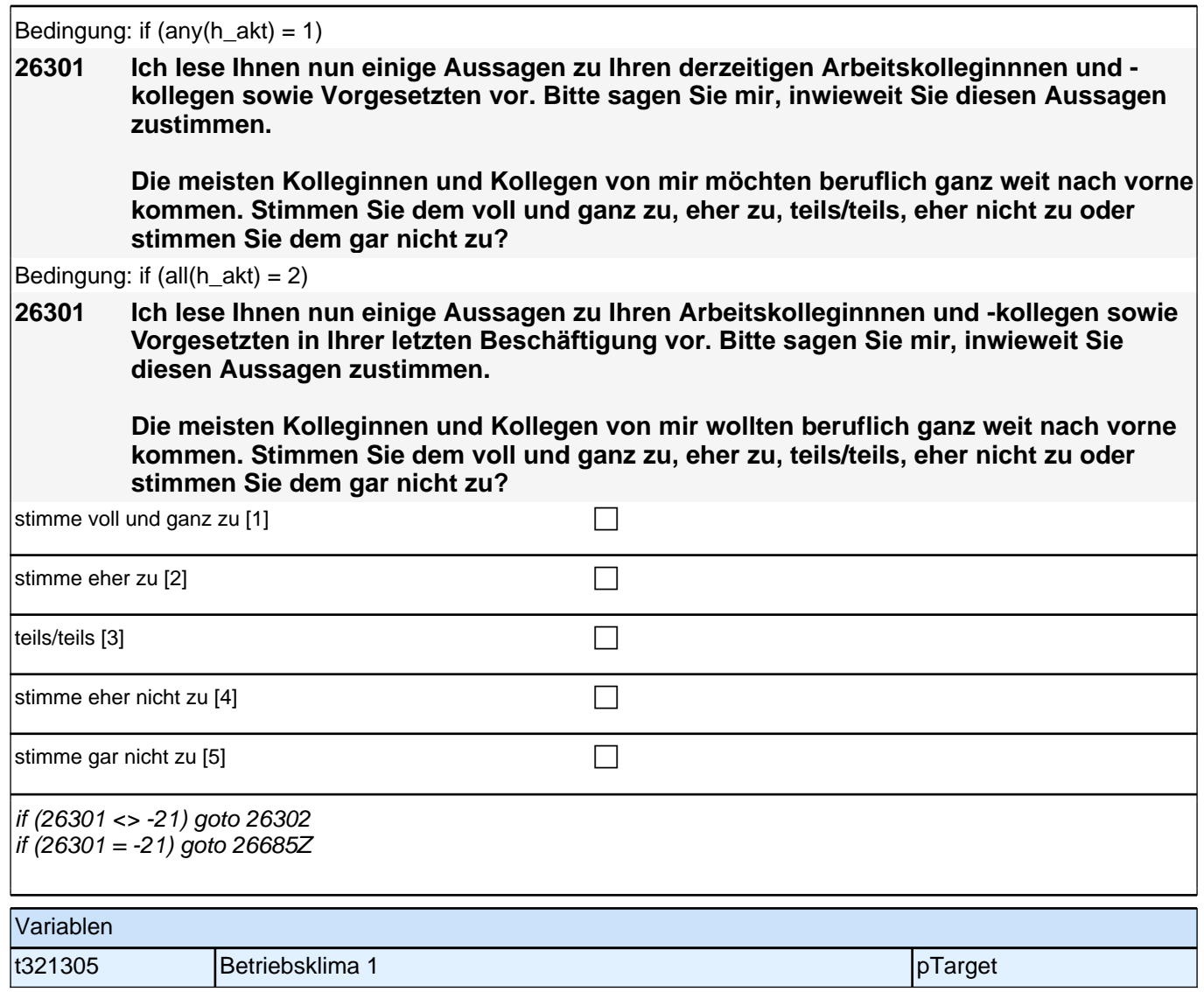

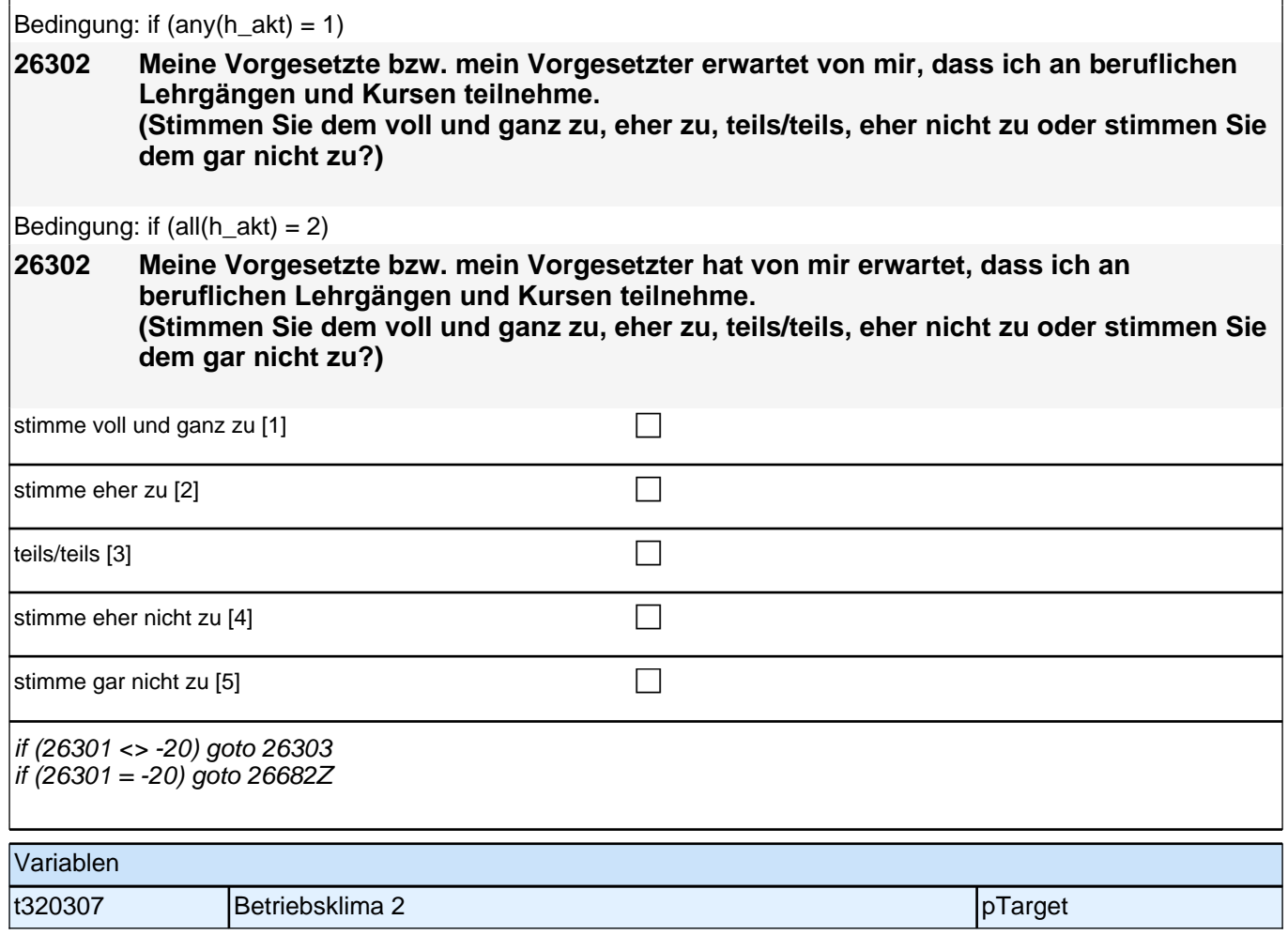

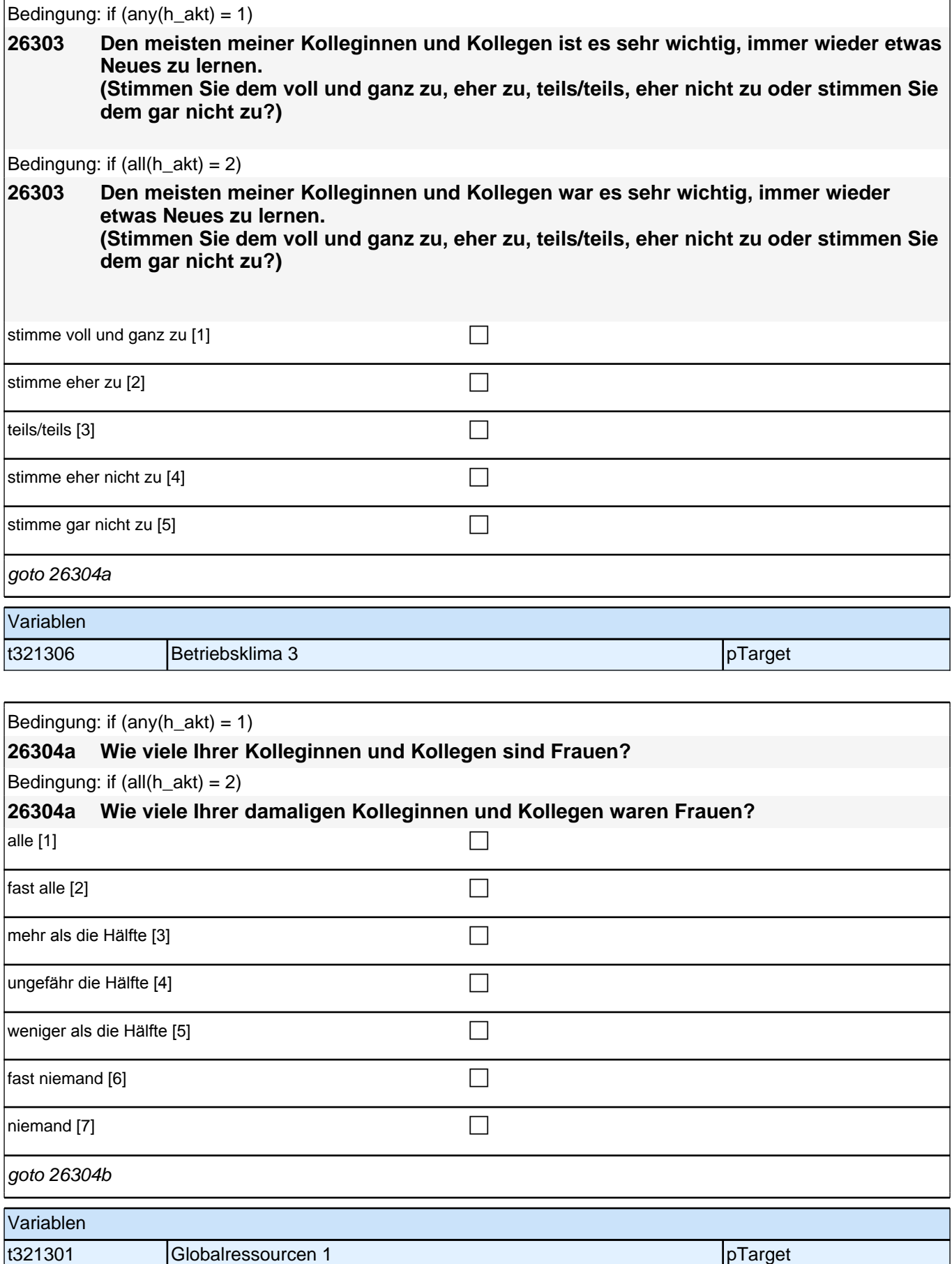

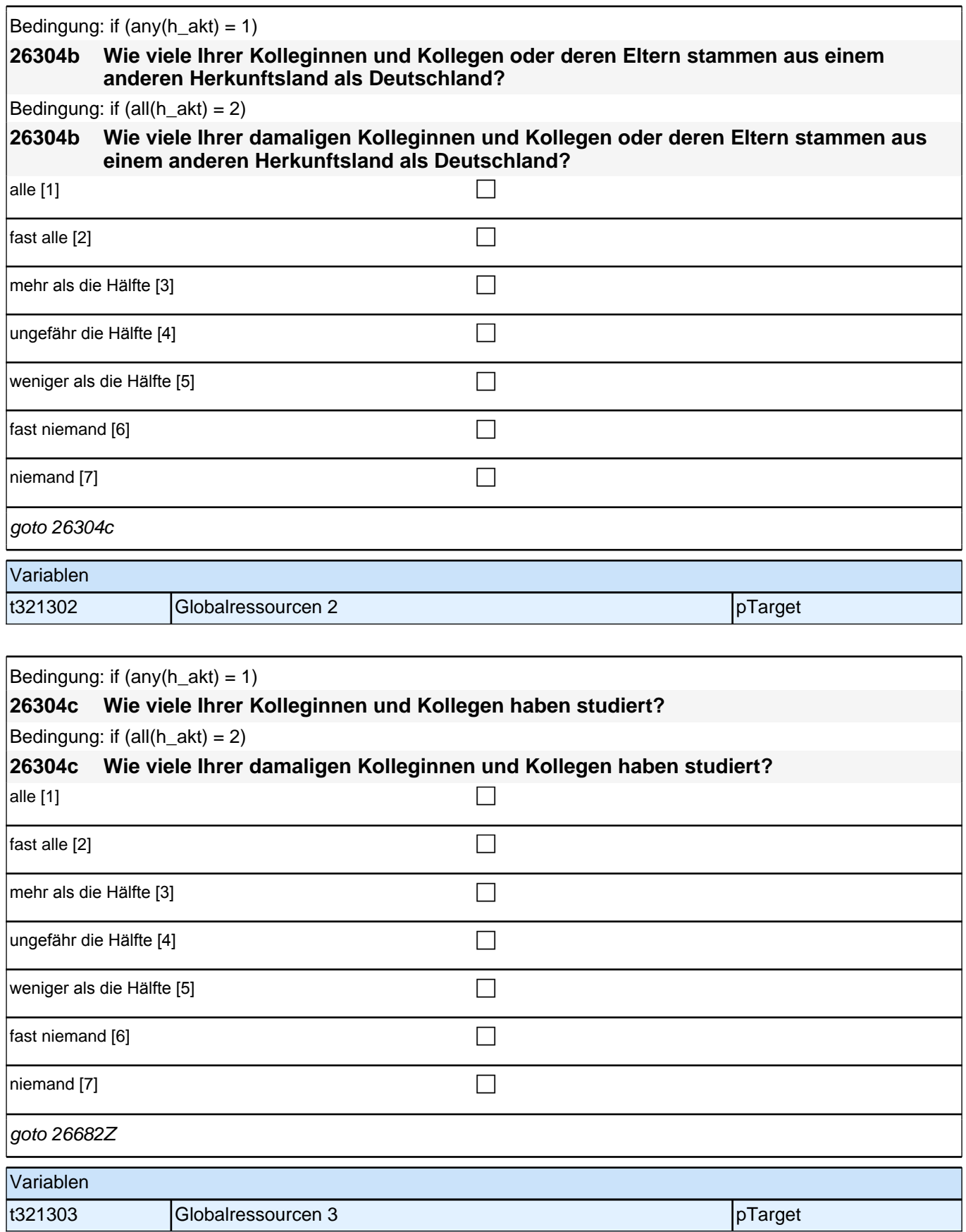

f

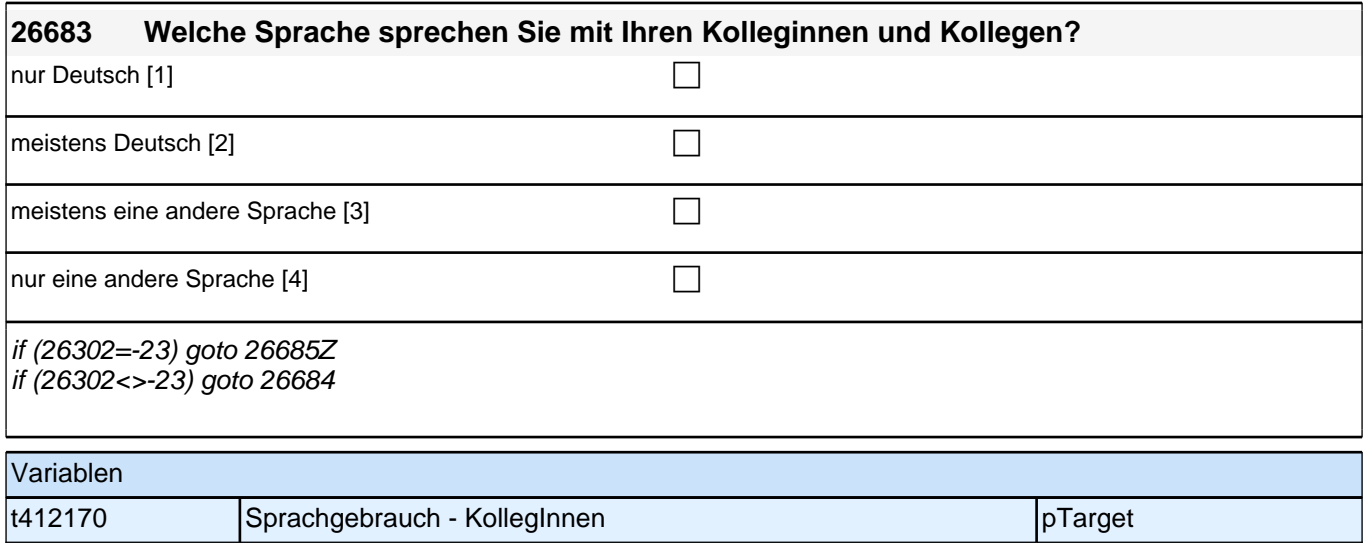

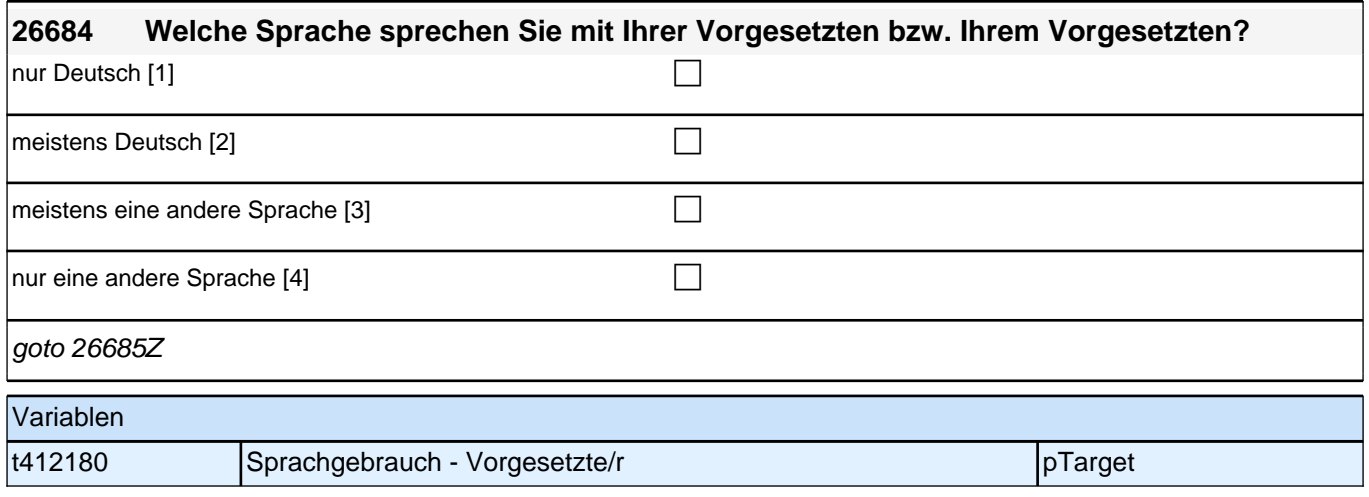

**26cET\_2\_QS**

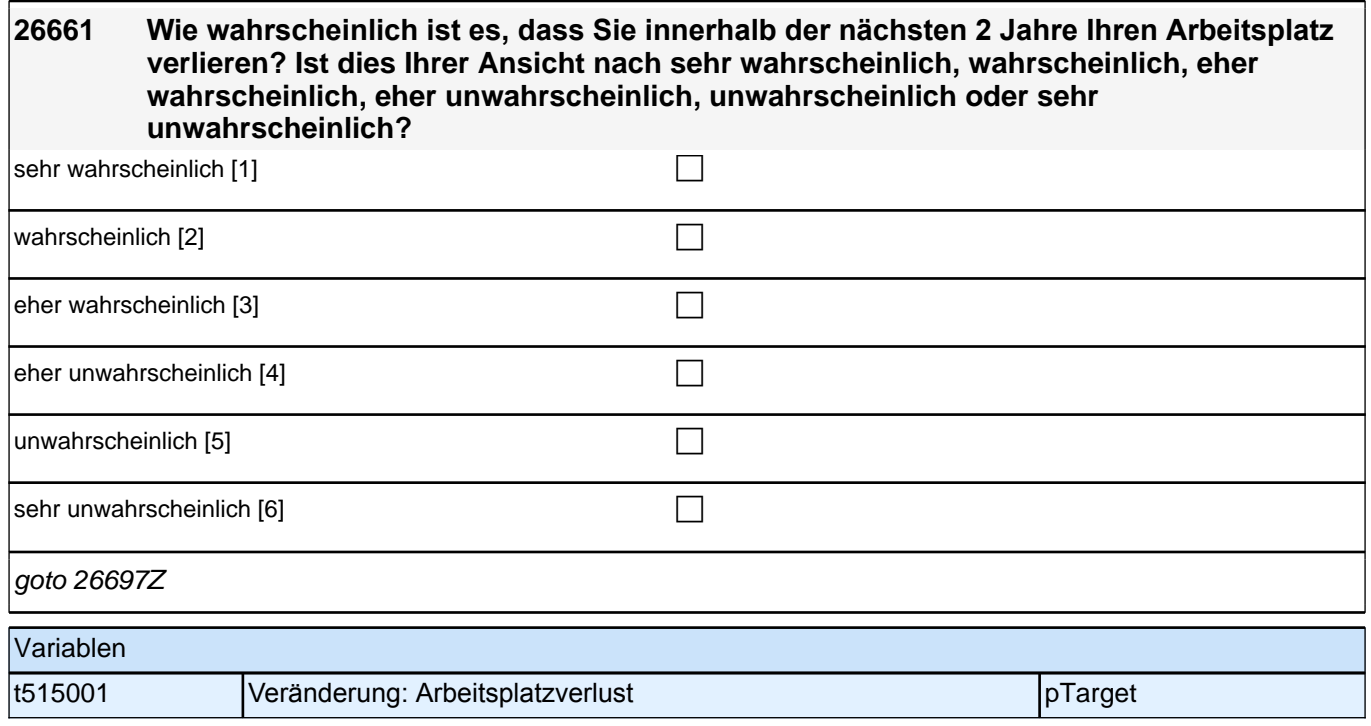

#### **27AL - Arbeitslosigkeit**

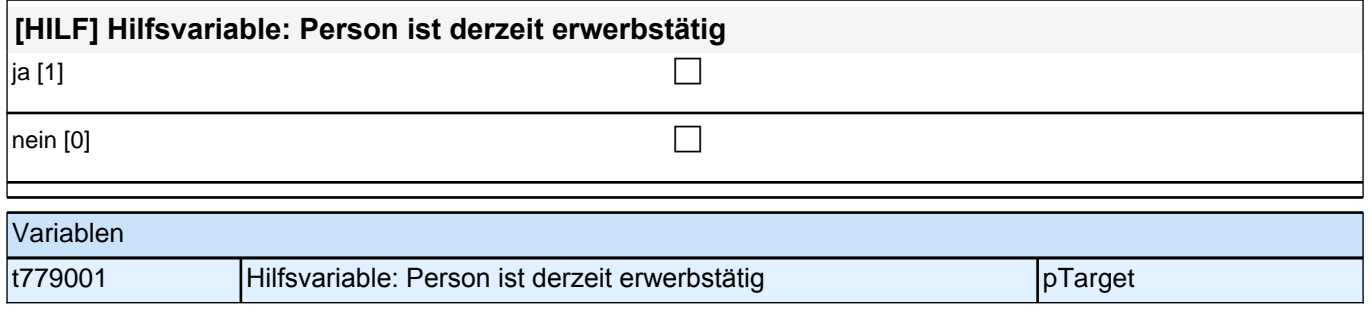

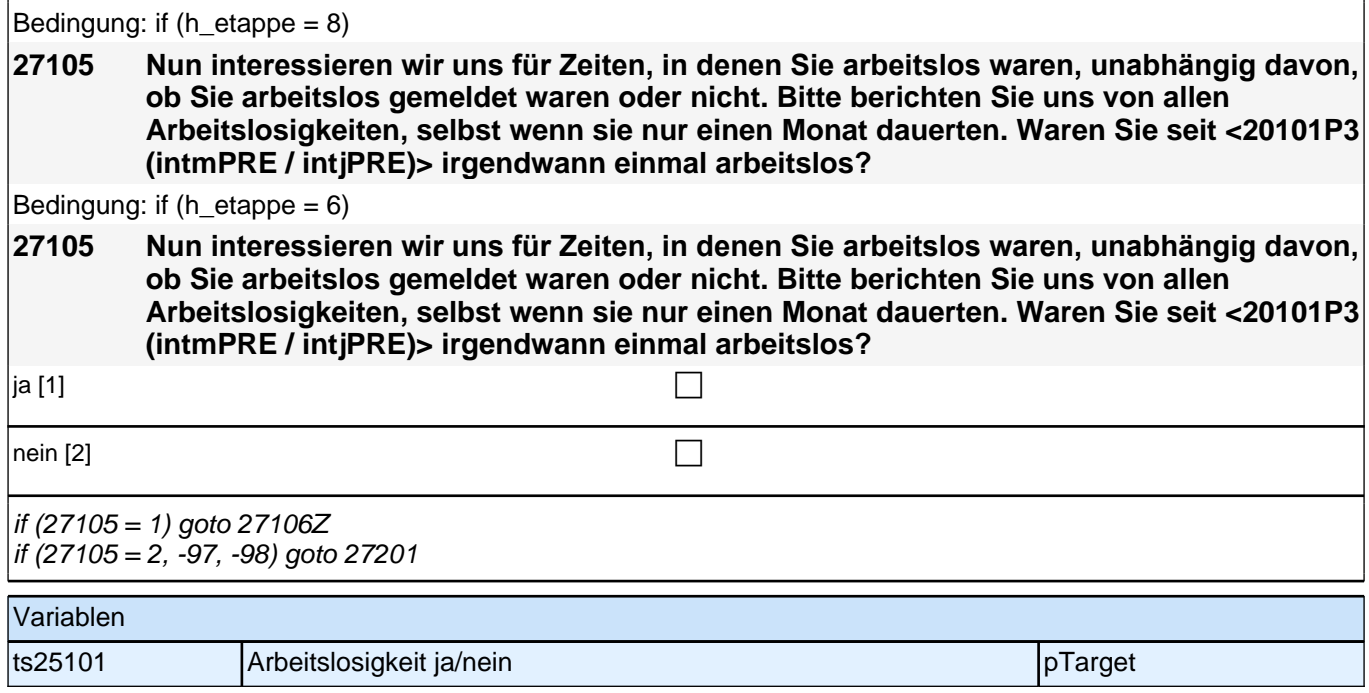

## **Beginn der Arbeitslosigkeitsepisodenschleife**

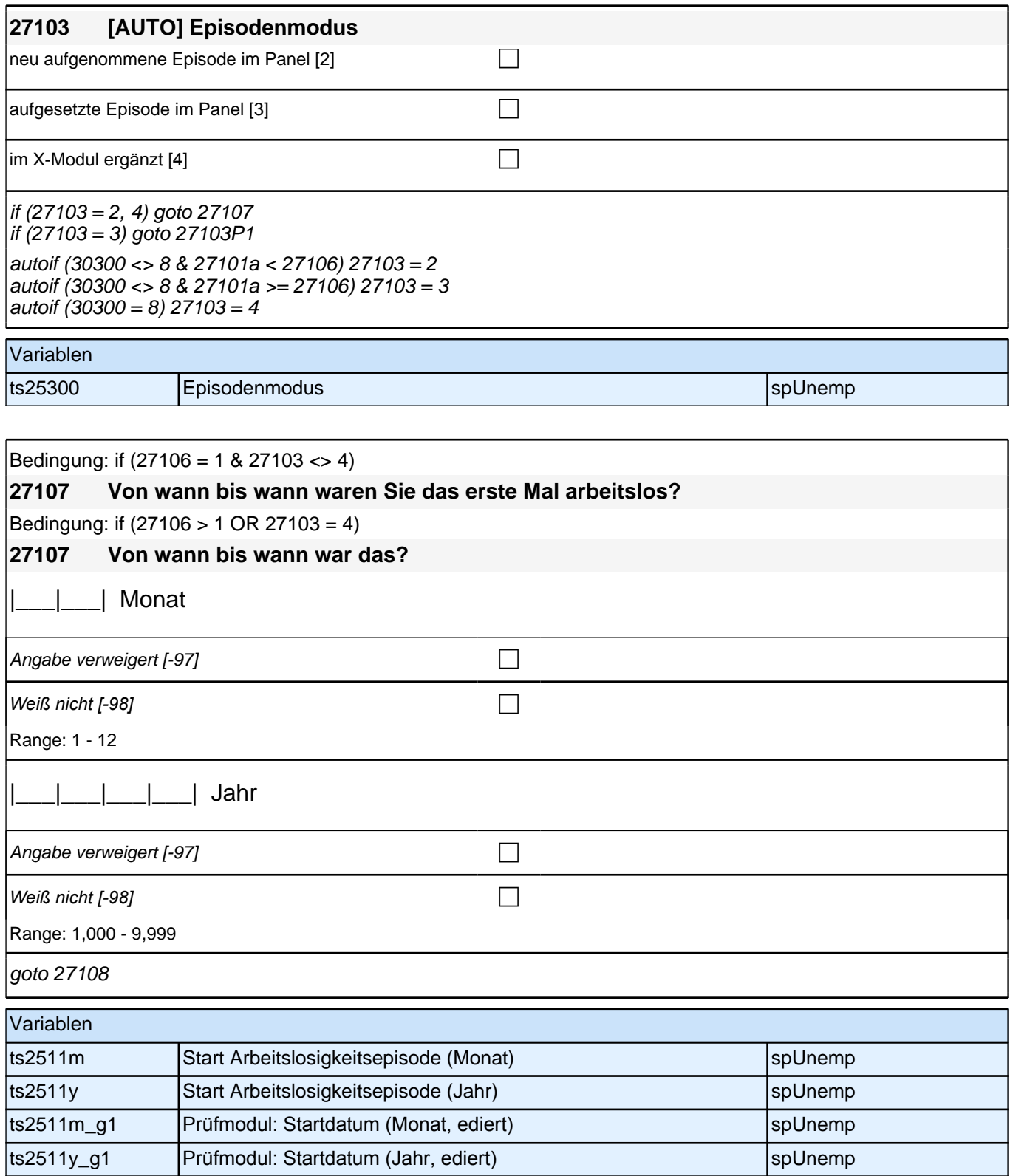

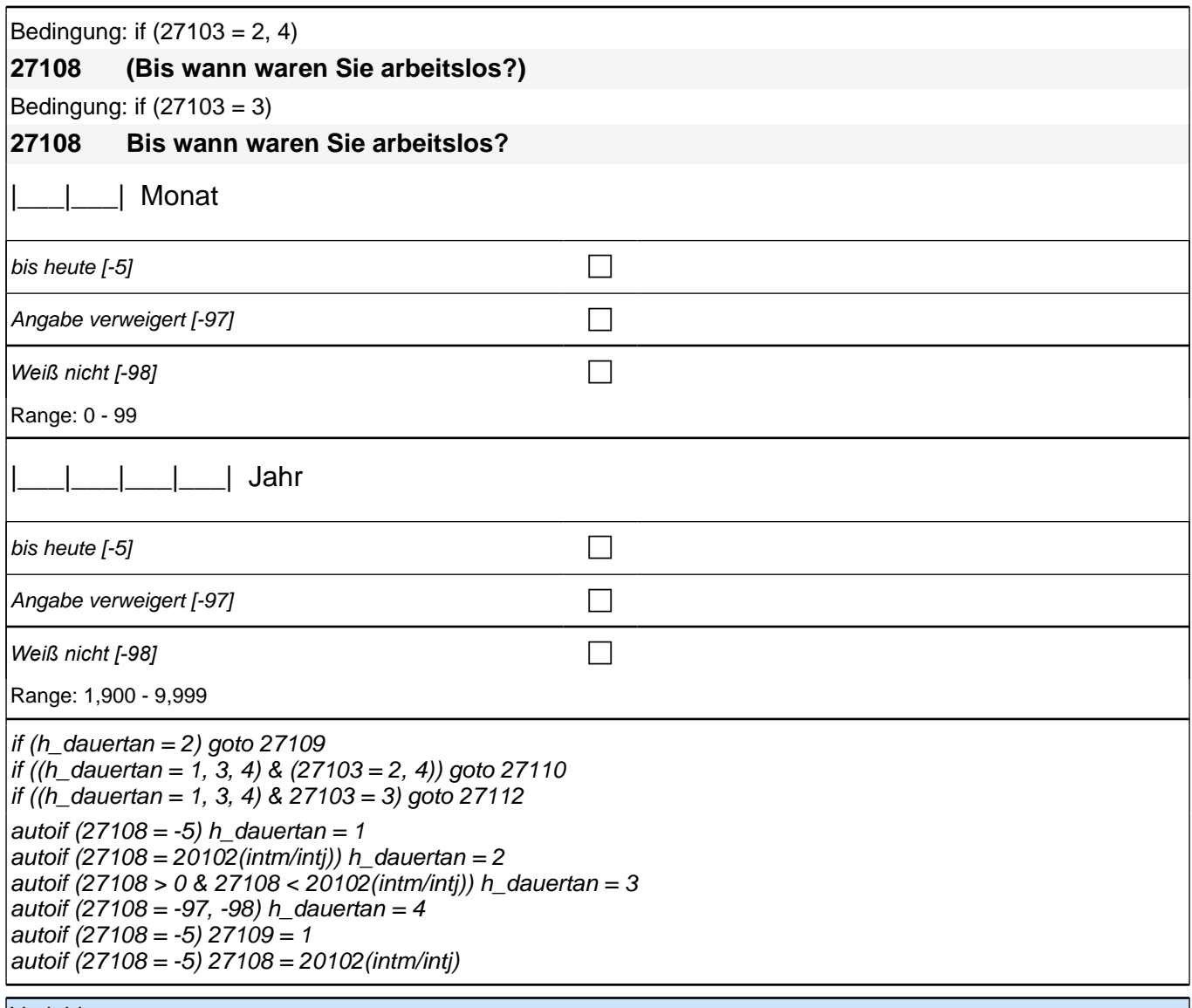

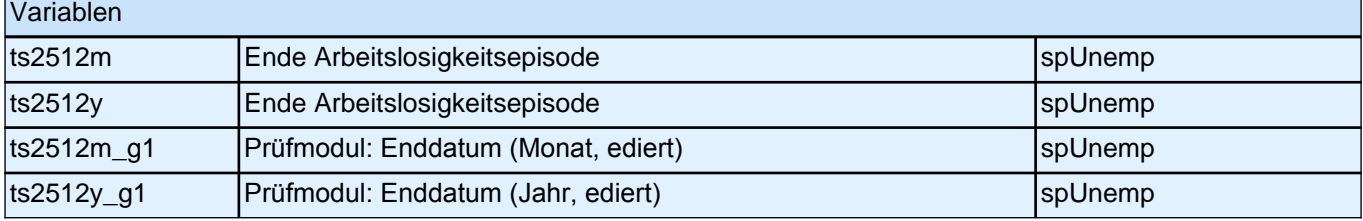

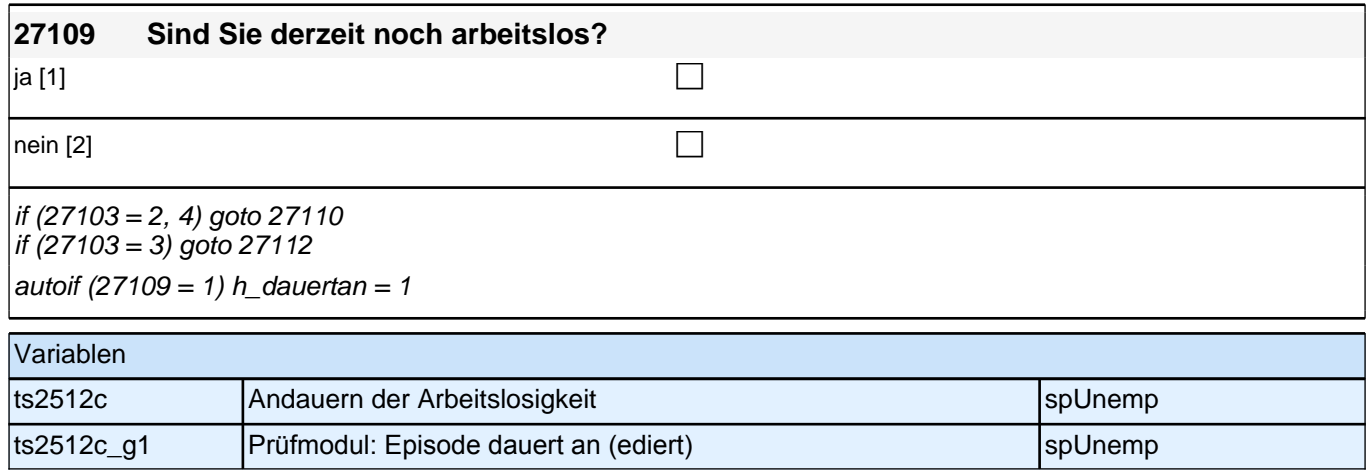
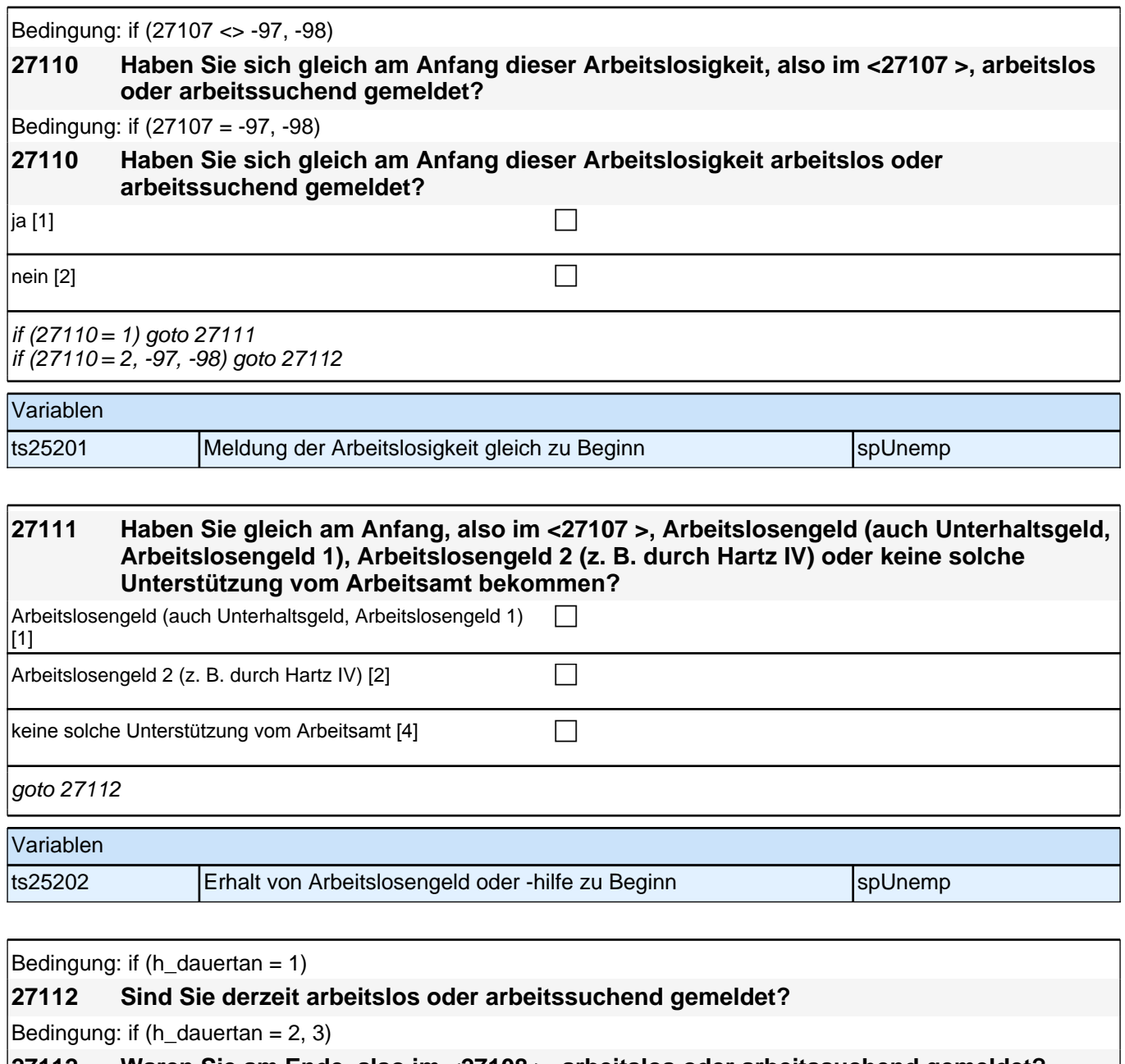

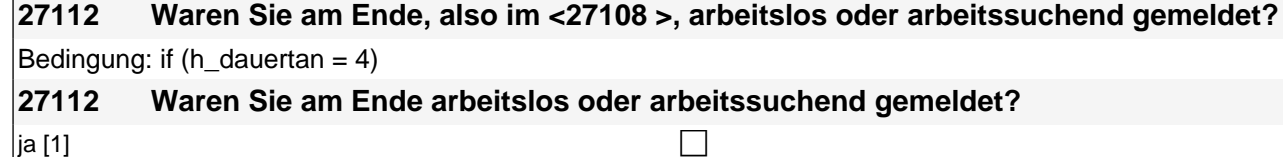

 $\Box$ 

if (27112 = 1) goto 27113 if (27112 = 2, -97, -98) goto 27114

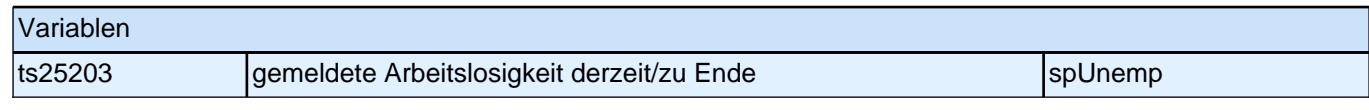

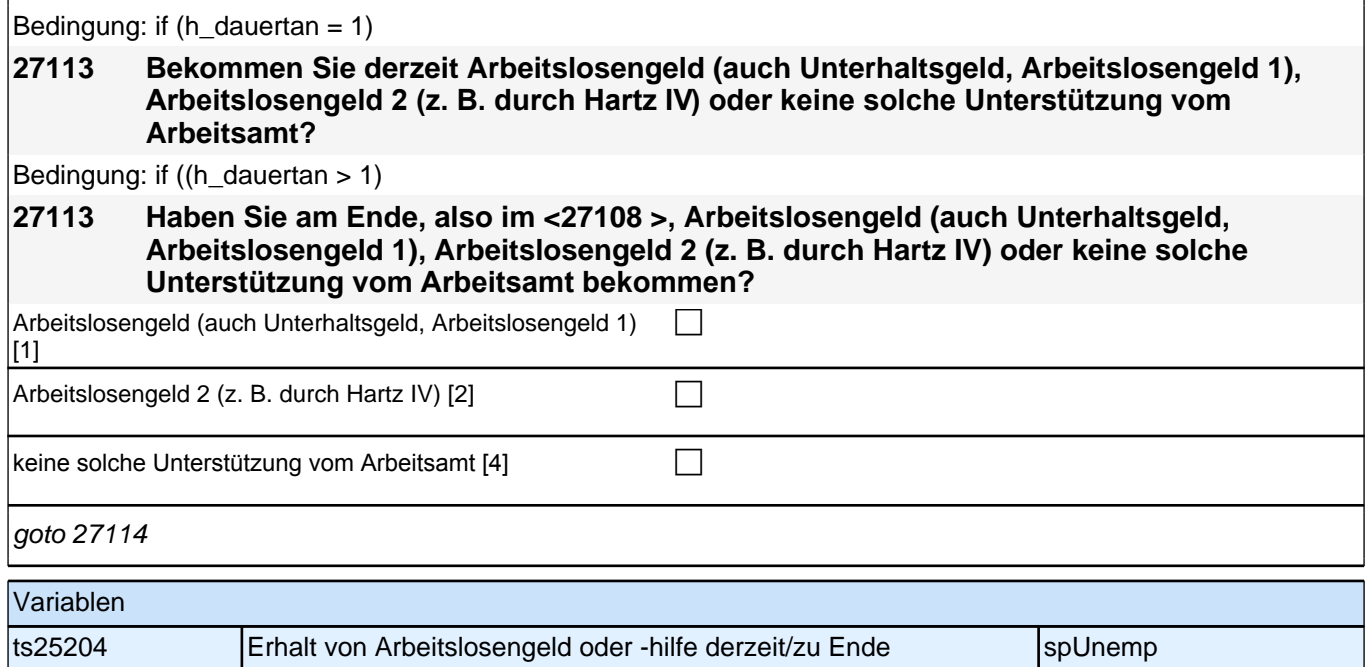

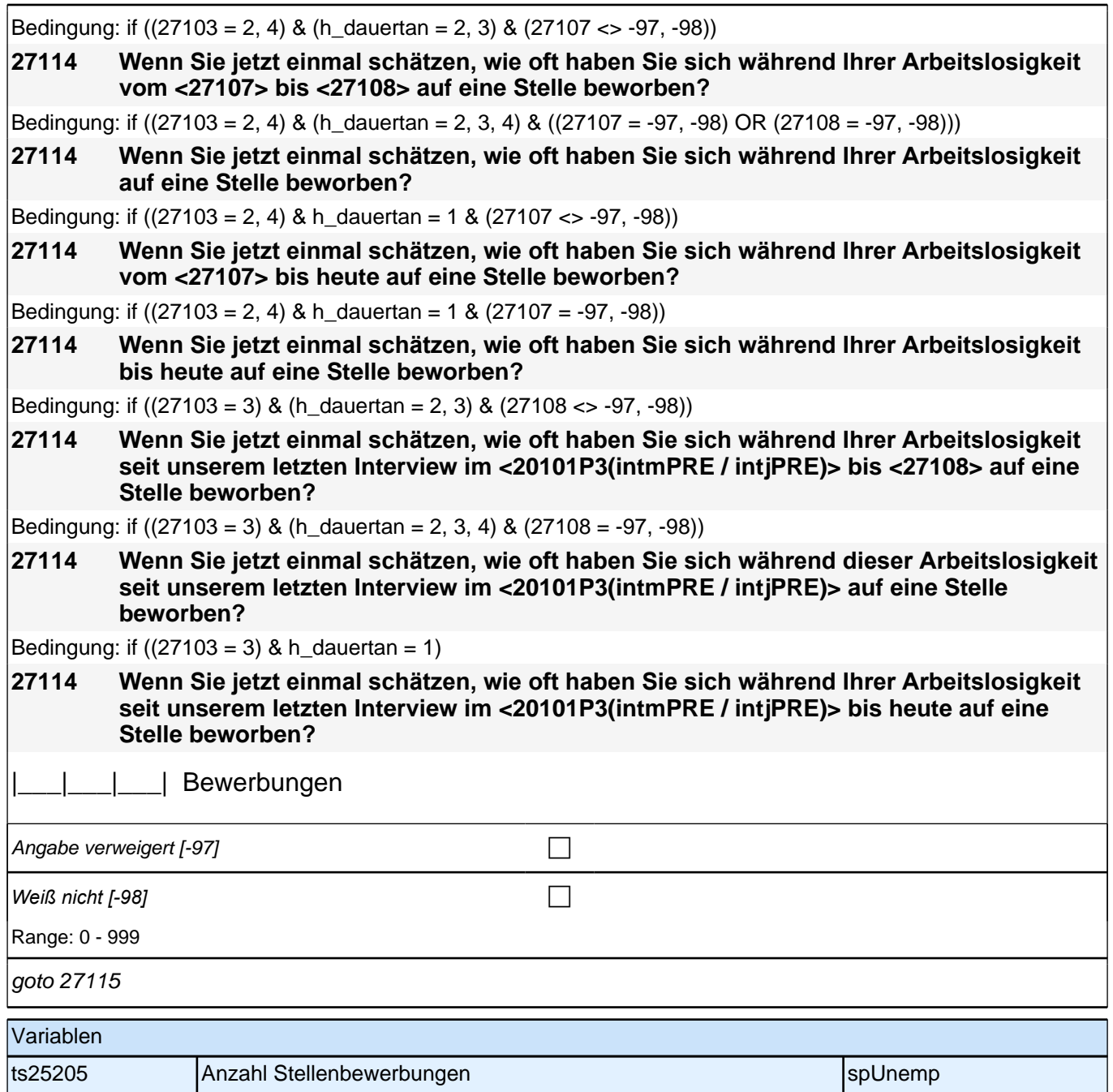

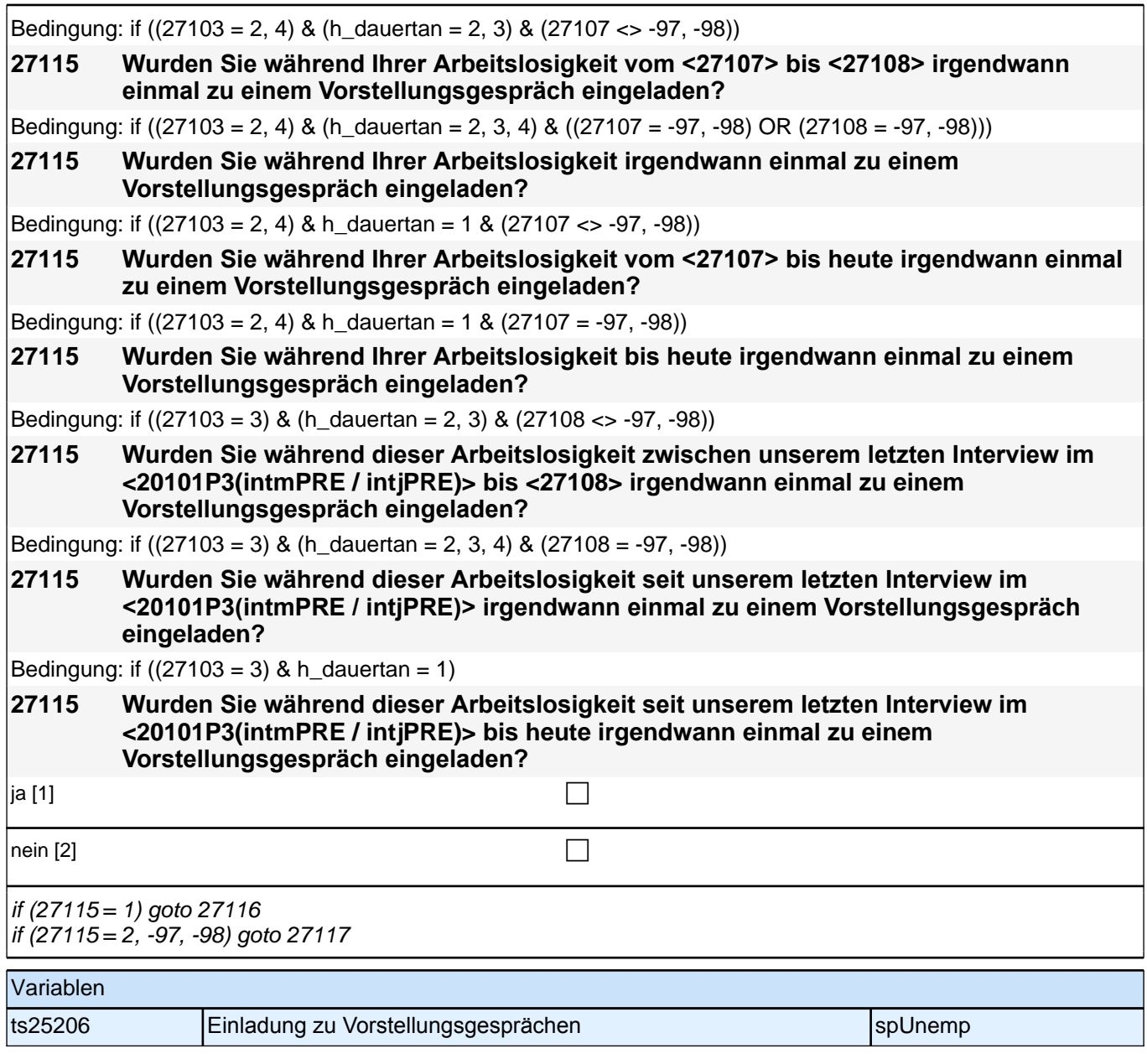

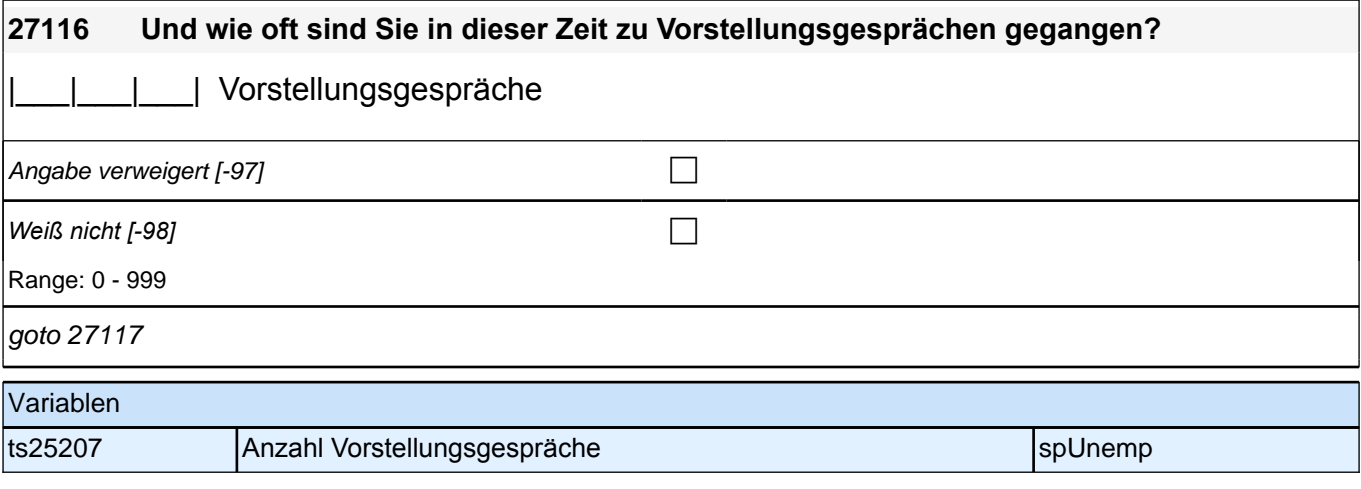

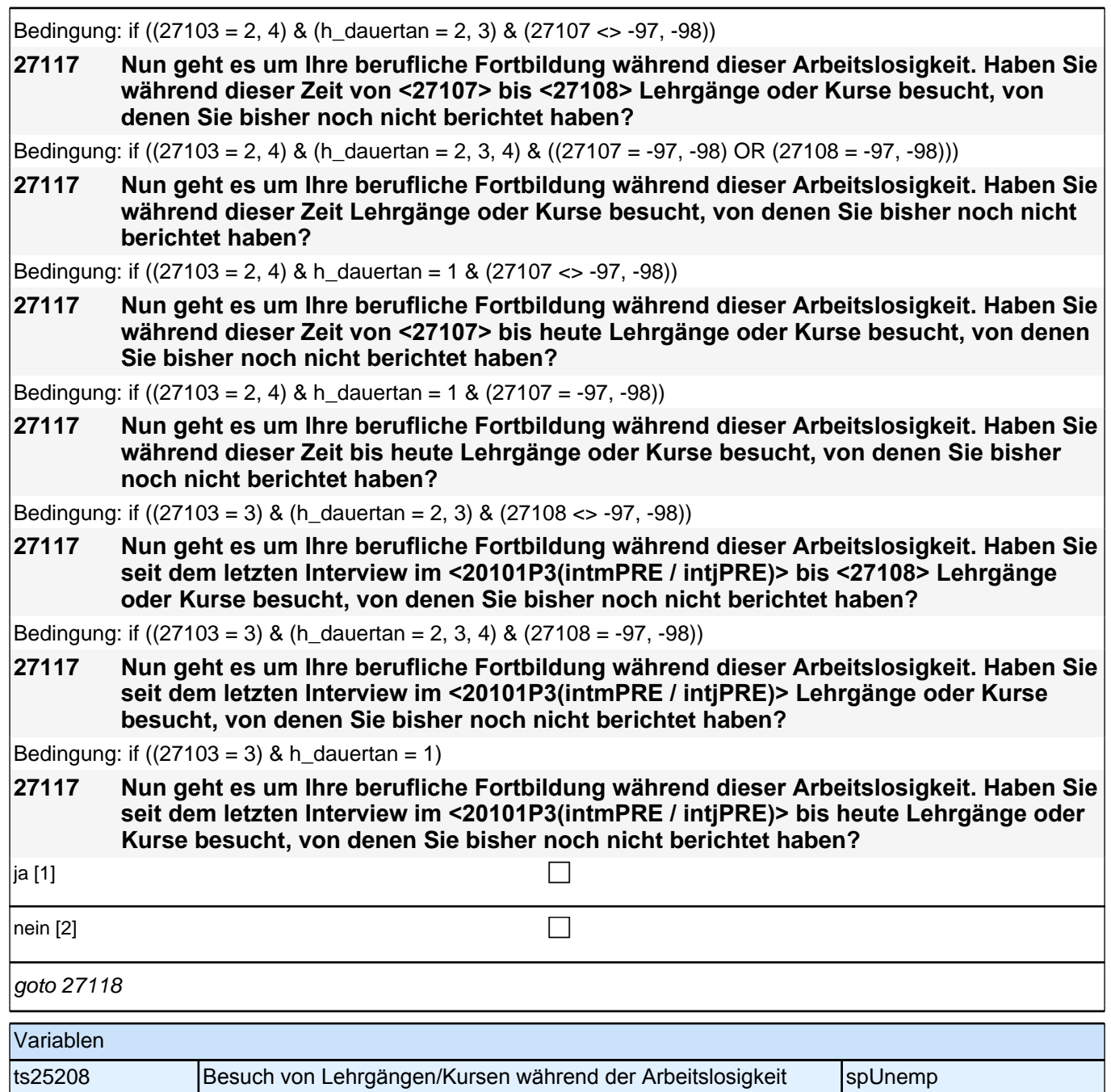

#### **27118 Und haben Sie während dieser Zeit an vom Arbeitsamt (Arbeitsagentur, Jobcenter) finanzierten oder geförderten Programmen oder Maßnahmen zur beruflichen Fortbildung teilgenommen, von denen Sie bisher noch nicht berichtet haben?** ja [1] contract the contract of  $\Box$ nein [2] contract the contract of  $\Box$ if (h  $kurs = 1$ ) goto 35100Z if (h\_kurs = 0) goto  $27118Z$ autoif (27118 = 1 OR 27117 = 1)  $h_kurs = 1$ autoif  $((27118 = 2, -97, -98)$  &  $(27117 = 2, -97, -98))$  h\_kurs = 0 autoif (h\_kurs = 1) h\_kursherk = 27106 autoif  $(h_kurs = 1 \& 27107 >= 20101P3(intmPRE / intjPRE)) h_kursstart = 27107$ autoif (h\_kurs = 1 & 27107 < 20101P3(intmPRE / intjPRE)) h\_kursstart = 20101P3(intmPRE / intjPRE) autoif (h\_kurs = 1) h\_kursende =  $27108$ autoif  $(h_kurs = 1)$  h\_kursdauertan = 27109 autoif (h\_kurs = 1) h\_kursaktiv = 27 Variablen ts25209 Teilnahme an von Arbeitsagentur finanz. Programmen zur beruflichen Fortbildung spUnemp Bedingung: if (27103 = 3 & ALL(27104 = 2)) **27119 Waren Sie seit <20101P3(intmPRE / intjPRE)> arbeitslos?** Bedingung: if  $(27103 = 2 \text{ OR } (27103 = 3 \text{ & ANY}(27104 = 1)))$

#### **27119 Waren Sie seit <20101P3(intmPRE / intjPRE)> noch einmal arbeitslos?**

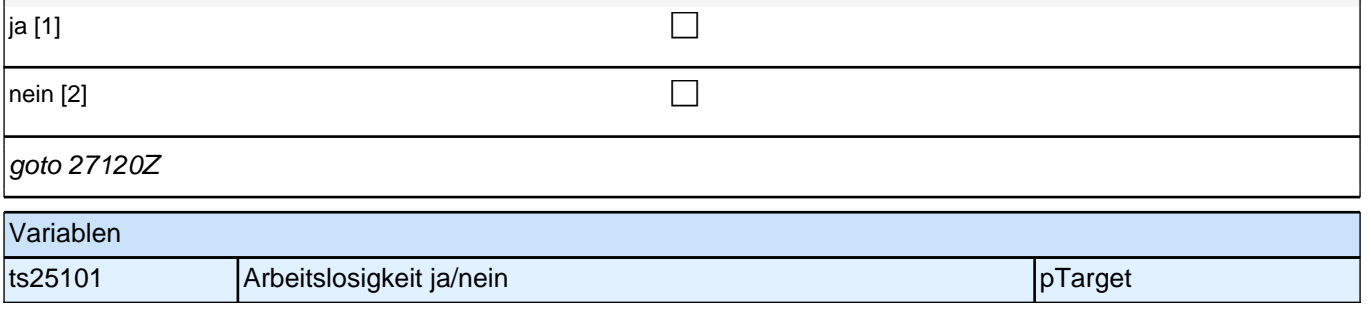

### **BEGINN Querschnitt: Sozialkapital Arbeitsmarkt**

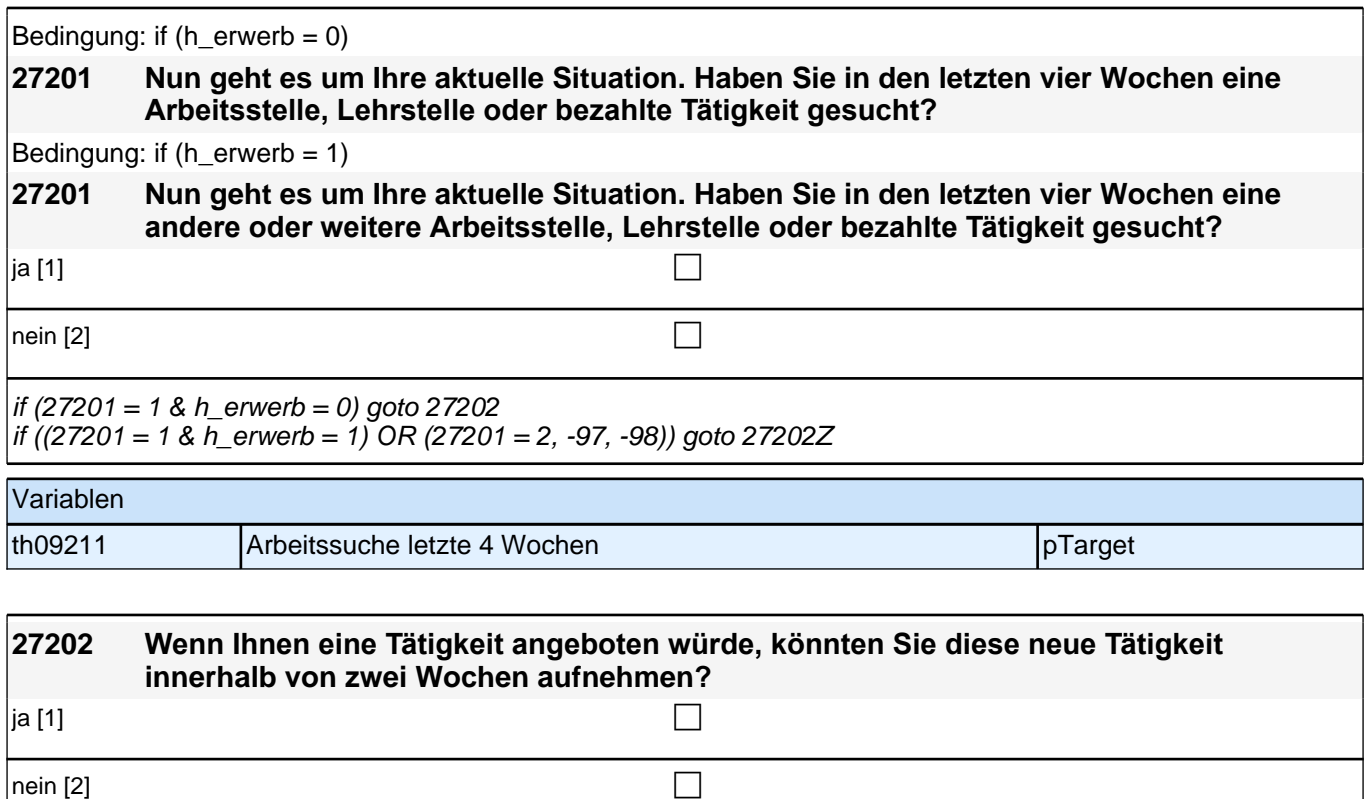

th09212 Verfügbarkeit pTarget

goto 27202Z

**27aAL\_QS**

Variablen

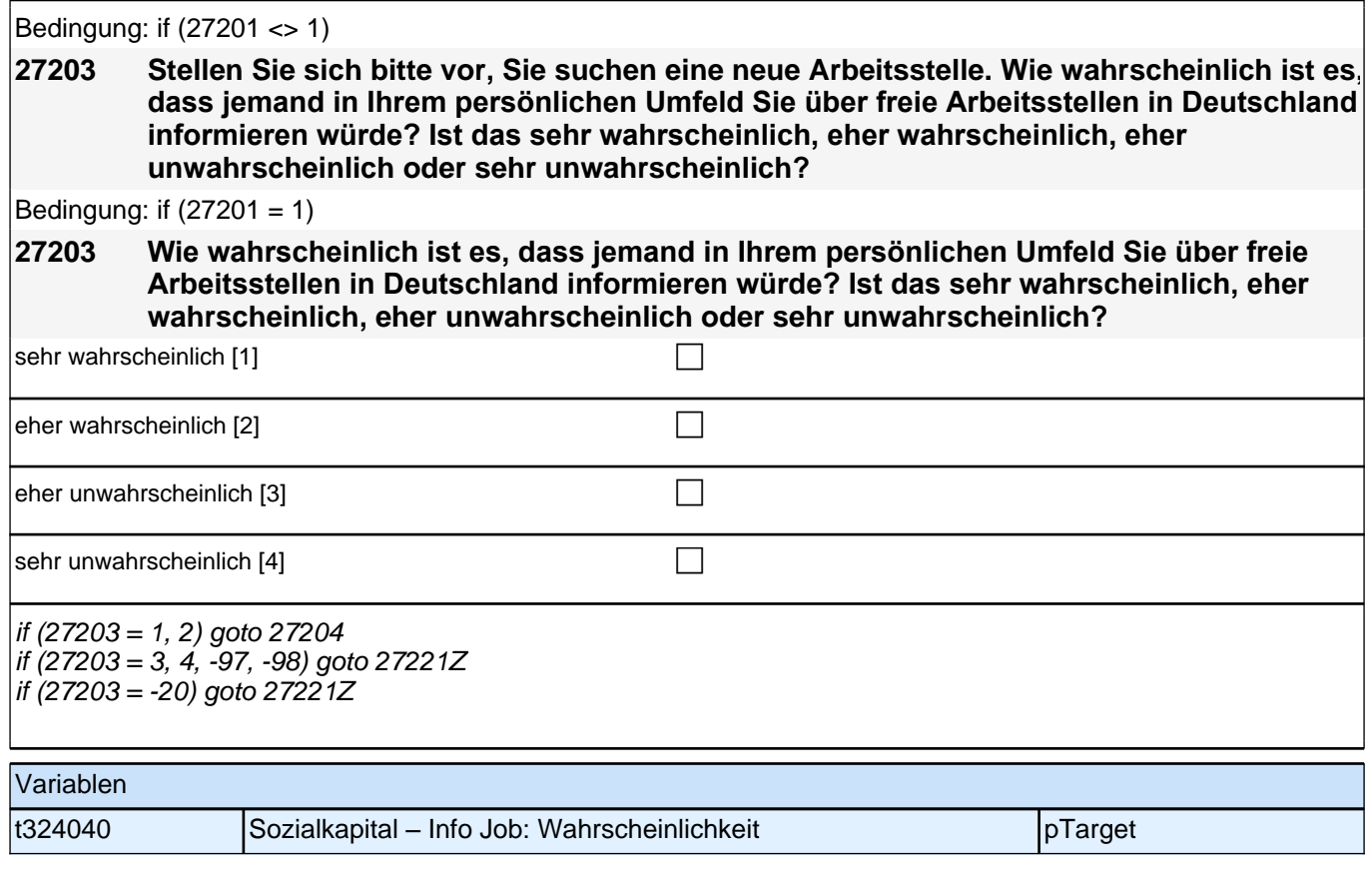

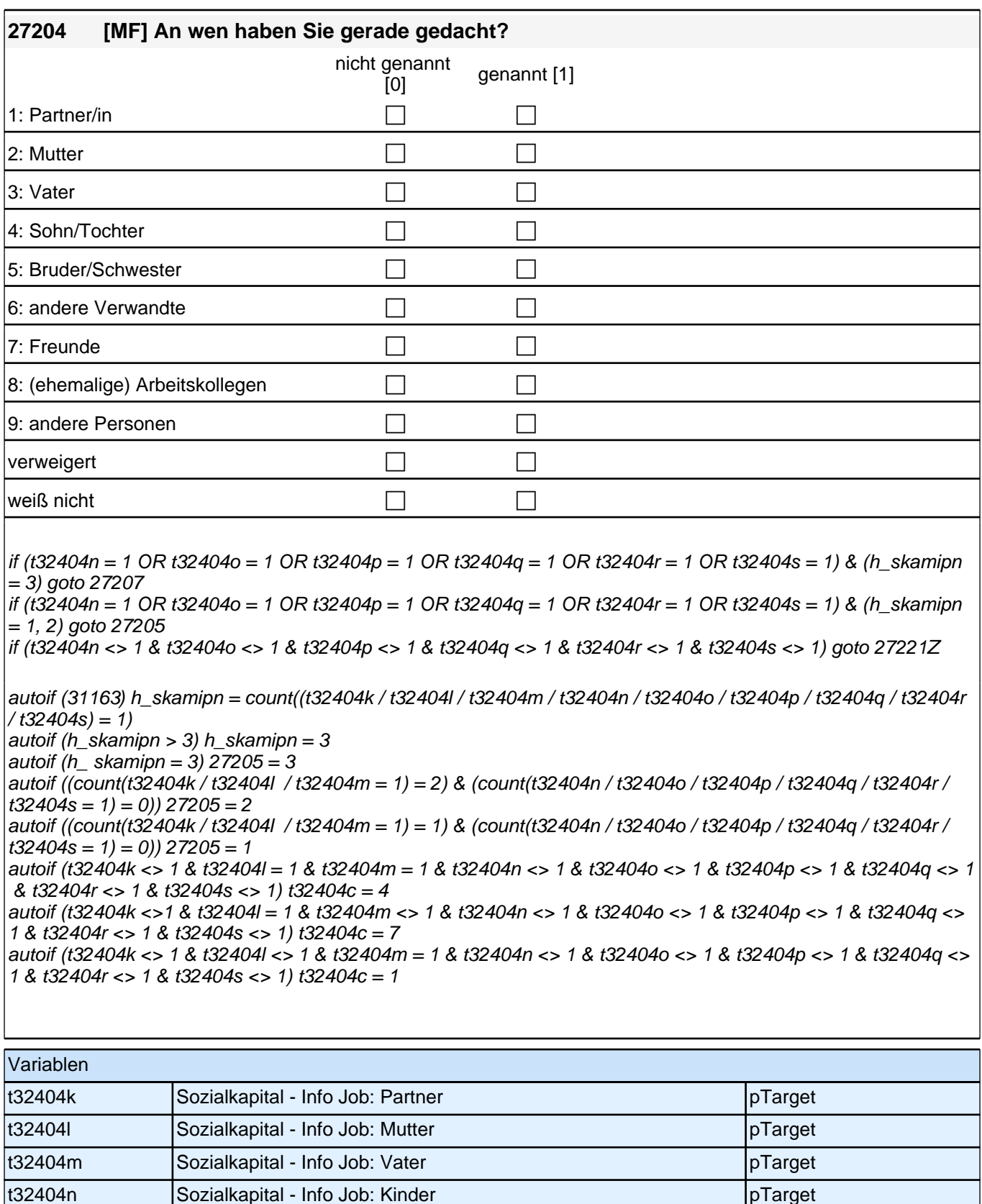

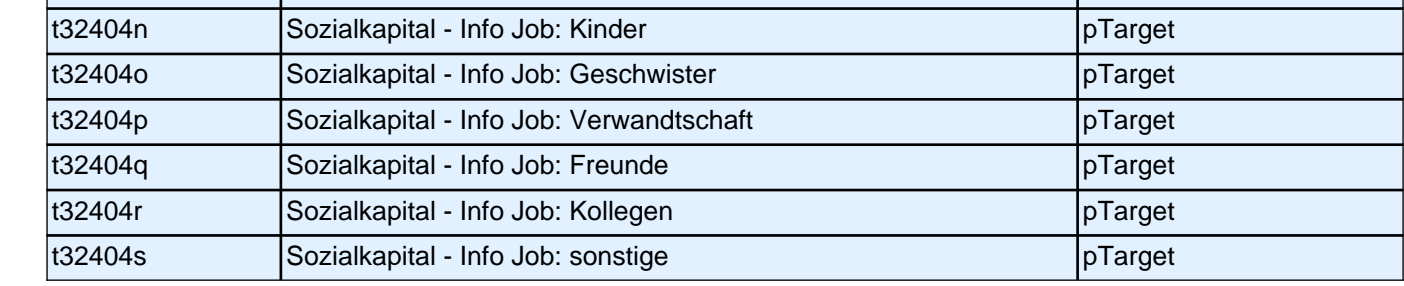

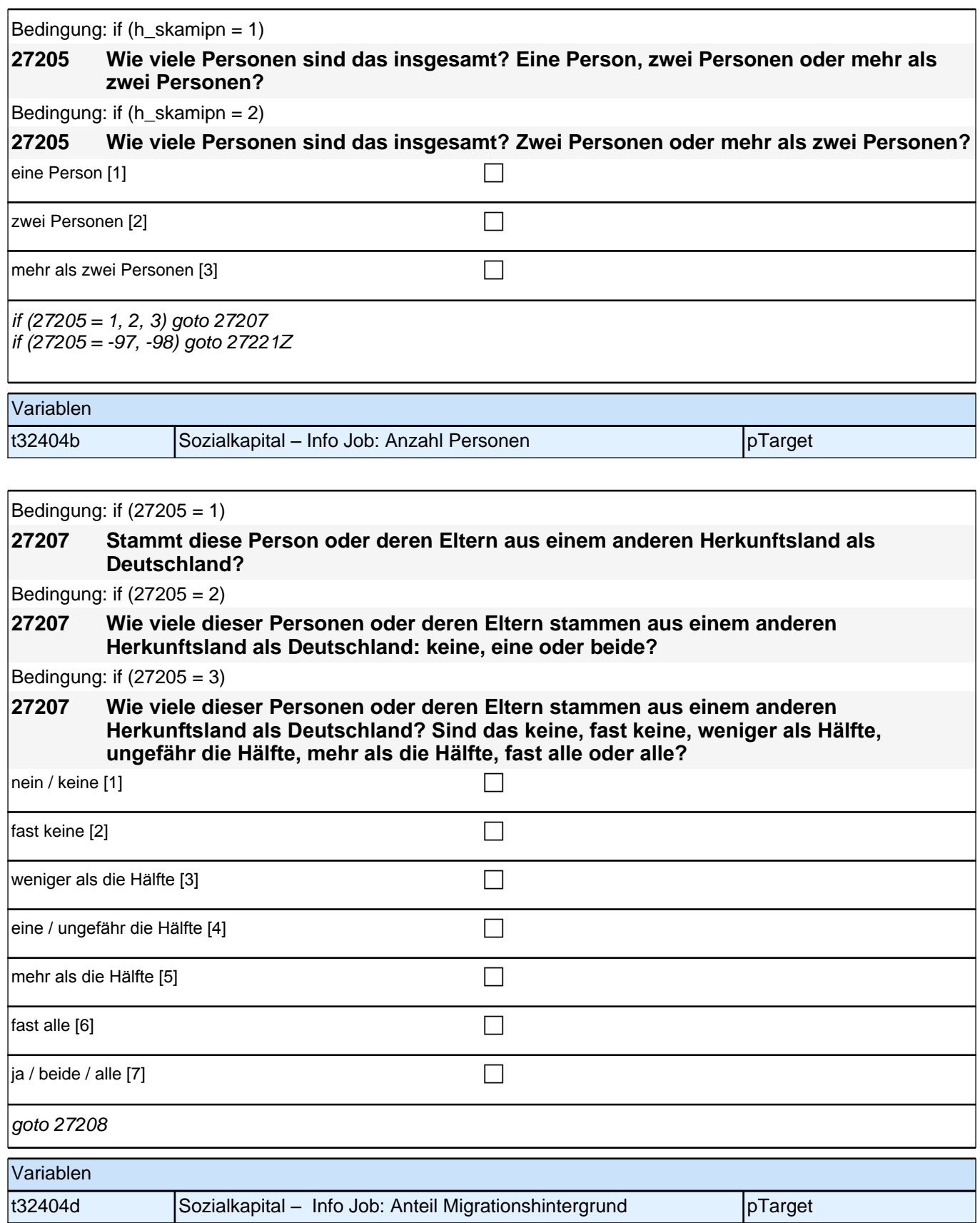

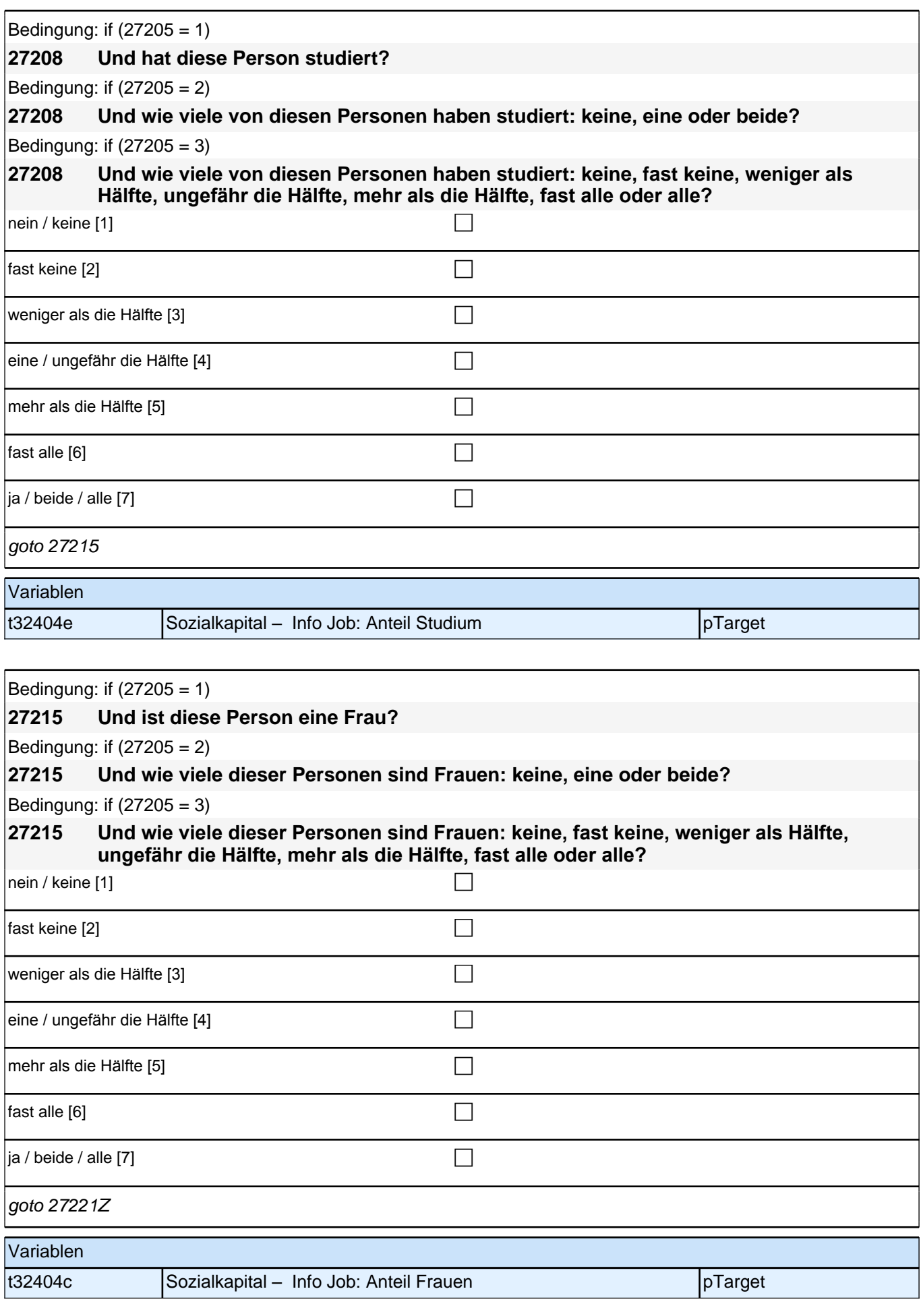

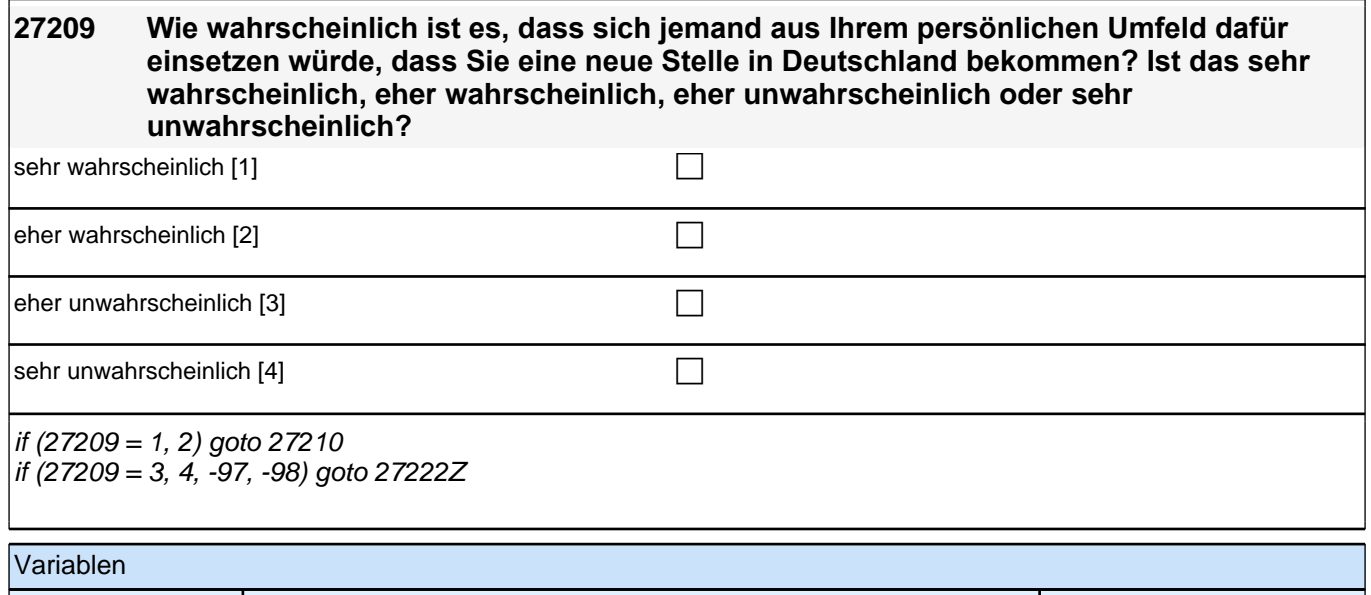

t325020 Sozialkapital – Einsatz für Job: Wahrscheinlichkeit pTarget

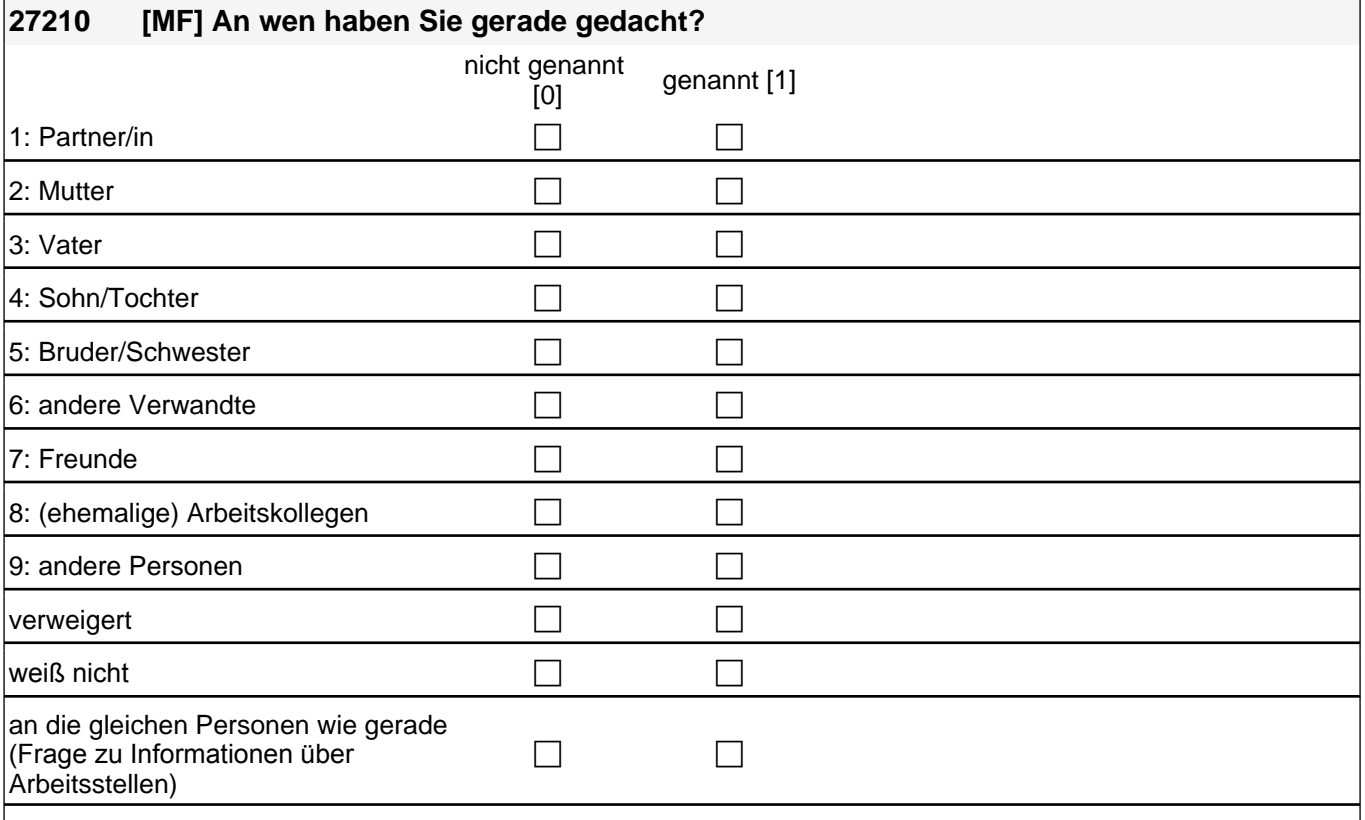

if (t32502n = 1 OR t32502o = 1 OR t32502p = 1 OR t32502q = 1 OR t32502r = 1 OR t32502s = 1) & (h\_skamrpn  $= 3/ 8$  (t32502t <> 1) goto 27213 if (t32502n = 1 OR t32502o = 1 OR t32502p = 1 OR t32502q = 1 OR t32502r = 1 OR t32502s = 1) & (h\_skamrpn

 $= 1, 2$ ) & (t32502t <> 1) goto 27211 if (t32502n <> 1 & t32502o <> 1 & t32502p <> 1 & t32502q <> 1 & t32502r <> 1 & t32502s <> 1) OR (t32502t = 1) goto 27222Z

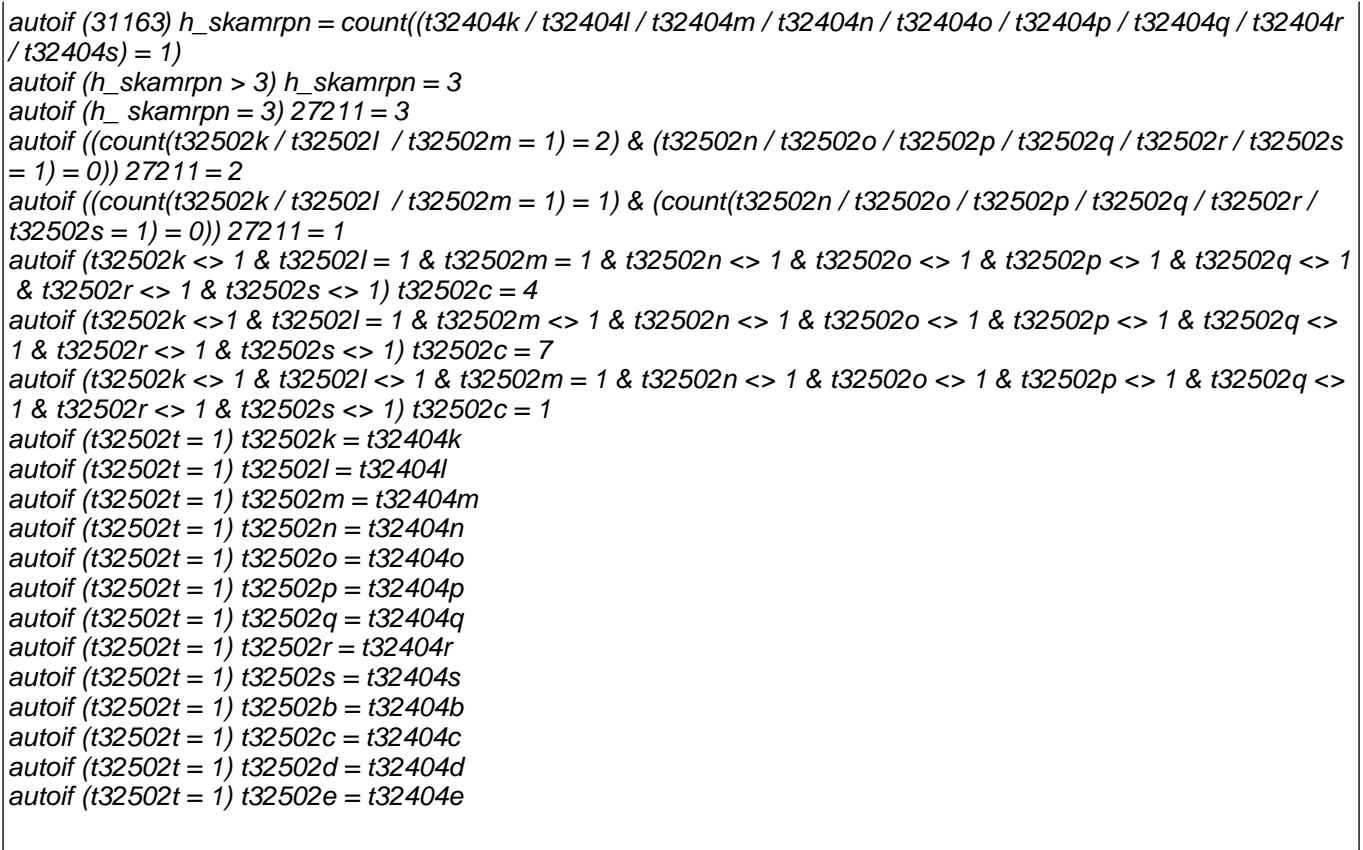

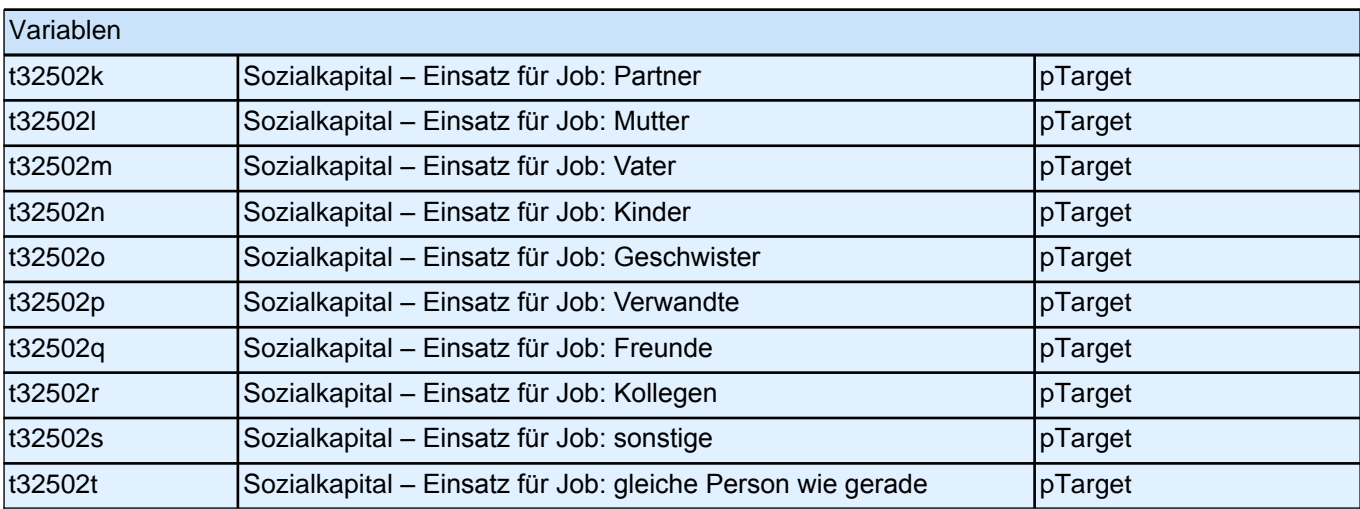

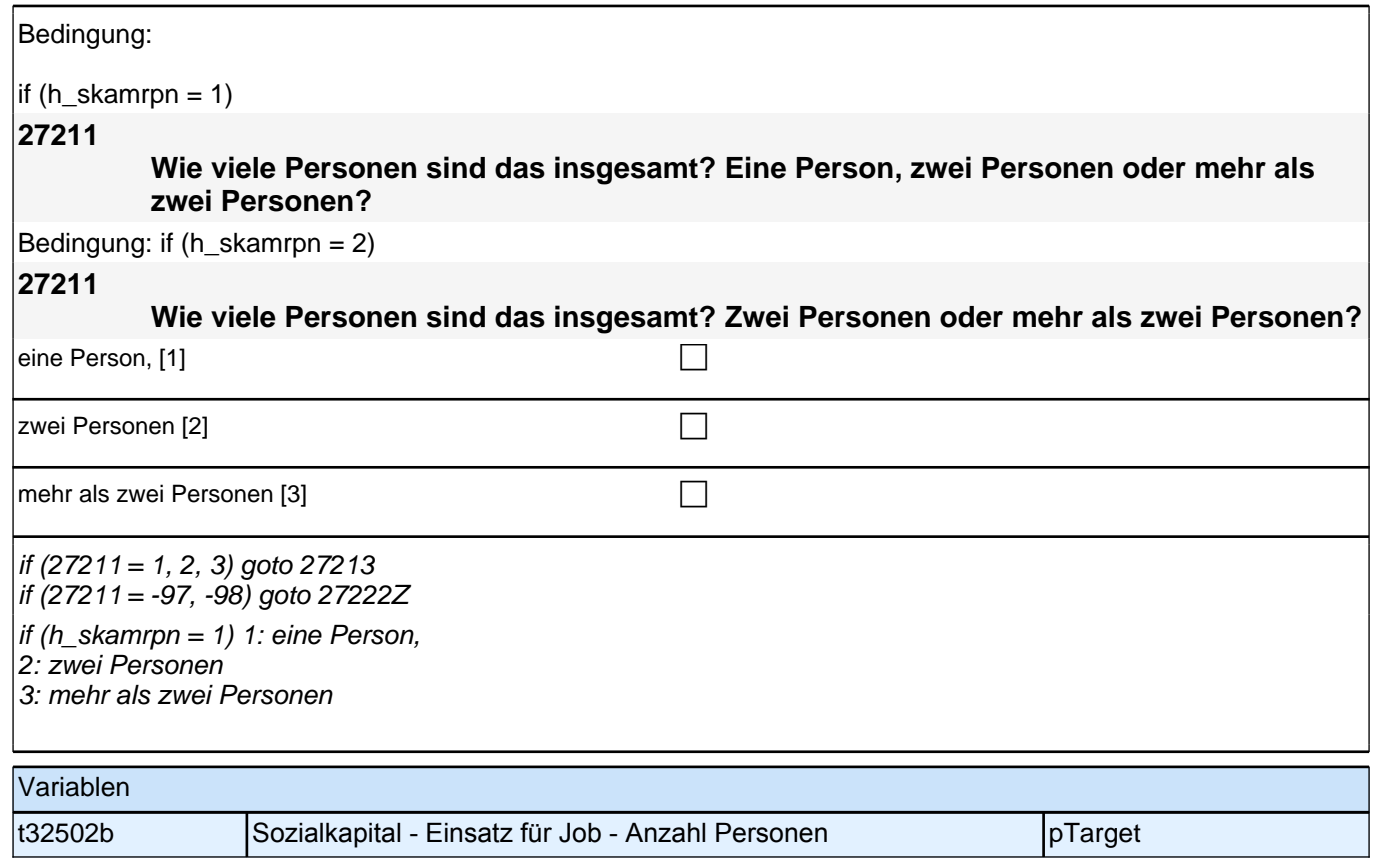

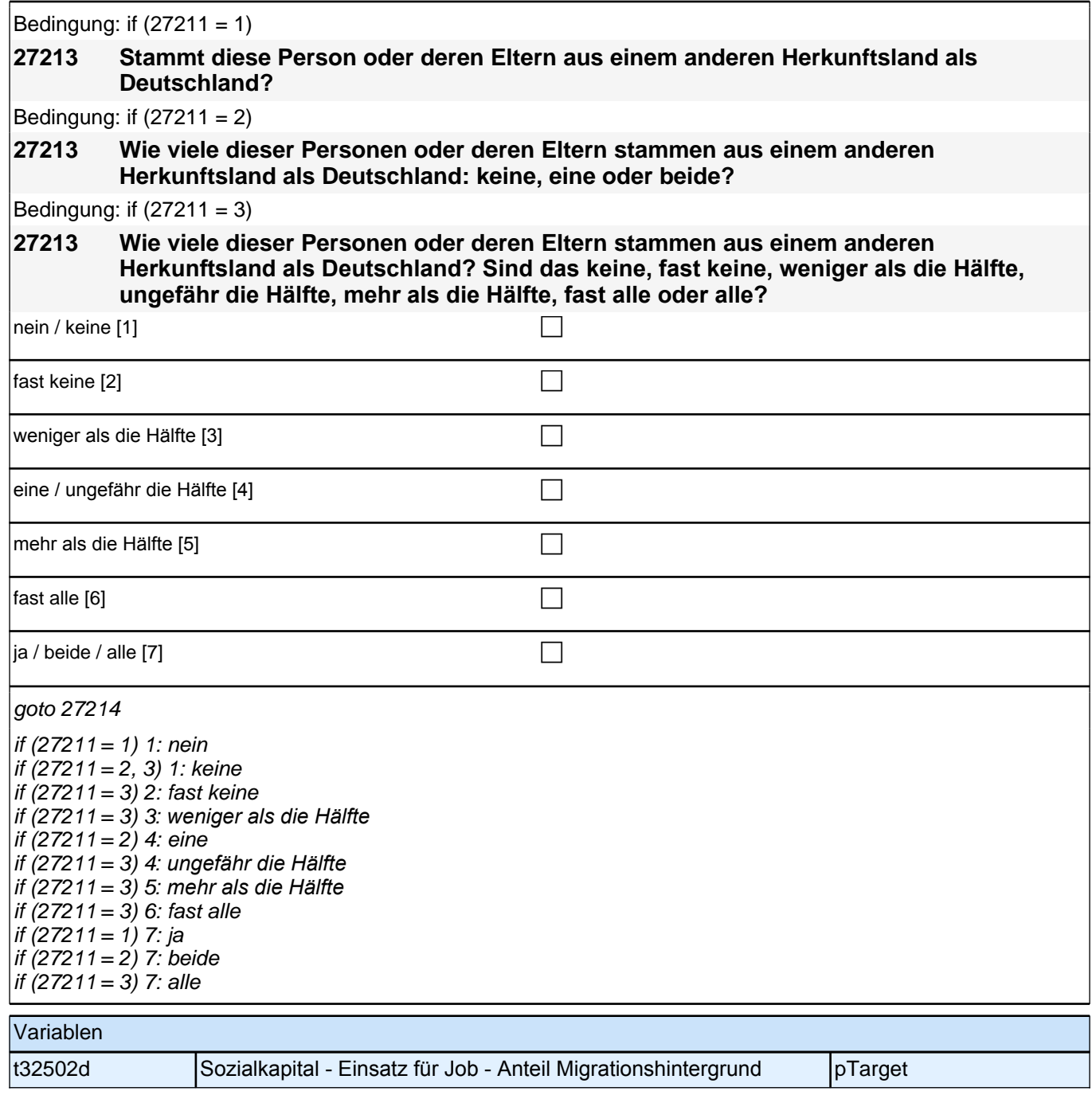

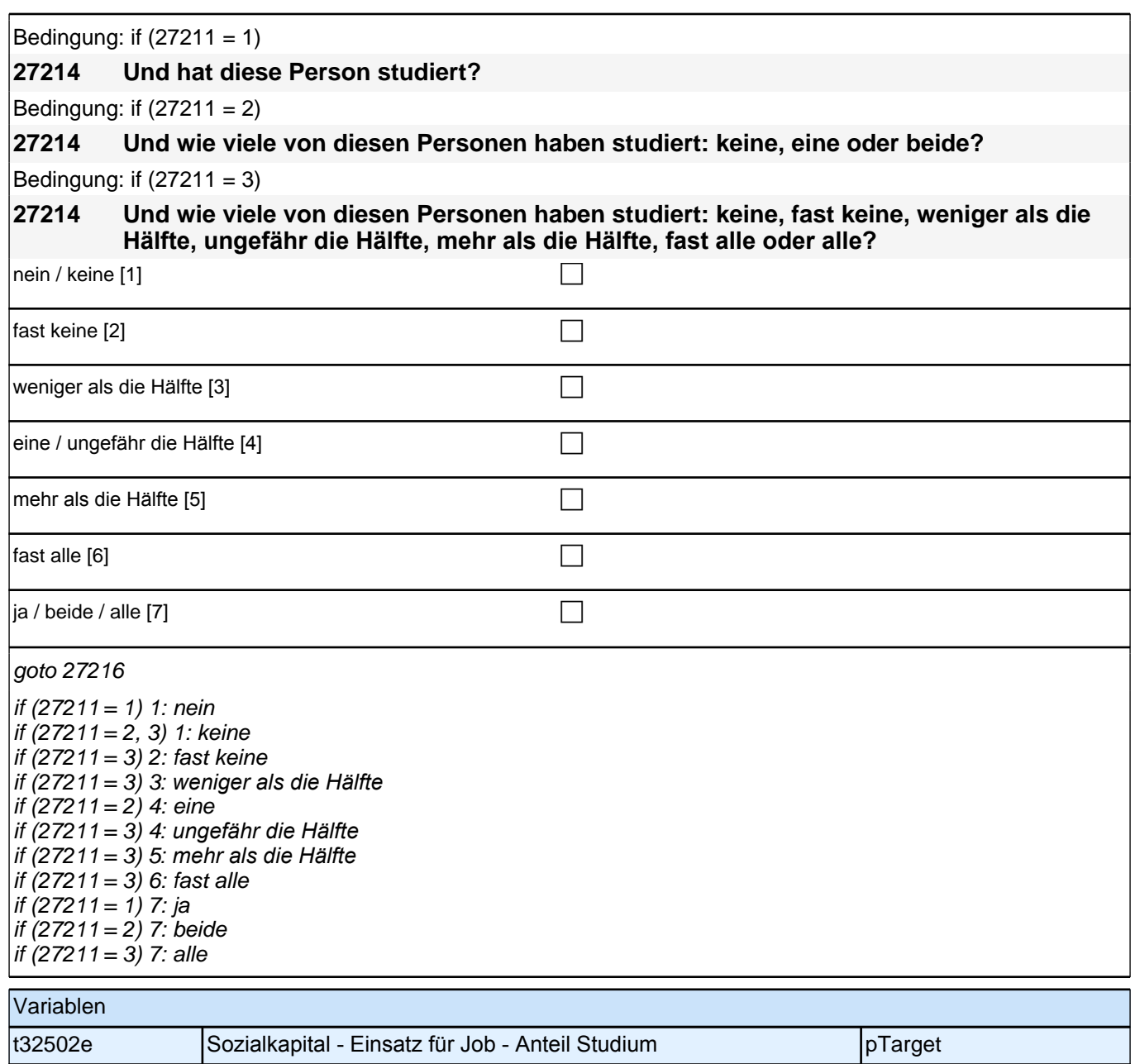

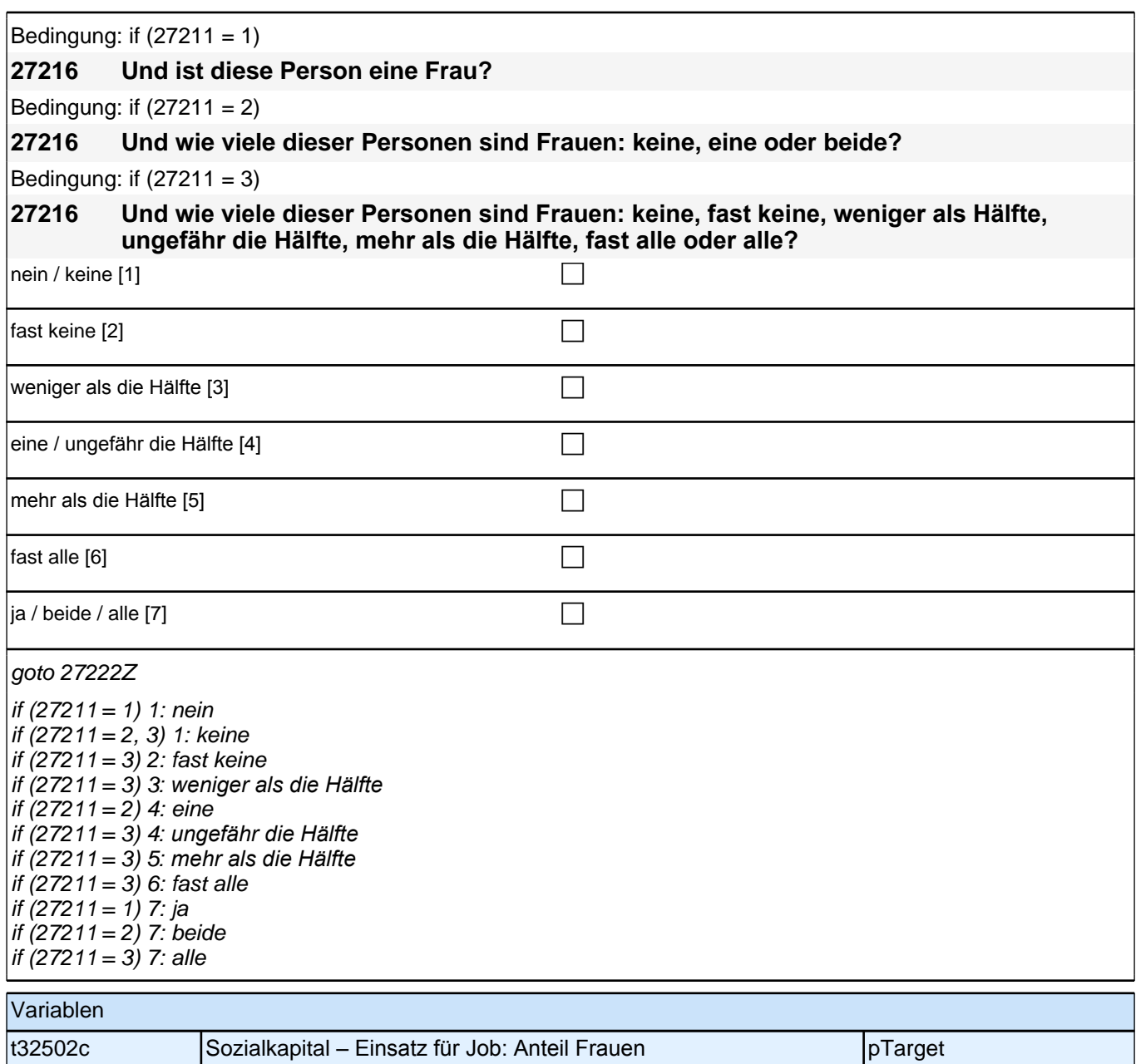

**28aPA\_QS**

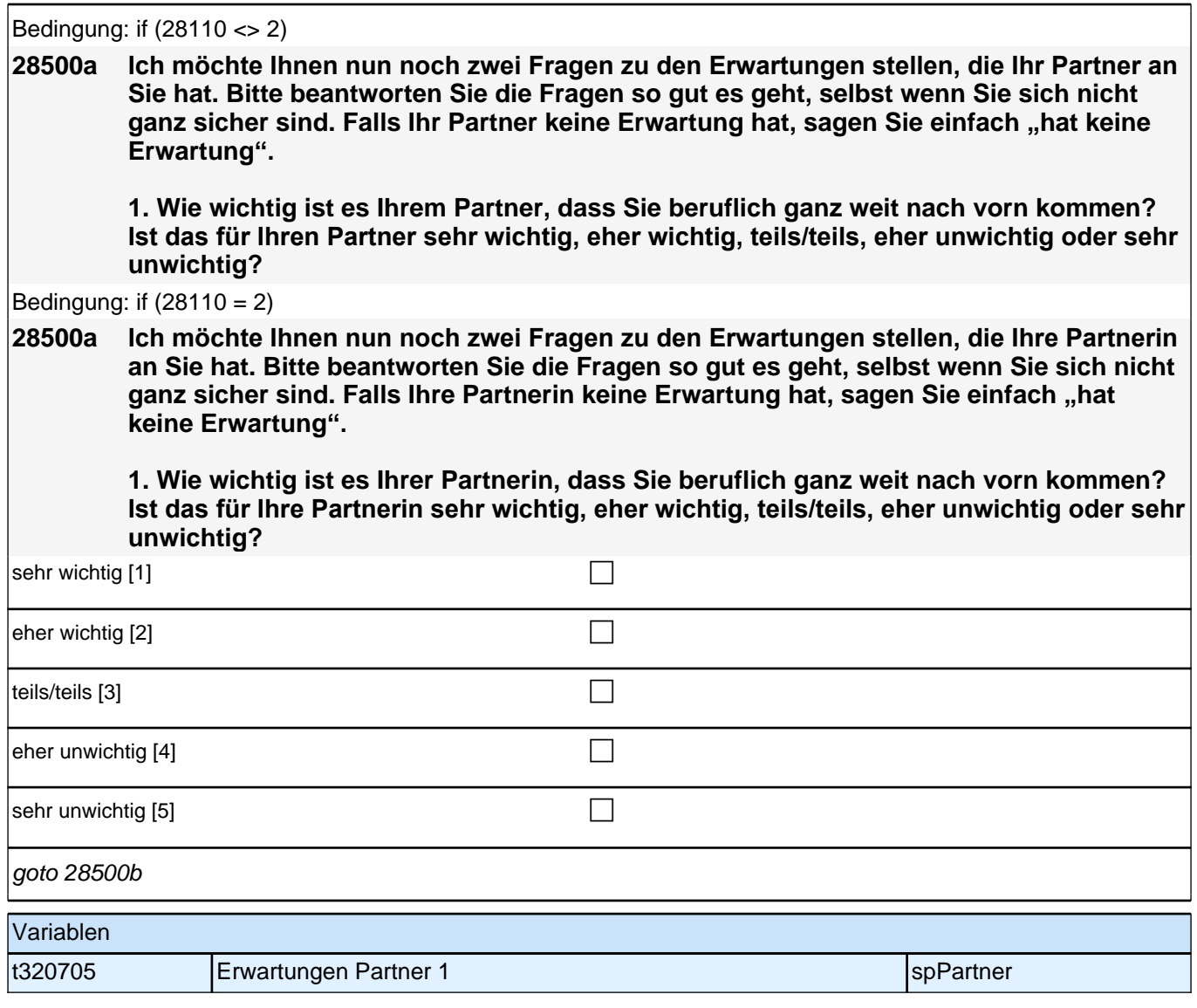

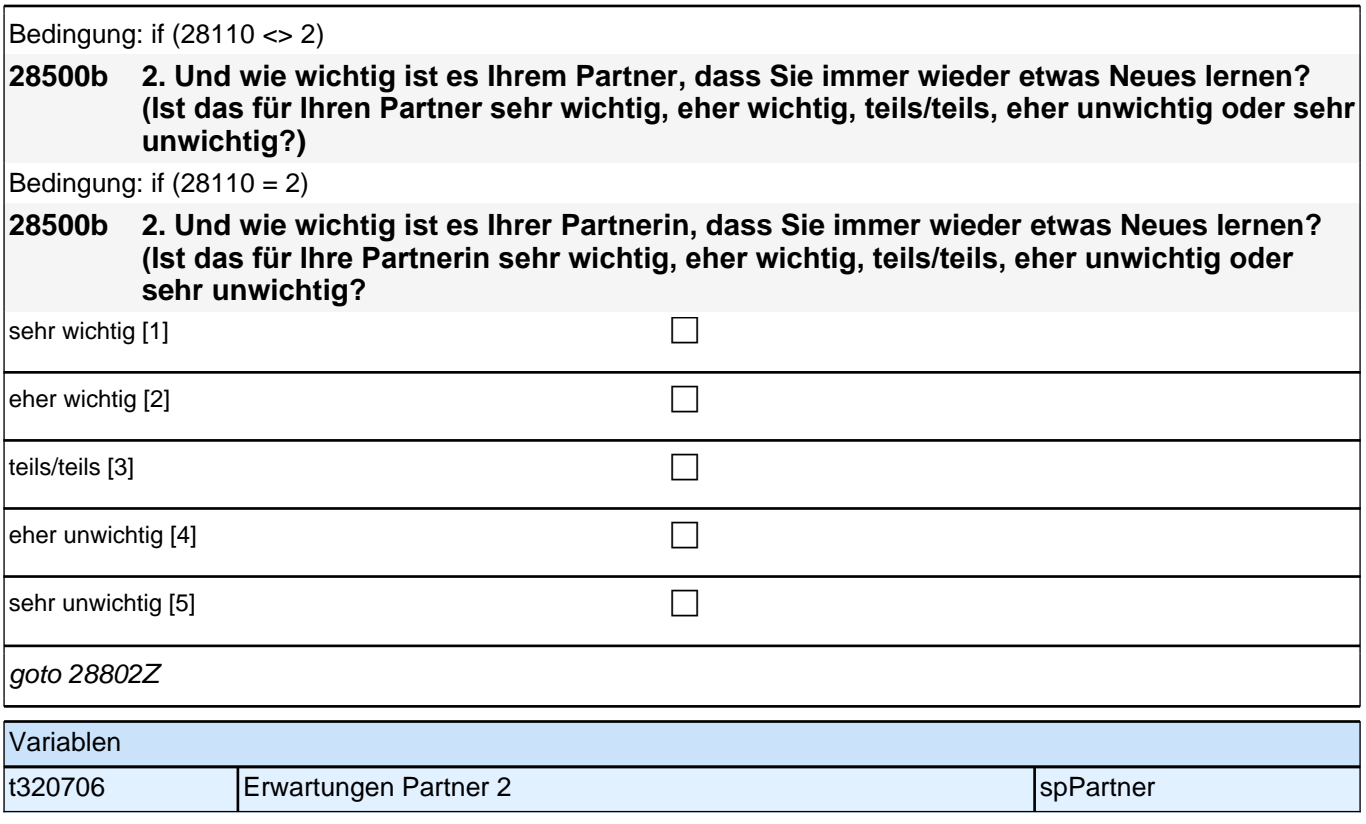

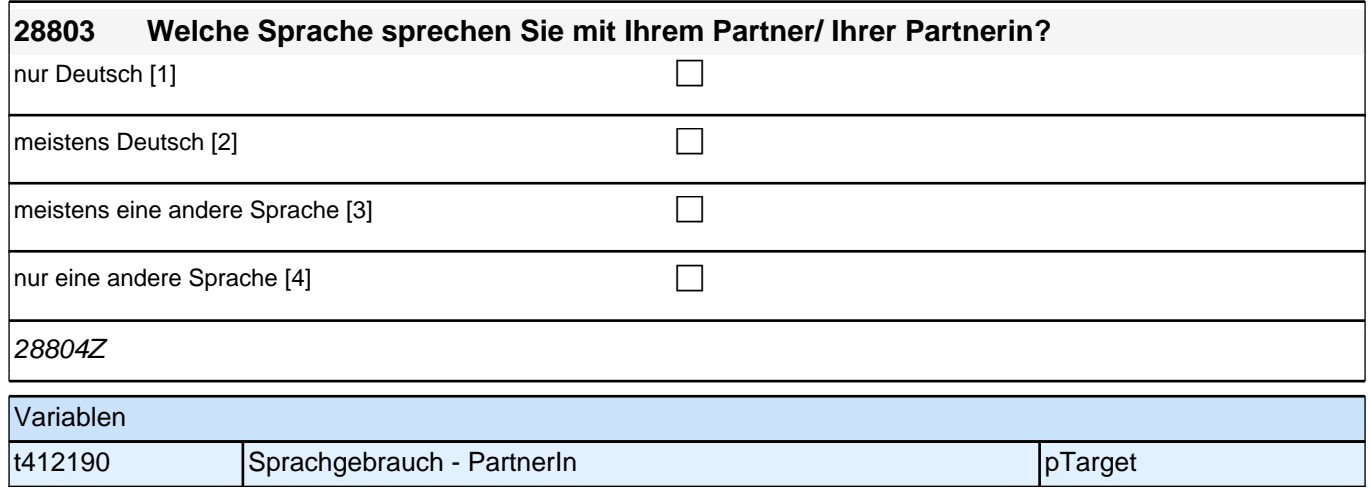

# **28PA Partner**

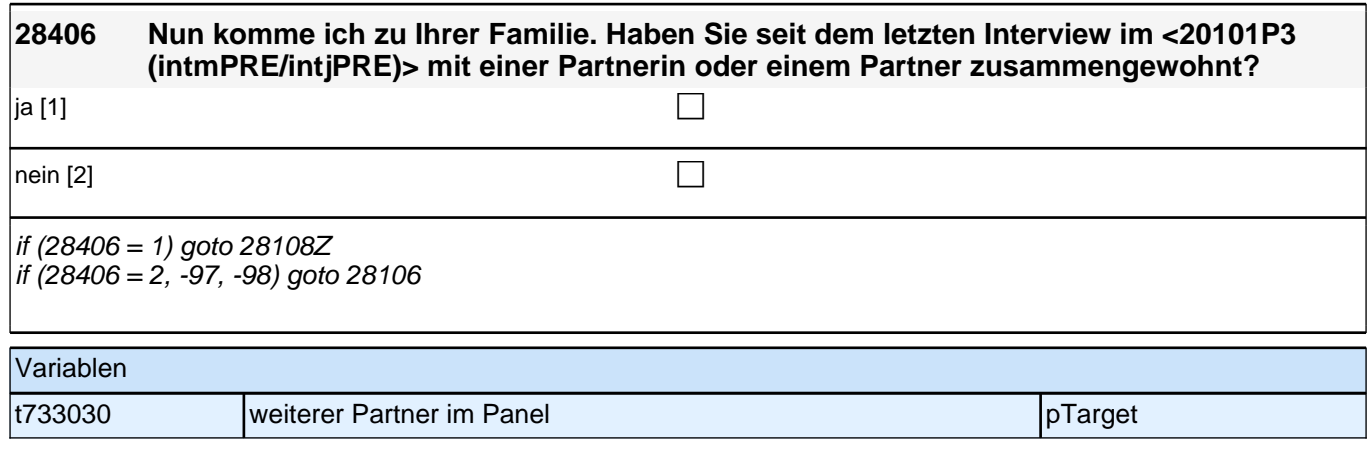

## **BEGINN der Partnerschleife**

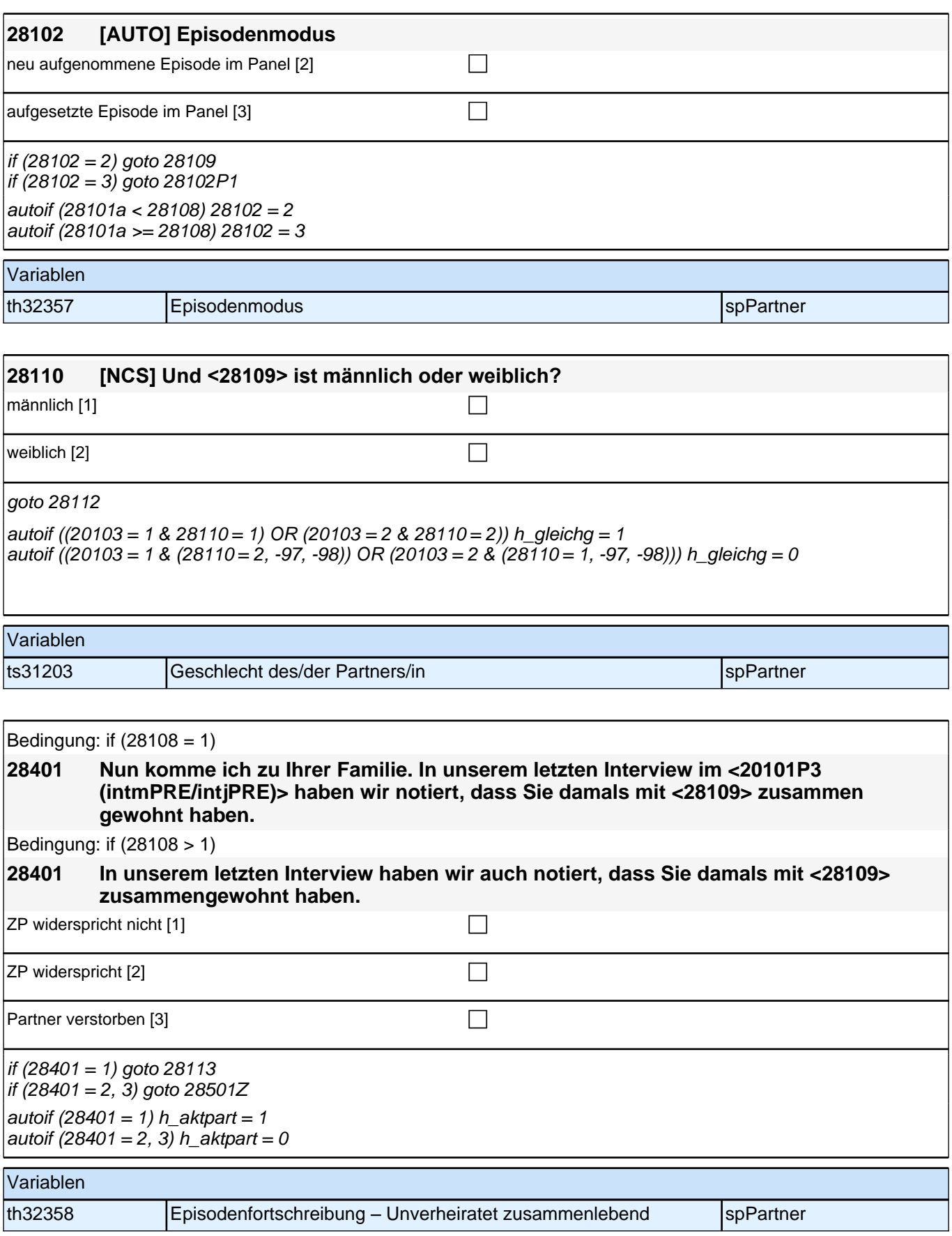

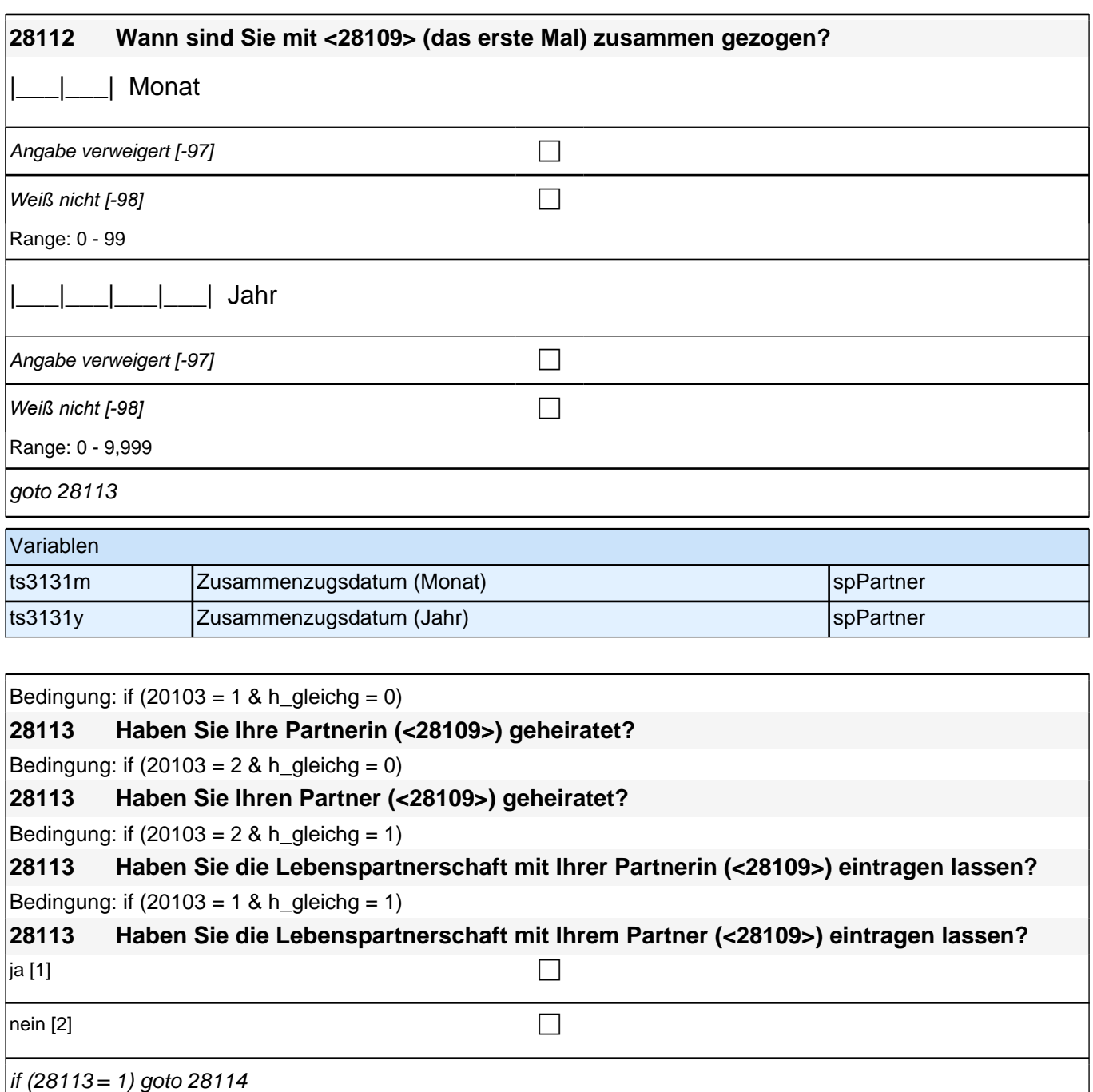

if (28113 = 2, -97, -98) goto 28404

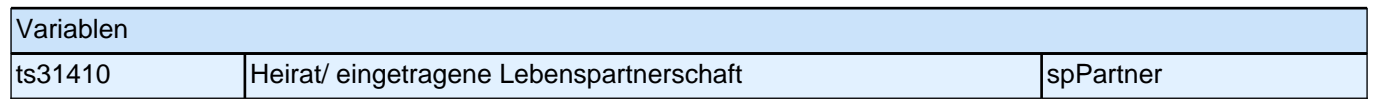

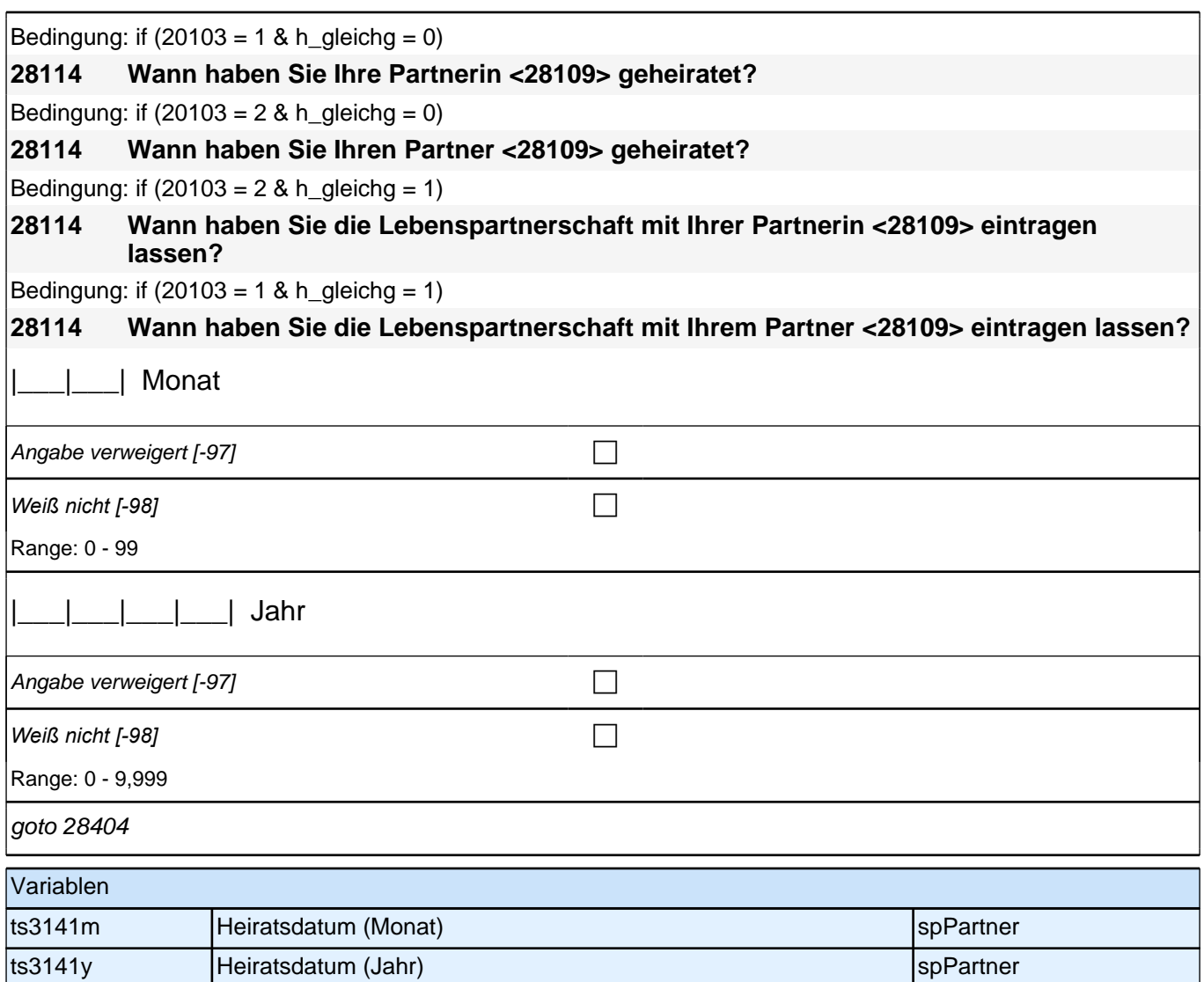

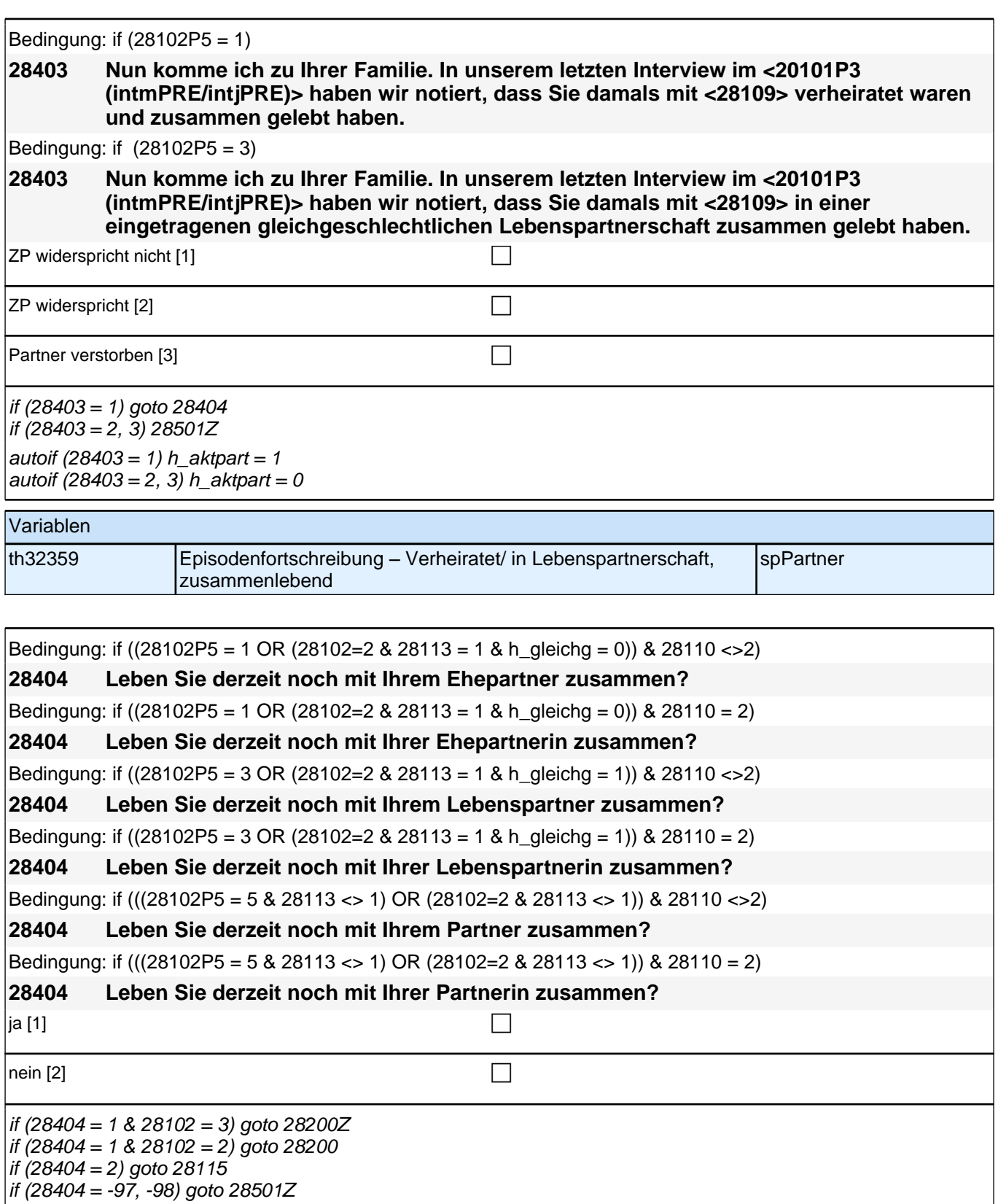

autoif  $(28404 = 1) h_{akt}$ part = 1 autoif (28404 = 2, -97, -98) h\_aktpart = 0

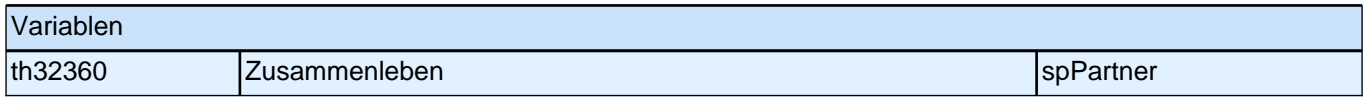

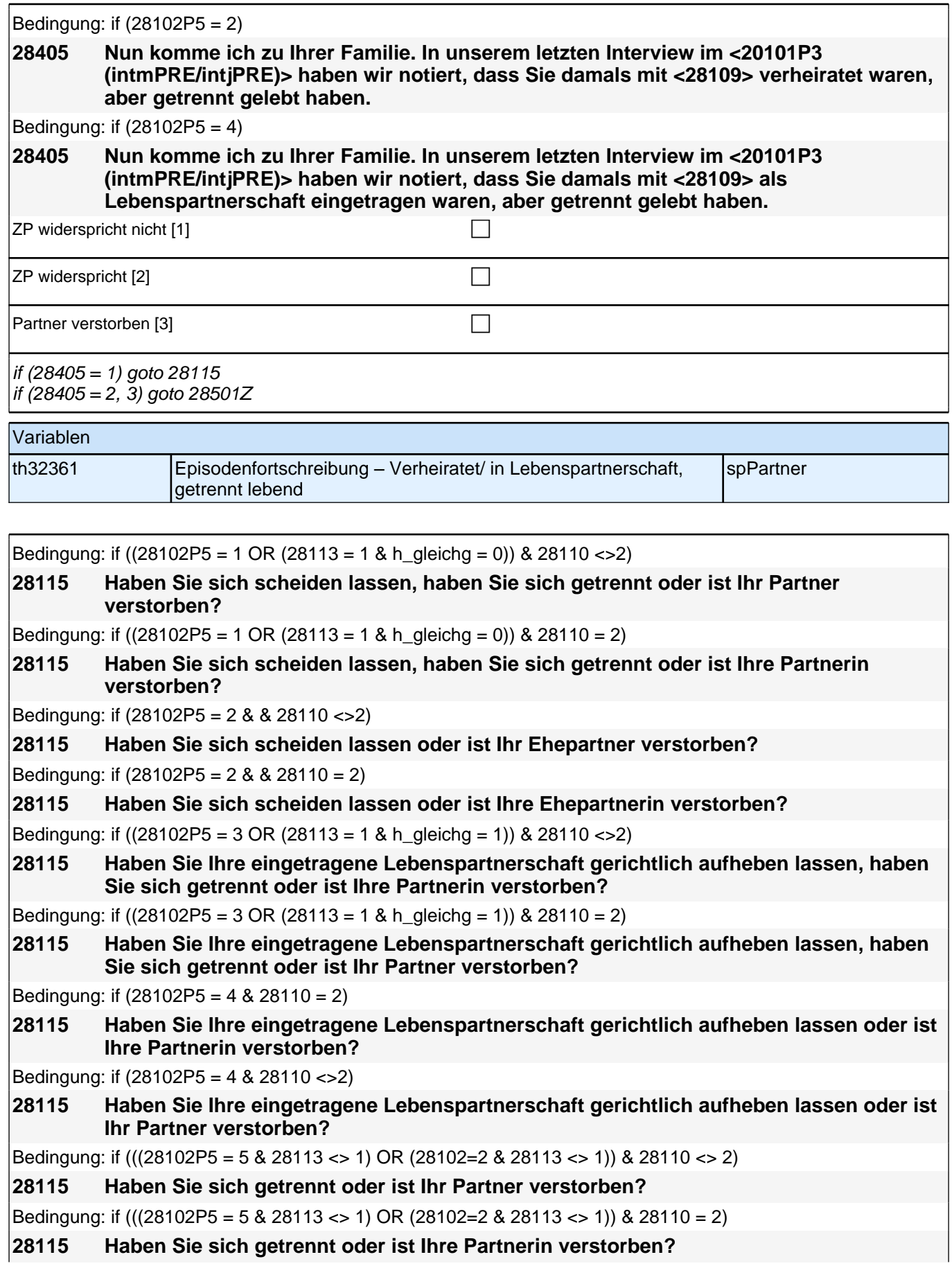

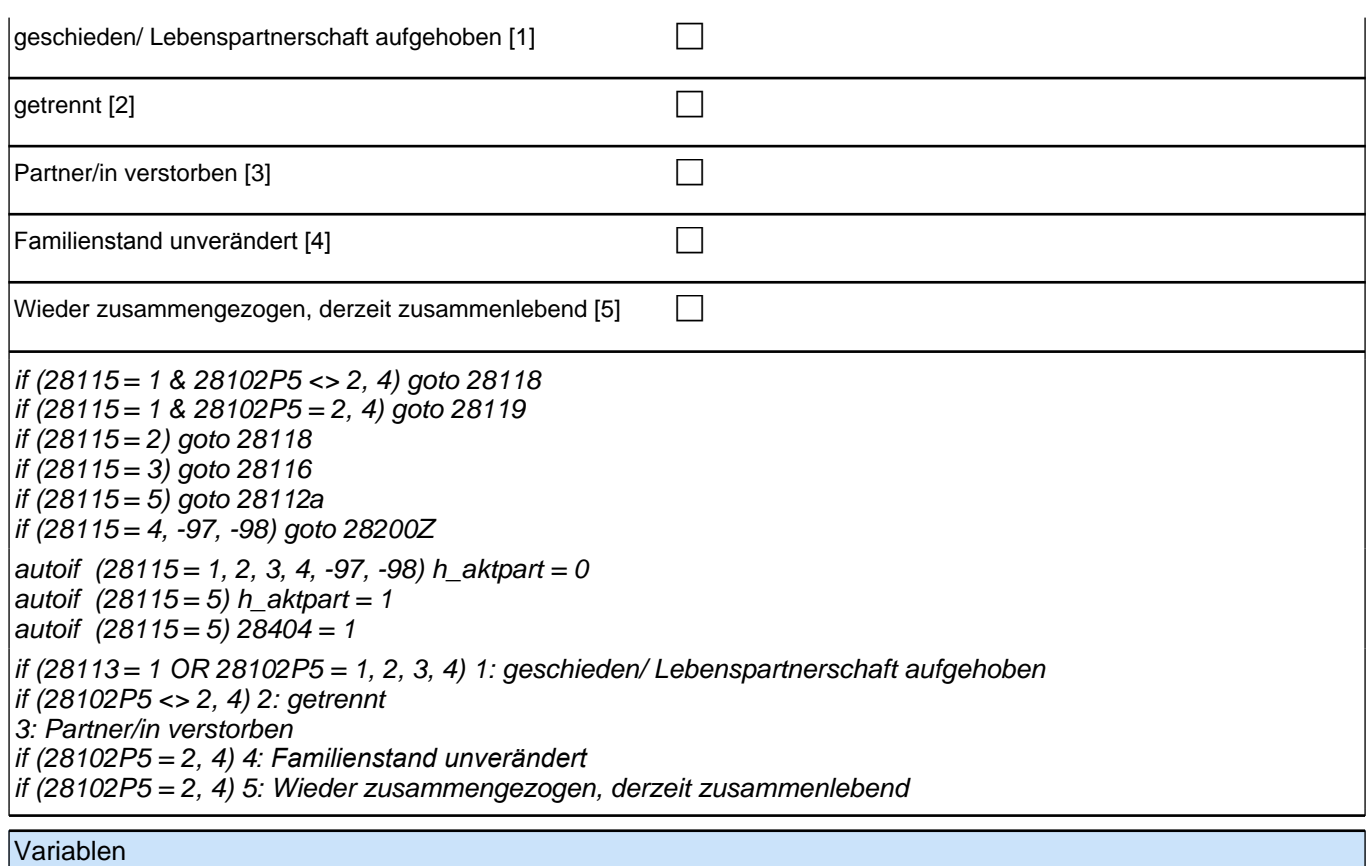

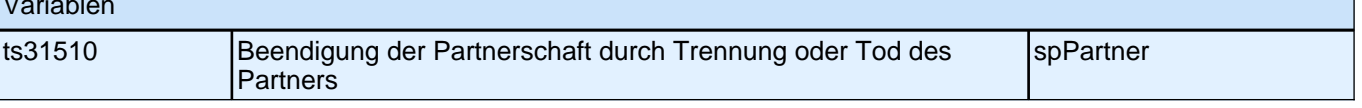

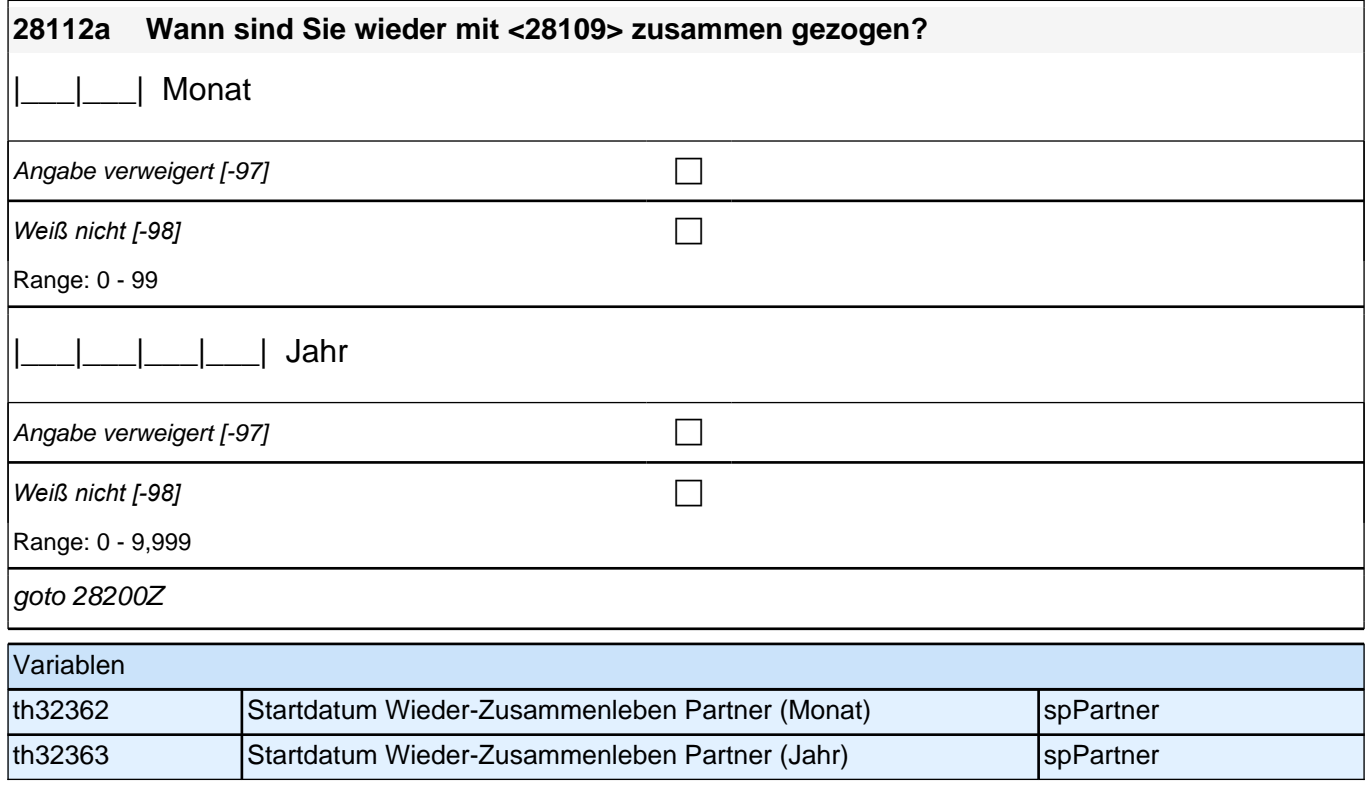

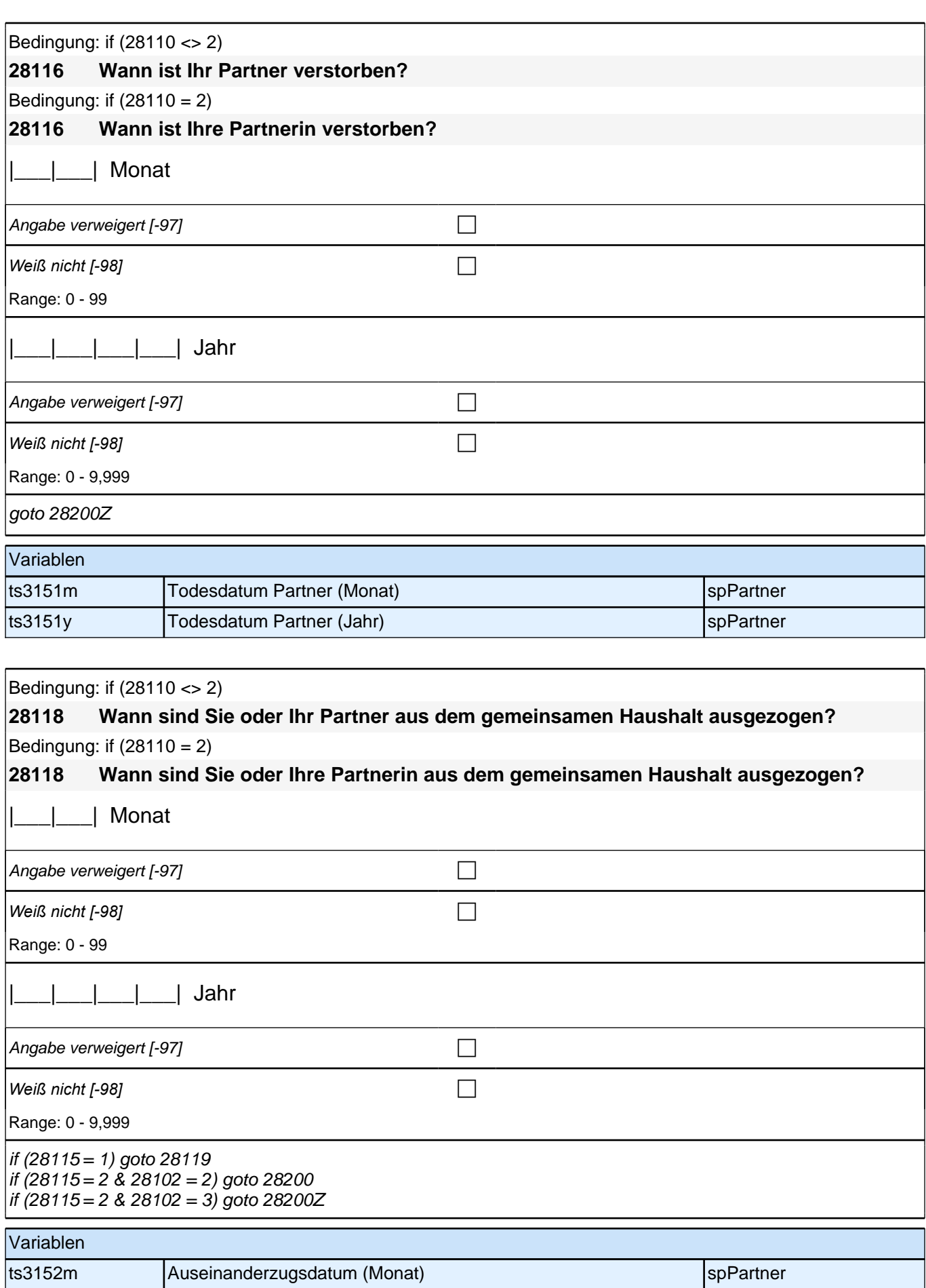

|ts3152y **Auseinanderzugsdatum (Jahr)** spPartner

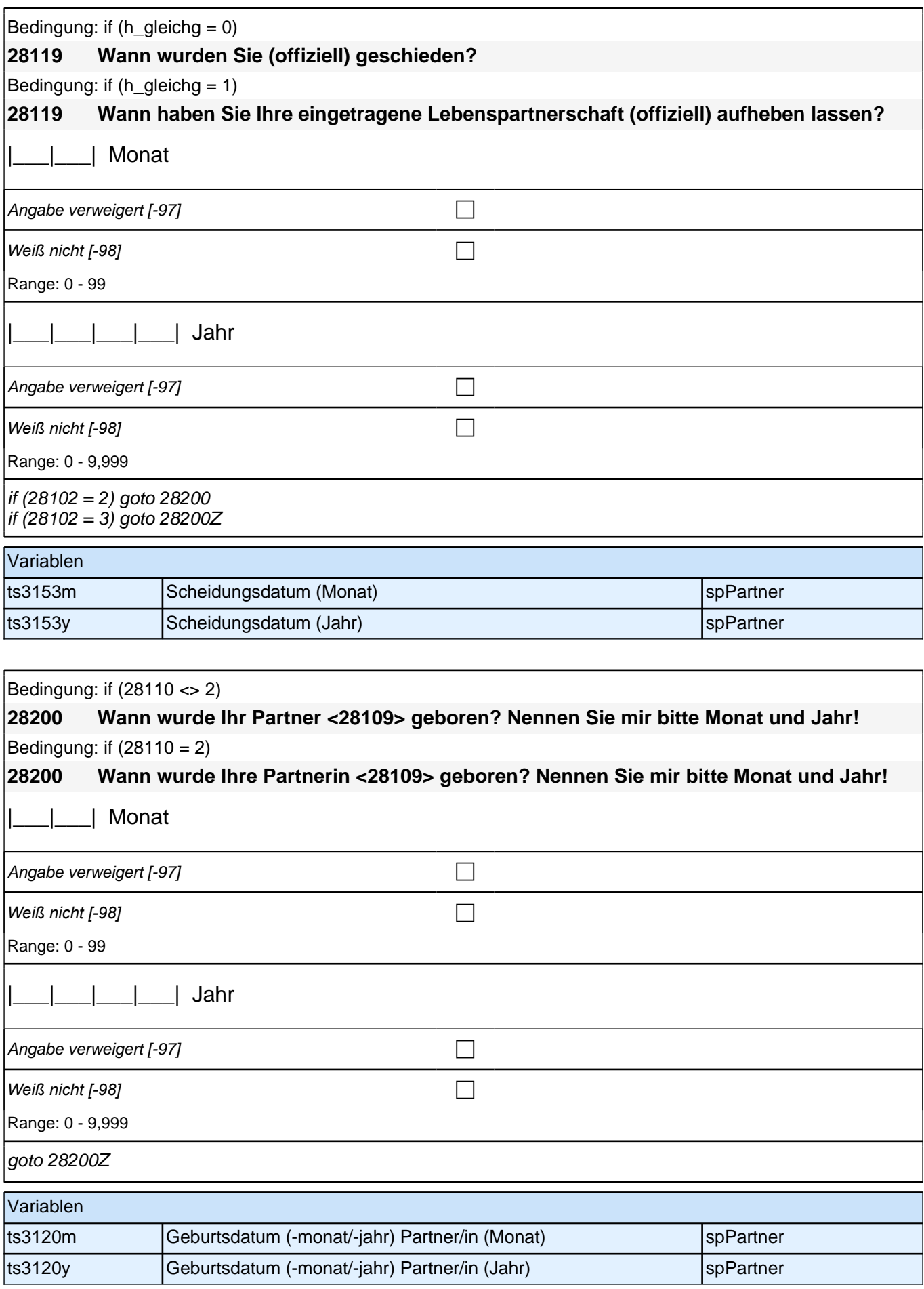

# **Fragen nur an neu aufgenommene aktuelle Partner**

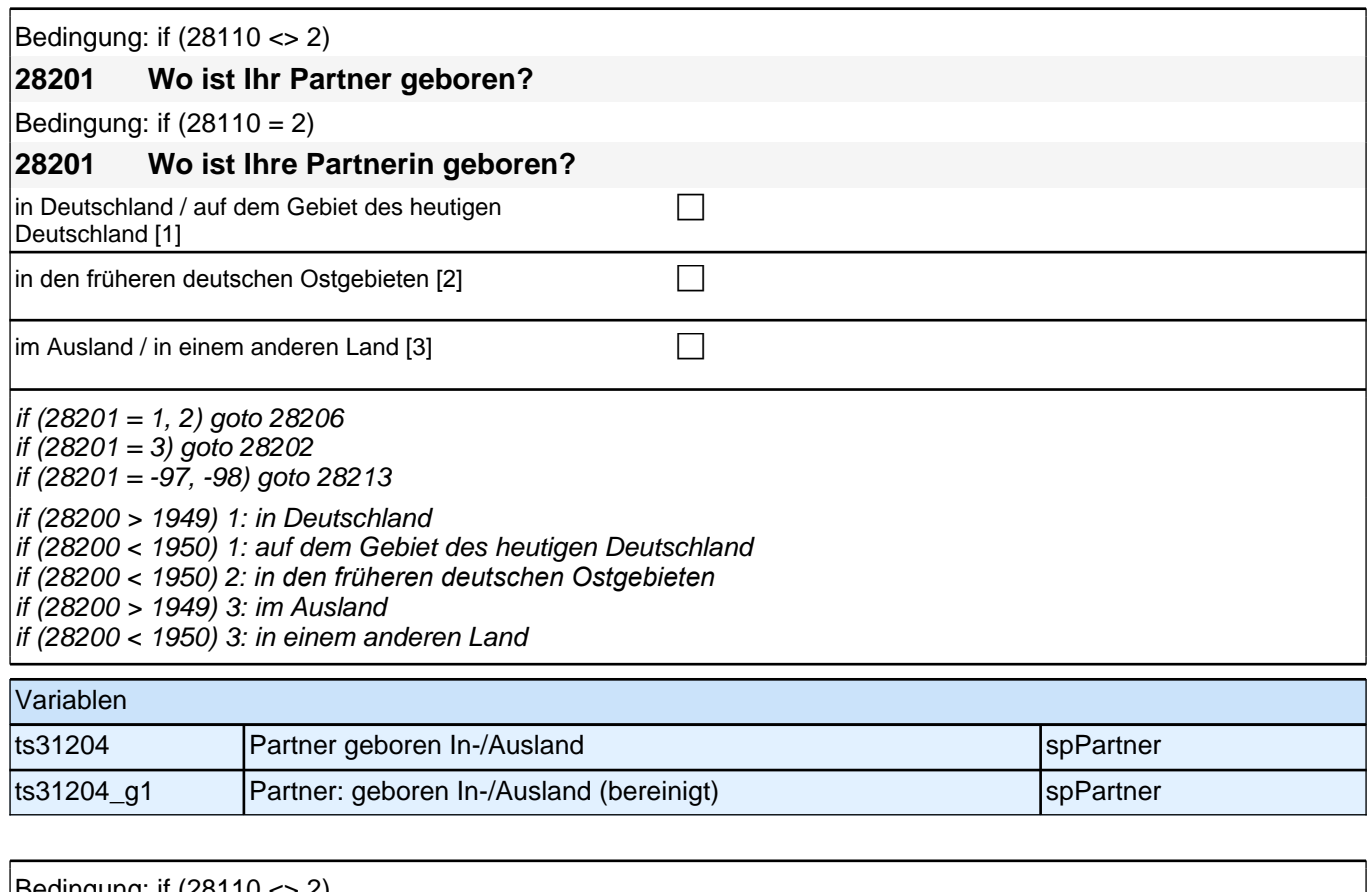

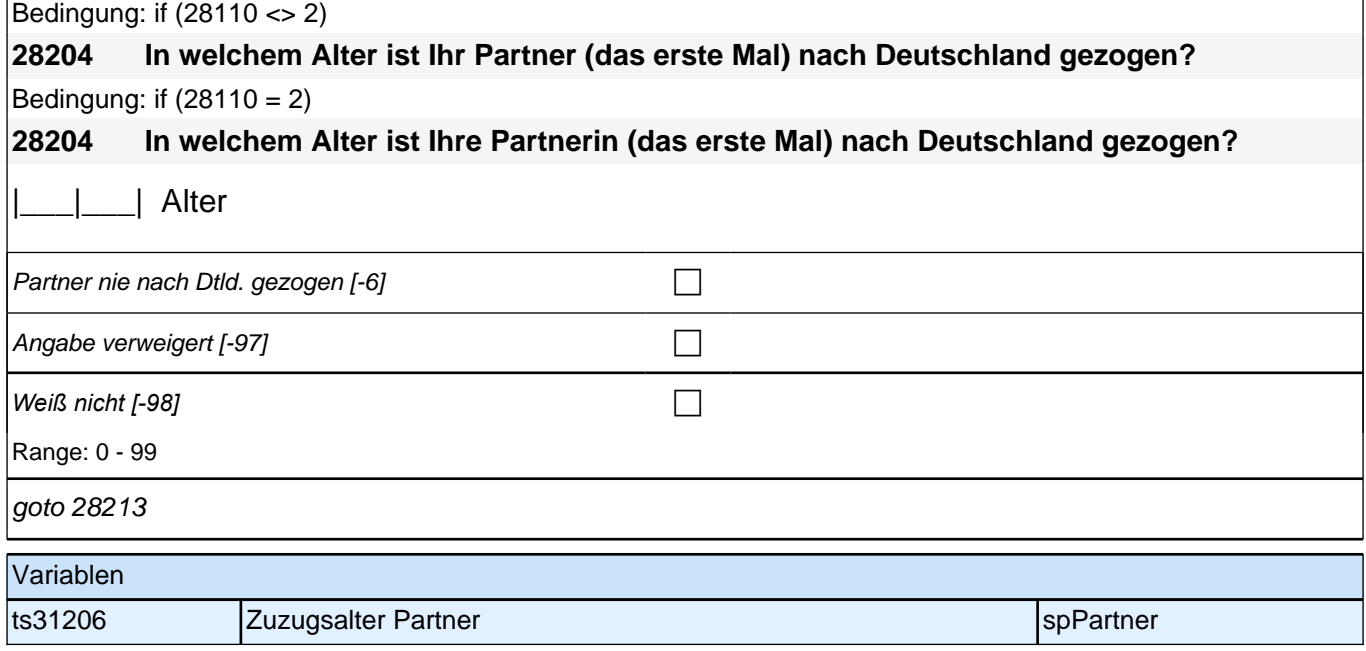

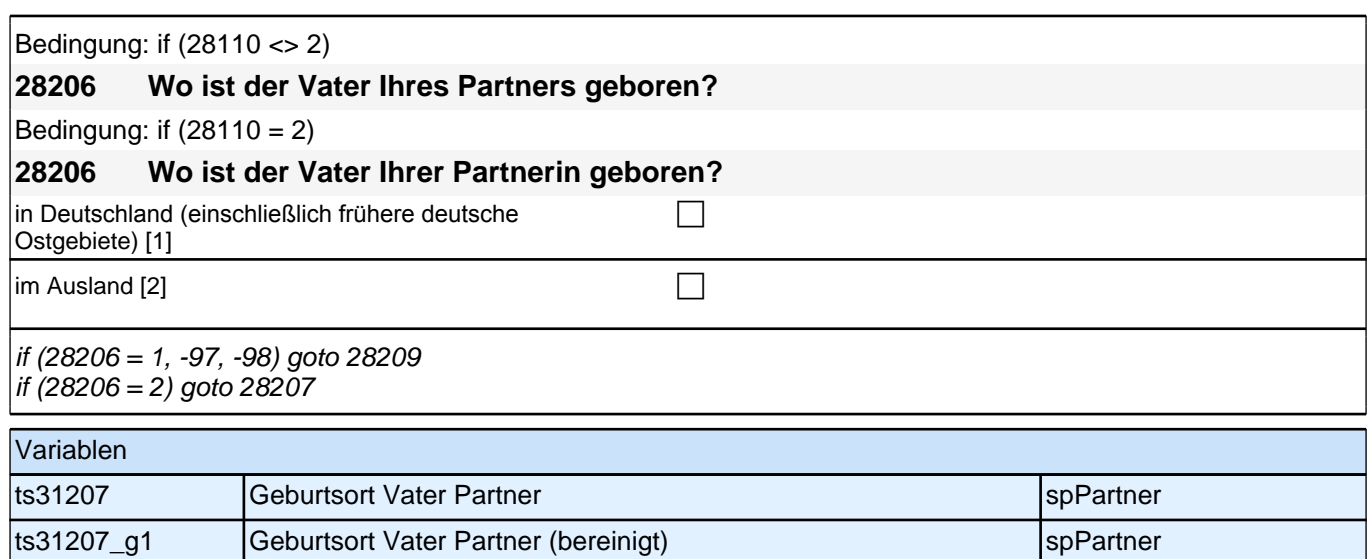

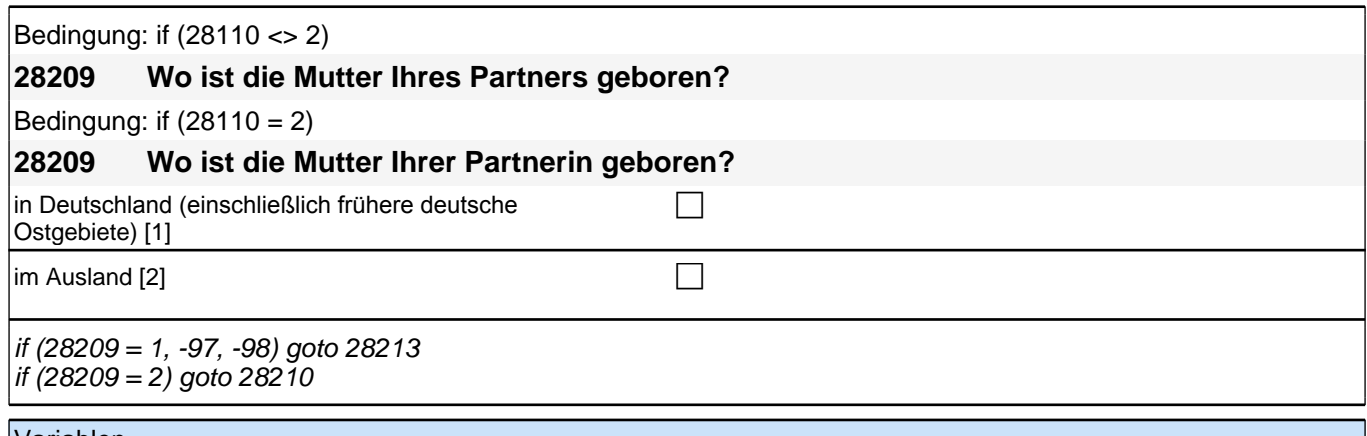

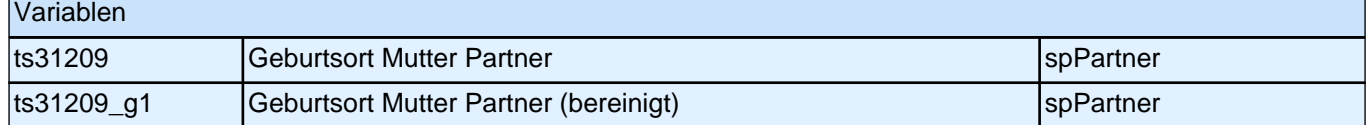

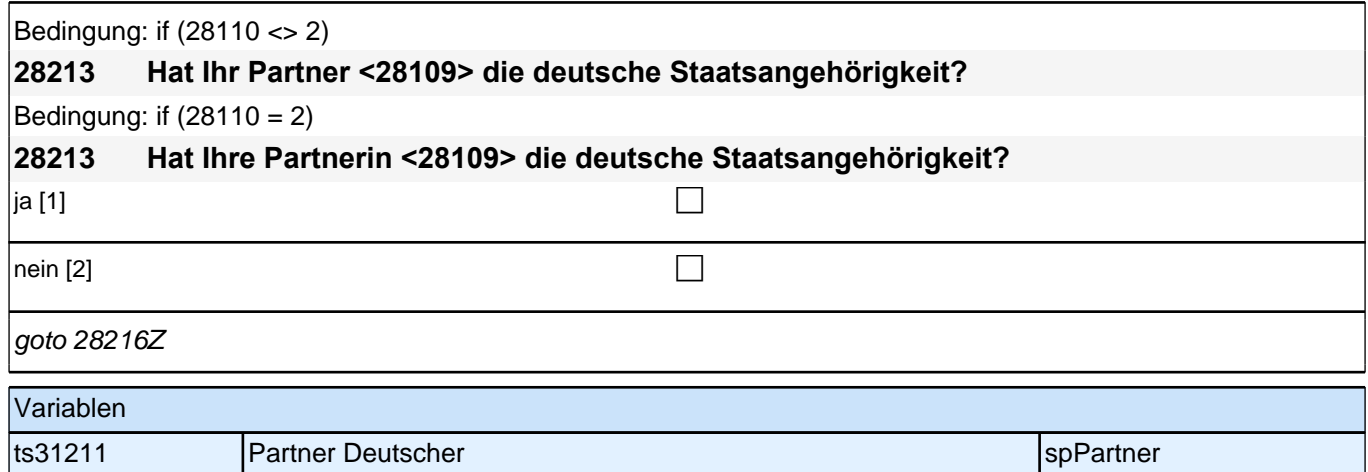

# **Fragen an alle Partner**

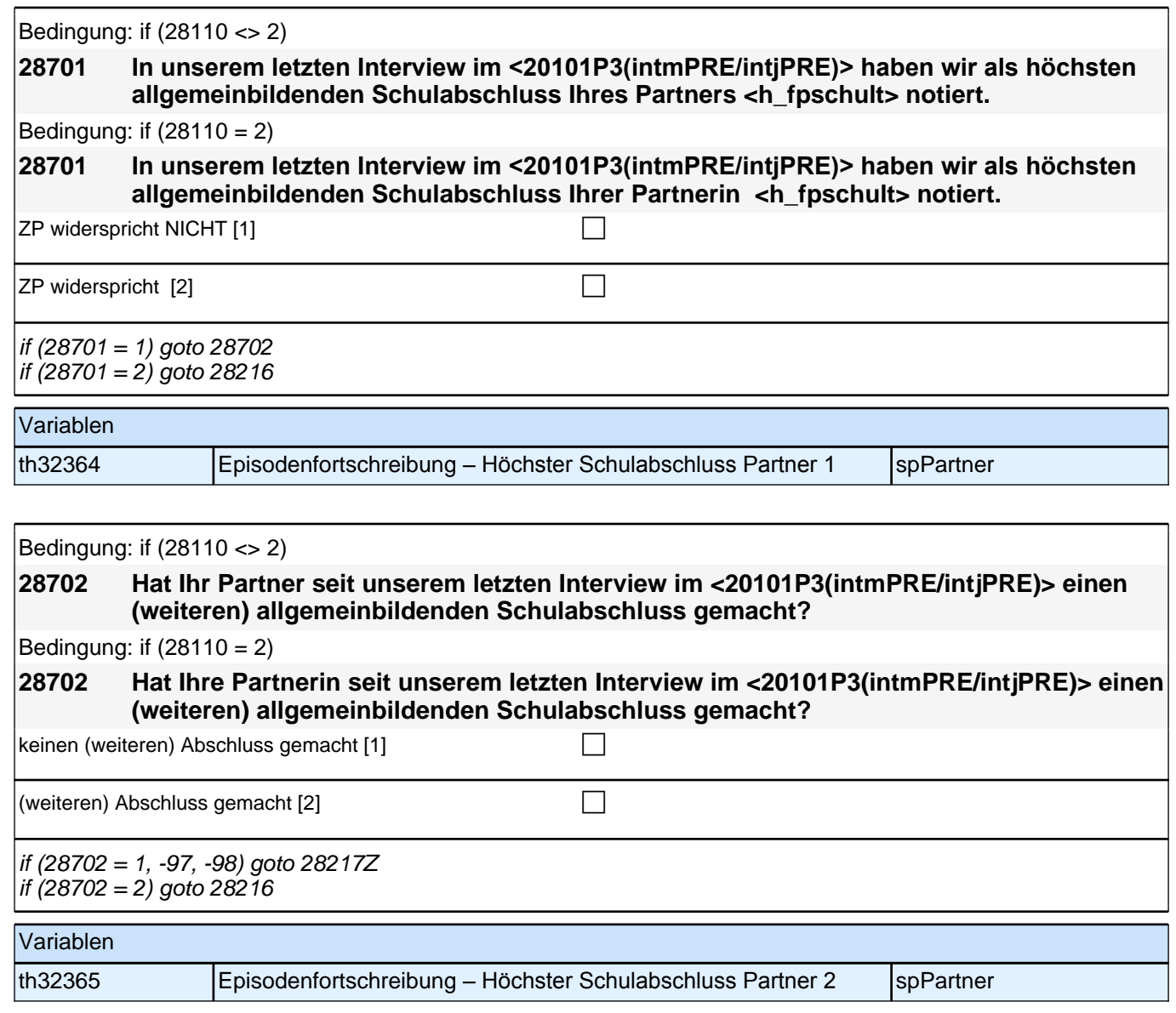

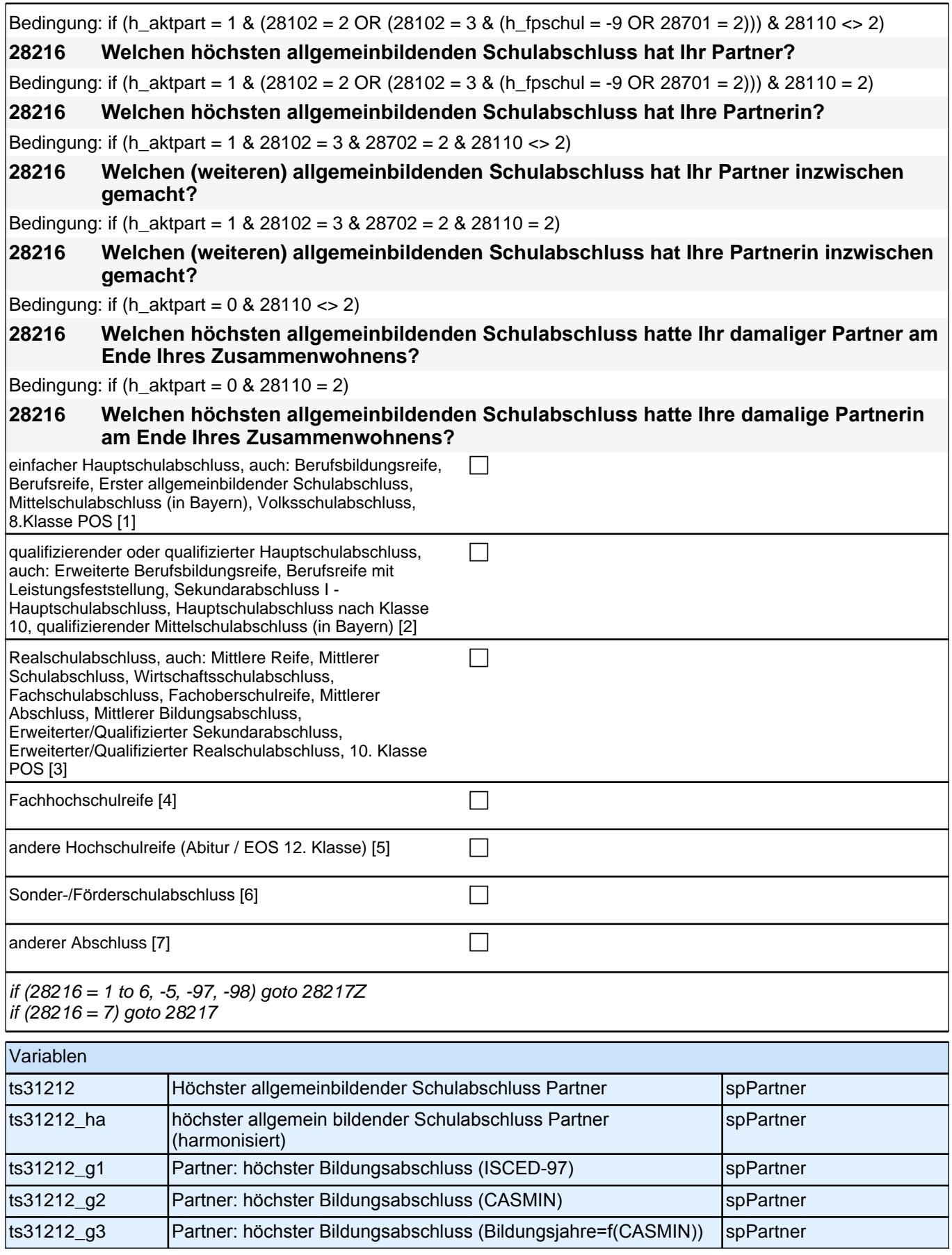

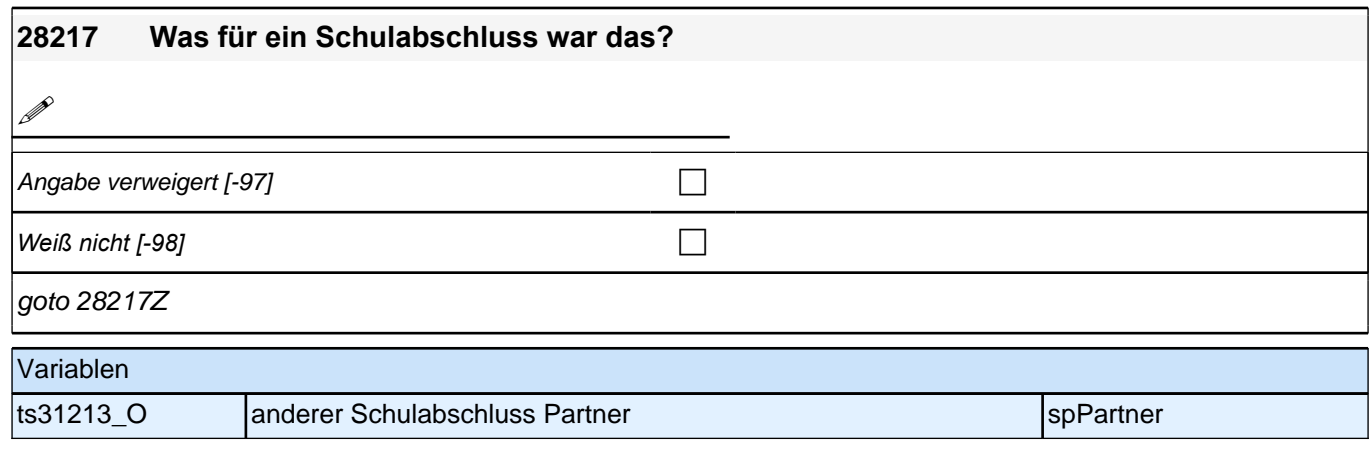

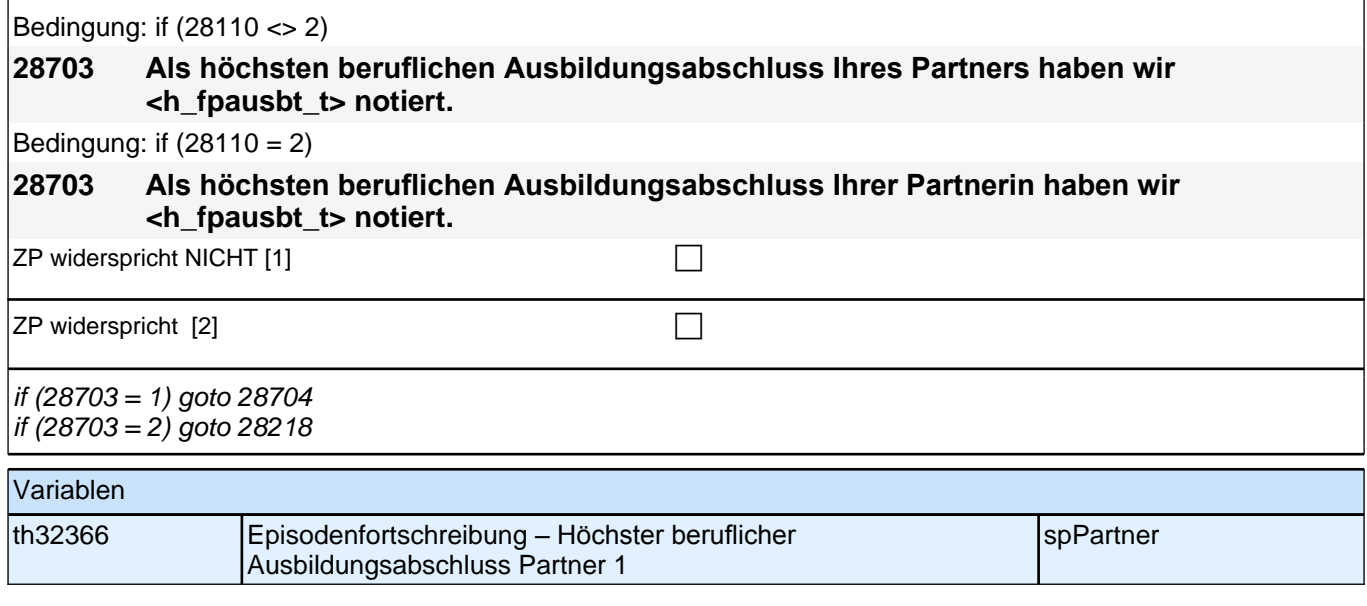

Bedingung: if (28110 <> 2) **28704 Hat Ihr Partner seit unserem letzten Interview im <20101P3(intmPRE/intjPRE)> einen (weiteren) beruflichen Ausbildungsabschluss gemacht?** Bedingung: if  $(28110 = 2)$ **28704 Hat Ihre Partnerin seit unserem letzten Interview im <20101P3(intmPRE/intjPRE)> einen (weiteren) beruflichen Ausbildungsabschluss gemacht?**

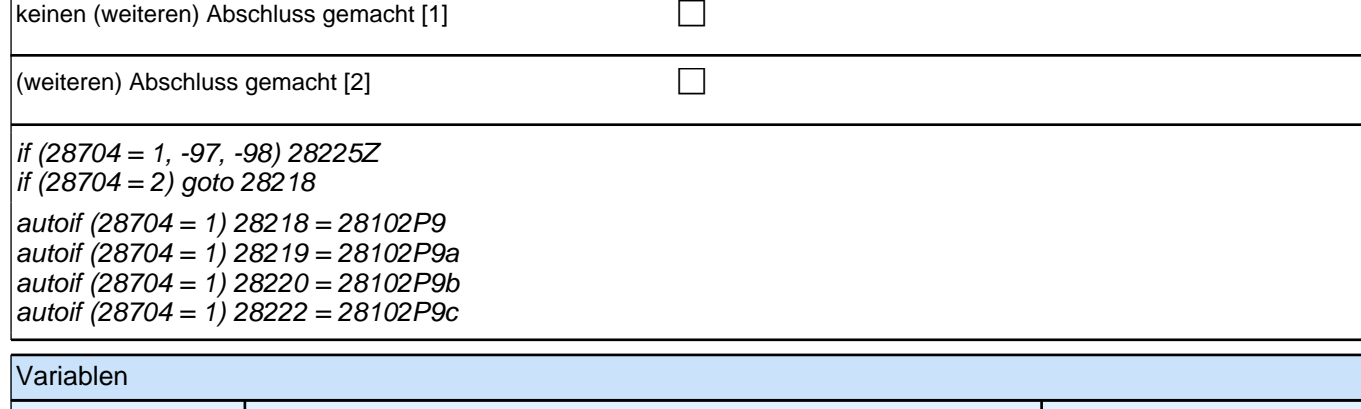

th32367 Episodenfortschreibung – Höchster beruflicher Ausbildungsabschluss Partner 2 spPartner

Bedingung: if (h\_aktpart = 1 & (28102 = 2 OR (28102 = 3 & (h\_fpausb = -9 OR 28703 = 2))) & 28110 <> 2)

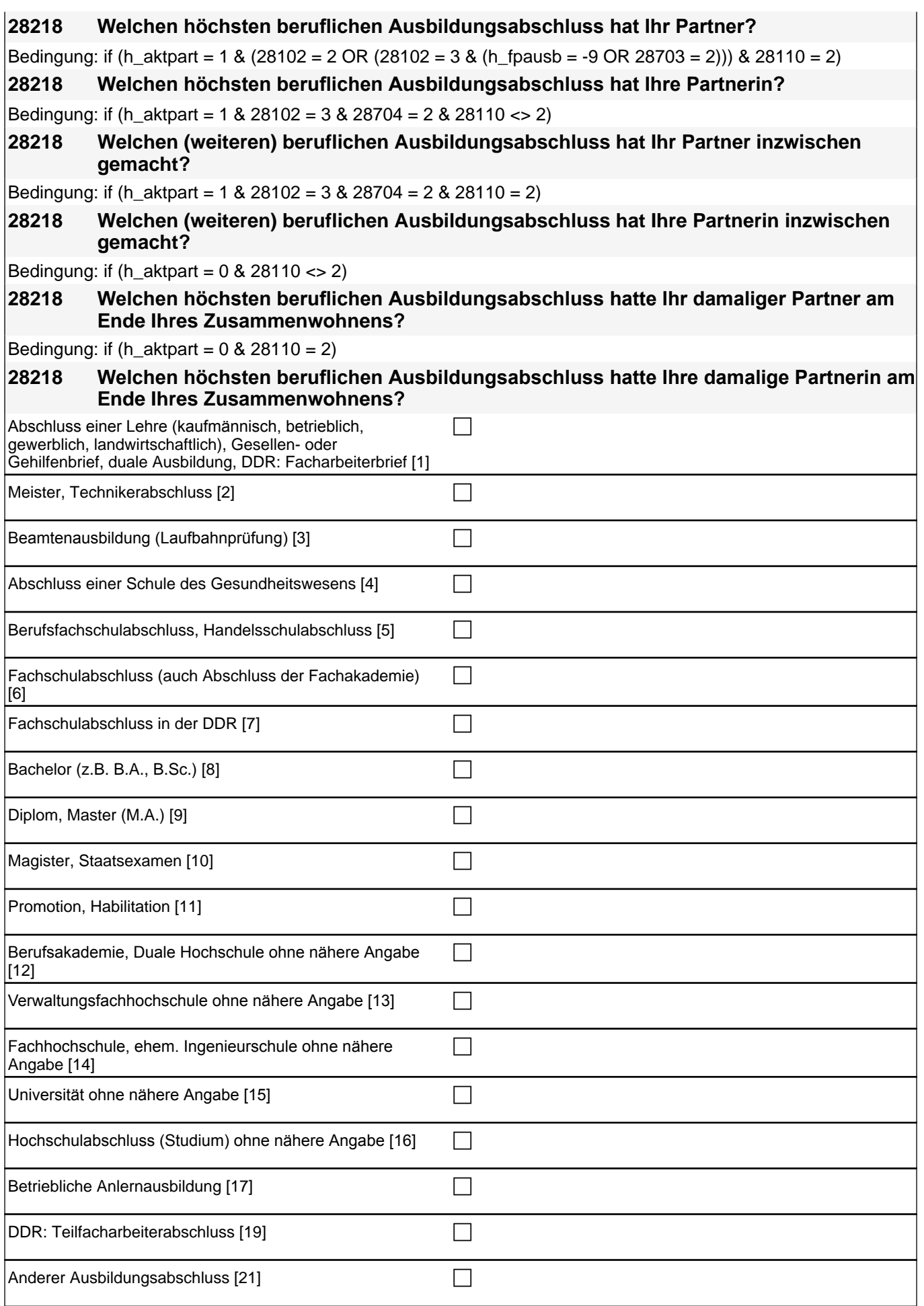

#### *2 Welle 10: Erwachsene (ID 438)*

if (28218 = 1, 2, 4, 5, 6, 7, 11, 17, 19, -5, -97, -98) goto 28225Z if (28218 = 3) goto 28224  $\int$  if (28218 = 8, 9) goto 28222 if (28218 = 10) goto 28223 if (28218 = 12, 13, 14, 15, 16) goto 28220  $\int$  if (28218 = 21) goto 28219 autoif (28218 = 10, 11) 28222 = 4

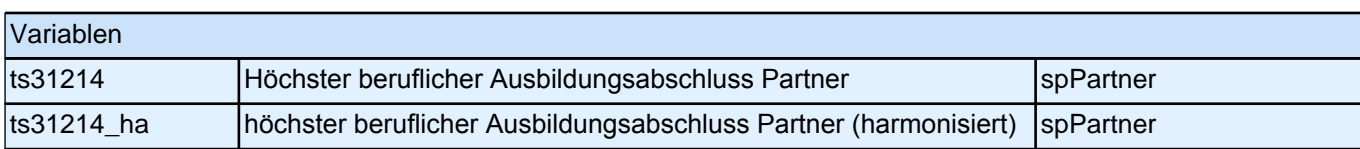

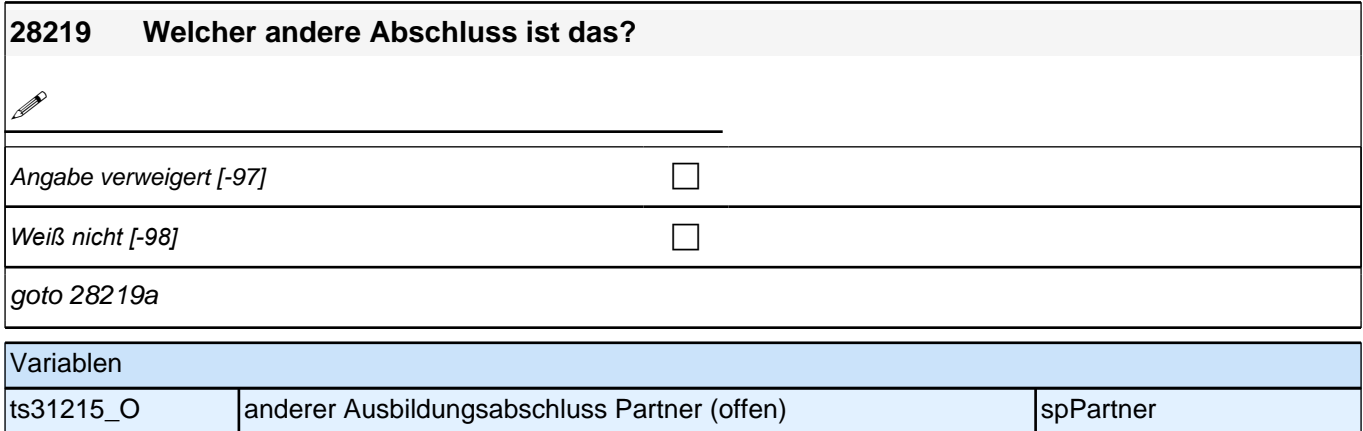

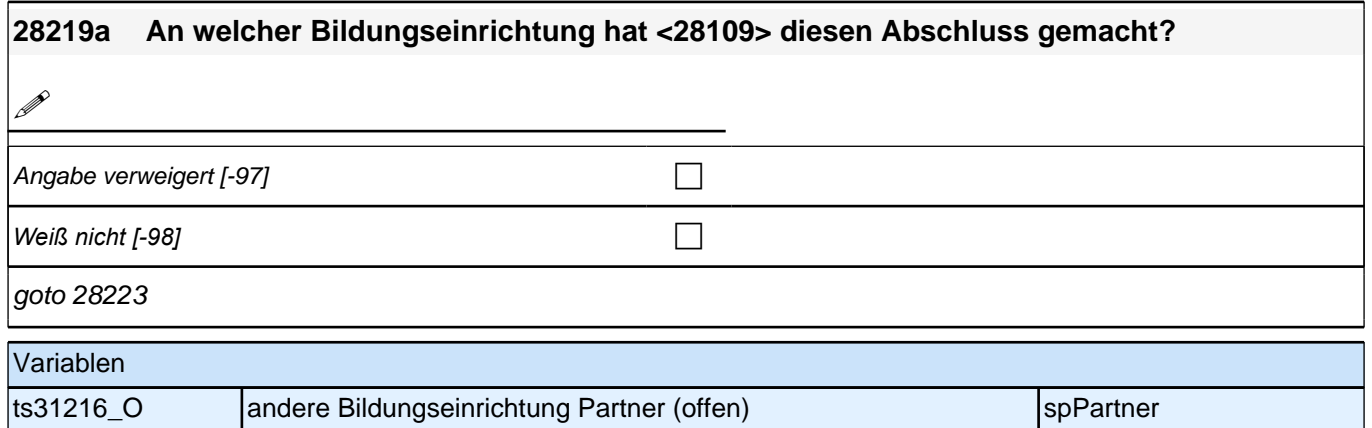

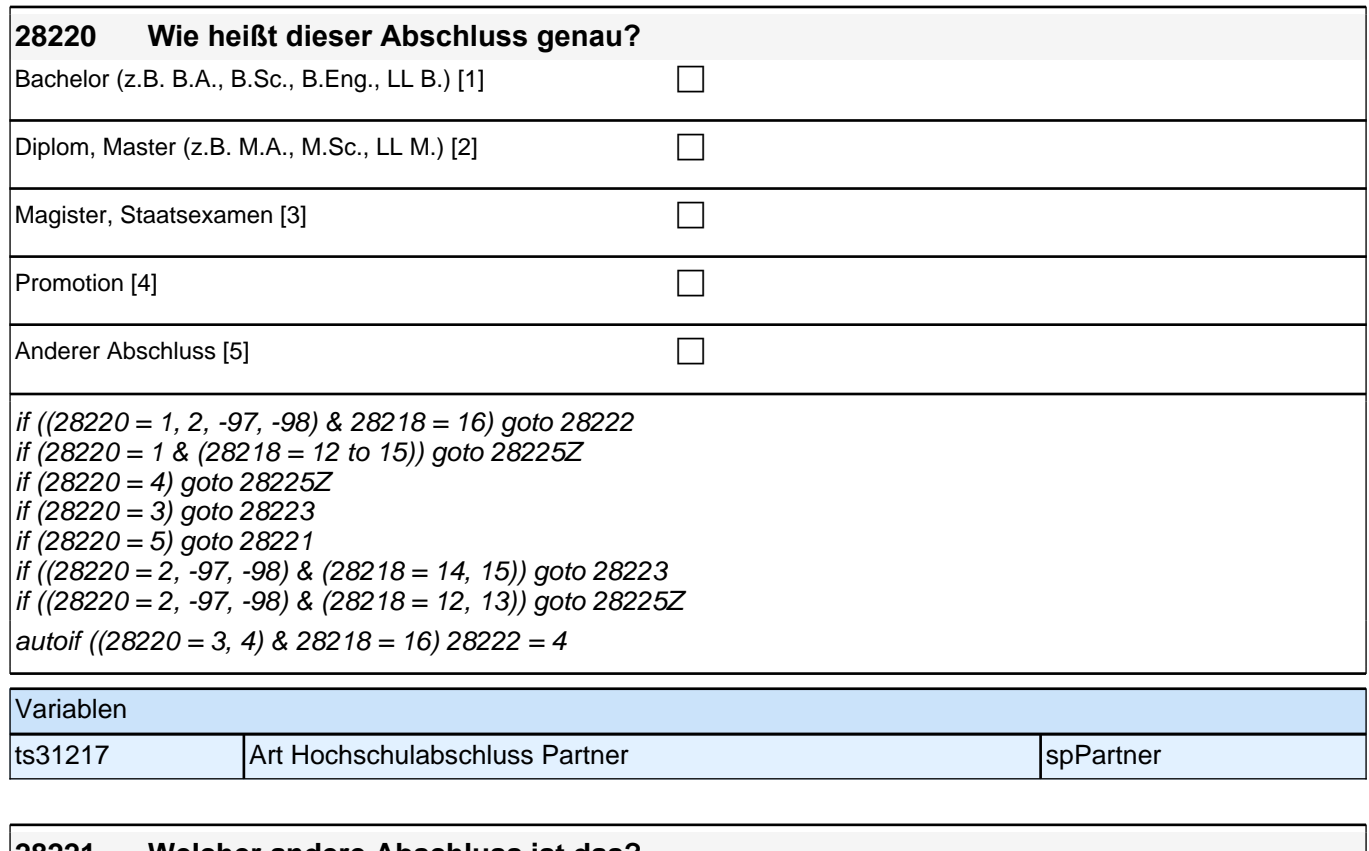

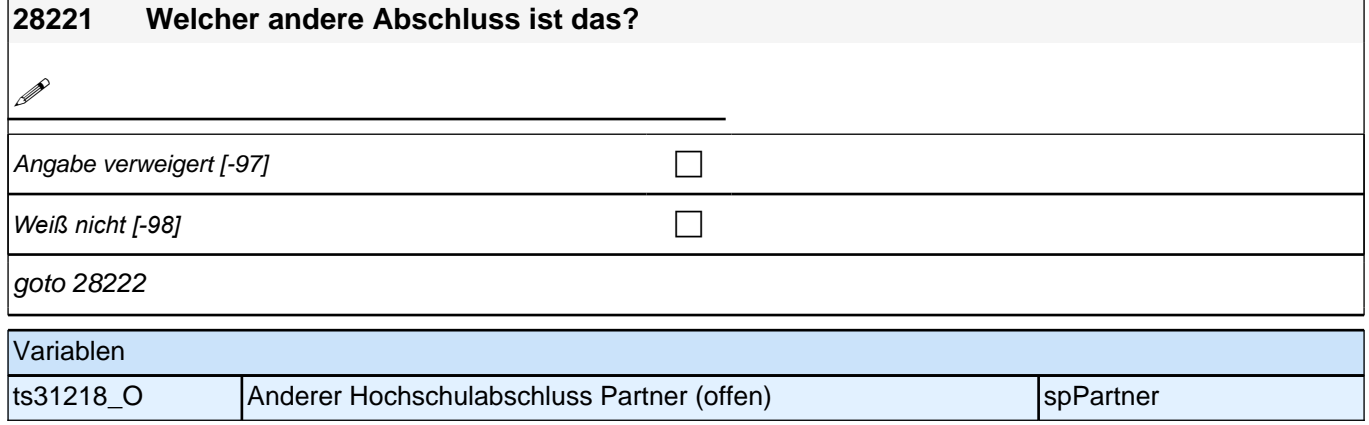

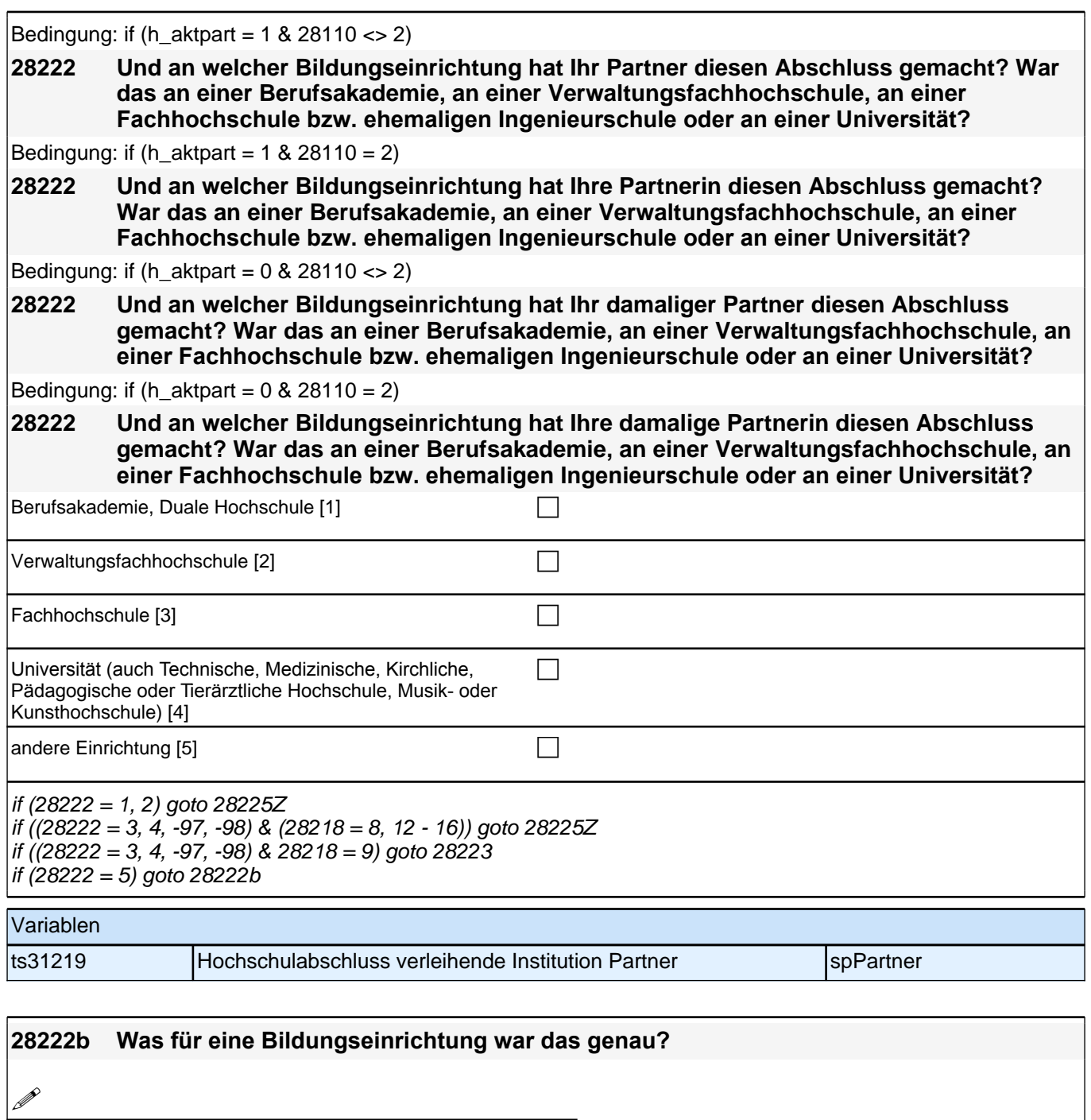

Angabe verweigert  $[-97]$ 

*Weiß nicht [-98]* c

if (28218 = 8, 12 - 16) goto 28225Z if (28218 = 9) goto 28223

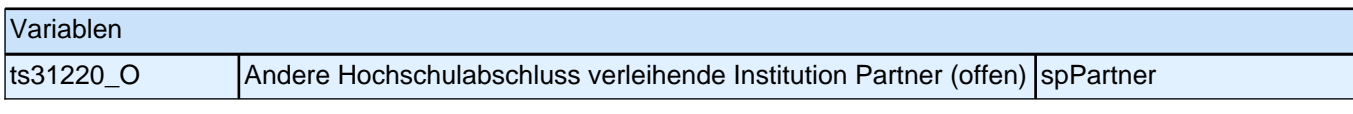
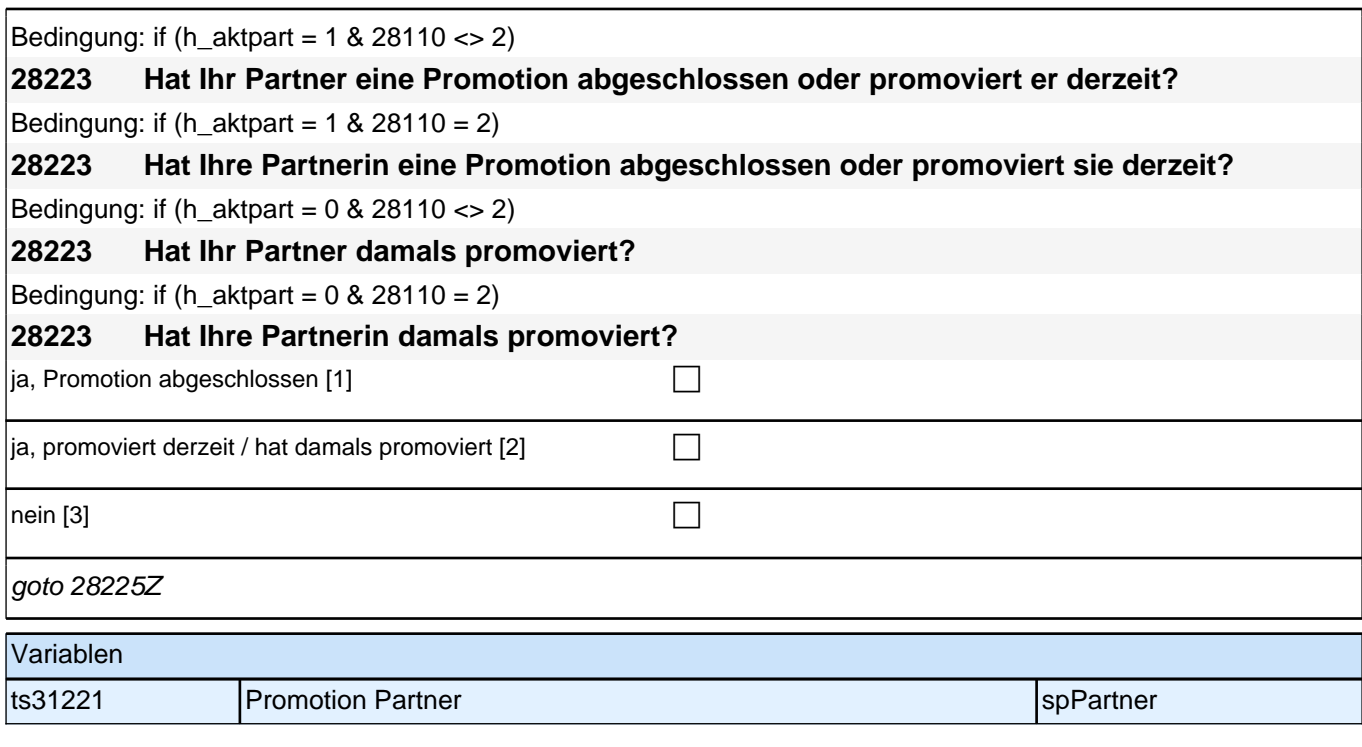

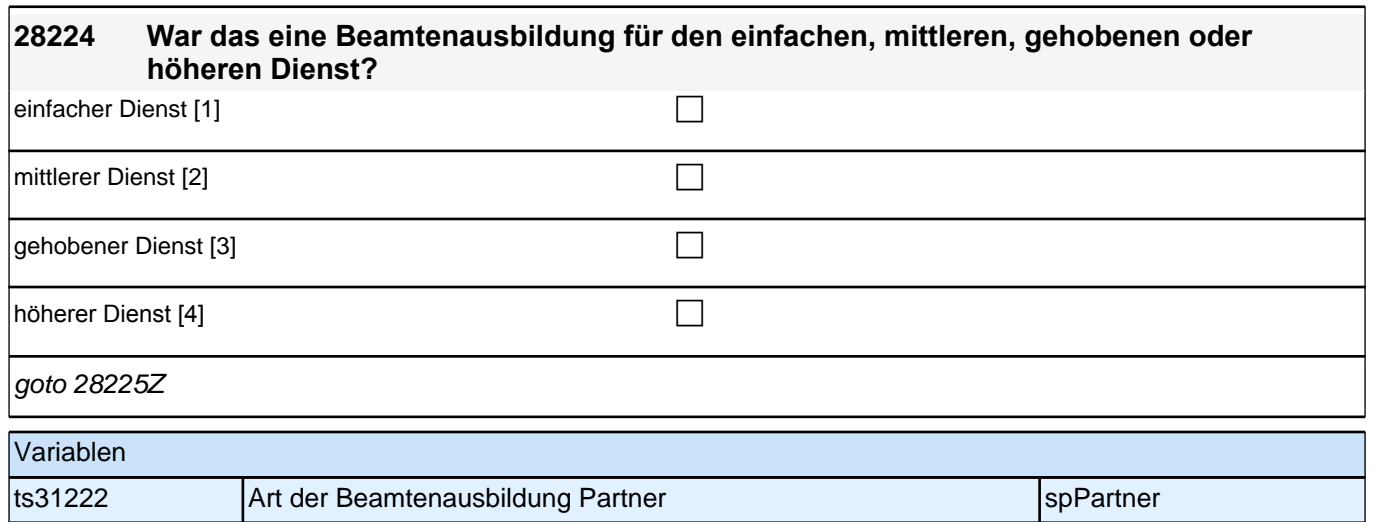

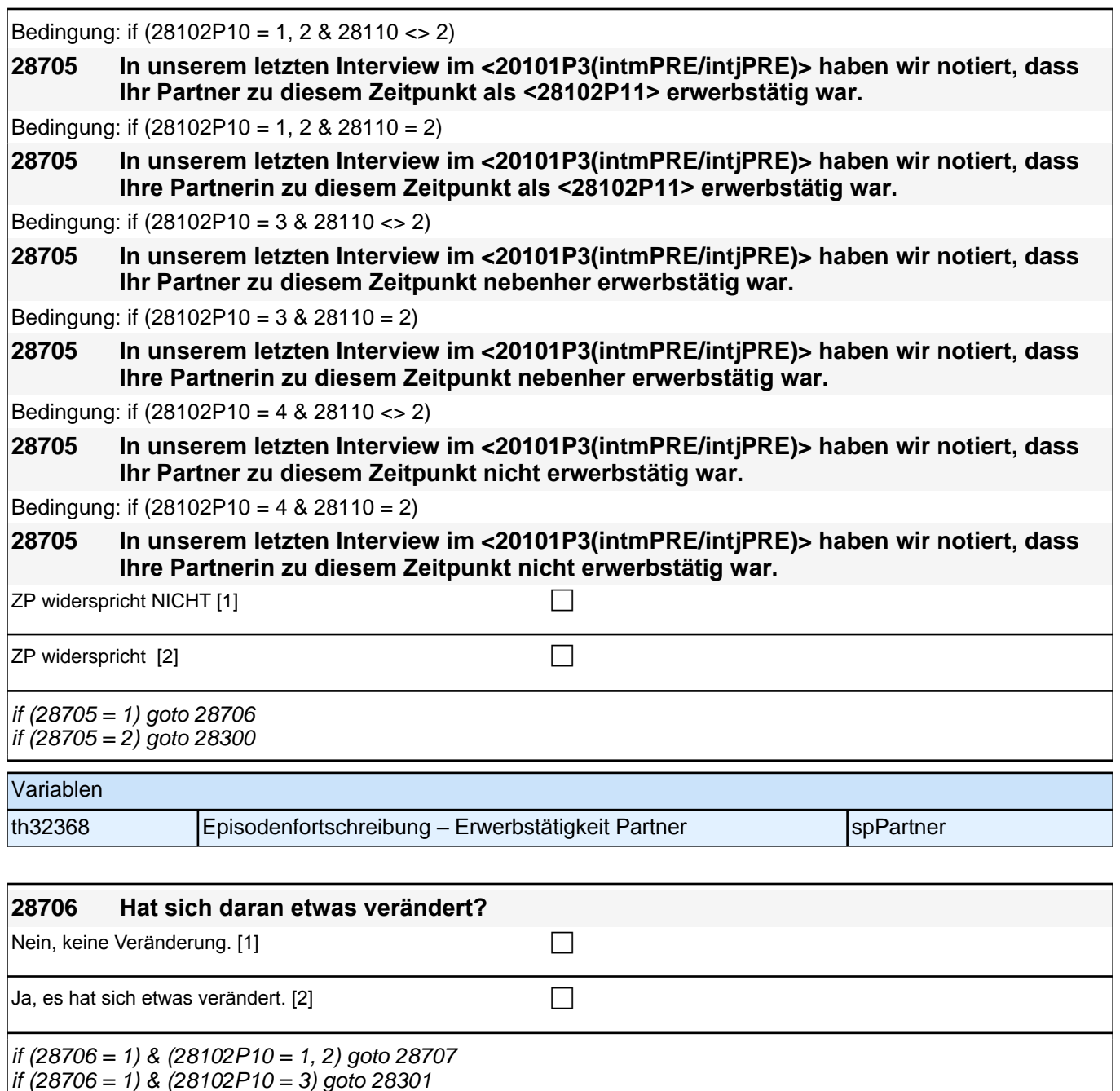

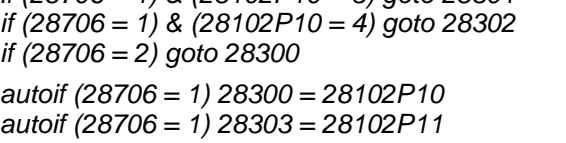

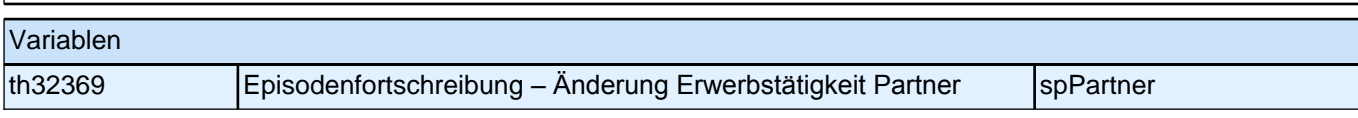

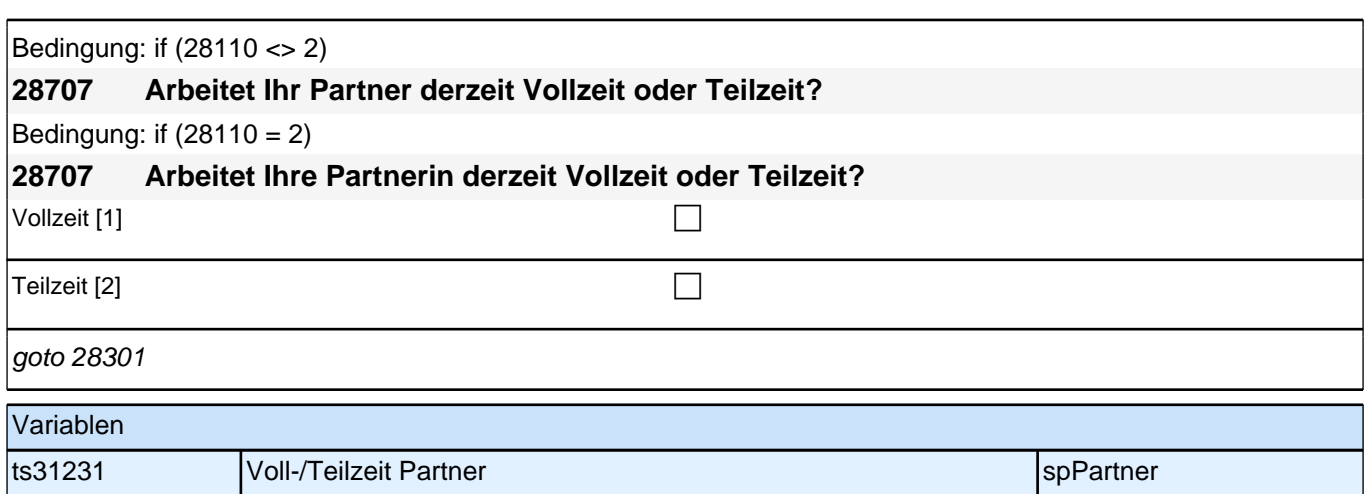

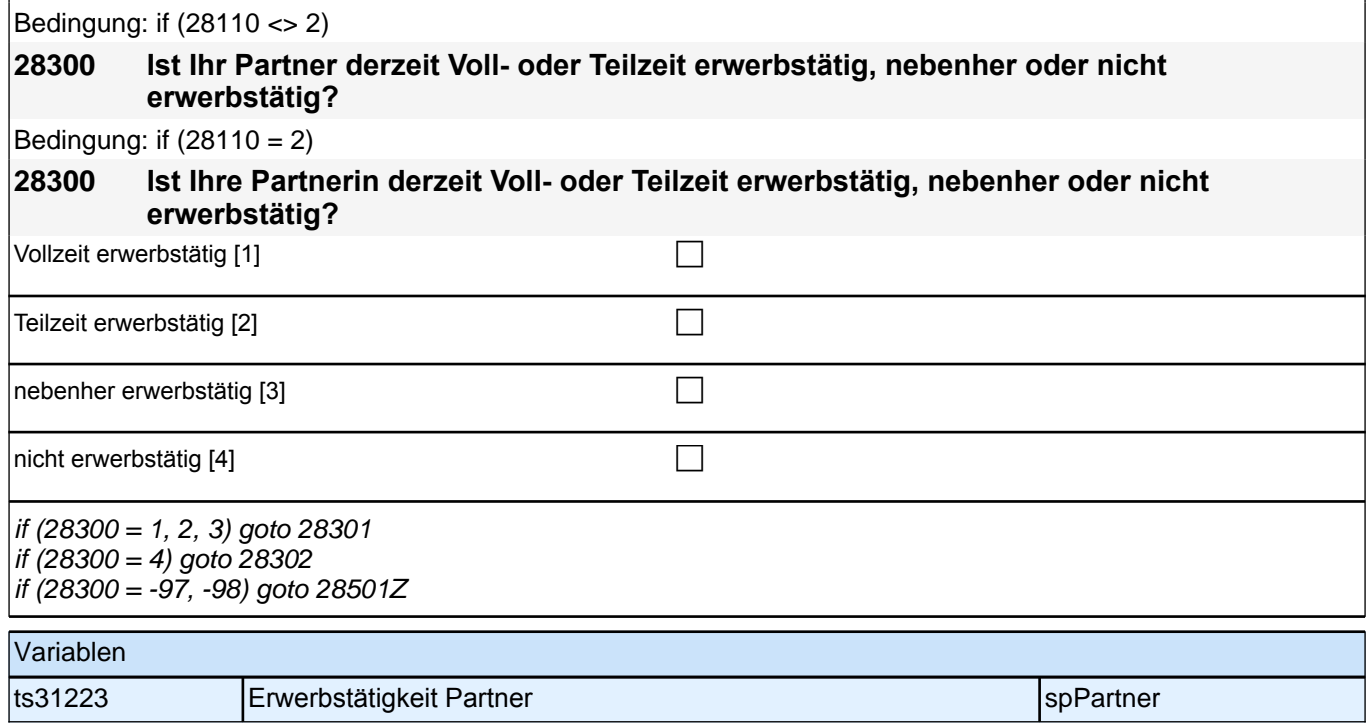

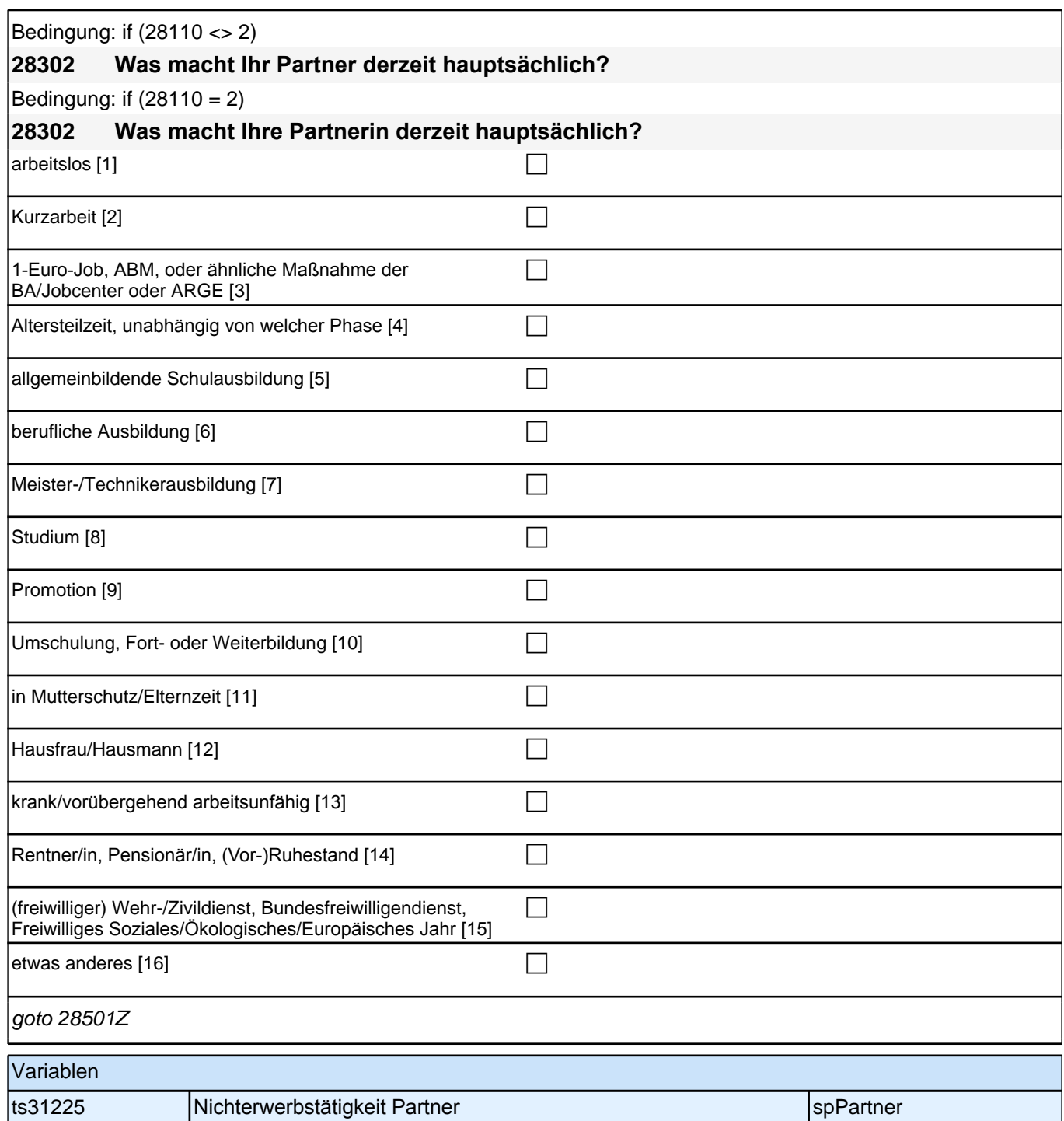

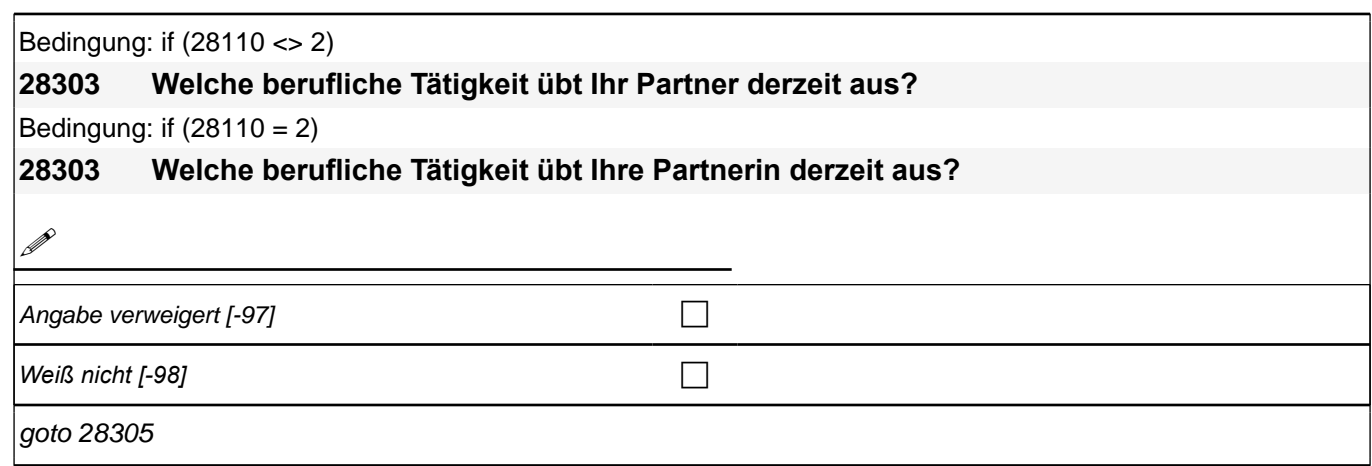

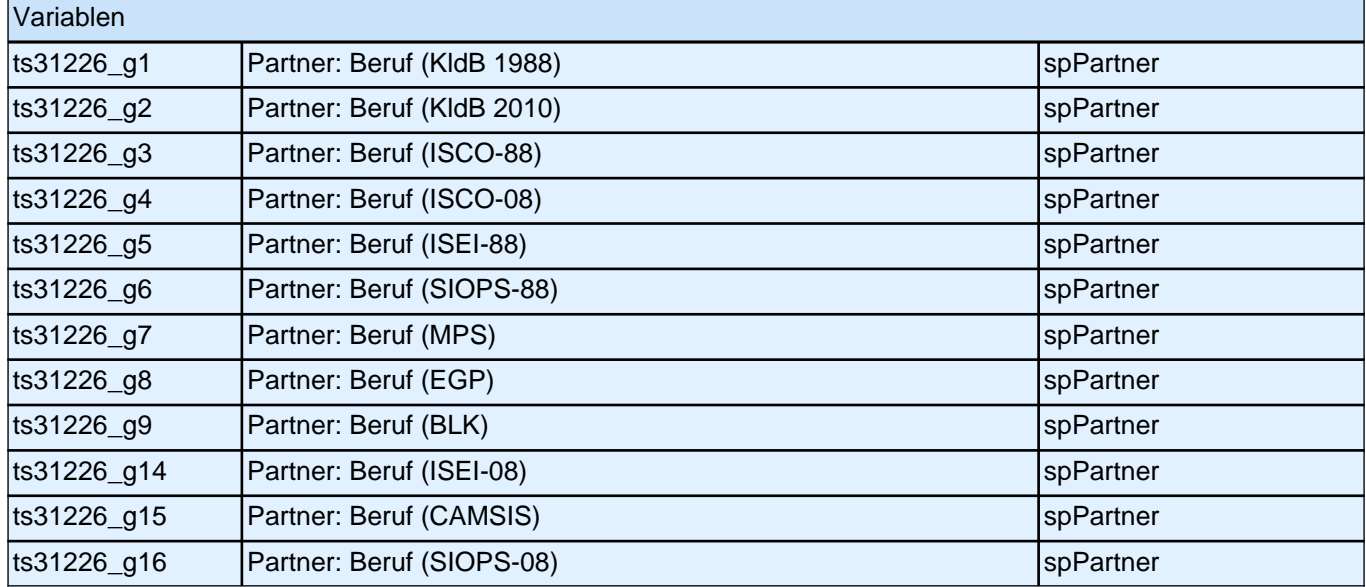

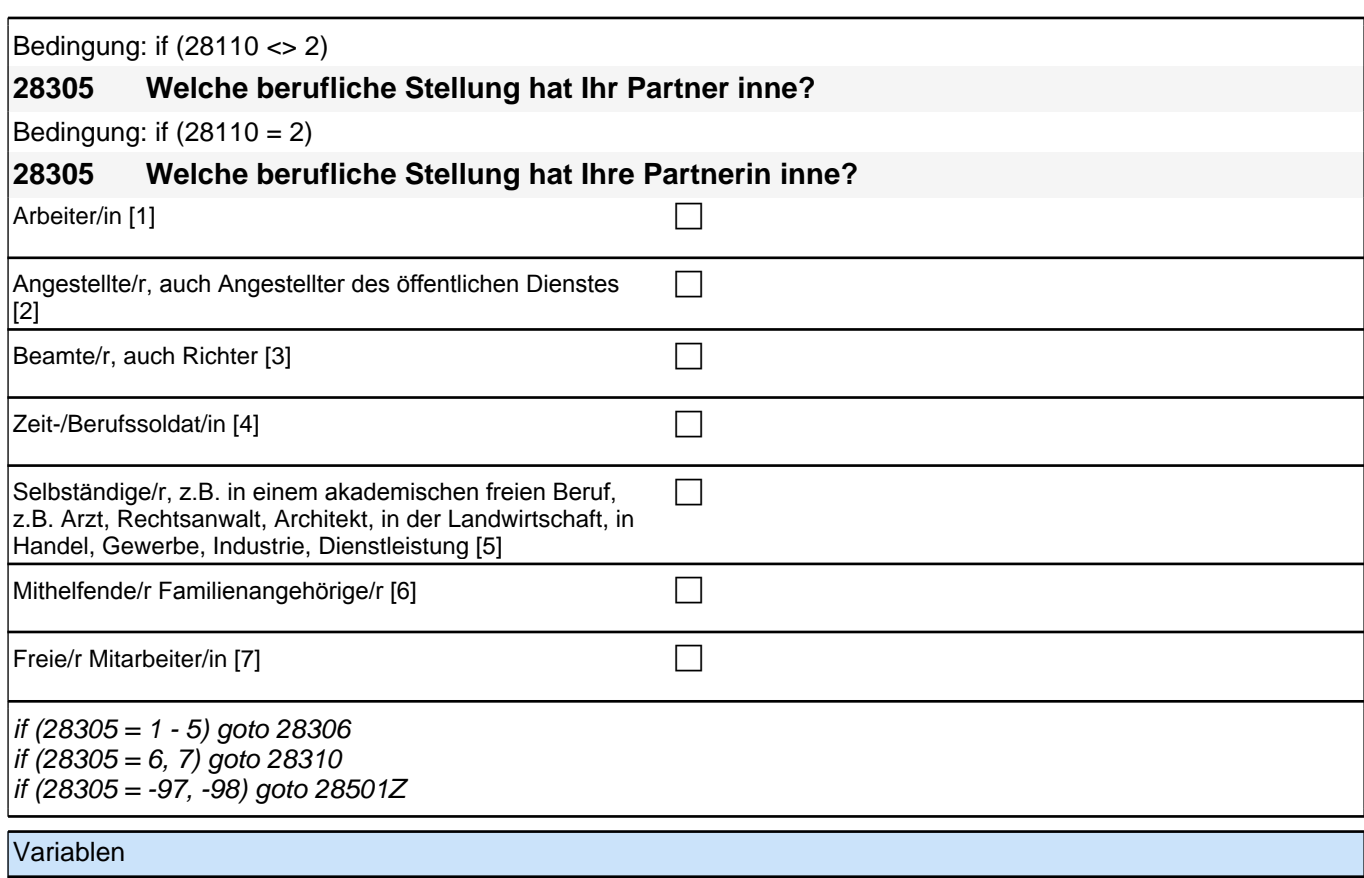

ts31227 Berufliche Stellung Partner spreuden and spPartner

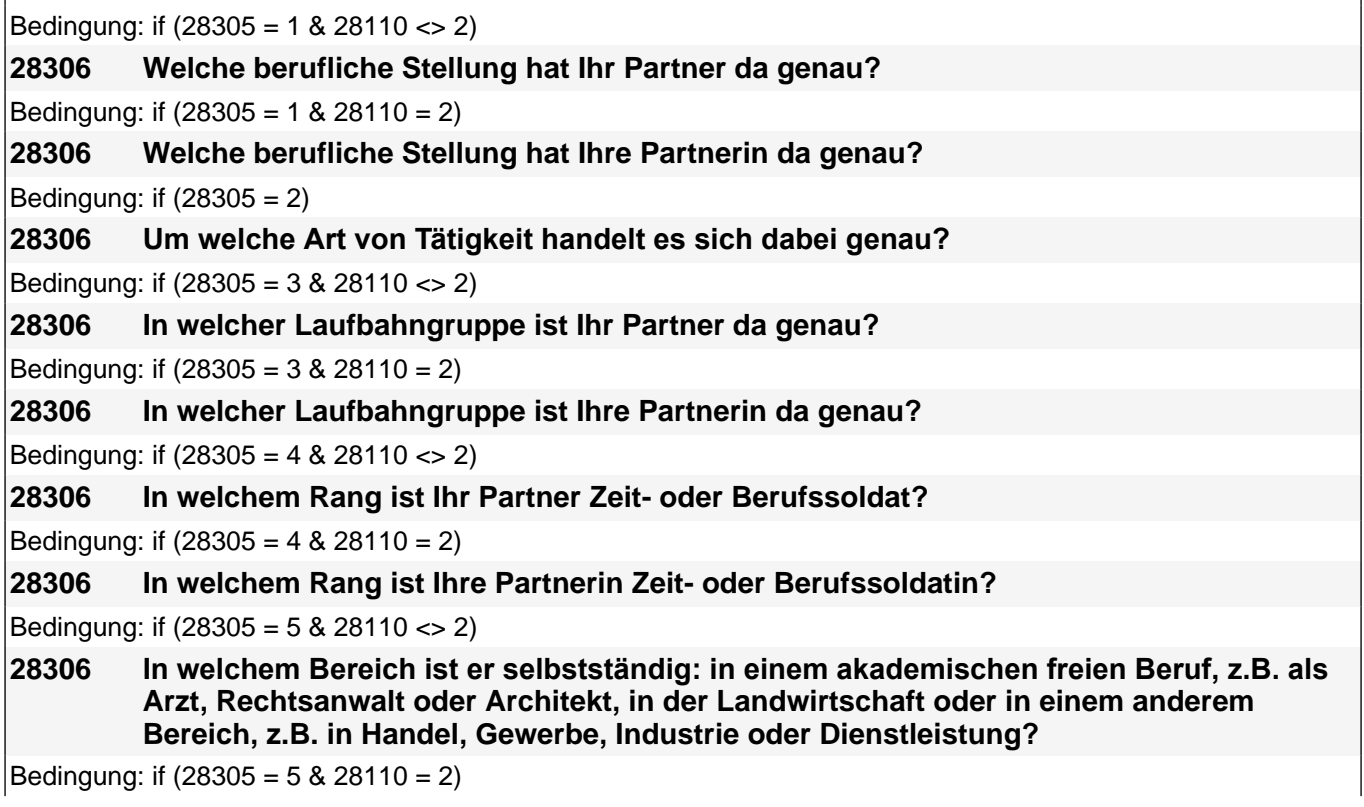

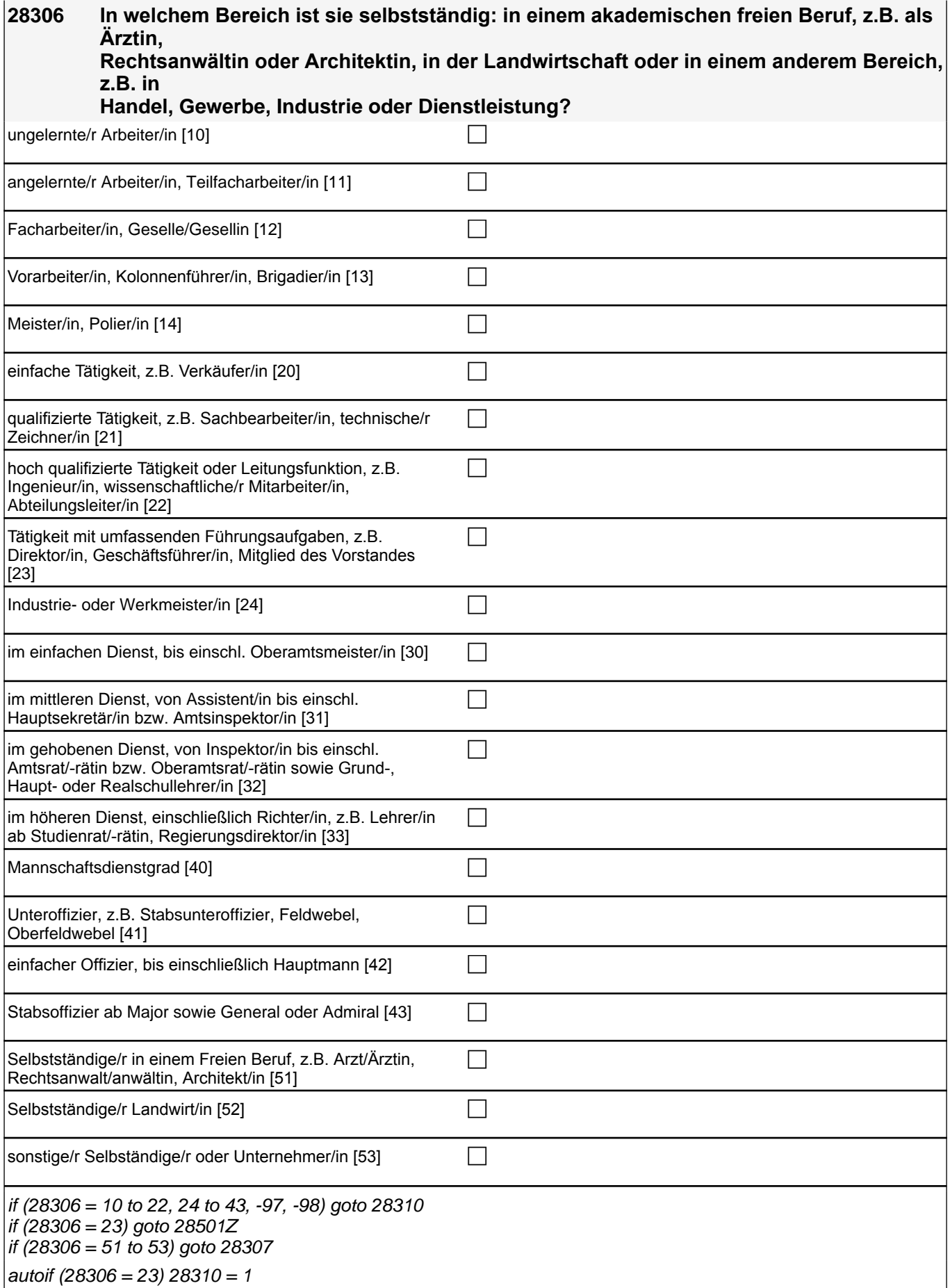

if (28305 = 1) 10: ungelernte/r Arbeiter/in if (28305 = 1) 11: angelernte/r Arbeiter/in, Teilfacharbeiter/in if (28305 = 1) 12: Facharbeiter/in, Geselle/Gesellin if (28305 = 1) 13*: Vorarbeiter/in, Kolonnenführer/in, Brigadier/in* if (28305 = 1) 14: Meister/in, Polier/in if (28305 = 2) 20*: einfache Tätigkeit, z.B. Verkäufer/in* if (28305 = 2) 21*: qualifizierte Tätigkeit, z.B. Sachbearbeiter/in, technische/r Zeichner/in* if (28305 = 2) 22*: hoch qualifizierte Tätigkeit oder Leitungsfunktion, z.B. Ingenieur/in, wissenschaftliche/r*  Mitarbeiter/in, Abteilungsleiter/in if (28305 = 2) 23*: Tätigkeit mit umfassenden Führungsaufgaben, z.B. Direktor/in, Geschäftsführer/in, Mitglied des*  Vorstandes if (28305 = 2) 24: Industrie- oder Werkmeister/in if (28305 = 3) 30: im einfachen Dienst, bis einschl. Oberamtsmeister/in if (28305 = 3) 31*: im mittleren Dienst, von Assistent/in bis einschl. Hauptsekretär/in bzw. Amtsinspektor/in* if (28305 = 3) 32*: im gehobenen Dienst, von Inspektor/in bis einschl. Amtsrat/-rätin bzw. Oberamtsrat/-rätin sowie*  Grund-, Haupt- oder Realschullehrer/in if (28305 = 3) 33*: im höheren Dienst, einschließlich Richter/in, z.B. Lehrer/in ab Studienrat/-rätin,*  Regierungsdirektor/in if  $(28305 = 4)$  40: Mannschaftsdienstgrad if (28305 = 4) 41: Unteroffizier, z.B. Stabsunteroffizier, Feldwebel, Oberfeldwebel if (28305 = 4) 42*: einfacher Offizier, bis einschließlich Hauptmann* if (28305 = 4) 43: Stabsoffizier ab Major sowie General oder Admiral if (28305 = 5) 51*: Selbstständige/r in einem Freien Beruf, z.B. Arzt/Ärztin, Rechtsanwalt/anwältin, Architekt/in* if (28305 = 5) 52*: Selbstständige/r Landwirt/in* if (28305 = 5) 53*: sonstige/r Selbständige/r oder Unternehmer/in* Variablen

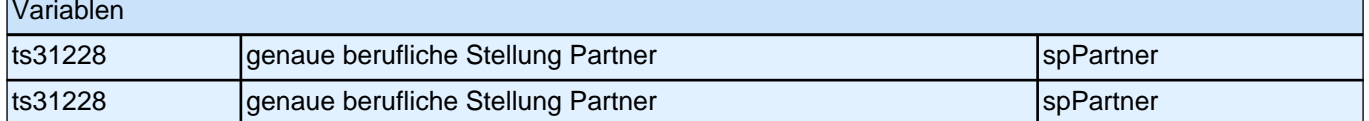

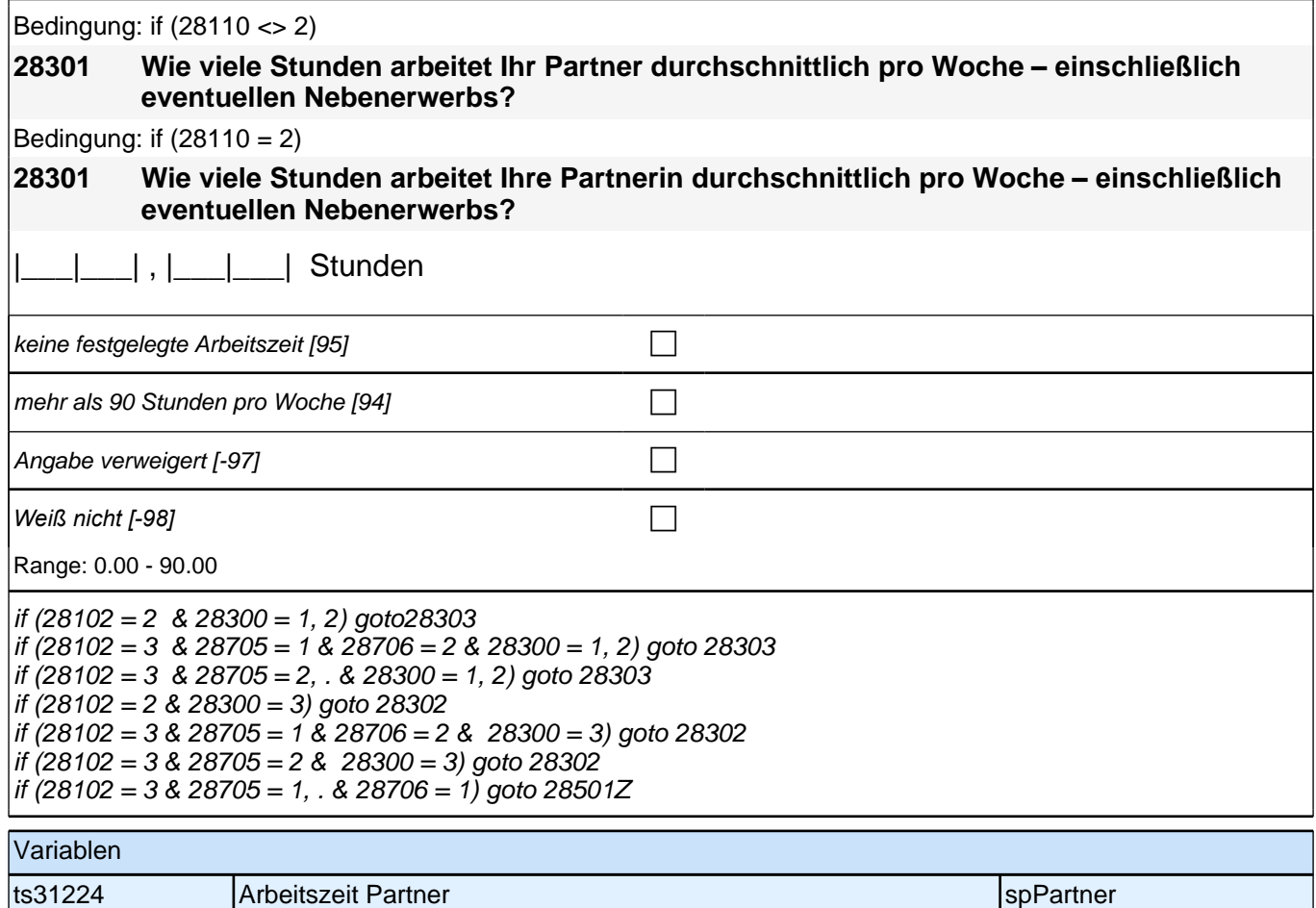

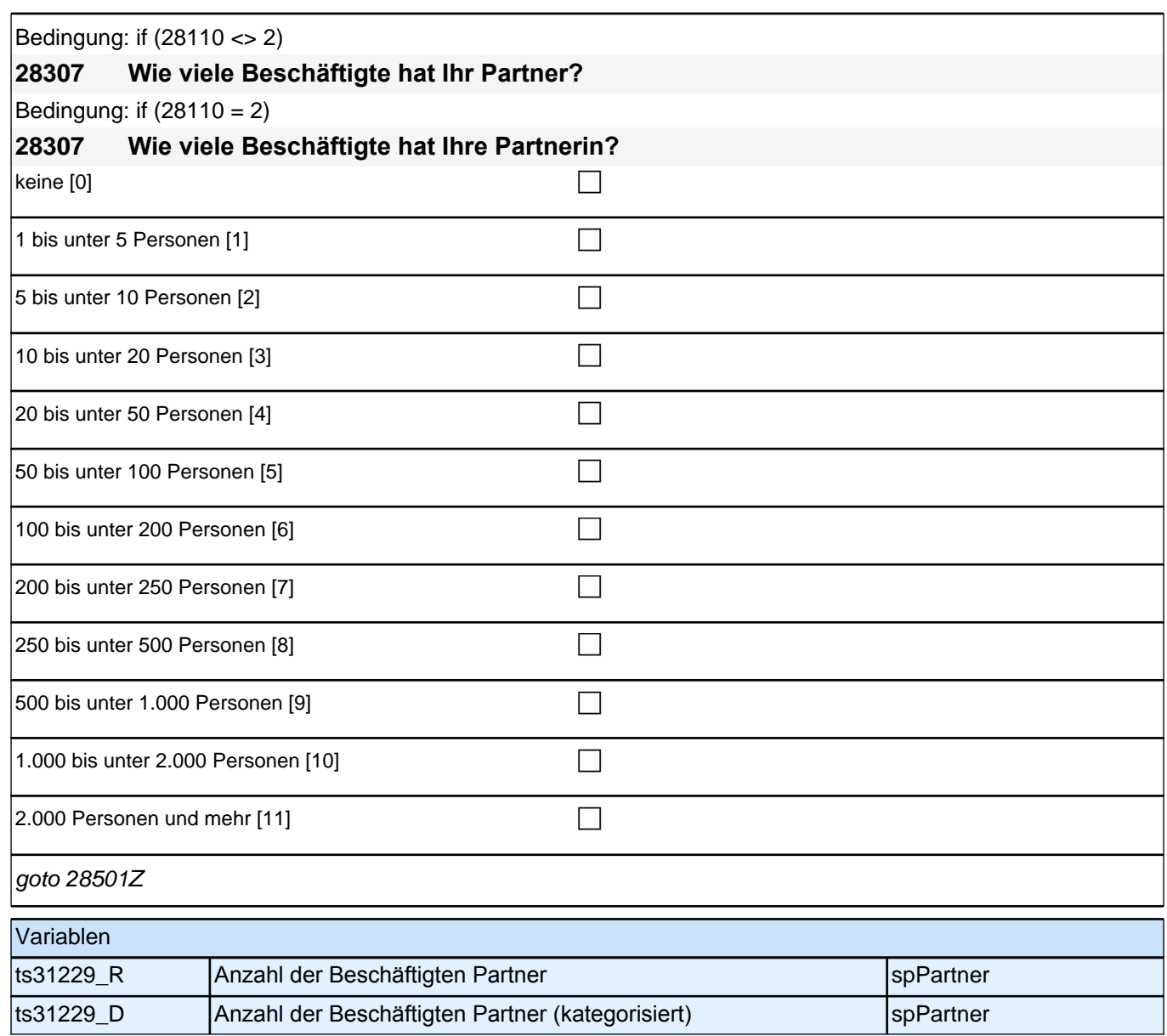

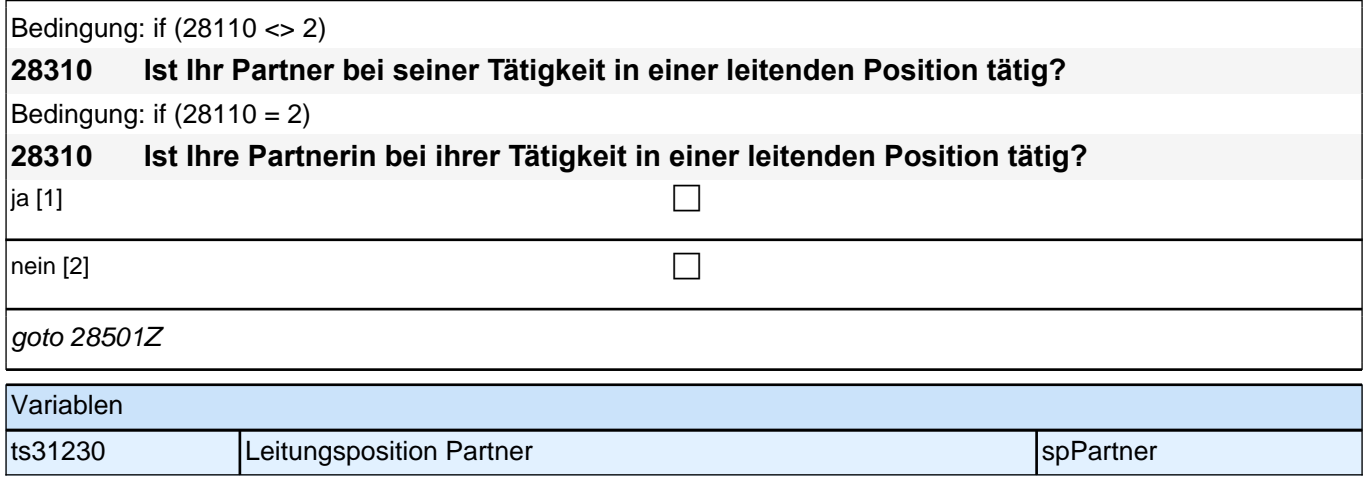

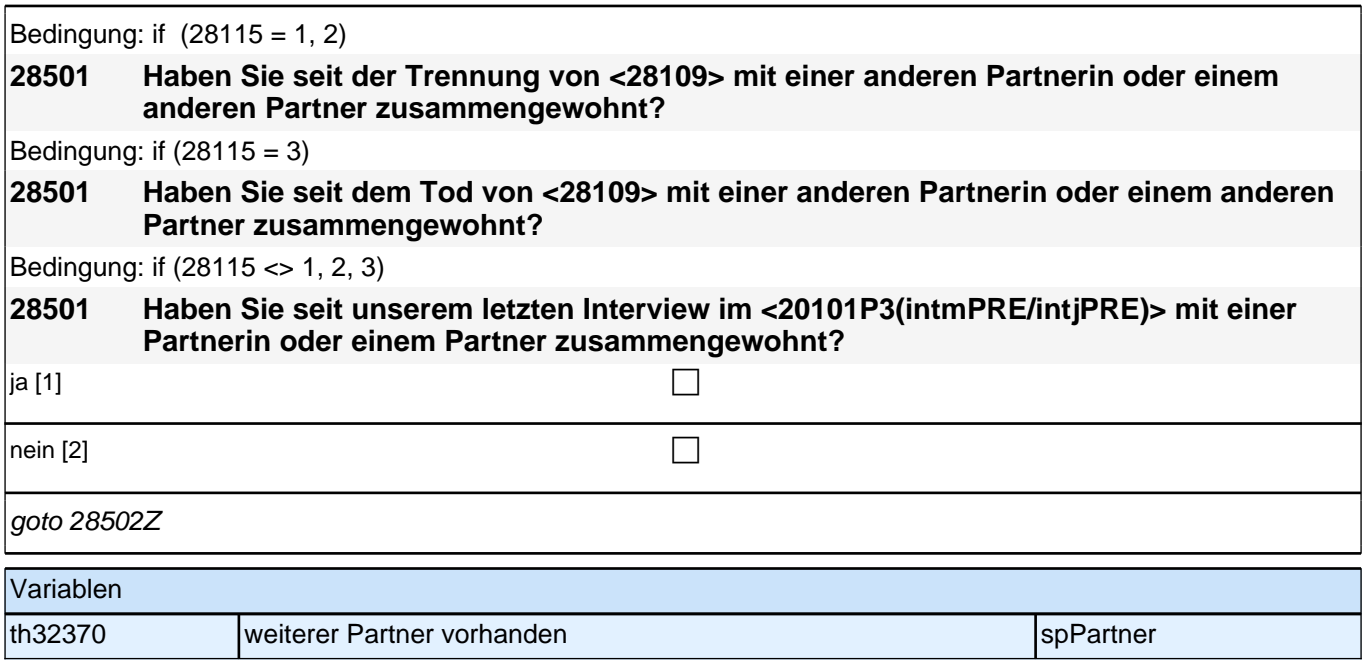

### **ENDE Partnerschleife**

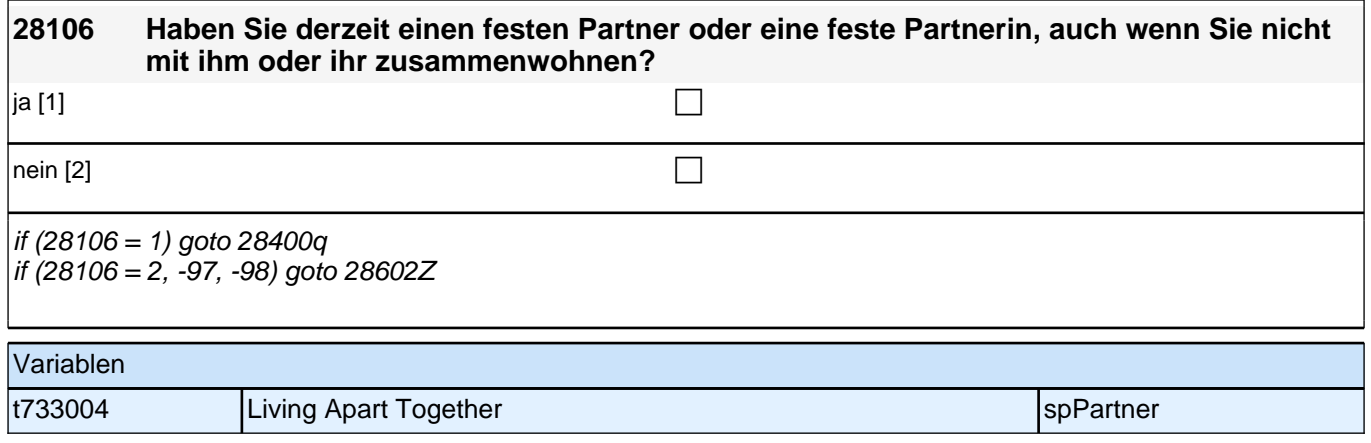

# **BEGINN Querschnitt Living Apart Together**

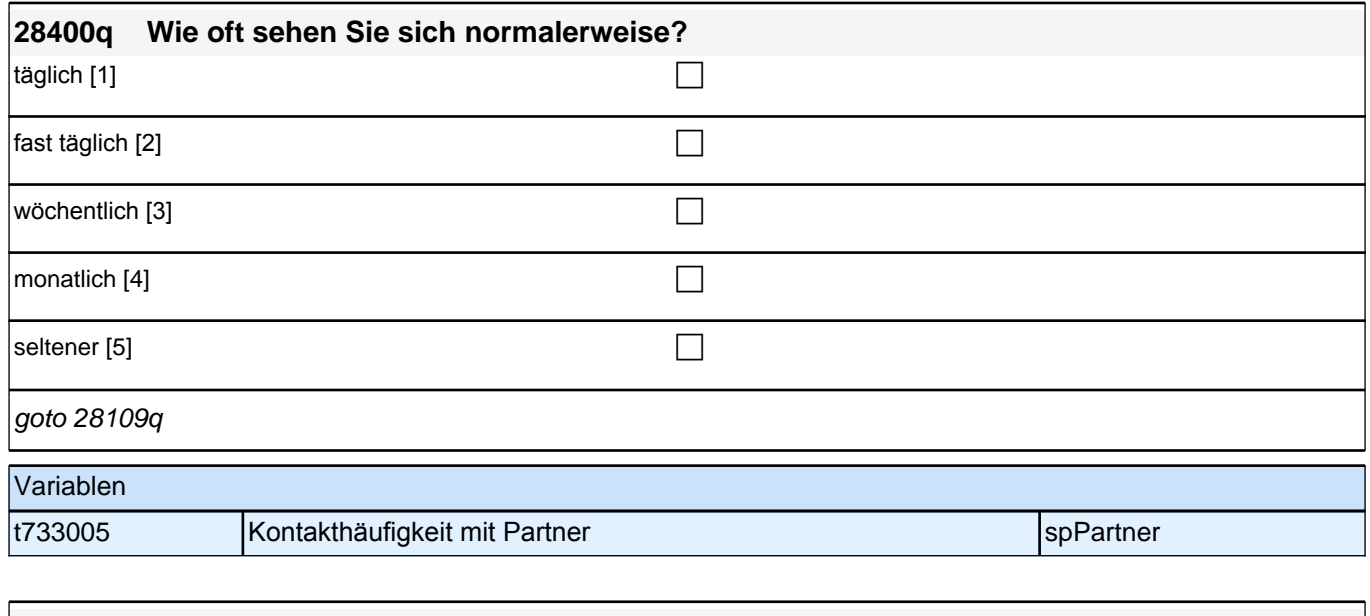

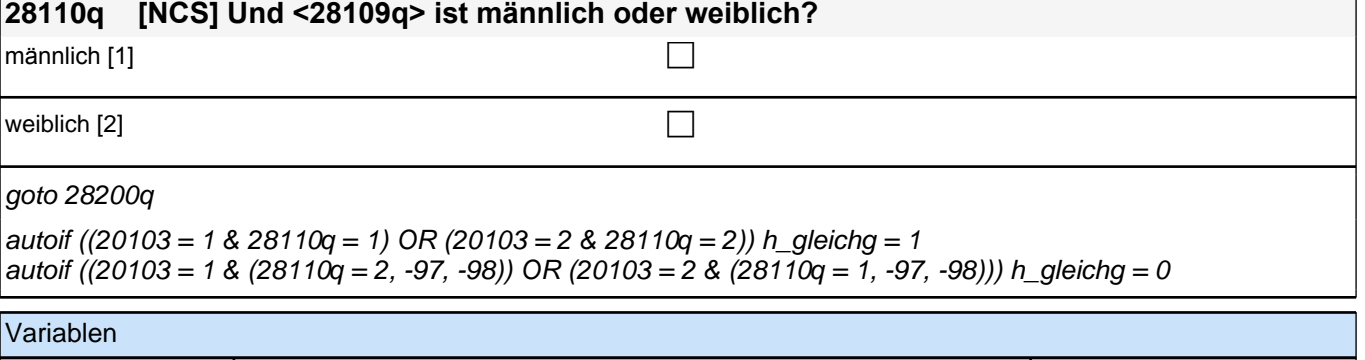

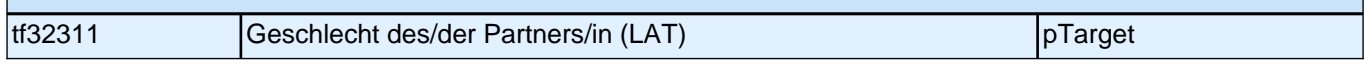

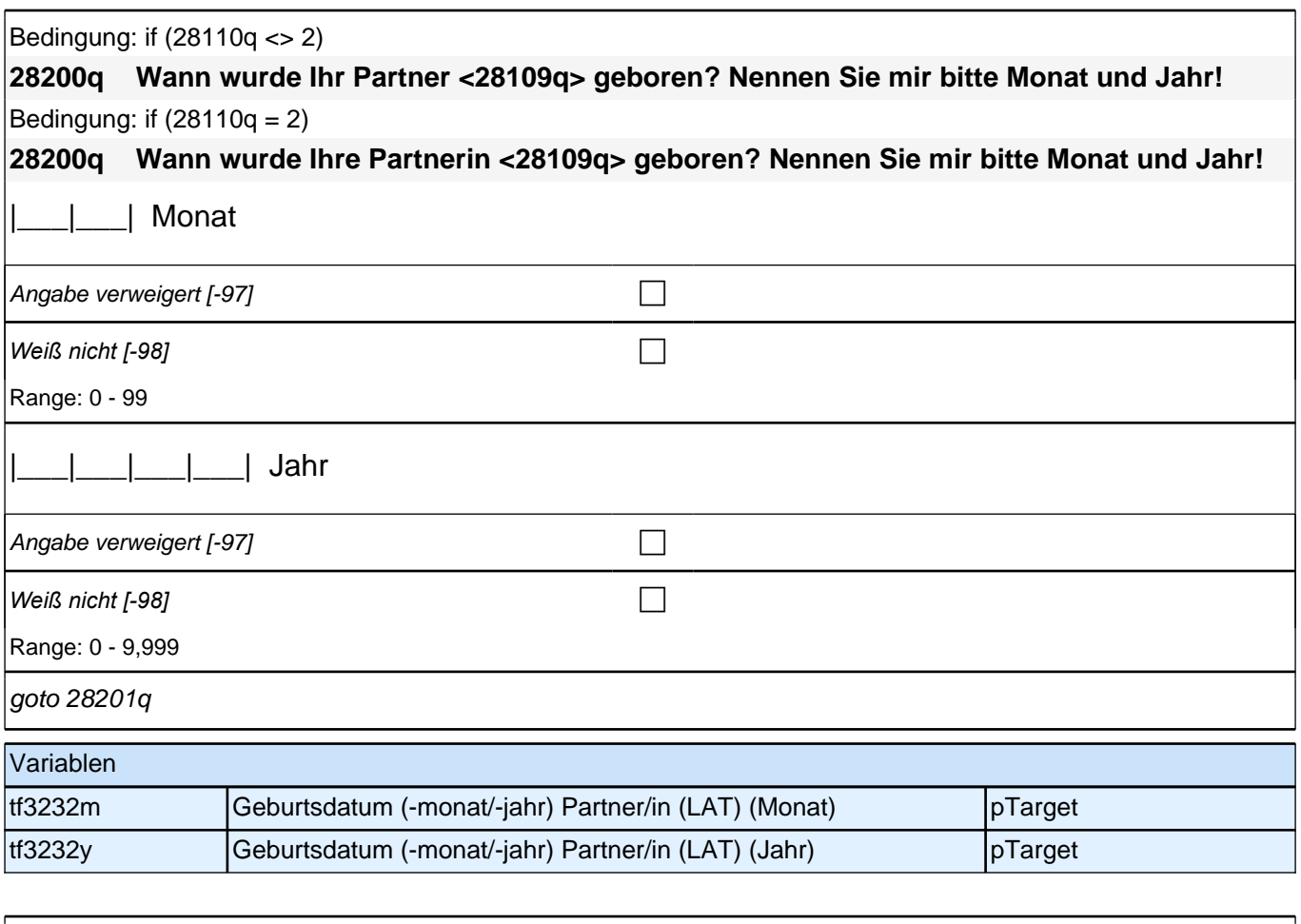

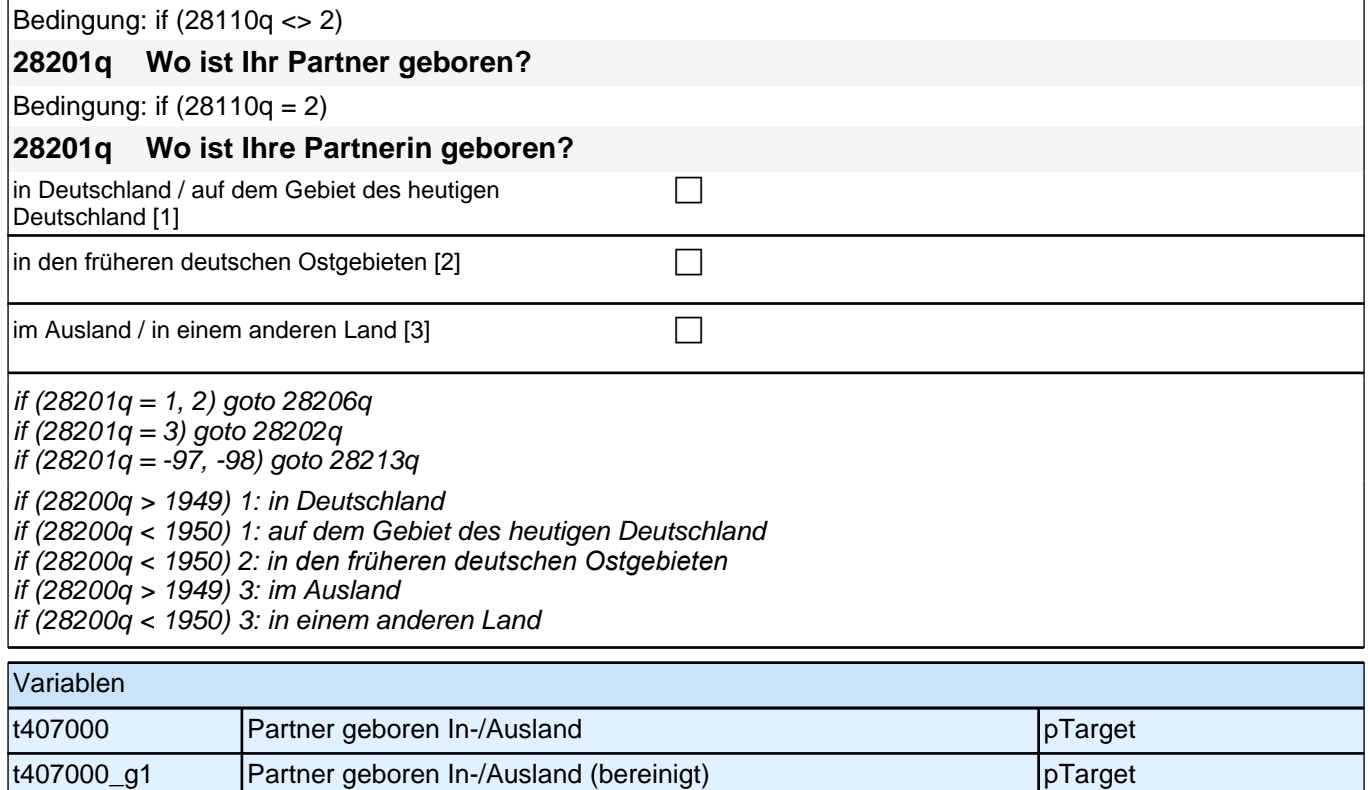

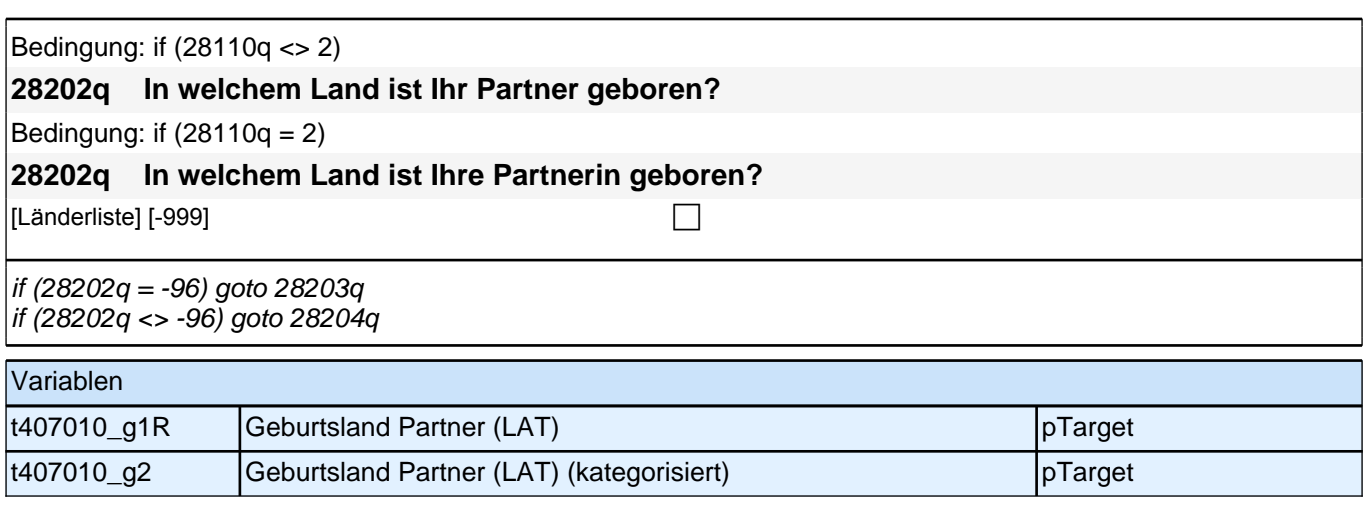

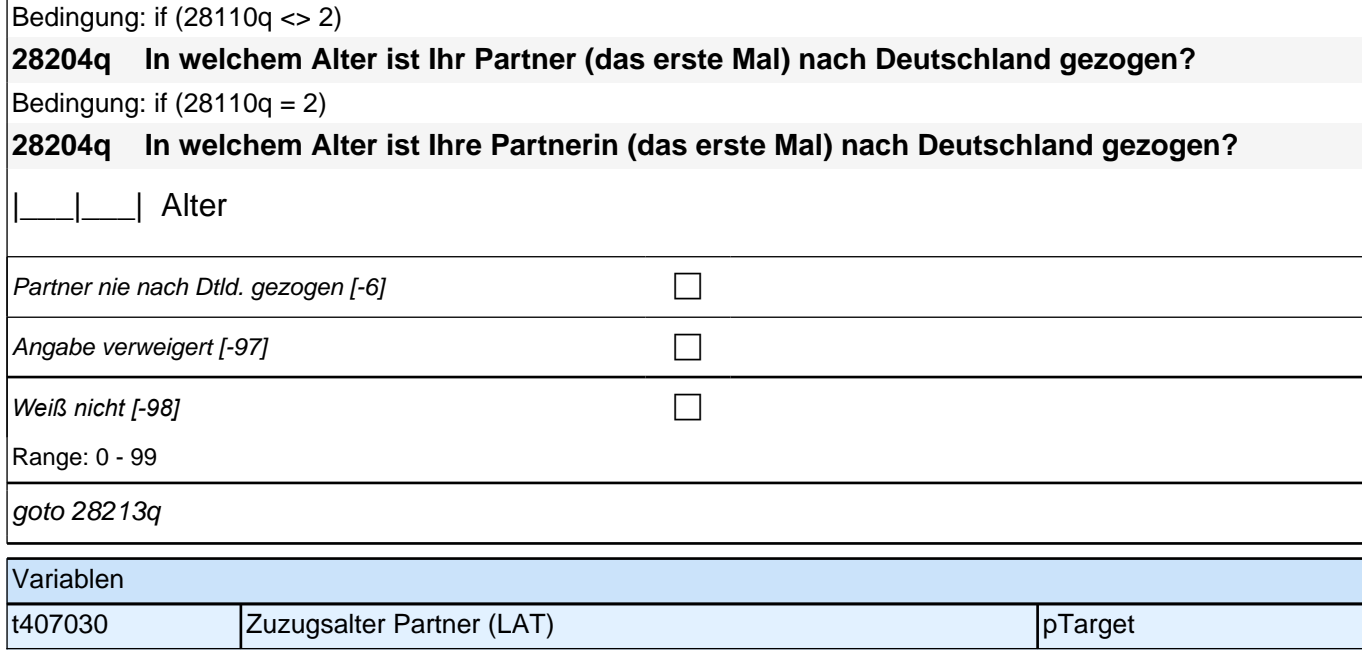

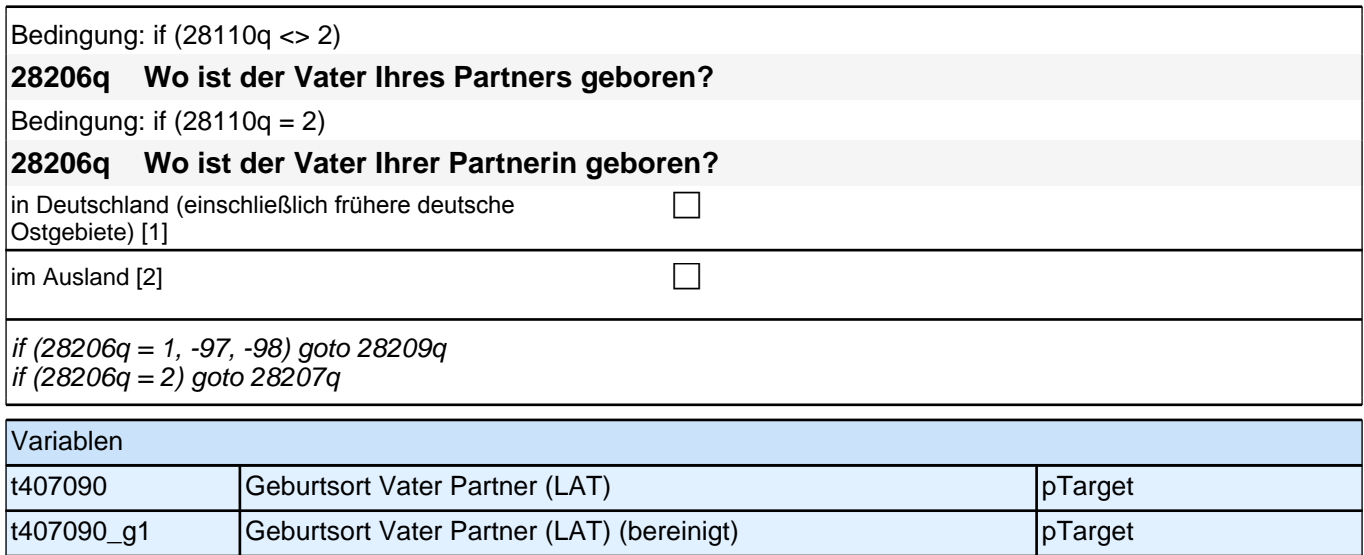

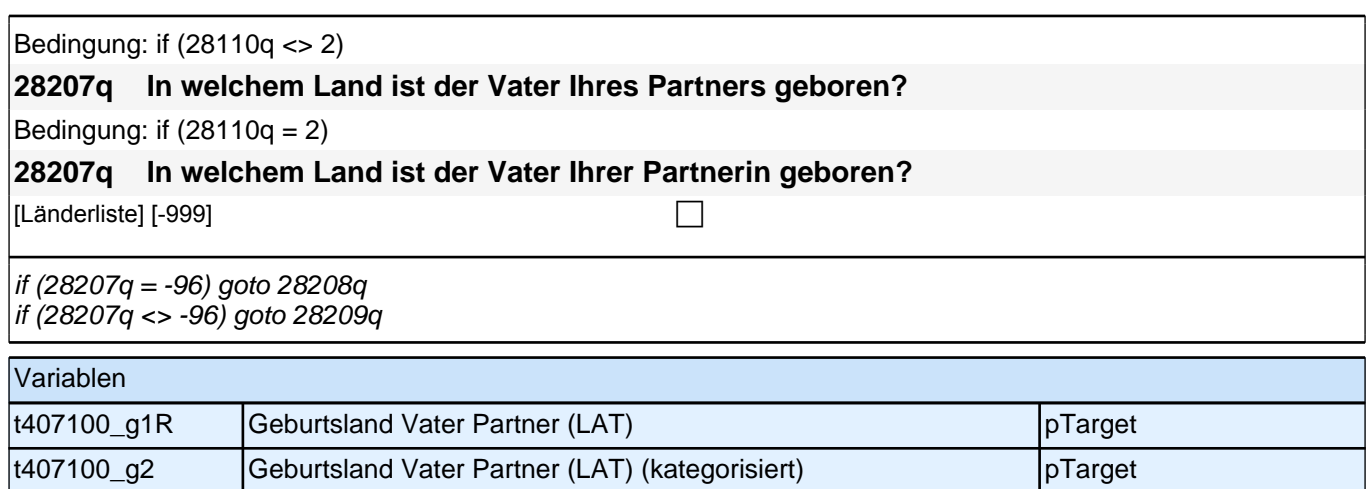

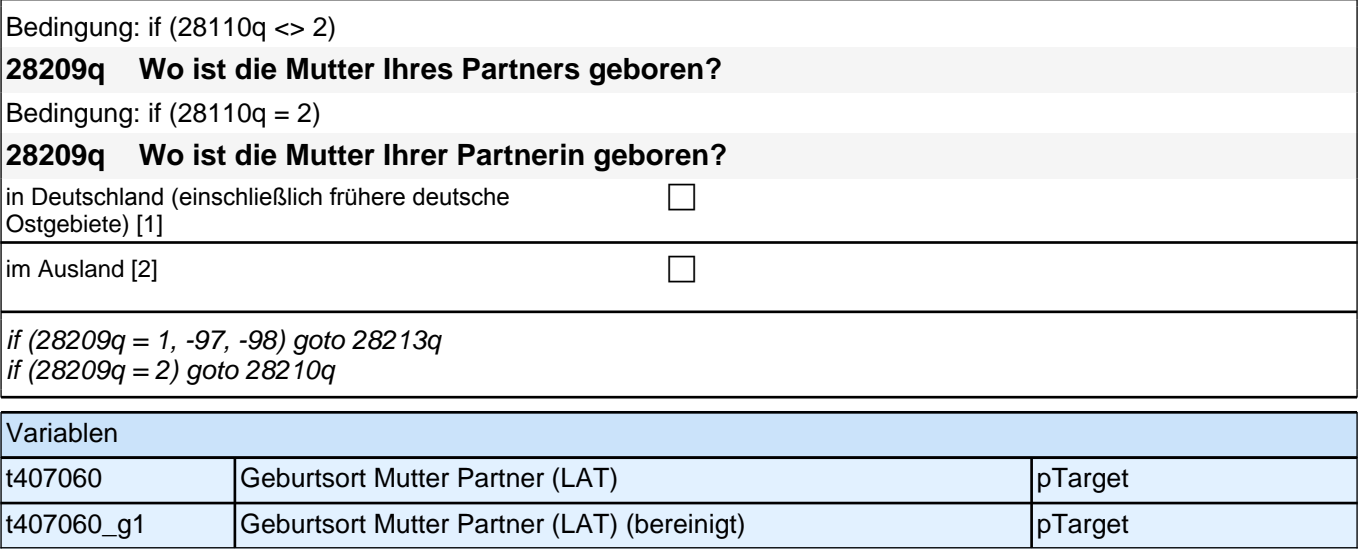

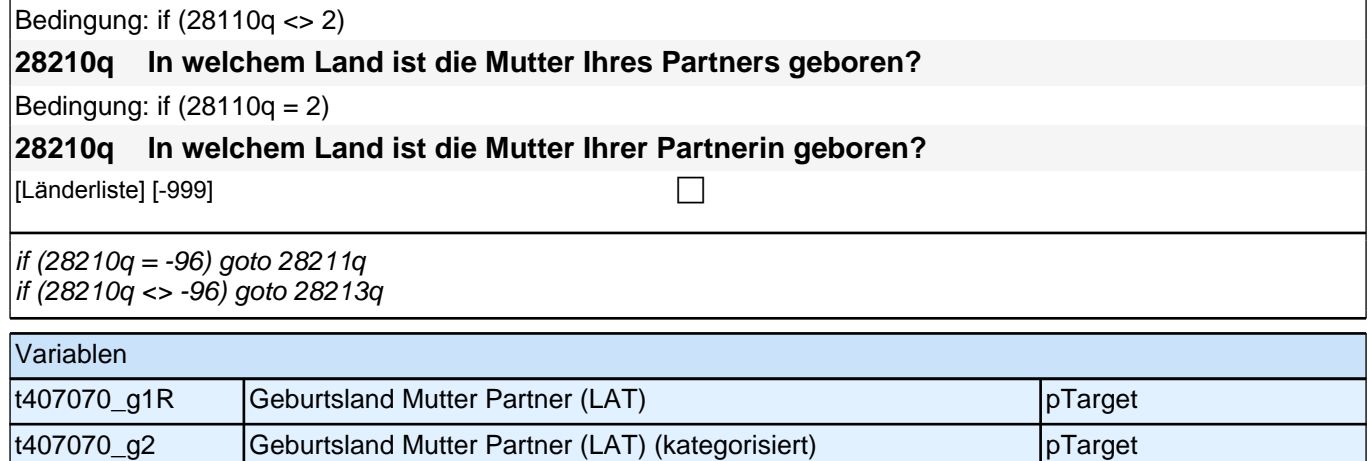

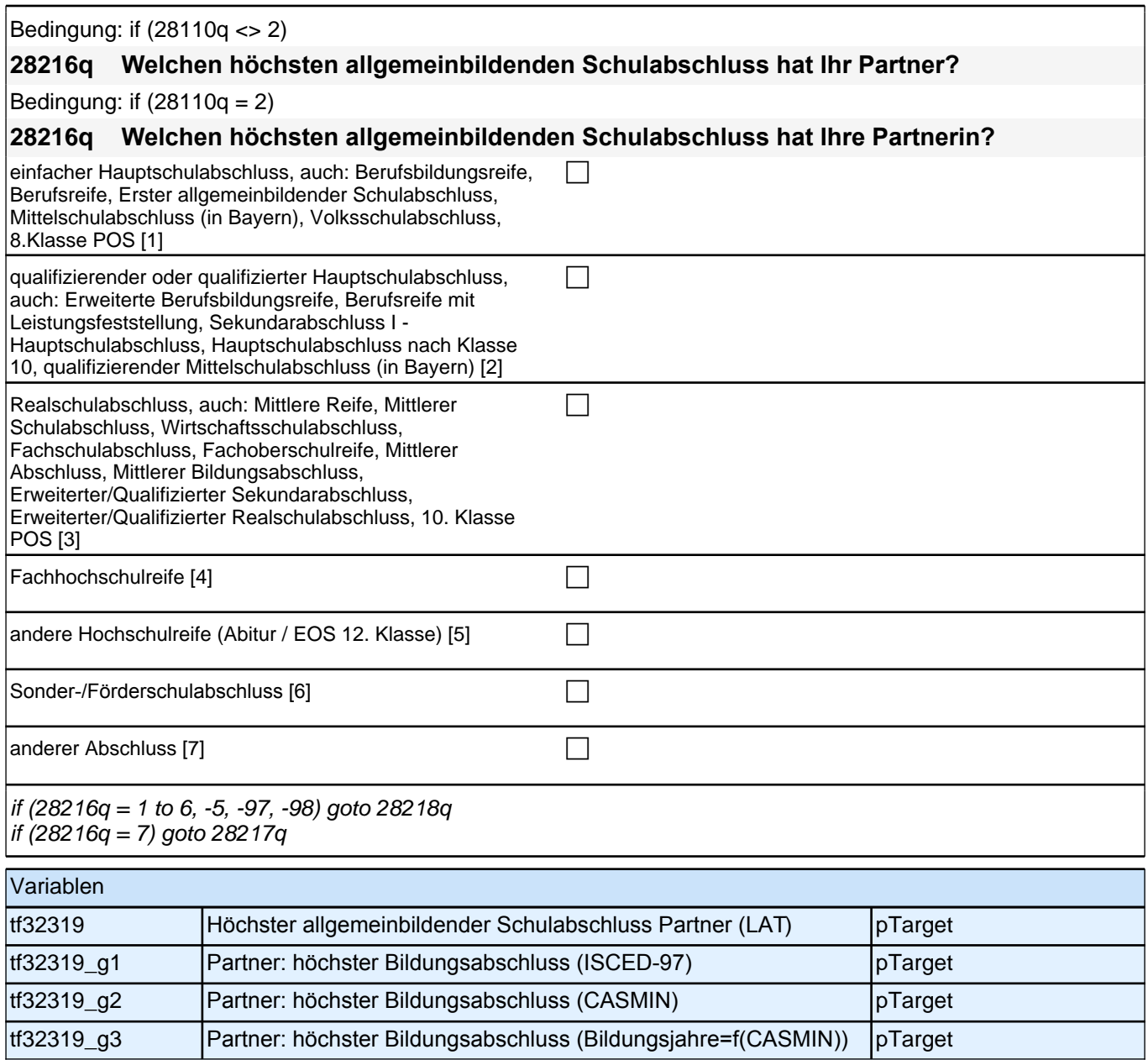

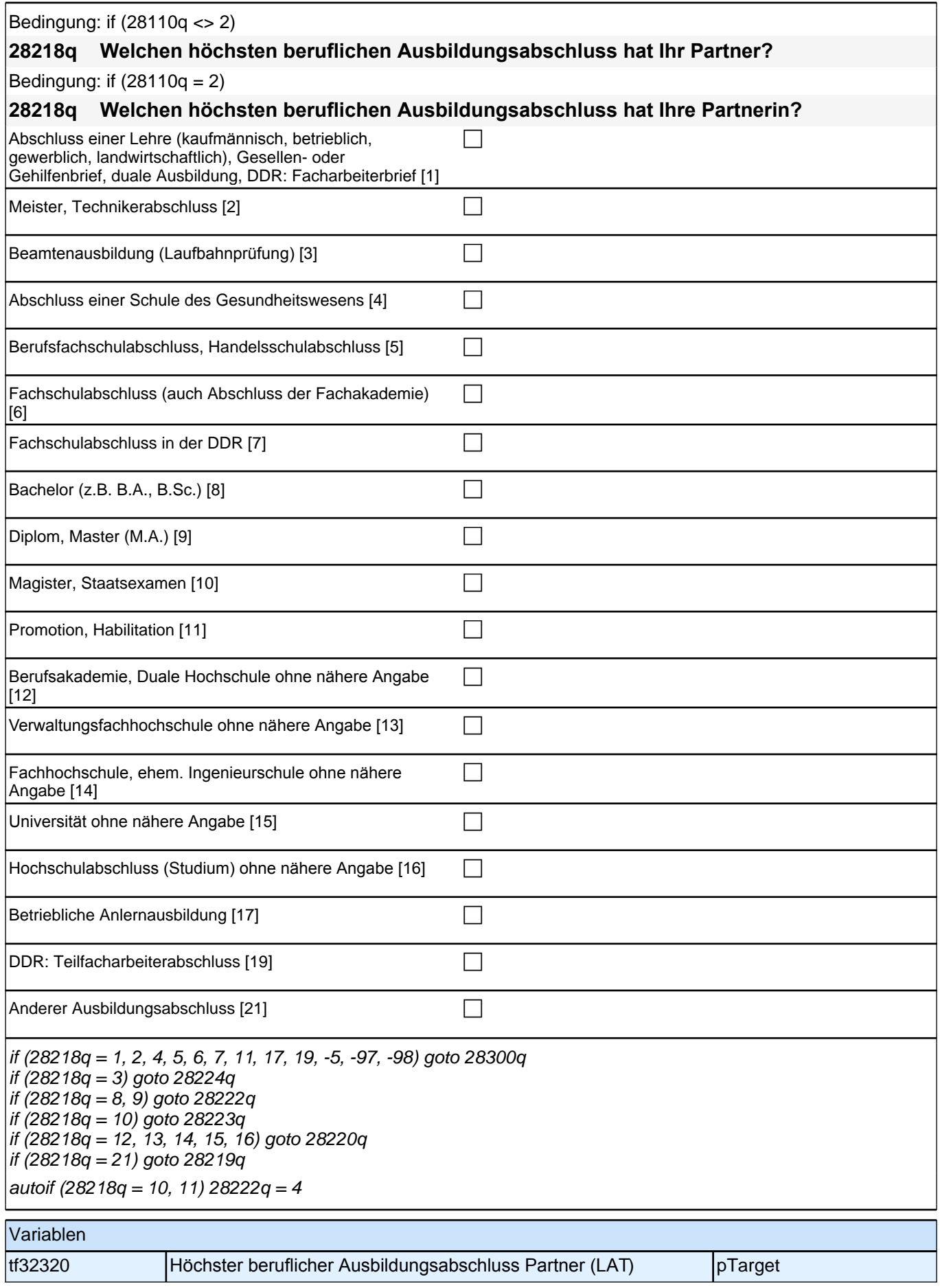

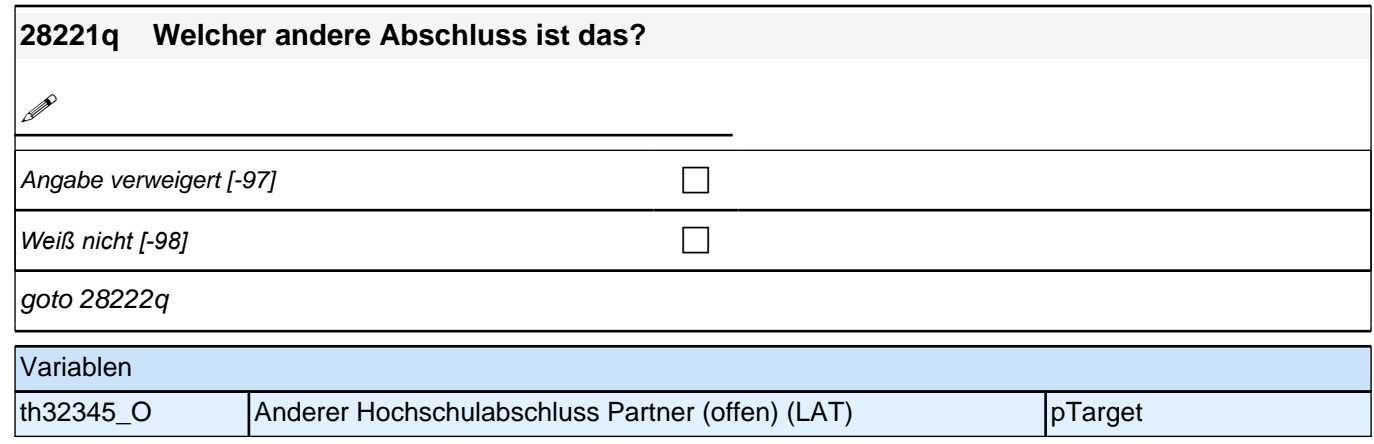

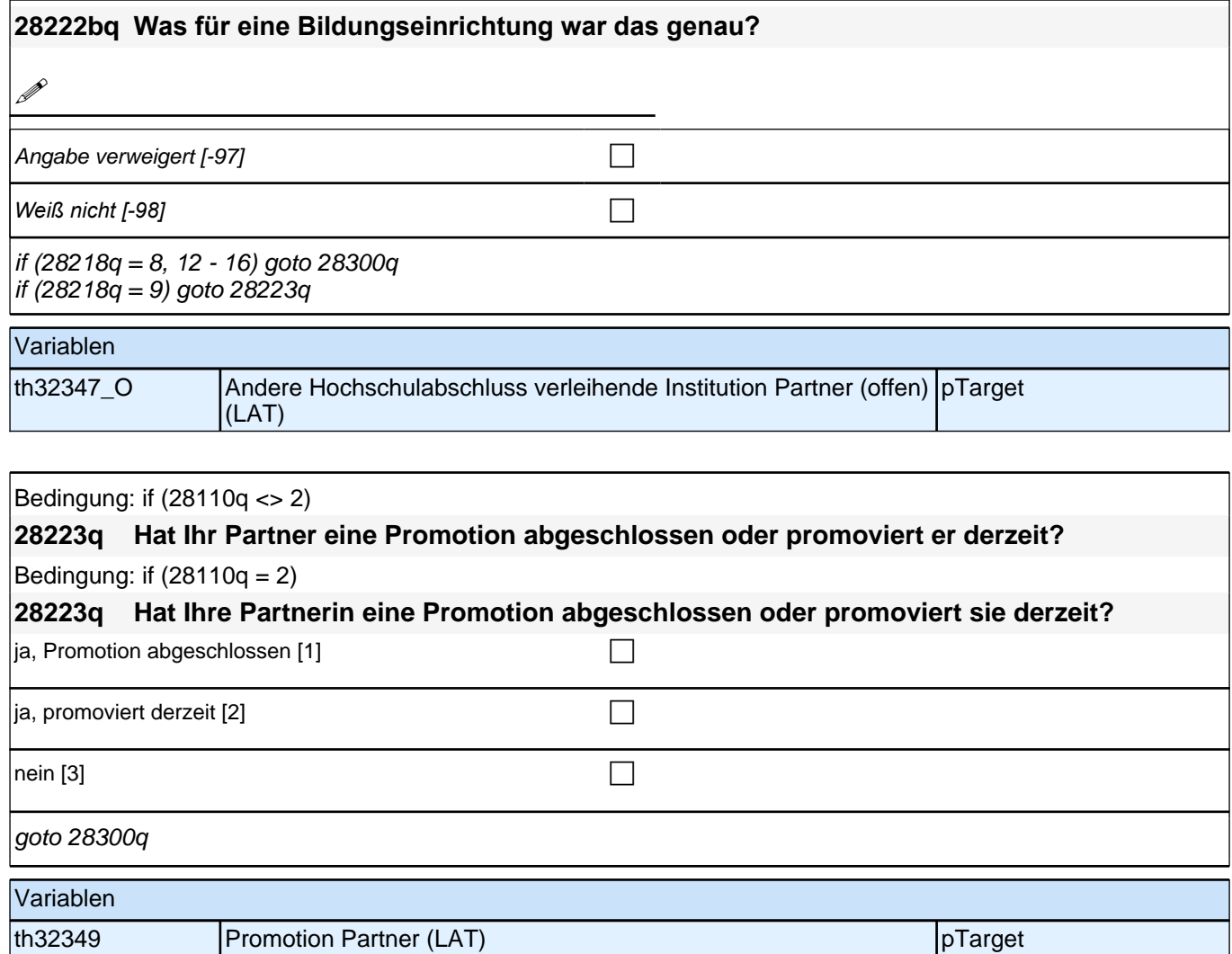

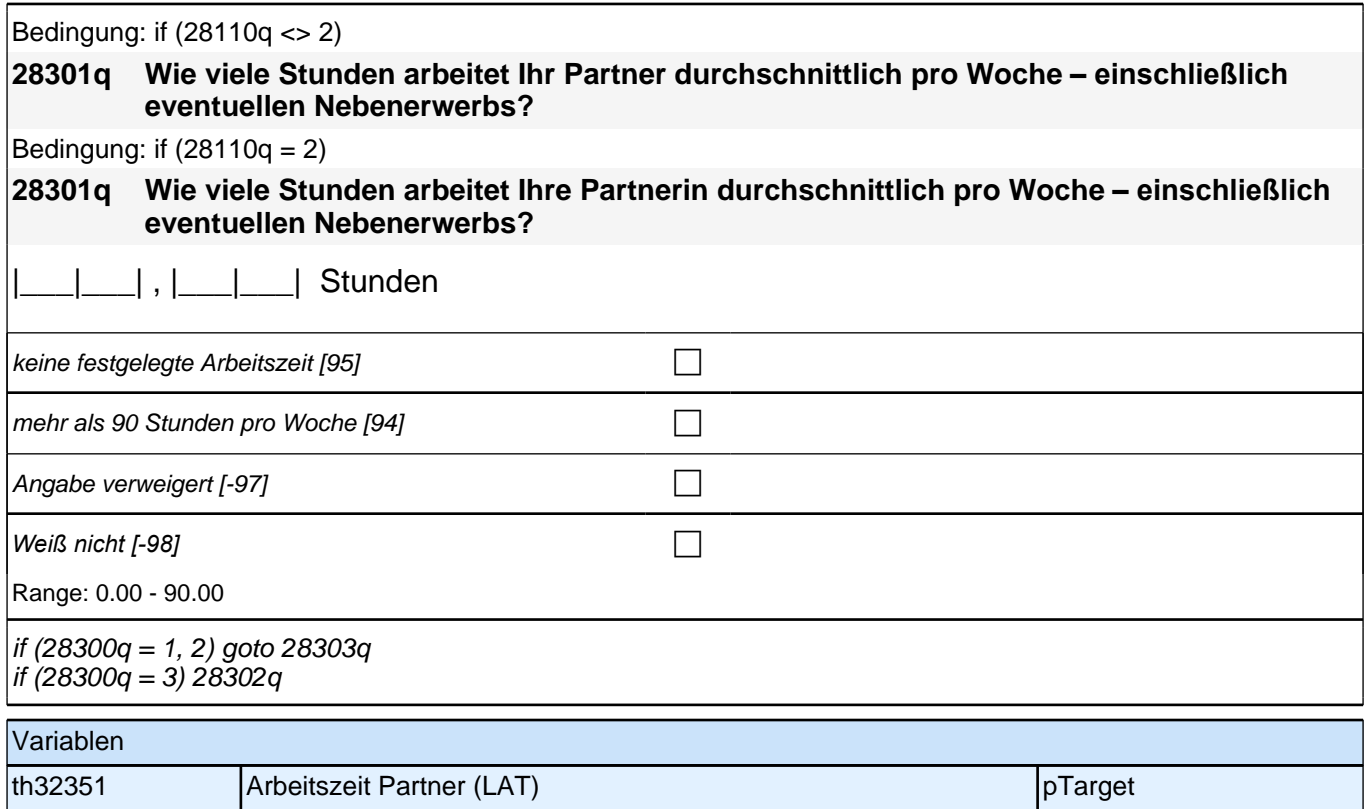

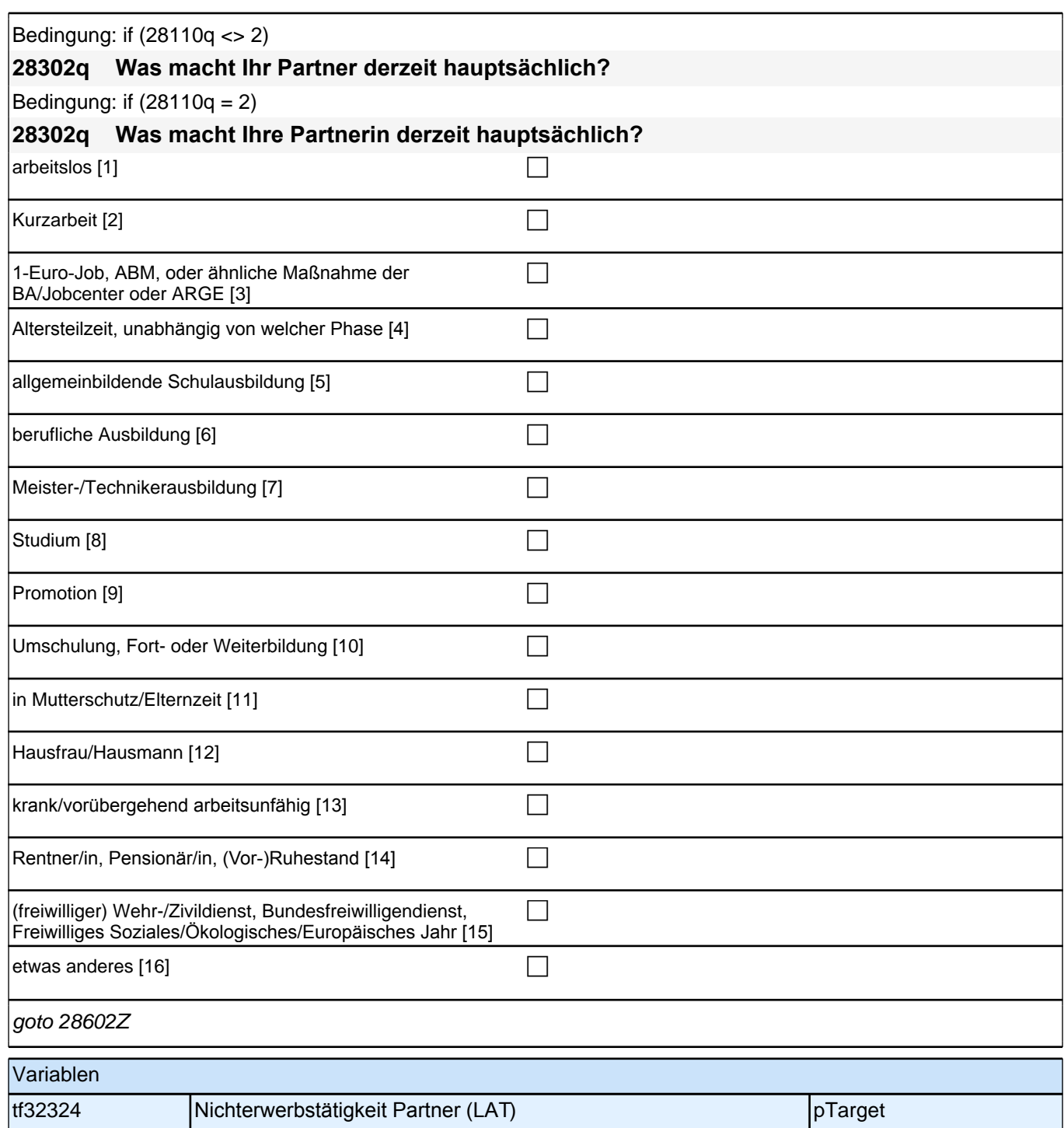

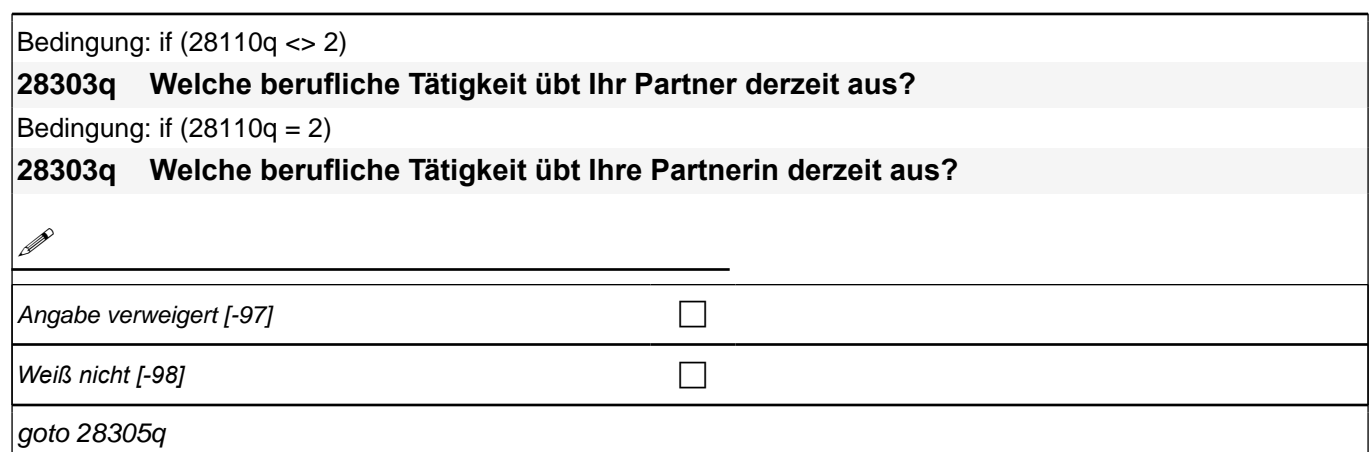

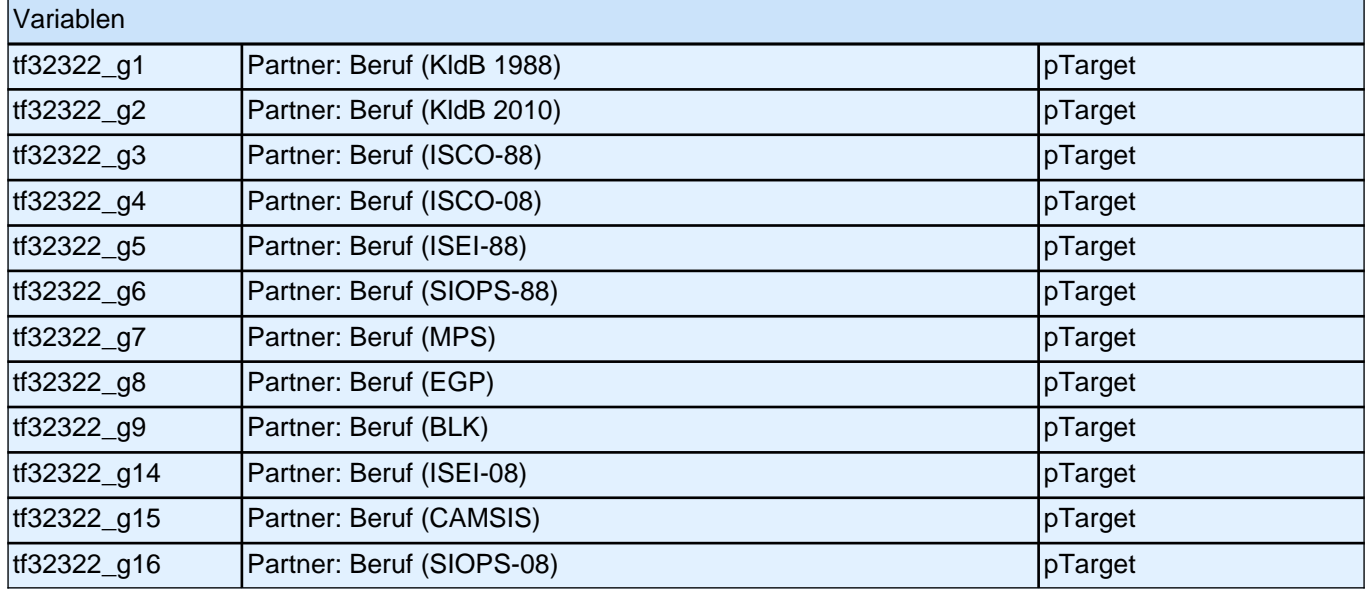

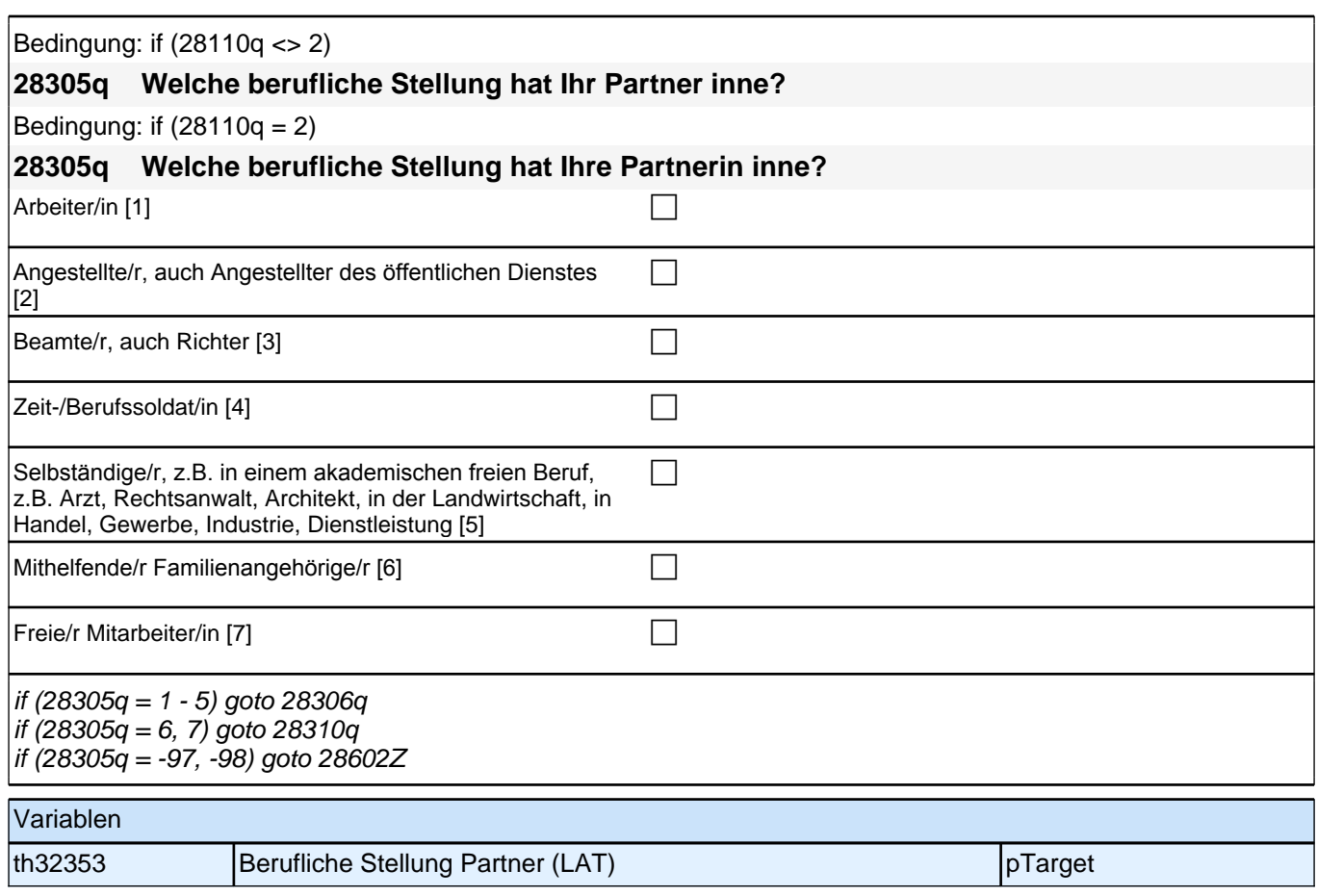

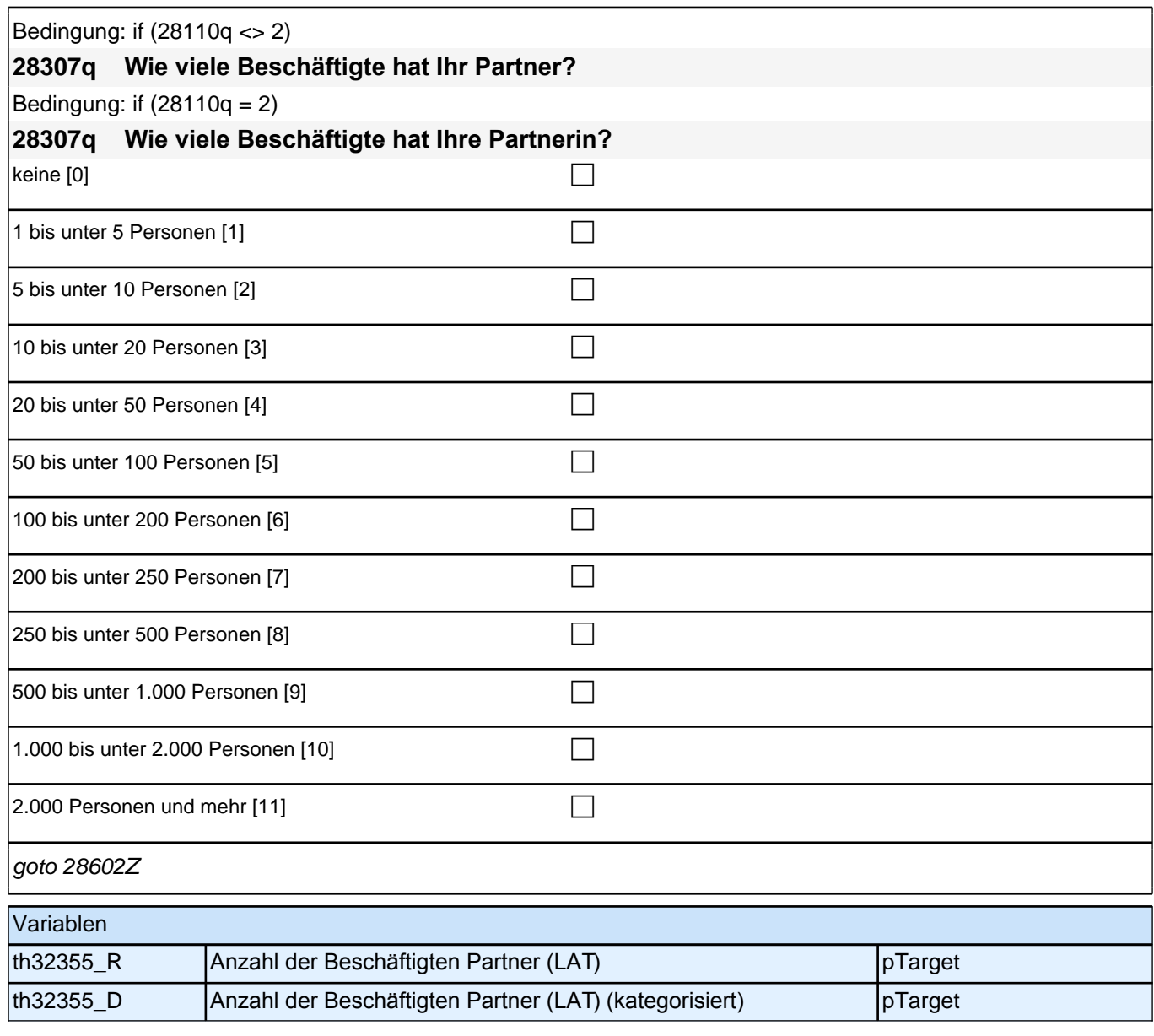

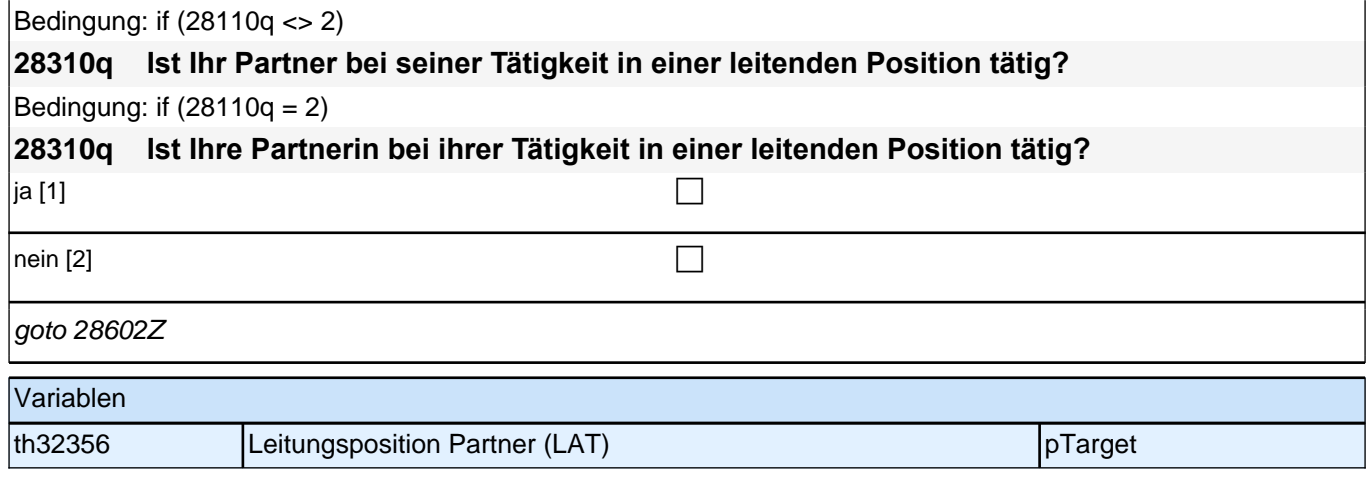

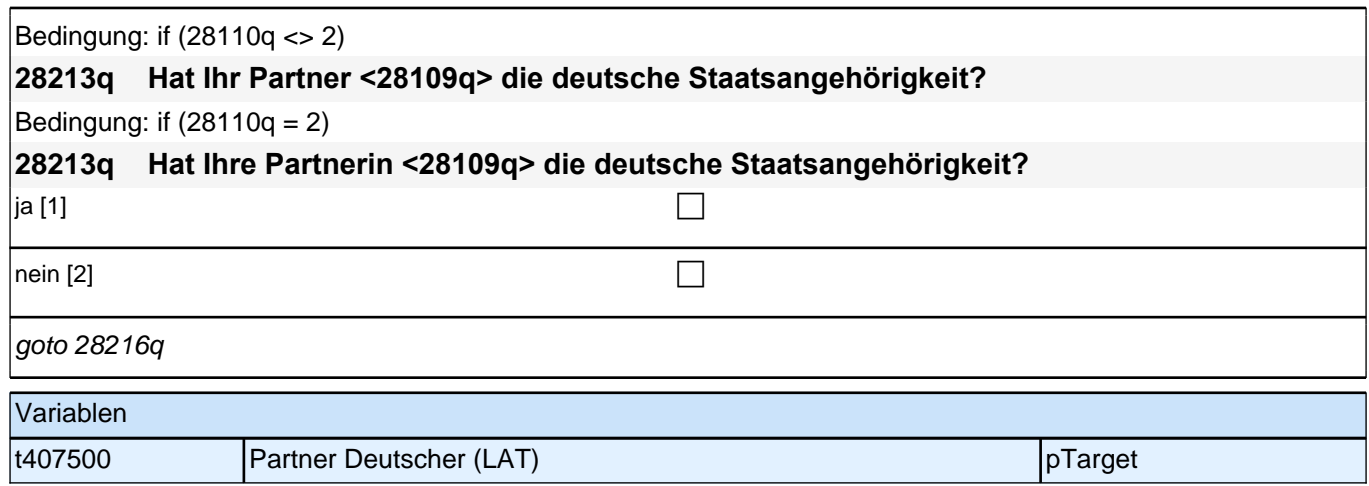

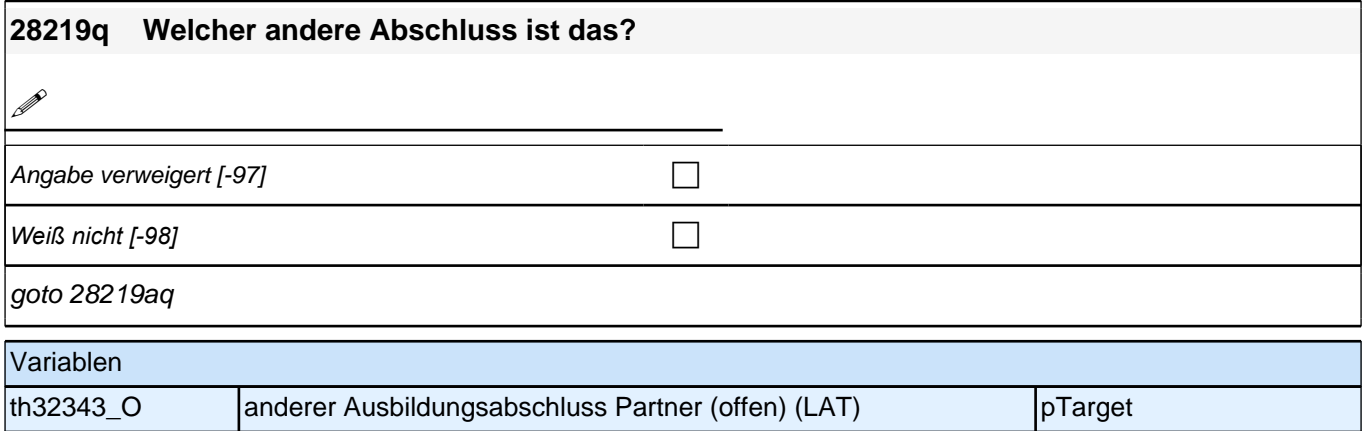

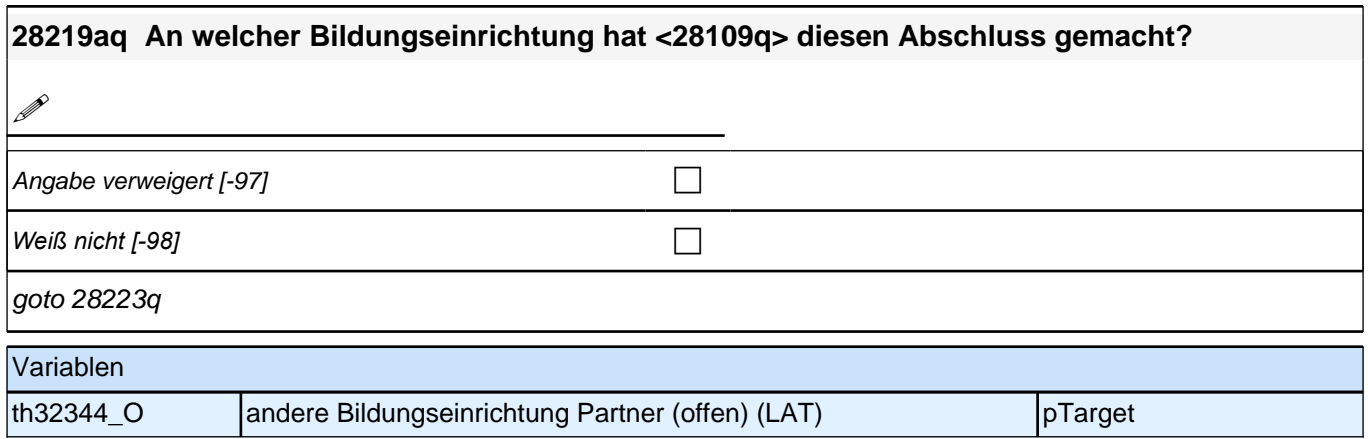

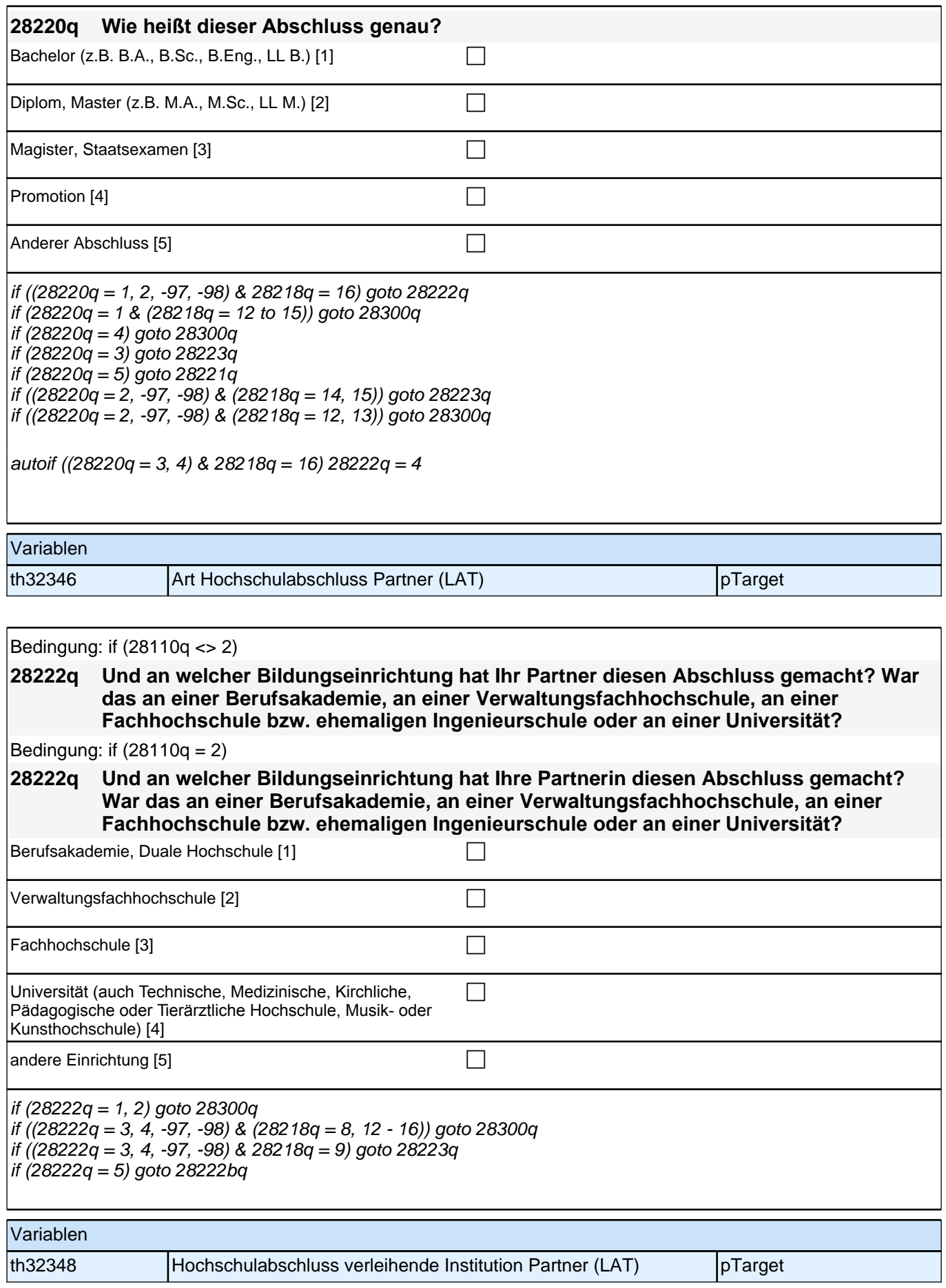

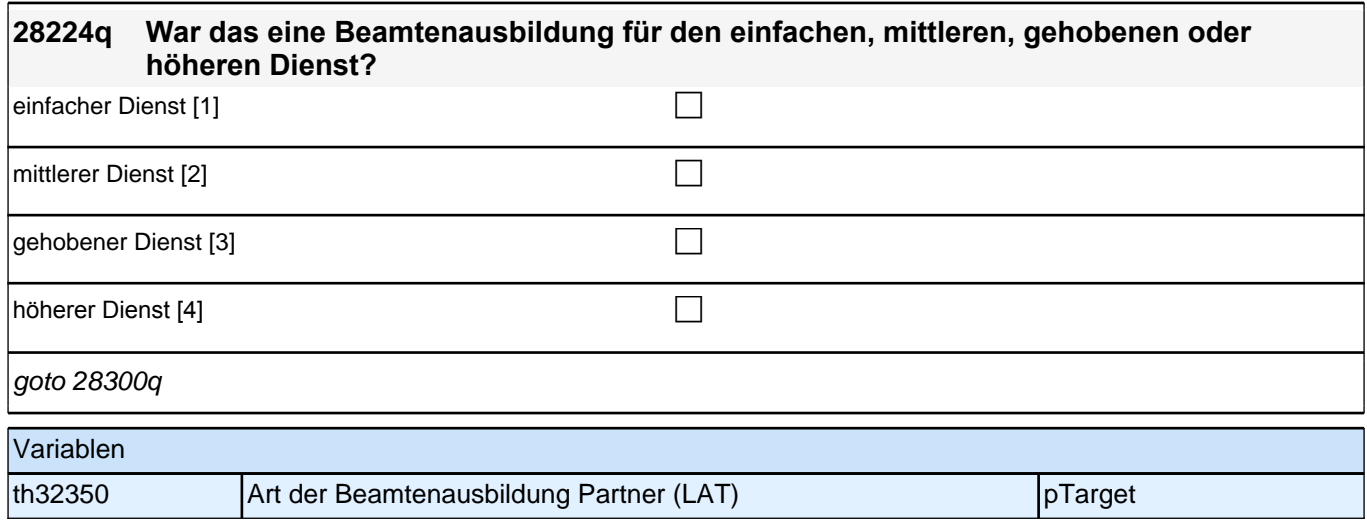

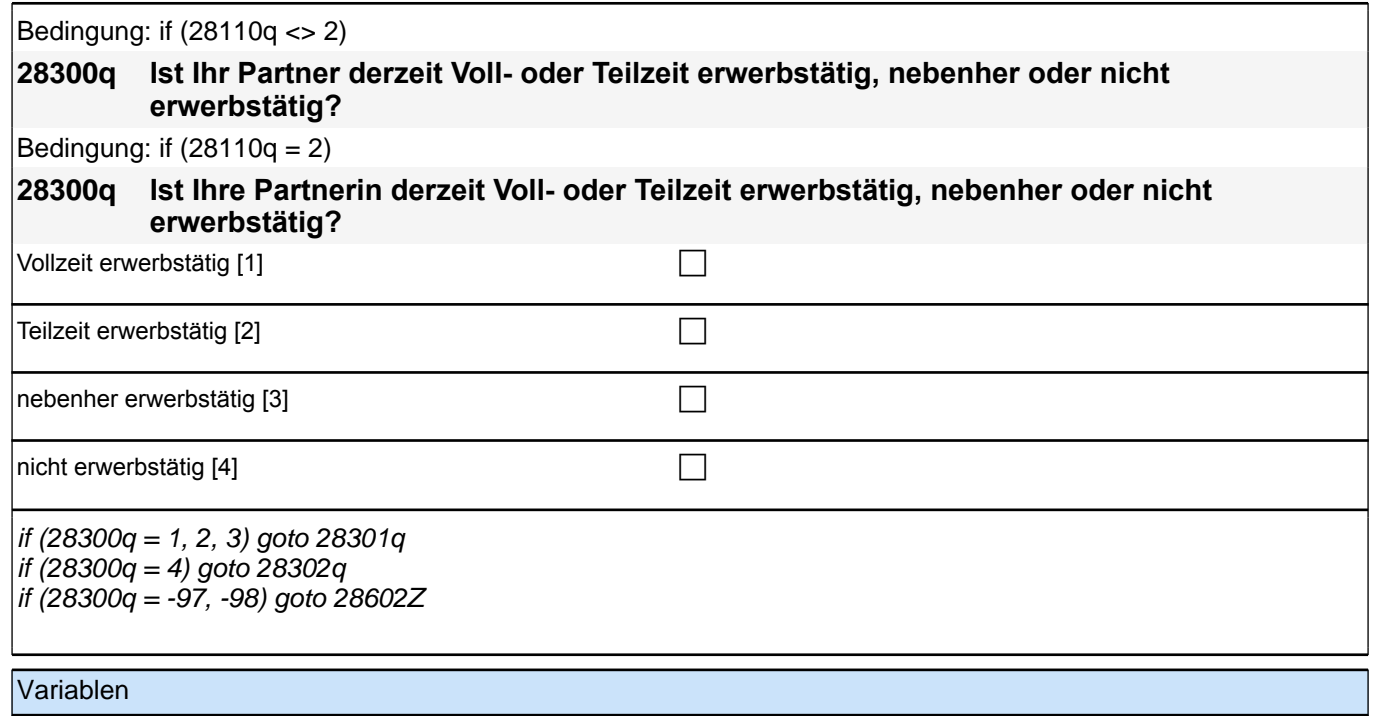

|tf32321 **Erwerbstätigkeit Partner (LAT)** pTarget

Bedingung: if (28305q = 1 & 28110q <> 2) **28306q Welche berufliche Stellung hat Ihr Partner da genau?** Bedingung: if (28305q = 1 & 28110q = 2) **28306q Welche berufliche Stellung hat Ihre Partnerin da genau?** Bedingung: if (28305q = 2) **28306q Um welche Art von Tätigkeit handelt es sich dabei genau?**  Bedingung: if (28305q = 3 & 28110q <> 2) **28306q In welcher Laufbahngruppe ist Ihr Partner da genau?**  Bedingung: if (28305q = 3 & 28110q = 2) **28306q In welcher Laufbahngruppe ist Ihre Partnerin da genau?**  Bedingung: if  $(28305q = 4 \& 28110q \le 2)$ **28306q In welchem Rang ist Ihr Partner Zeit- oder Berufssoldat?**

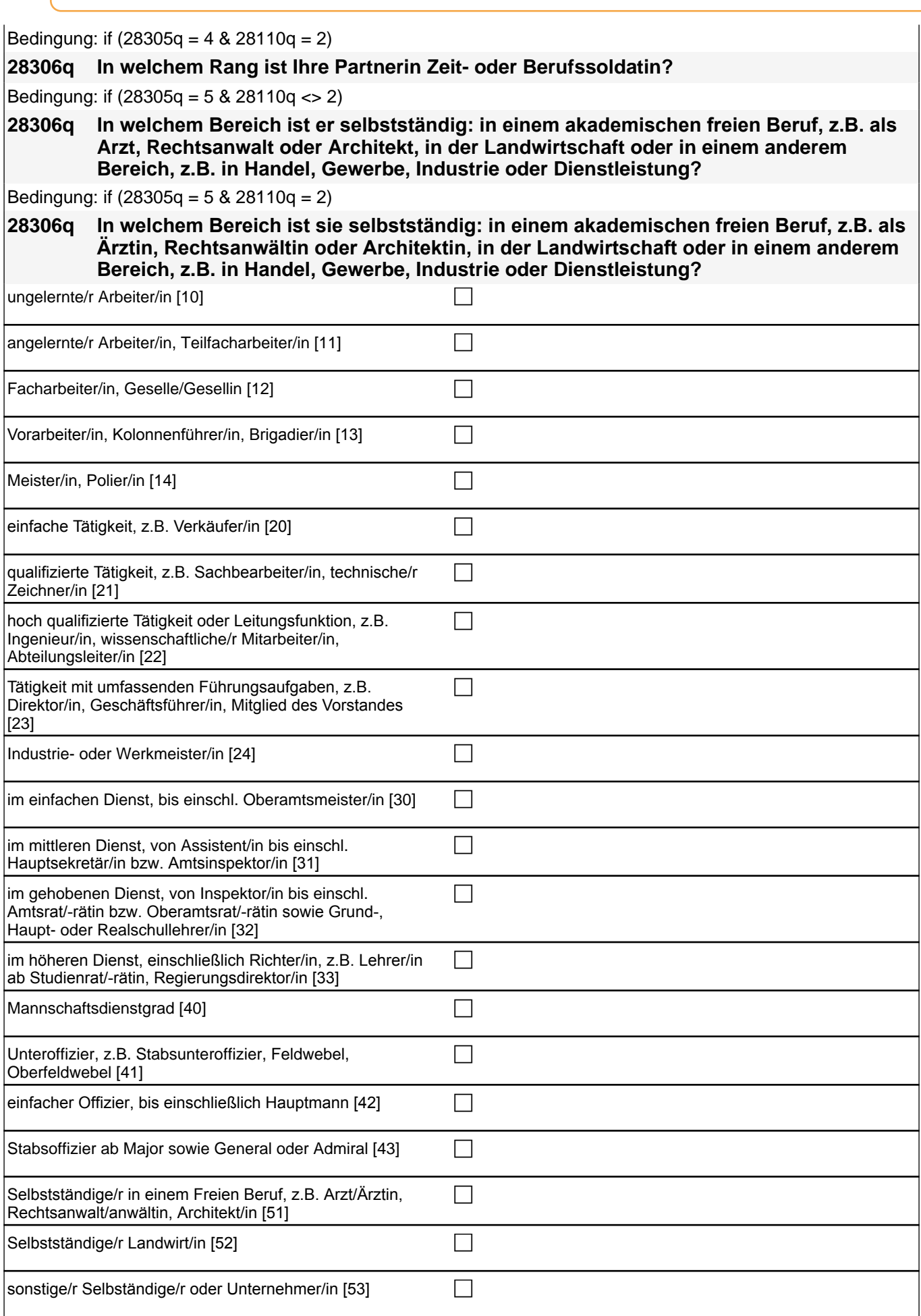

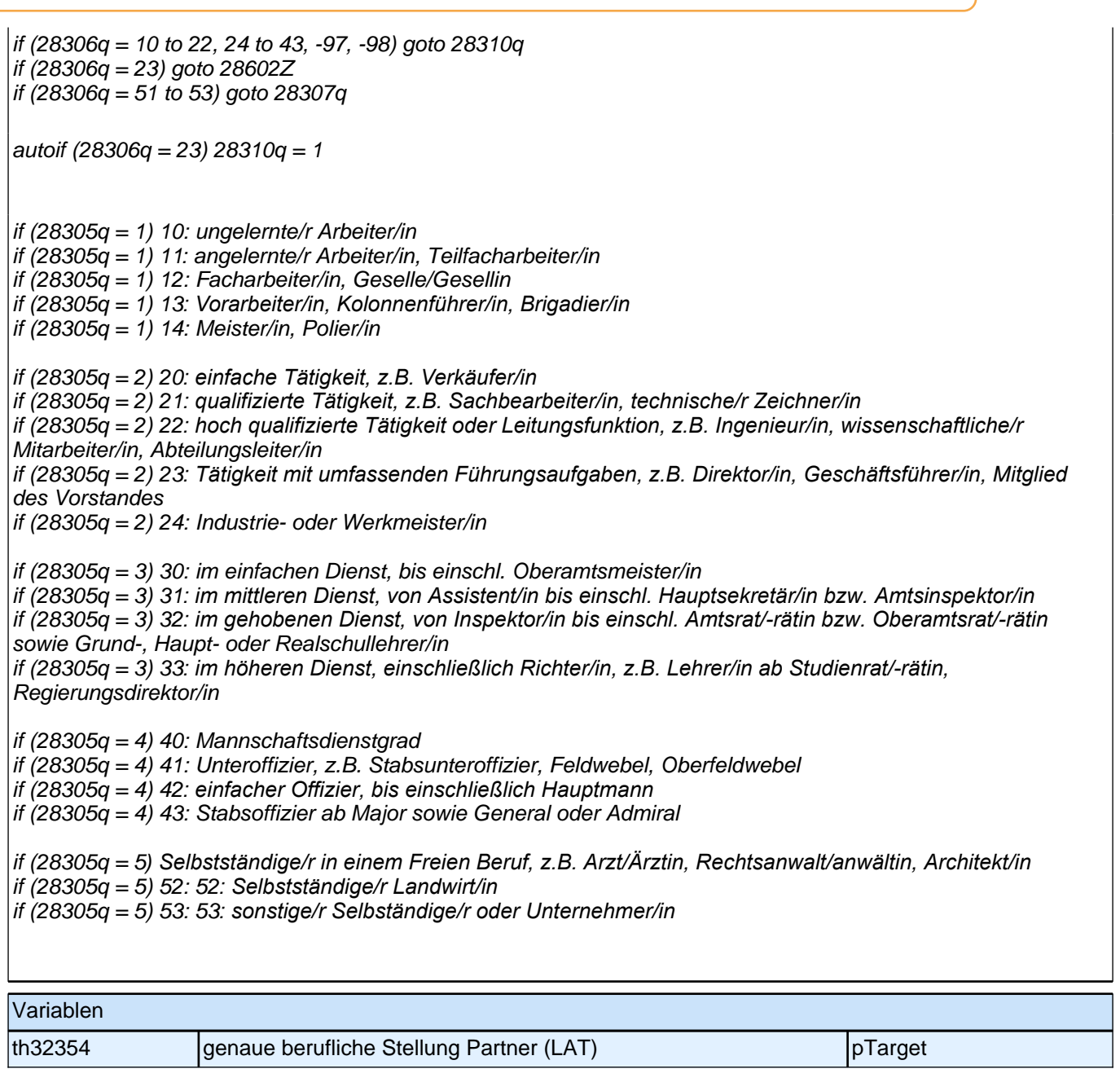

# **29KI - Kinder**

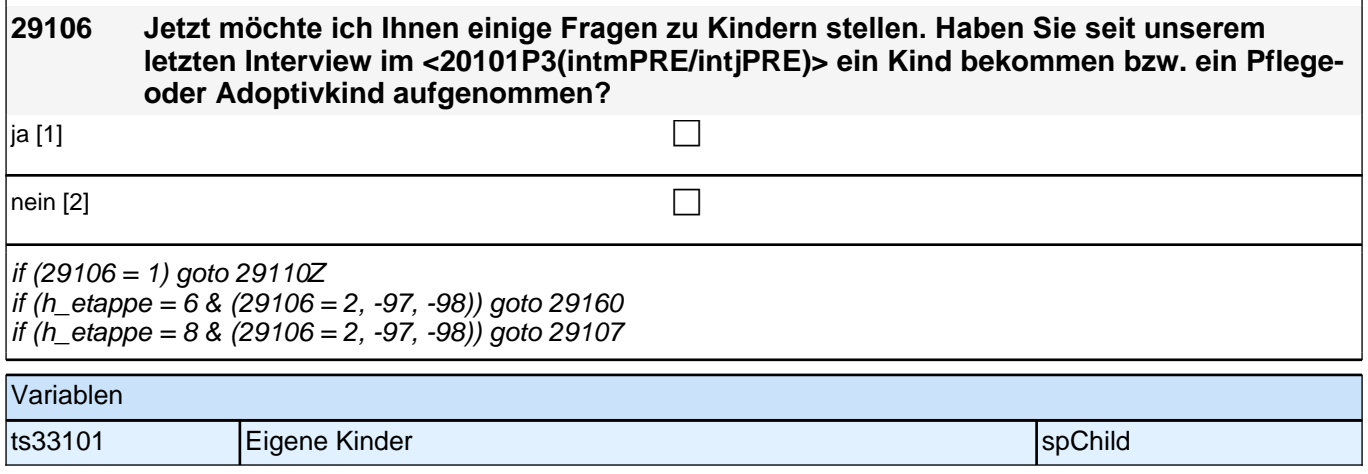

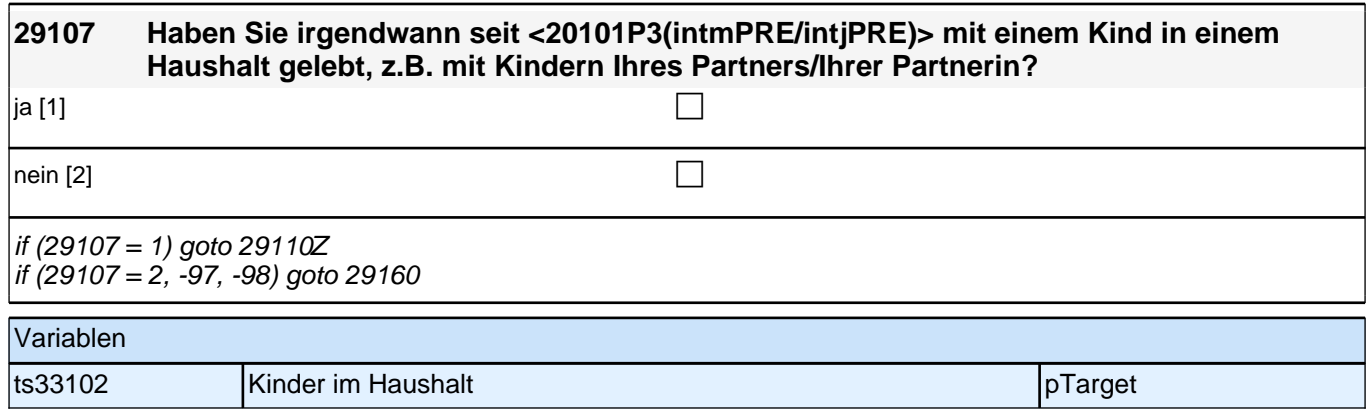

## **BEGINN Kinderschleife**

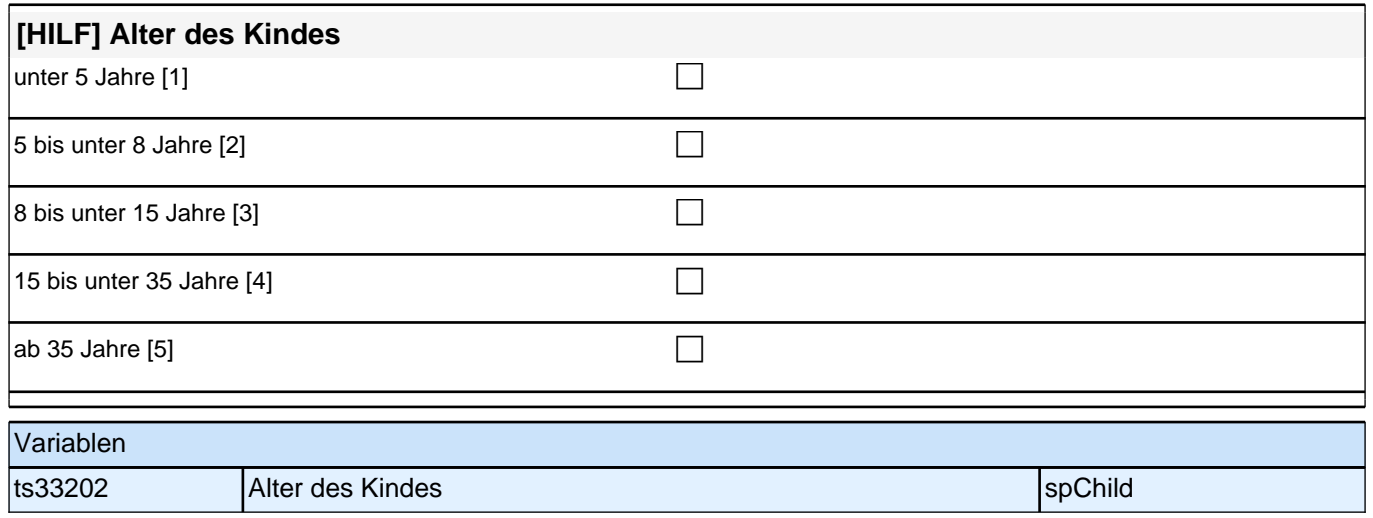

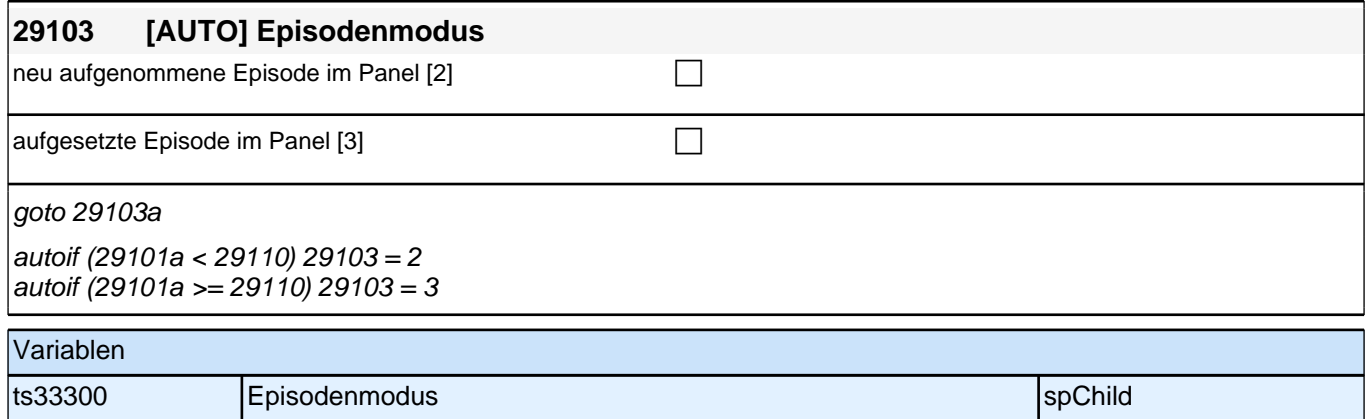

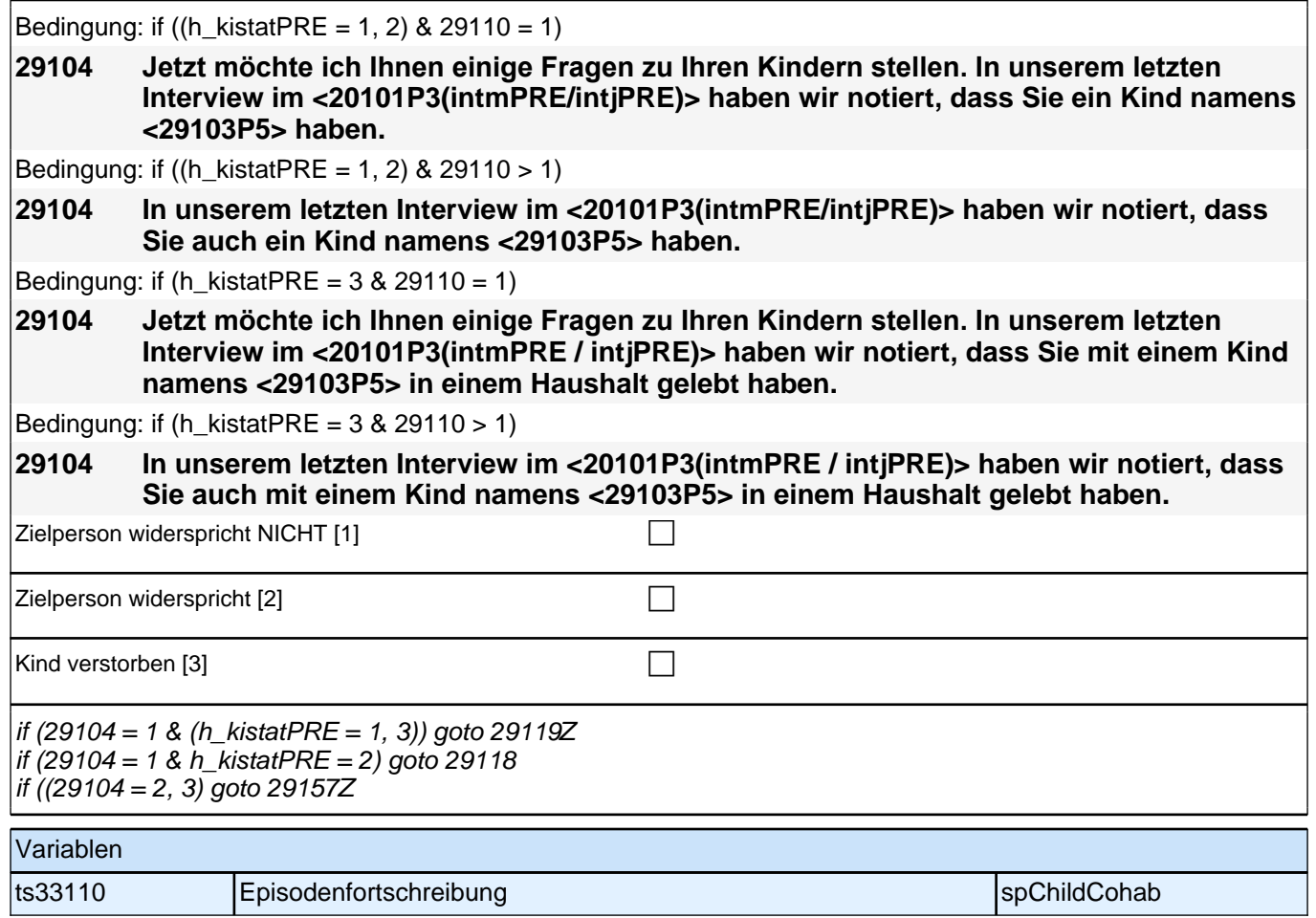

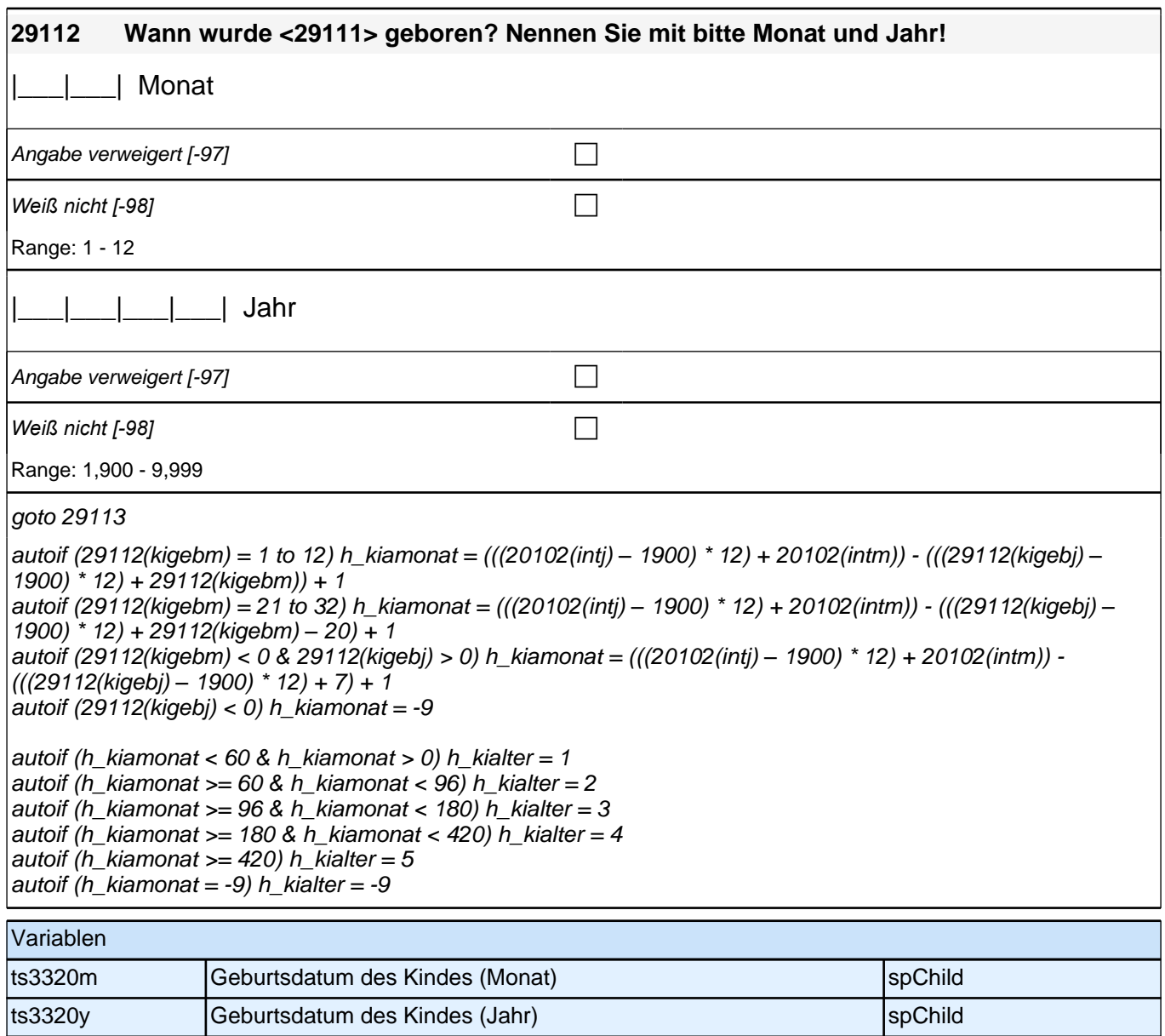

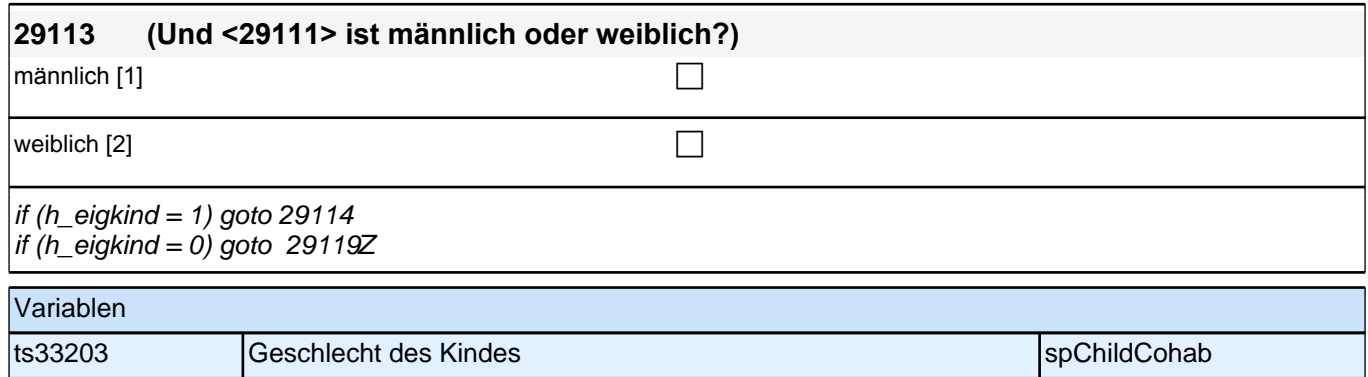

╢

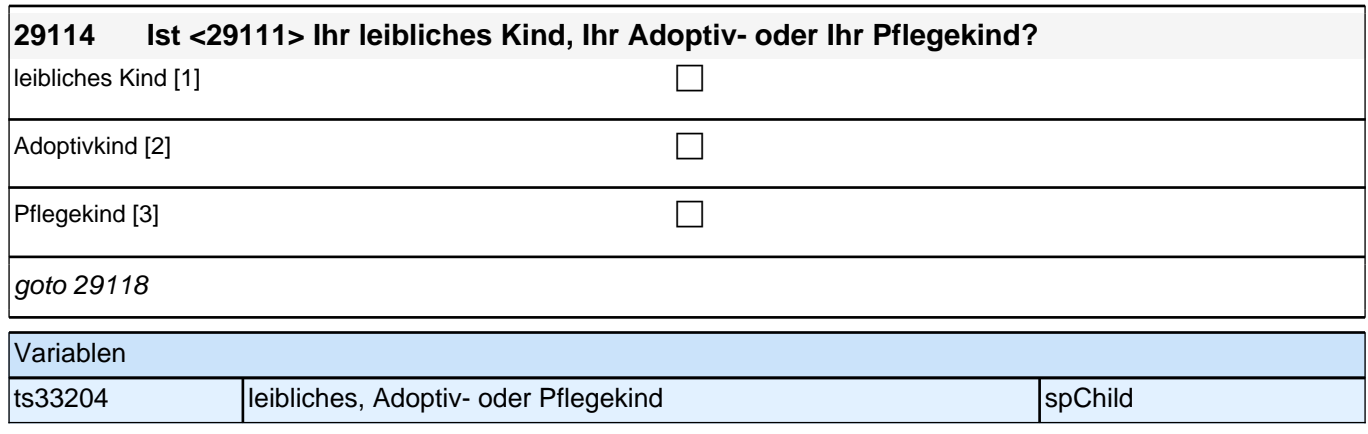

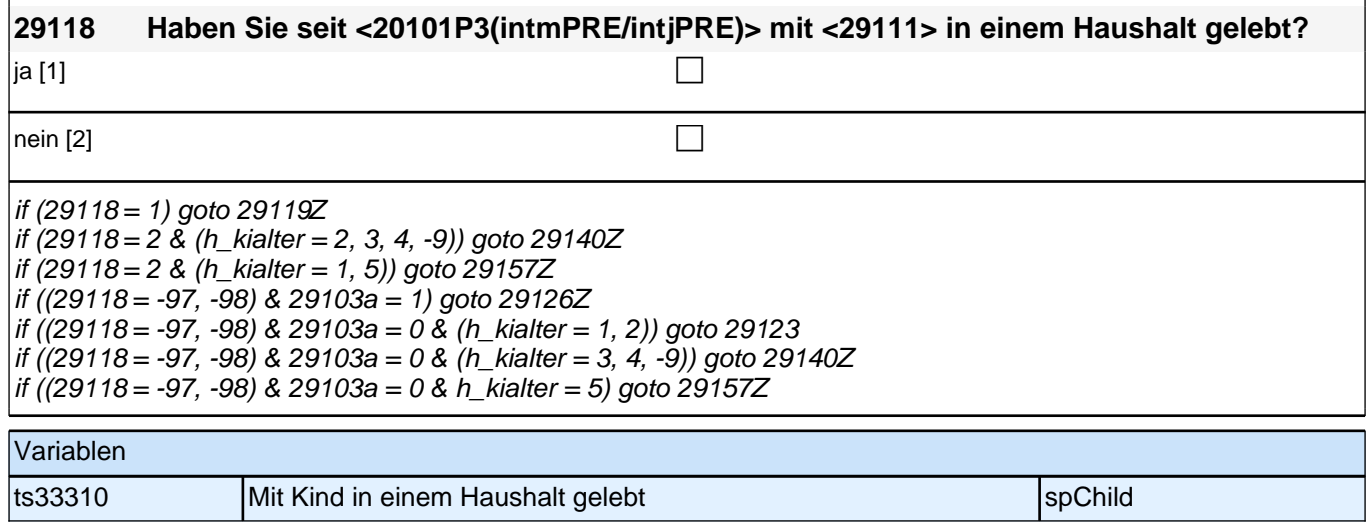

# **BEGINN Subschleife Zusammenlebendatierung**

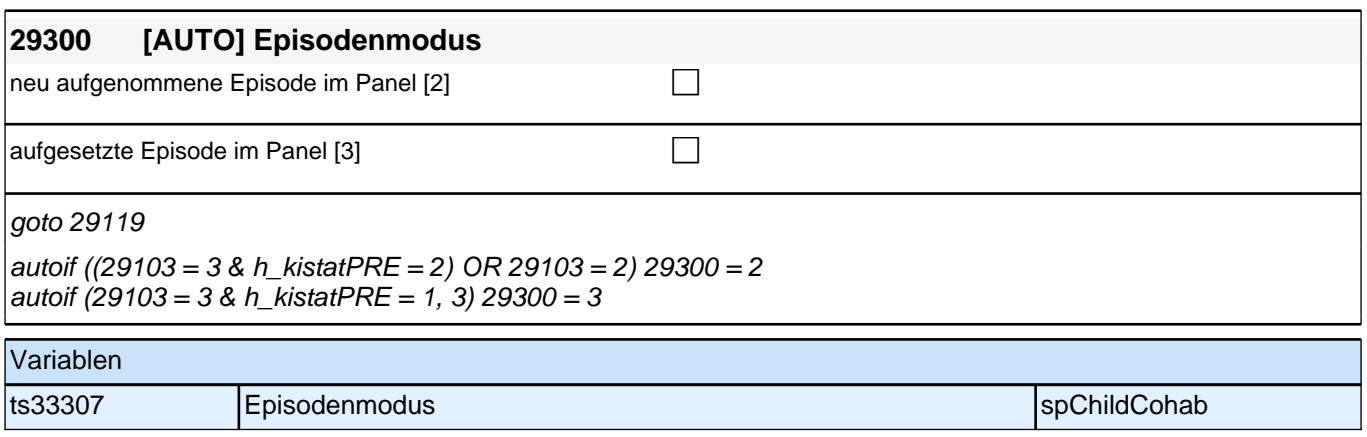

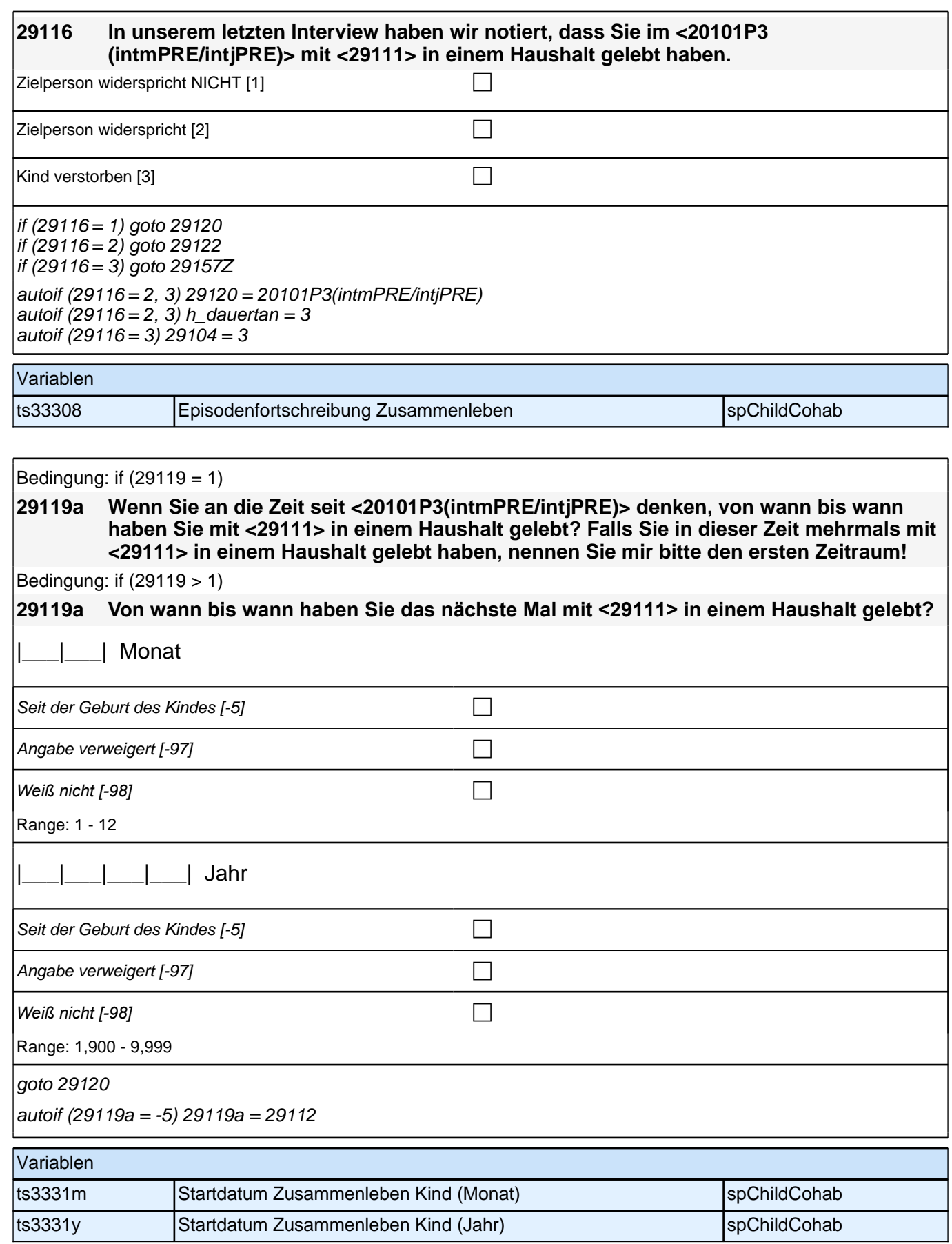

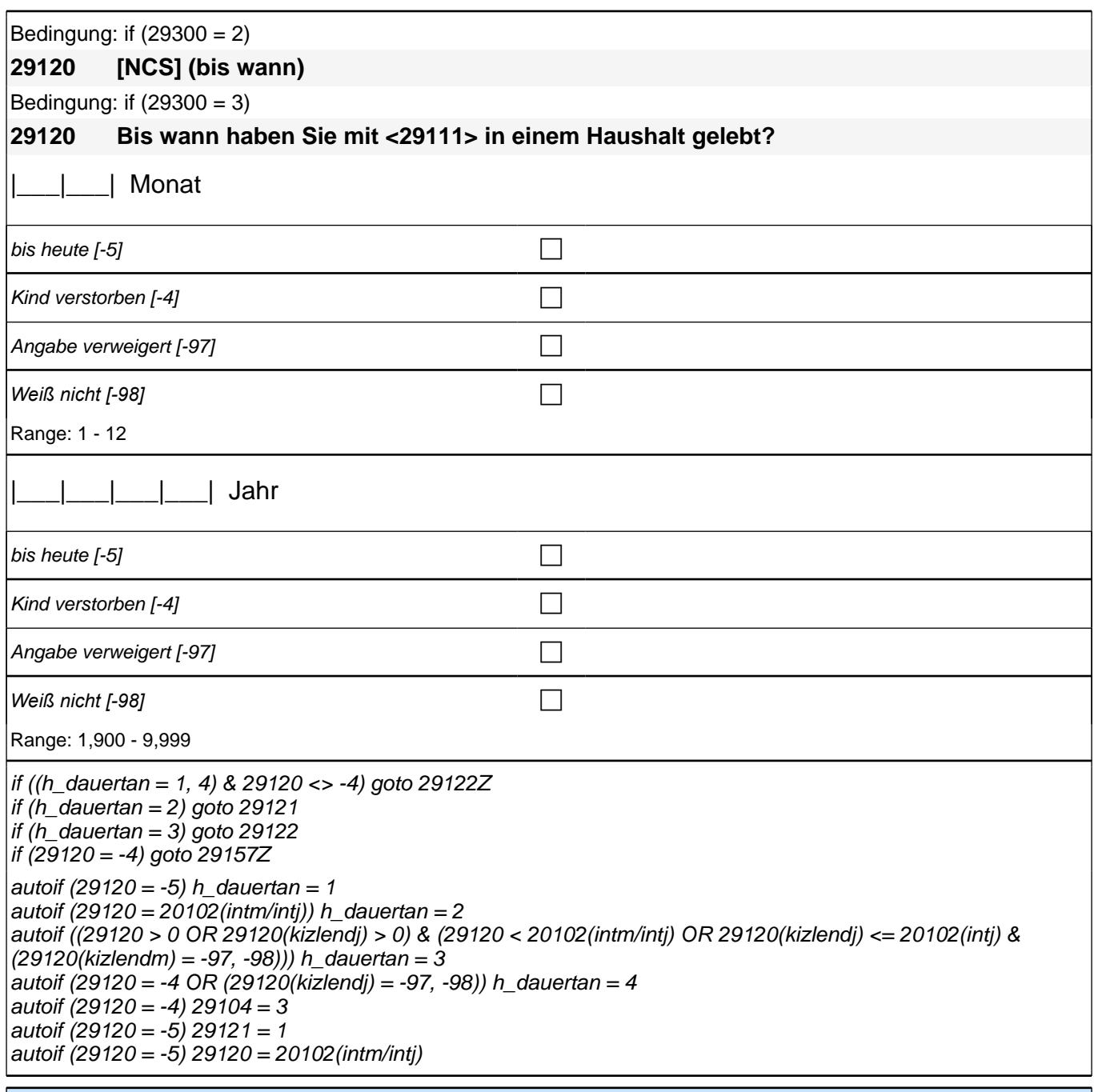

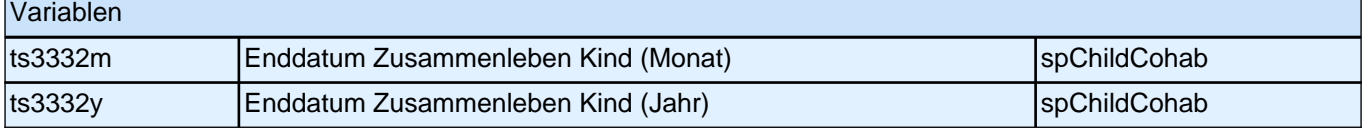

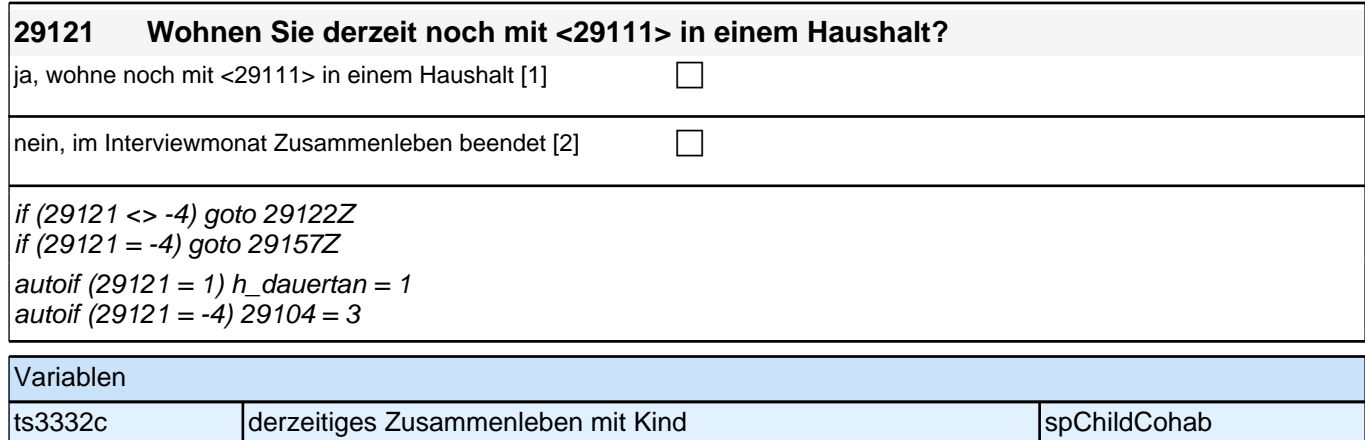

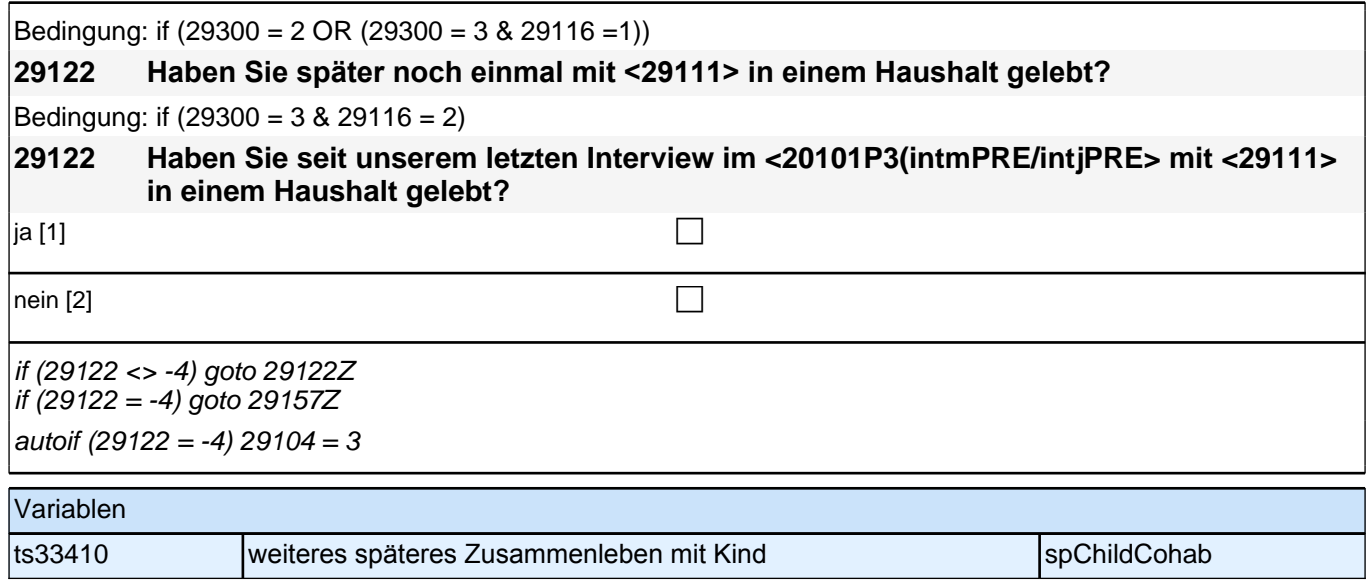

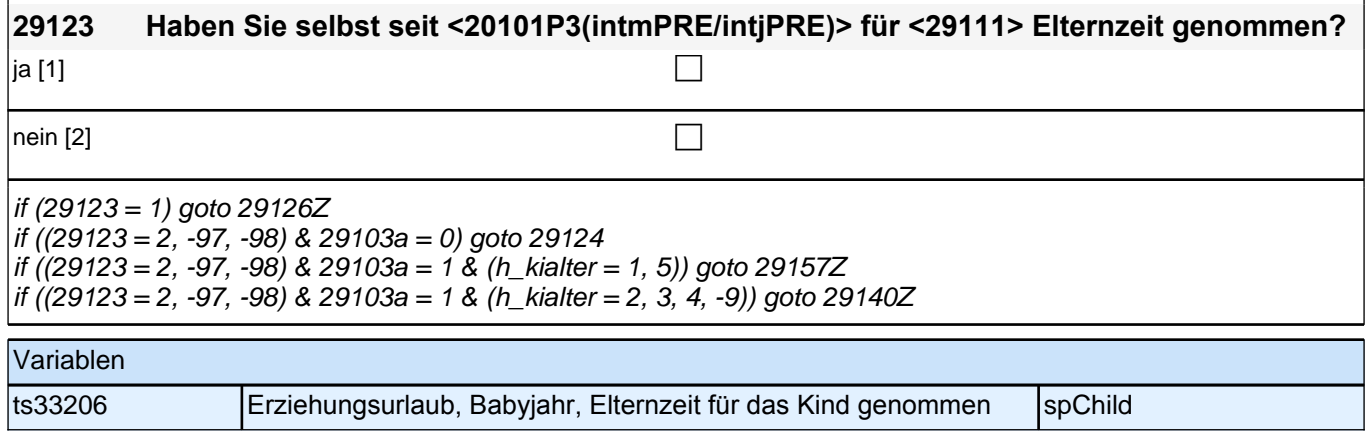

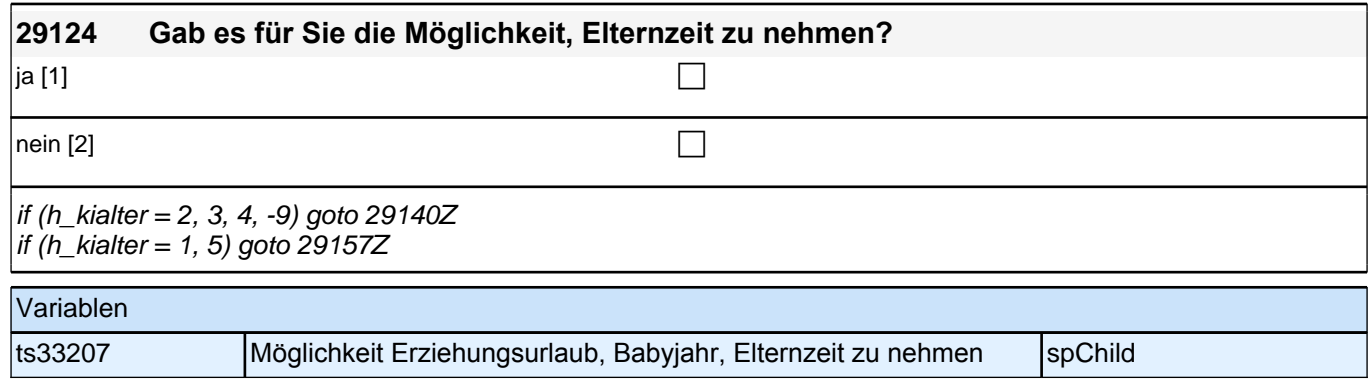

# **BEGINN Subschleife Elternzeitdatierung**

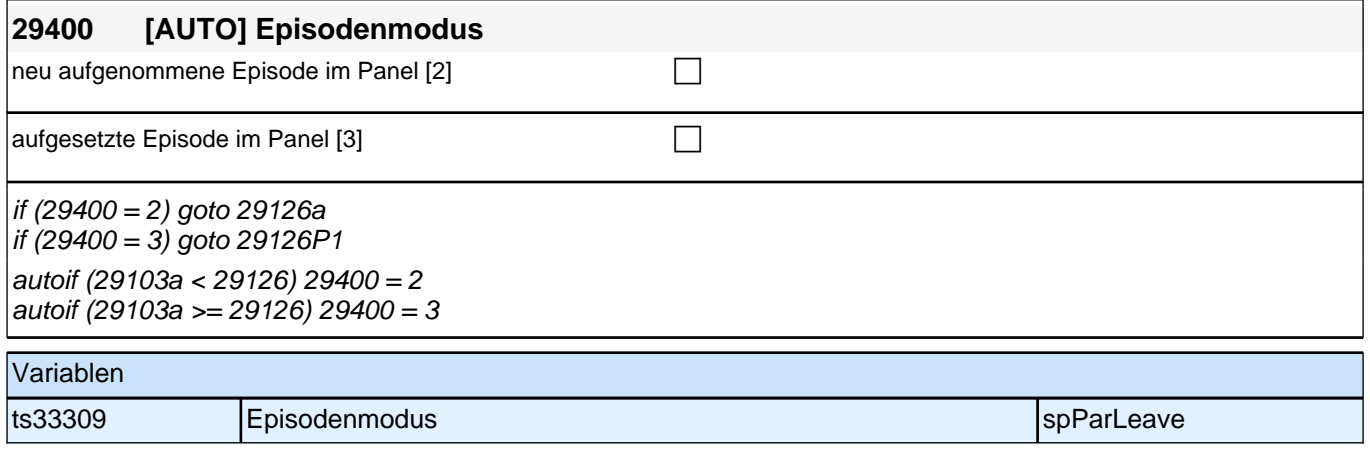
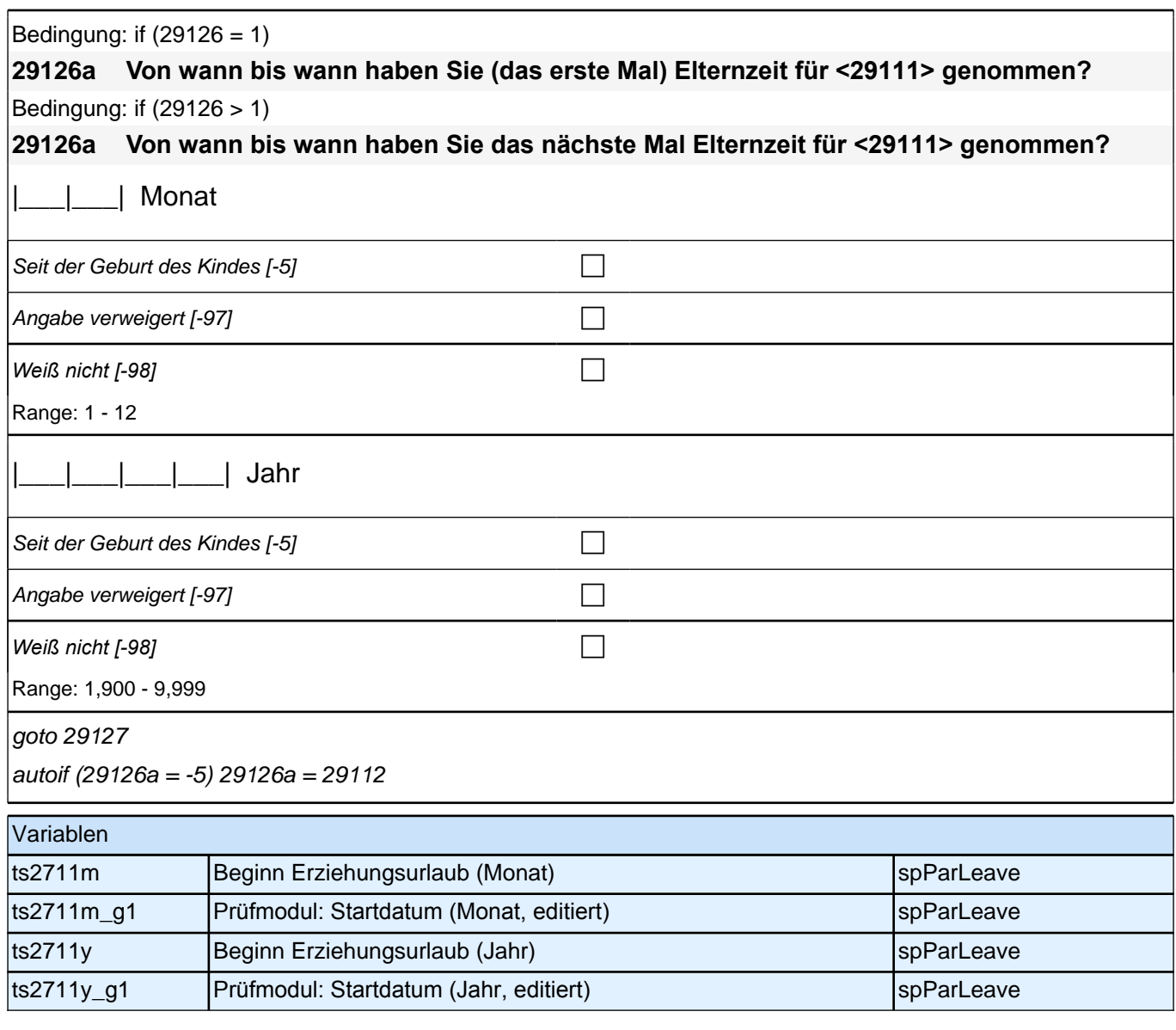

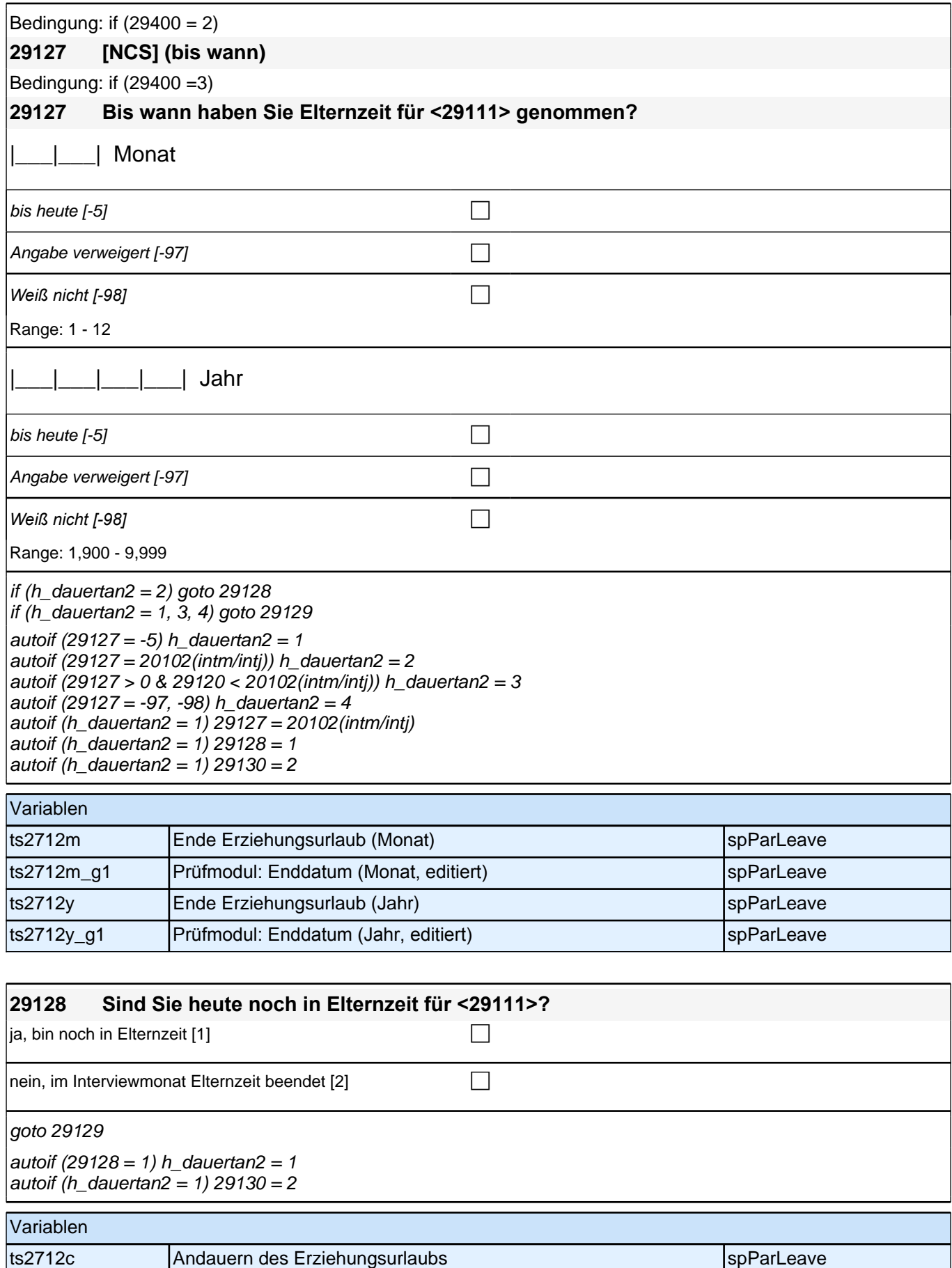

ts2712c\_g1 Prüfmodul: Episode dauert an (ediert) spParLeave

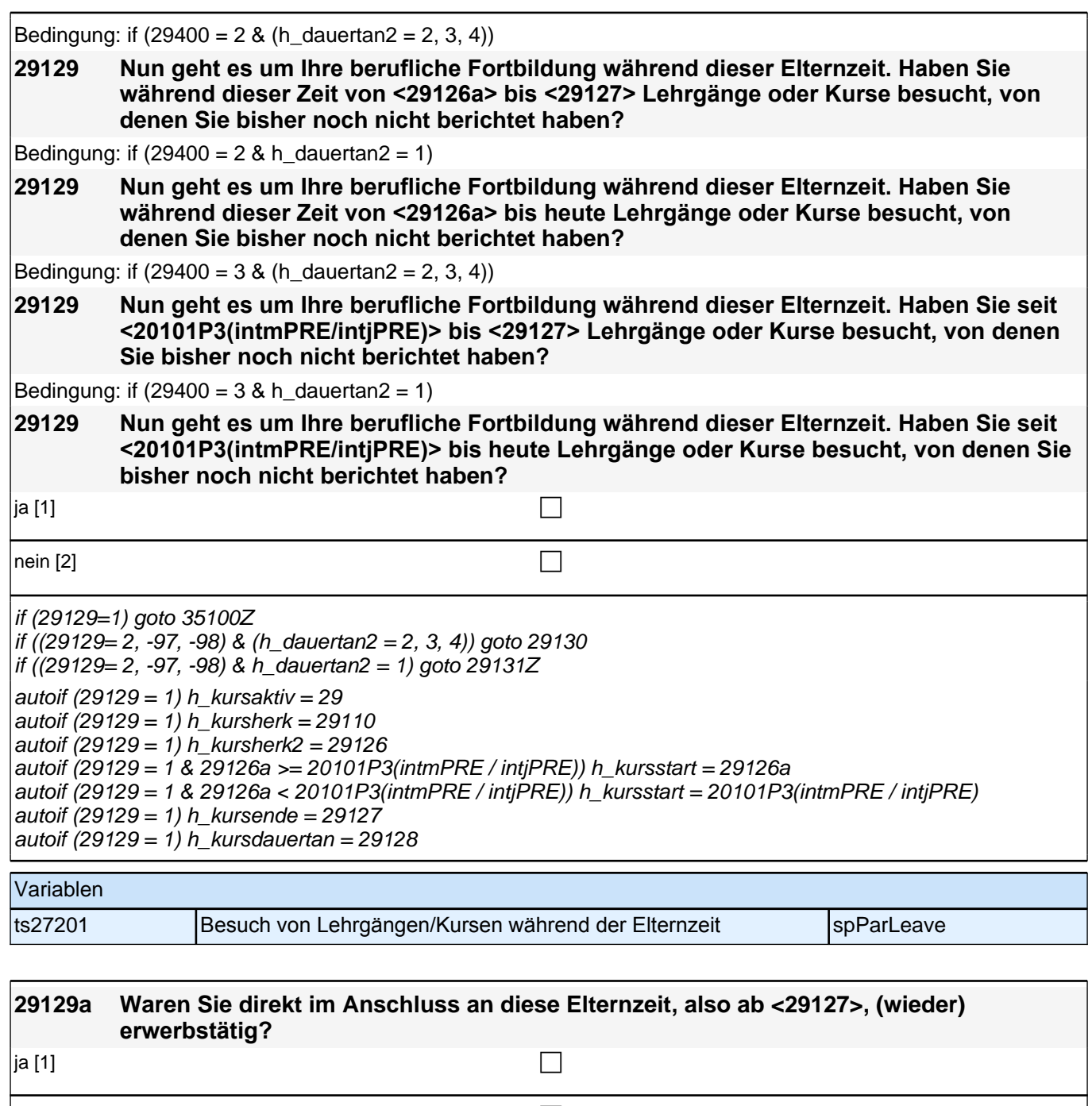

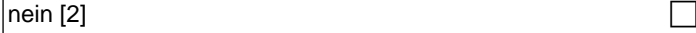

if 29129a = 1 goto 29129b if 29129a = 2, -97, -98 goto 29130

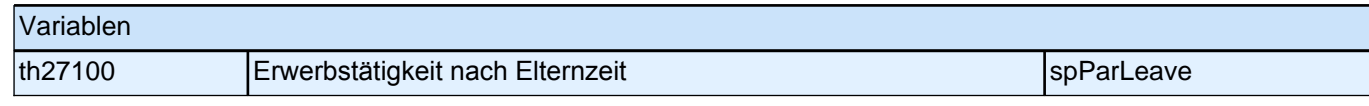

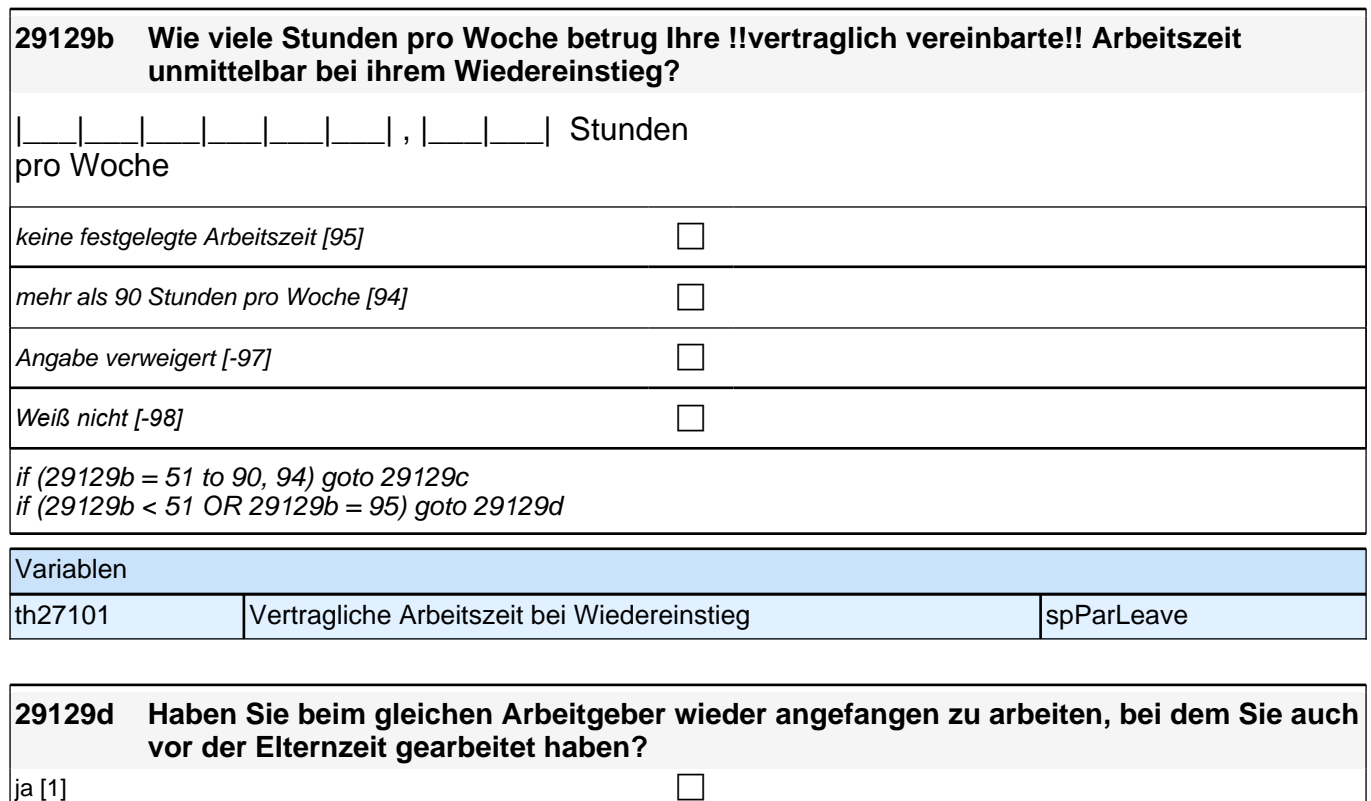

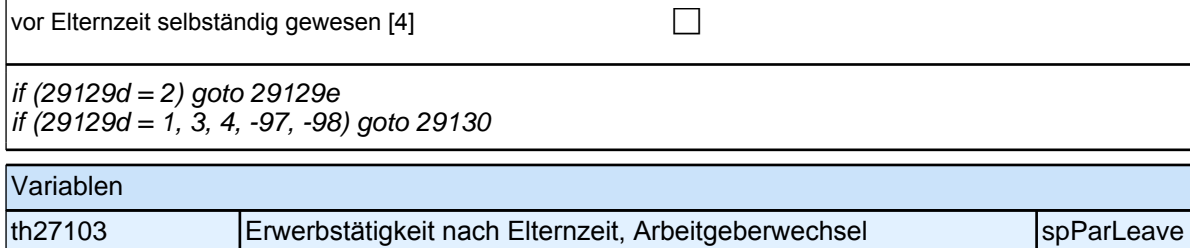

 $\sqrt{2}$  nein [2]

 $\vert$ vor Elternzeit nicht erwerbstätig gewesen [3]  $\hfill \Box$ 

f

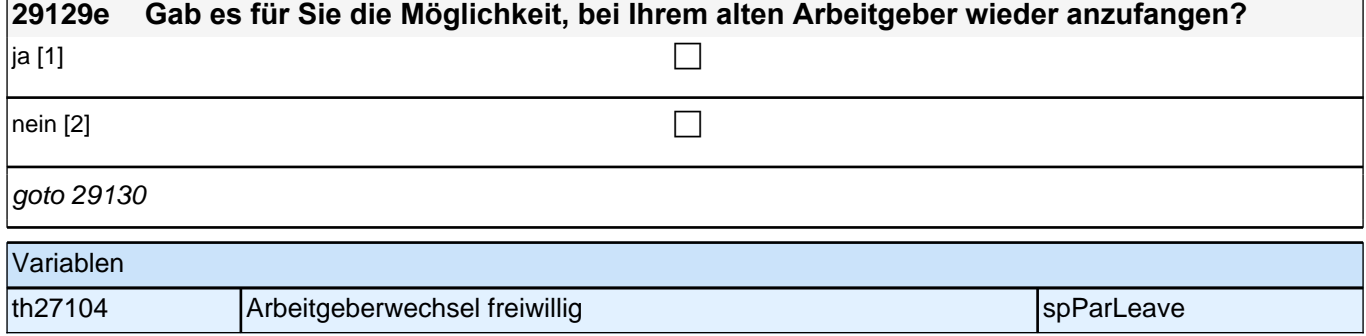

٦

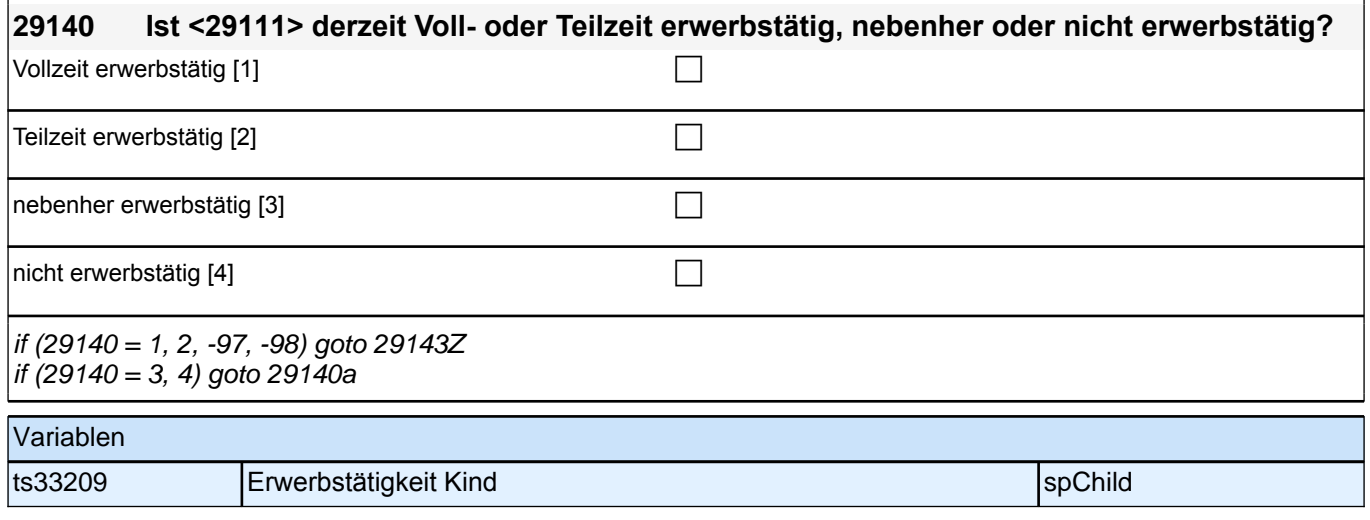

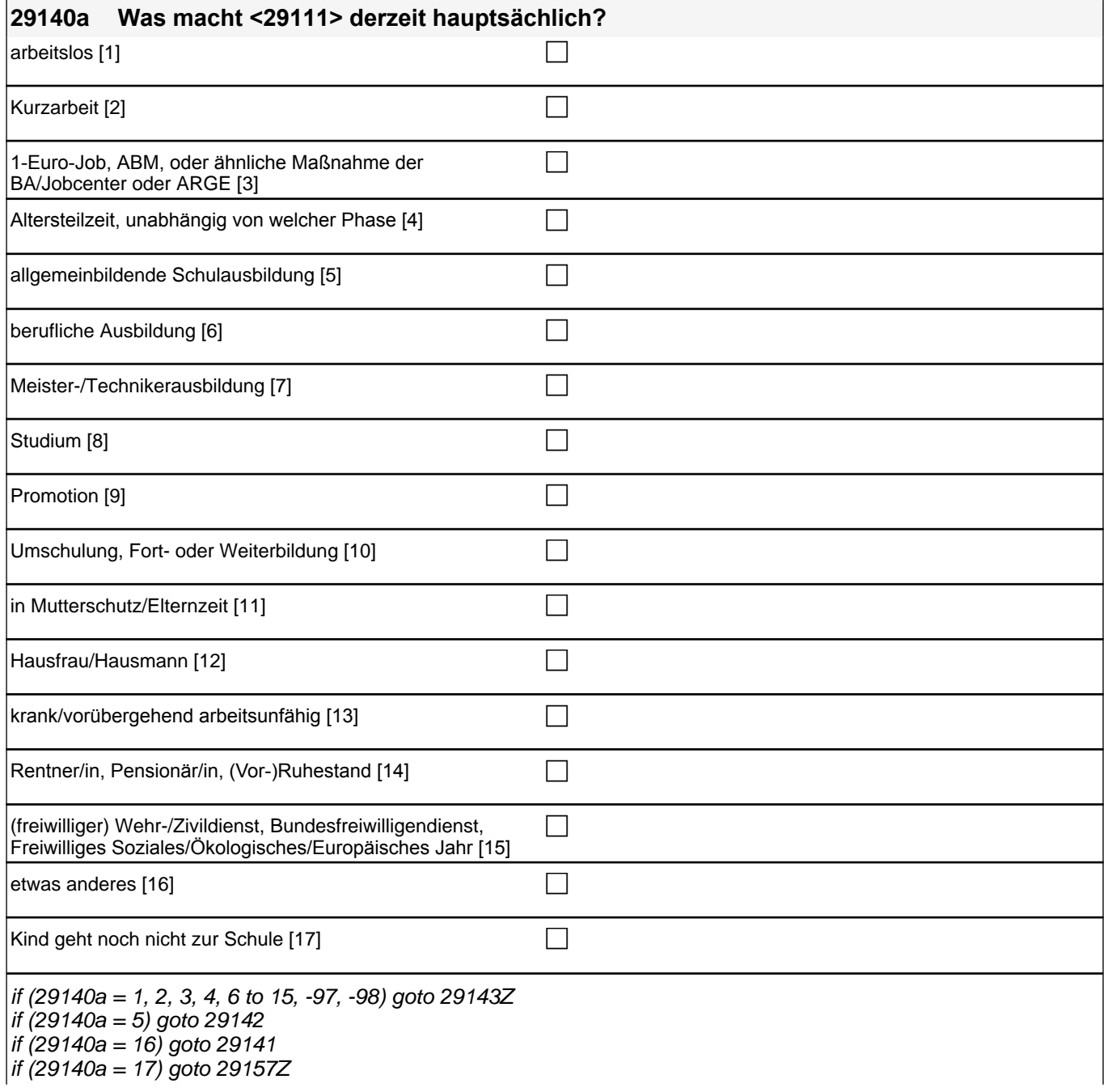

#### *2 Welle 10: Erwachsene (ID 438)*

#### 1: arbeitslos

#### 2: Kurzarbeit

- 3: 1*-Euro-Job, ABM, oder ähnliche Maßnahme der BA/Jobcenter oder ARGE*
- 4*: Altersteilzeit, unabhängig von welcher Phase*
- 5: allgemeinbildende Schulausbildung
- 6: berufliche Ausbildung
- 7: Meister-/Technikerausbildung
- 8: Studium

9: Promotion

- 10: Umschulung, Fort- oder Weiterbildung
- 11: in Mutterschutz/Elternzeit
- 12: Hausfrau/Hausmann
- 13*: krank/vorübergehend arbeitsunfähig*
- 14*: Rentner/in, Pensionär/in, (Vor-)Ruhestand*
- 15*: (freiwilliger) Wehr-/Zivildienst, Bundesfreiwilligendienst, Freiwilliges Soziales/Ökologisches/Europäisches Jahr* 16: etwas anderes

if <h\_kialter = -9> 17: Kind geht noch nicht zur Schule

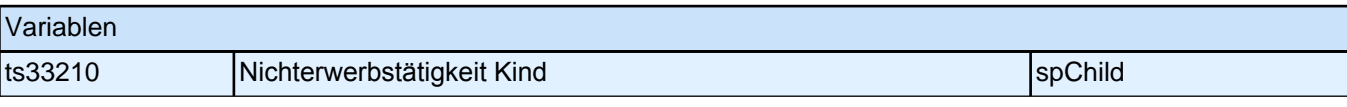

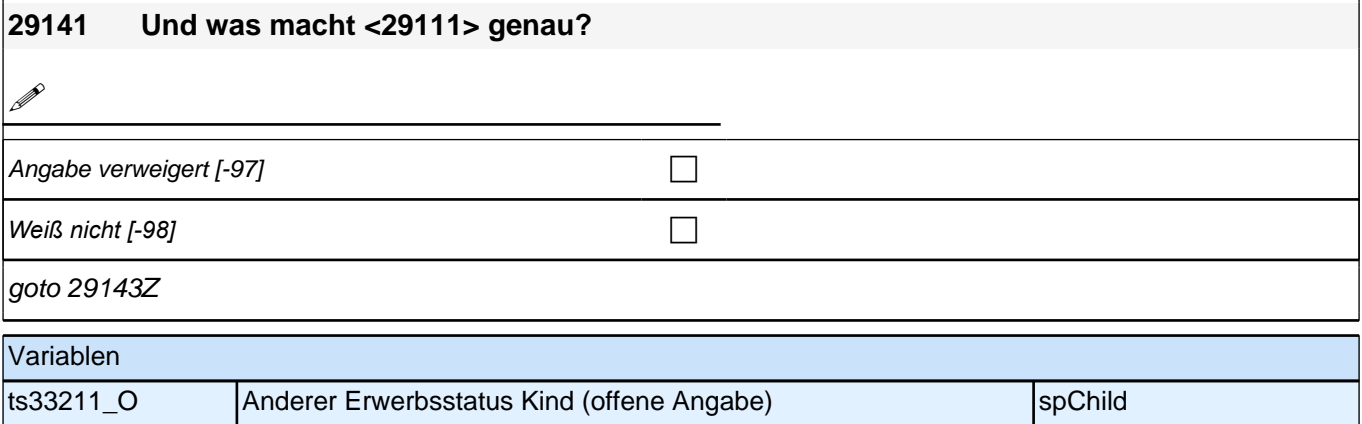

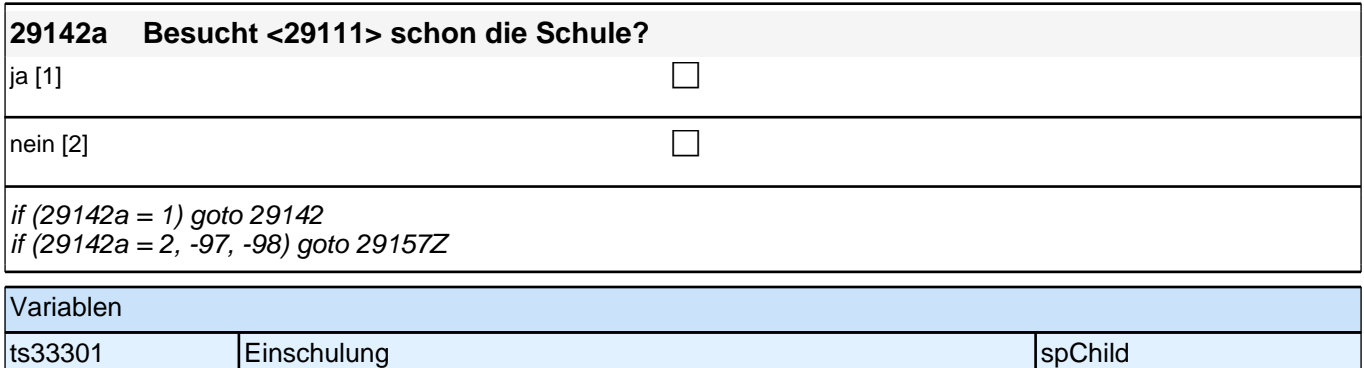

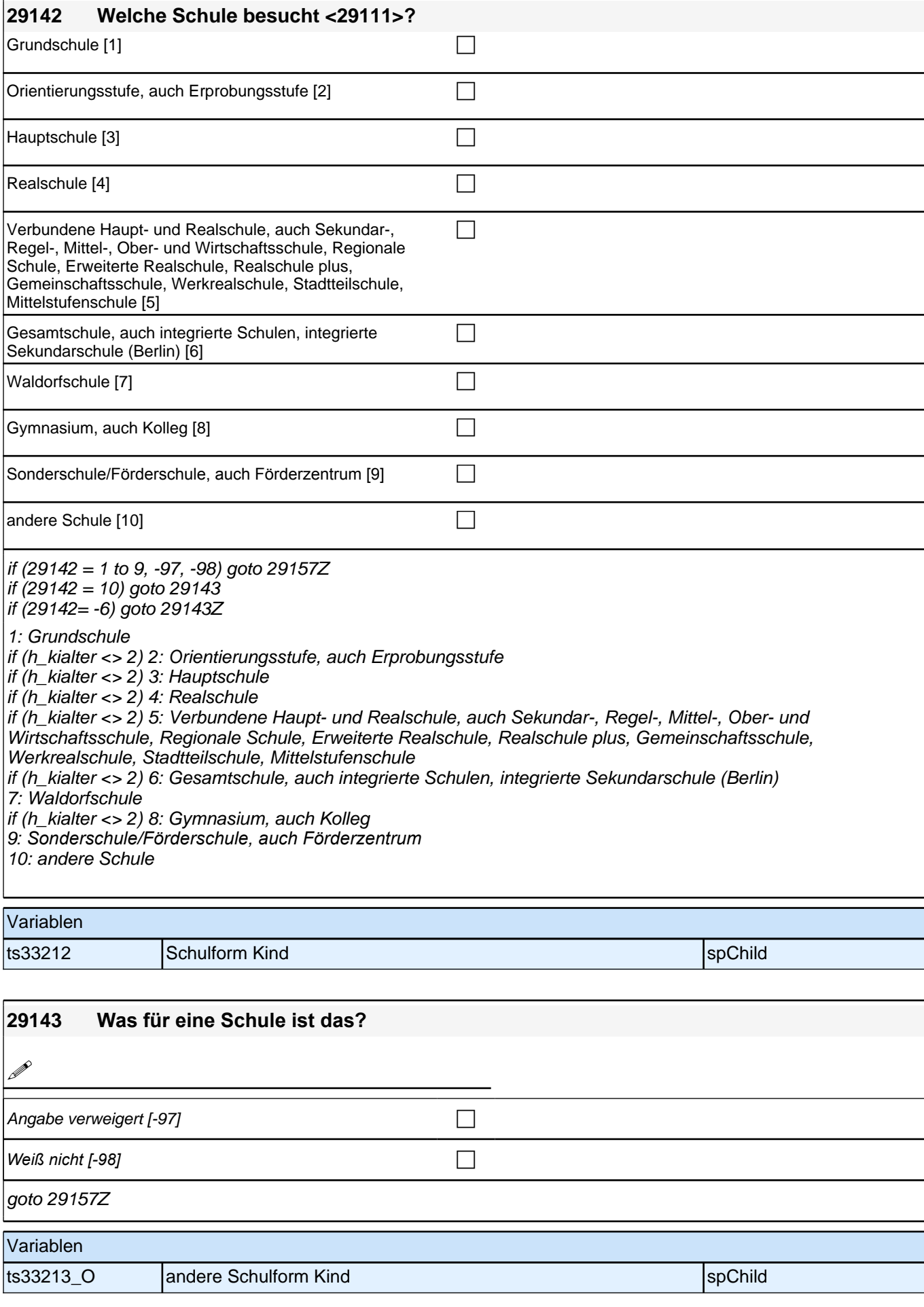

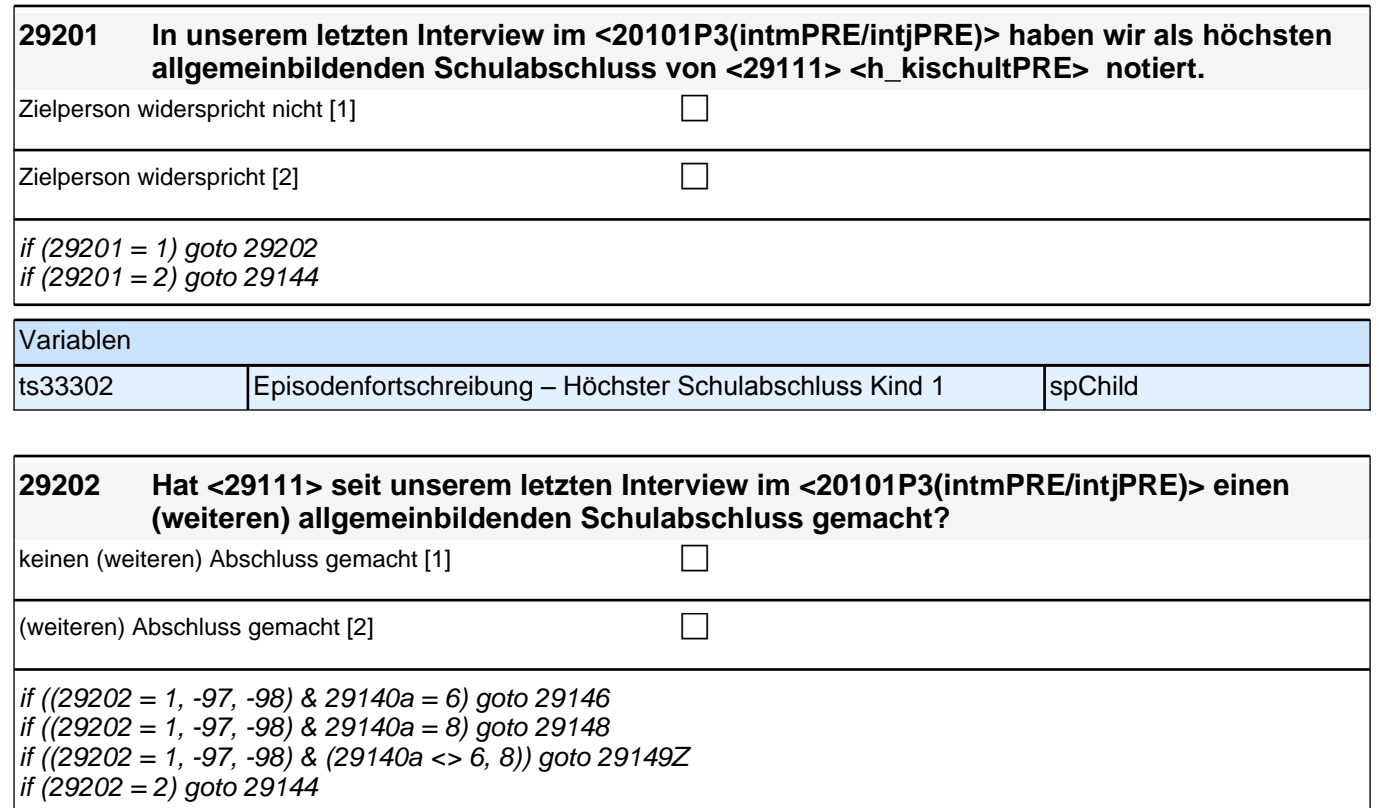

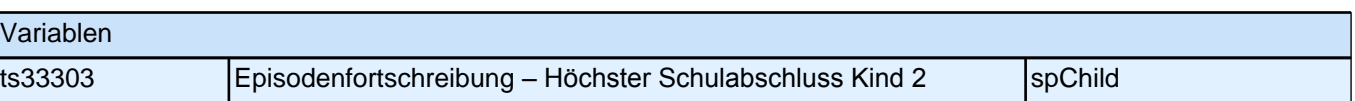

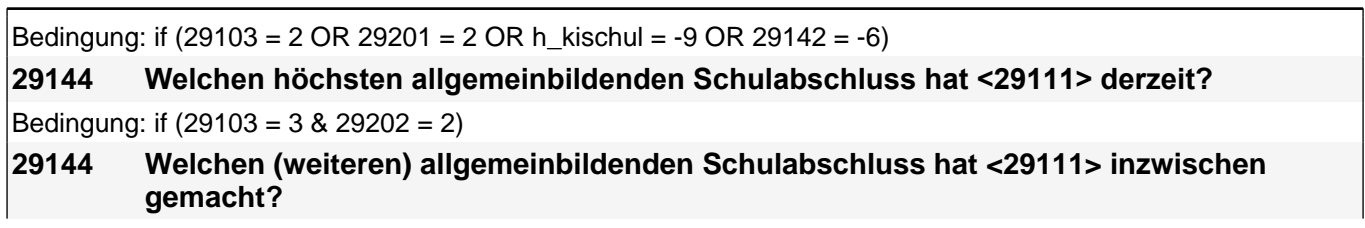

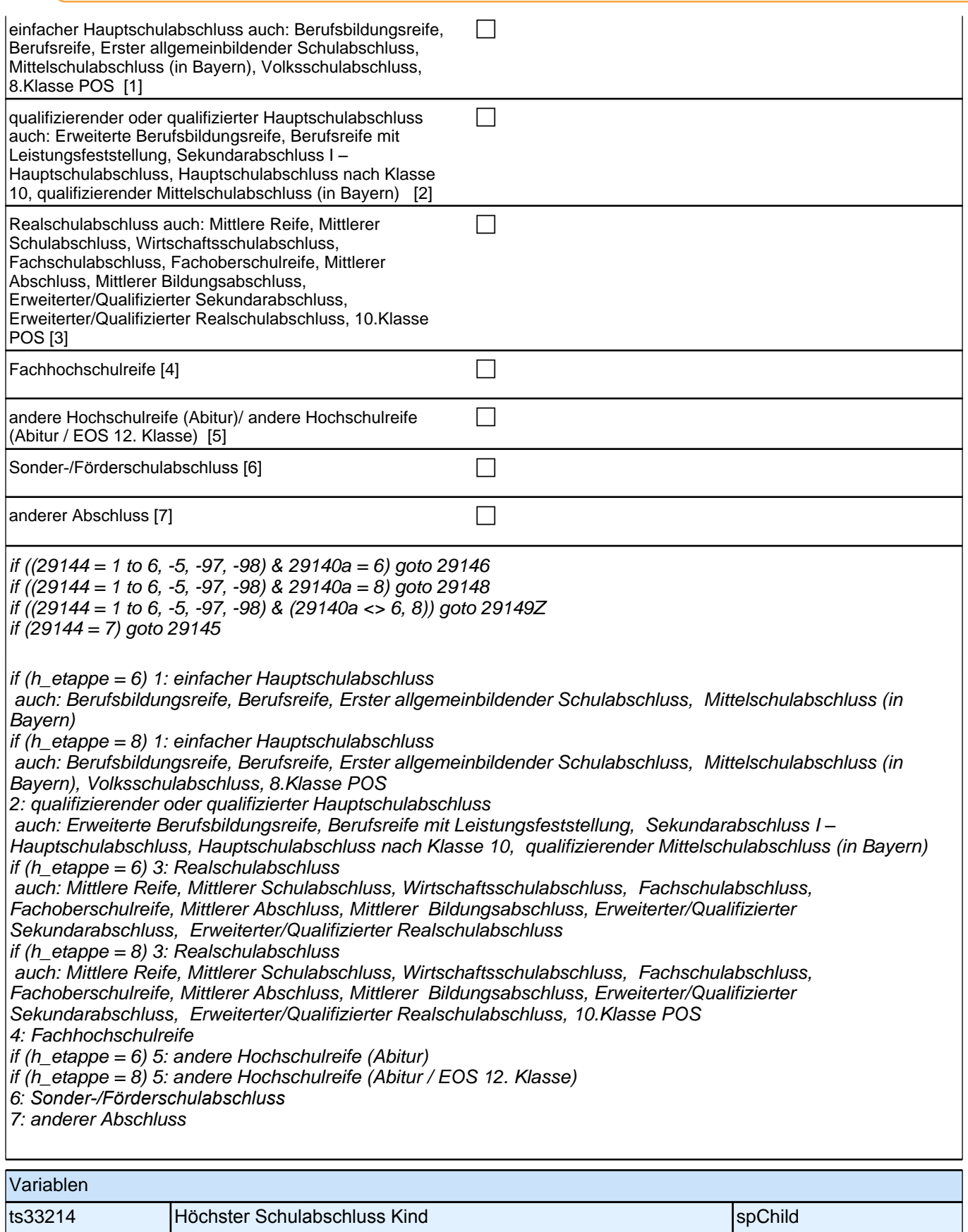

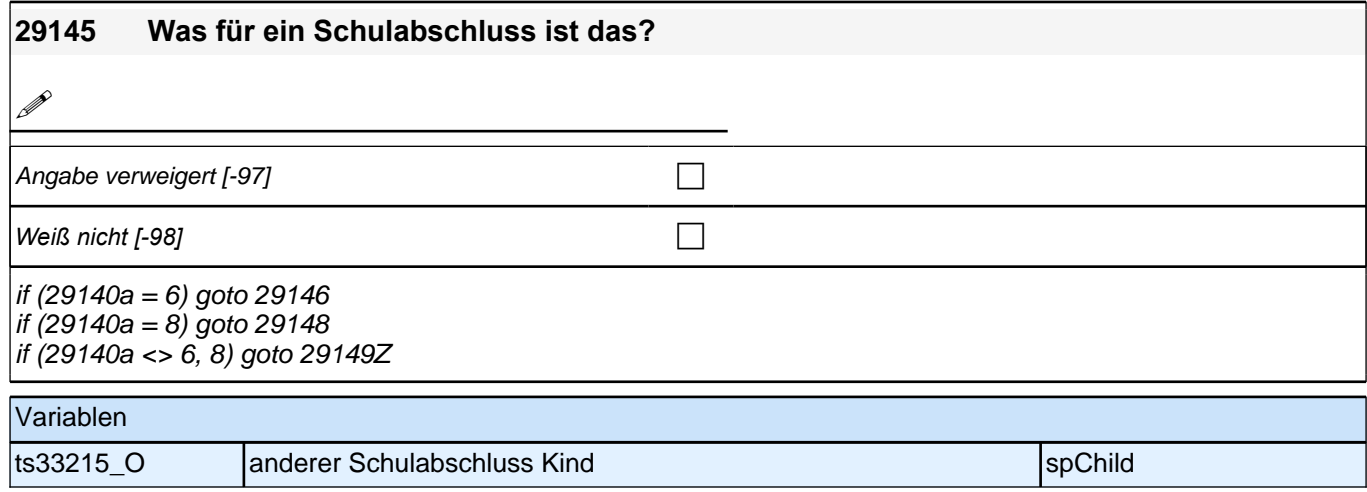

**29146 Was für eine Ausbildung macht <29111> derzeit? (z.B. eine Lehre, eine Meister- oder Technikerausbildung, eine Ausbildung an einer Berufsfachschule, Handelsschule oder Schule des Gesundheitswesens, eine Ausbildung an einer Fachschule oder eine Ausbildung als Beamter/Beamtin?)**

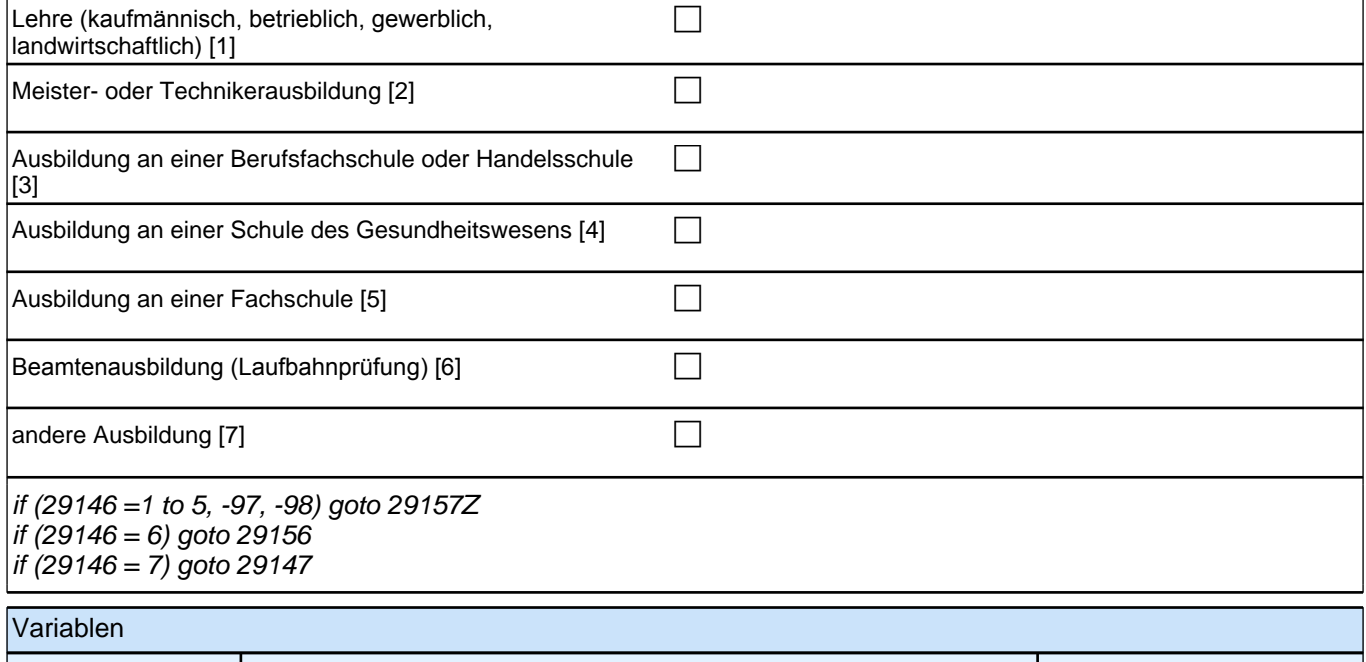

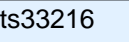

**The Southern Street East of the Southern Street East of the Southern Street East of the Southern Street East of the Southern Street East of the Southern Street East of the Southern Street East of the Southern Street East** 

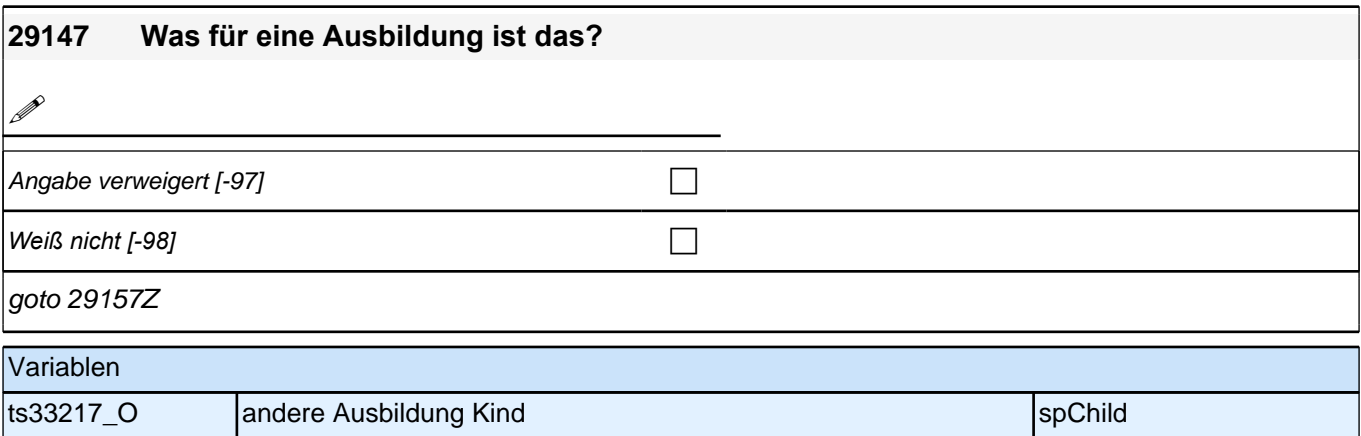

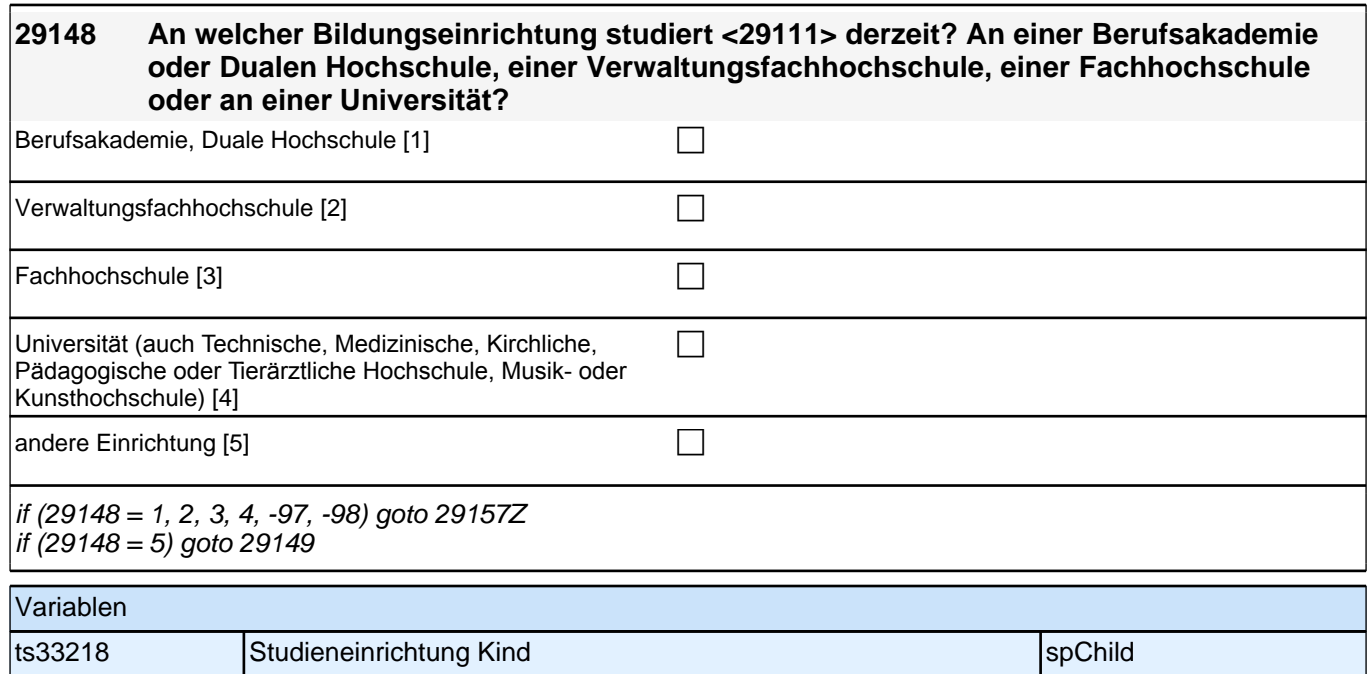

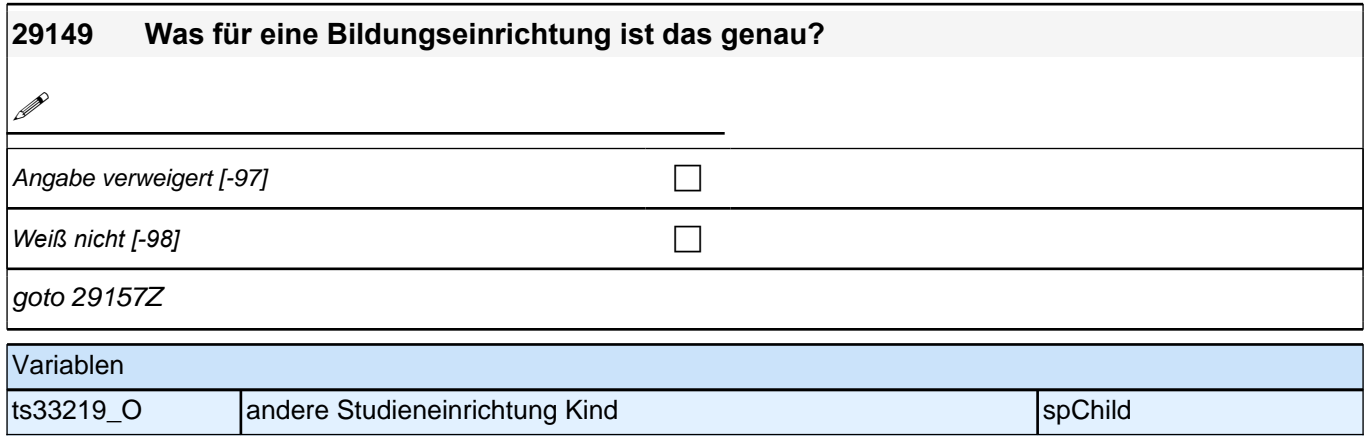

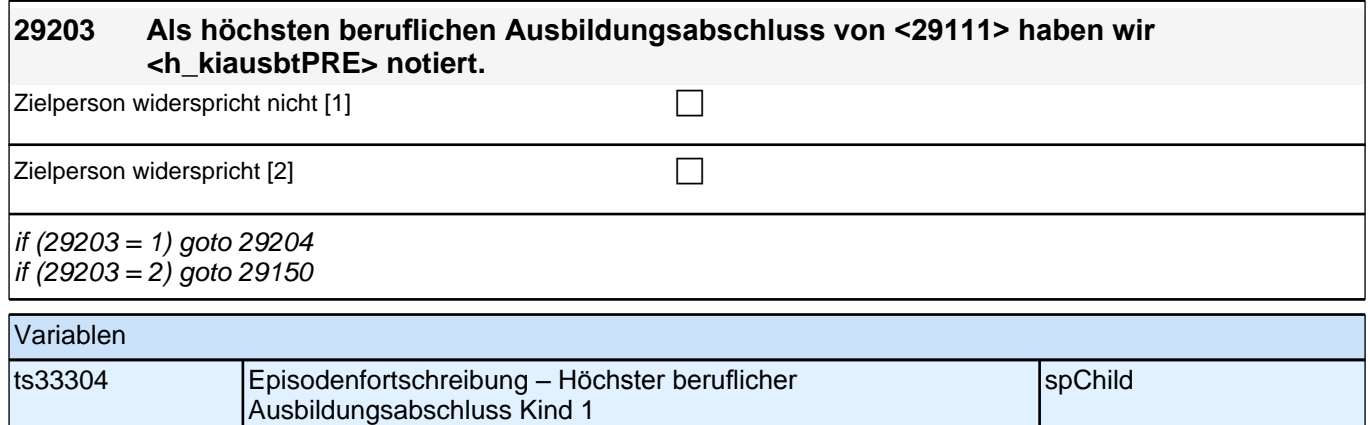

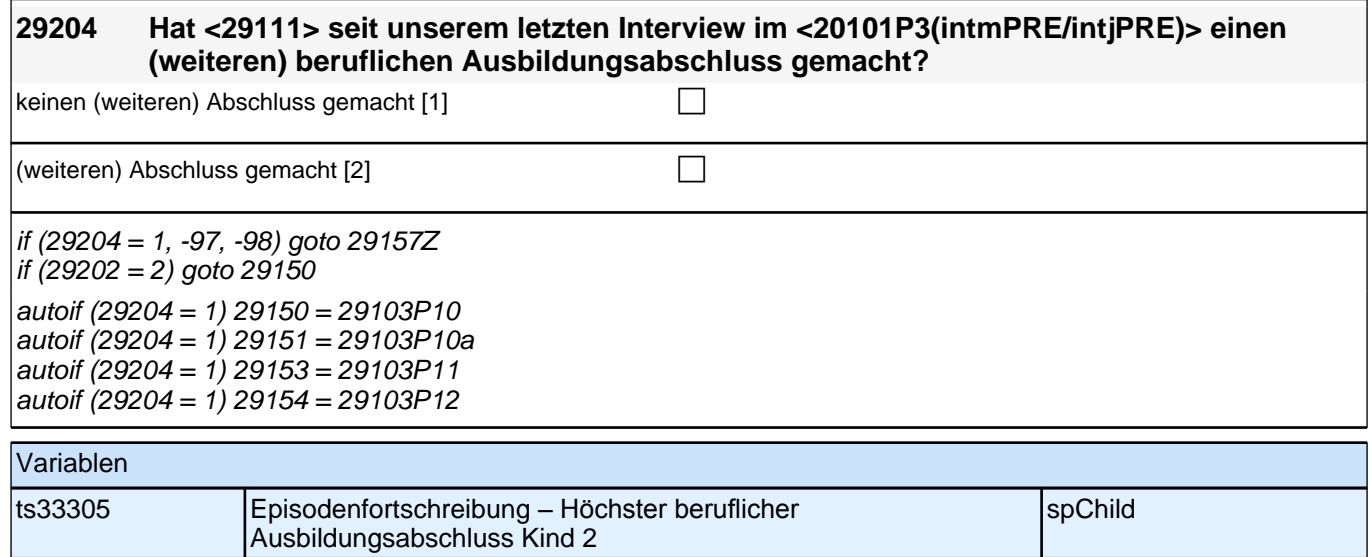

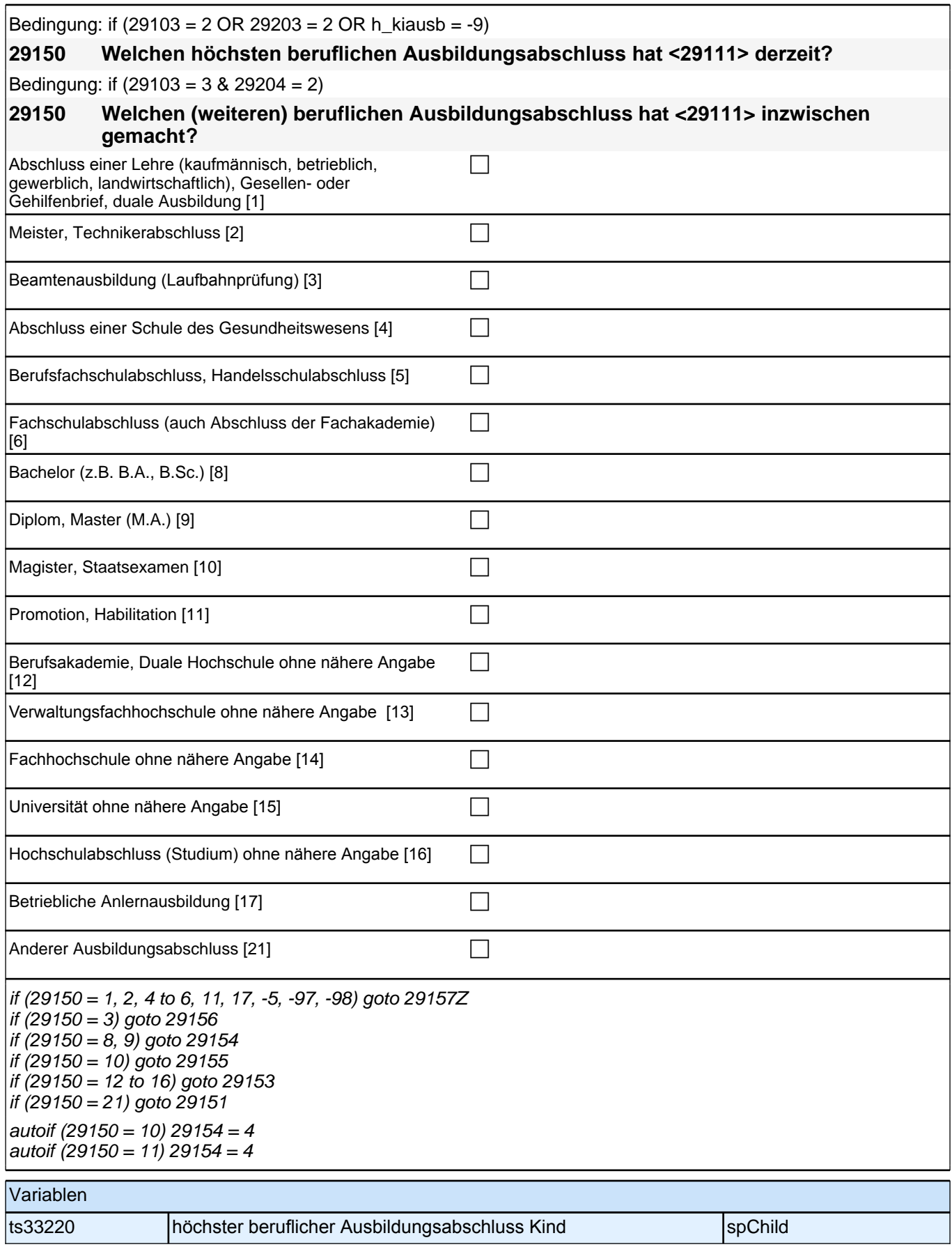

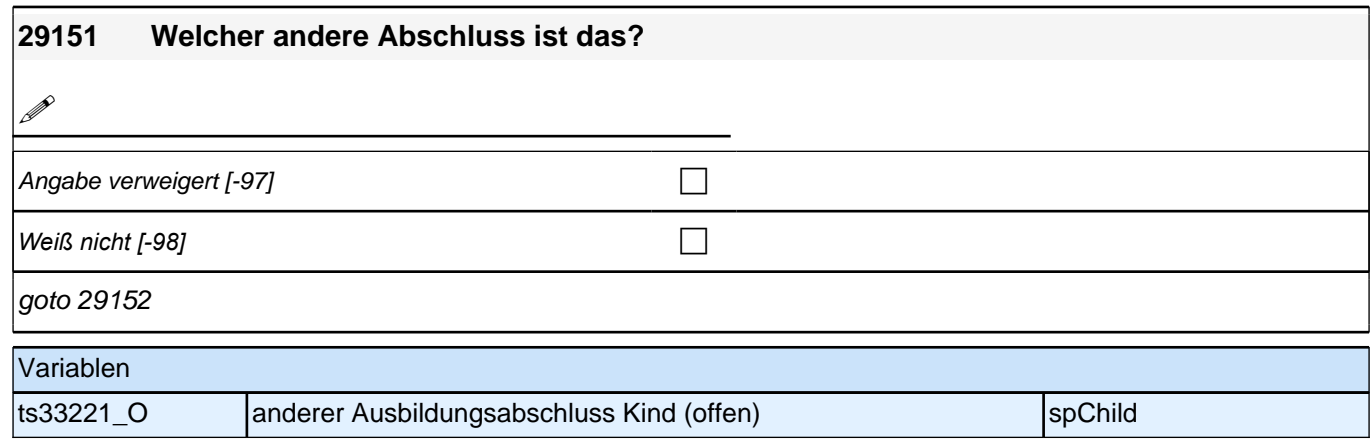

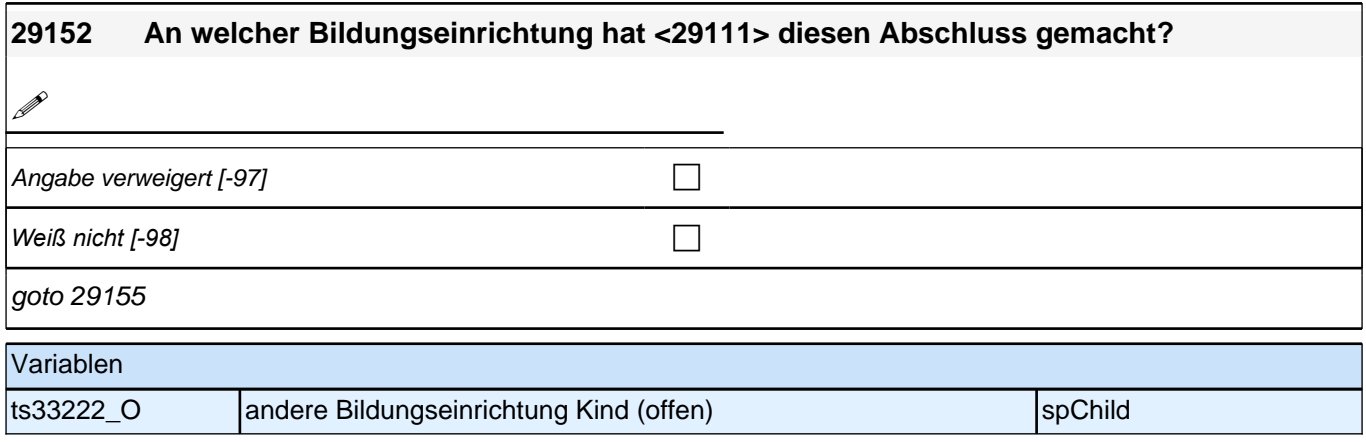

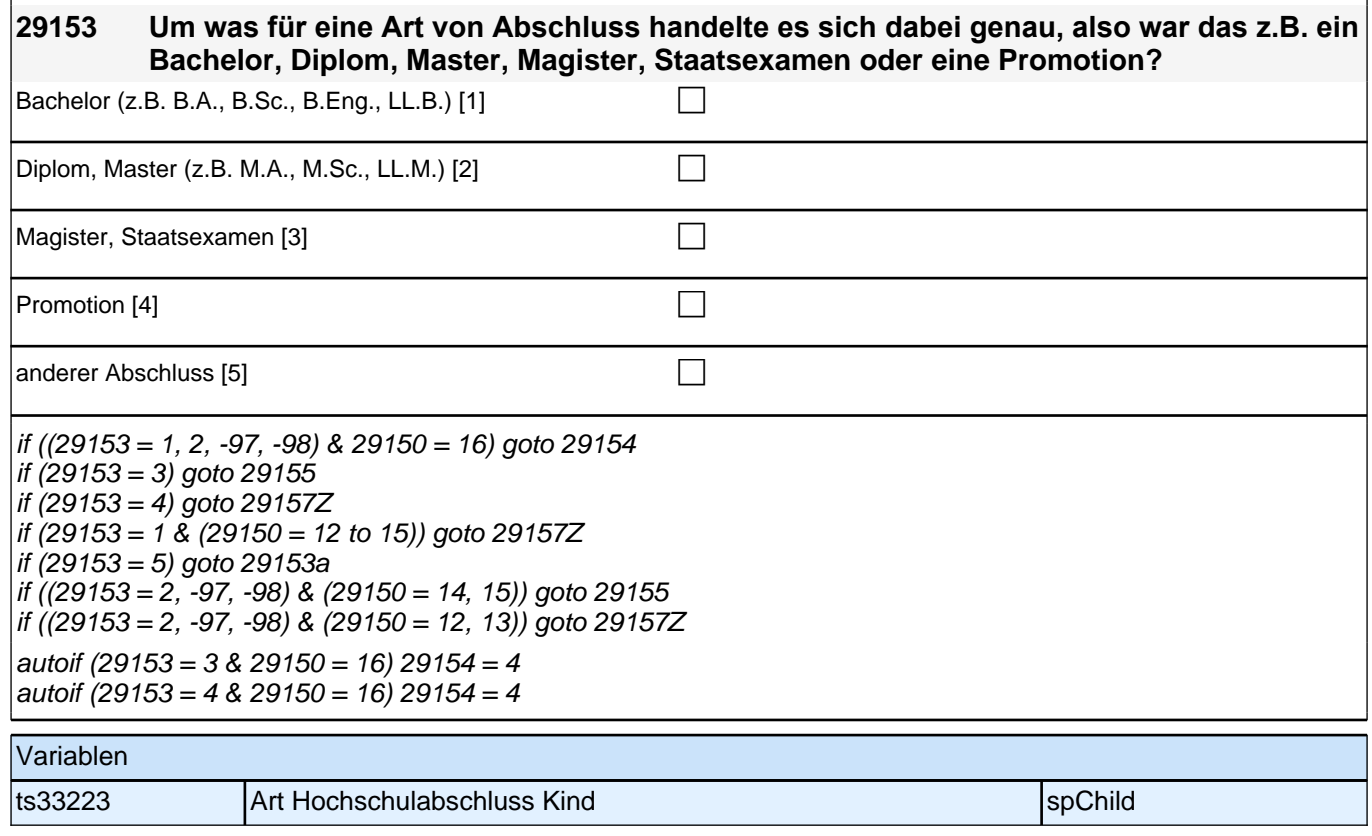

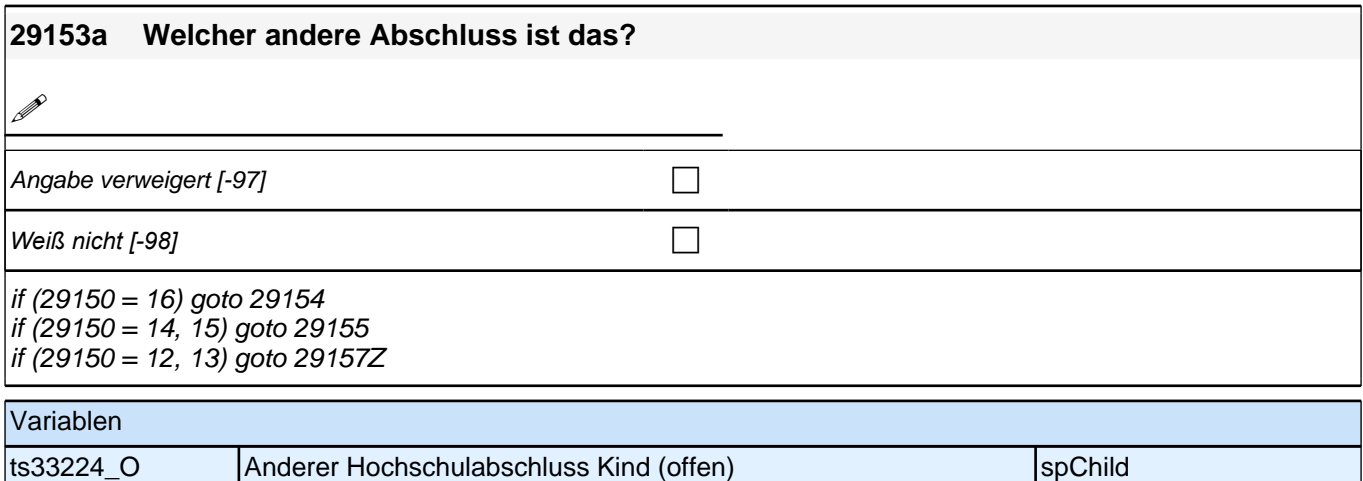

### **29154 Und an welcher Bildungseinrichtung hat <29111> diesen Abschluss gemacht? War das an einer Berufsakademie oder Dualen Hochschule, an einer Verwaltungsfachhochschule, an einer Fachhochschule oder an einer Universität?** Berufsakademie, Duale Hochschule [1] contracted contracted contracted contracted contracted contracted contracted contracted contracted contracted contracted contracted contracted contracted contracted contracted contracte Verwaltungsfachhochschule [2] compared to compare the control of the control of the control of the control of the control of the control of the control of the control of the control of the control of the control of the con Fachhochschule [3] contract the contract of the contract of the contract of the contract of the contract of the contract of the contract of the contract of the contract of the contract of the contract of the contract of th

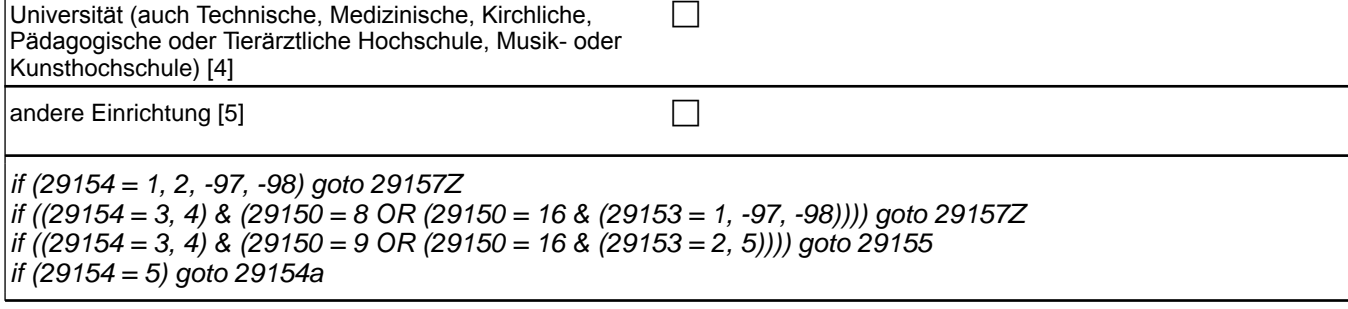

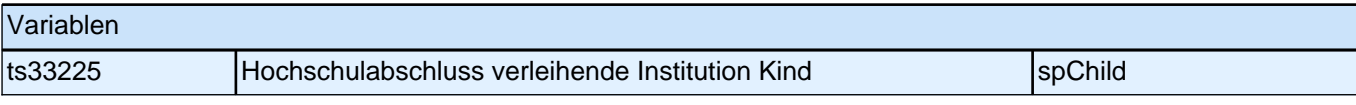

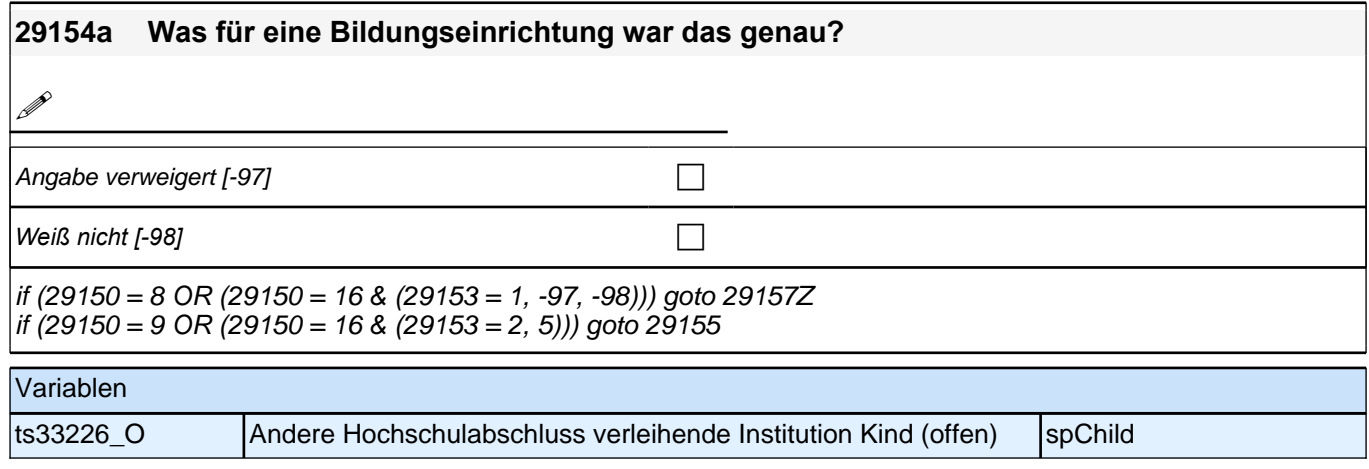

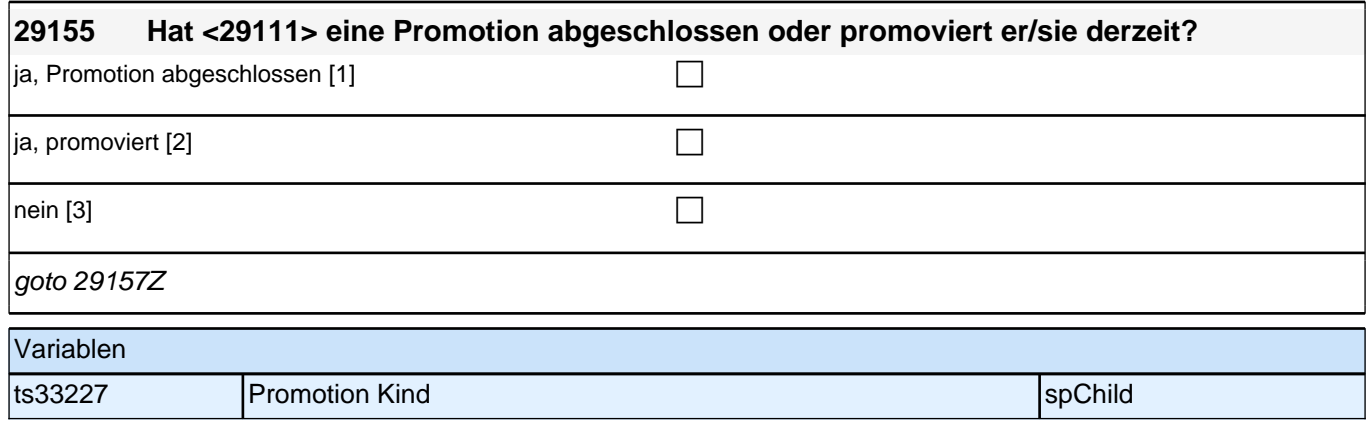

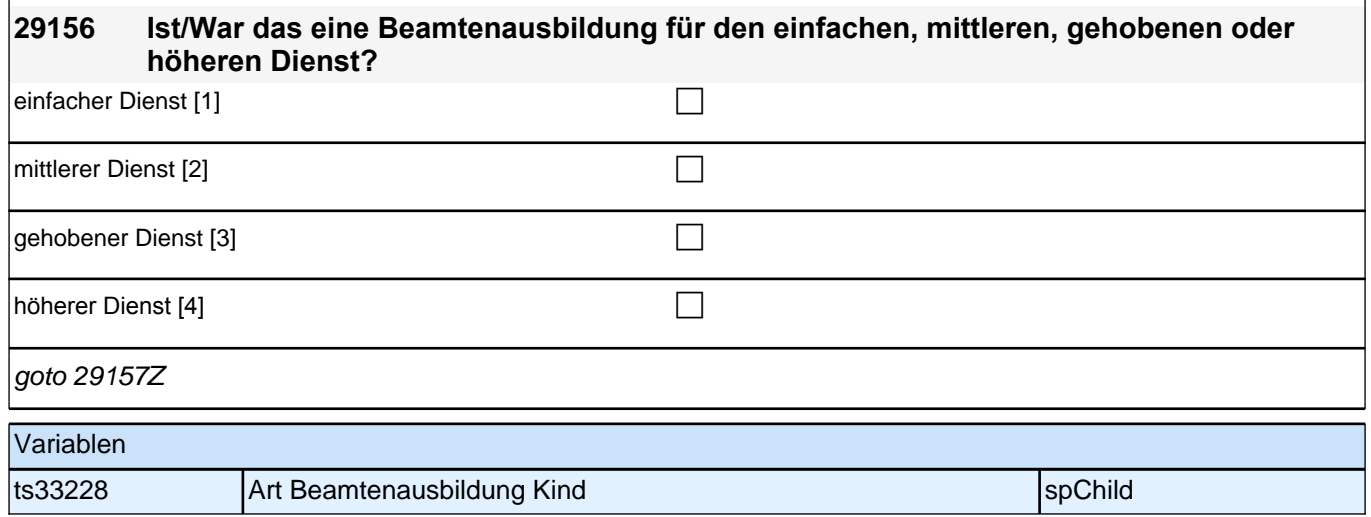

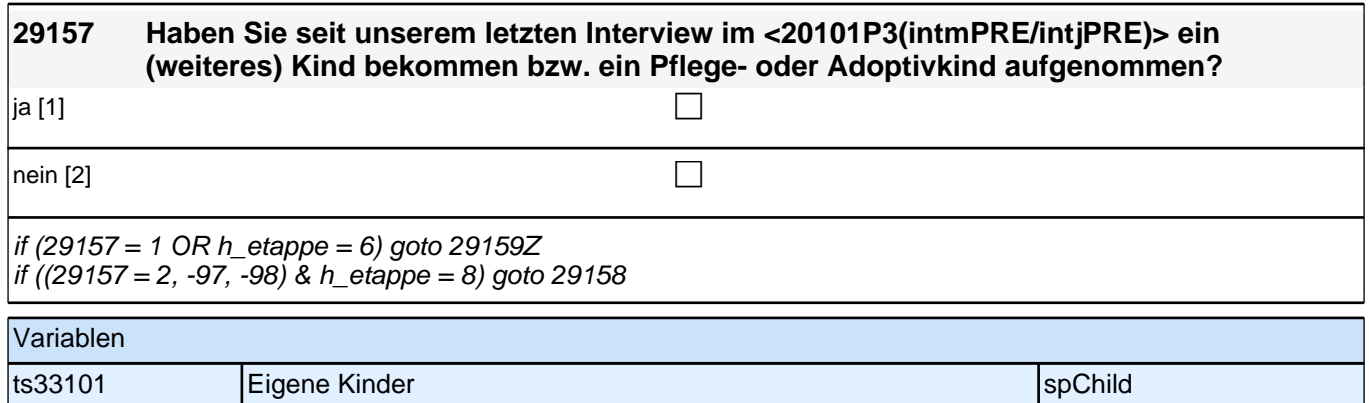

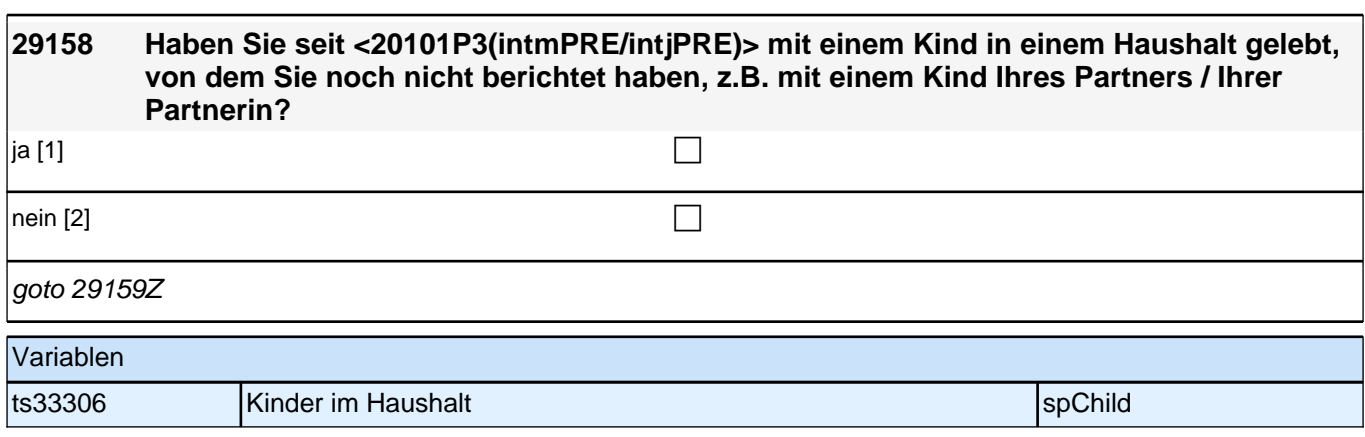

### **BEGINN Querschnitt Kinder**

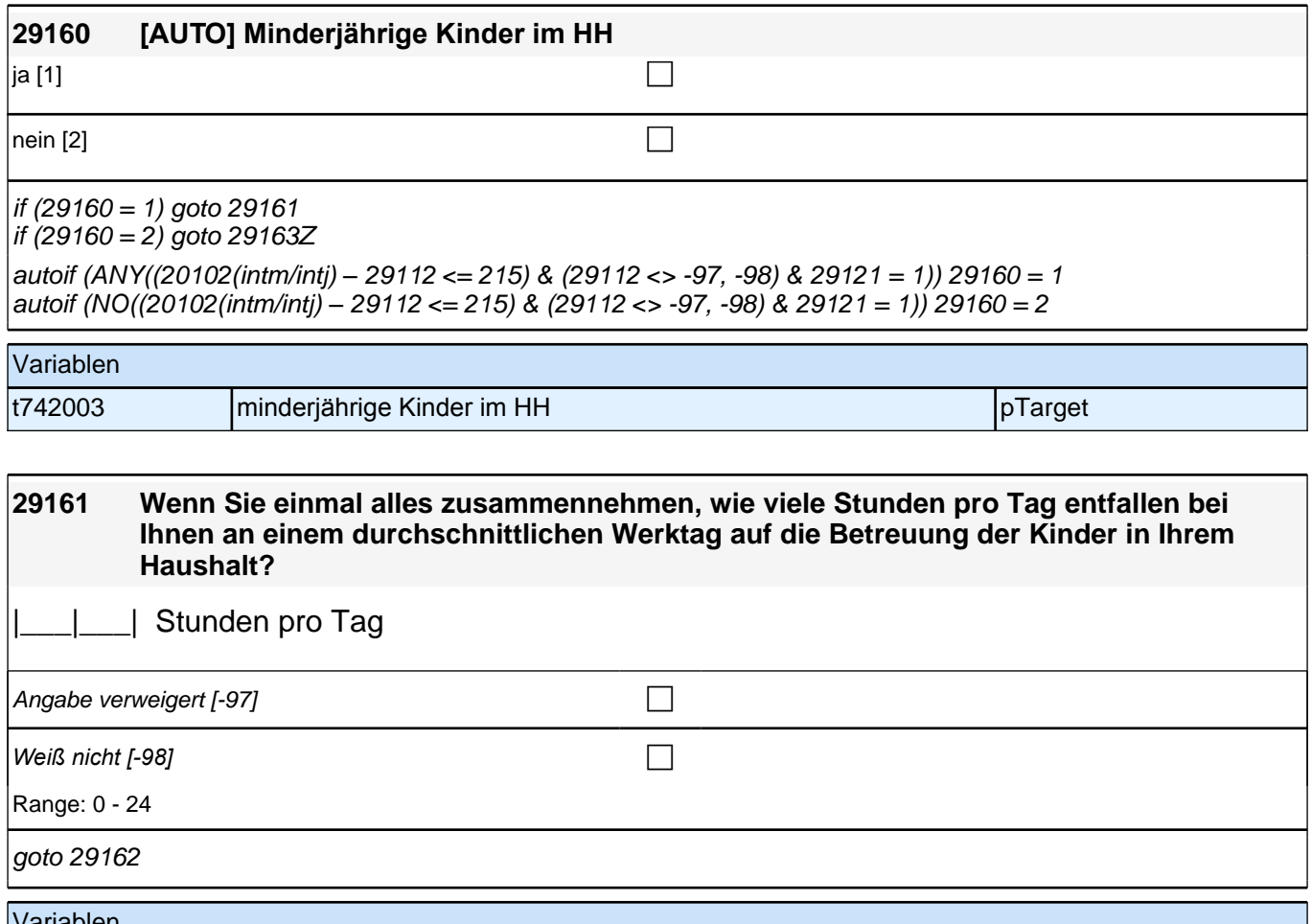

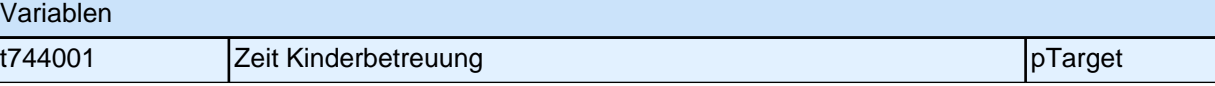

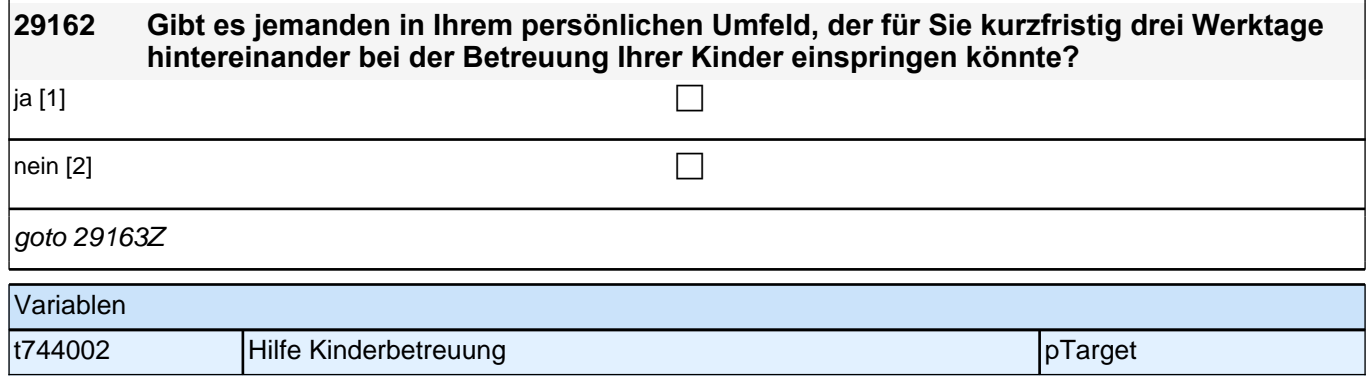

**29163 Wir interessieren uns auch dafür, wie Menschen einander helfen. Bei den nächsten Fragen geht es um Hilfe, insbesondere Pflegeleistungen, die Sie Menschen in Ihrem Umfeld gegeben haben. Haben Sie seit unserem letzten Interview im <20101P3 (intmPRE/intjPRE)> eine Person aufgrund des schlechten Gesundheitszustandes privat oder ehrenamtlich betreut bzw. gepflegt oder haben Sie der Person regelmäßige Hilfe geleistet?** ja [1] contracts the contract of  $\Box$ nein [2]  $\Box$ if  $(29163 = 1)$  goto 29164 if  $(29163 = 2, -97, -98)$  goto 29166Z Variablen t745001 Pflegetätigkeit letzte 12 Monate pTarget

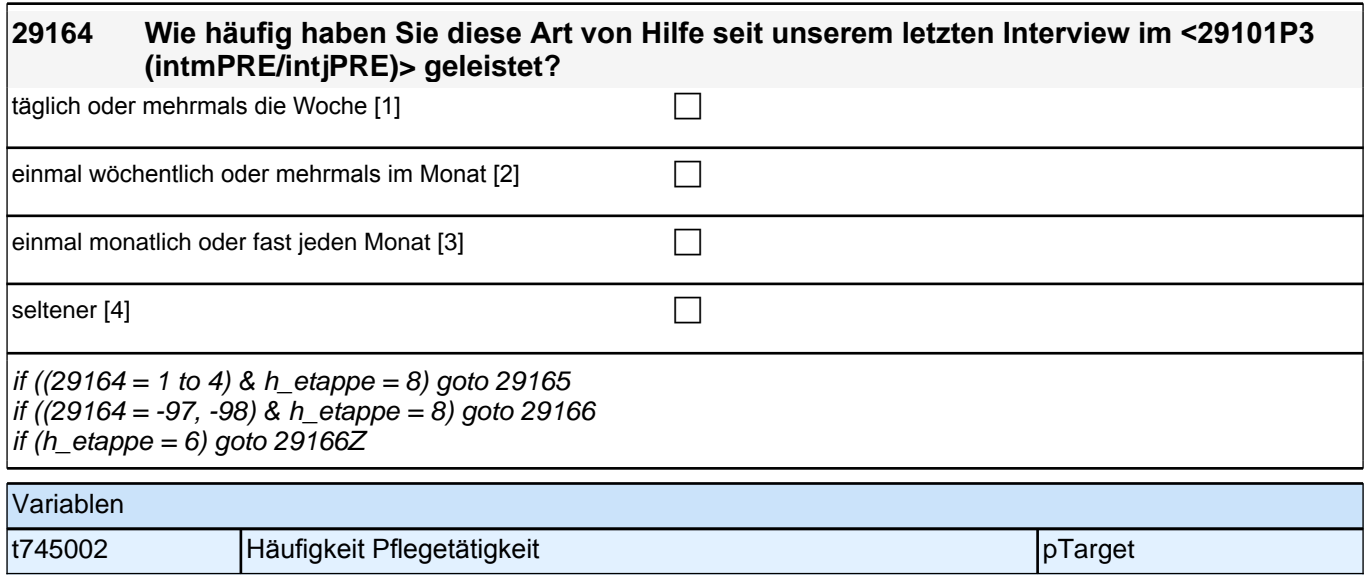

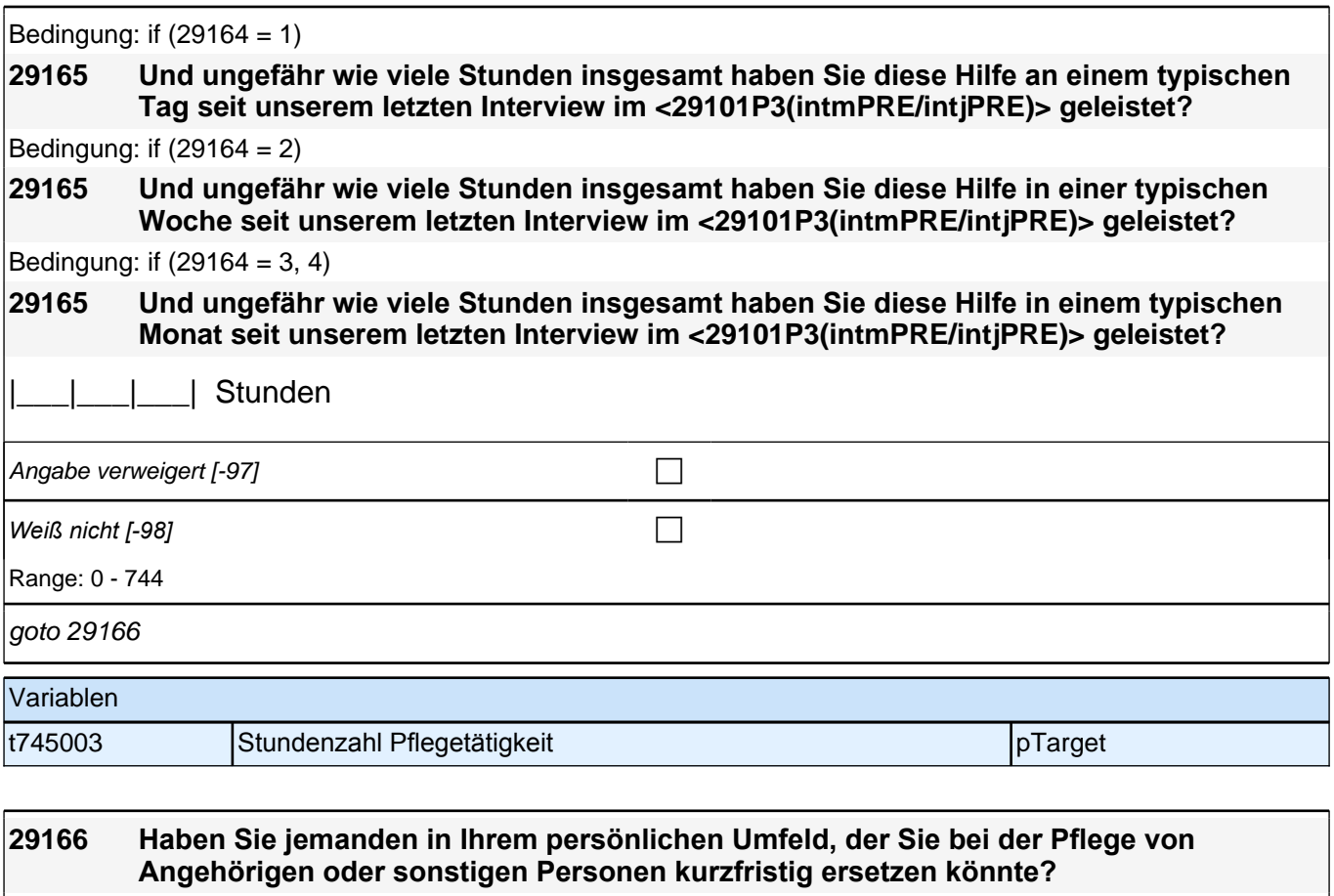

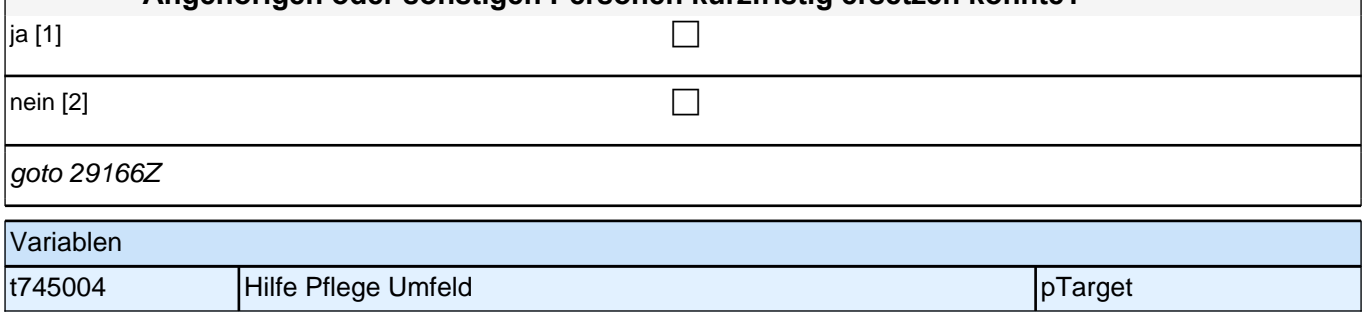

## **29aKI\_QS**

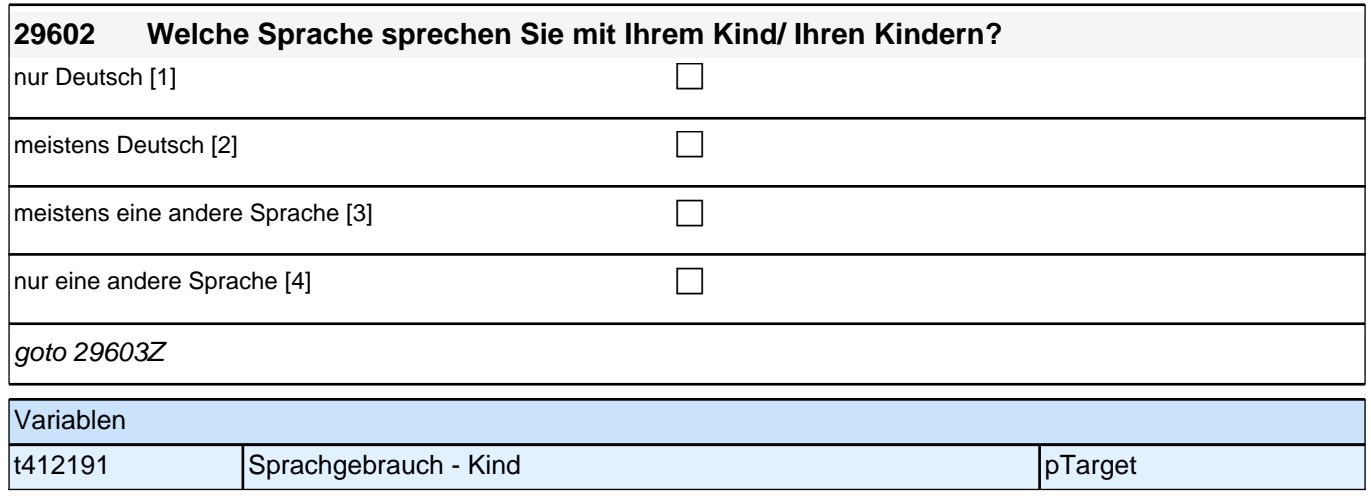

## **30X - Prüfmodul**

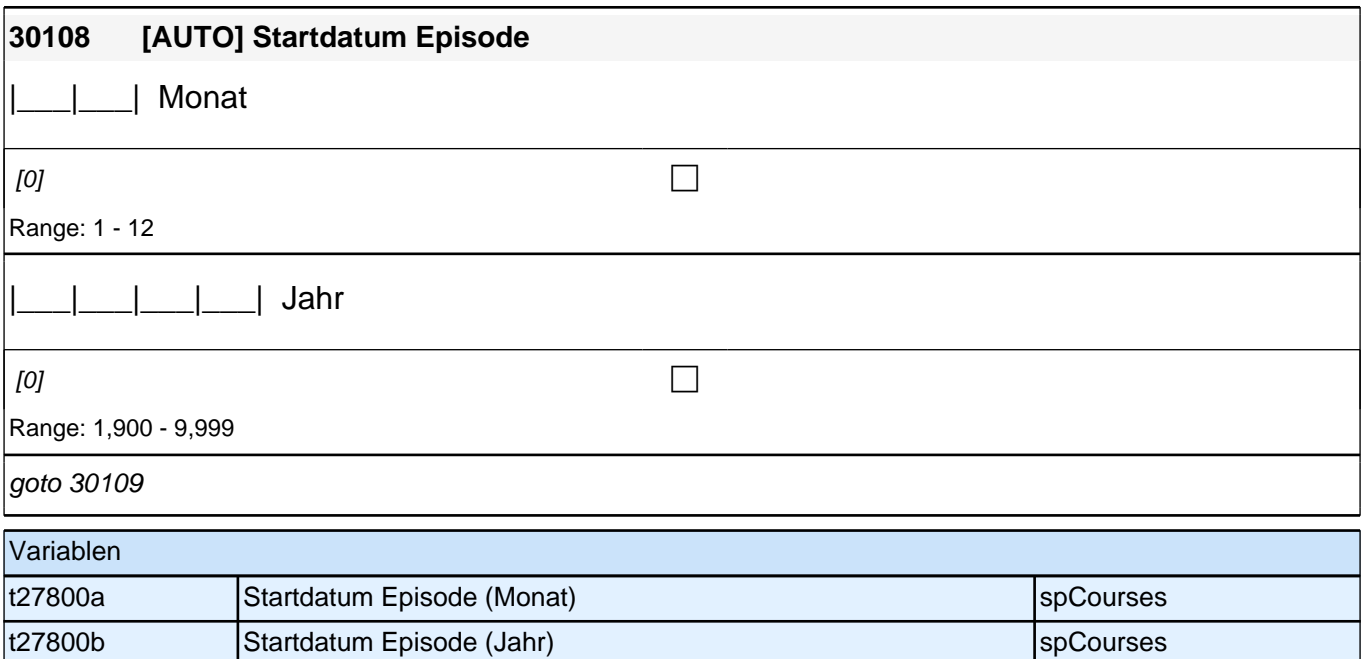

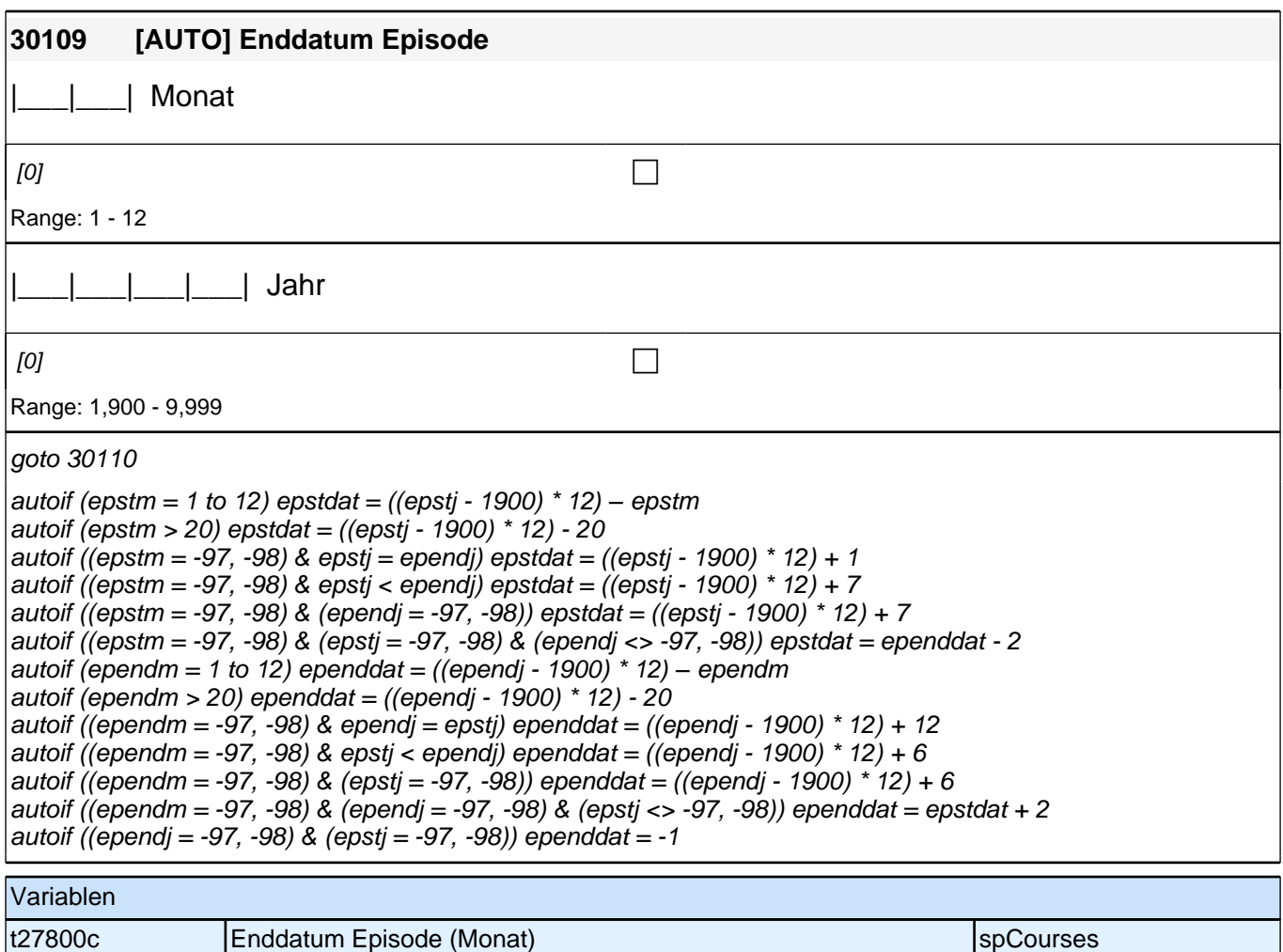

t27800d Enddatum Episode (Jahr) spCourses

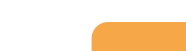

*233*

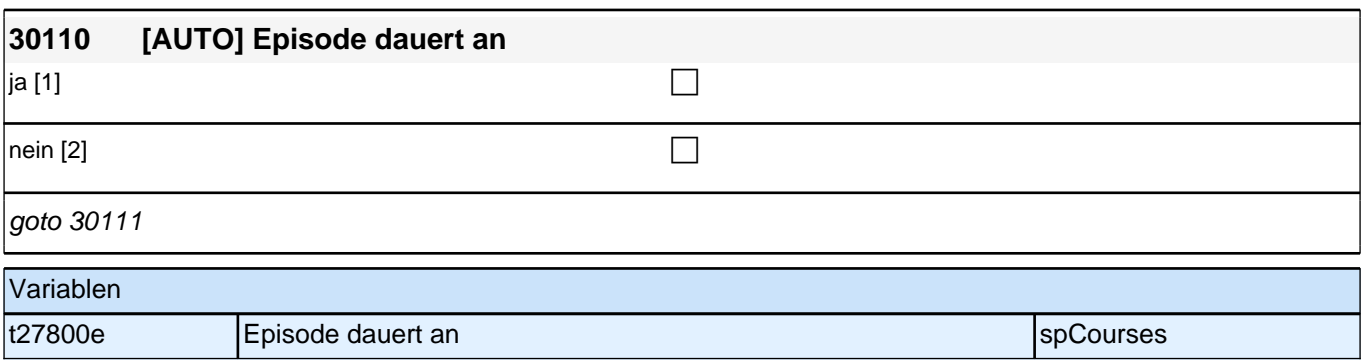

## **BEGINN Erfassung von Lückenaktivitäten**

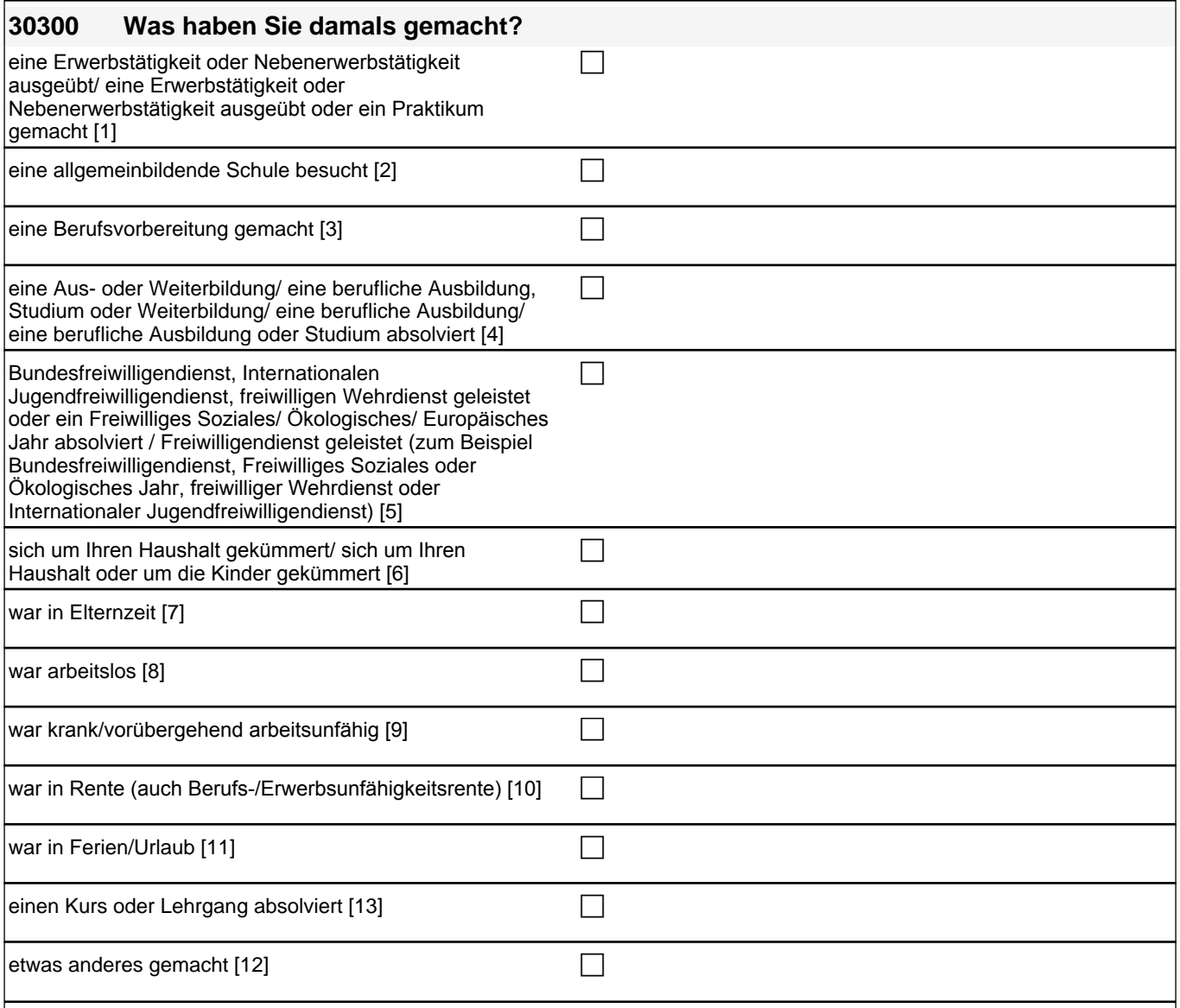

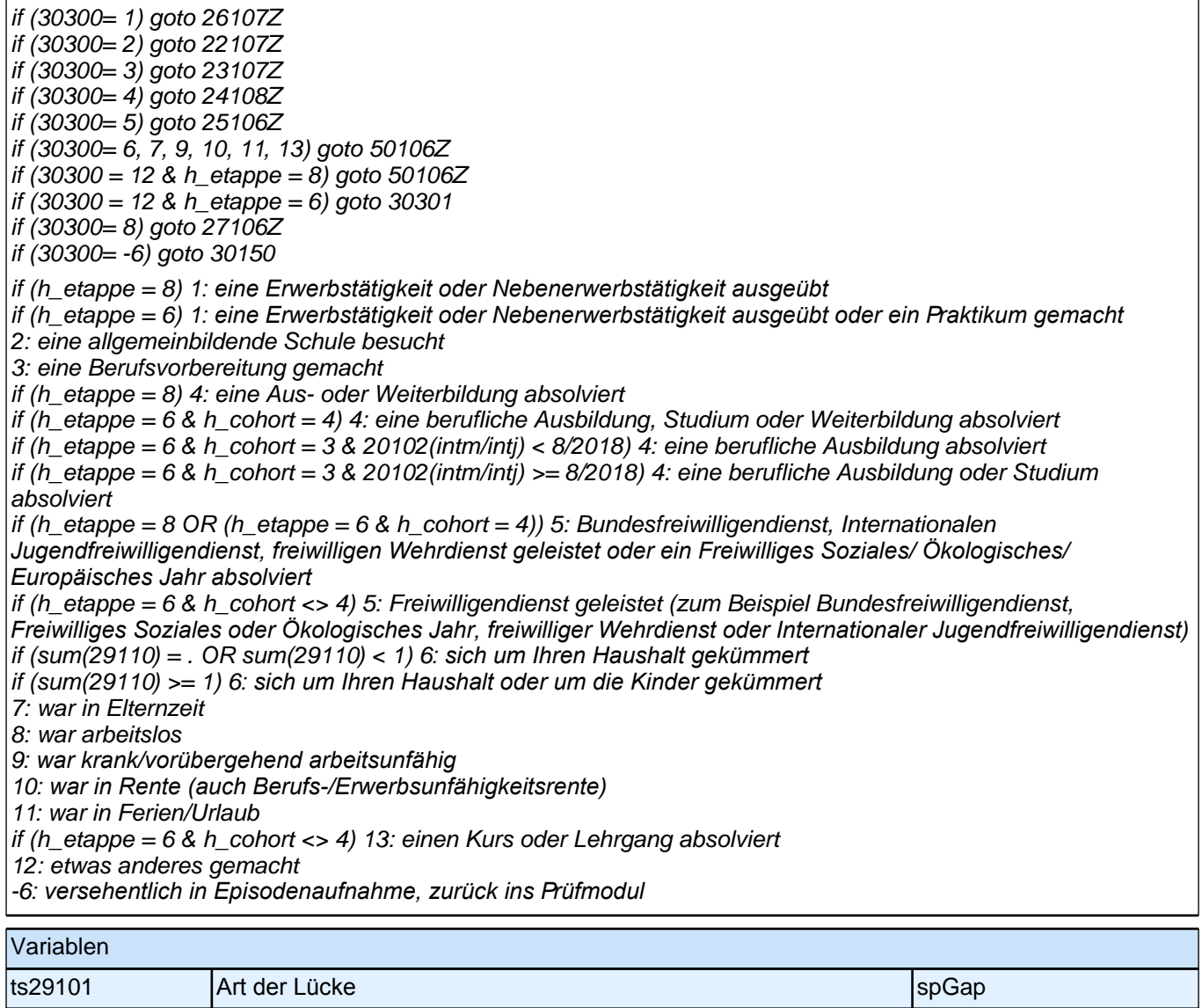

# **Sprache Mediennutzung (Säule 4)**

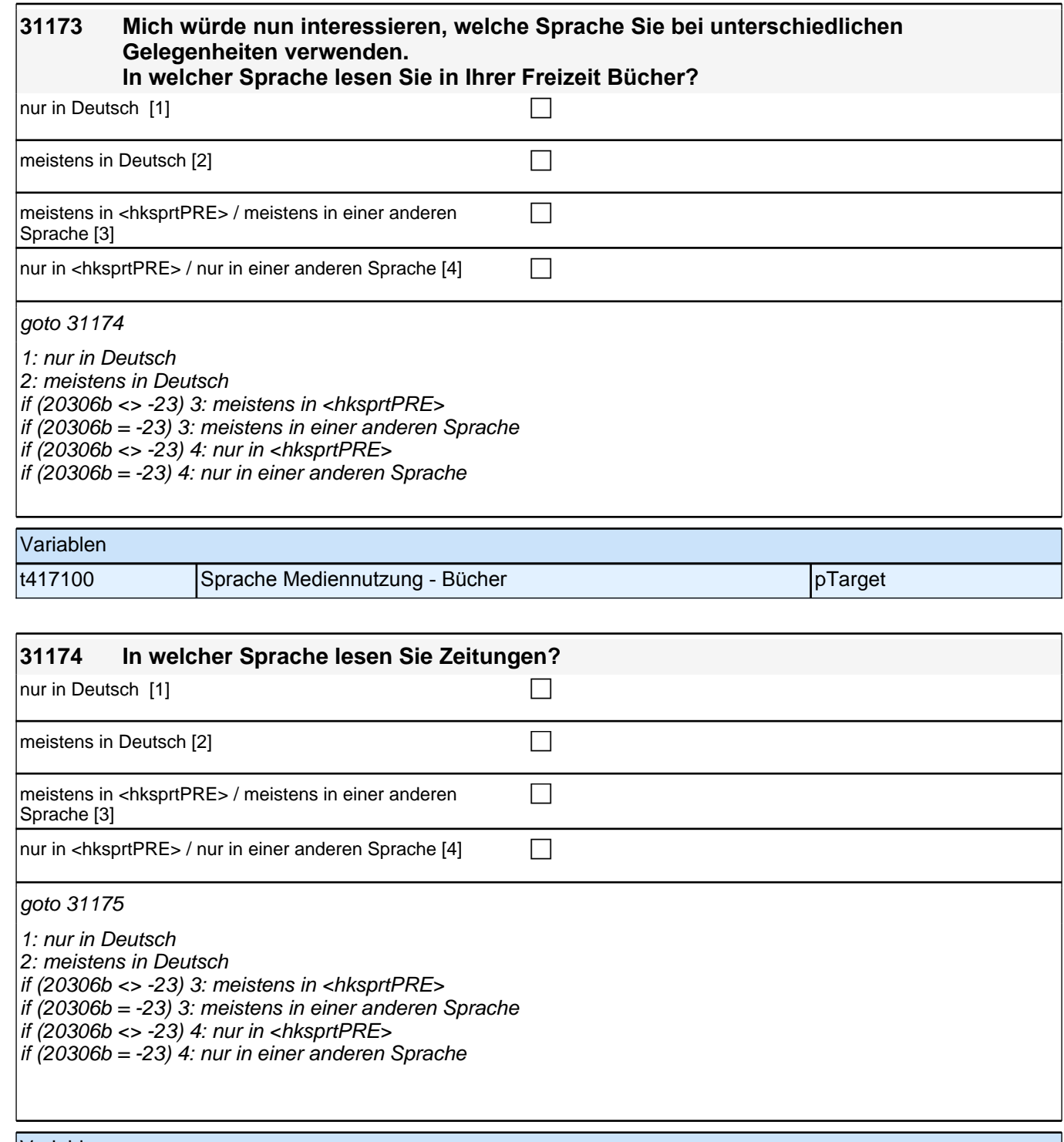

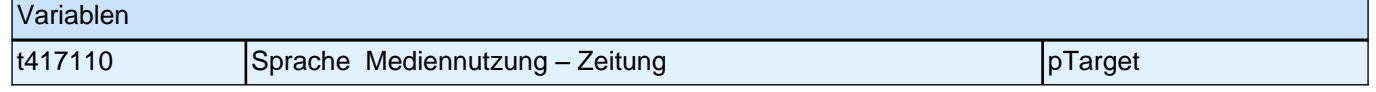

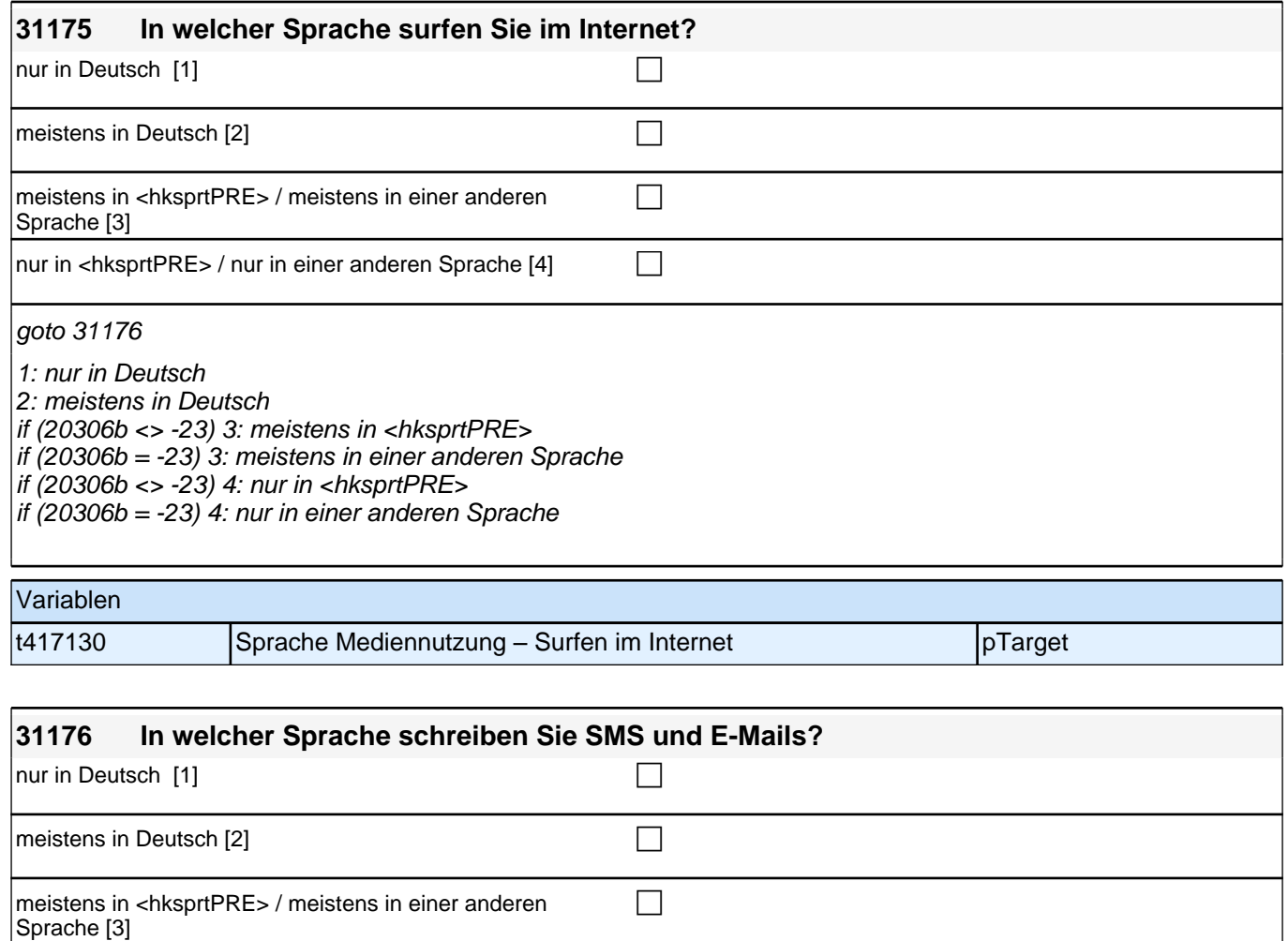

goto 31177

1: nur in Deutsch

2: meistens in Deutsch

if (20306b <> -23) 3: meistens in <hksprtPRE>

if (20306b = -23) 3: meistens in einer anderen Sprache

nur in <hksprtPRE> / nur in einer anderen Sprache [4] **comparent** 

if (20306b <> -23) 4: nur in <hksprtPRE>

if  $(20306b = -23)$  4: nur in einer anderen Sprache

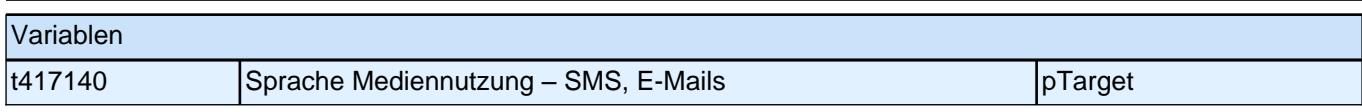

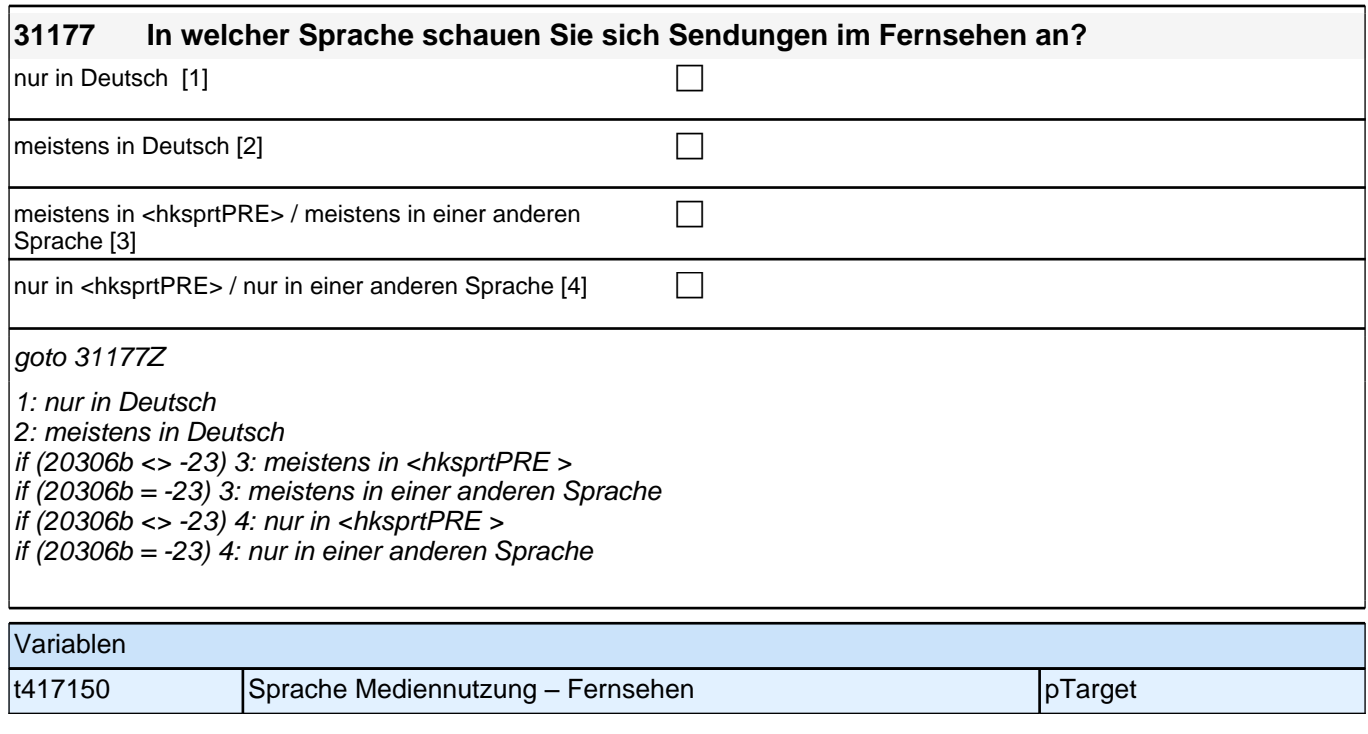

# **Sozialkapital Weiterbildungsressourcen (Säule 3)**

#### **31160 [MF] Stellen Sie sich einmal vor, Sie möchten einen Kurs besuchen, um beruflich hinzuzulernen. Wen aus Ihrem persönlichen Umfeld würden Sie nach Informationen dazu fragen?**

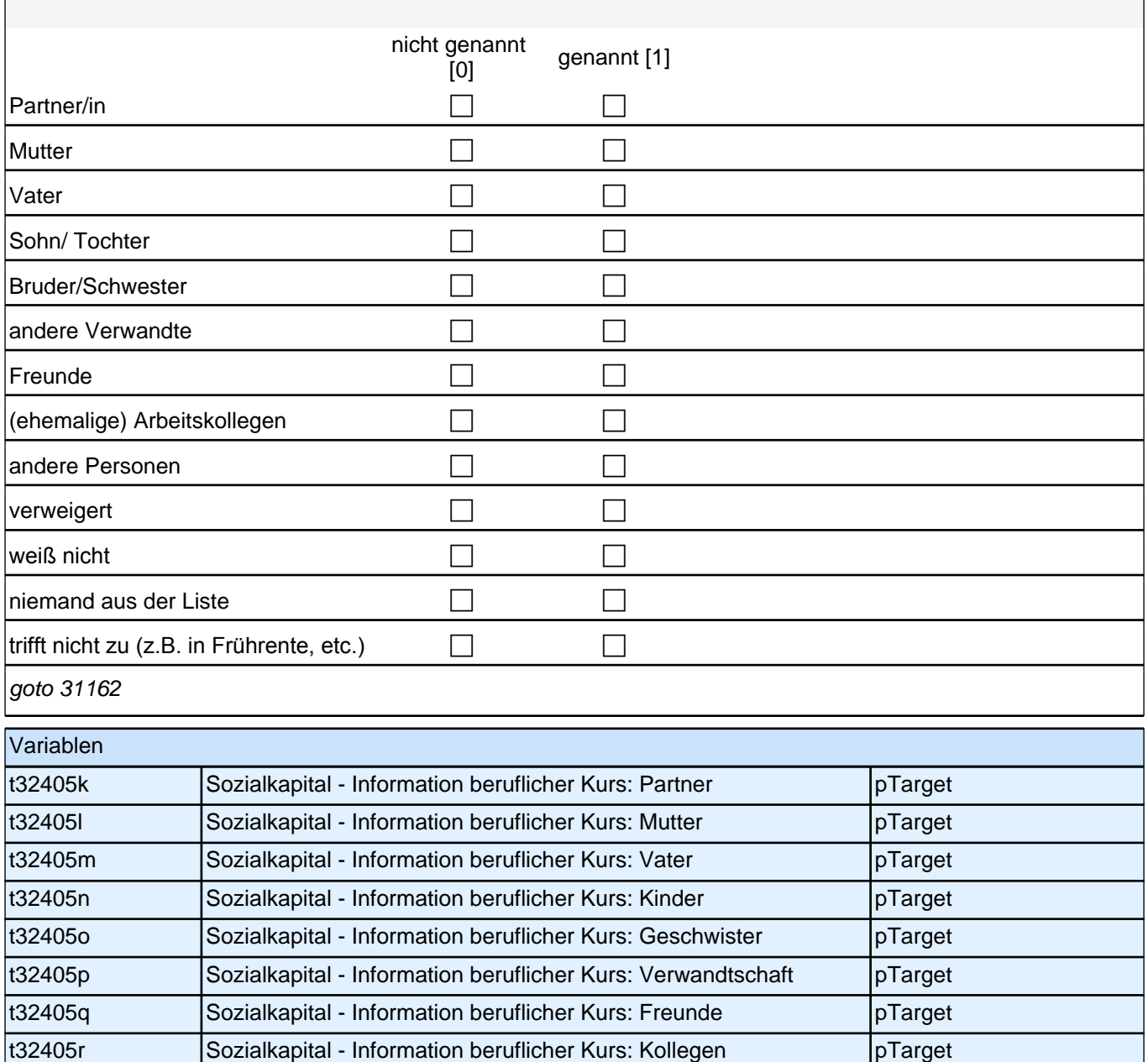

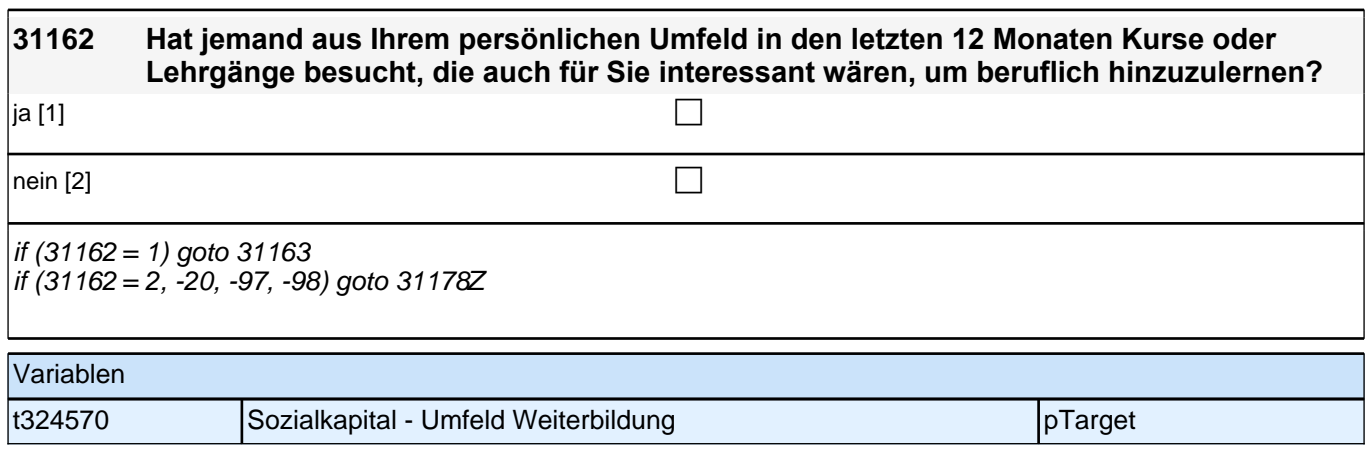

t32405s Sozialkapital - Information beruflicher Kurs: sonstige pTarget

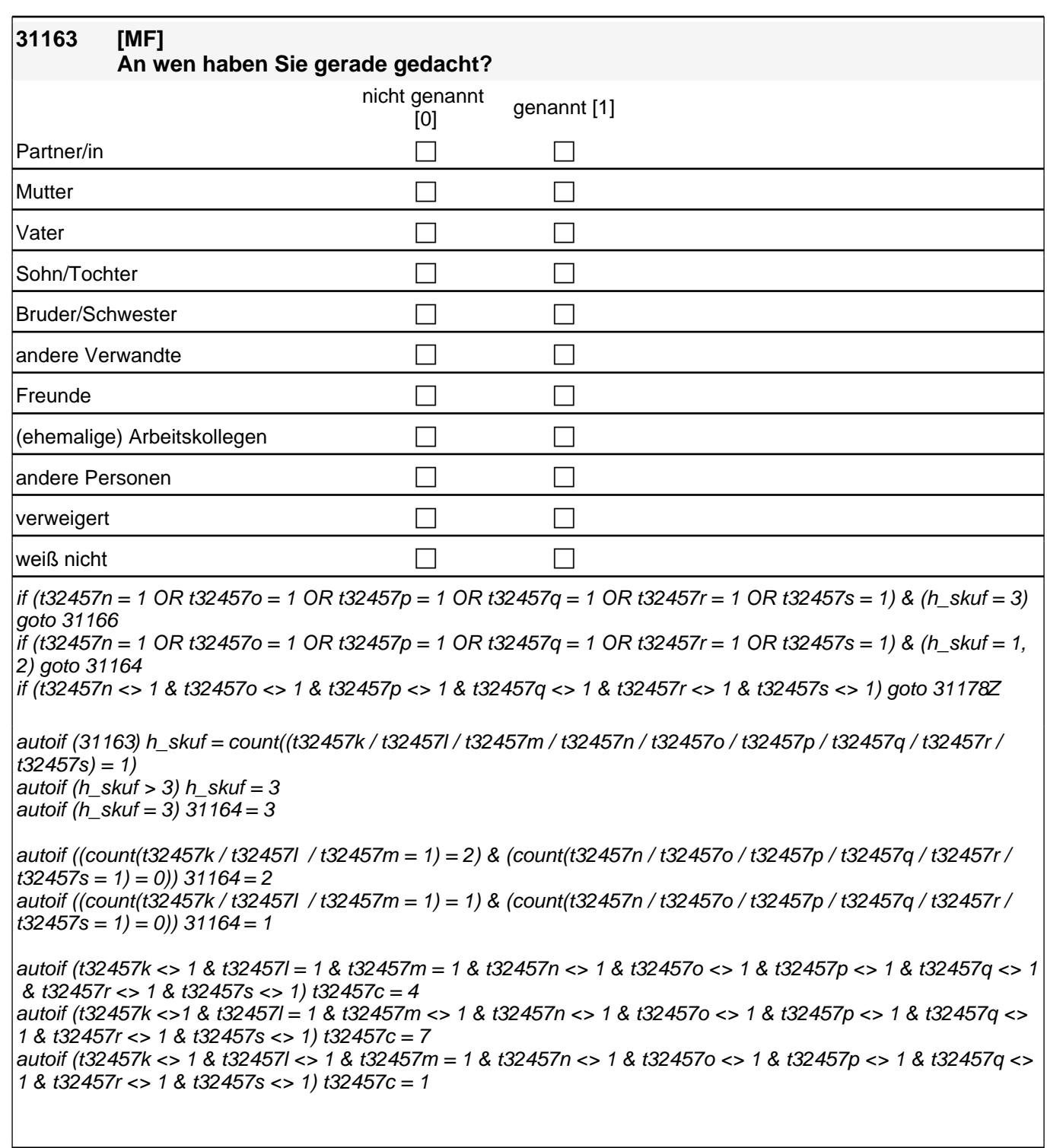

Variablen

### *2 Welle 10: Erwachsene (ID 438)*

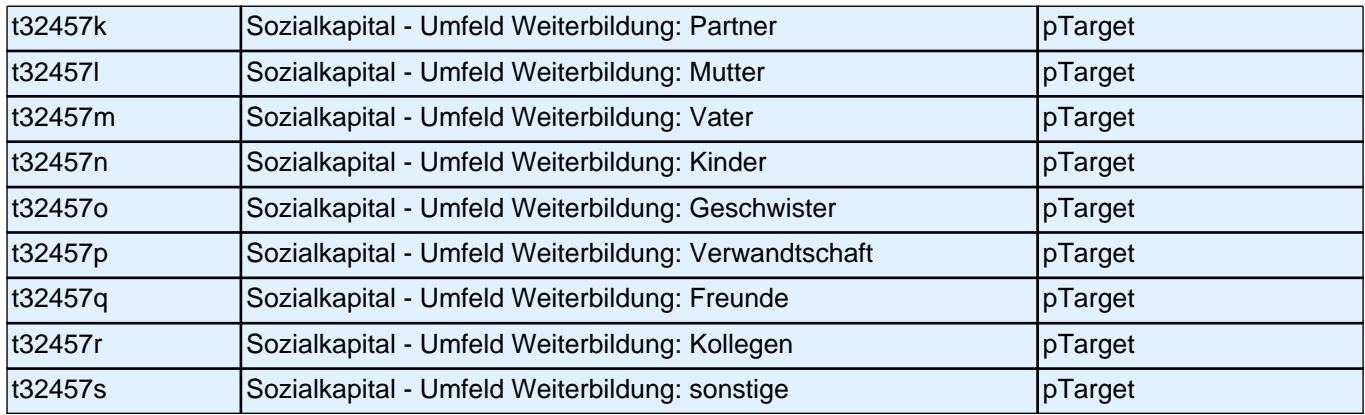

Bedingung: if  $(h_{skuf} = 1)$ 

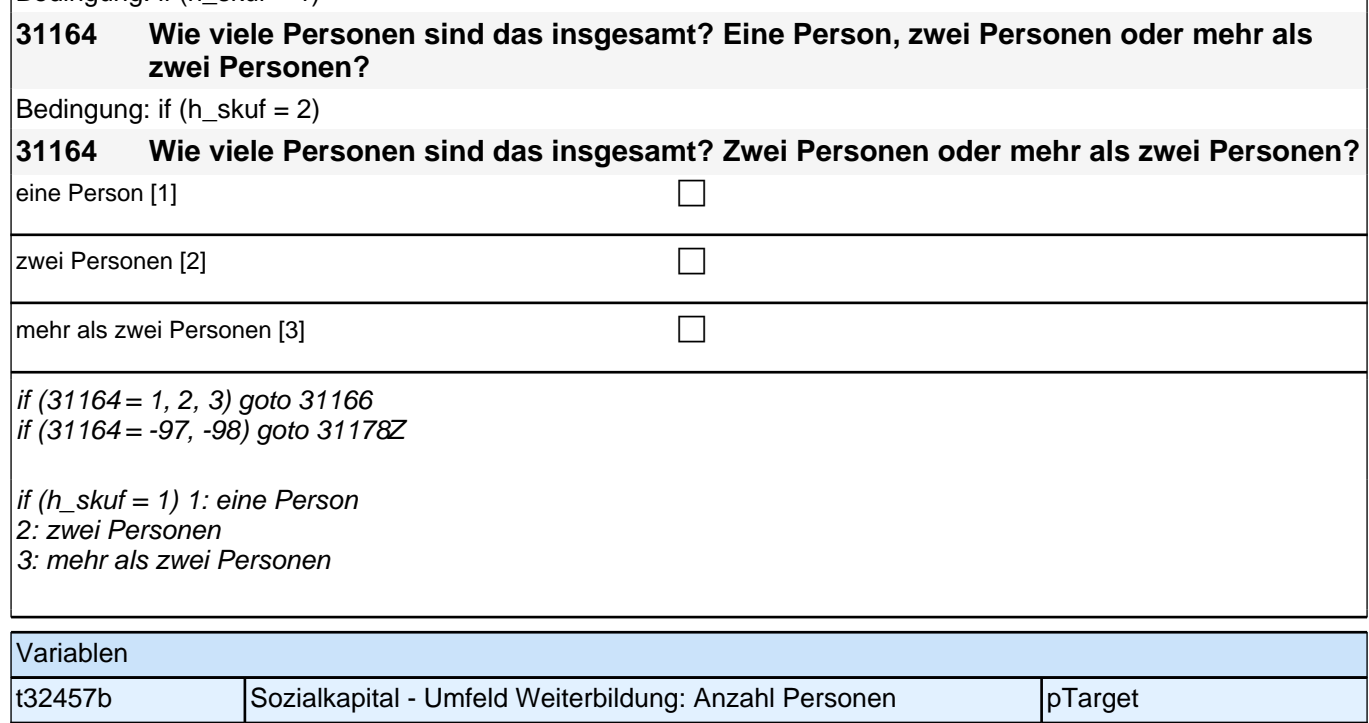

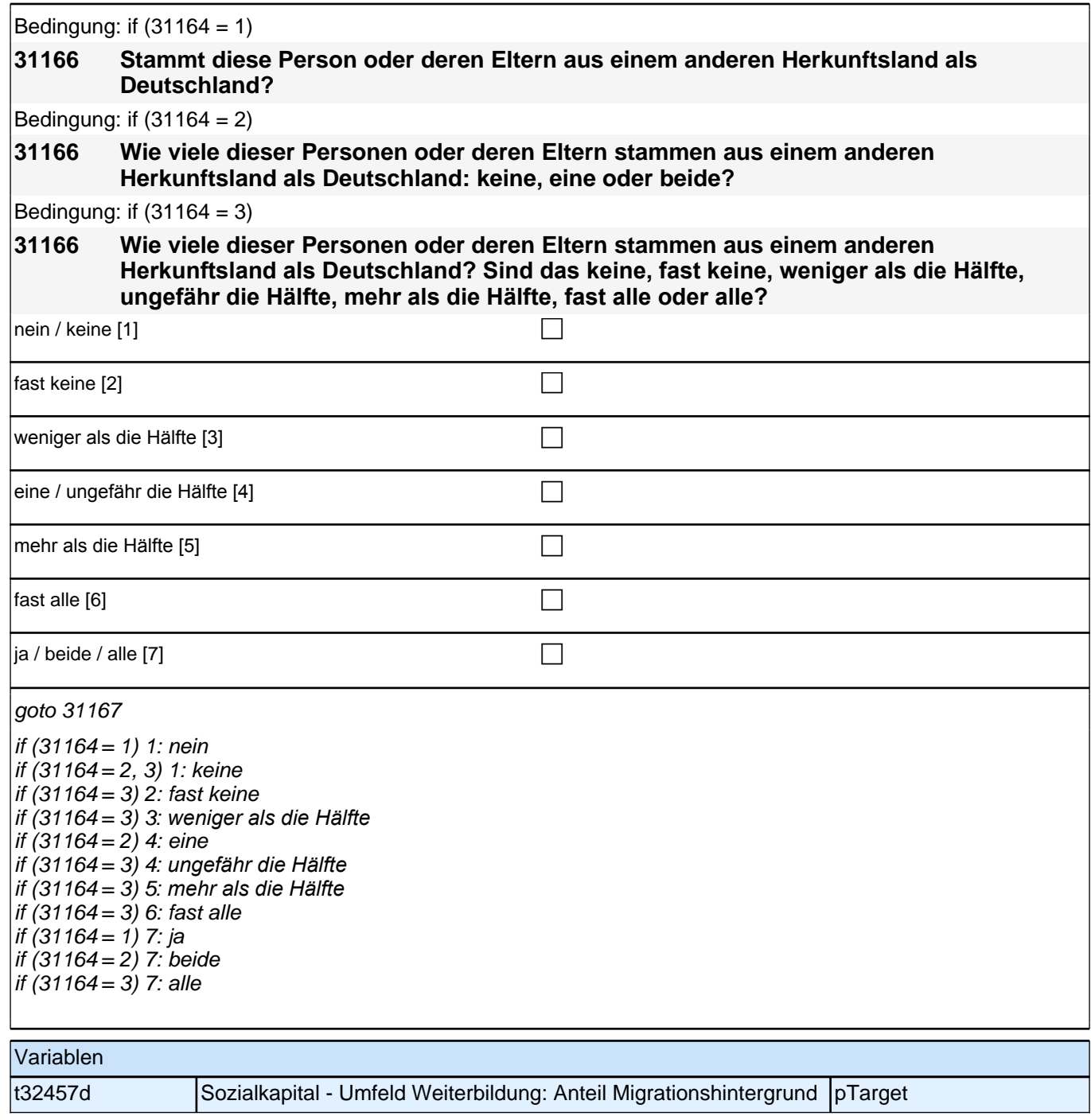

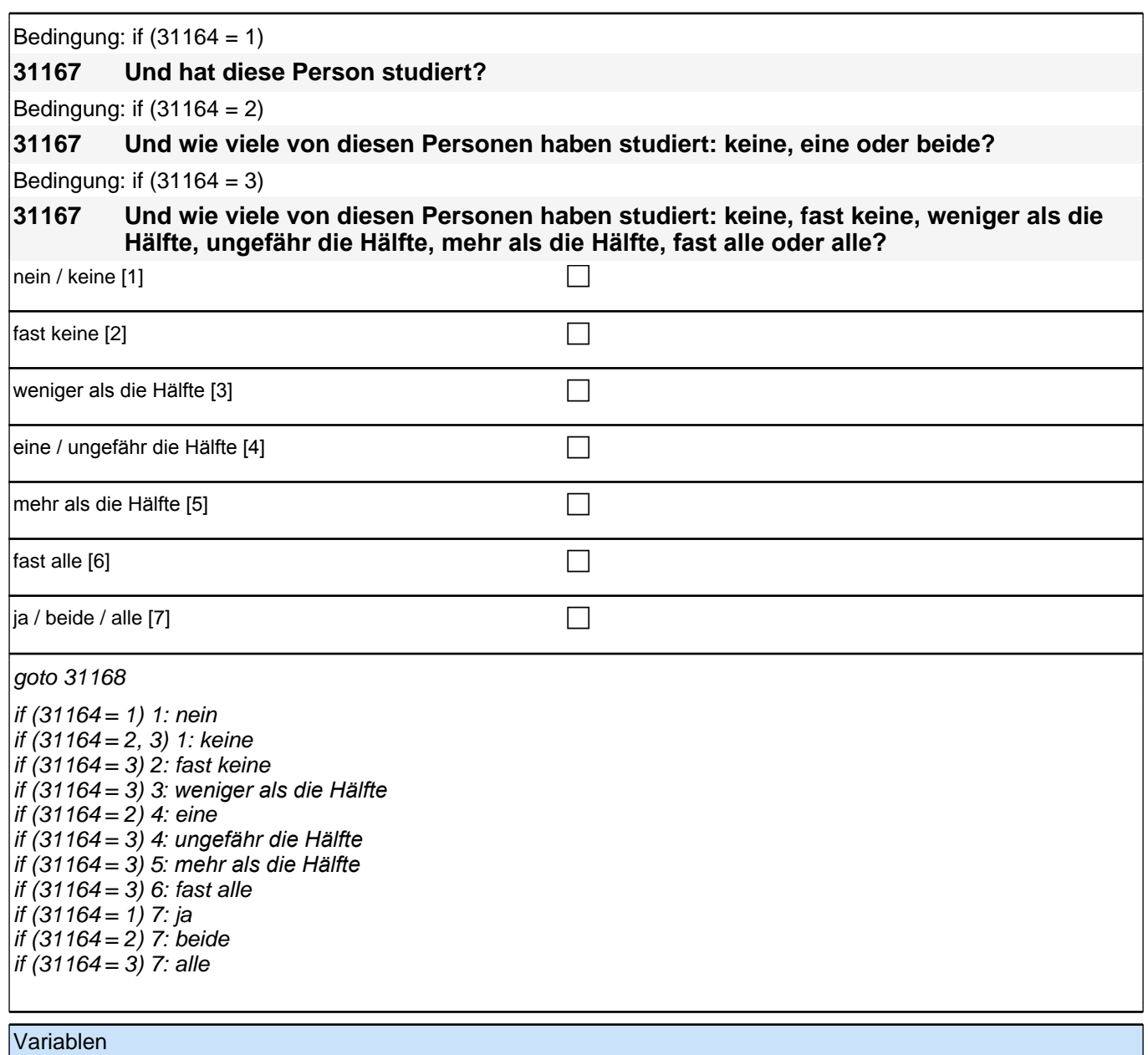

t32457e Sozialkapital - Umfeld Weiterbildung: Anteil Studium | pTarget

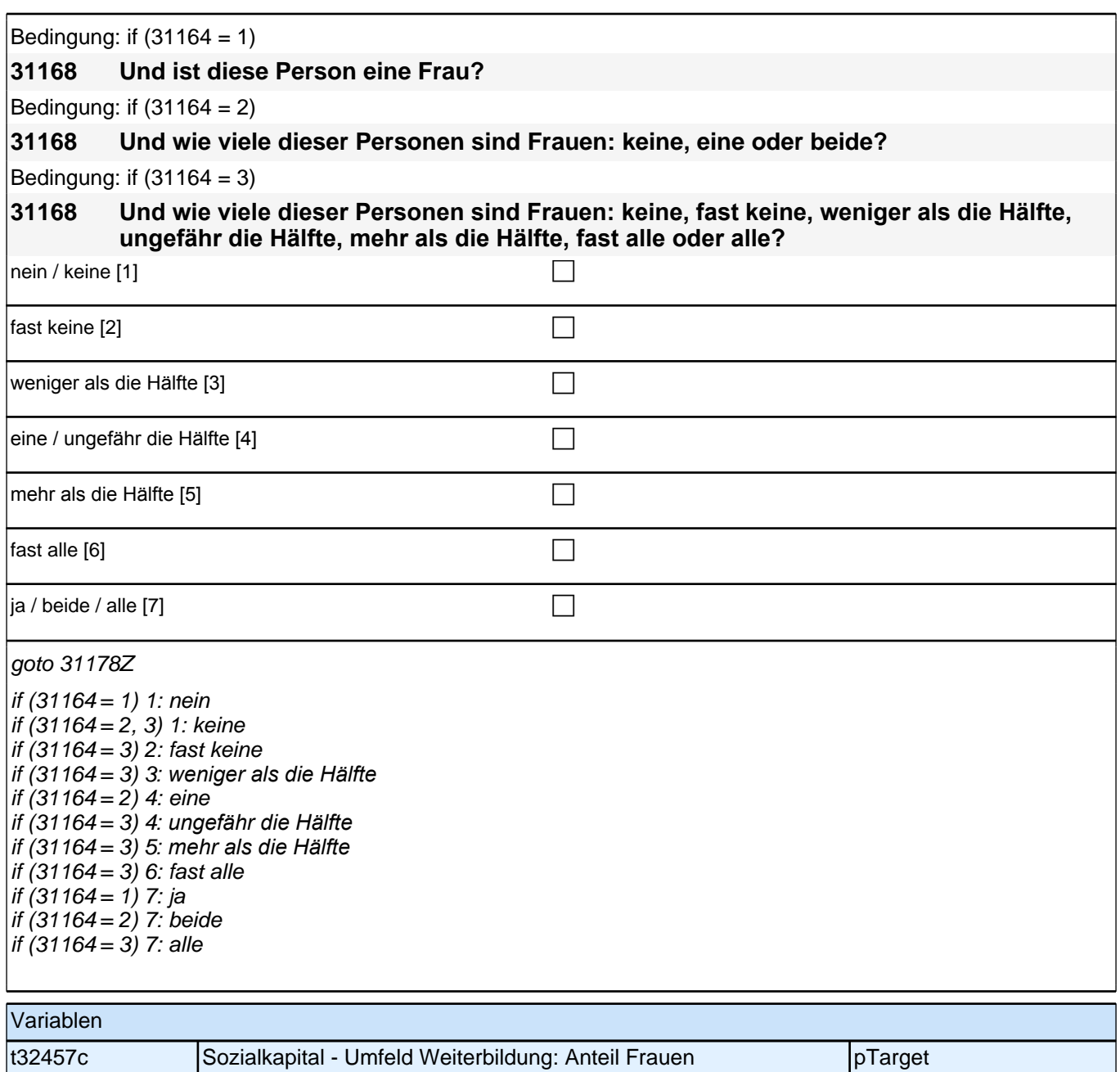

# **31WB Weiterbildung**

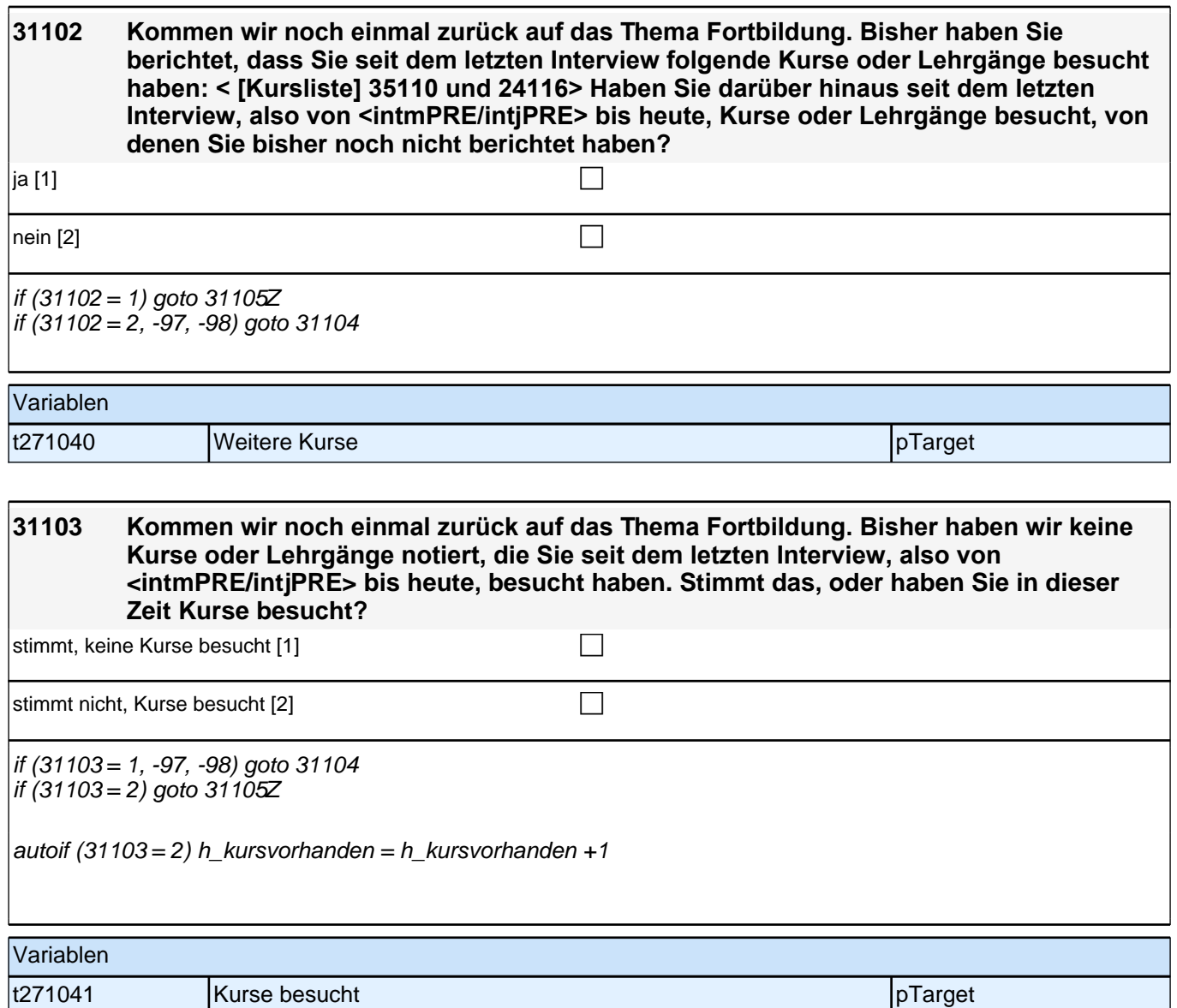

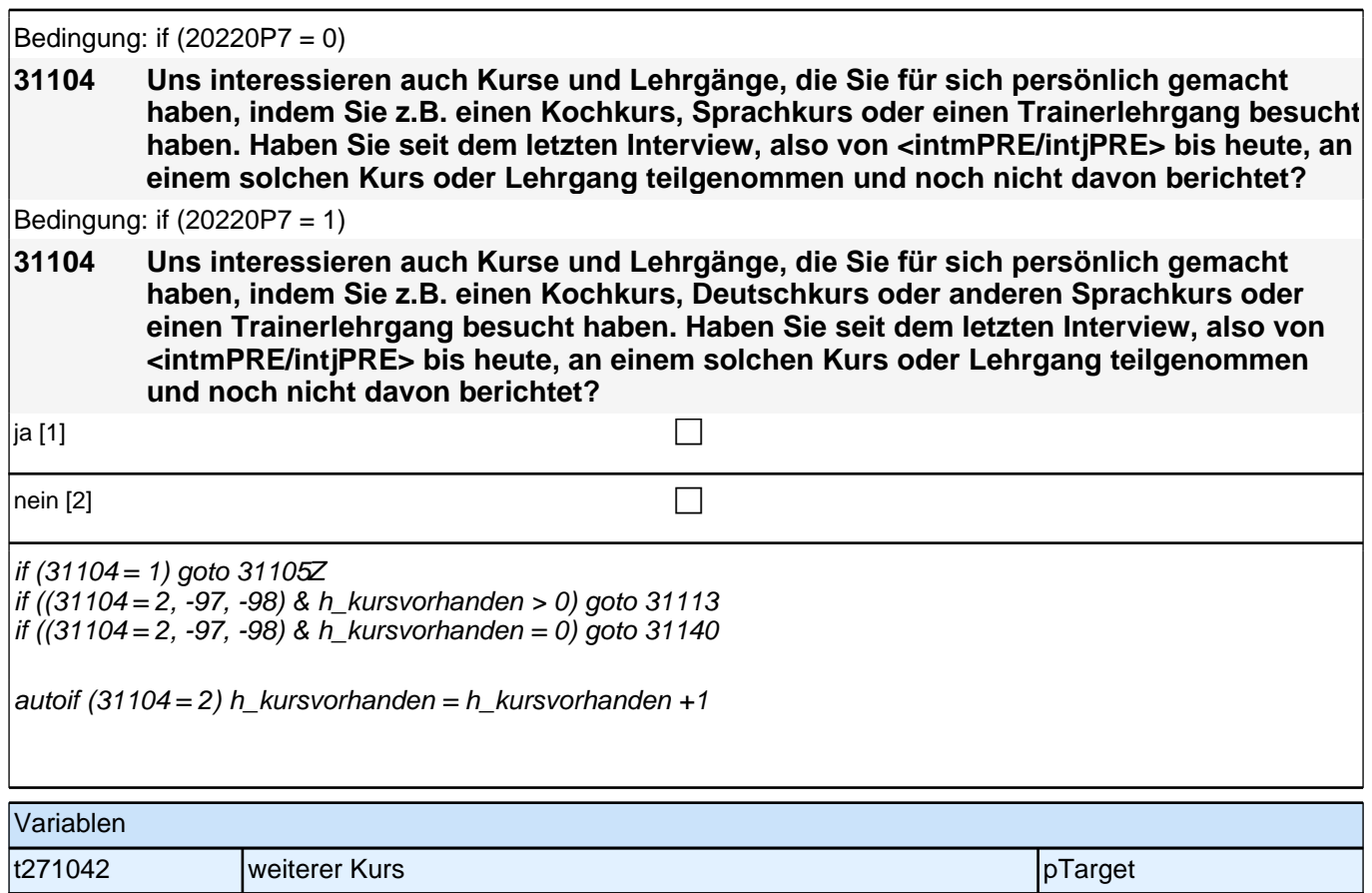

## **BEGINN Schleife weitere Kurse/Lehrgänge**

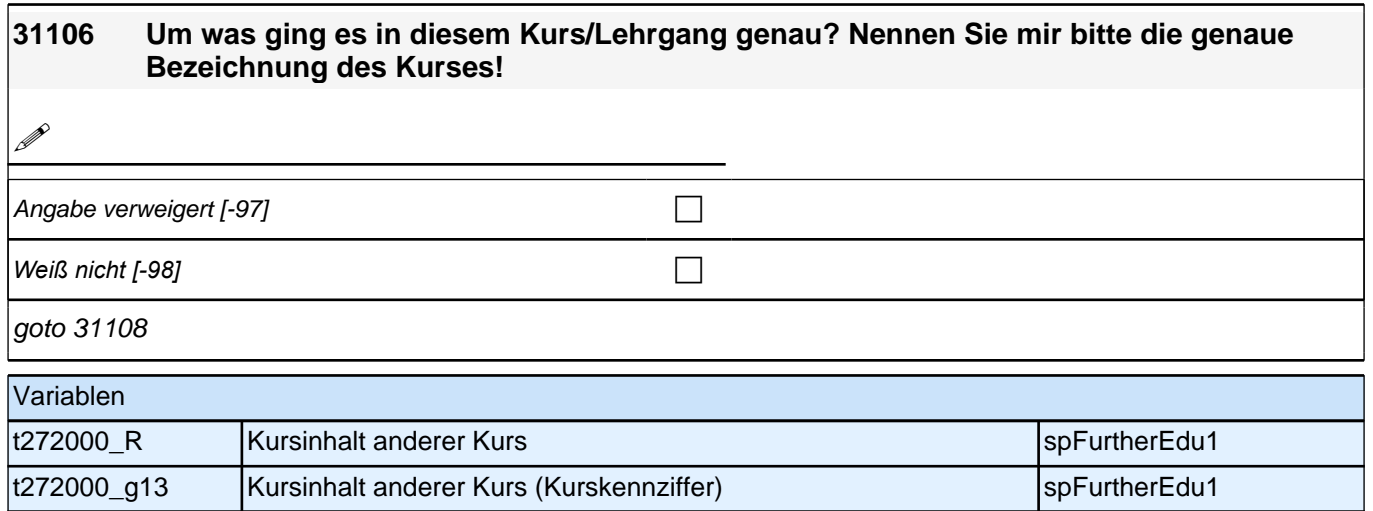

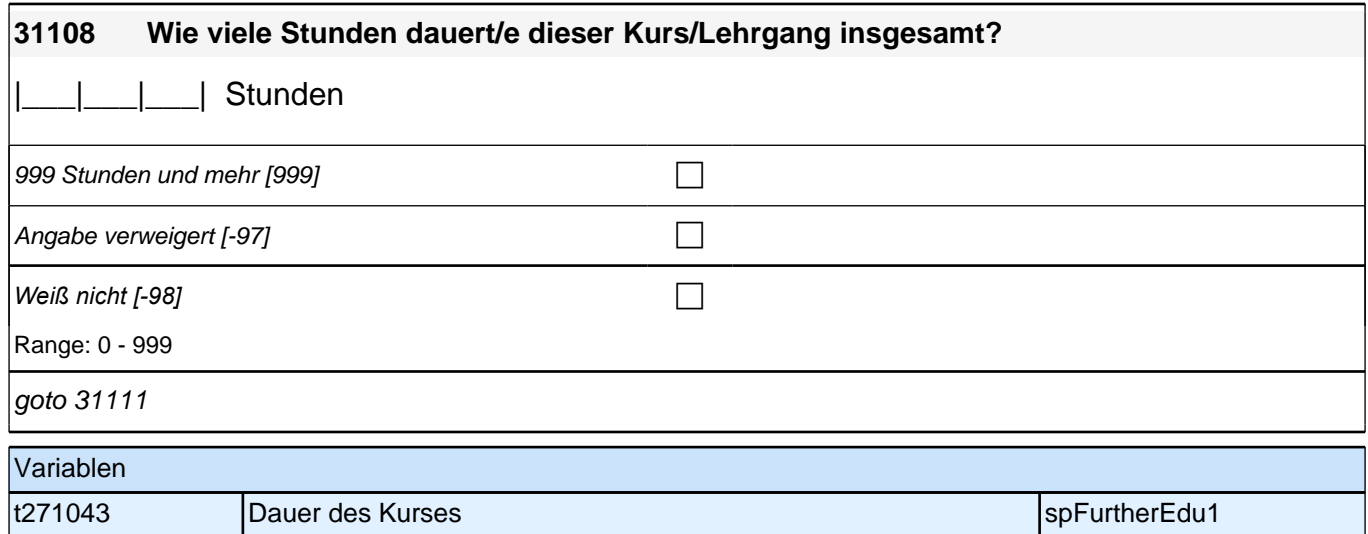

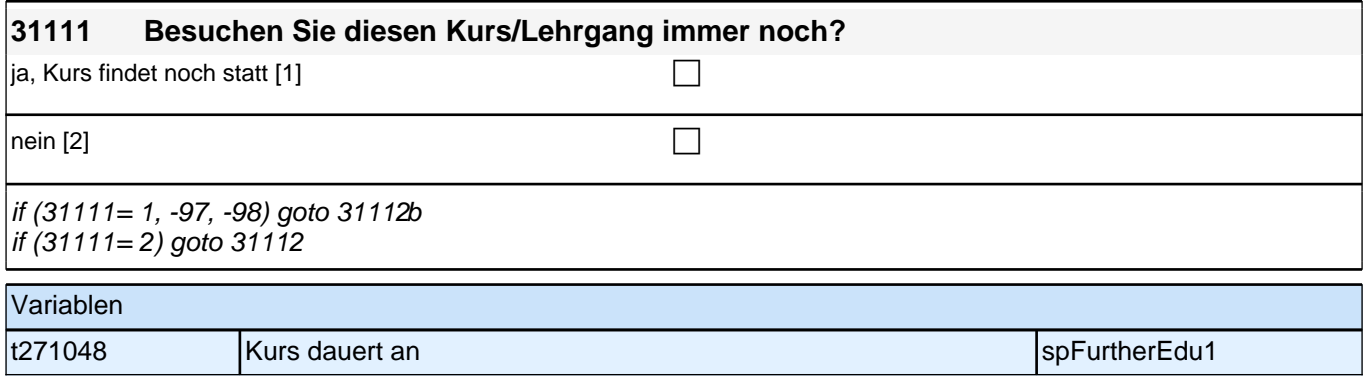

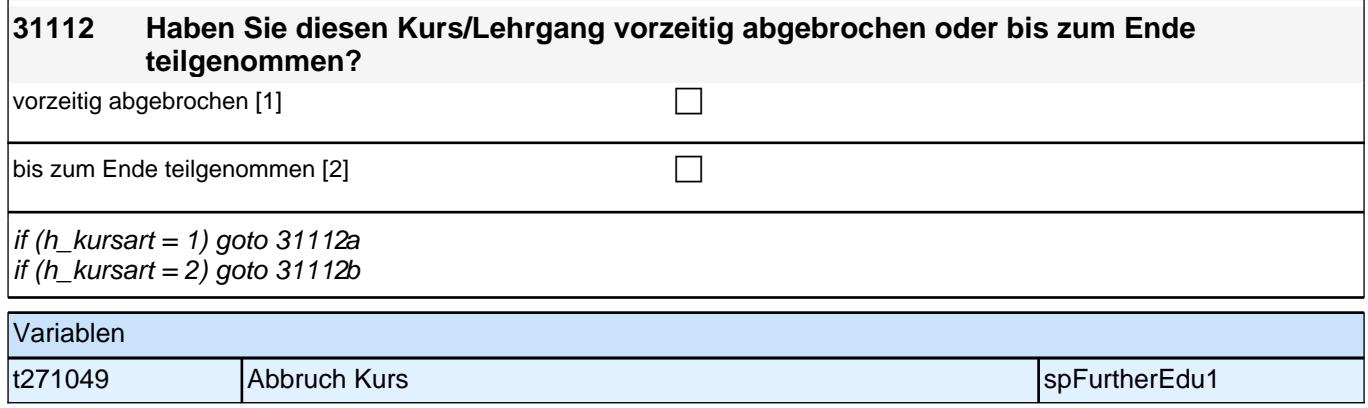

## **BEGINN detailierte Angaben zu maximal 2 ausgewählten Kursen**

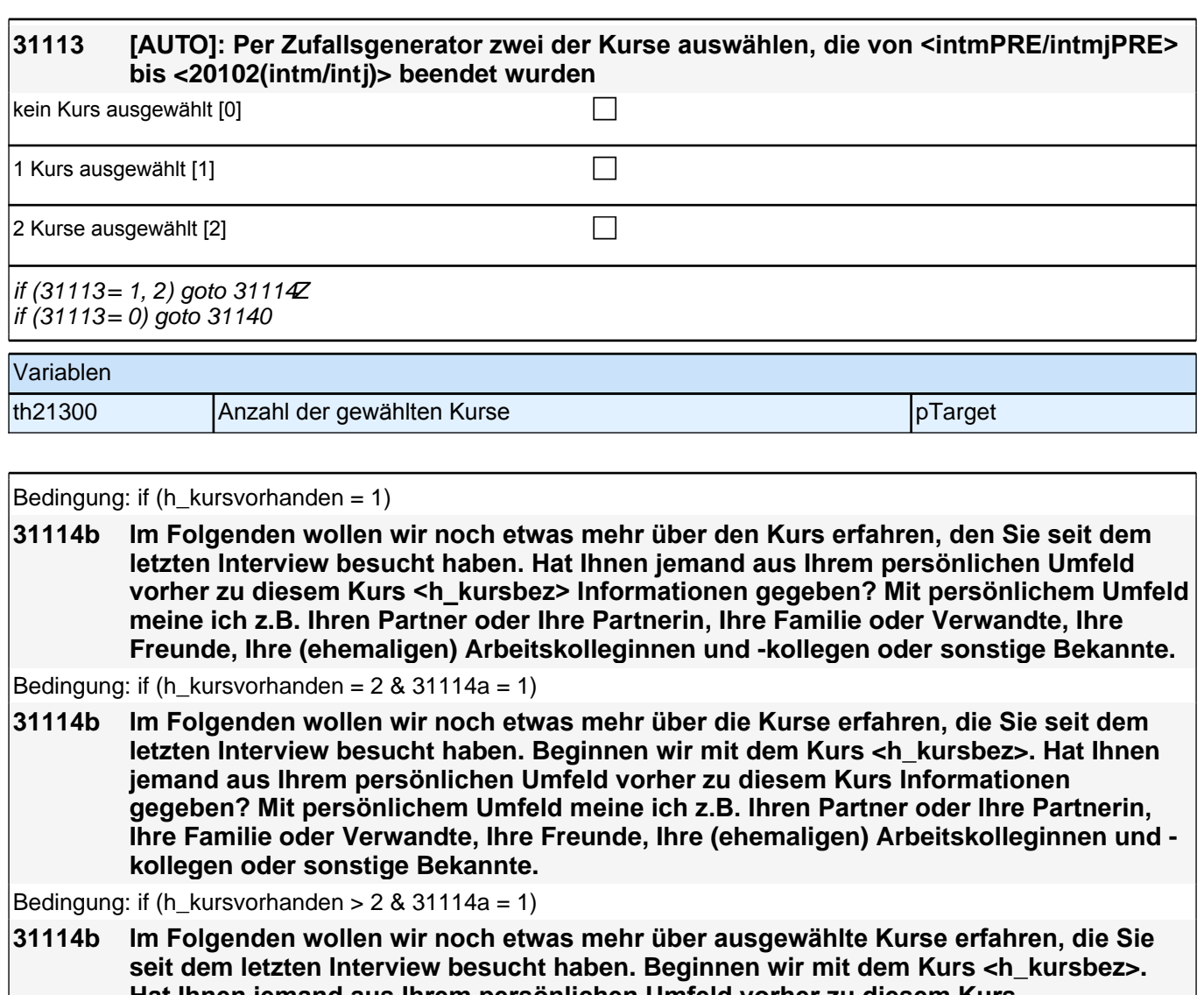

**Hat Ihnen jemand aus Ihrem persönlichen Umfeld vorher zu diesem Kurs Informationen gegeben? Mit persönlichem Umfeld meine ich z.B. Ihren Partner, Ihre Familie oder Verwandte, Ihre Freunde, Ihre (ehemaligen) Arbeitskolleginnen und kollegen oder sonstige Bekannte.**

Bedingung: if  $(31114a = 2)$ 

**31114b Kommen wir nun zum Kurs <h\_kursbez>. Hat Ihnen jemand aus Ihrem persönlichen Umfeld vorher zu diesem Kurs Informationen gegeben? Mit persönlichem Umfeld meine ich z.B. Ihren Partner, Ihre Familie oder Verwandte, Ihre Freunde, Ihre (ehemaligen) Arbeitskolleginnen und -kollegen oder sonstige Bekannte.**

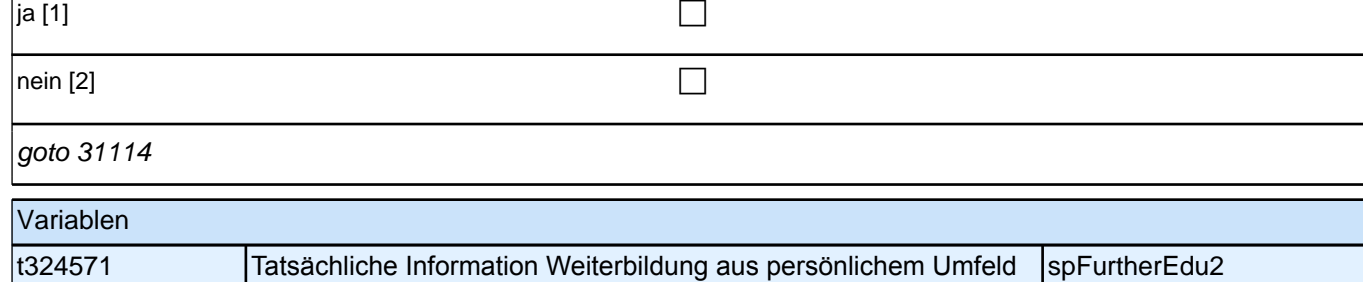

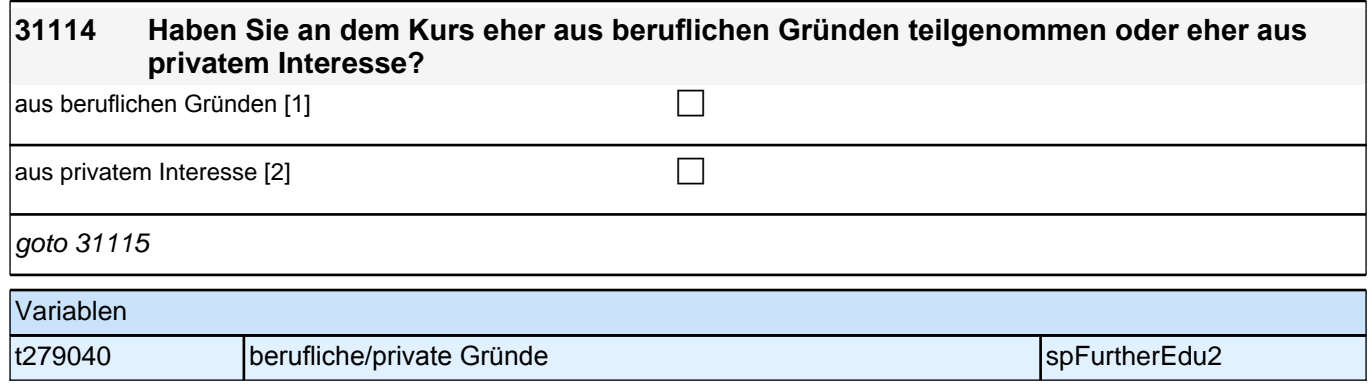

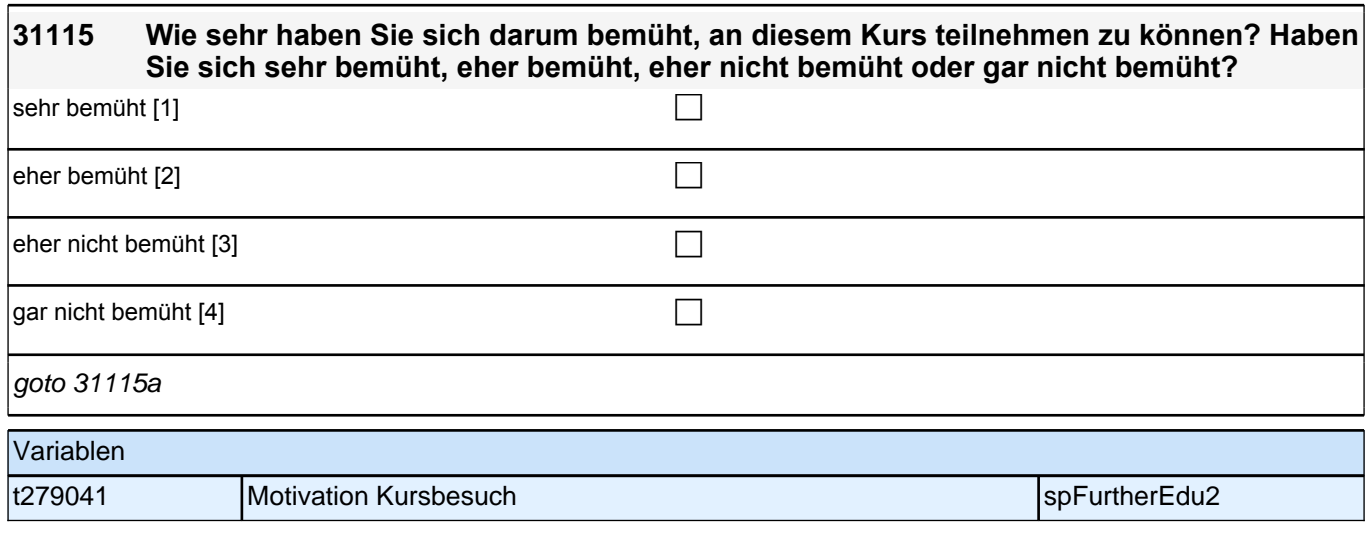

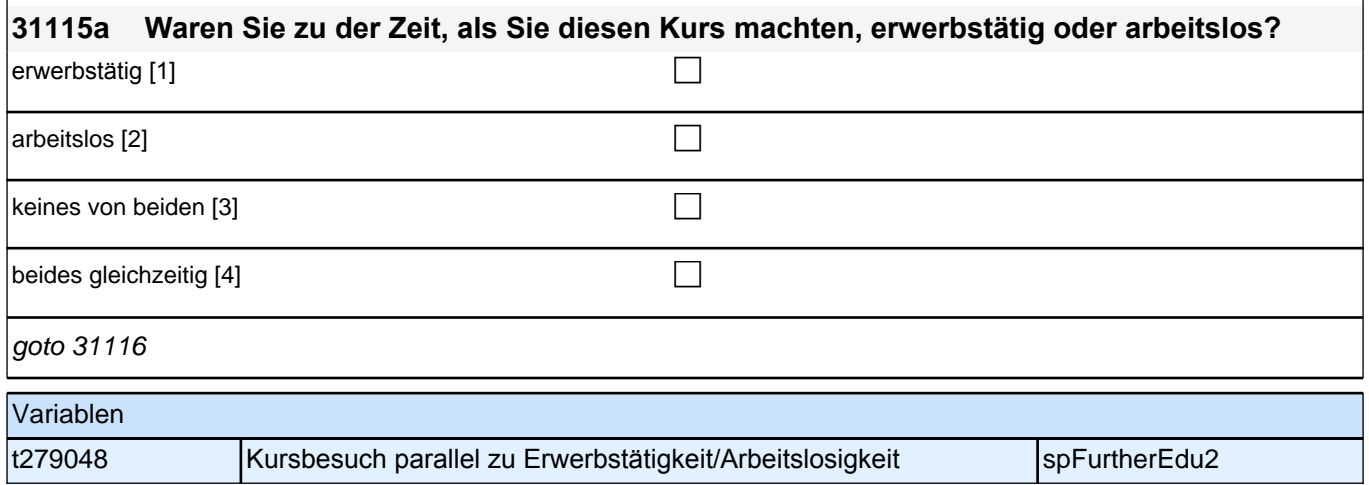
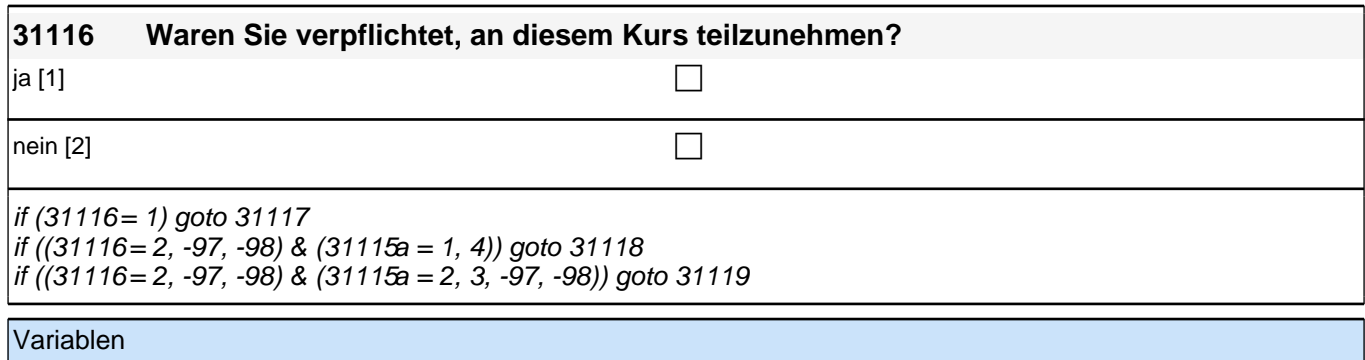

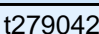

**t279** Pflicht/Angebot Kurs species and the species of the species species species species species species species species species species species species species species species species species species species species spe

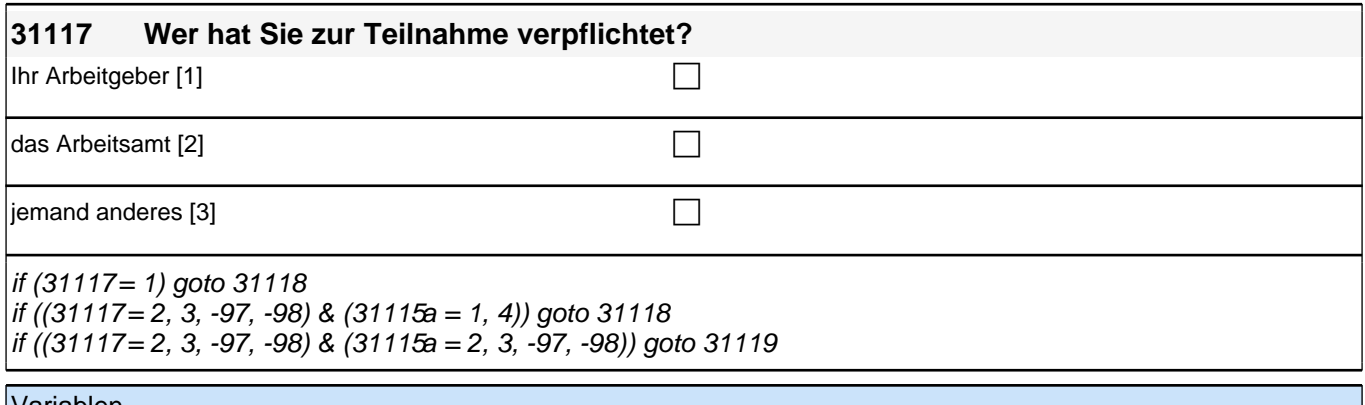

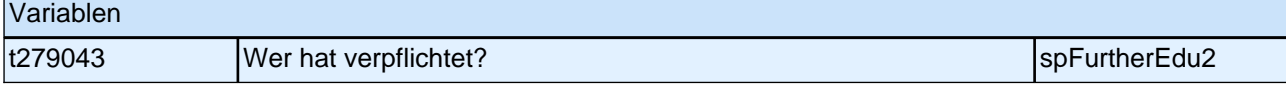

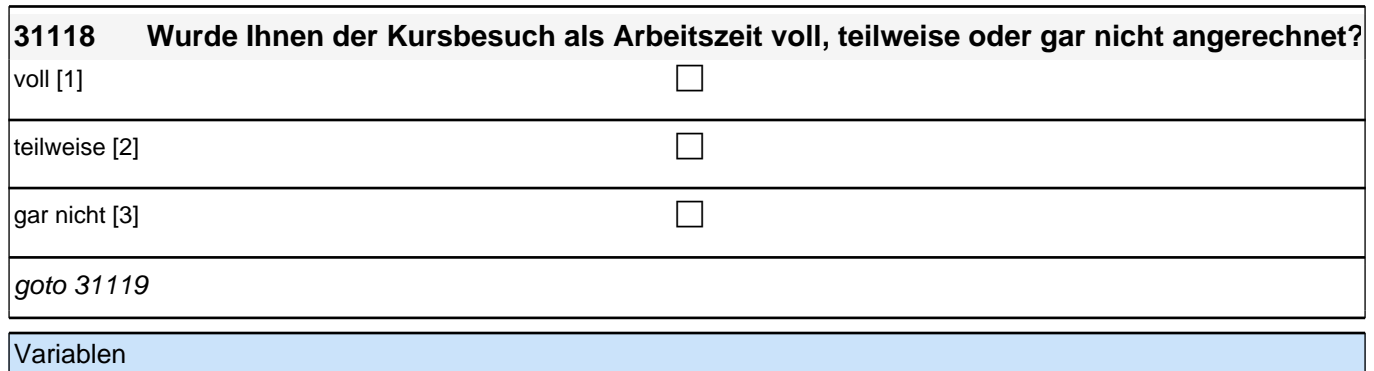

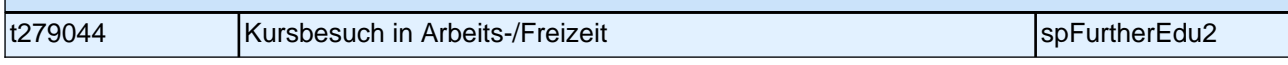

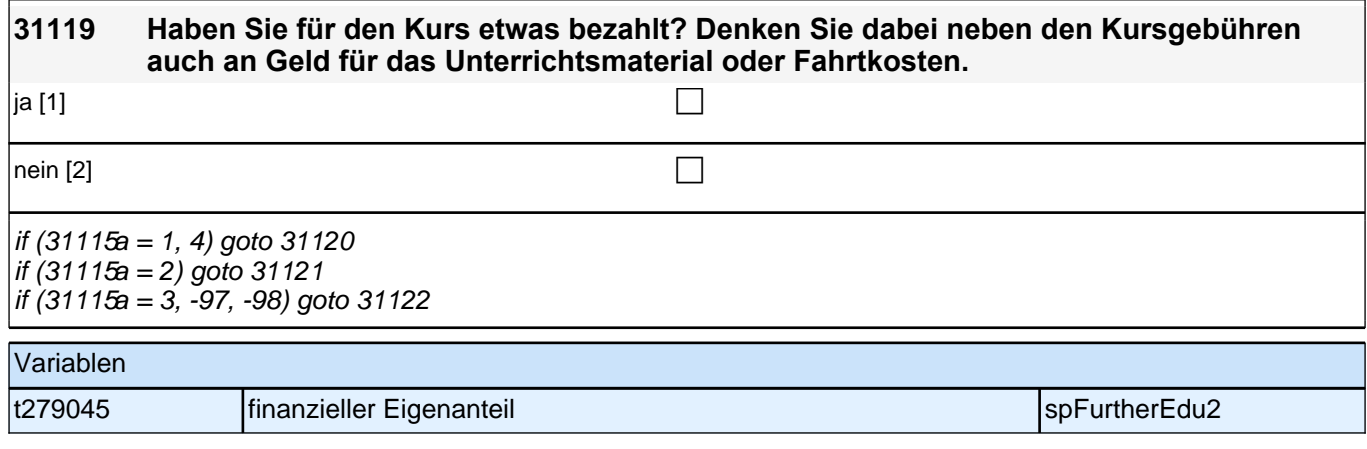

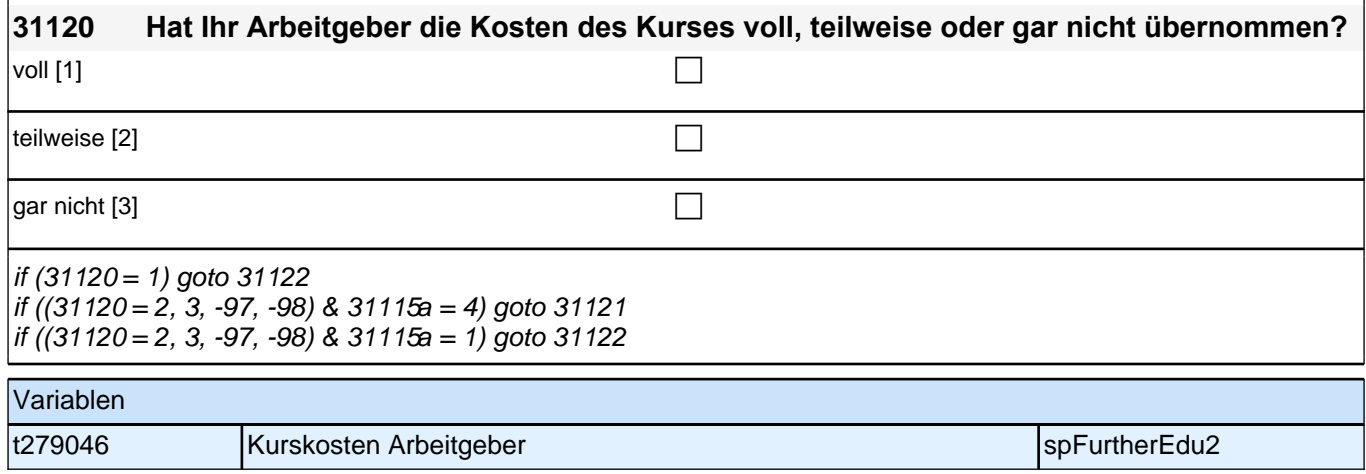

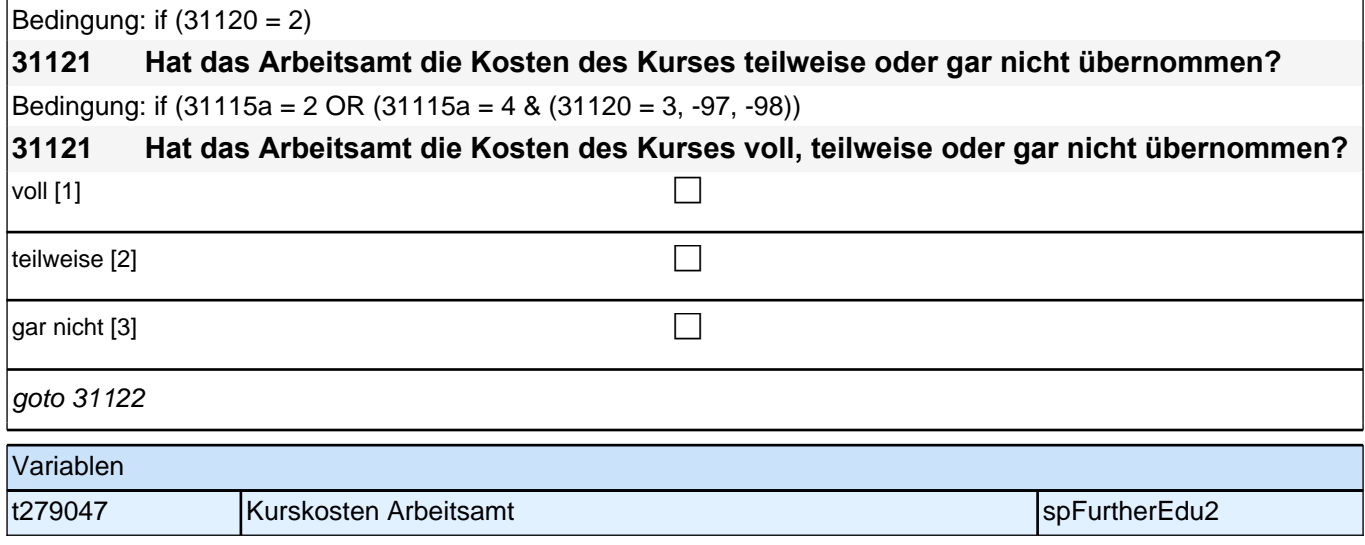

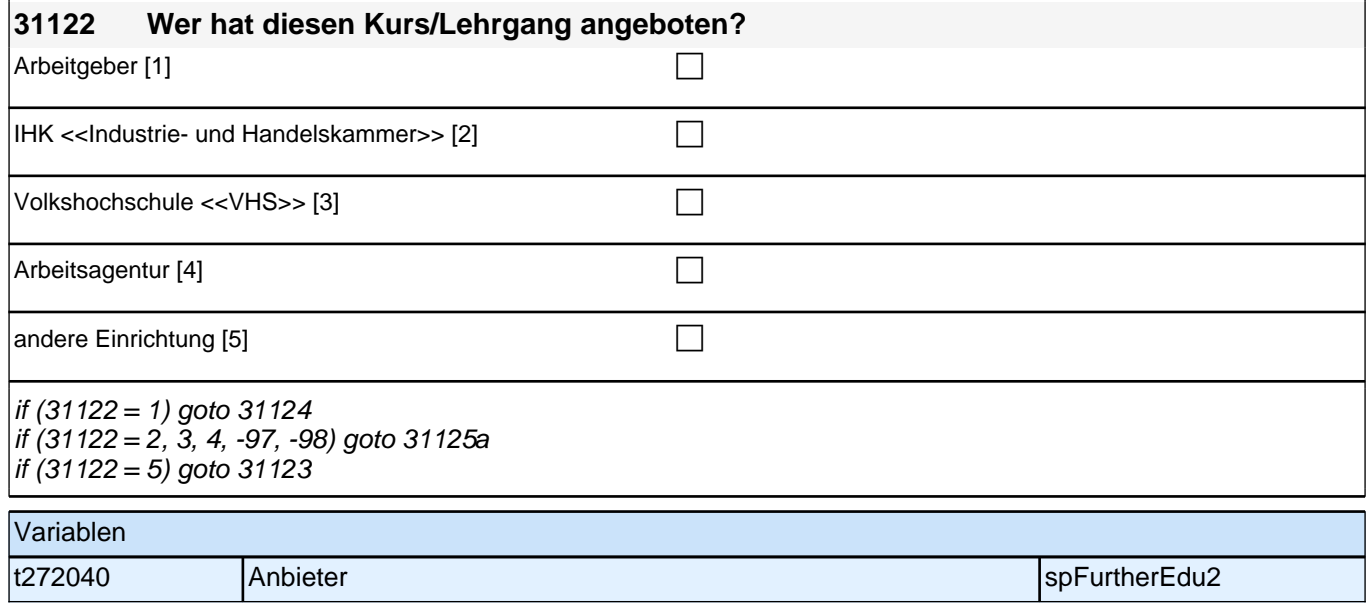

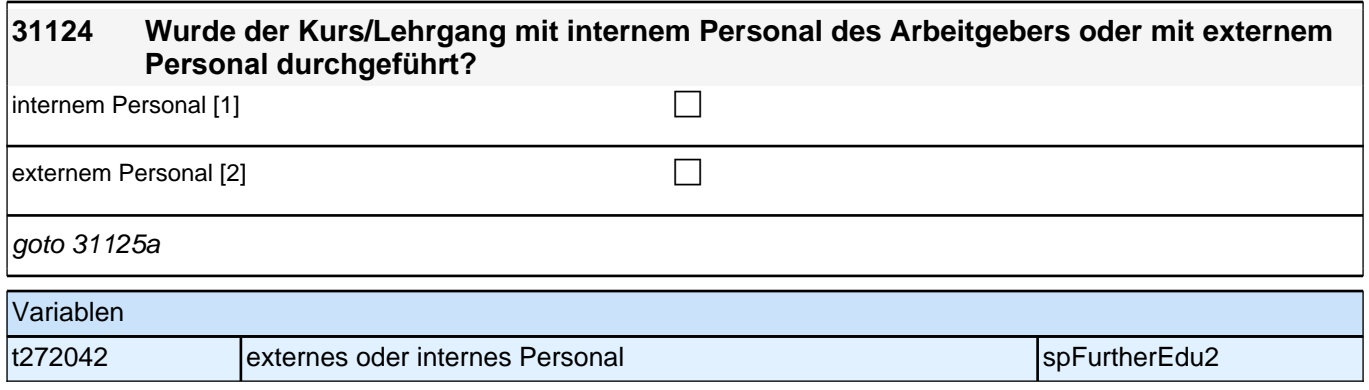

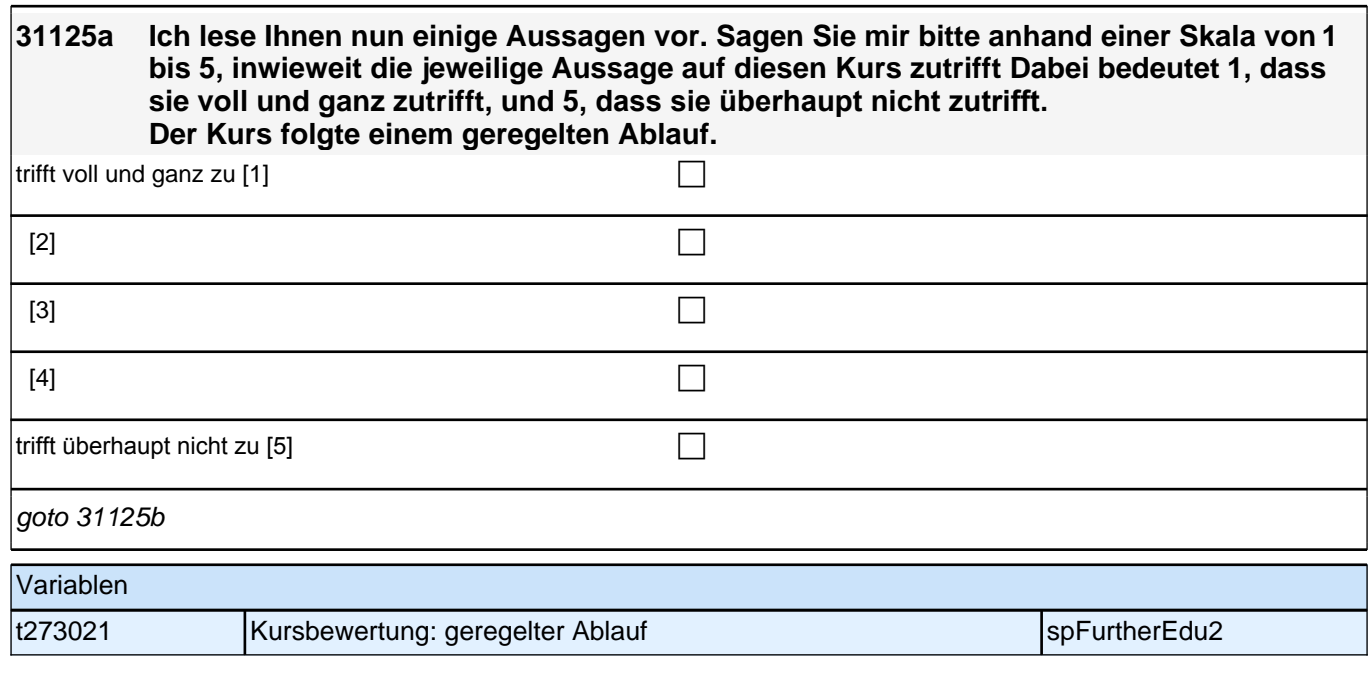

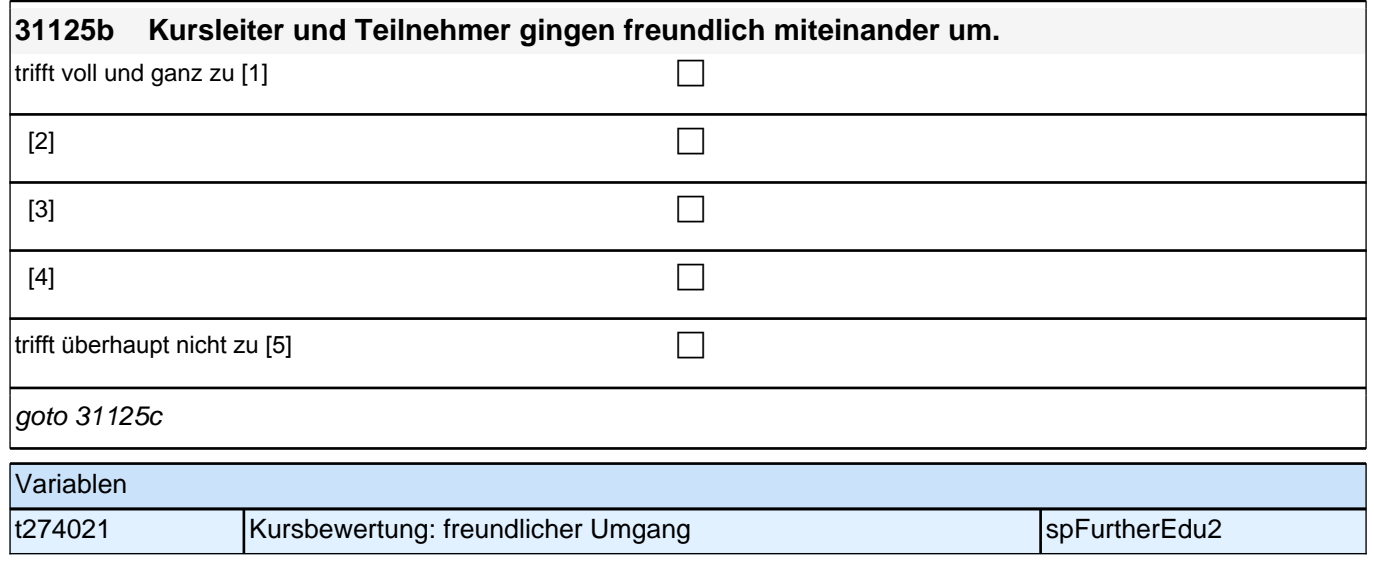

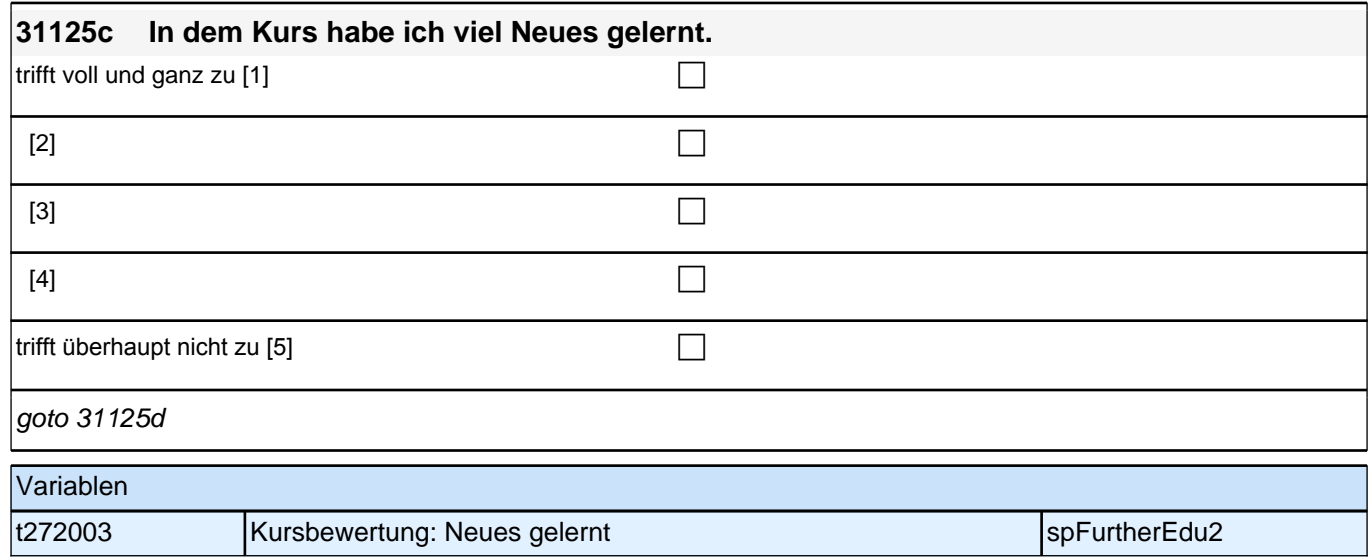

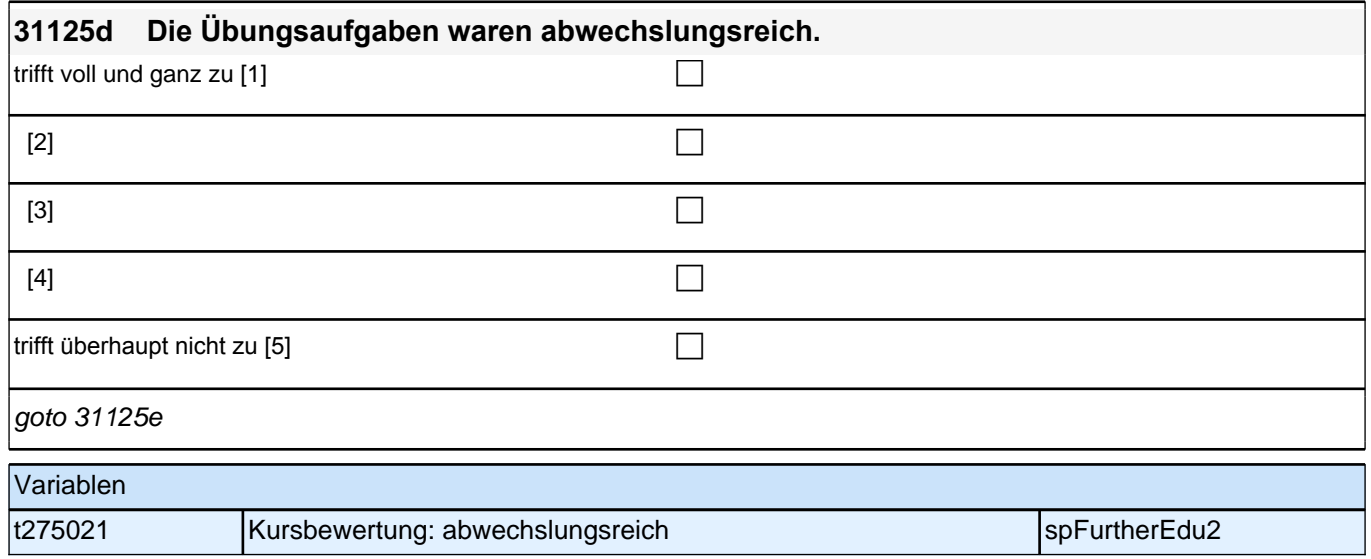

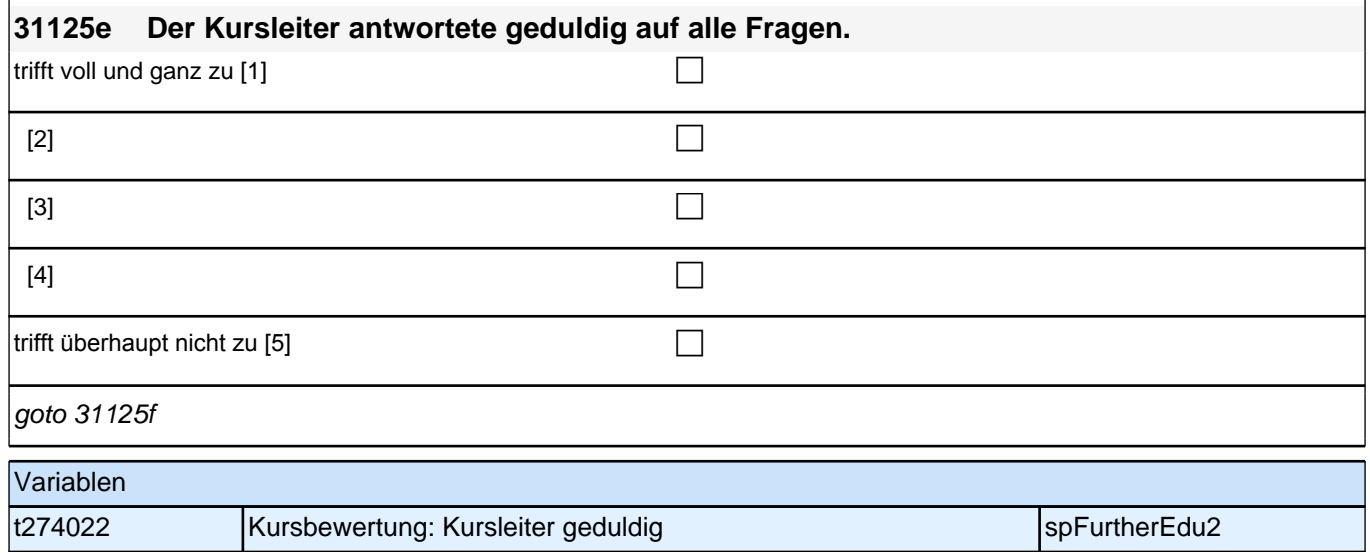

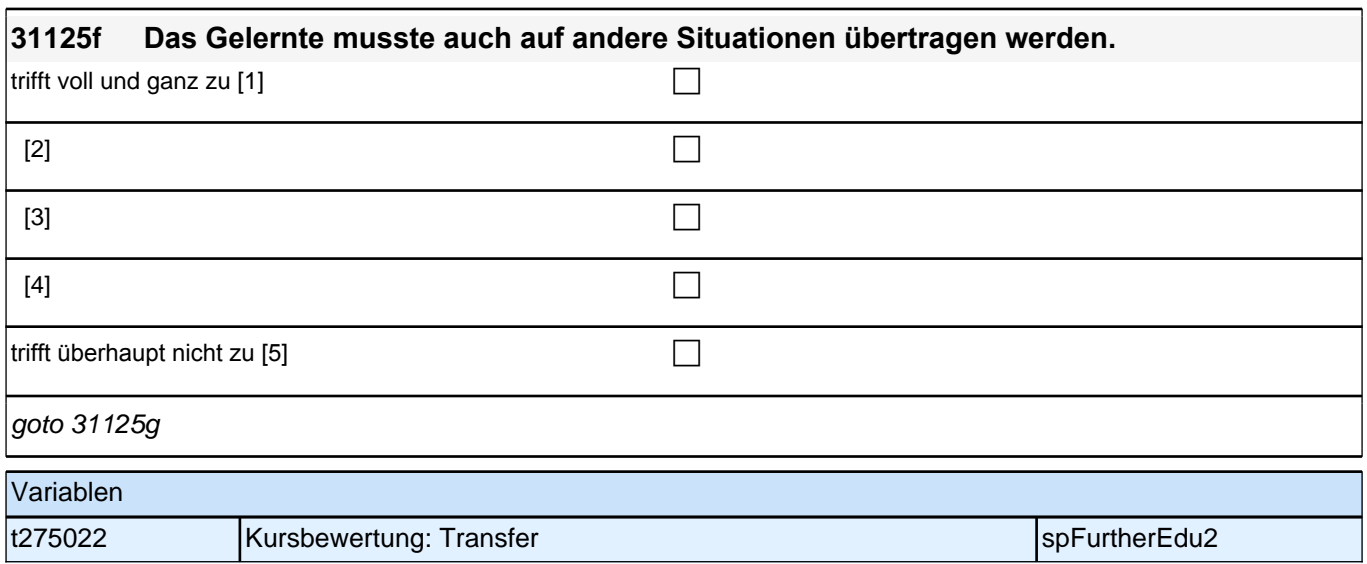

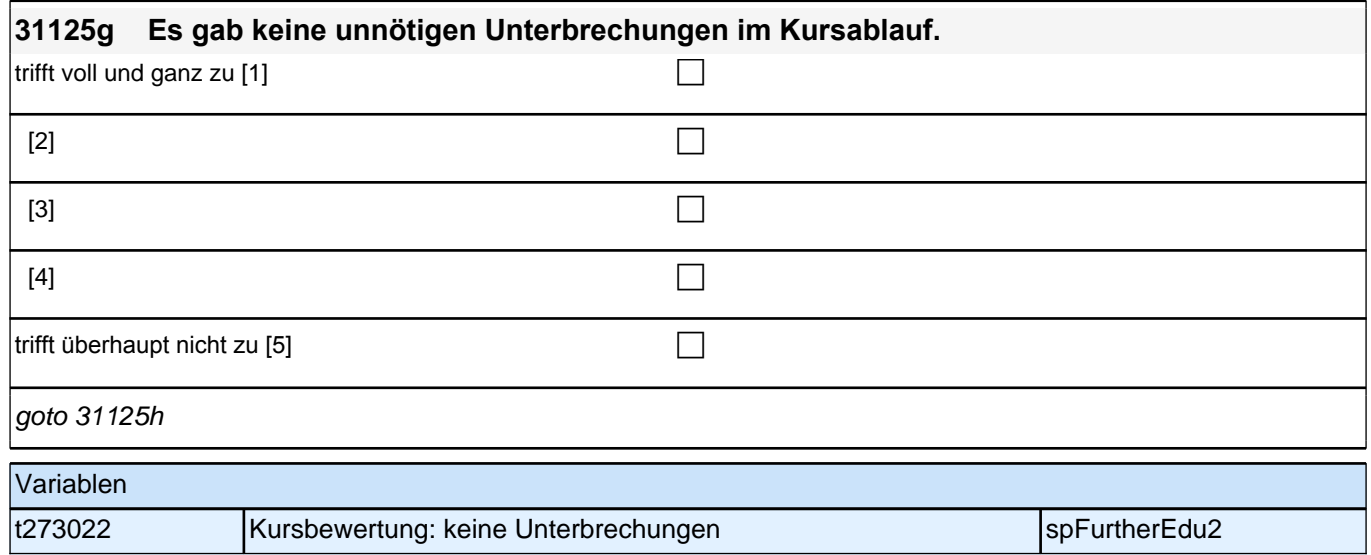

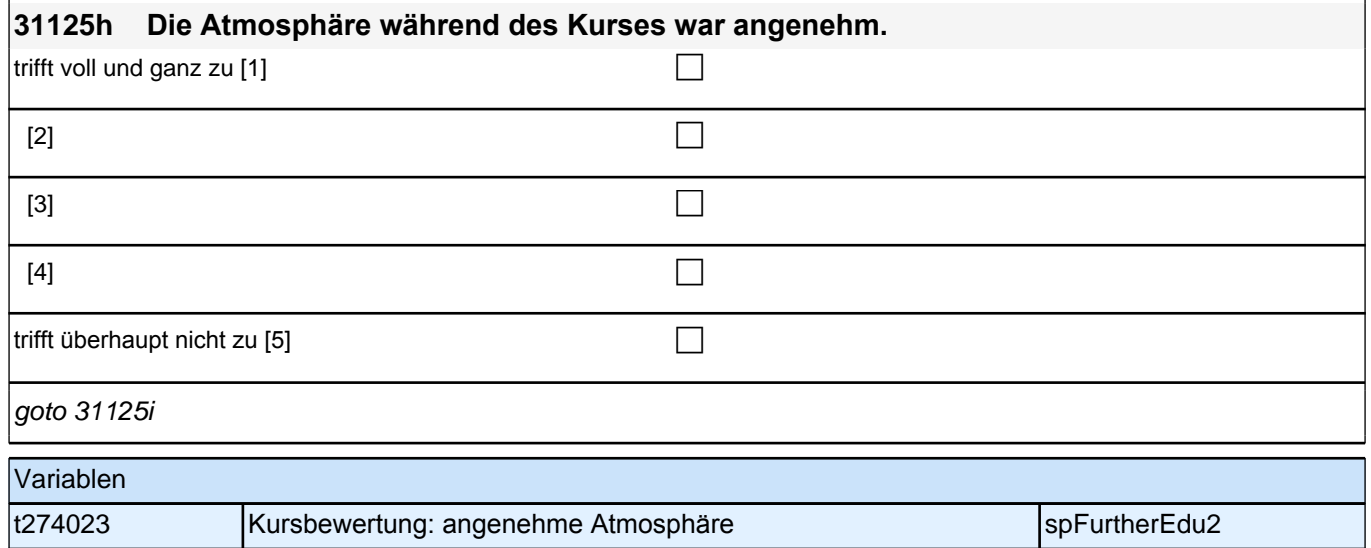

 $\mathsf{f}$ 

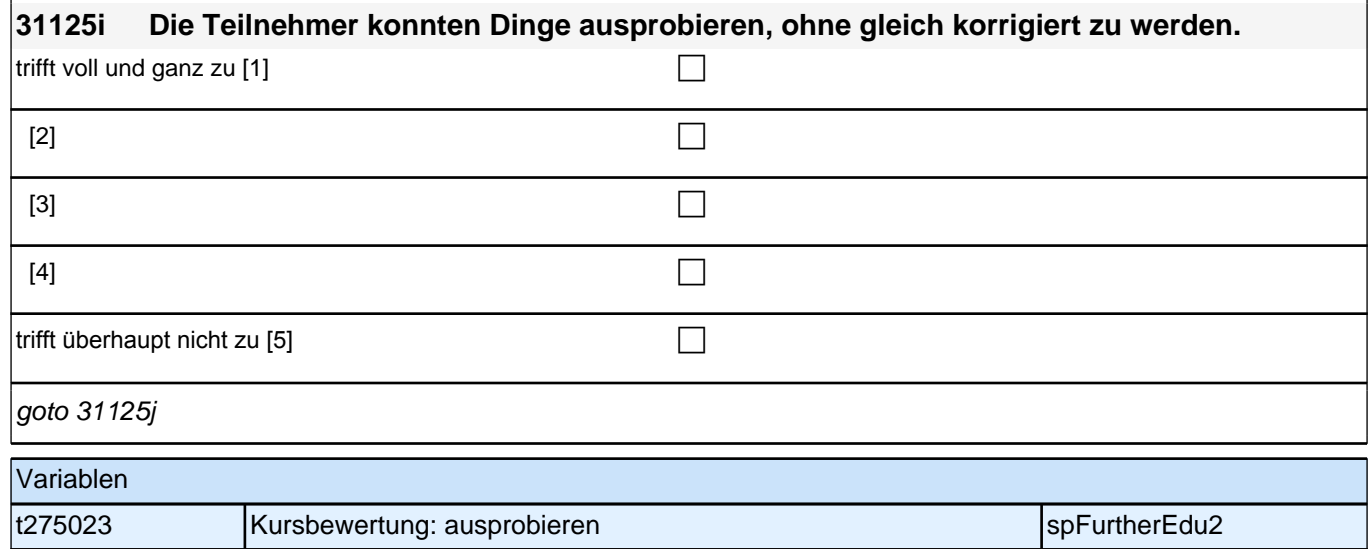

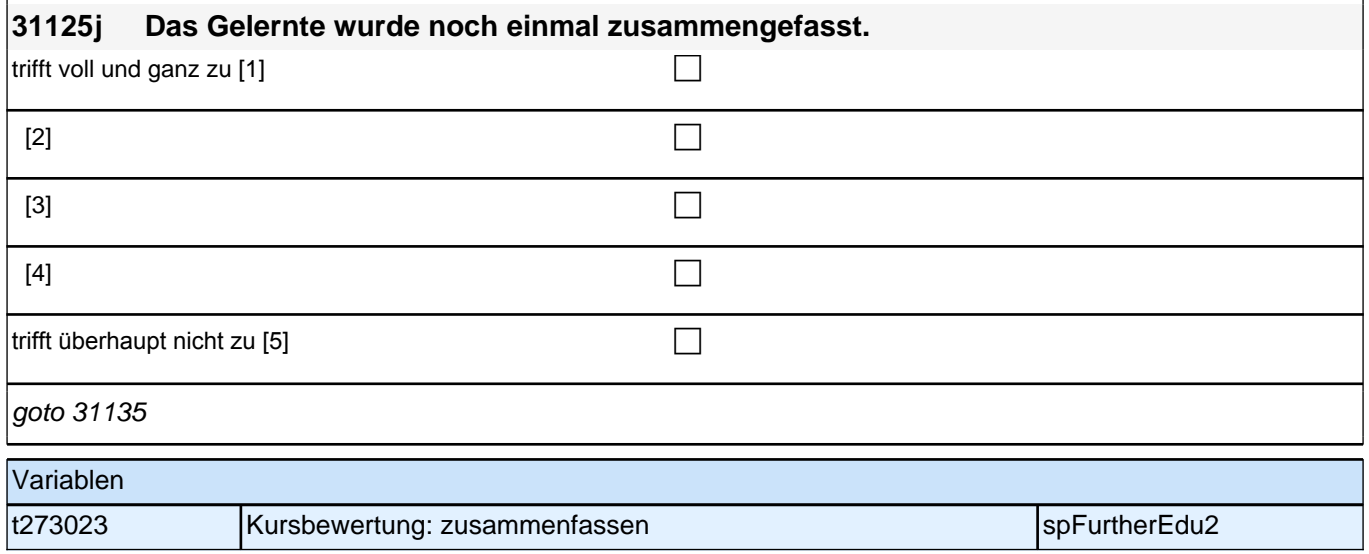

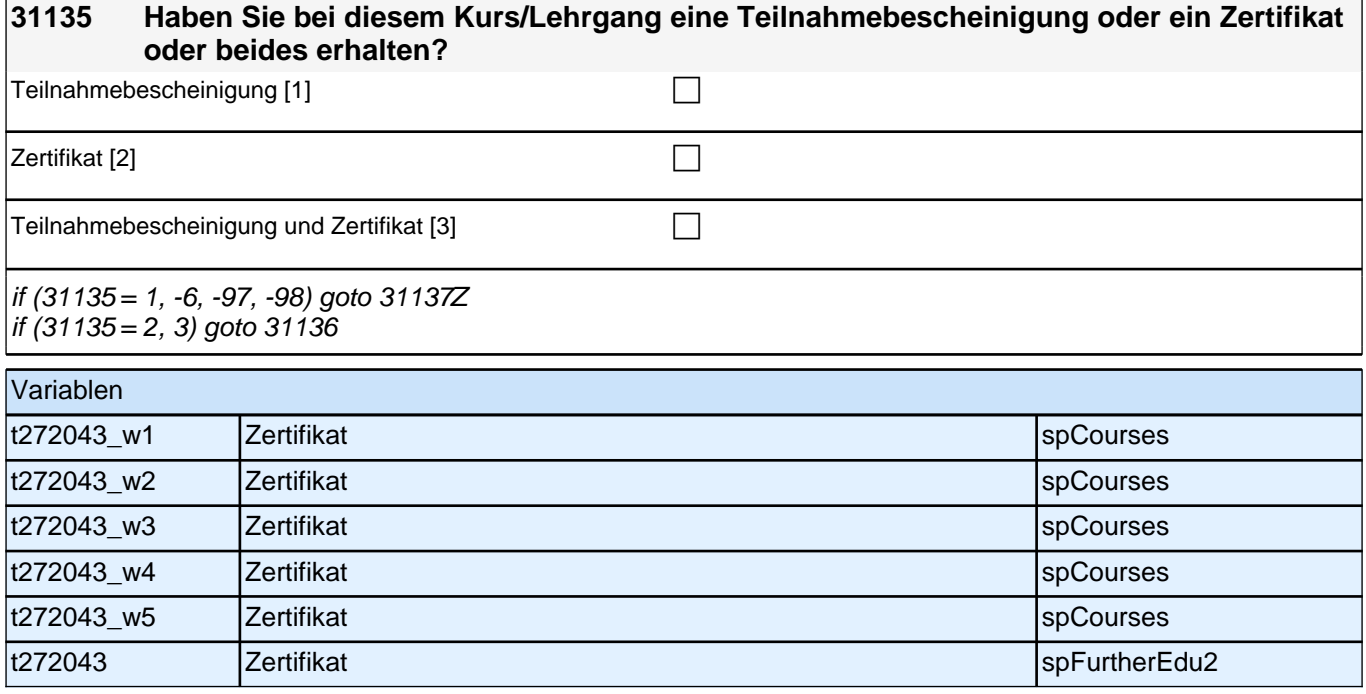

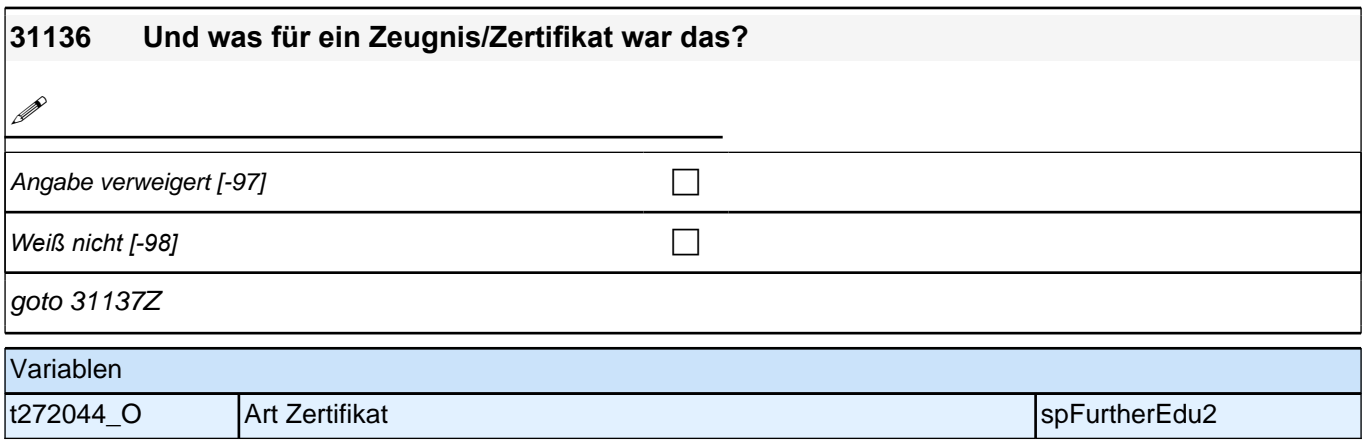

# **BEGINN informelles Lernen**

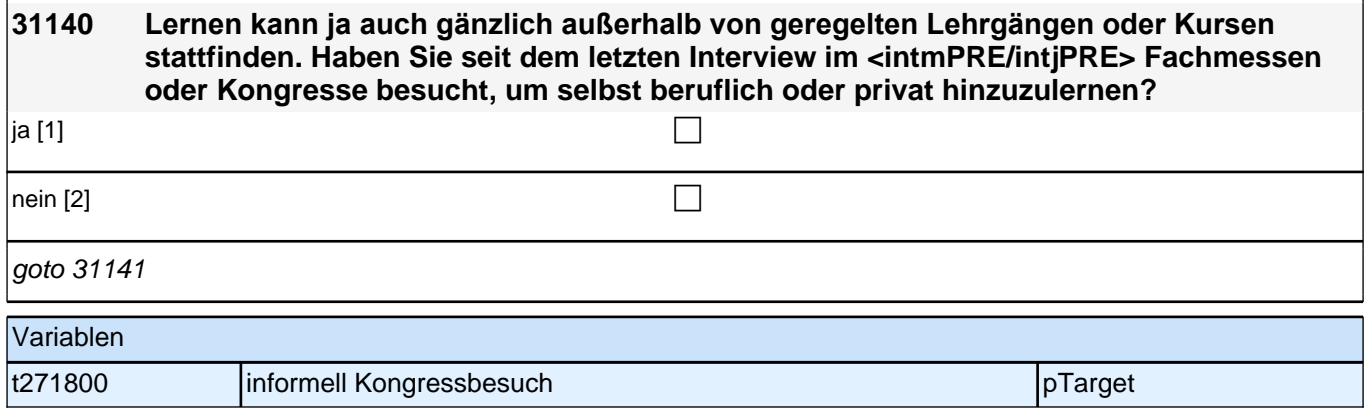

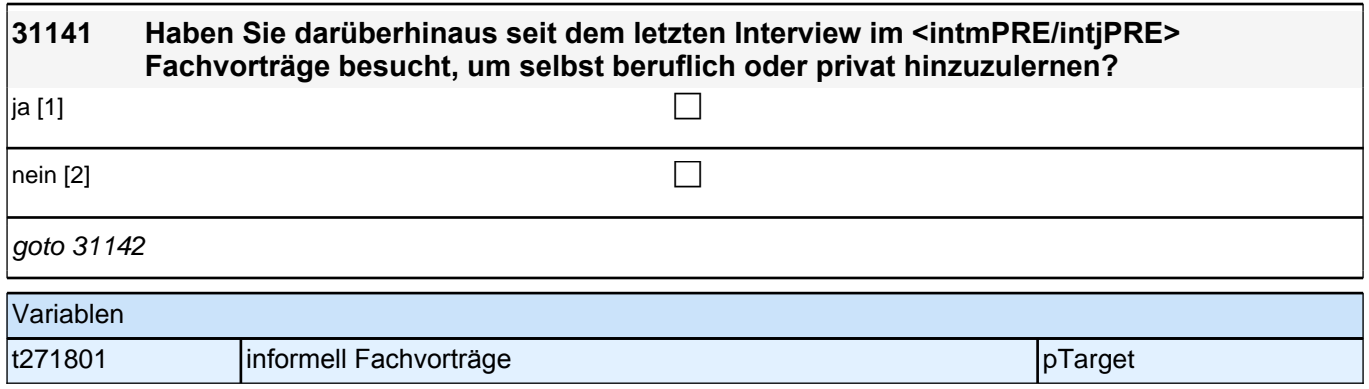

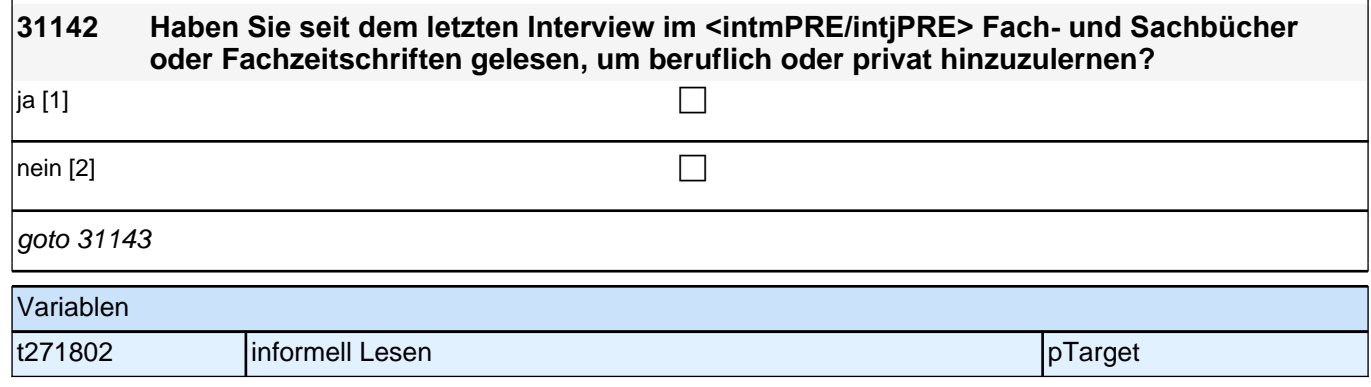

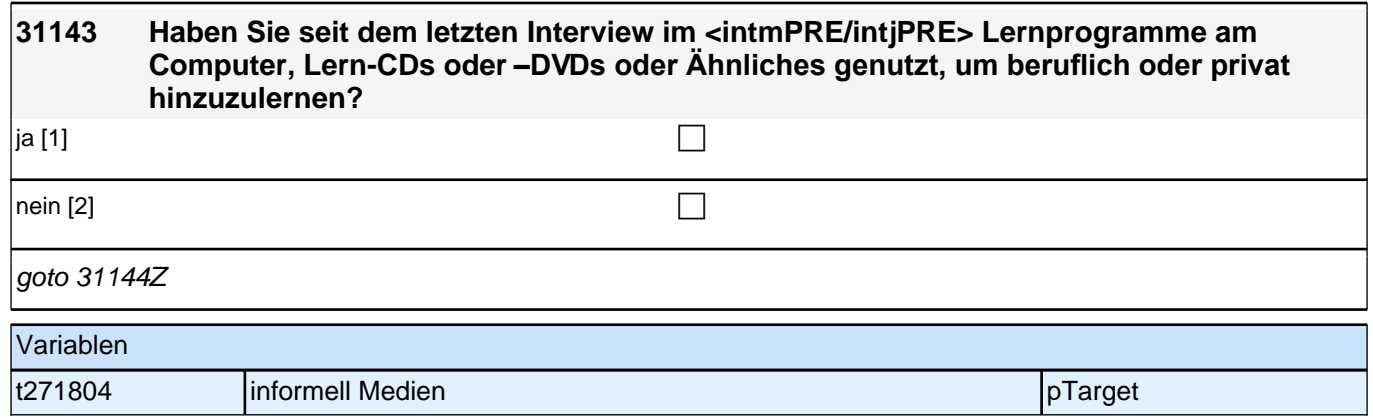

#### **BEGINN Schleife Informelles Lernen**

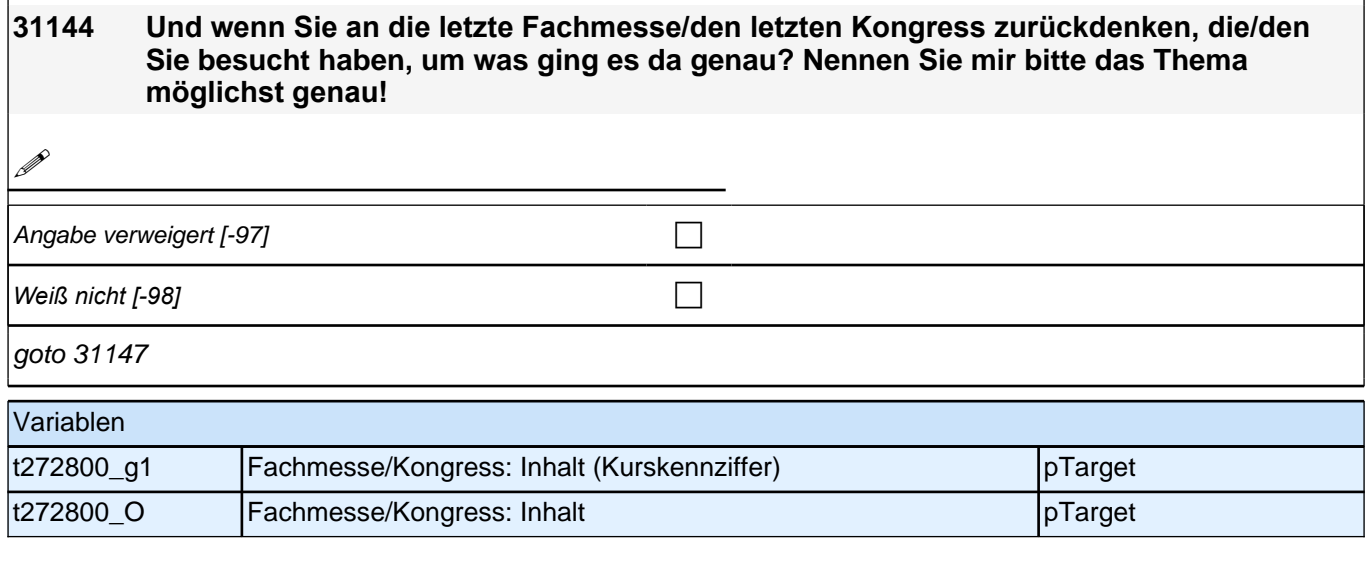

# **31145 Und wenn Sie an den letzten Fachvortrag zurückdenken, den Sie besucht haben, um was ging es da genau? Nennen Sie mir bitte das Thema möglichst genau! P** Angabe verweigert [-97]  $\Box$ *Weiß nicht [-98]* c goto 31147 Variablen

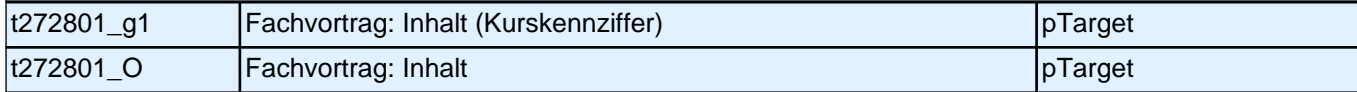

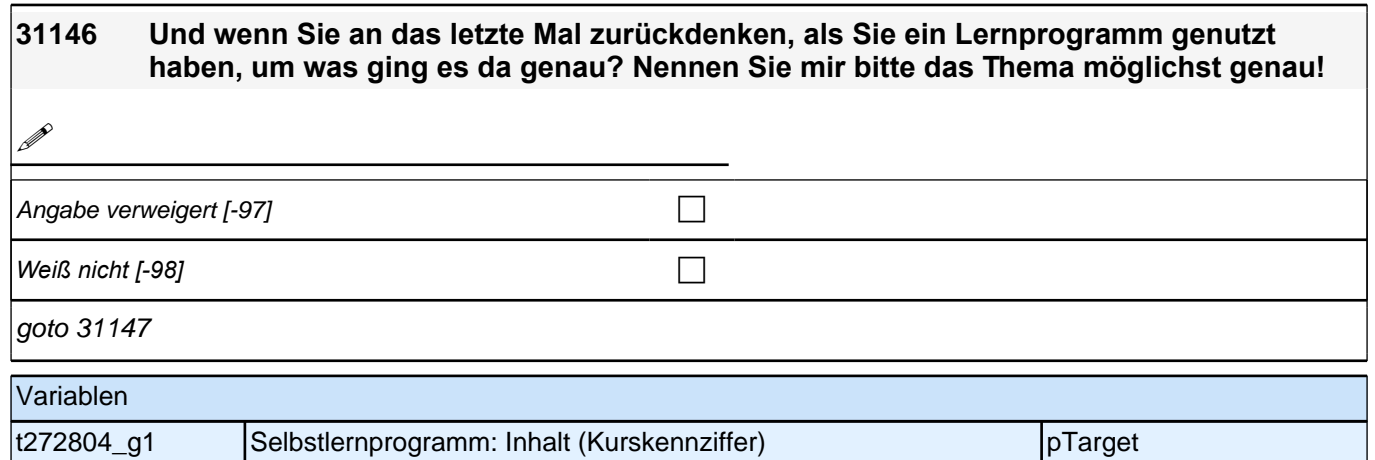

t272804\_O Selbstlernprogramm: Inhalt pTarget

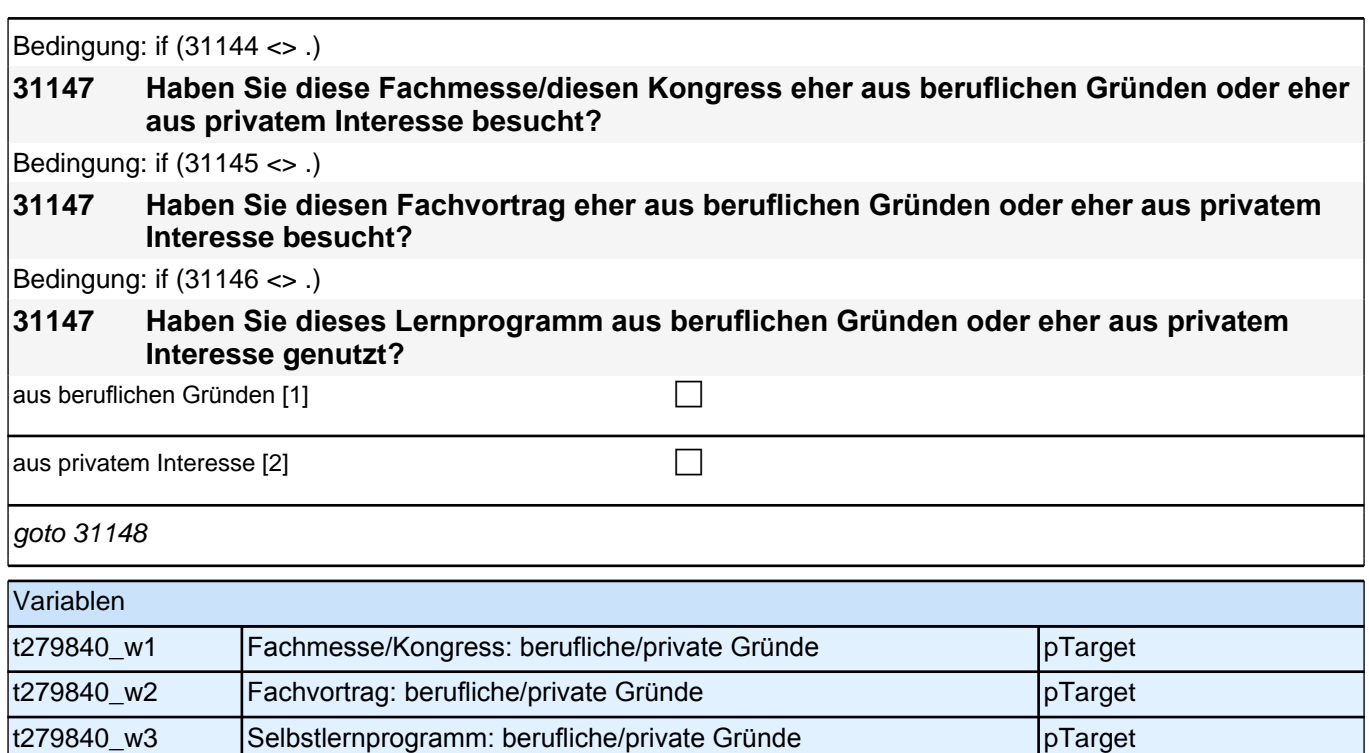

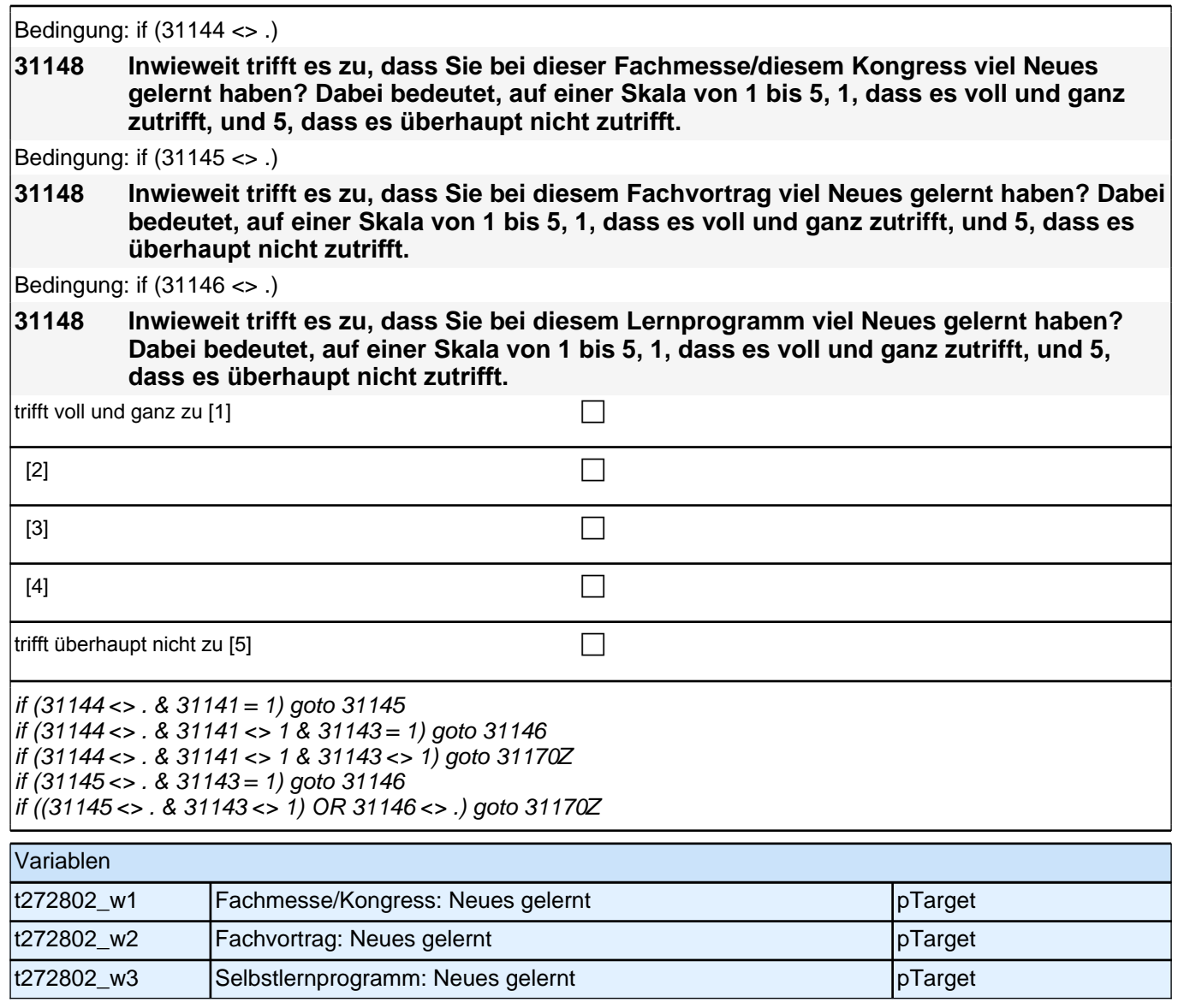

#### **Soziale Partizipation: Soziale Zugehörigkeit/sozialer Ausschluss, Institutionelles Vertrauen (Säule 5)**

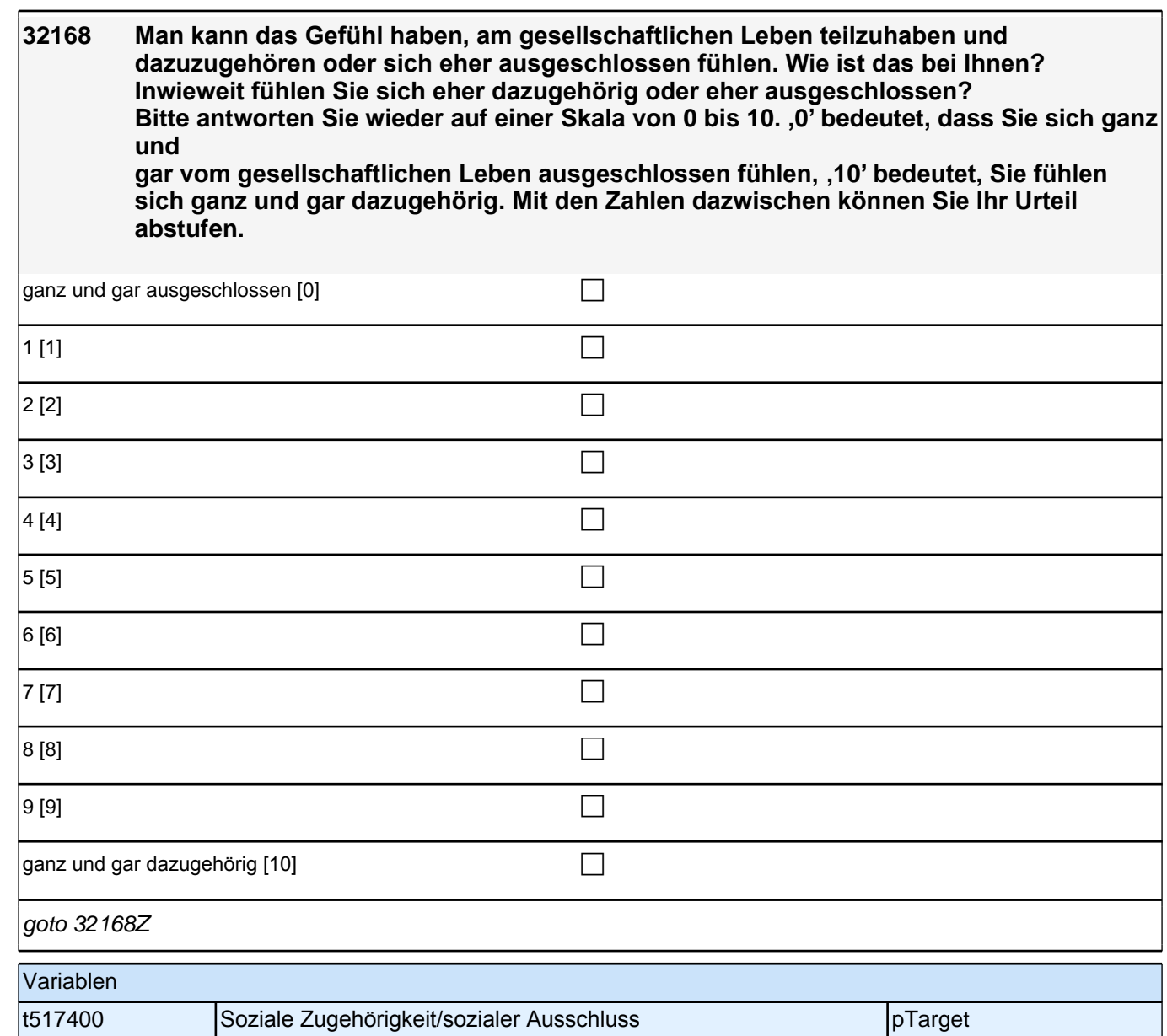

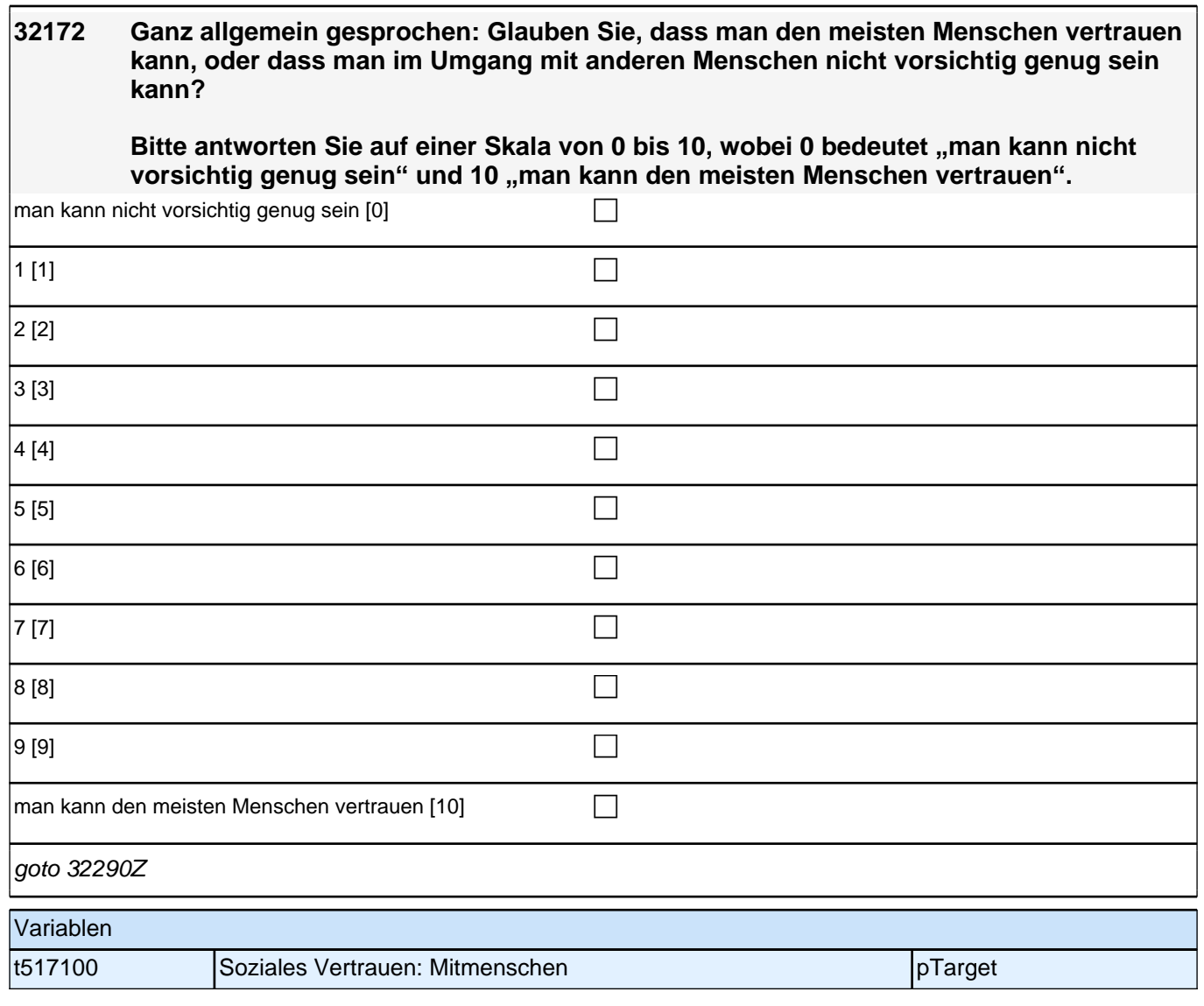

#### **32291 [NCS] Nun nenne ich Ihnen einige Namen von Institutionen. Sagen Sie mir, ob Sie sehr viel, ziemlich viel, wenig oder überhaupt kein Vertrauen in die jeweils genannten Institutionen haben.**

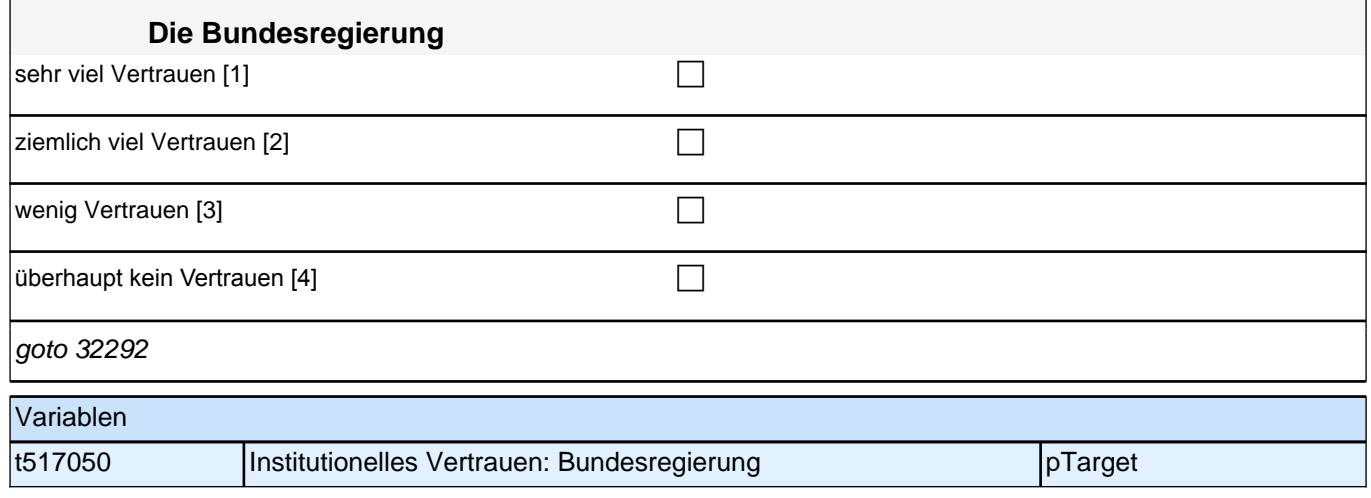

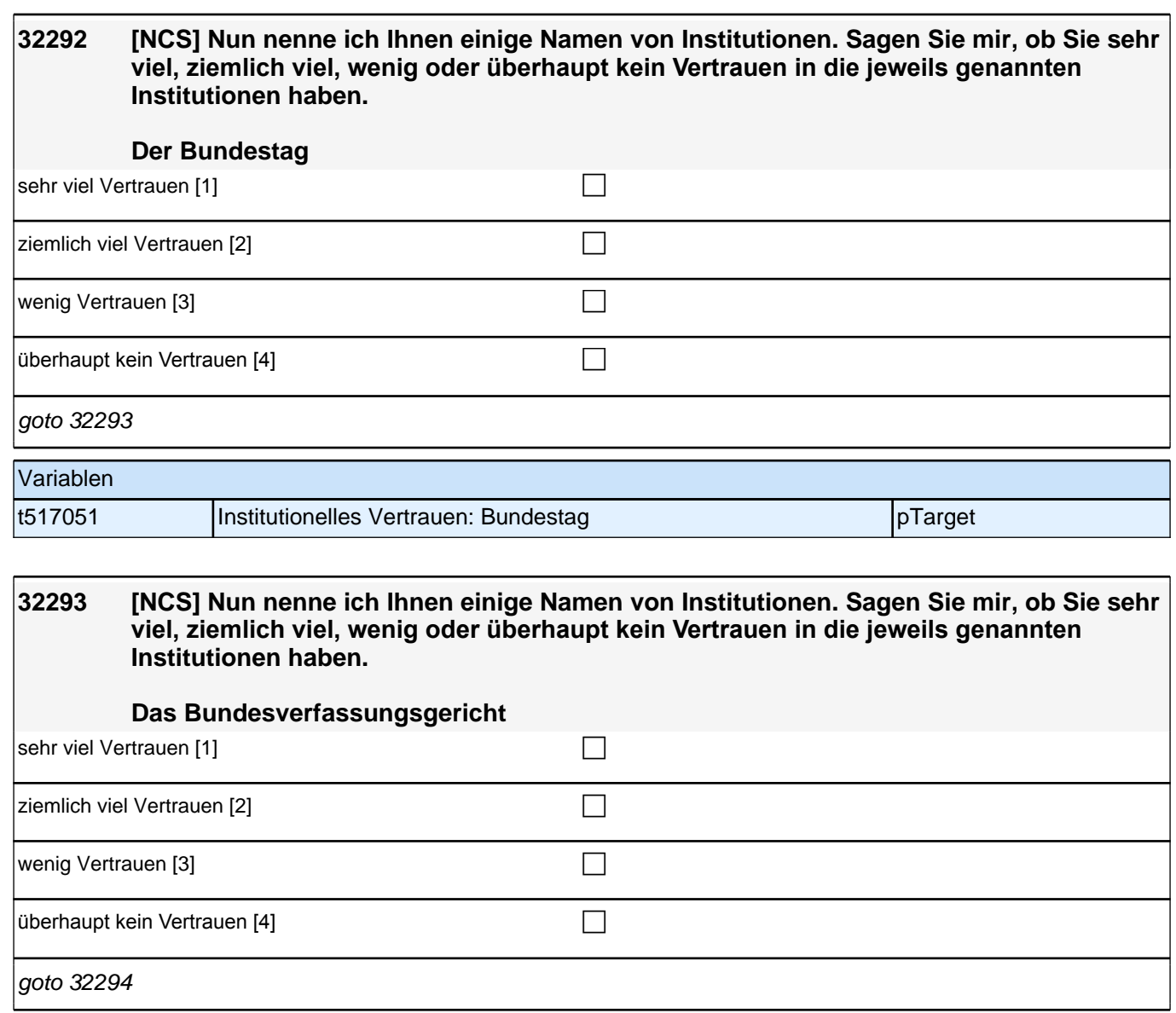

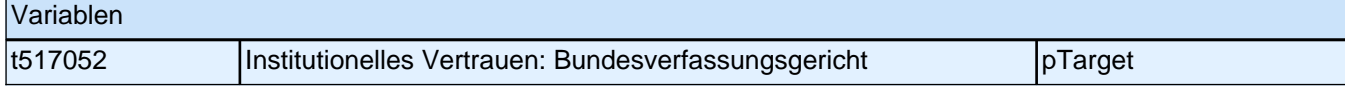

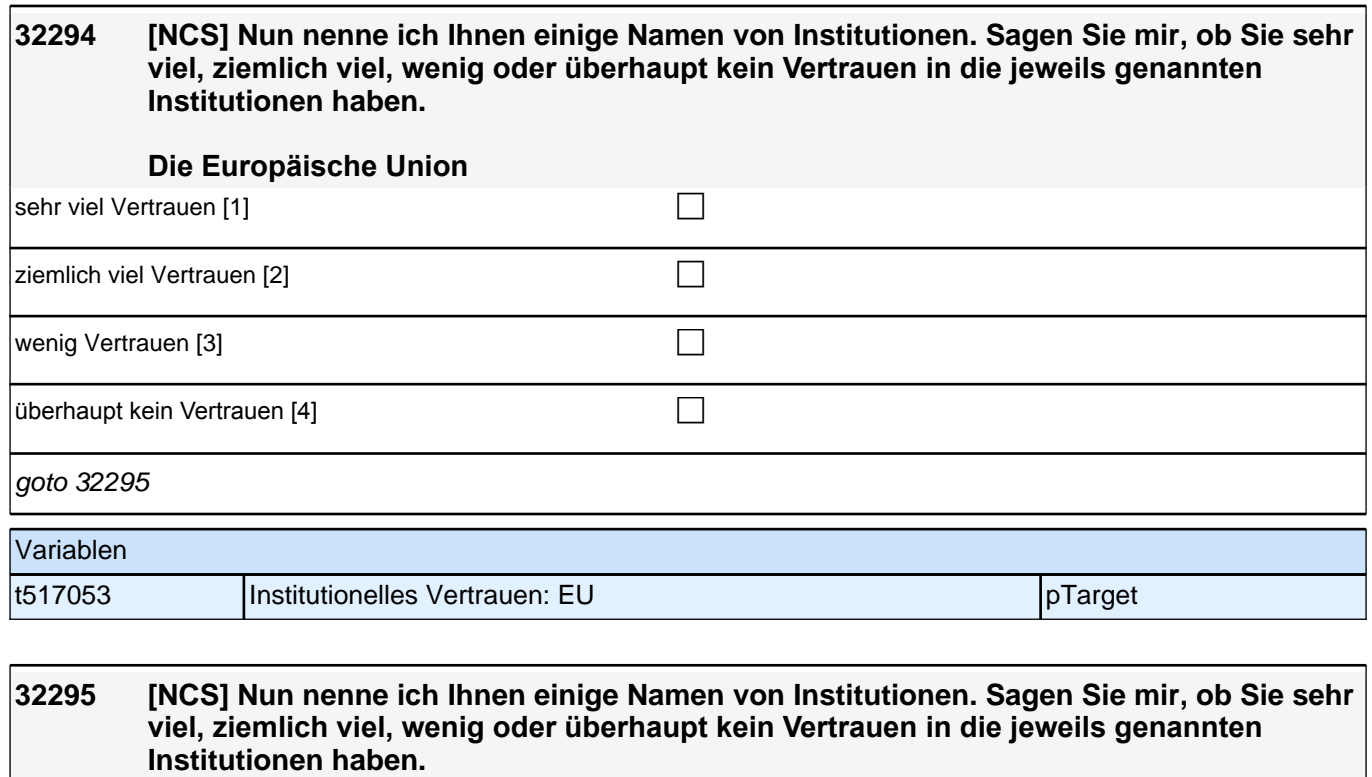

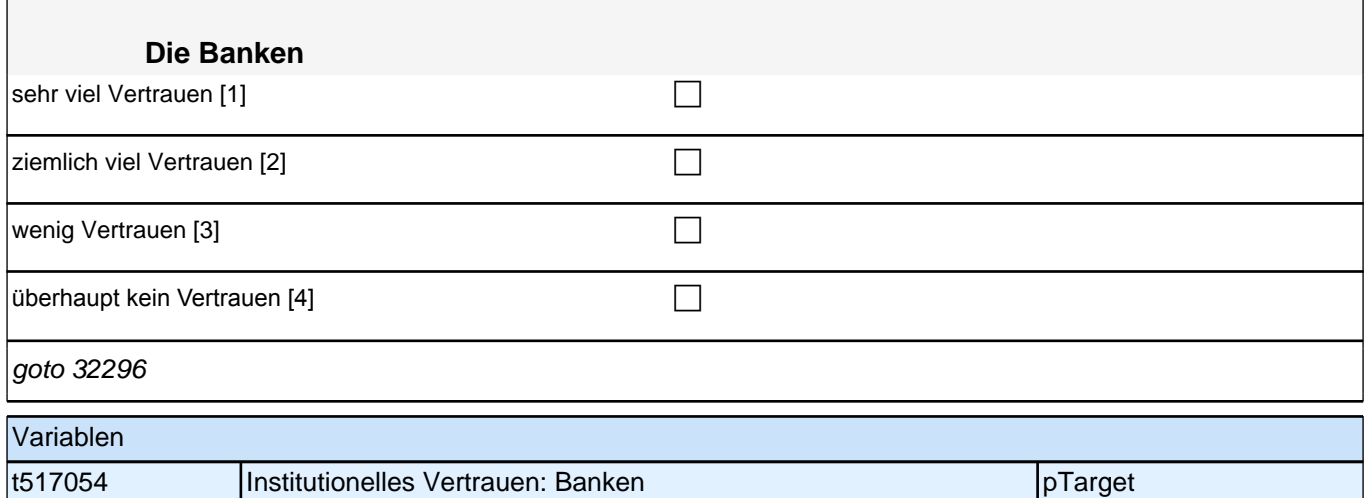

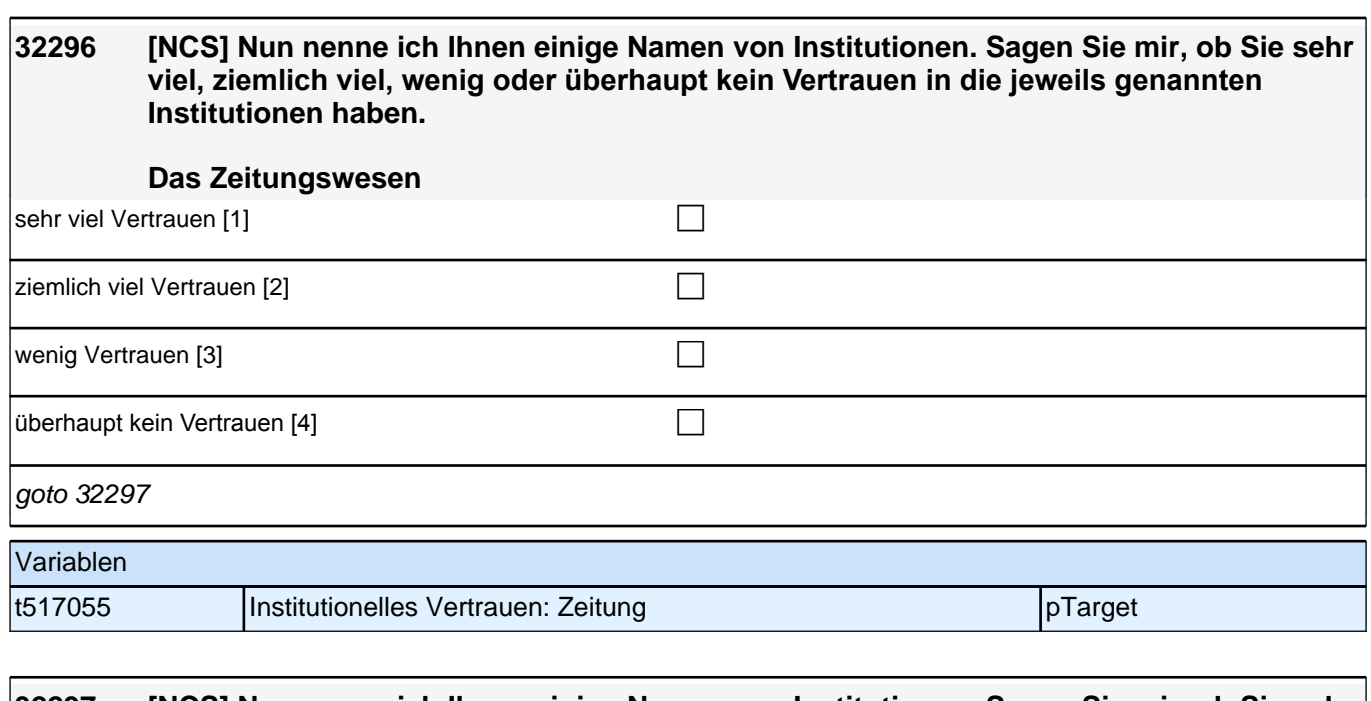

#### **32297 [NCS] Nun nenne ich Ihnen einige Namen von Institutionen. Sagen Sie mir, ob Sie sehr viel, ziemlich viel, wenig oder überhaupt kein Vertrauen in die jeweils genannten Institutionen haben. Das Fernsehen**

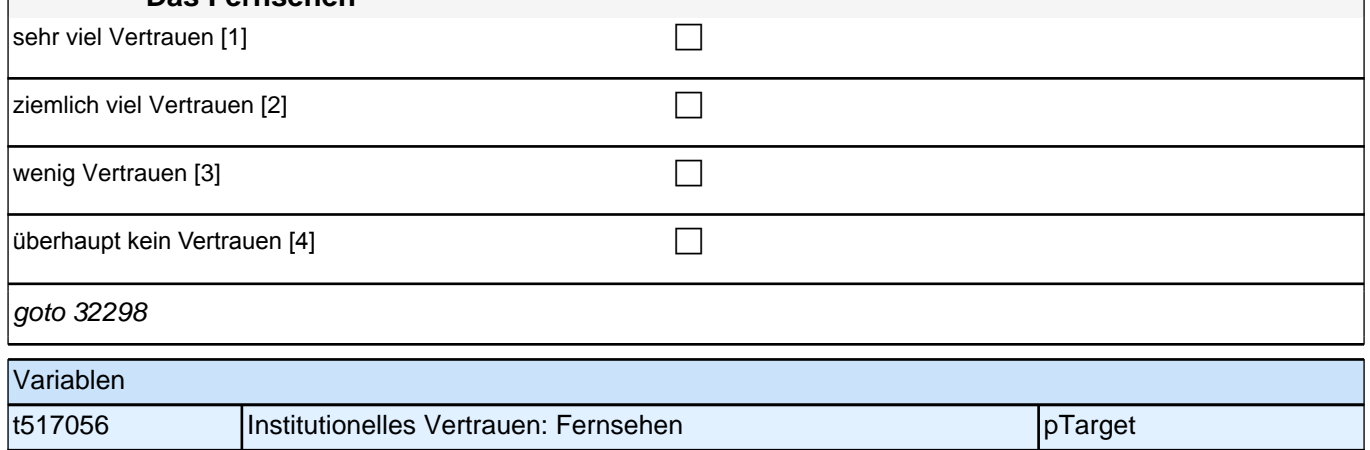

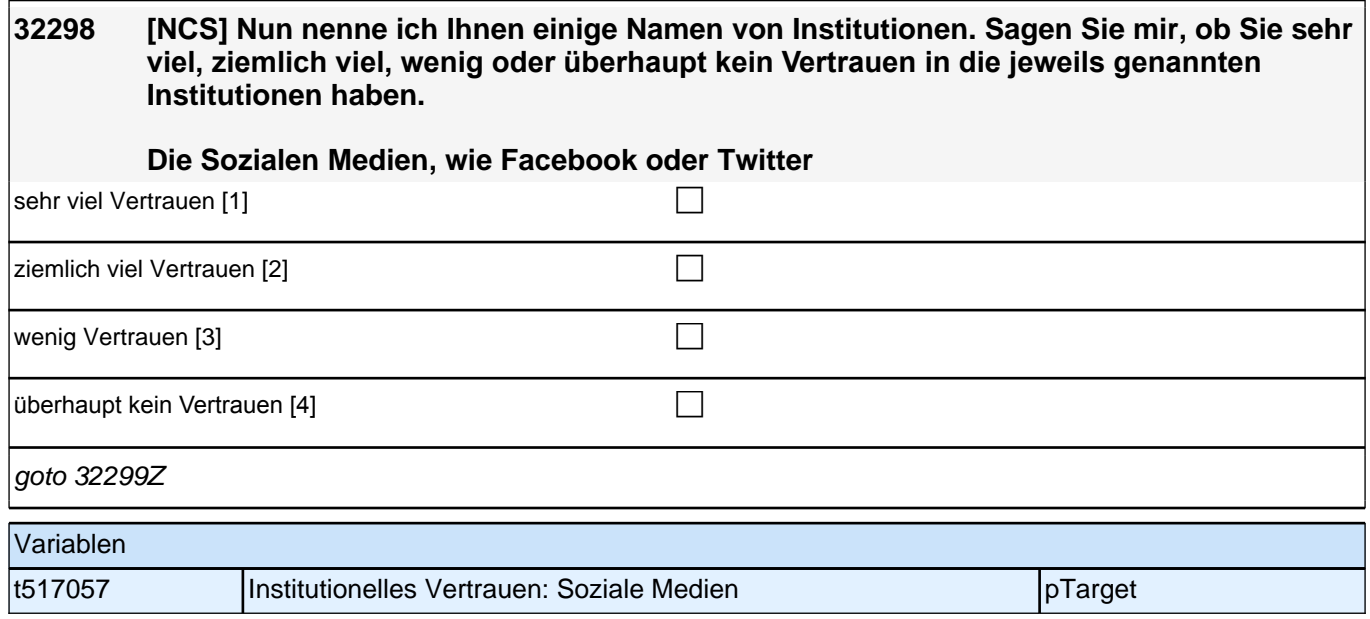

#### **Politische Partizipation (Säule 5)**

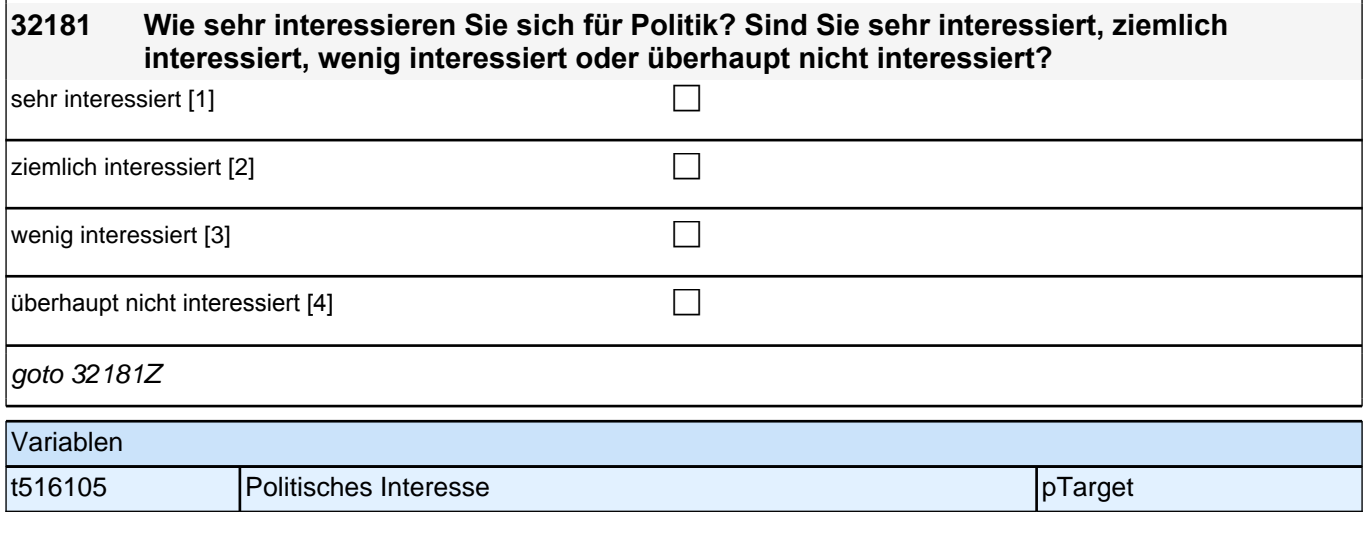

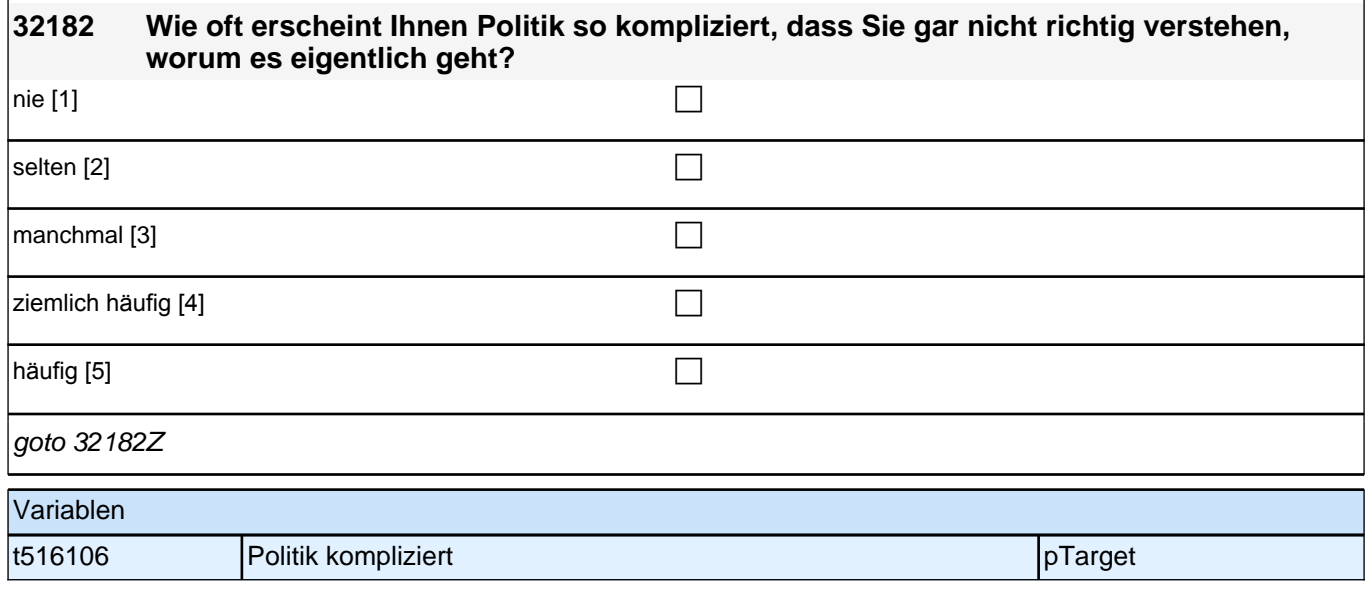

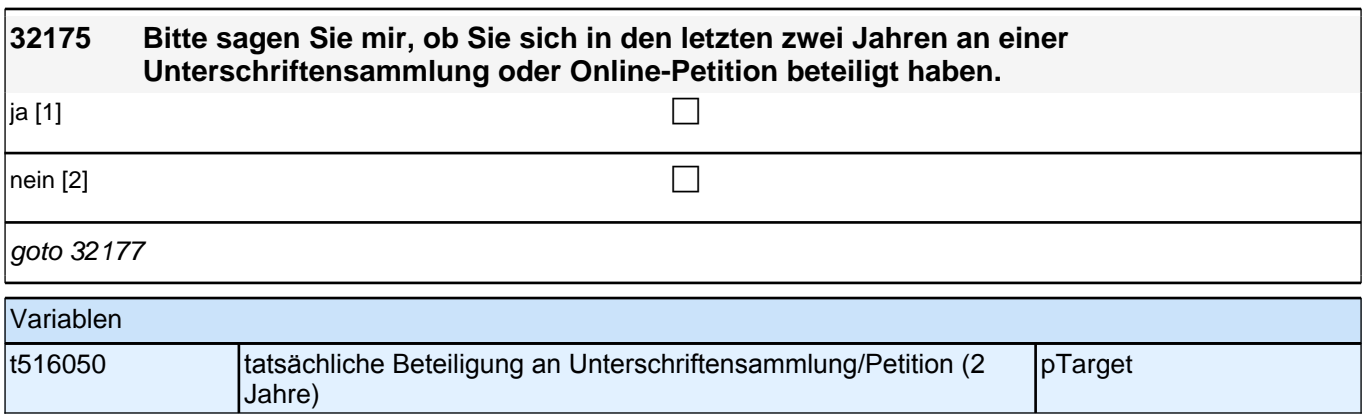

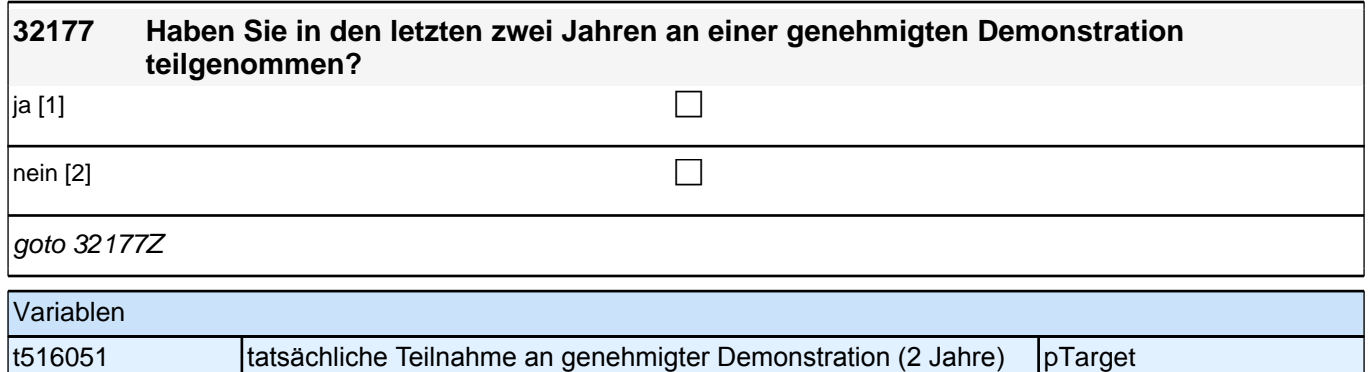

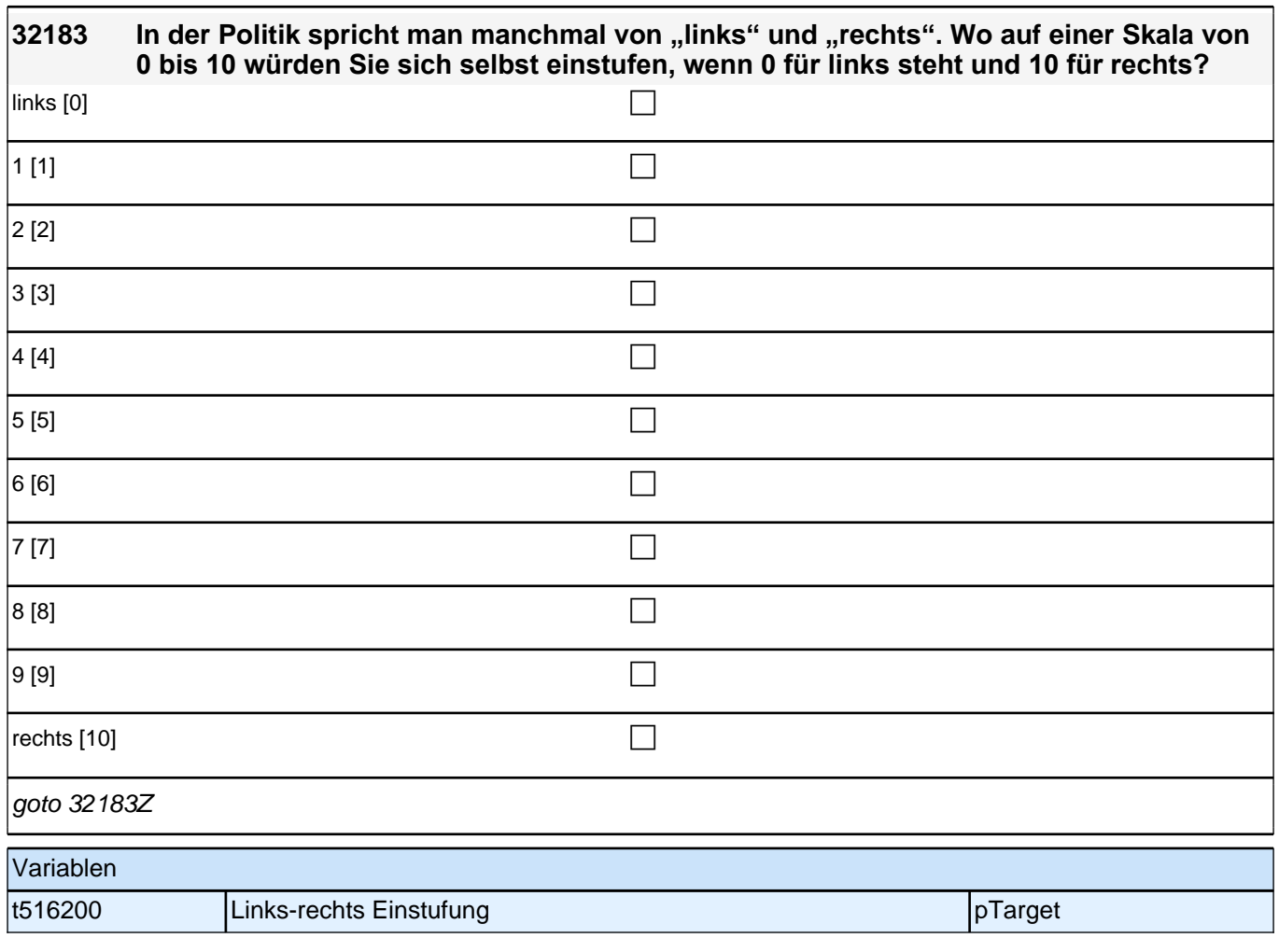

# **Bezugsgruppeneffekte: Freunde (Säule 3)**

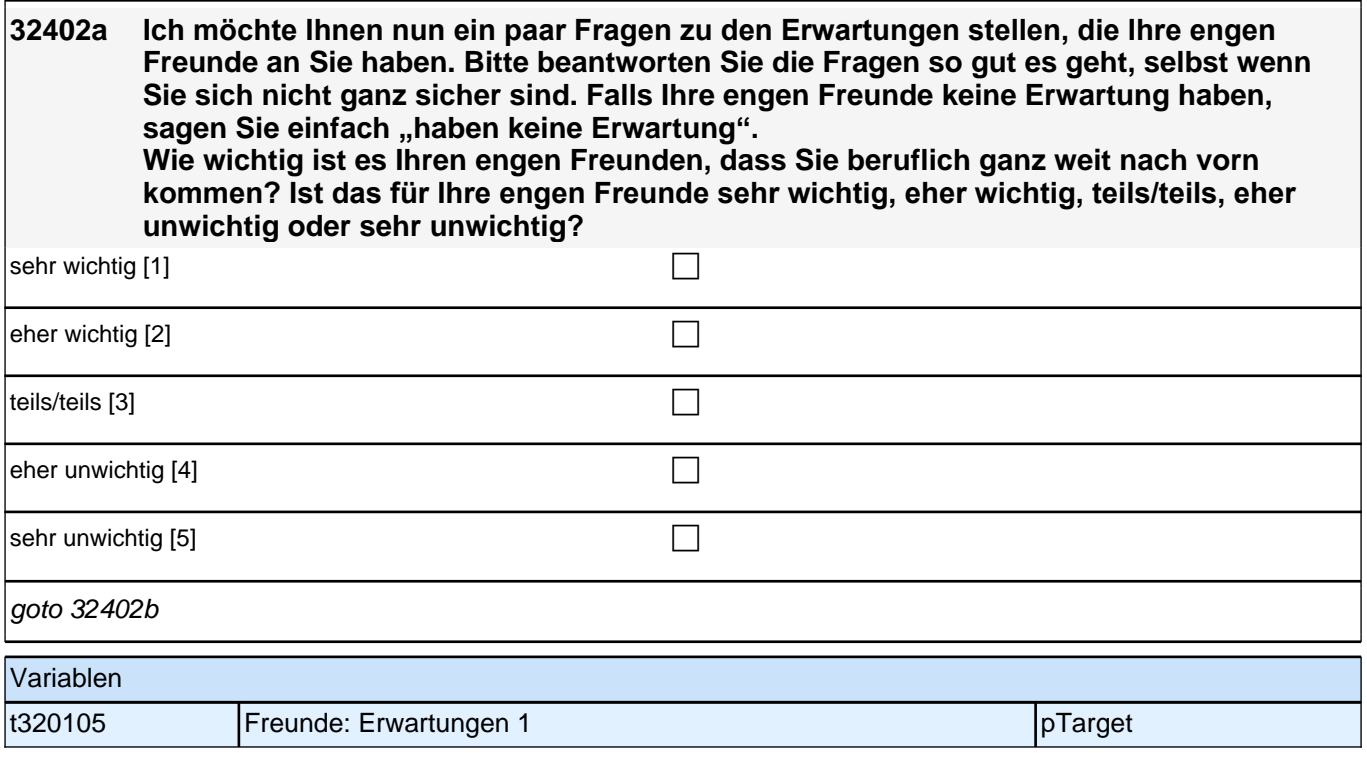

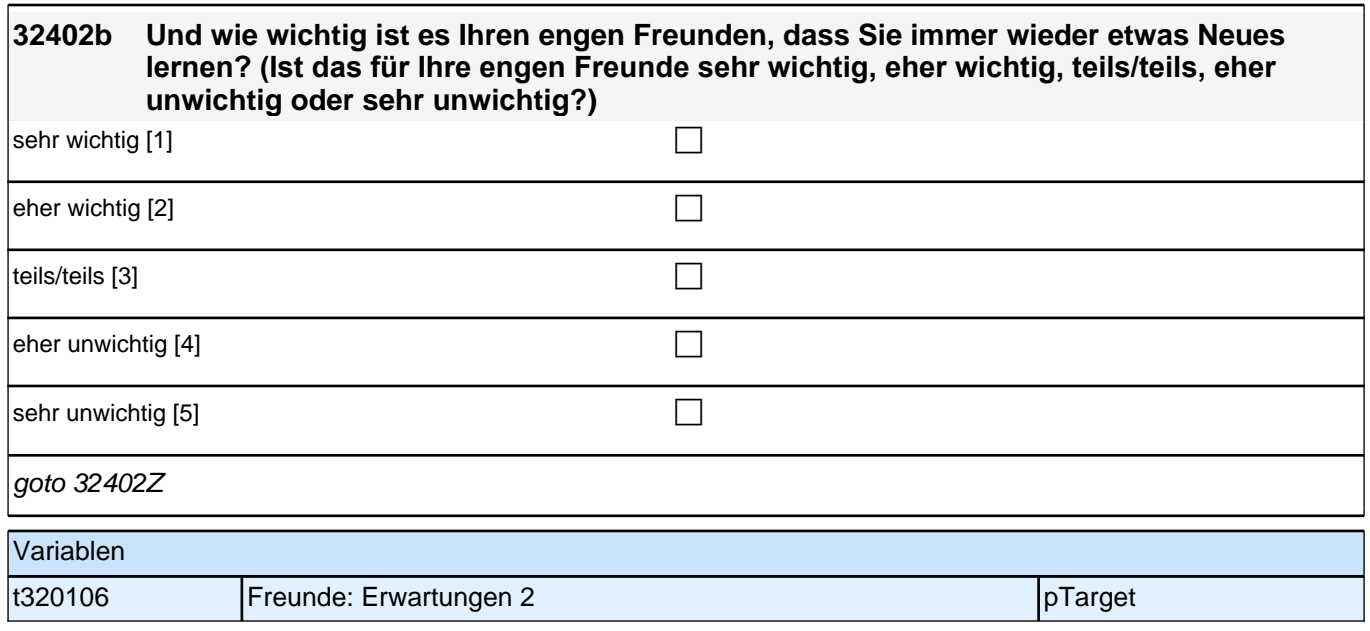

# **Sprache Freunde (Säule 4)**

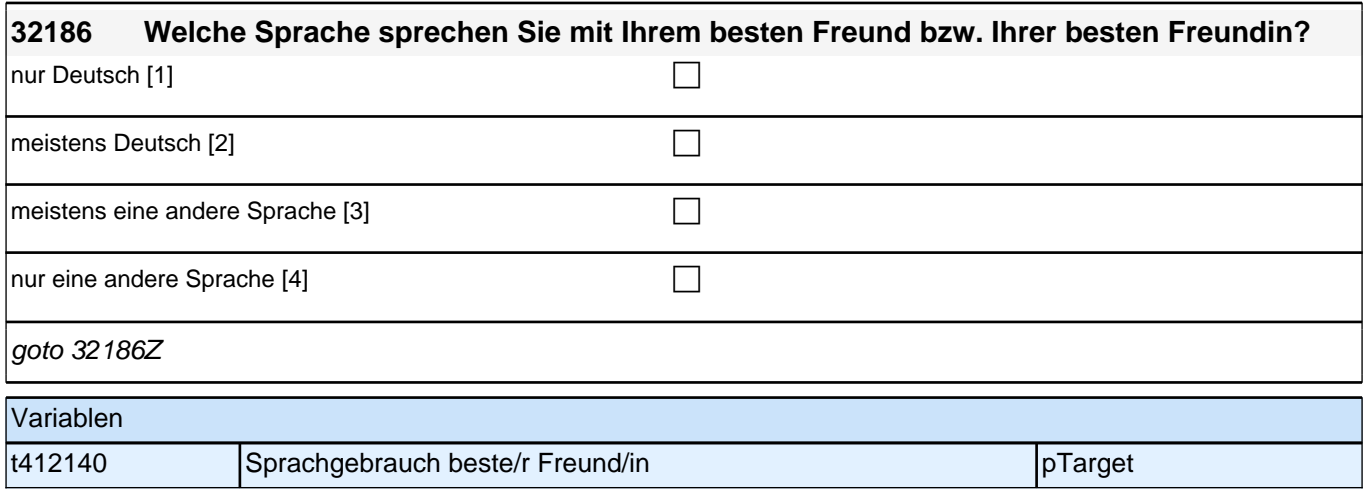

#### **Positionsgenerator (Säule 3)**

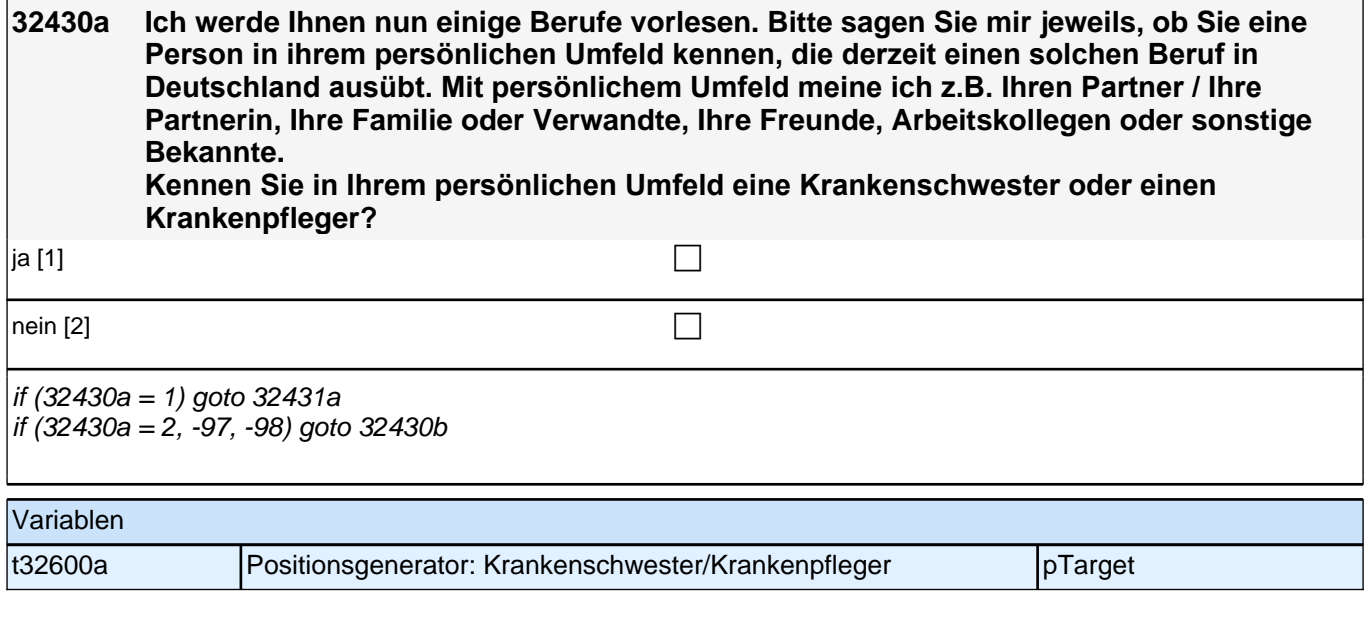

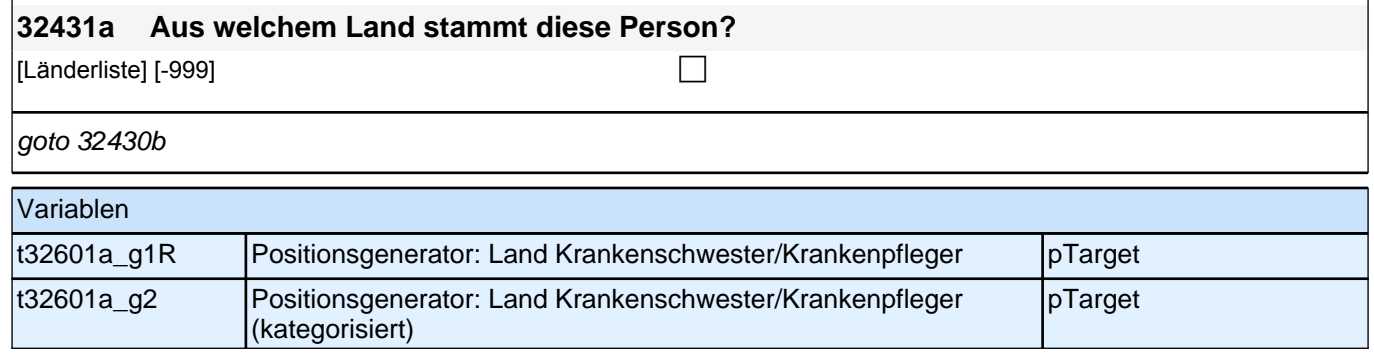

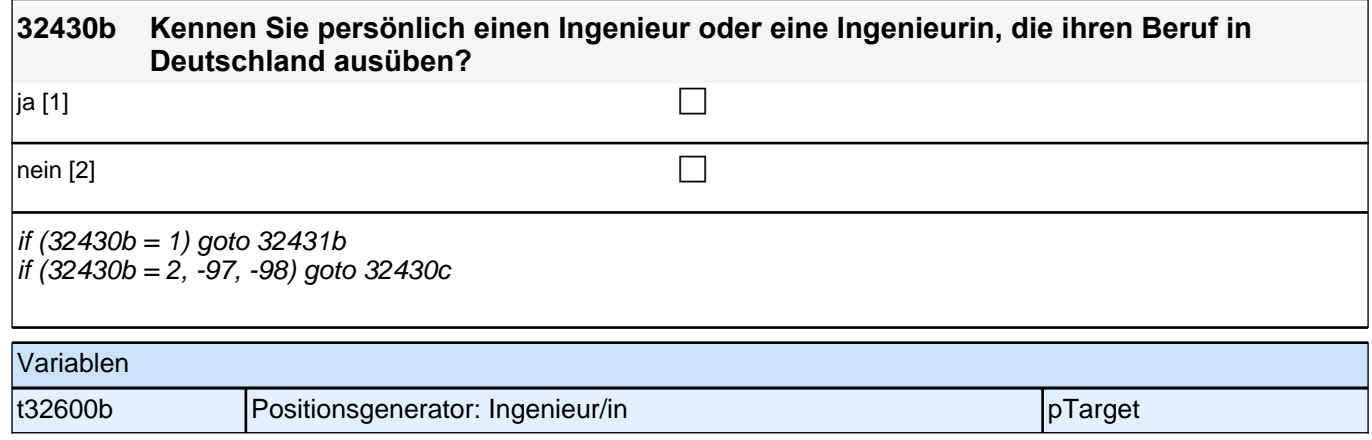

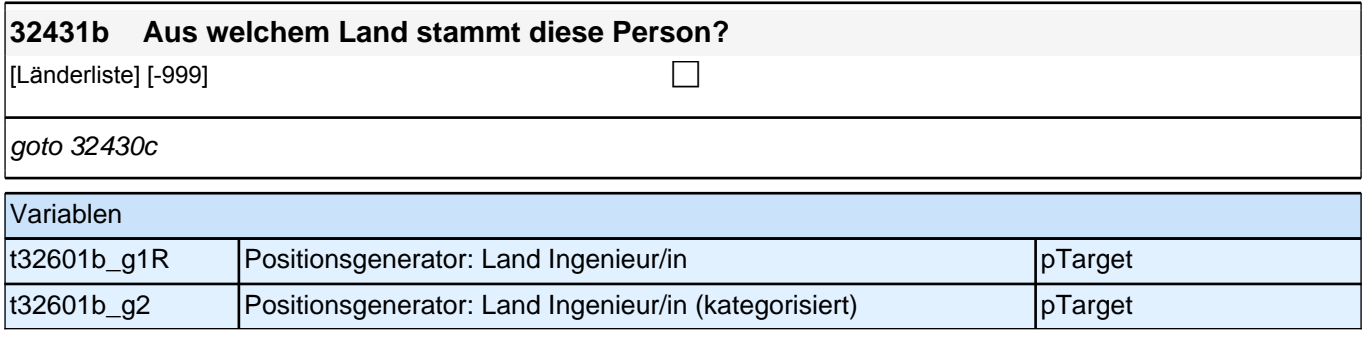

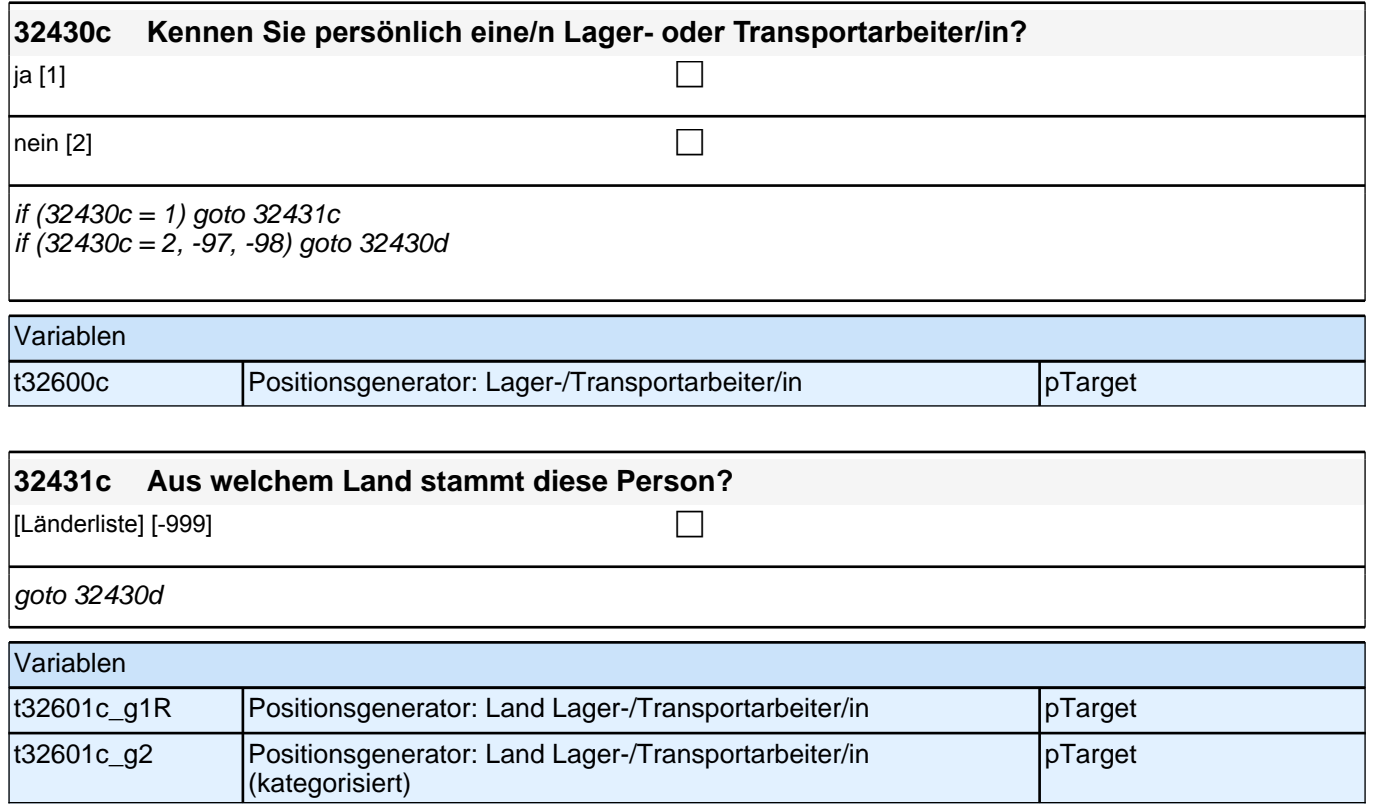

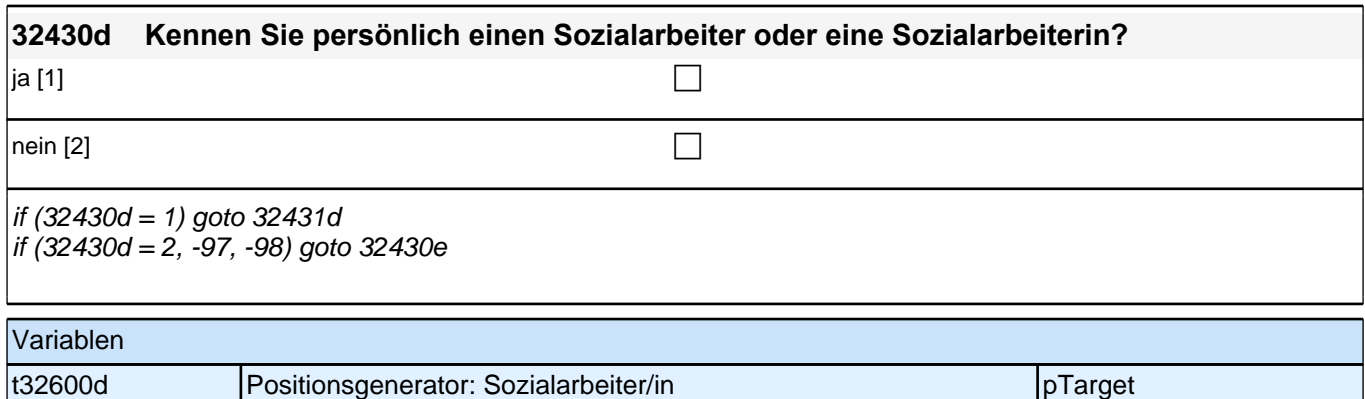

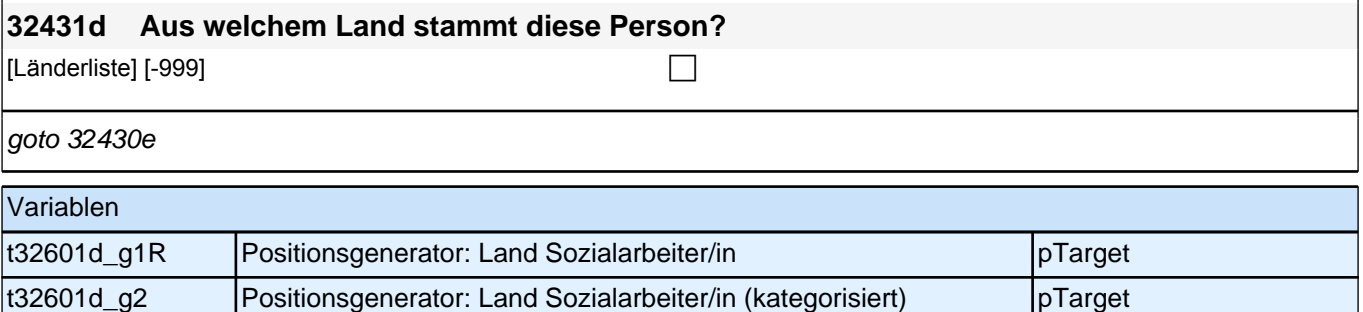

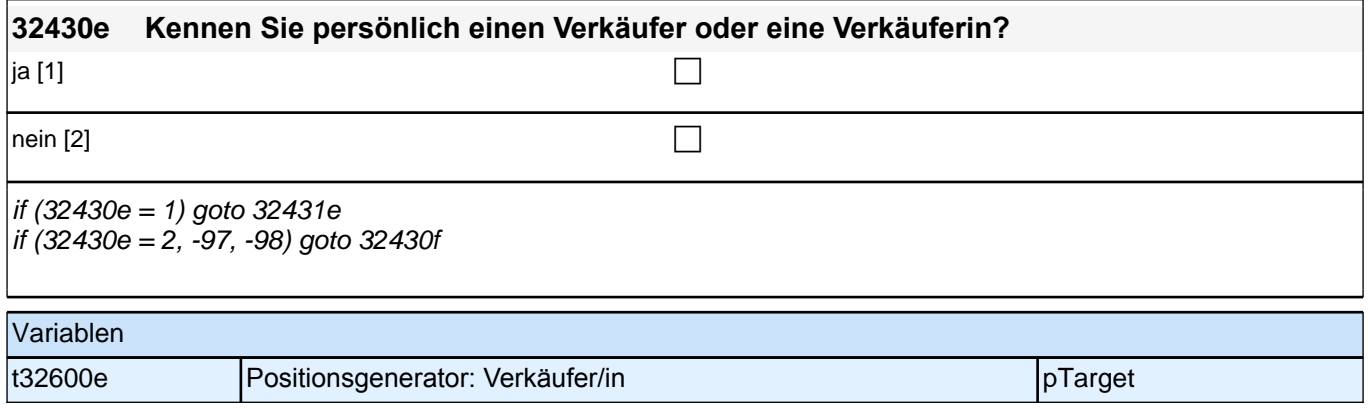

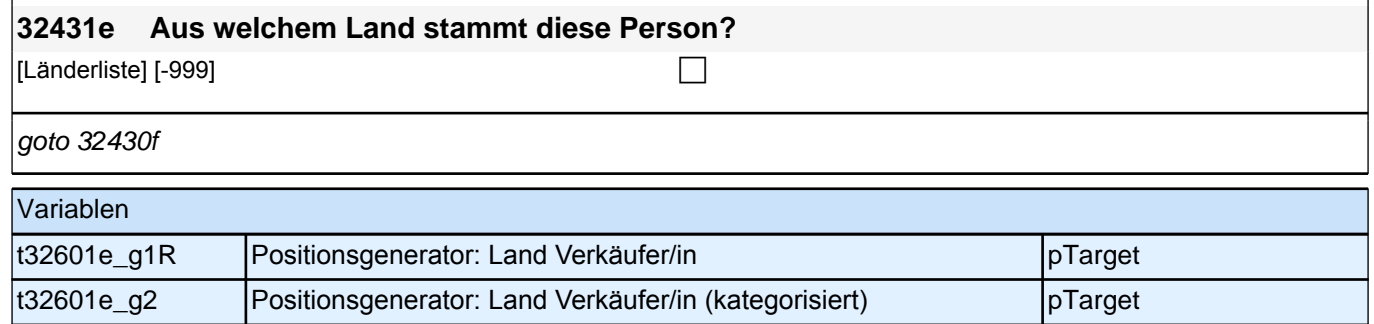

#### *2 Welle 10: Erwachsene (ID 438)*

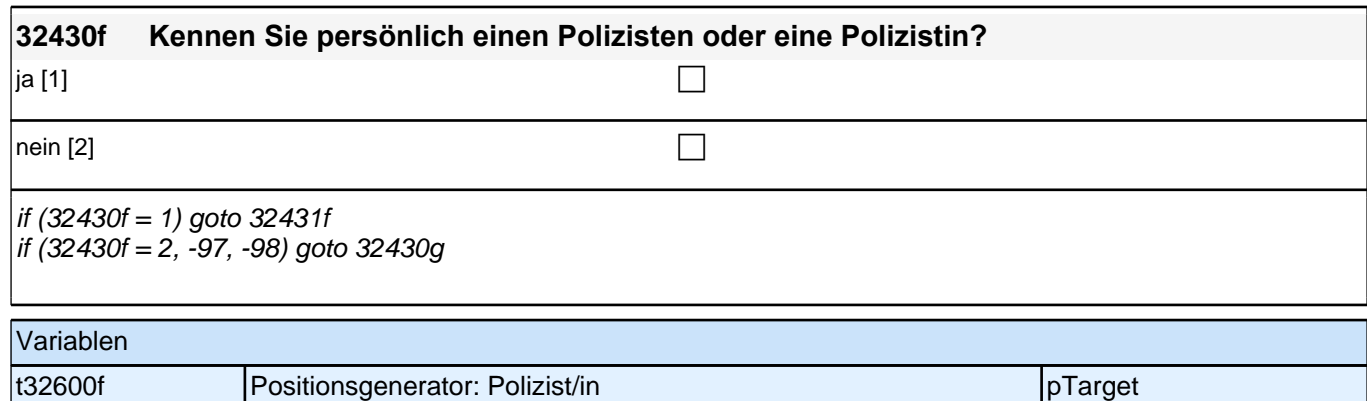

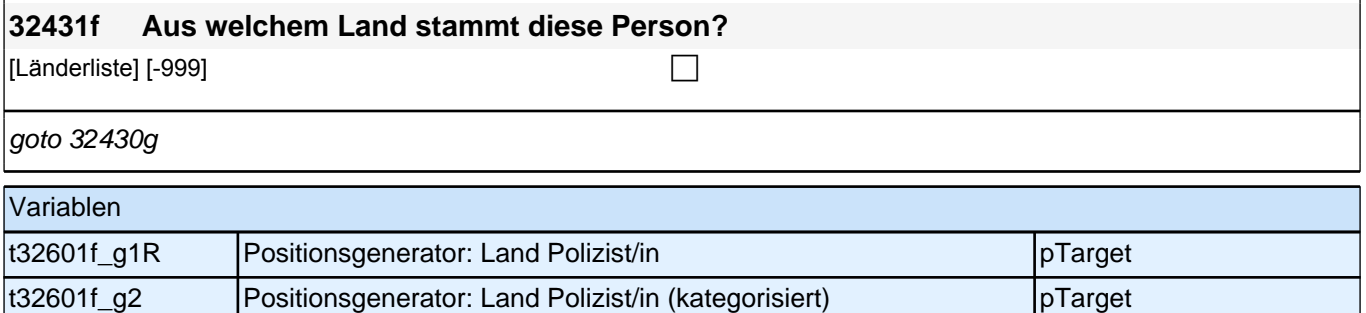

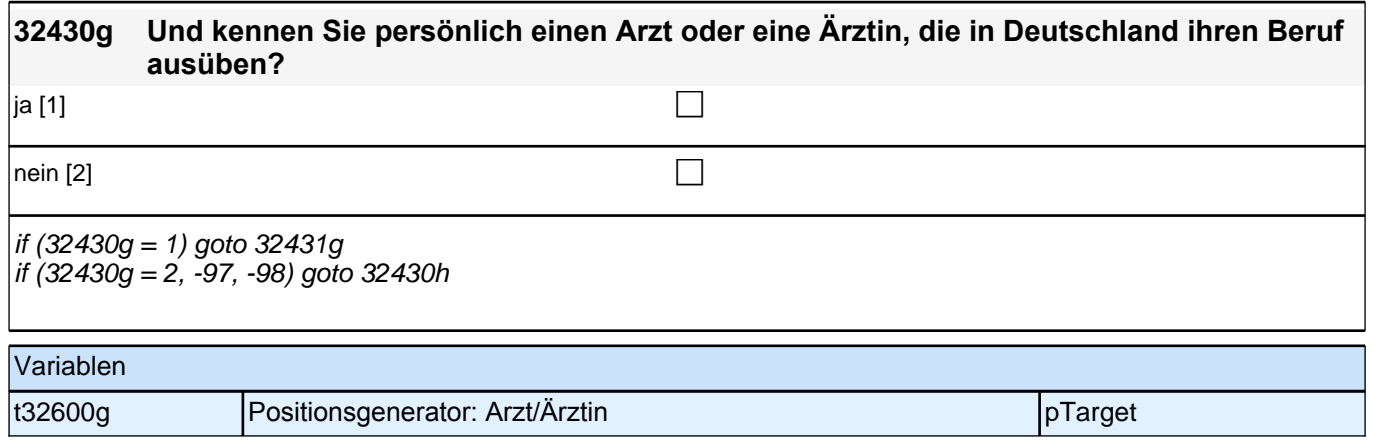

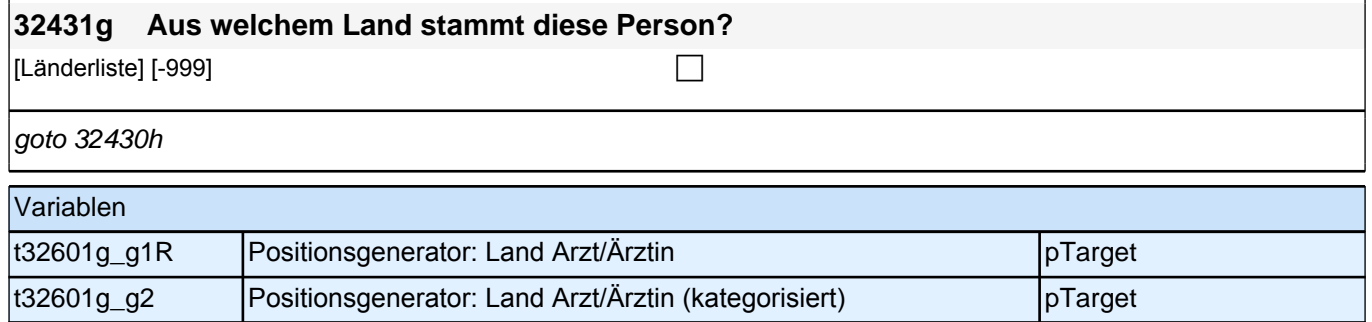

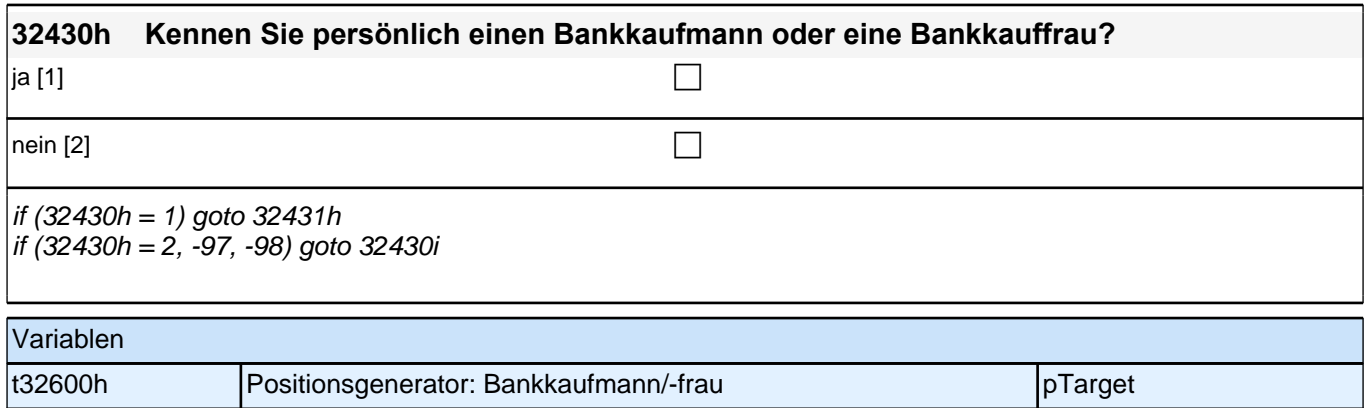

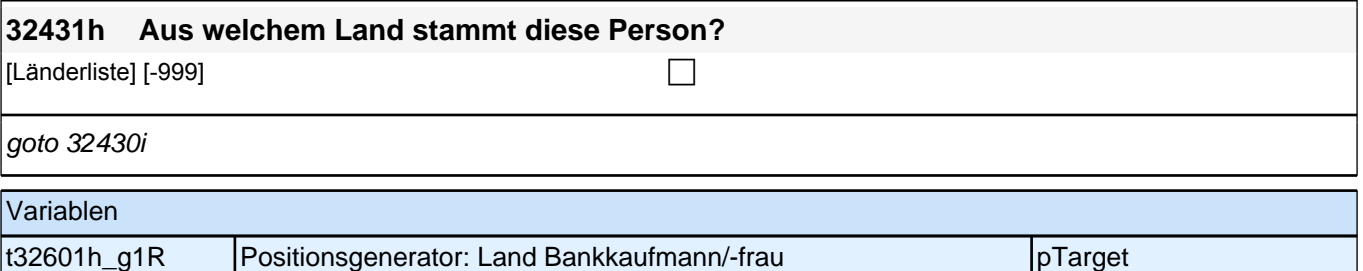

t32601h\_g2 Positionsgenerator: Land Bankkaufmann/-frau (kategorisiert) pTarget

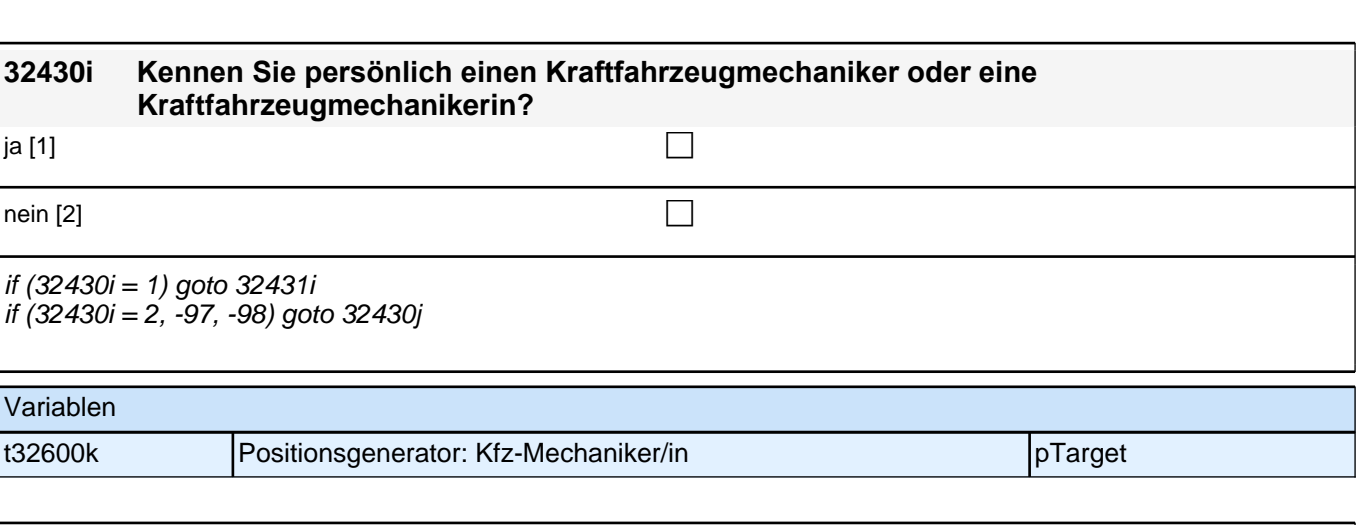

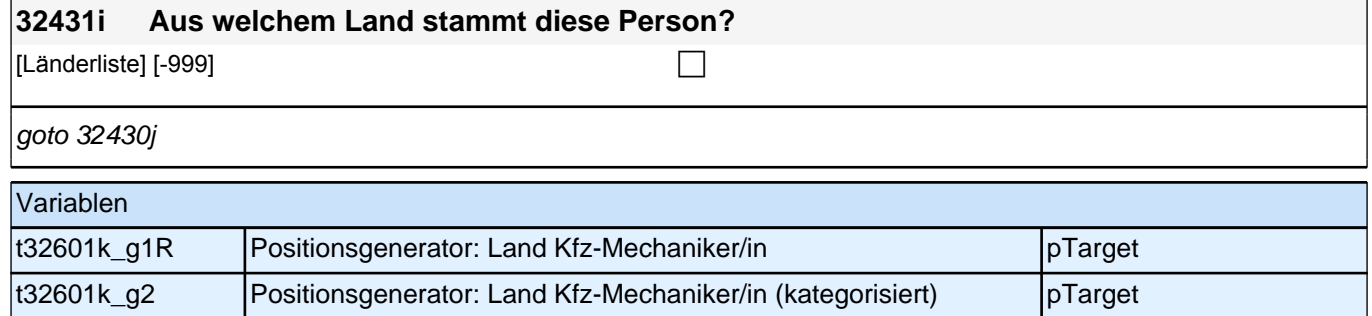

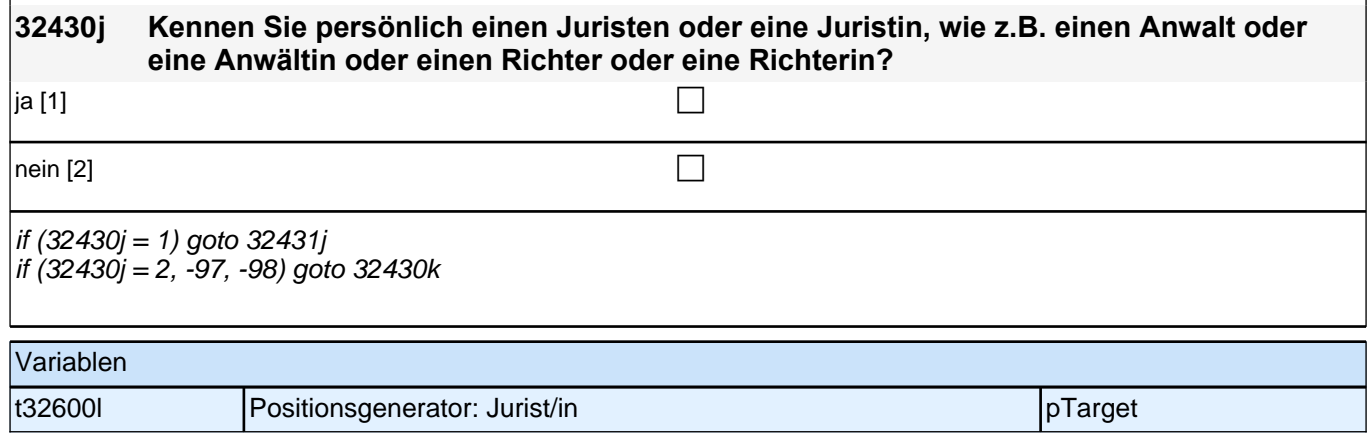

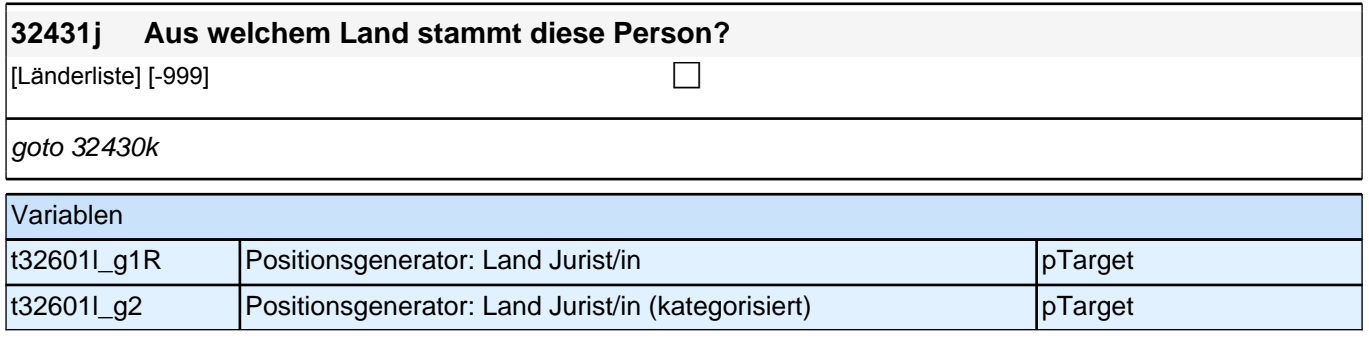

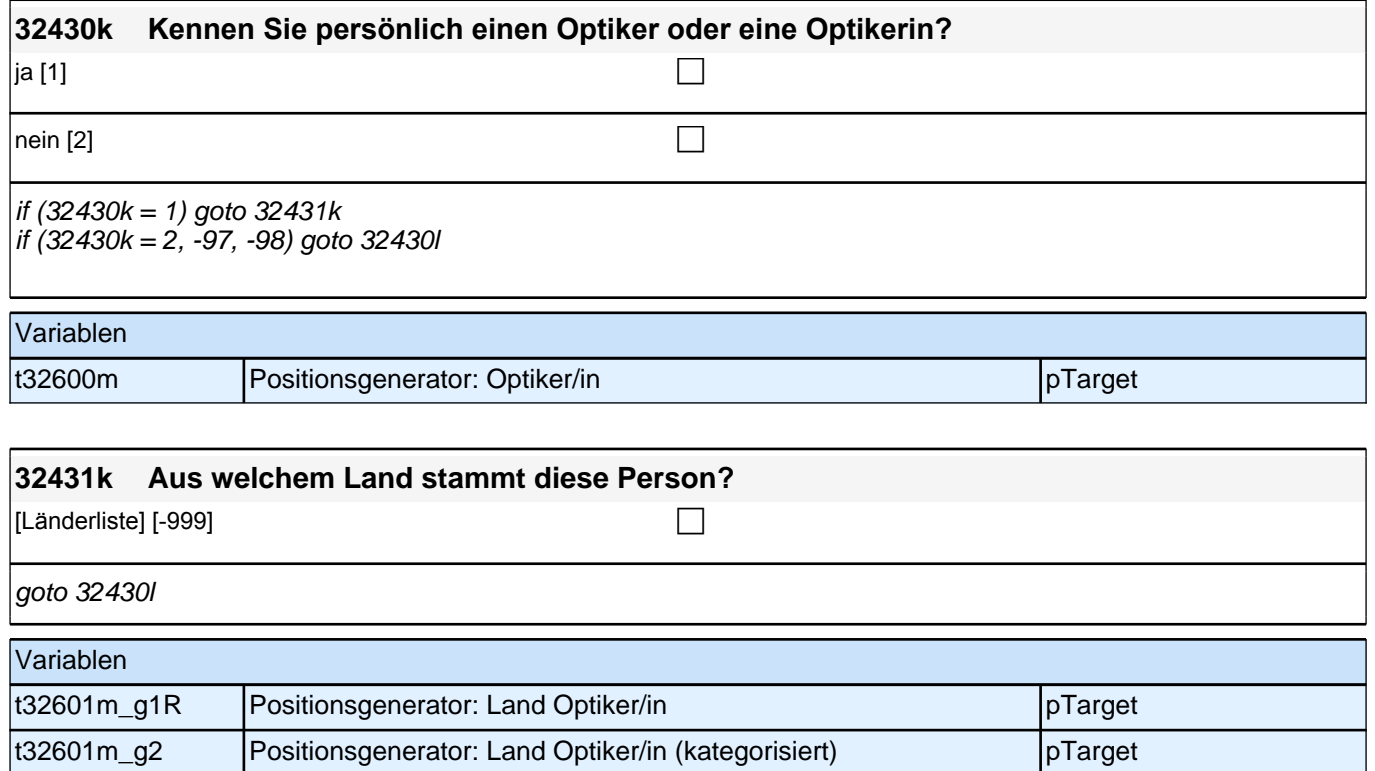

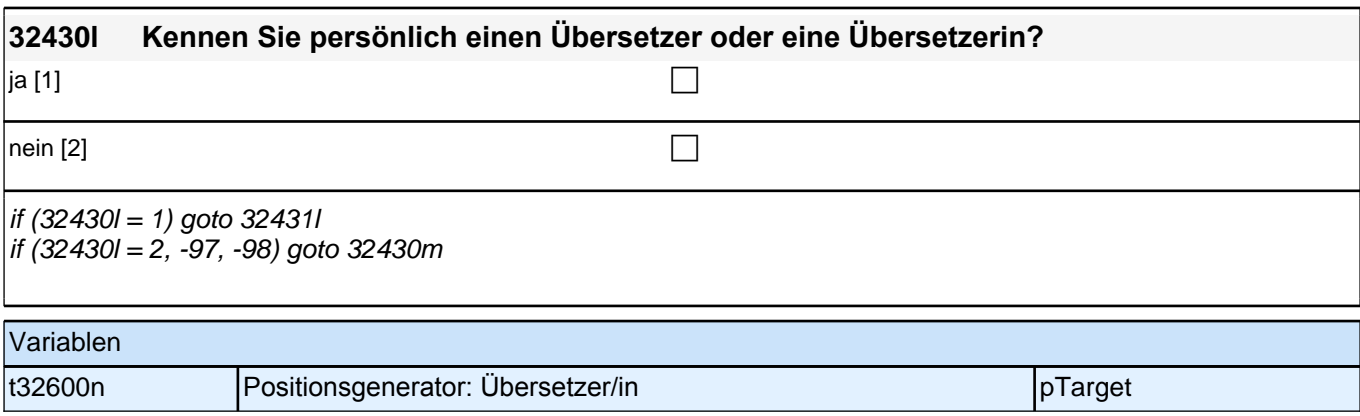

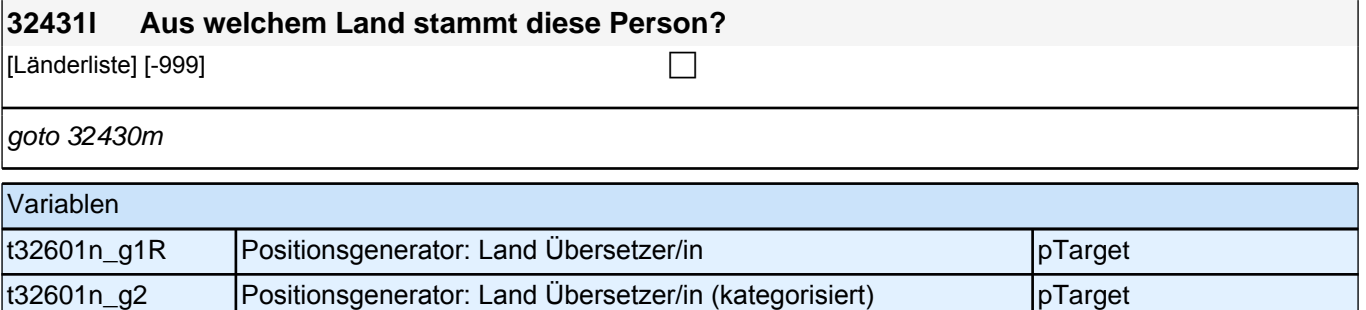

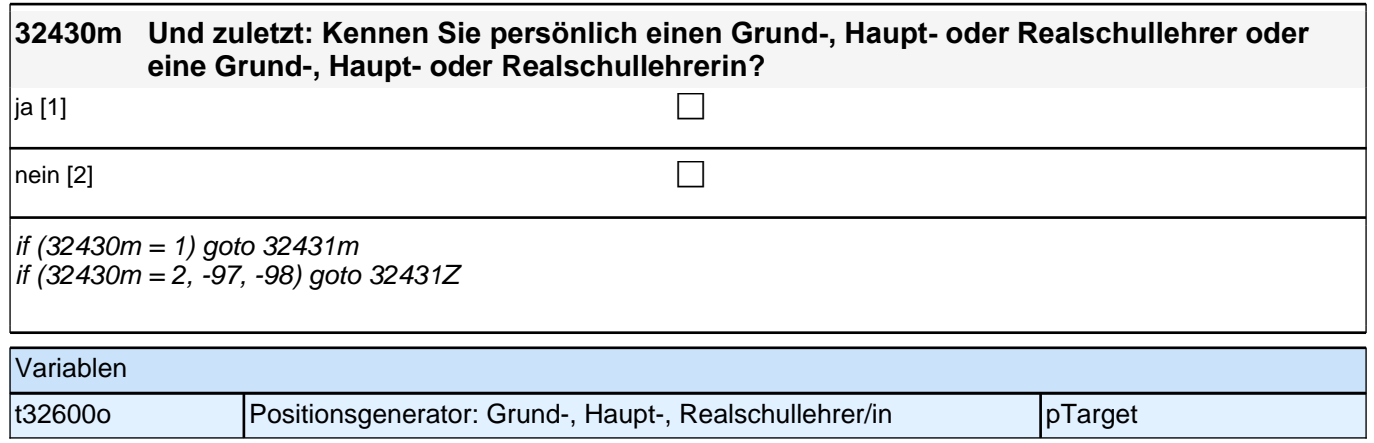

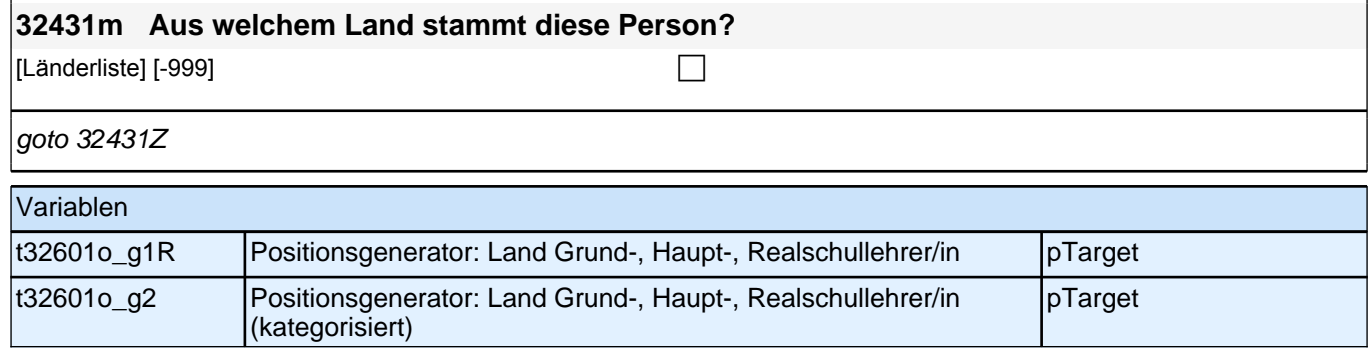

#### **Gesundheit: Selbsteinschätzung Gesundheit, Healthy Days, Gewicht, Rauchen und Alkoholkonsum, Sport (Säule 5)**

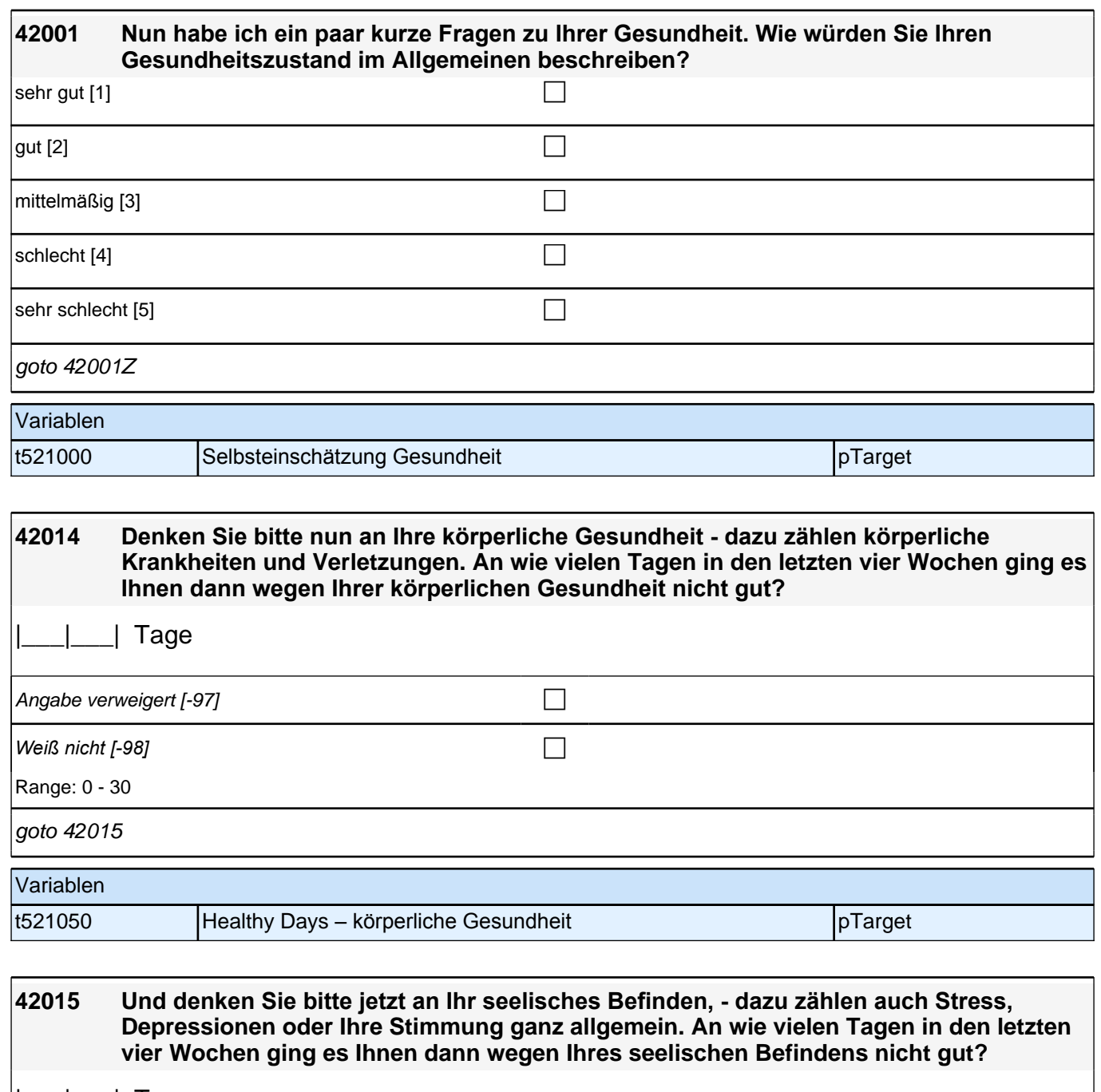

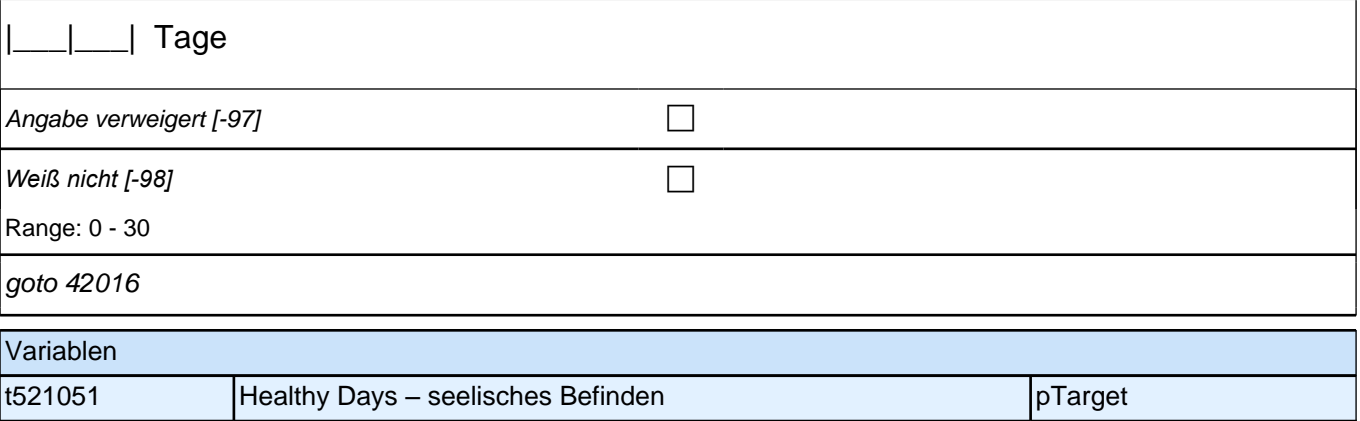

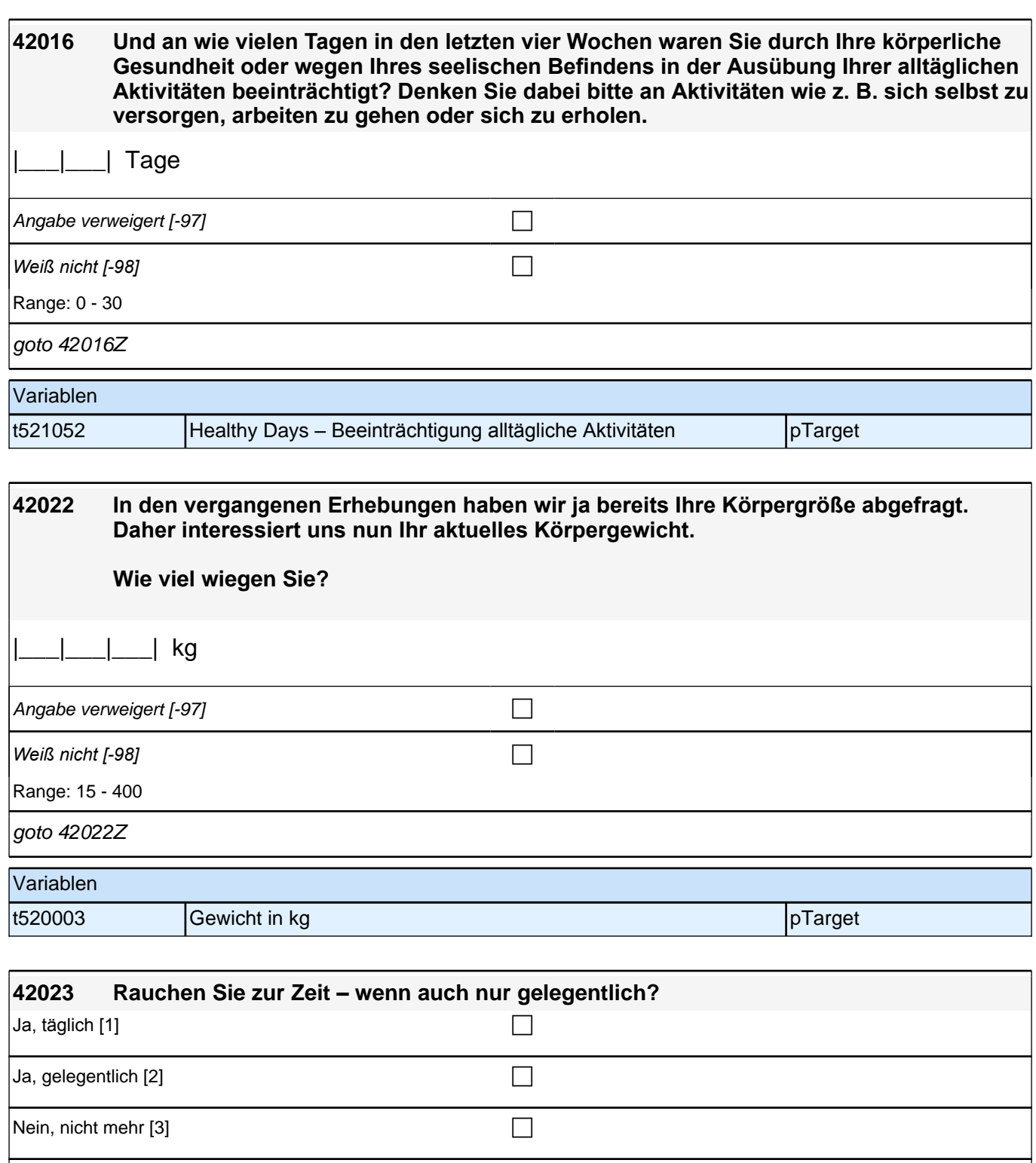

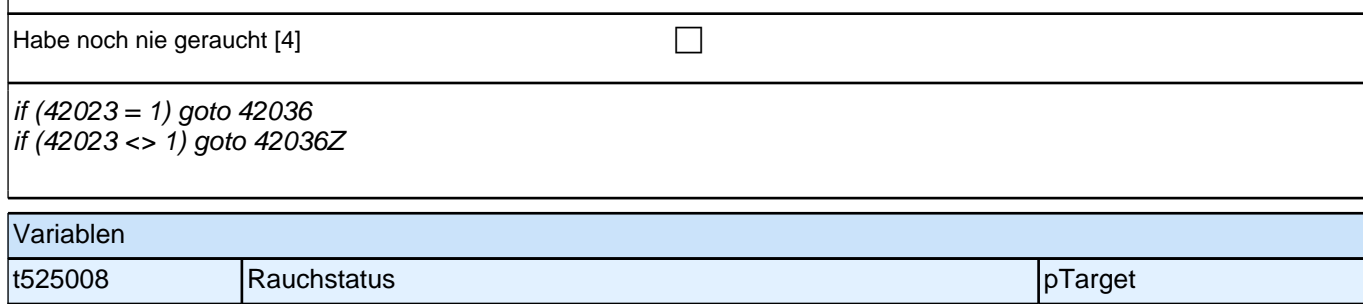

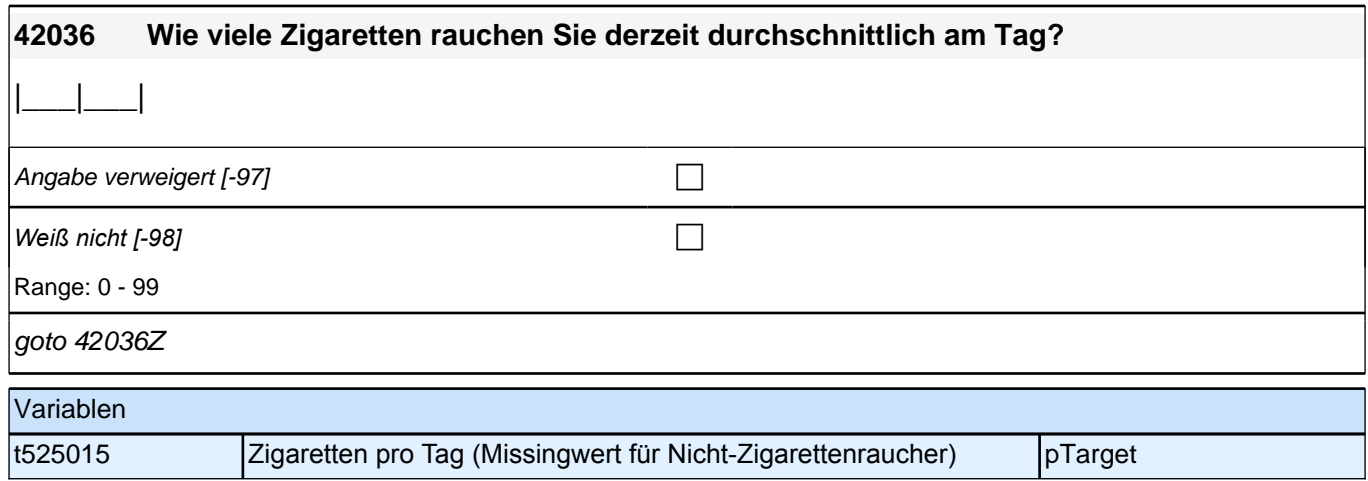

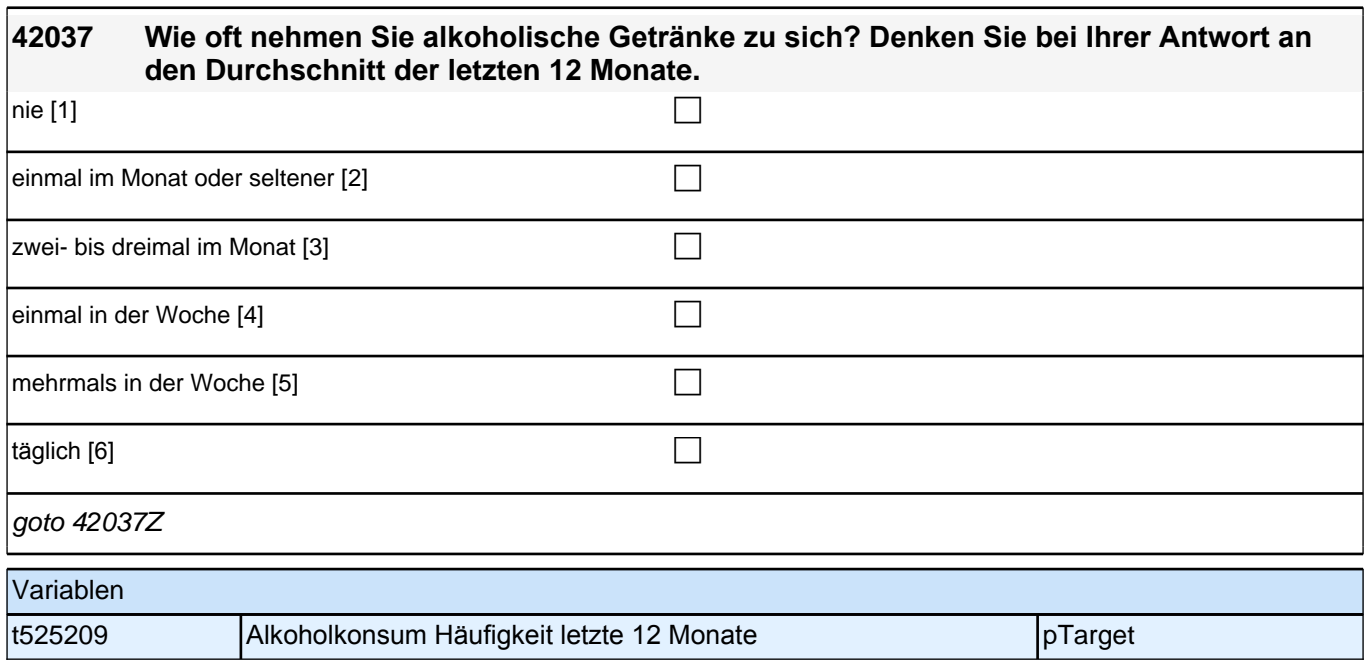

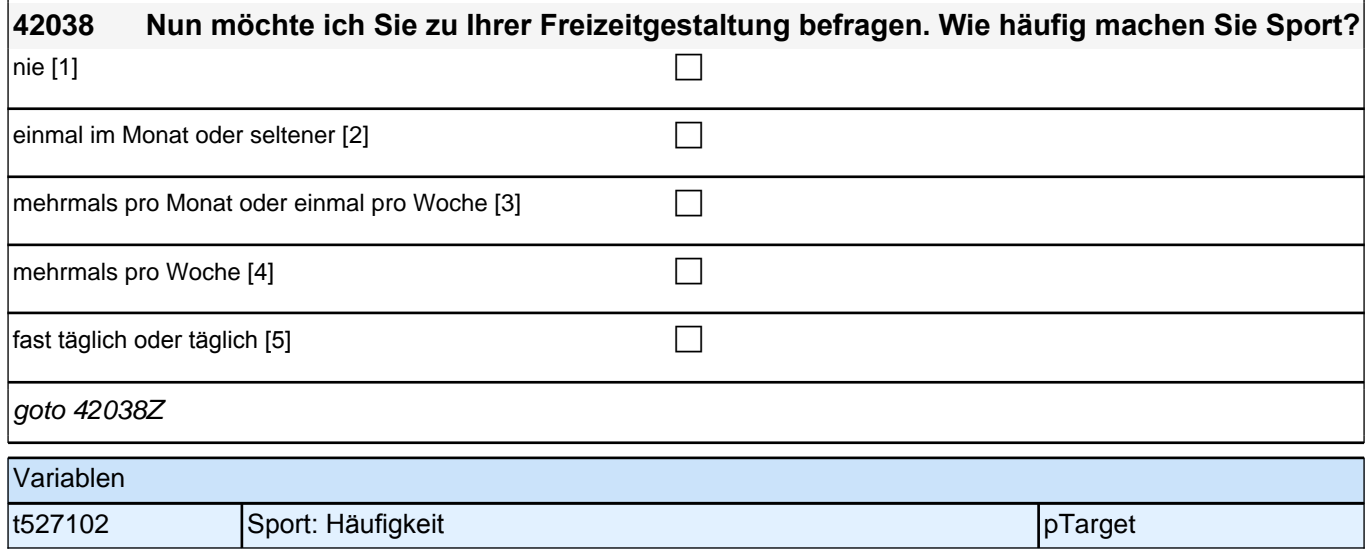

#### **Haushalt**

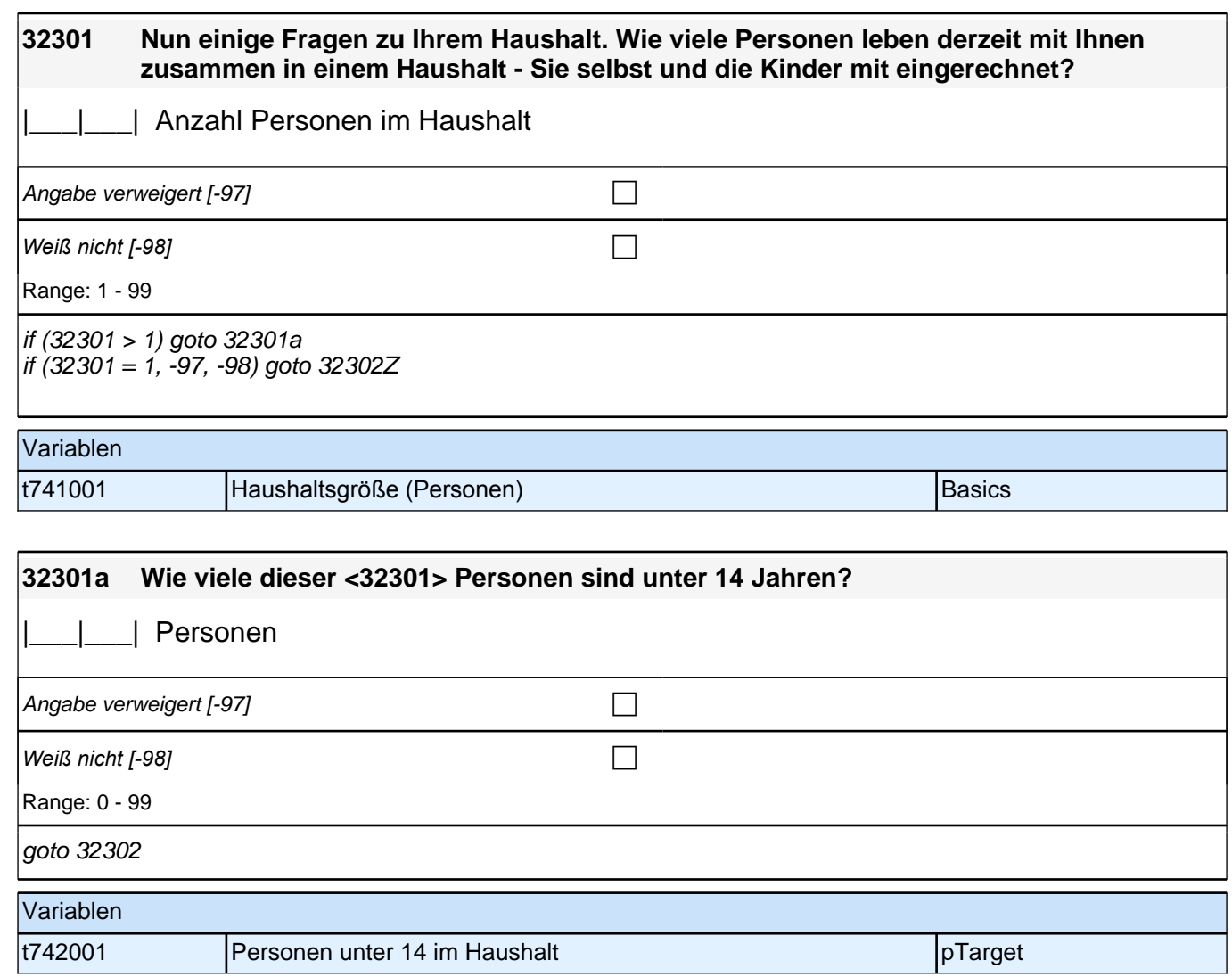

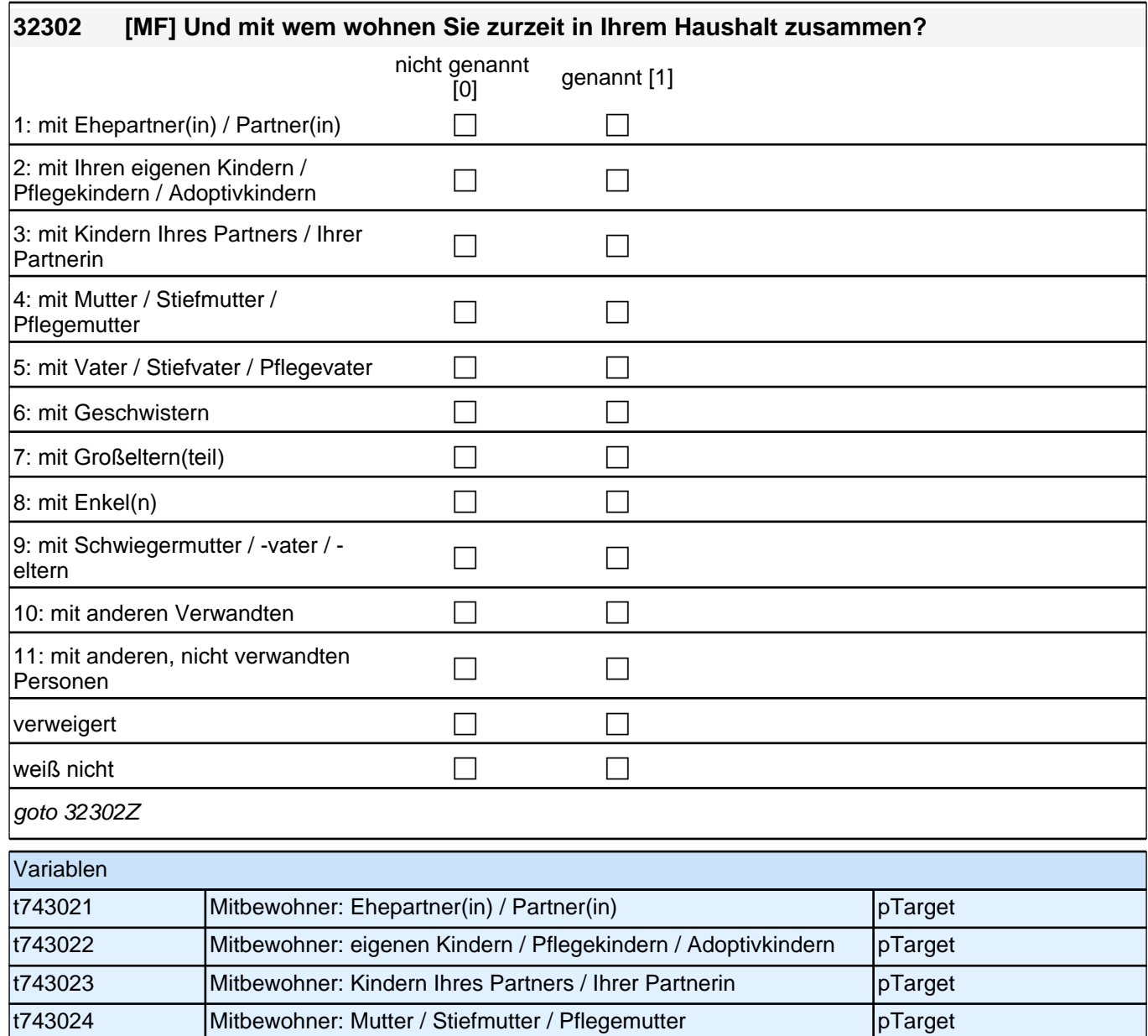

t743025 Mitbewohner: Vater / Stiefvater / Pflegevater pTarget t743026 Mitbewohner: Geschwistern pTarget t743027 Mitbewohner: Großeltern(teil) example and pTarget t743028 Mitbewohner: Enkel(n) pTarget t743029 Mitbewohner: Schwiegermutter / -vater / -eltern pTarget t743030 Mitbewohner: mit anderen Verwandten pTarget t743031 Mitbewohner: mit anderen, nicht verwandten Personen pTarget

#### **Income**

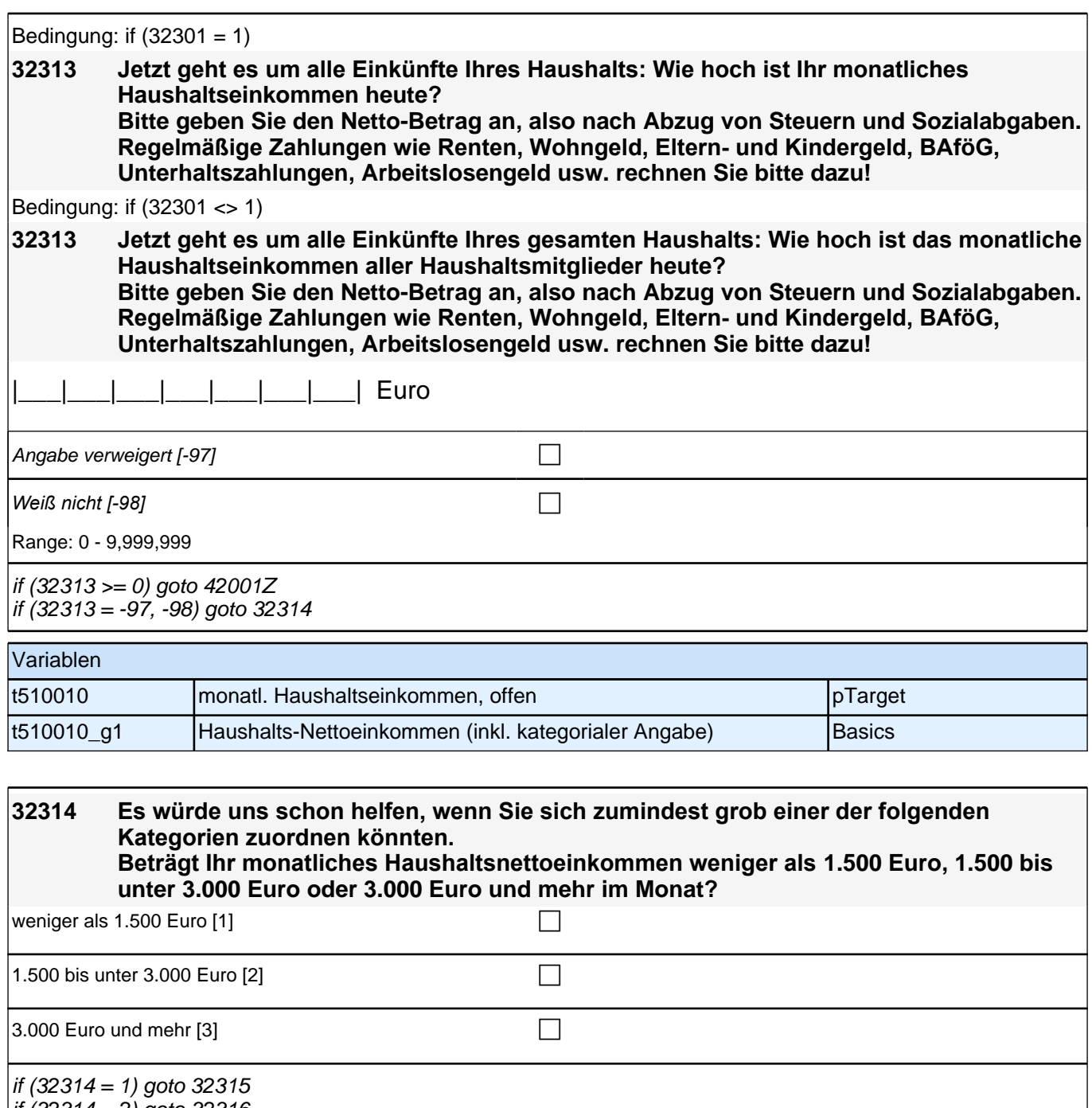

if (32314 = 2) goto 32316 if (32314 = 3) goto 32316b

if (32314 = -97, -98) goto 42001Z

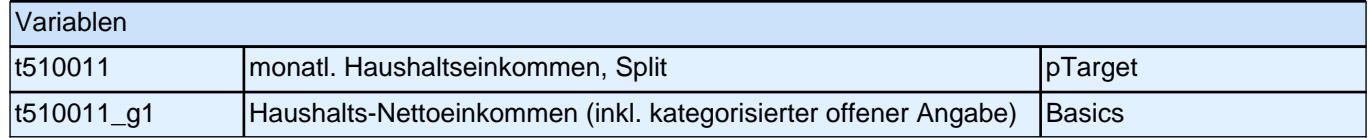

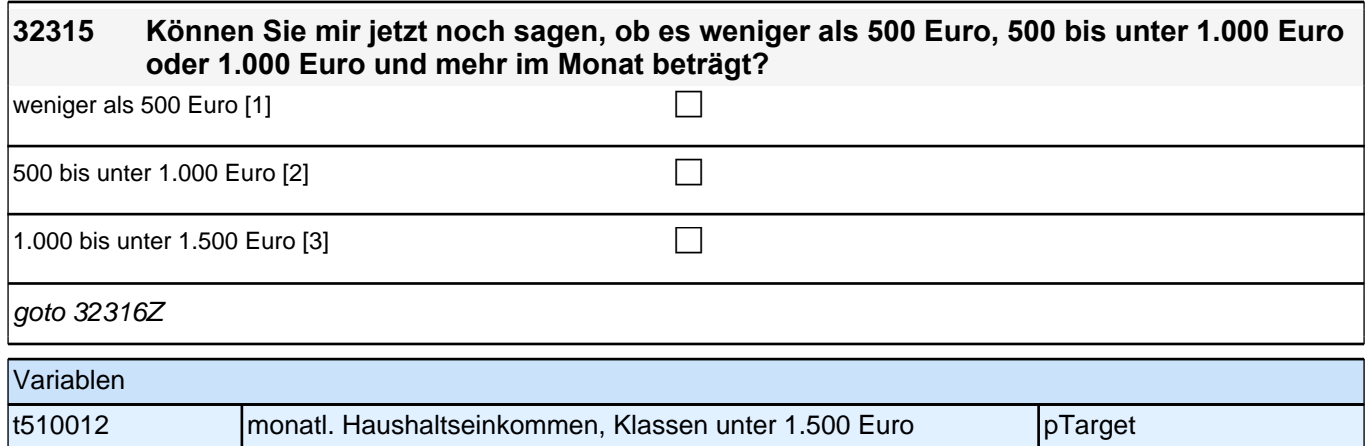

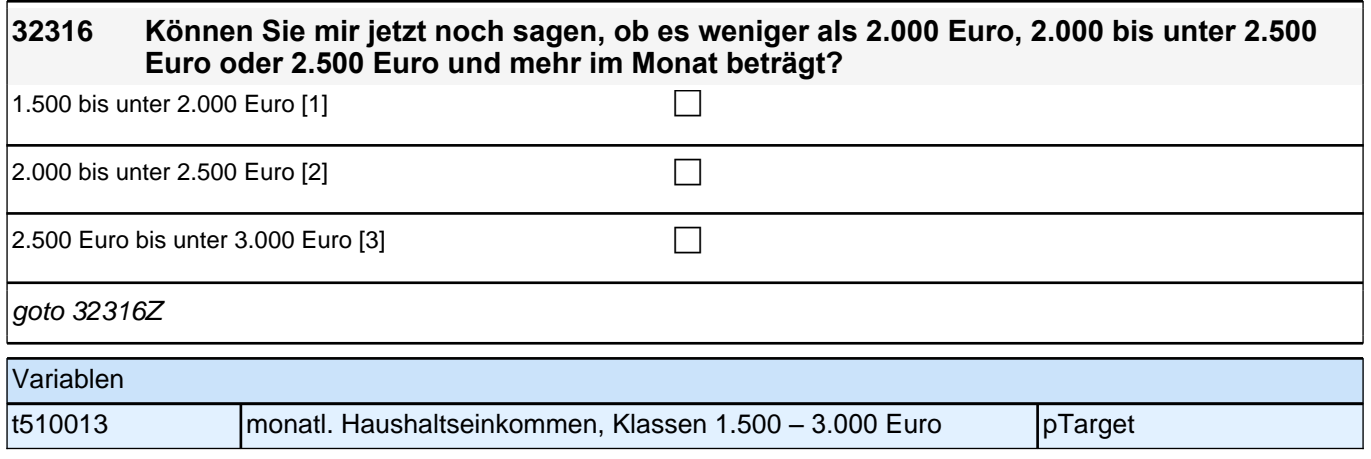

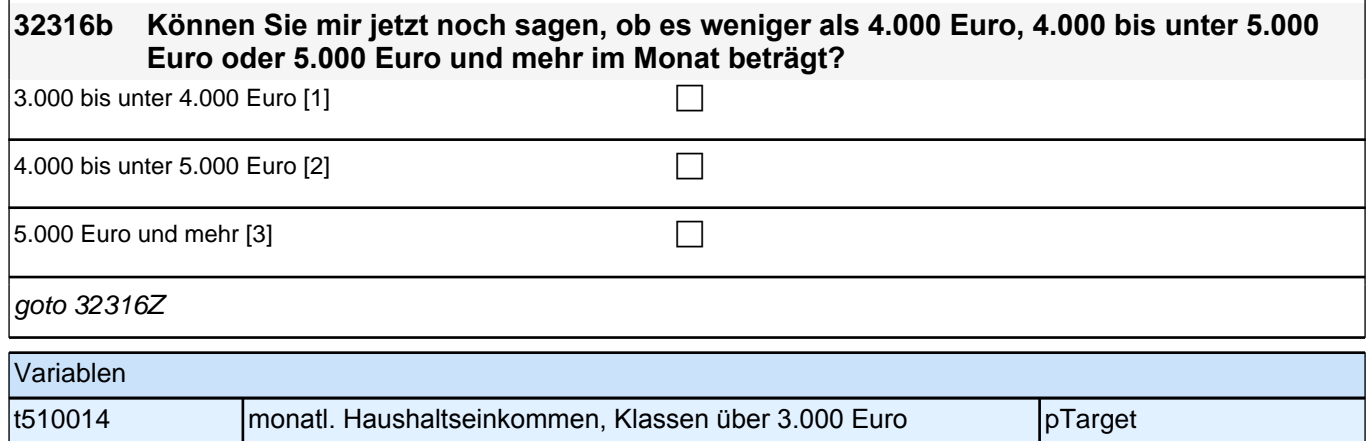

# **Panelitems/Integrationsaspekte (Säule 4)**

**32102 Kommen wir nun zu unterschiedlichen Aspekten des Zusammenlebens. Wie ist das mit Ihren Freundinnen und Freunden in Deutschland? Wie viele Personen aus Ihrem Freundeskreis haben einen Migrationshintergrund, d. h. sie selbst oder mindestens ein Elternteil wurden im Ausland geboren?**

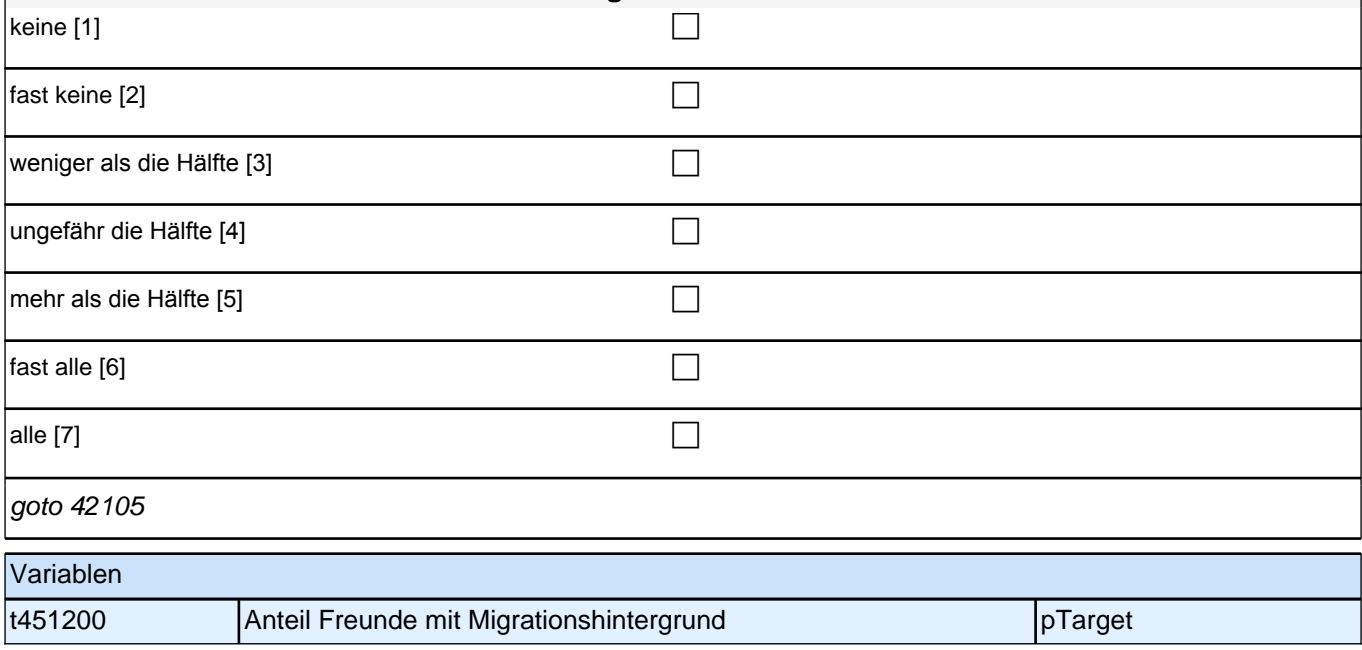

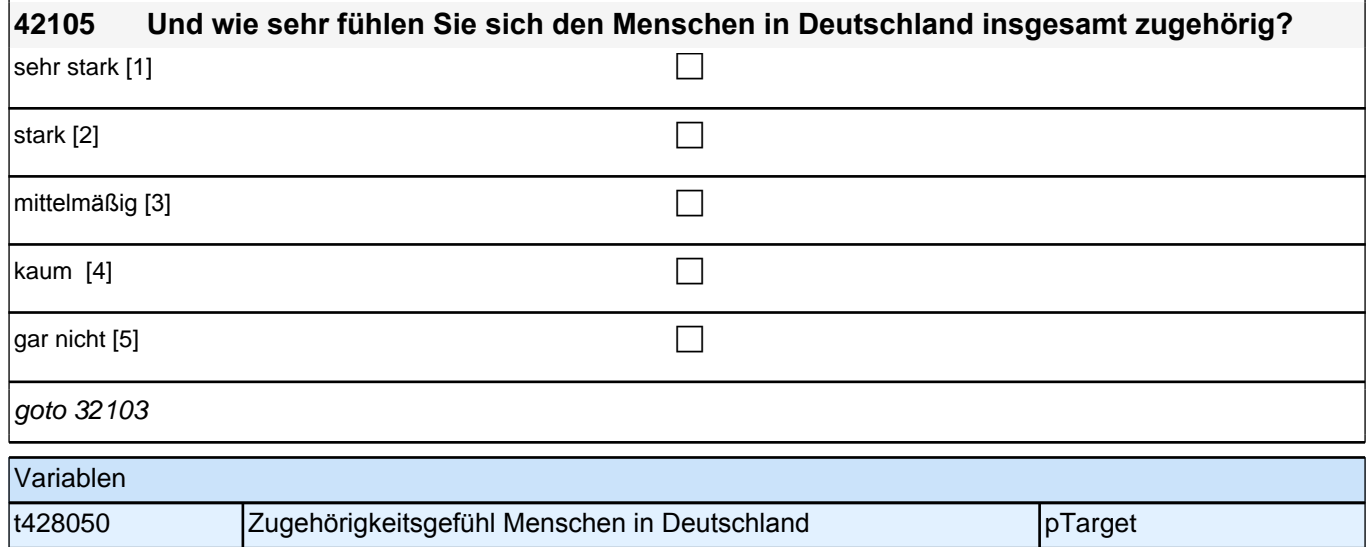

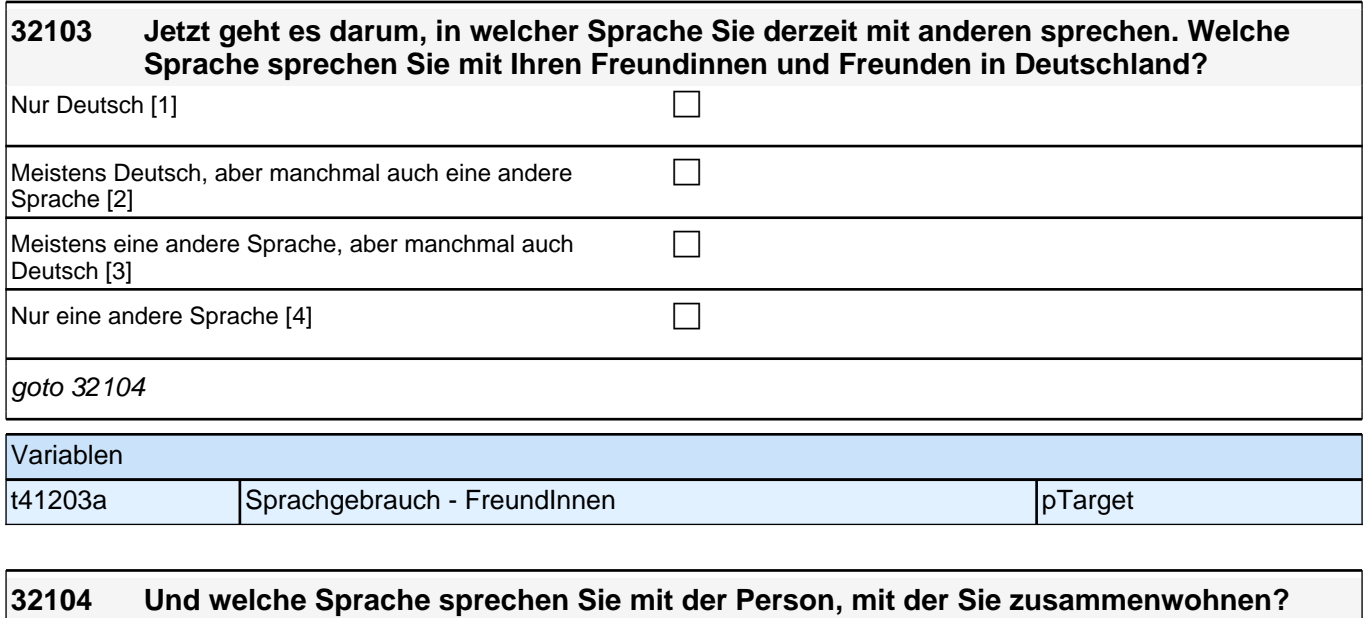

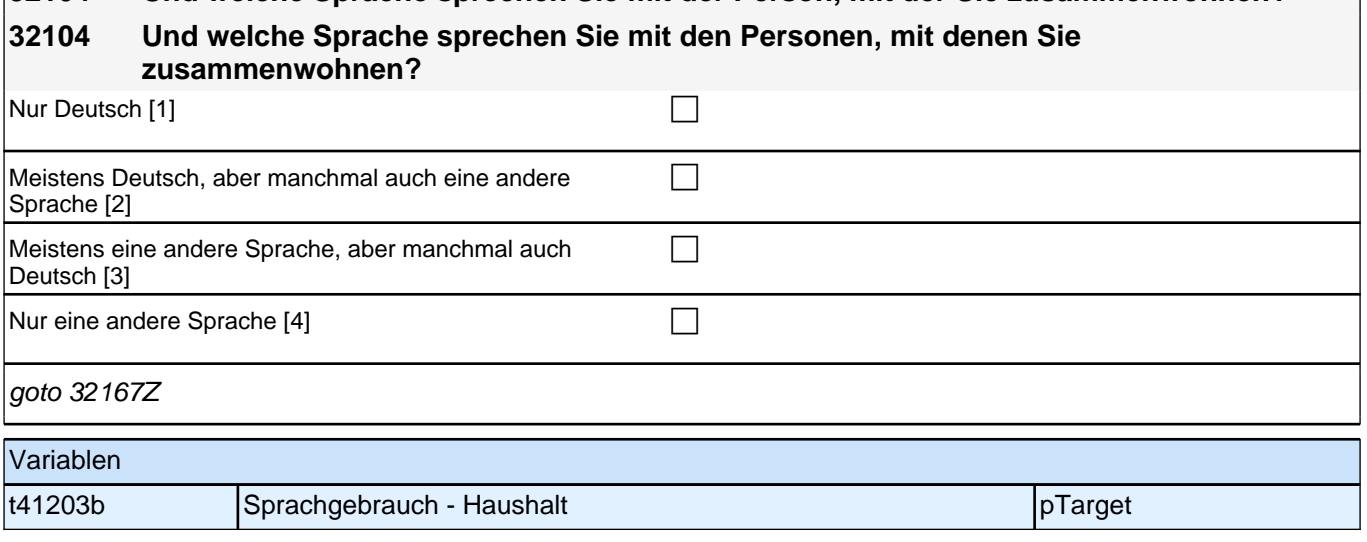

# **Schlussfragen**

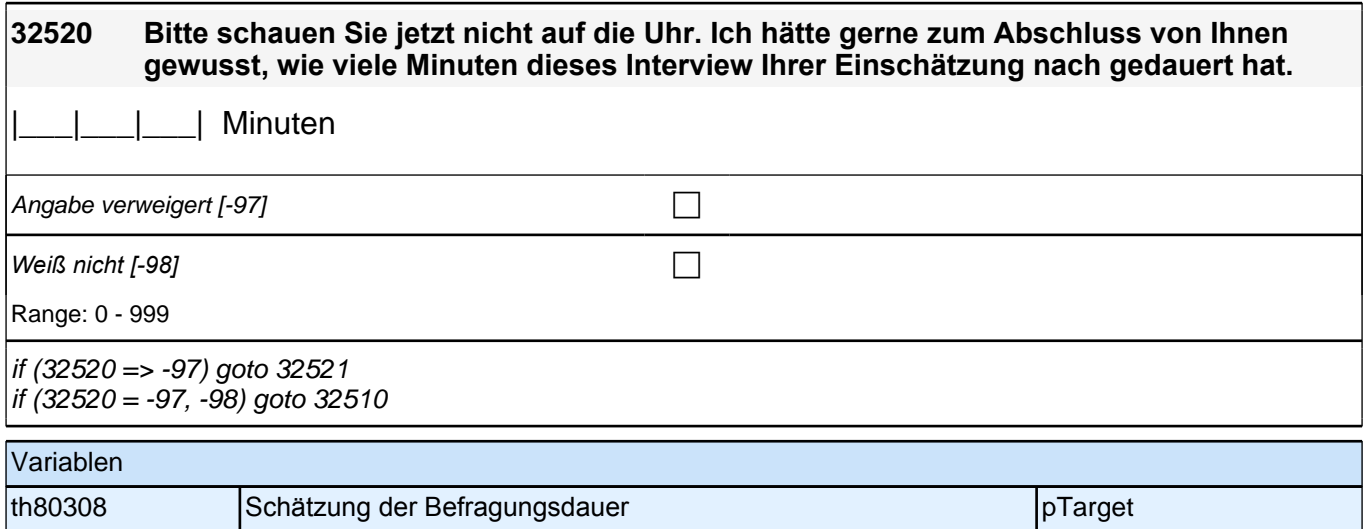

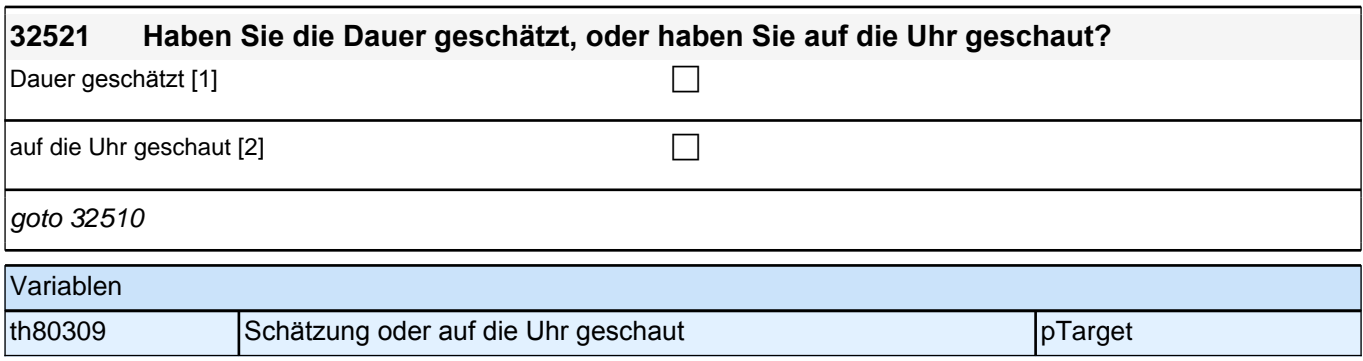

# **33Int Interviewerfragen**

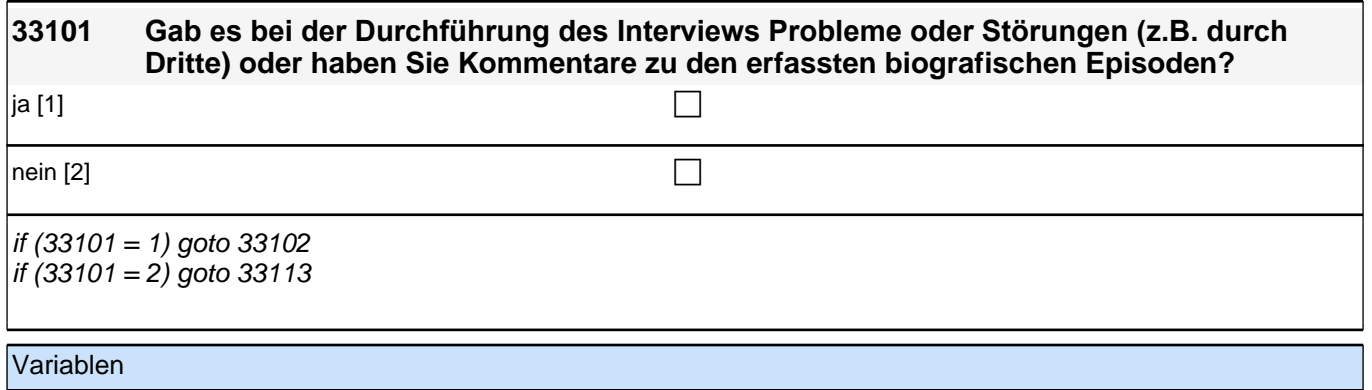

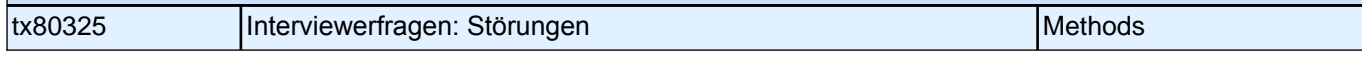

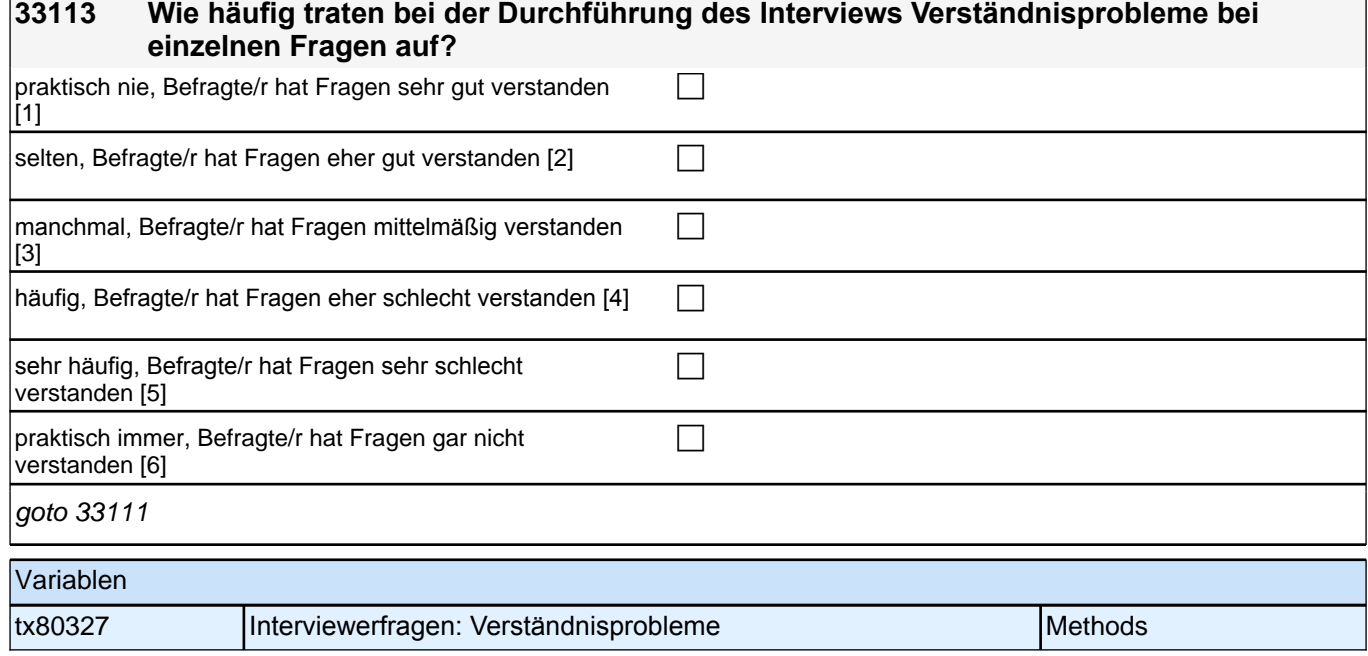

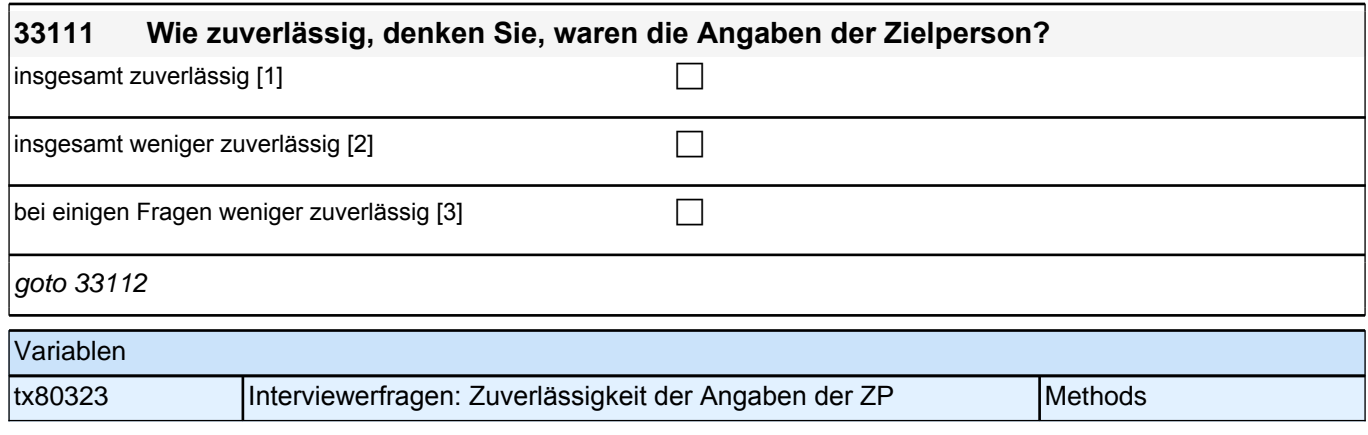

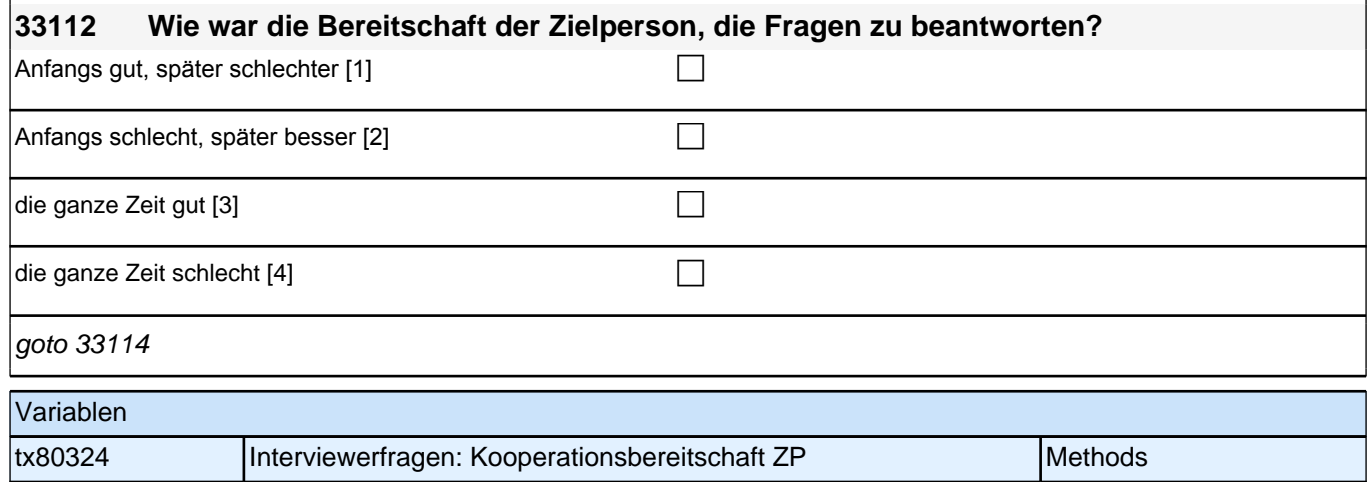

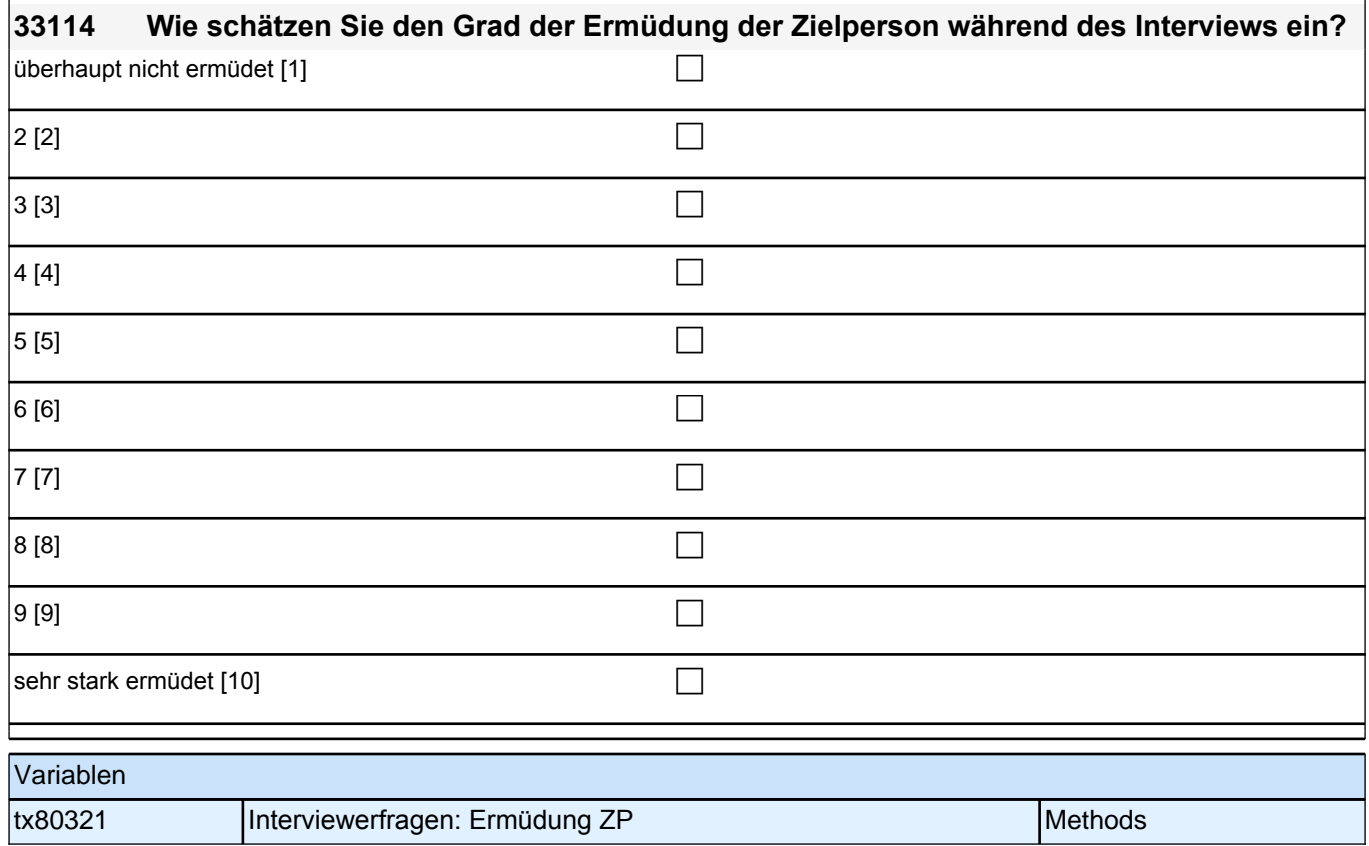
# **35KU - Kurse**

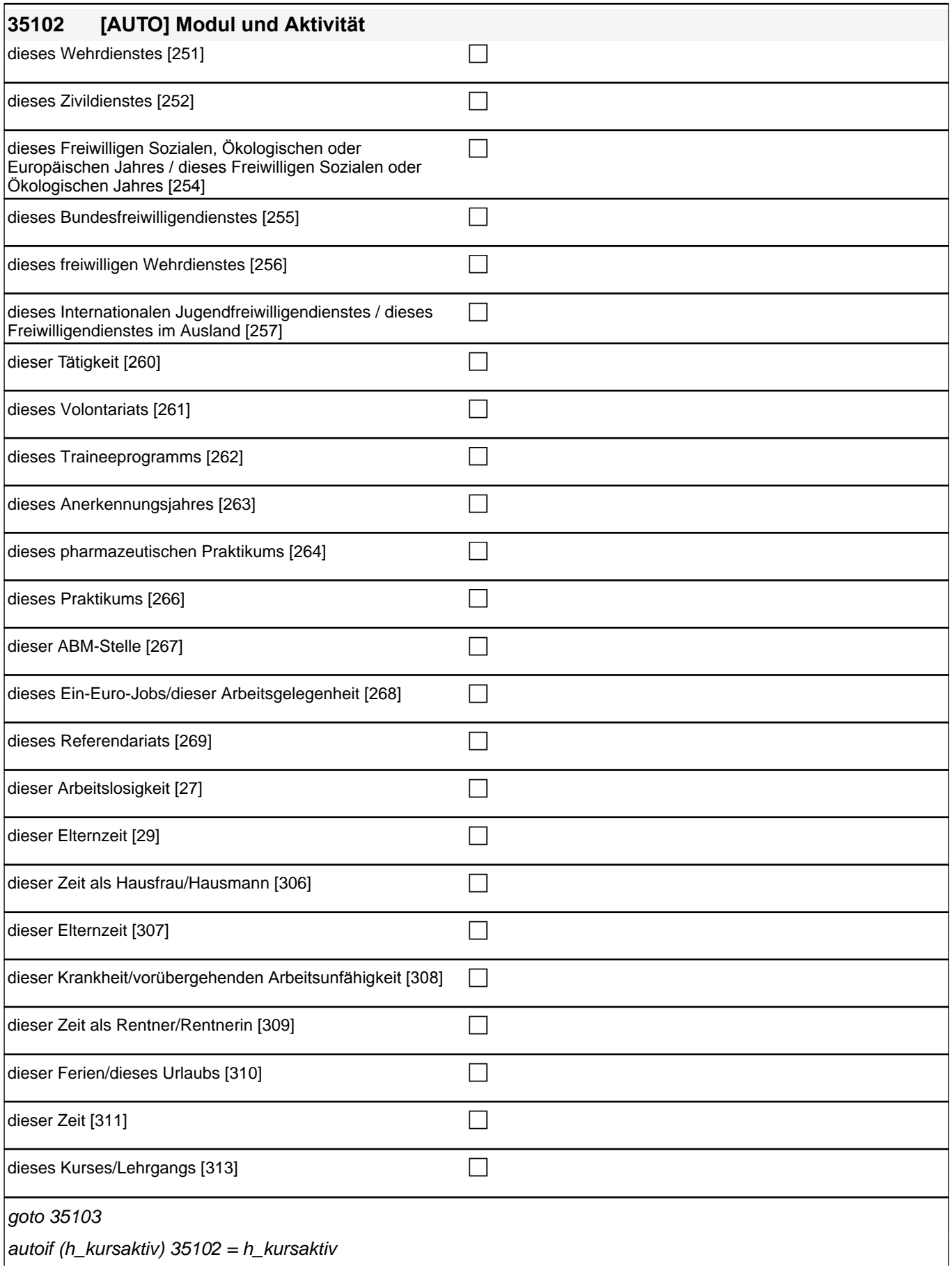

autoif (h\_kursaktiv)  $35102 = h$ \_kursaktiv

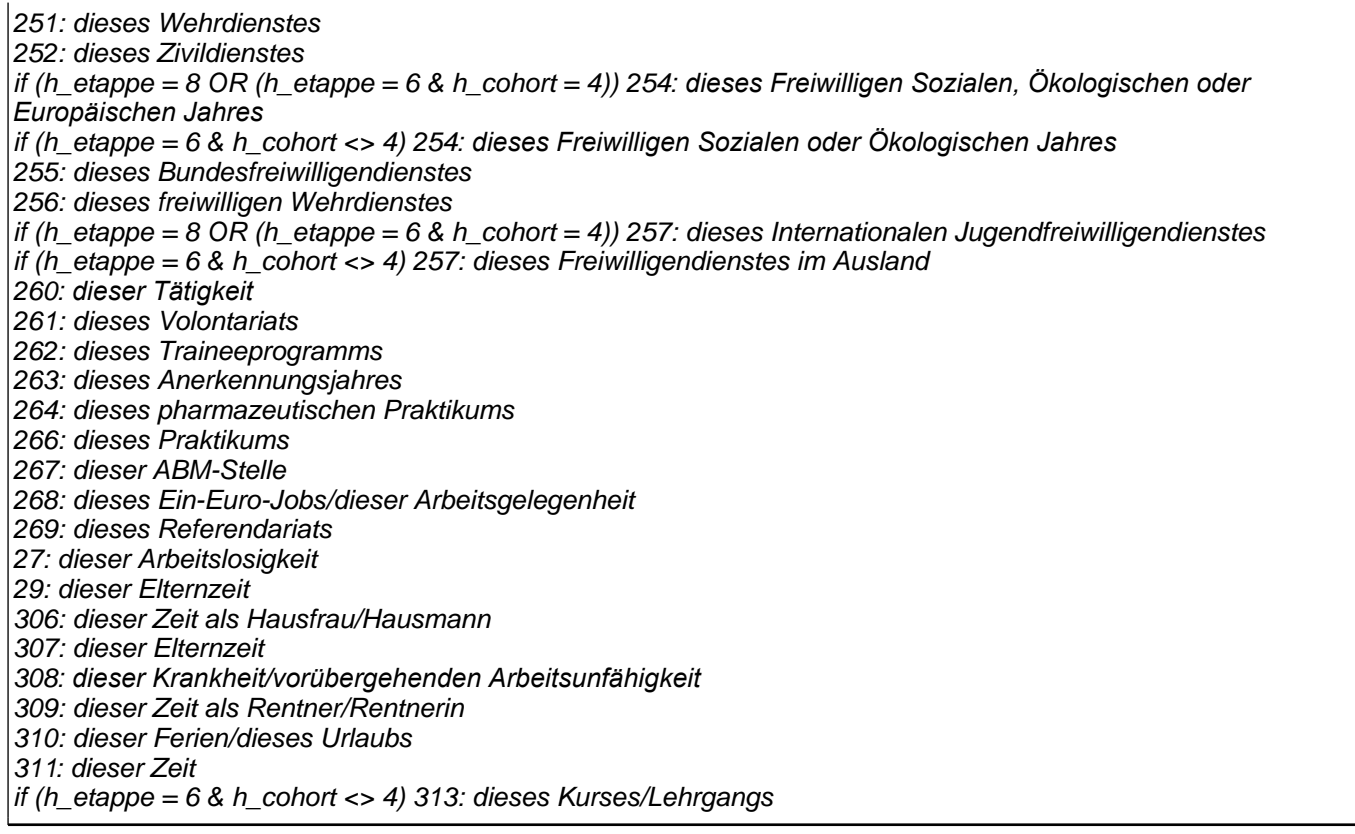

Variablen

t278000 Modul und Aktivität species specifikation in the spCourses

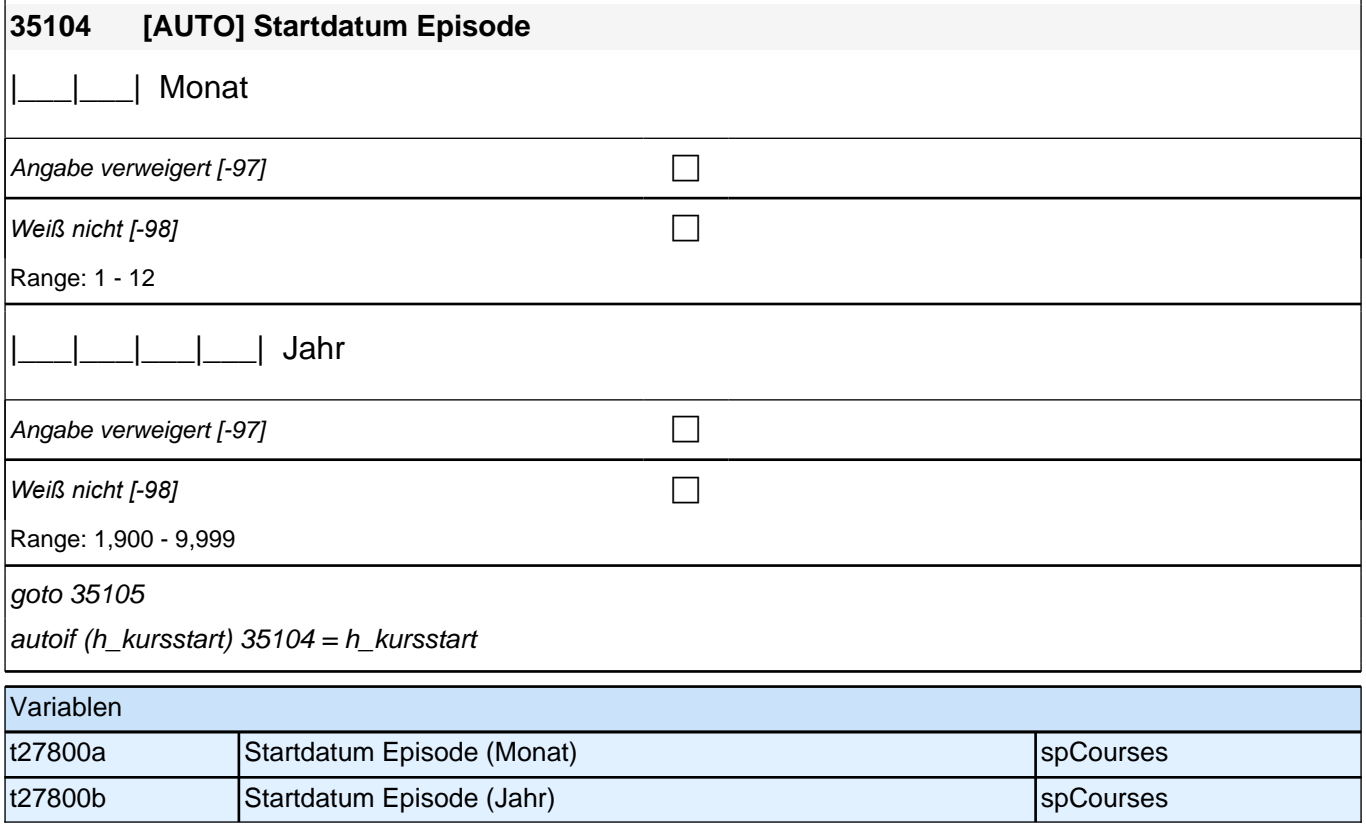

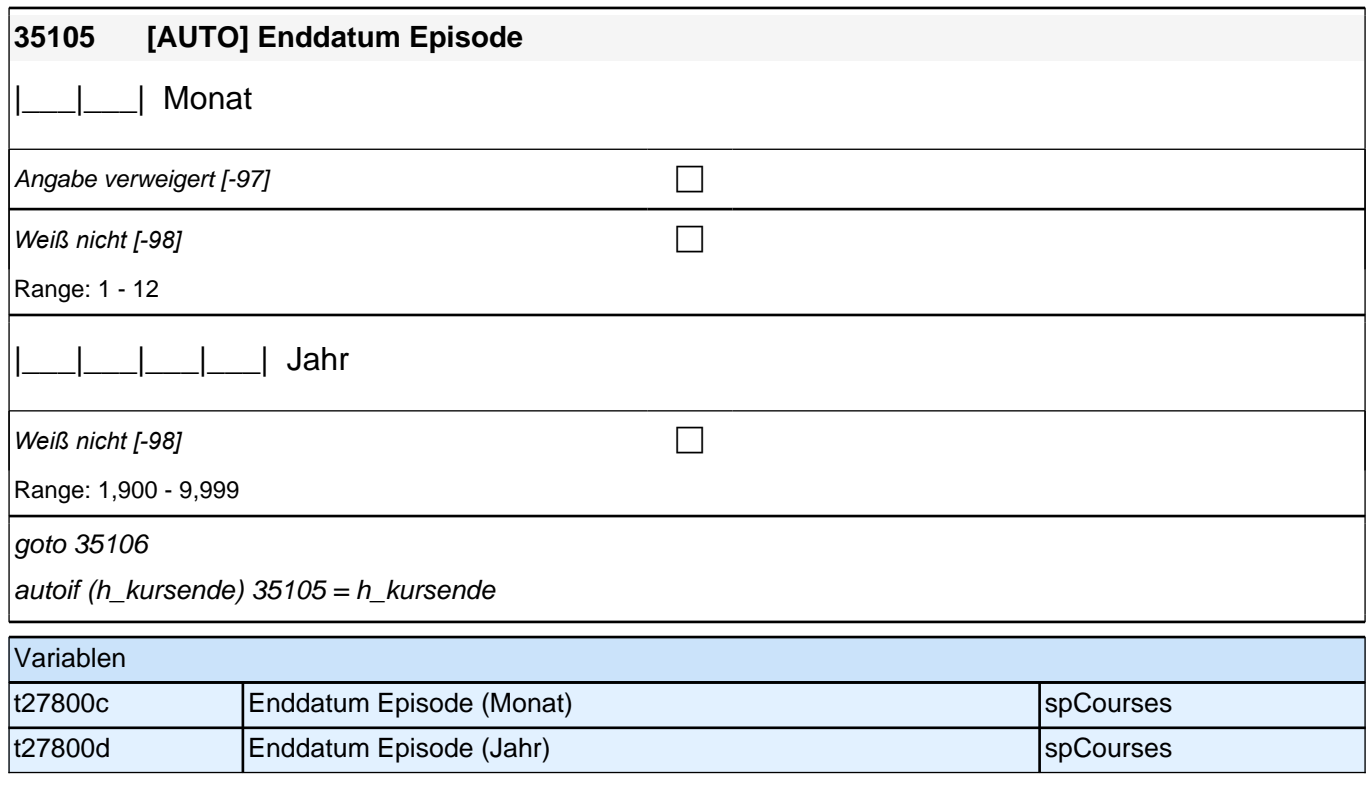

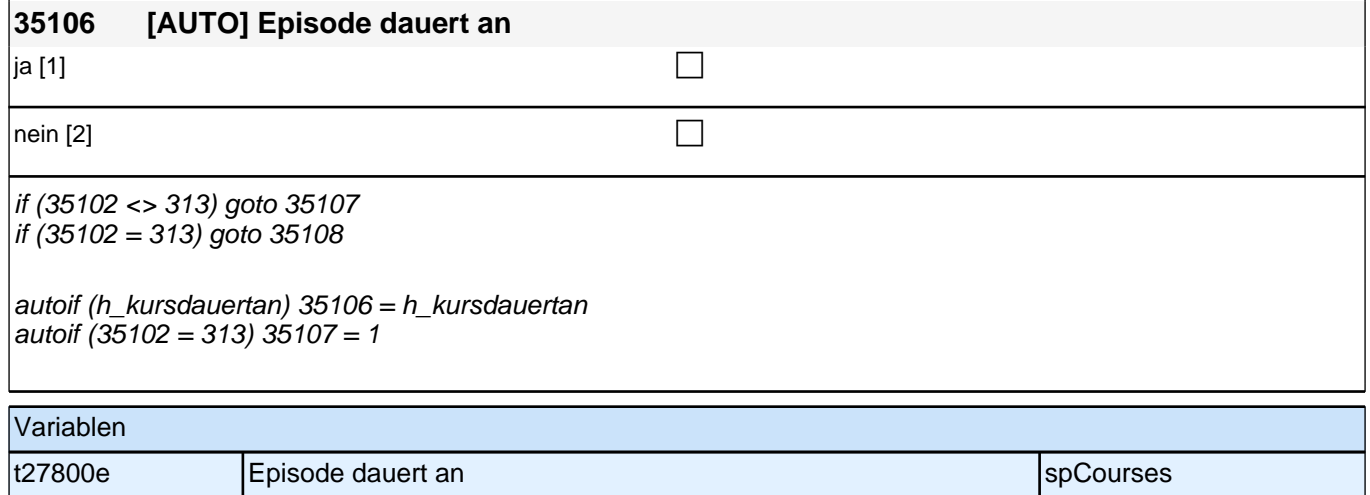

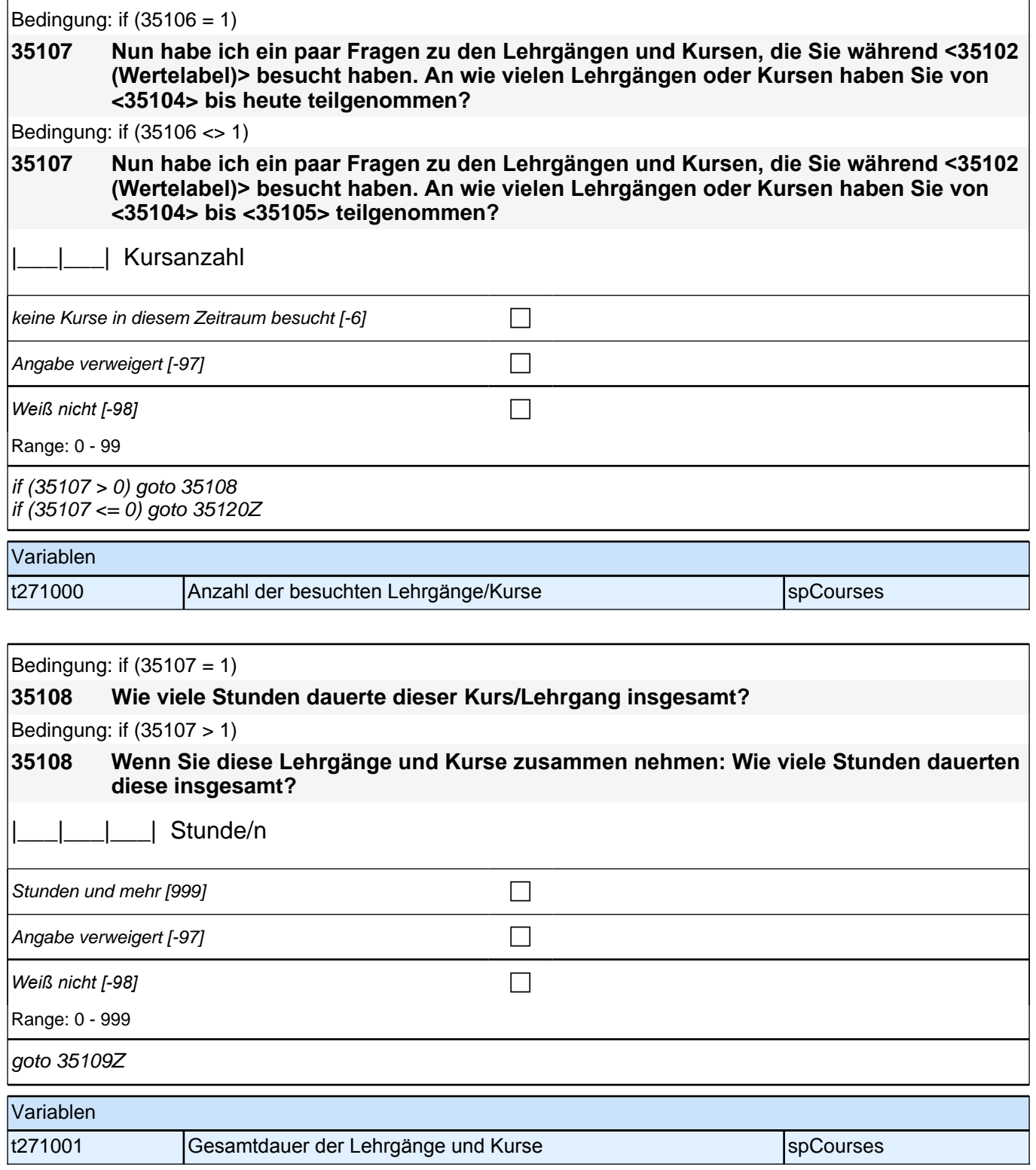

# **BEGINN der Kursschleife**

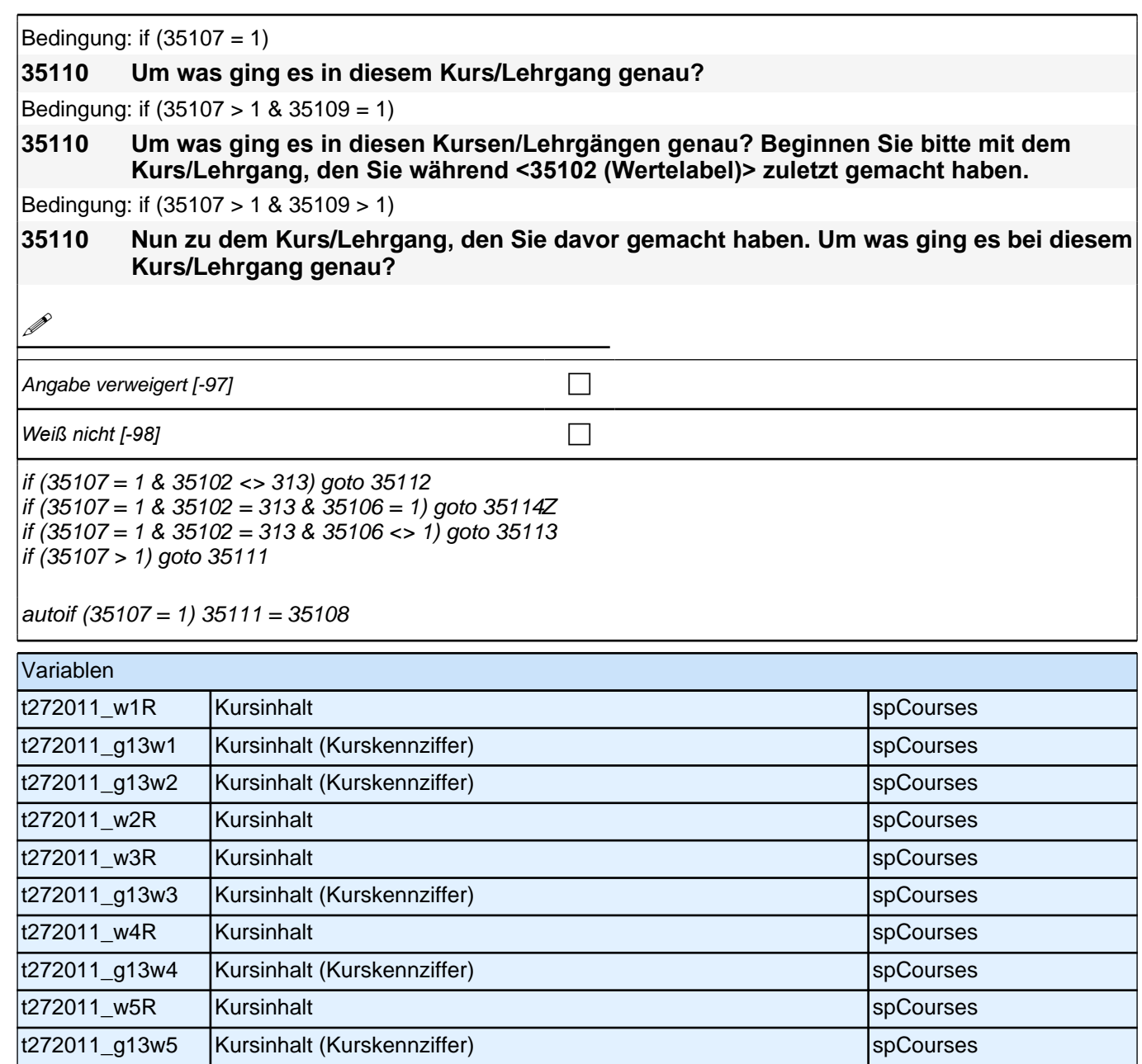

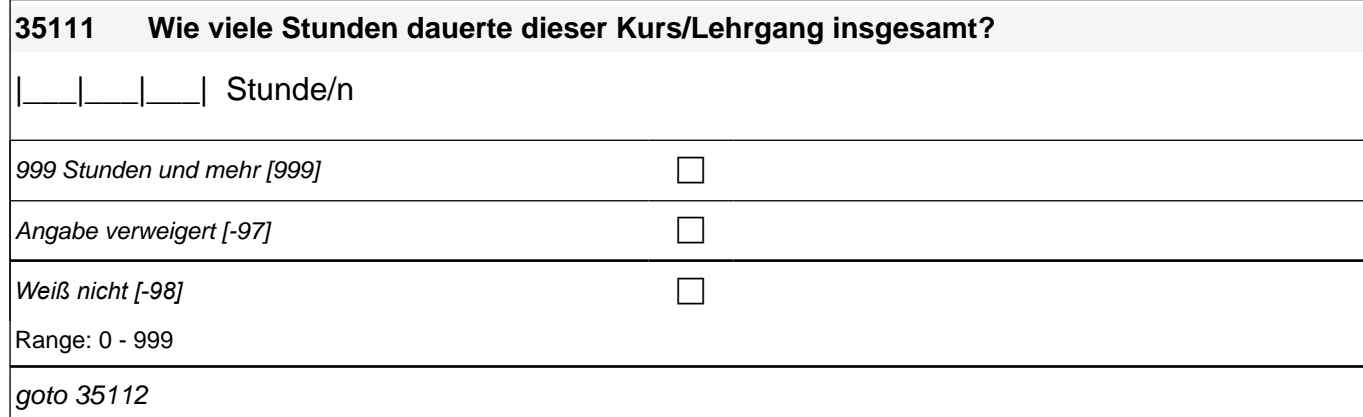

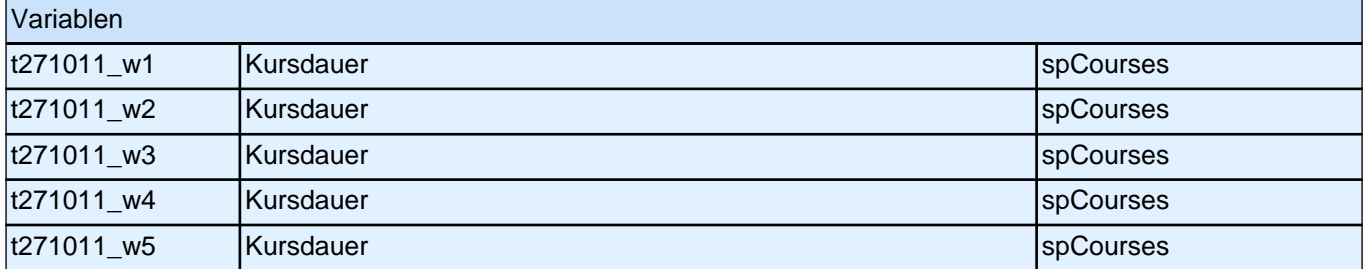

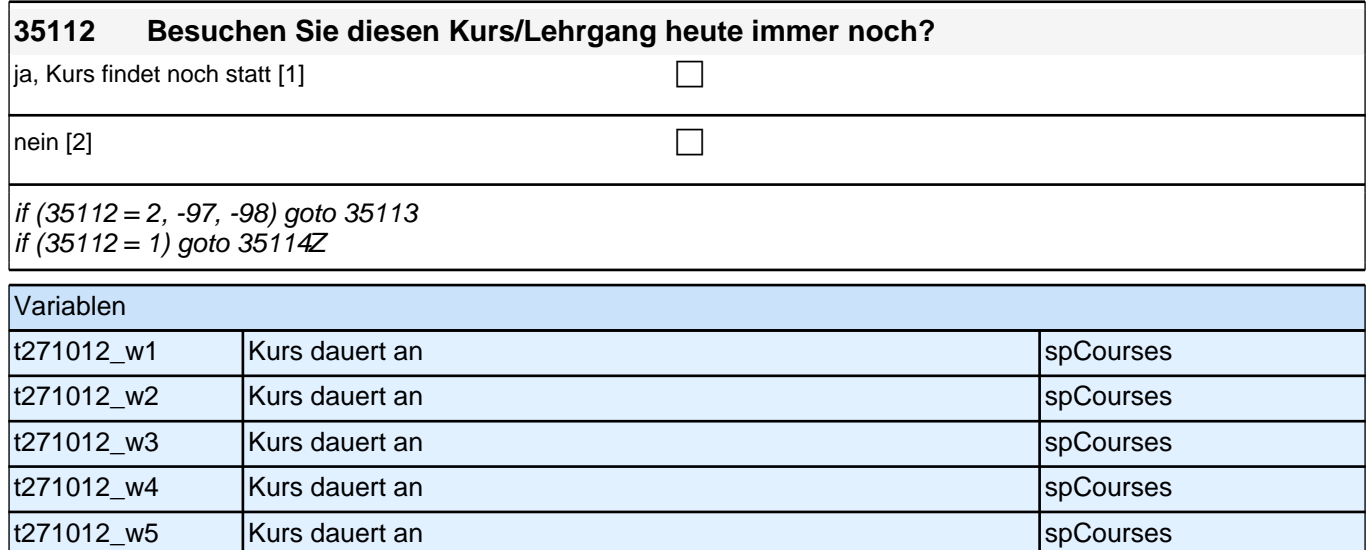

#### **35113 Haben Sie diesen Kurs/Lehrgang vorzeitig abgebrochen oder bis zum Ende teilgenommen?**

vorzeitig abgebrochen [1] contract the contract of the contract of the contract of the contract of the contract of the contract of the contract of the contract of the contract of the contract of the contract of the contrac

bis zum Ende teilgenommen [2] contains the contact of the contact of the contact of the contact of the contact of the contact of the contact of the contact of the contact of the contact of the contact of the contact of the

if (h\_etappe = 8 OR (h\_etappe = 6 & h\_cohort = 4) OR (h\_etappe = 6 & h\_cohort <> 4 & 35113 = 1)) goto 35114Z if  $(h_{\text{set}})$  etappe = 6 & h\_cohort <> 4 & (35113 = 2, -97, -98)) goto 35114

#### Variablen

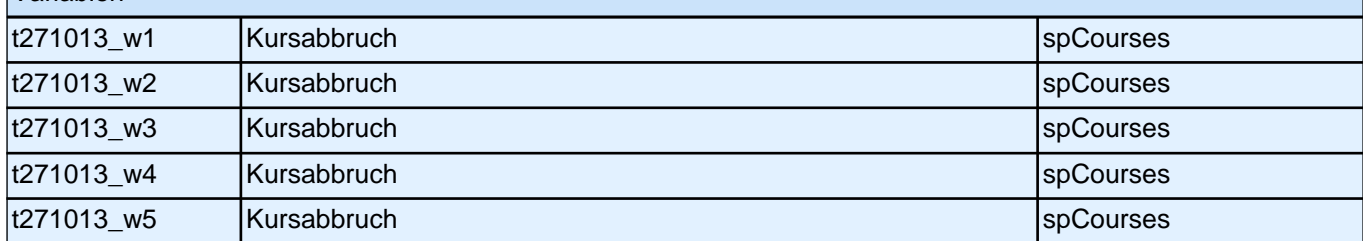

### **35114 Haben Sie für diesen Kurs/Lehrgang eine Teilnahmebescheinigung oder eine anerkannte Lizenz erhalten?**

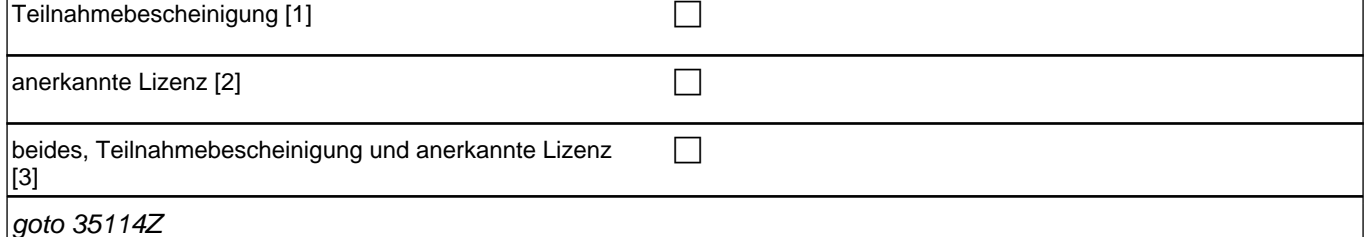

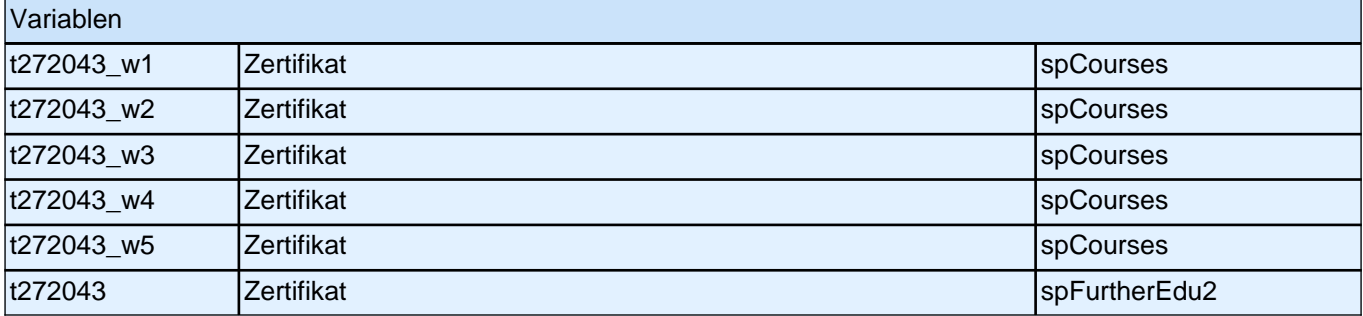

### **38RE Modul für Befragte über 55 Jahre**

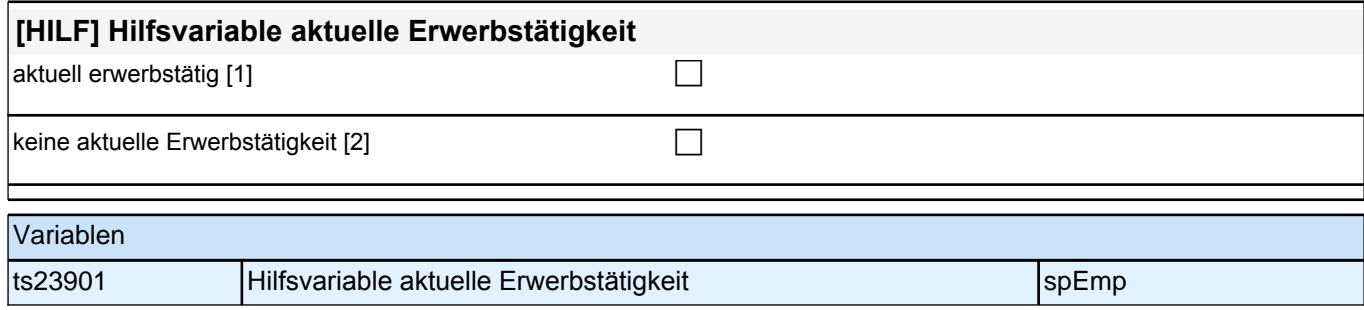

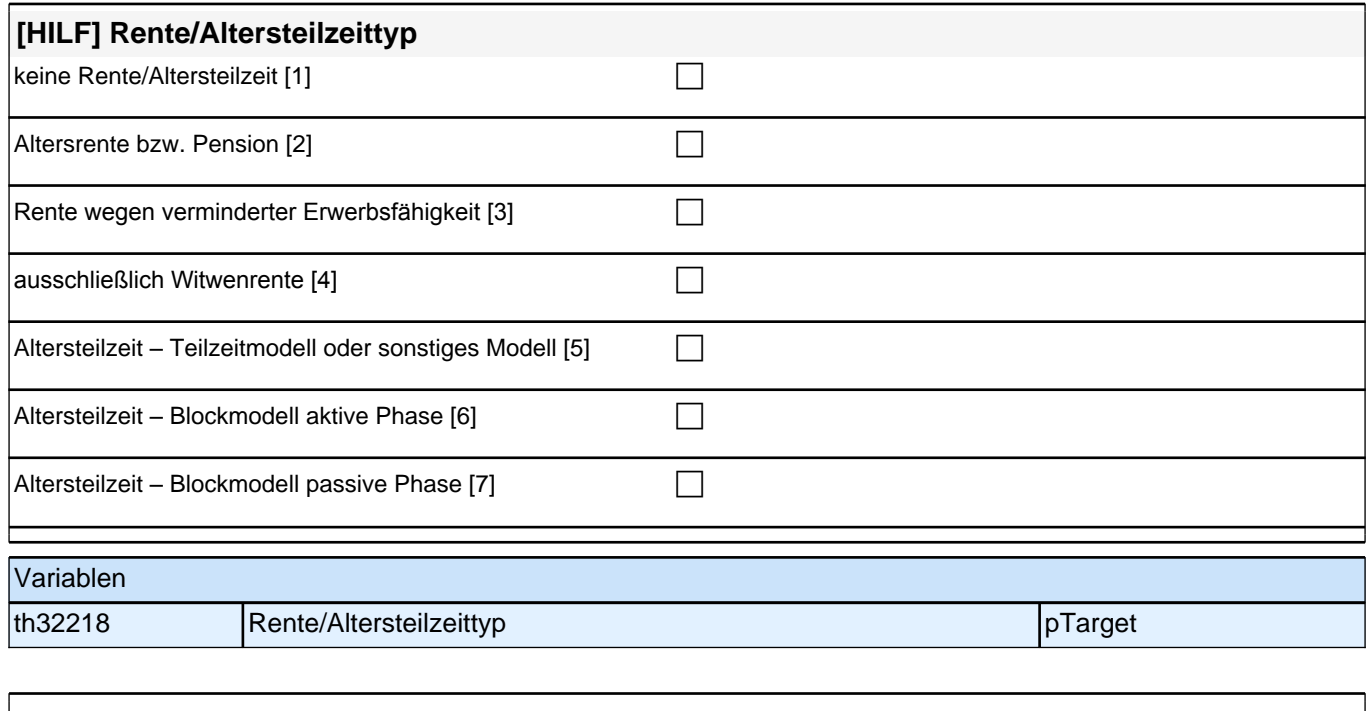

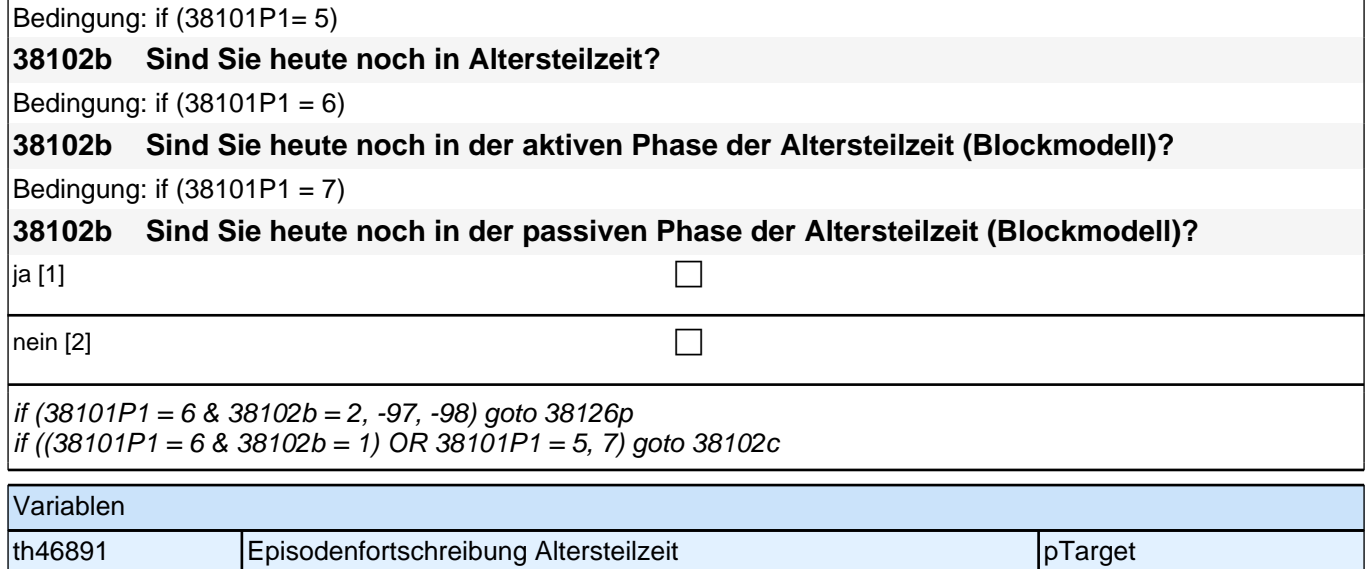

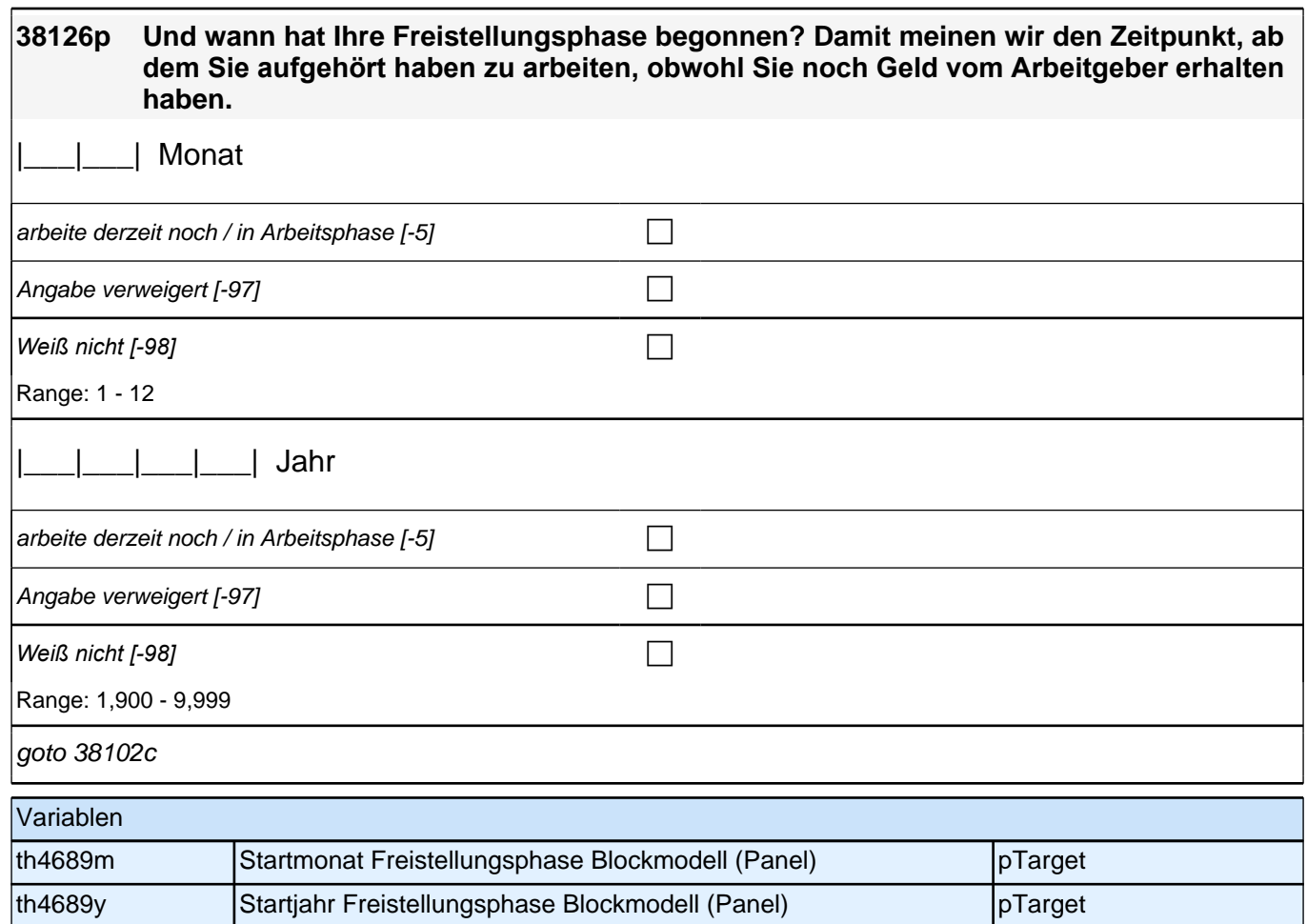

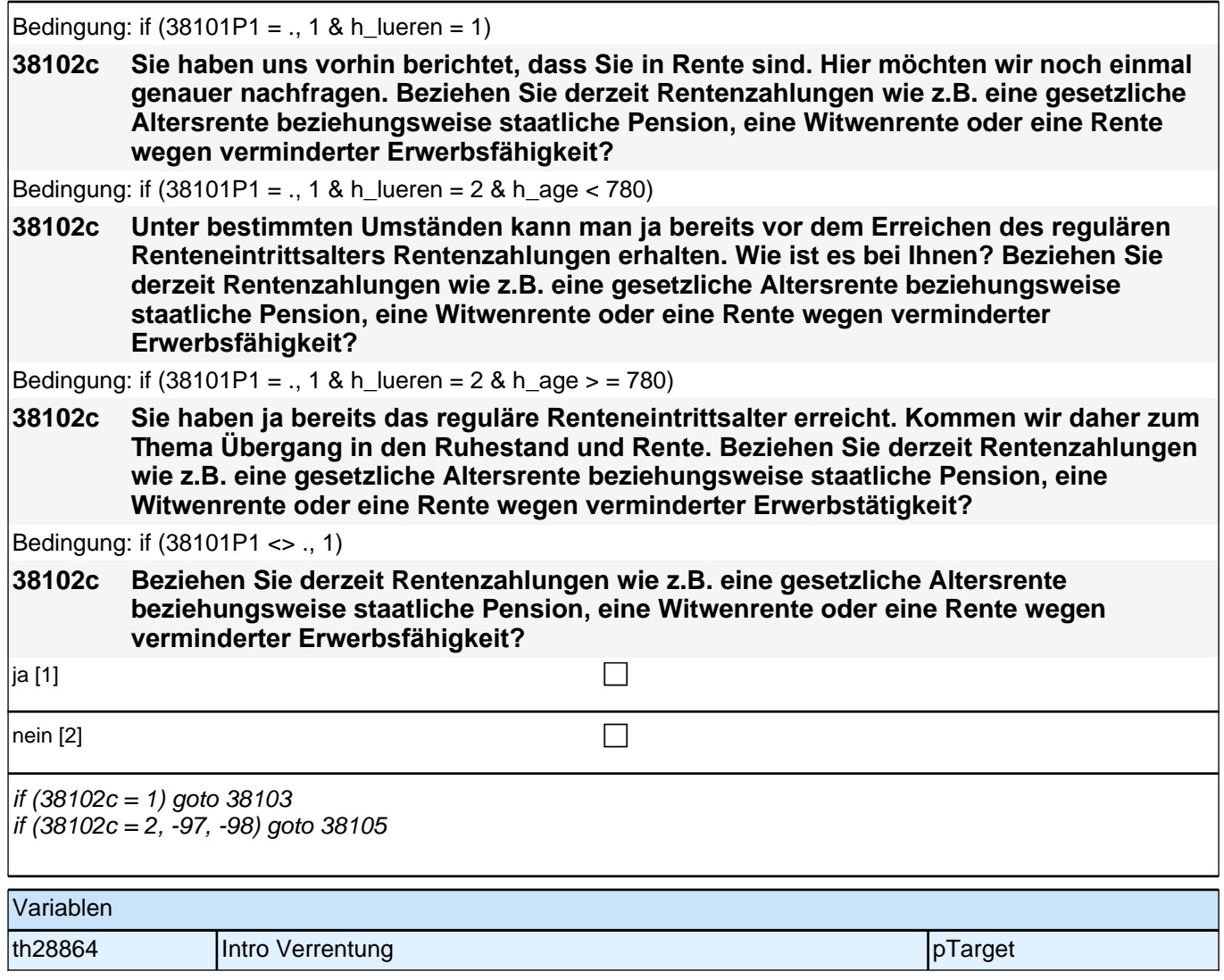

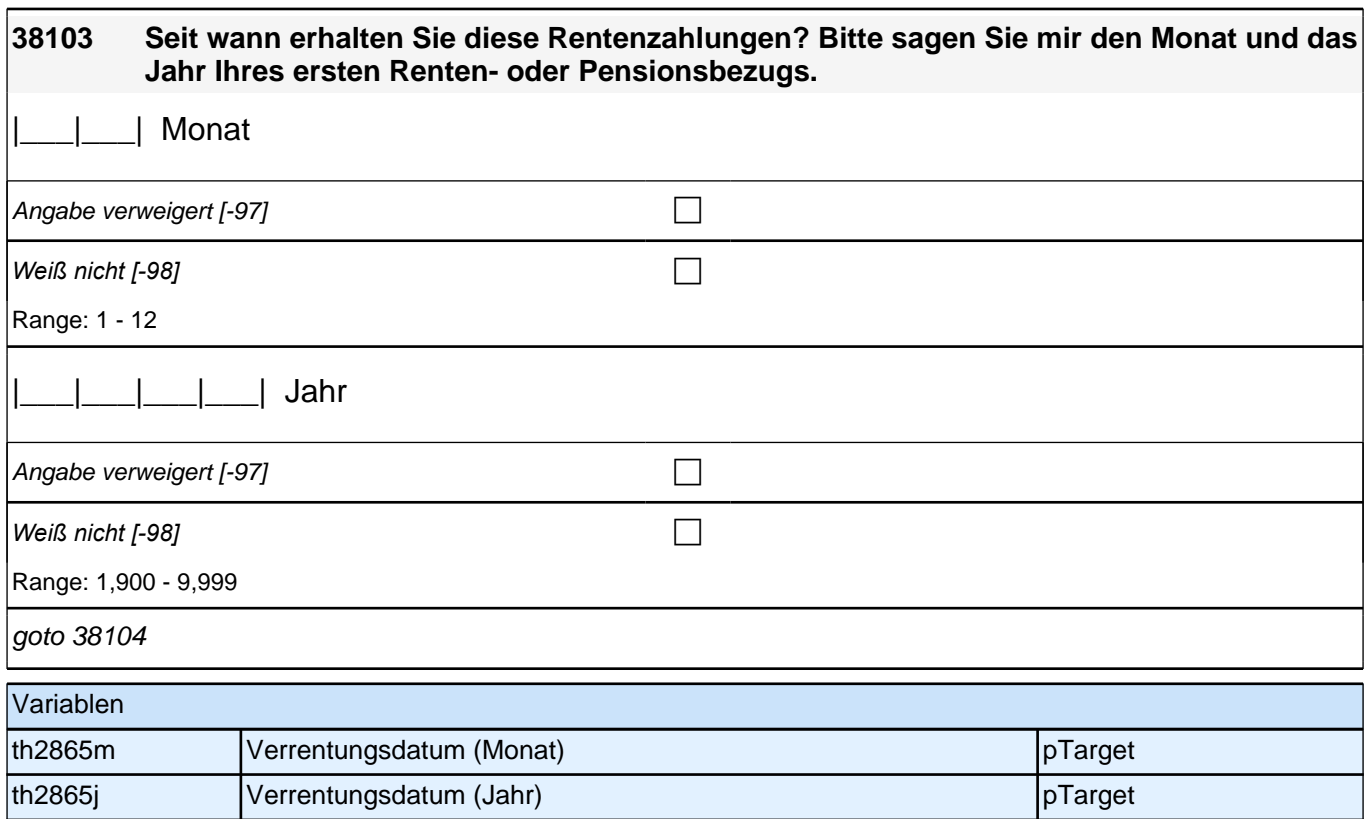

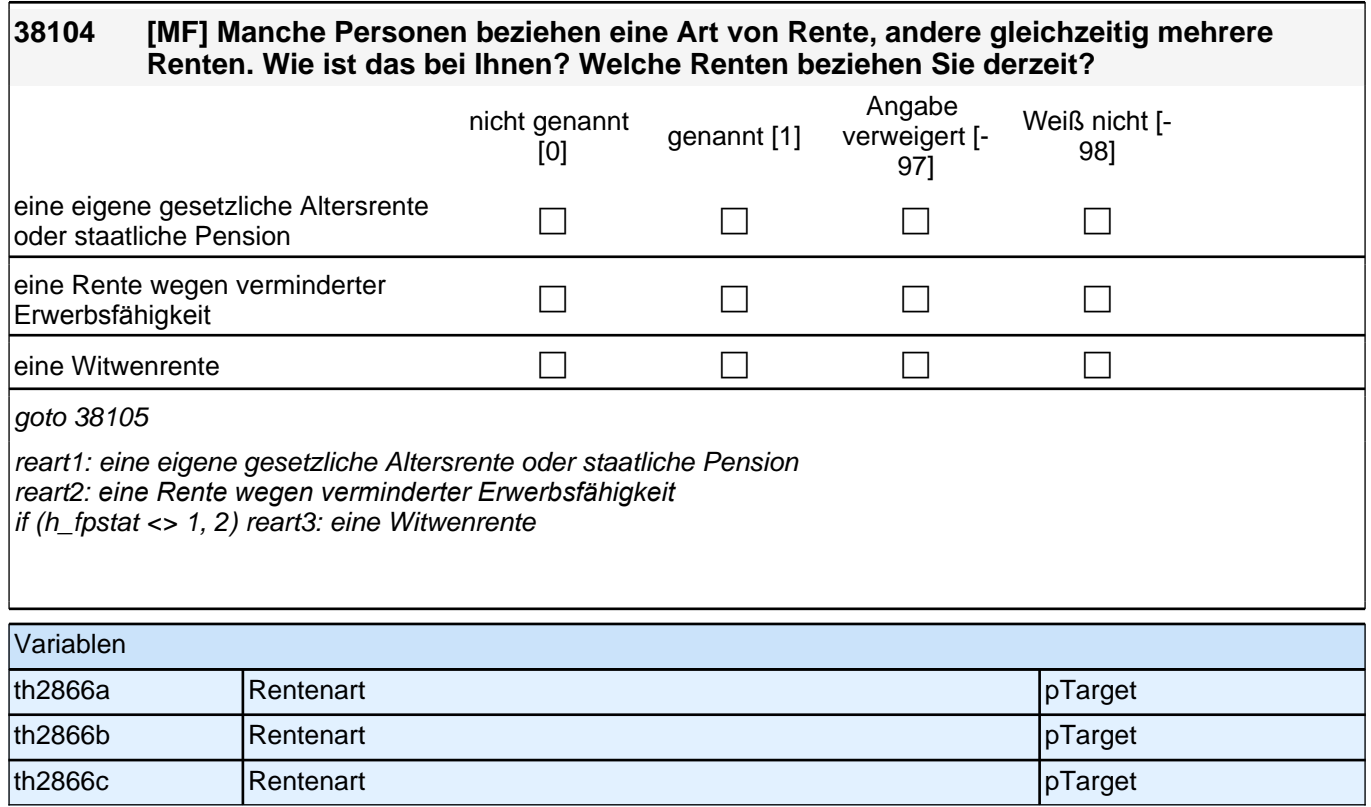

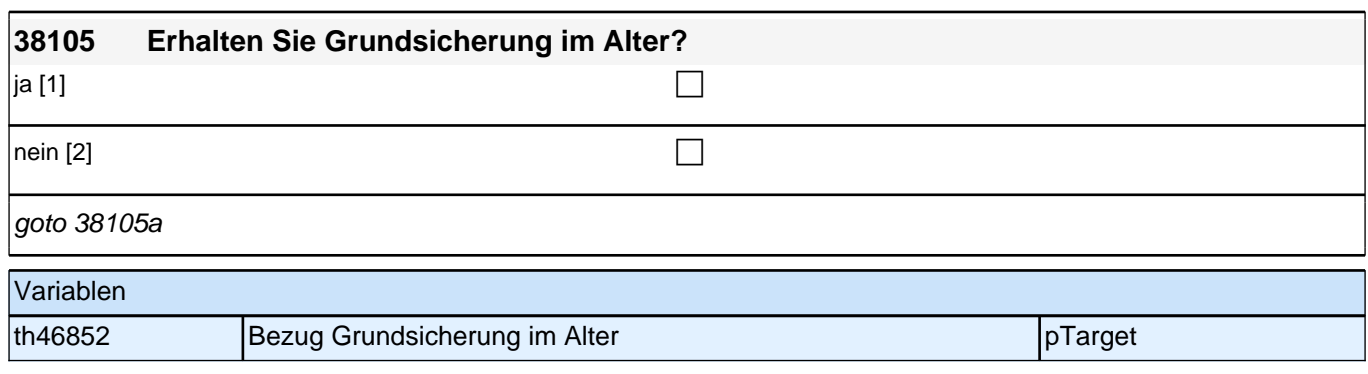

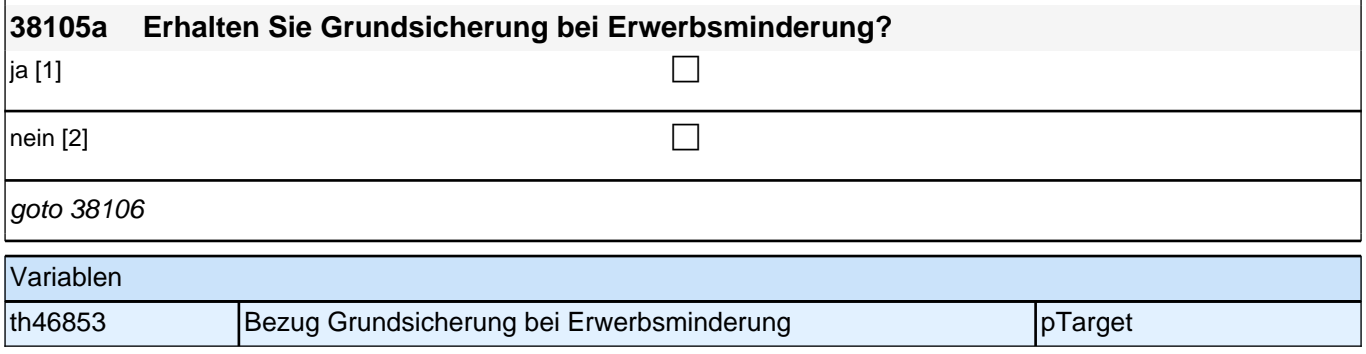

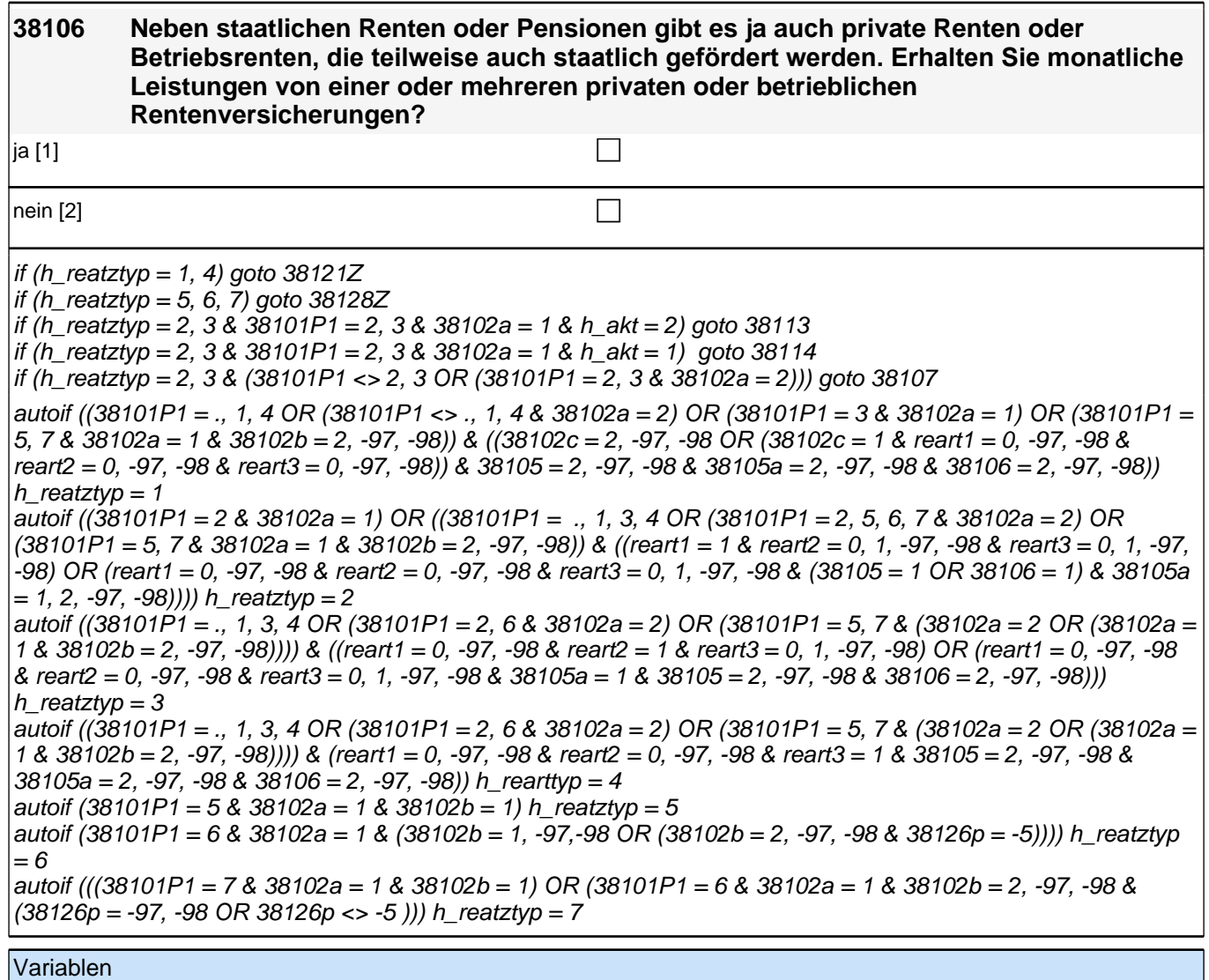

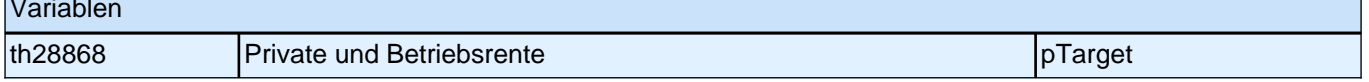

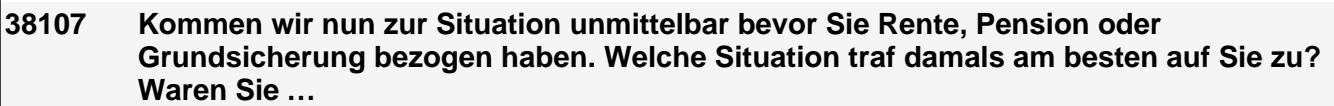

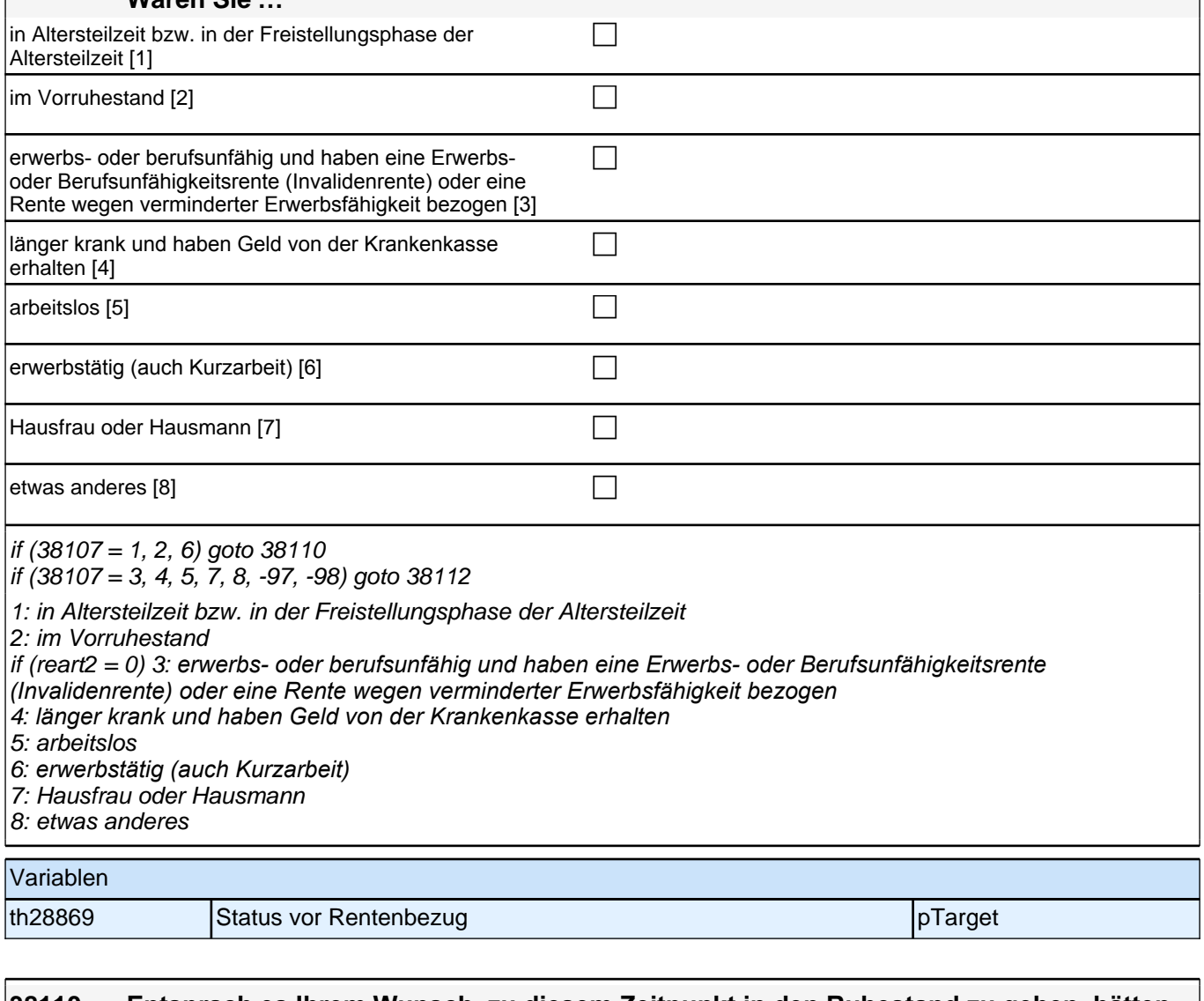

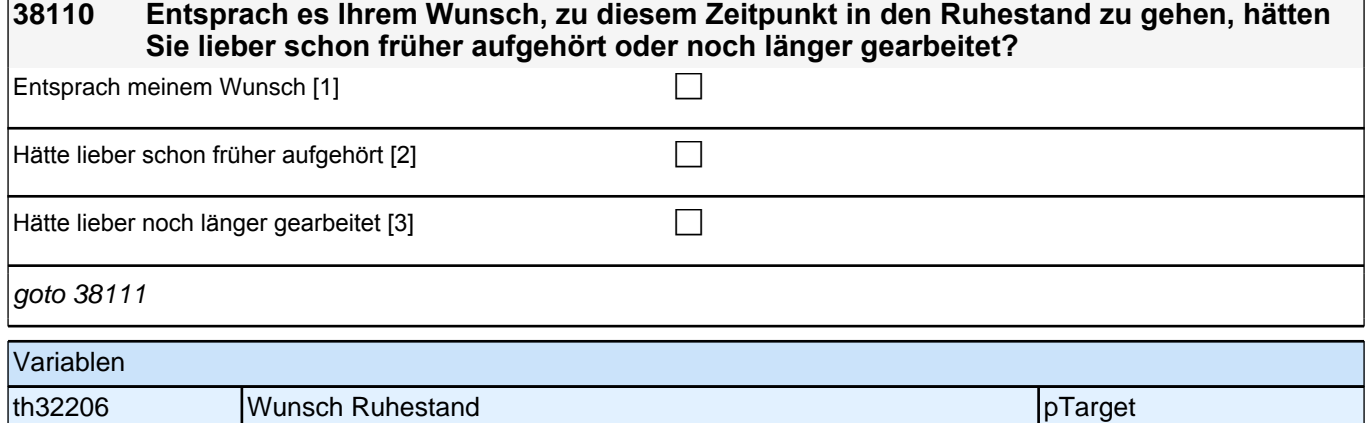

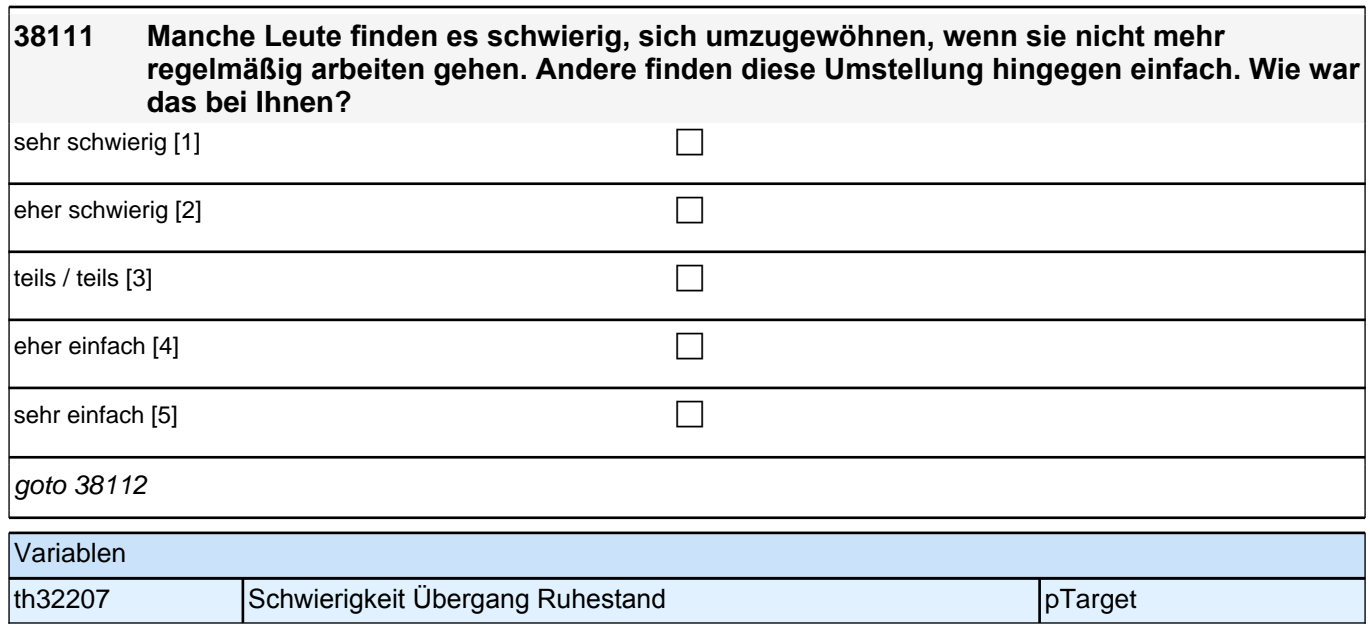

## **38112 Wenn Sie heute auf den Übergang in den Ruhestand zurückblicken: Würden Sie dann sagen, dass Sie heute alles in allem viel unzufriedener, etwas unzufriedener, genauso zufrieden, etwas zufriedener oder viel zufriedener sind als vor dem Ruhestand?** viel unzufriedener  $[1]$  contains the containing  $\Box$ etwas unzufriedener [2] contains the contact of the contact of the contact of the contact of the contact of the contact of the contact of the contact of the contact of the contact of the contact of the contact of the conta genauso zufrieden [3] contract the contract of the contract of the contract of the contract of the contract of the contract of the contract of the contract of the contract of the contract of the contract of the contract of etwas zufriedener  $[4]$ viel zufriedener  $[5]$ if (h\_akt = 1) goto 38114 if (h\_akt = 2) goto 38113 Variablen th32208 2ufriedenheit Ruhestand pTarget

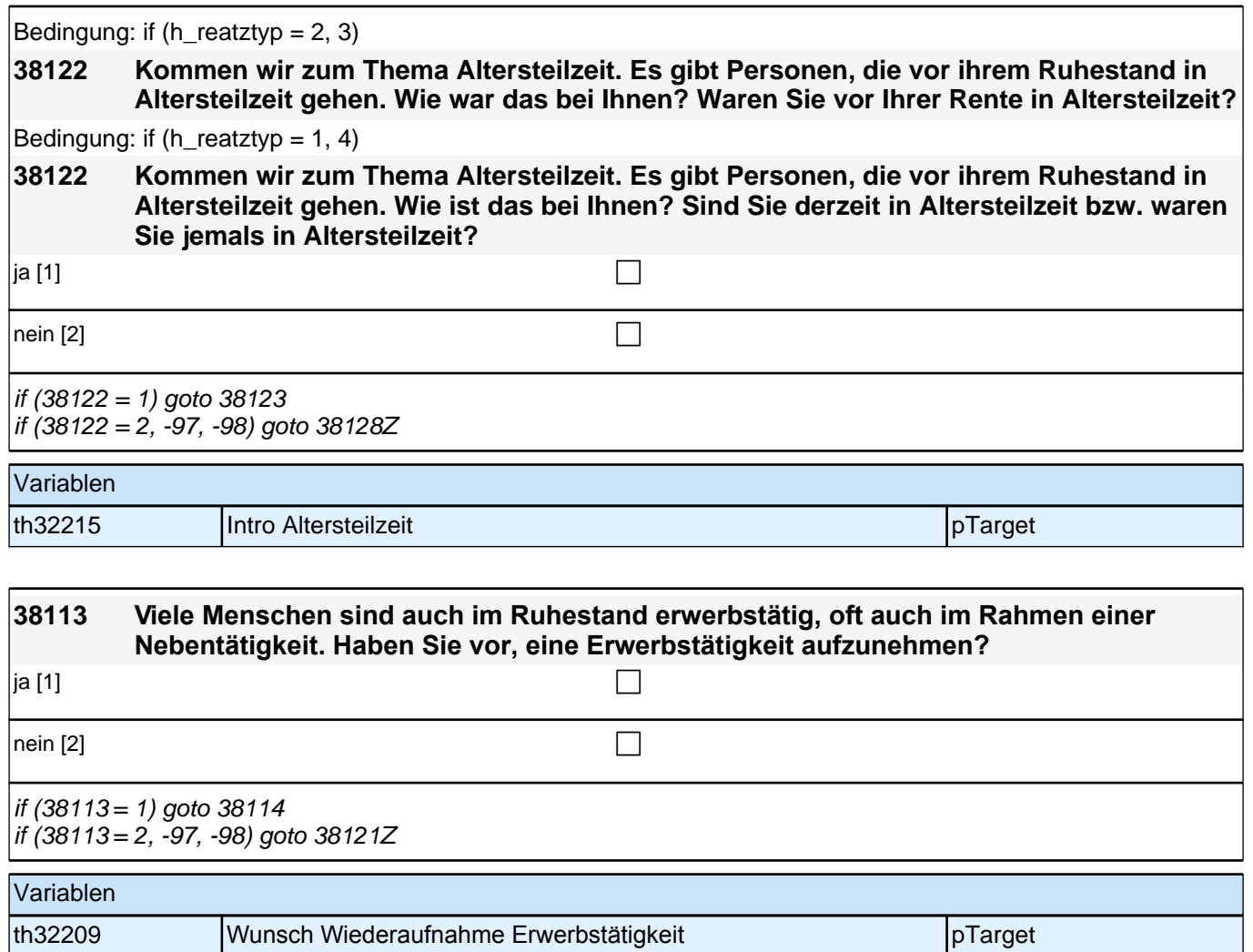

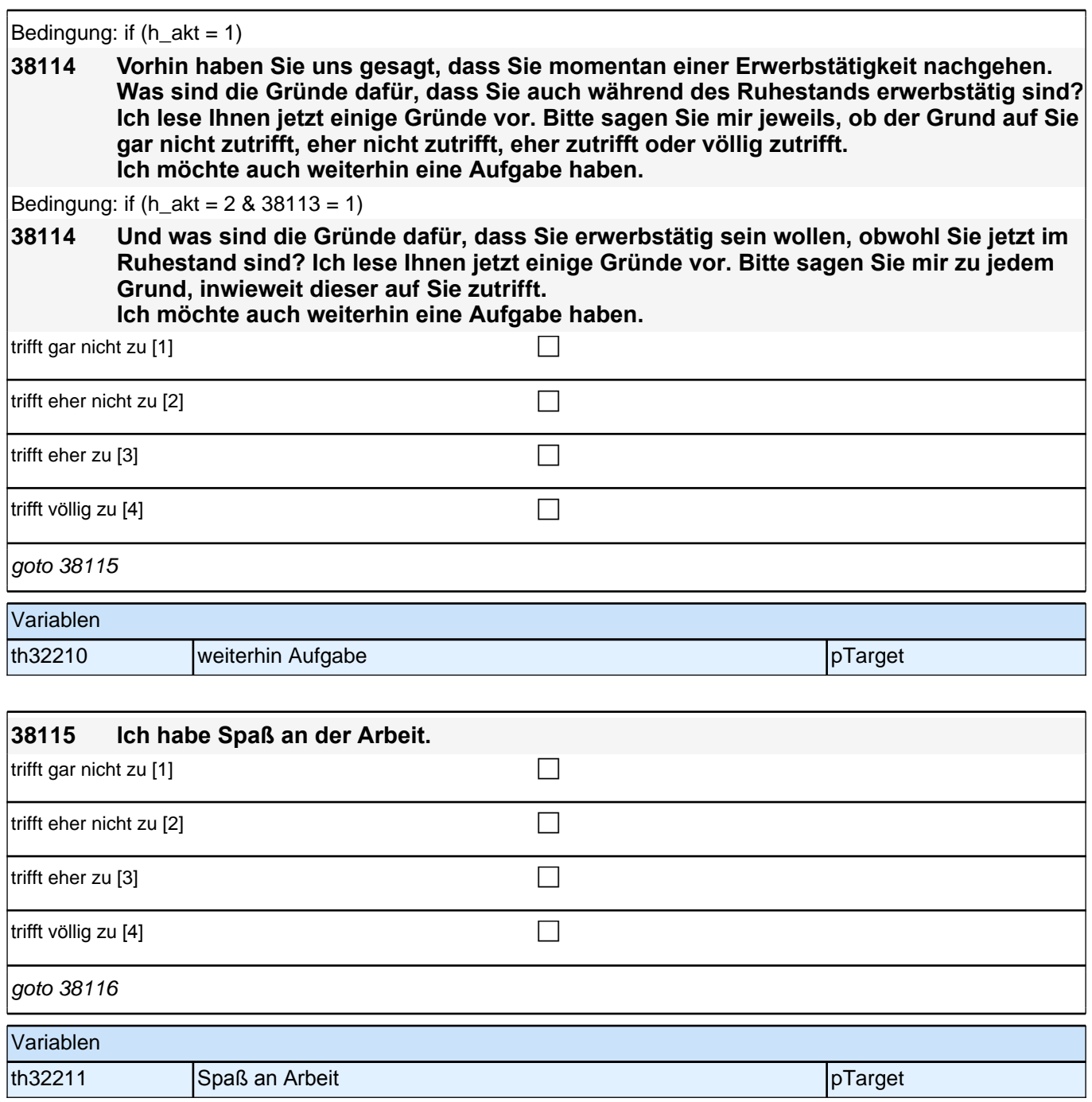

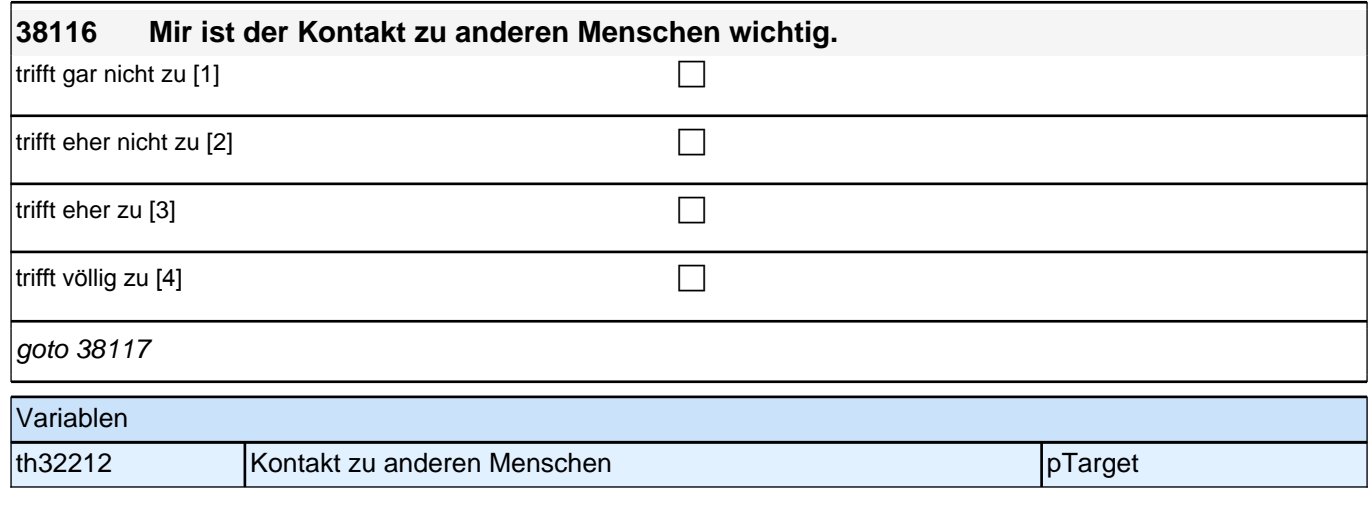

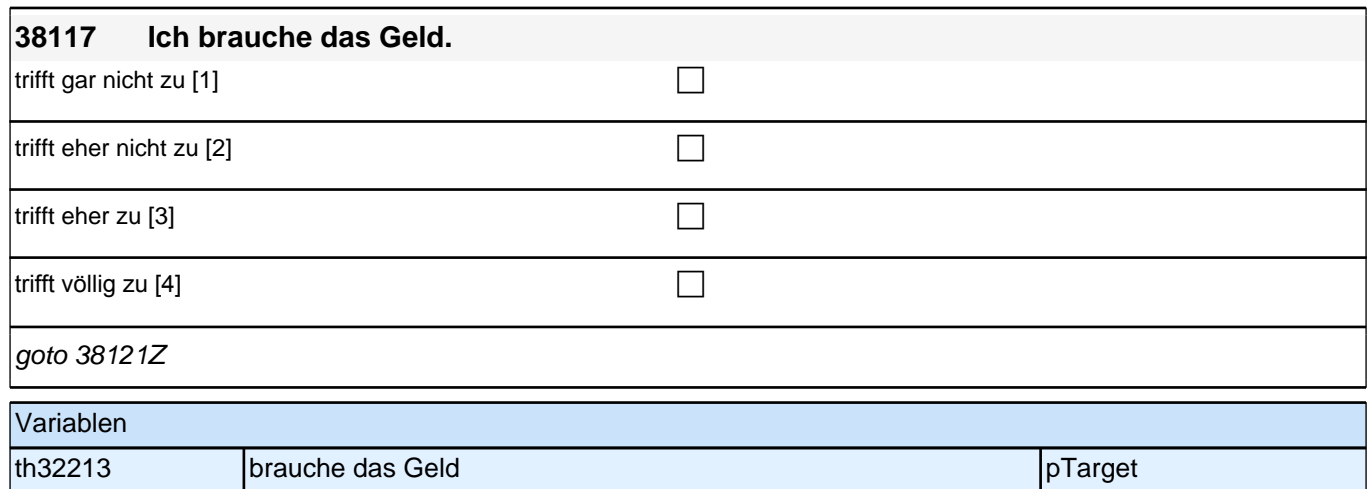

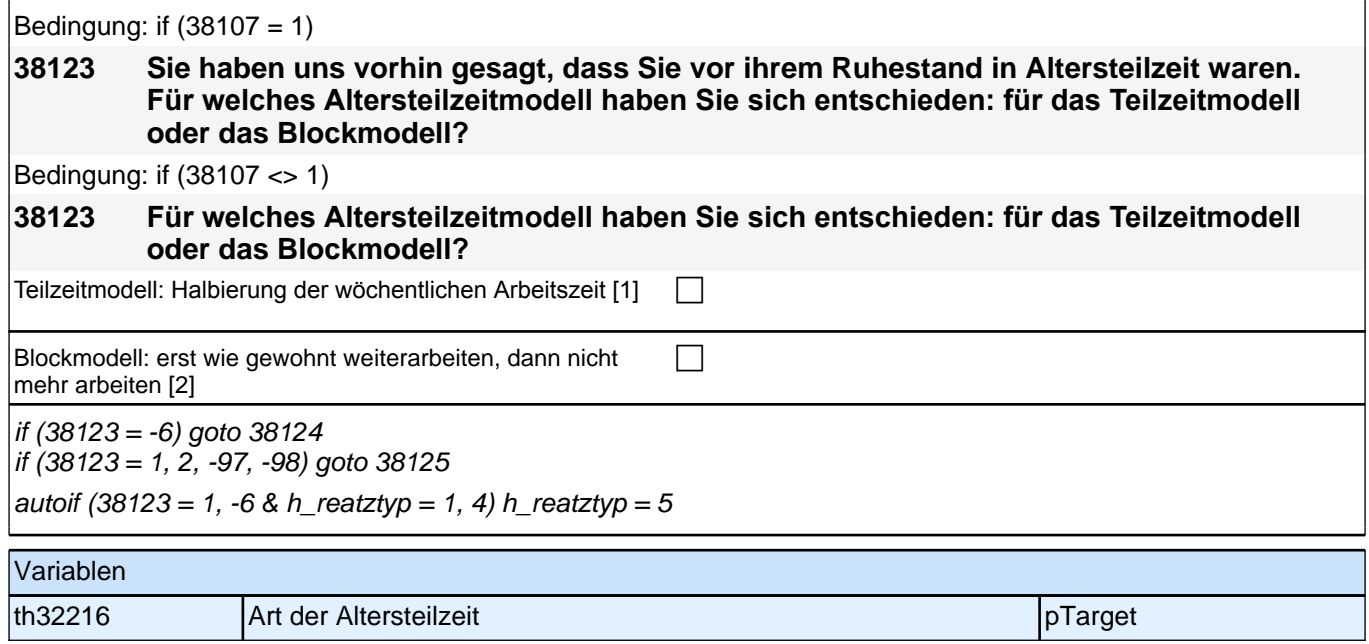

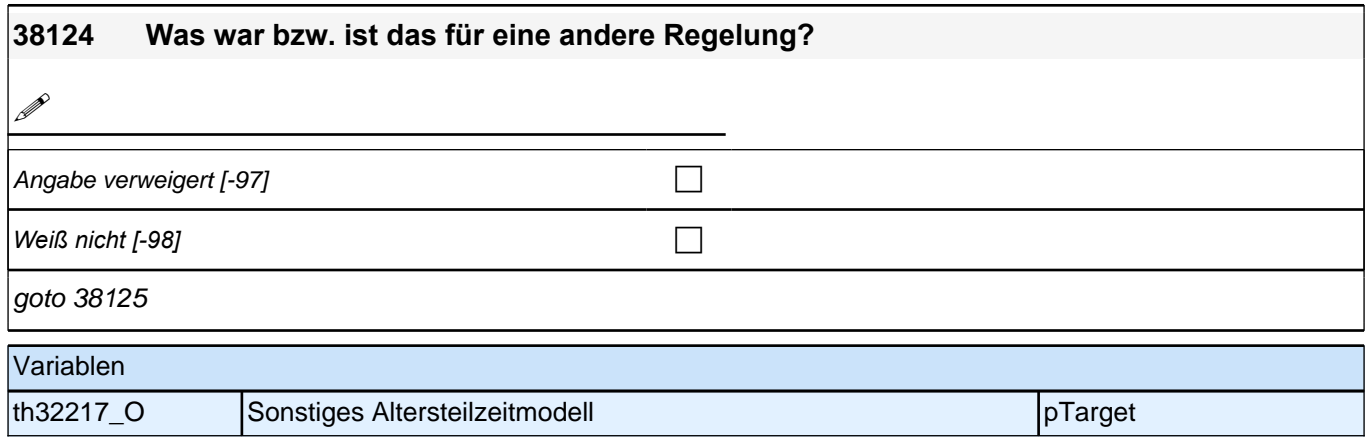

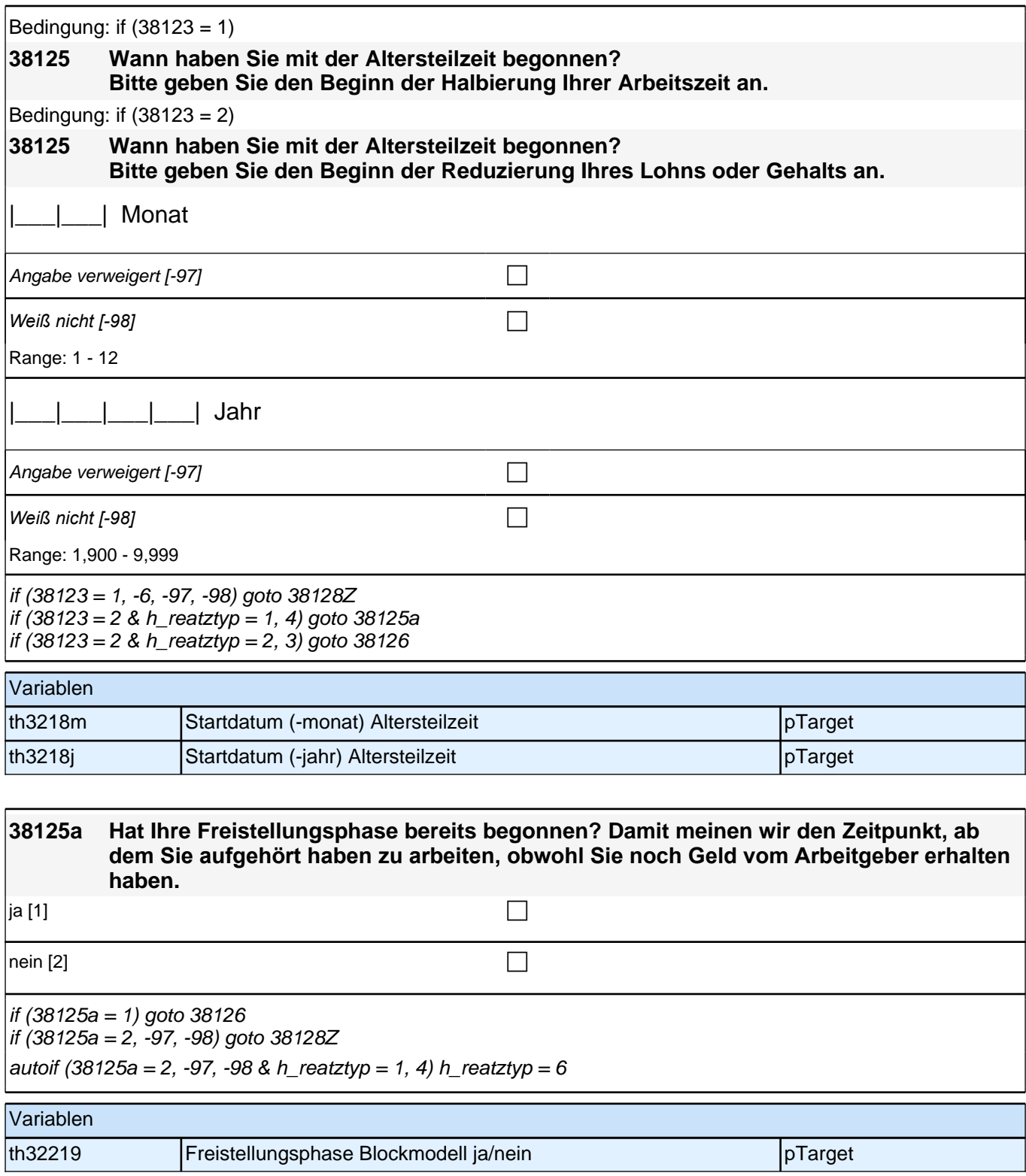

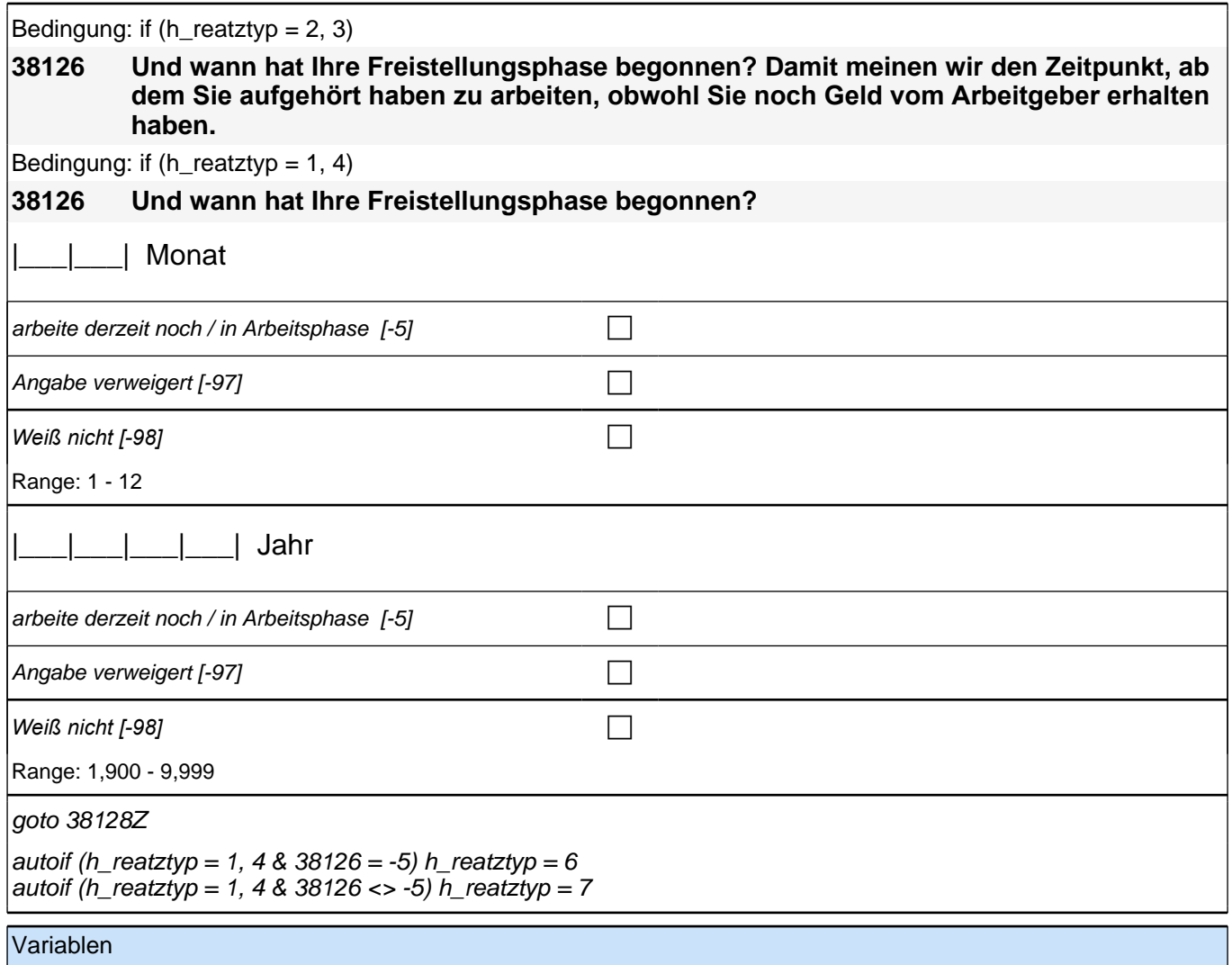

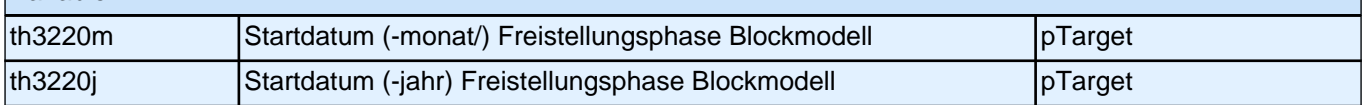

# **Beginn Lückenepisodenschleife**

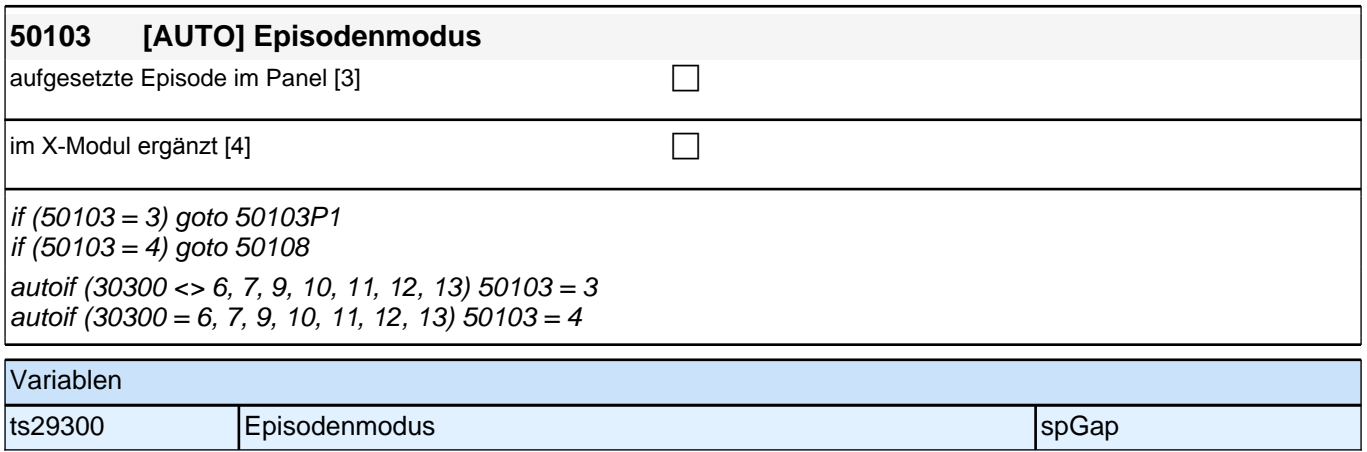

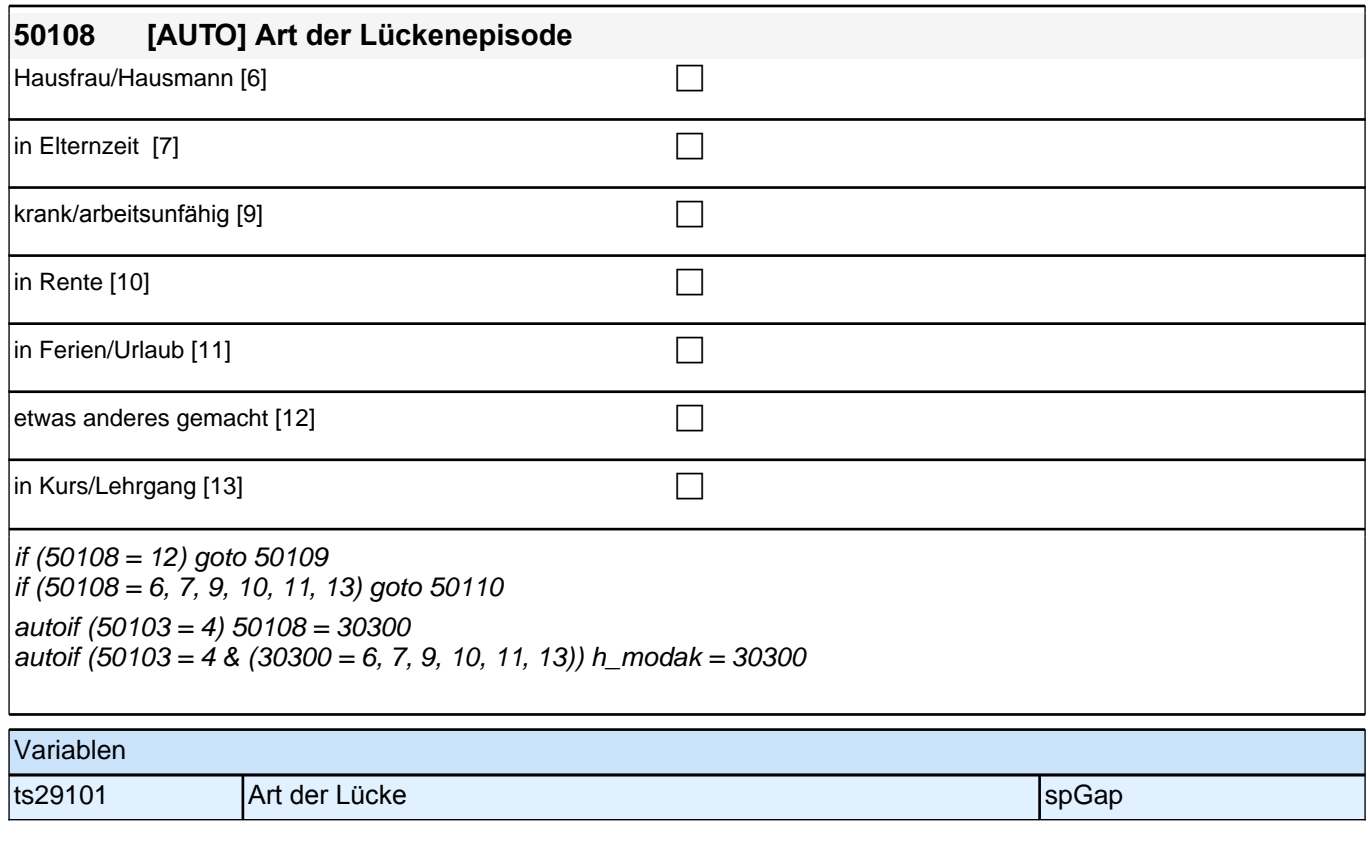

![](_page_308_Picture_115.jpeg)

![](_page_309_Picture_119.jpeg)

![](_page_310_Picture_174.jpeg)

![](_page_311_Picture_100.jpeg)

![](_page_311_Picture_101.jpeg)

![](_page_312_Picture_144.jpeg)

**80eEE**

![](_page_313_Picture_153.jpeg)

![](_page_313_Picture_154.jpeg)

# **BEGINN der Ehrenamtsschleife**

![](_page_314_Picture_169.jpeg)

![](_page_314_Picture_170.jpeg)

![](_page_314_Picture_171.jpeg)

![](_page_315_Picture_172.jpeg)

![](_page_315_Picture_173.jpeg)

![](_page_315_Picture_174.jpeg)

![](_page_316_Picture_122.jpeg)

![](_page_317_Picture_162.jpeg)

![](_page_318_Picture_149.jpeg)

![](_page_319_Picture_153.jpeg)

![](_page_319_Picture_154.jpeg)

goto 80119

 $|\text{sehr} \text{ hoch [5]}$ 

Variablen t262966 Ehrenamt - Anforderung Ideenreichtum/Kreativität spVolunteerWork

![](_page_320_Picture_148.jpeg)

![](_page_320_Picture_149.jpeg)

![](_page_321_Picture_165.jpeg)

![](_page_322_Picture_170.jpeg)

![](_page_323_Picture_180.jpeg)
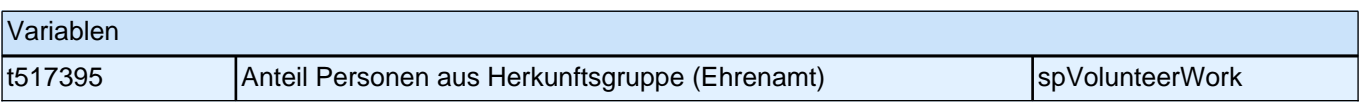

## **ENDE der Ehrenamtsschleife**

**80137a Und wären Sie denn zukünftig interessiert, sich in Vereinen, Initiativen, Projekten oder Selbsthilfegruppen zu engagieren und dort Aufgaben oder Arbeiten zu übernehmen, die man freiwillig oder ehrenamtlich ausübt?**

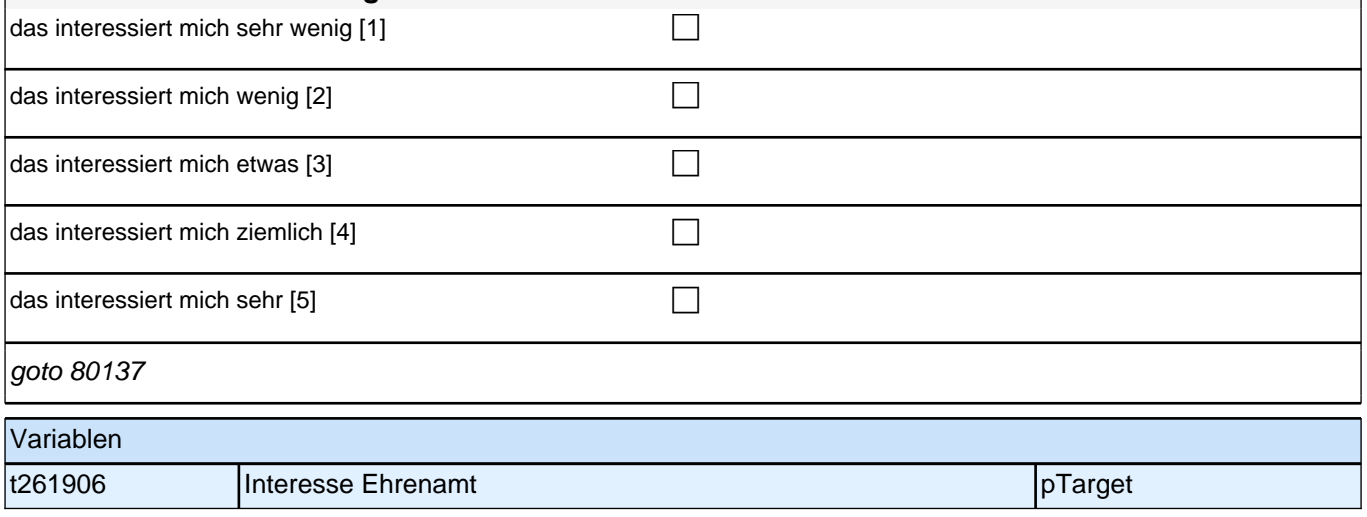

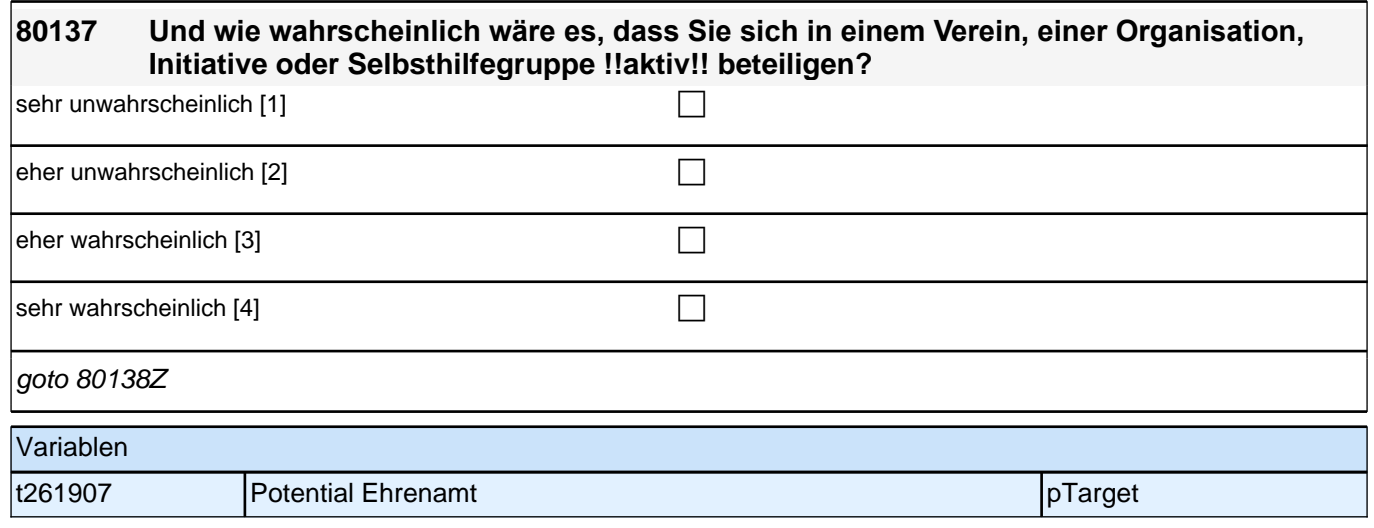

## **80hOPS**

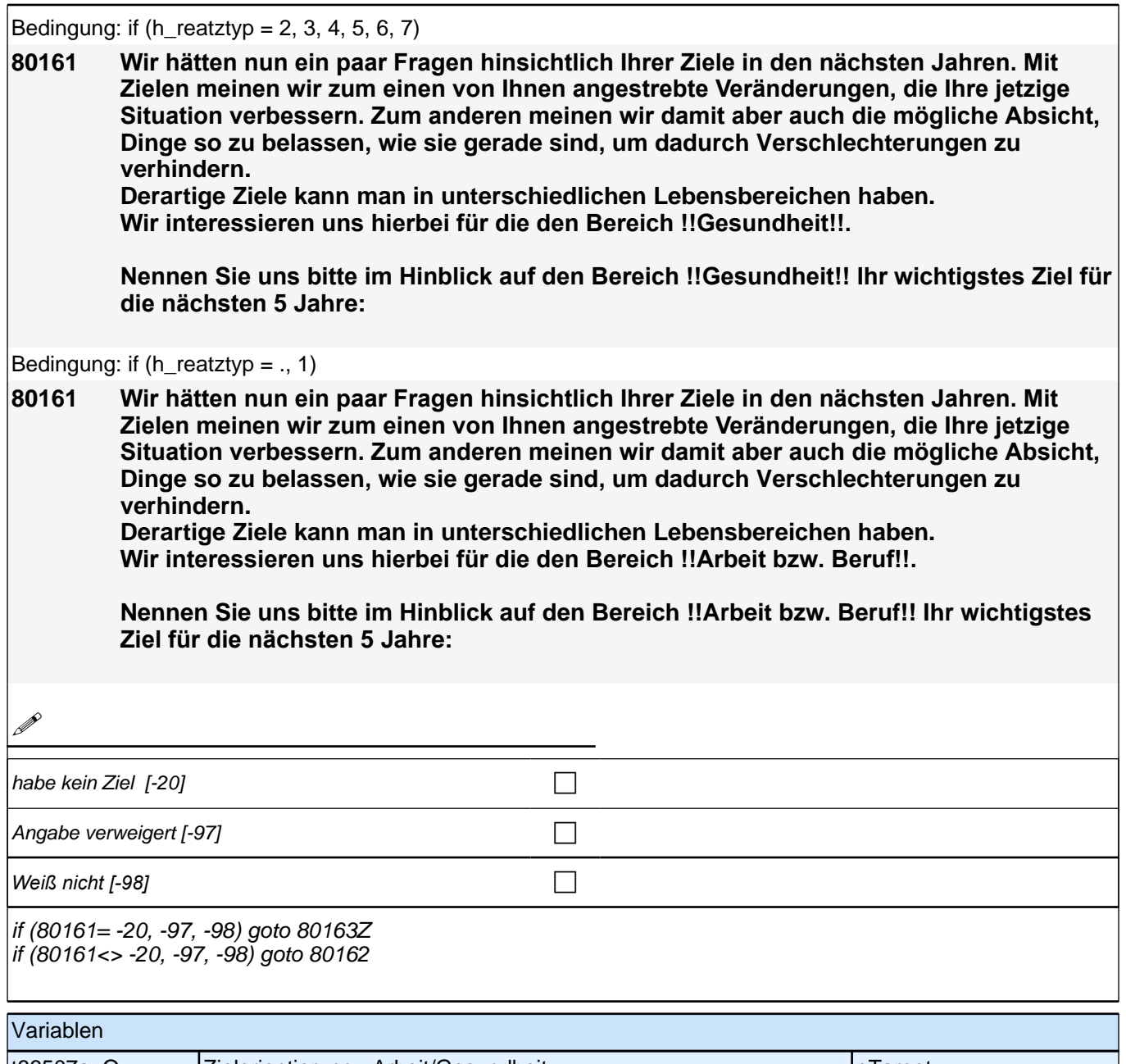

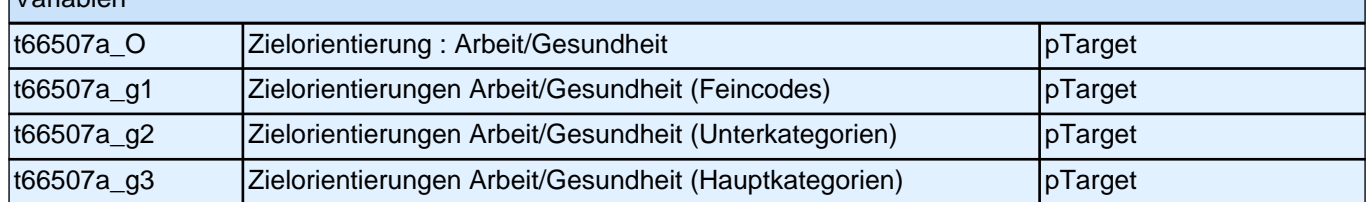

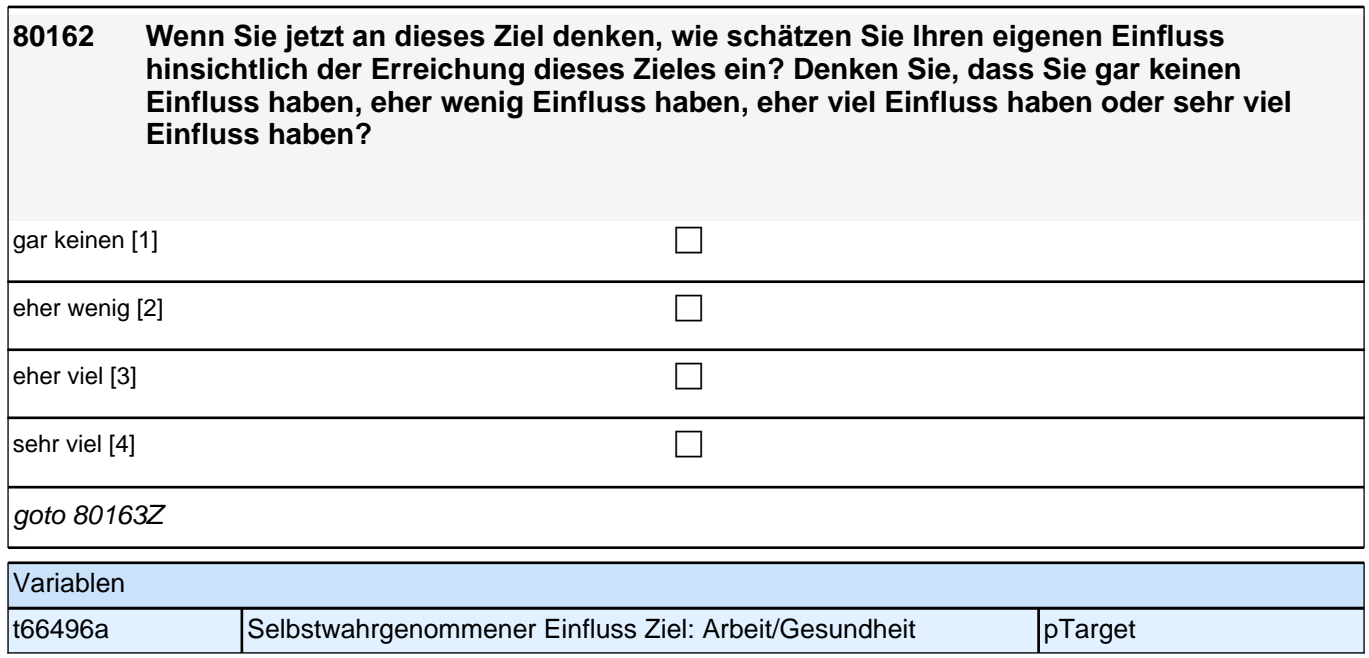

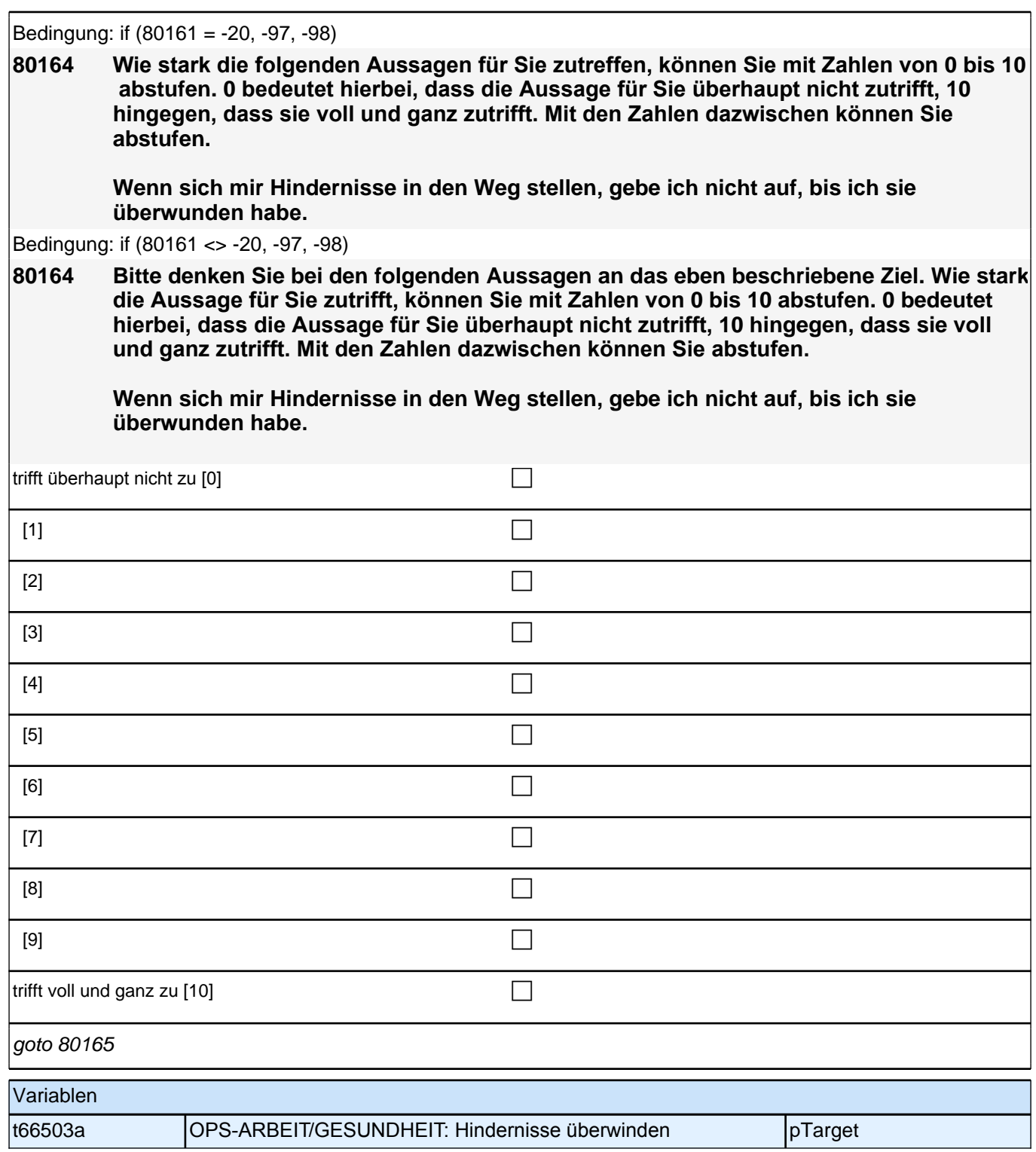

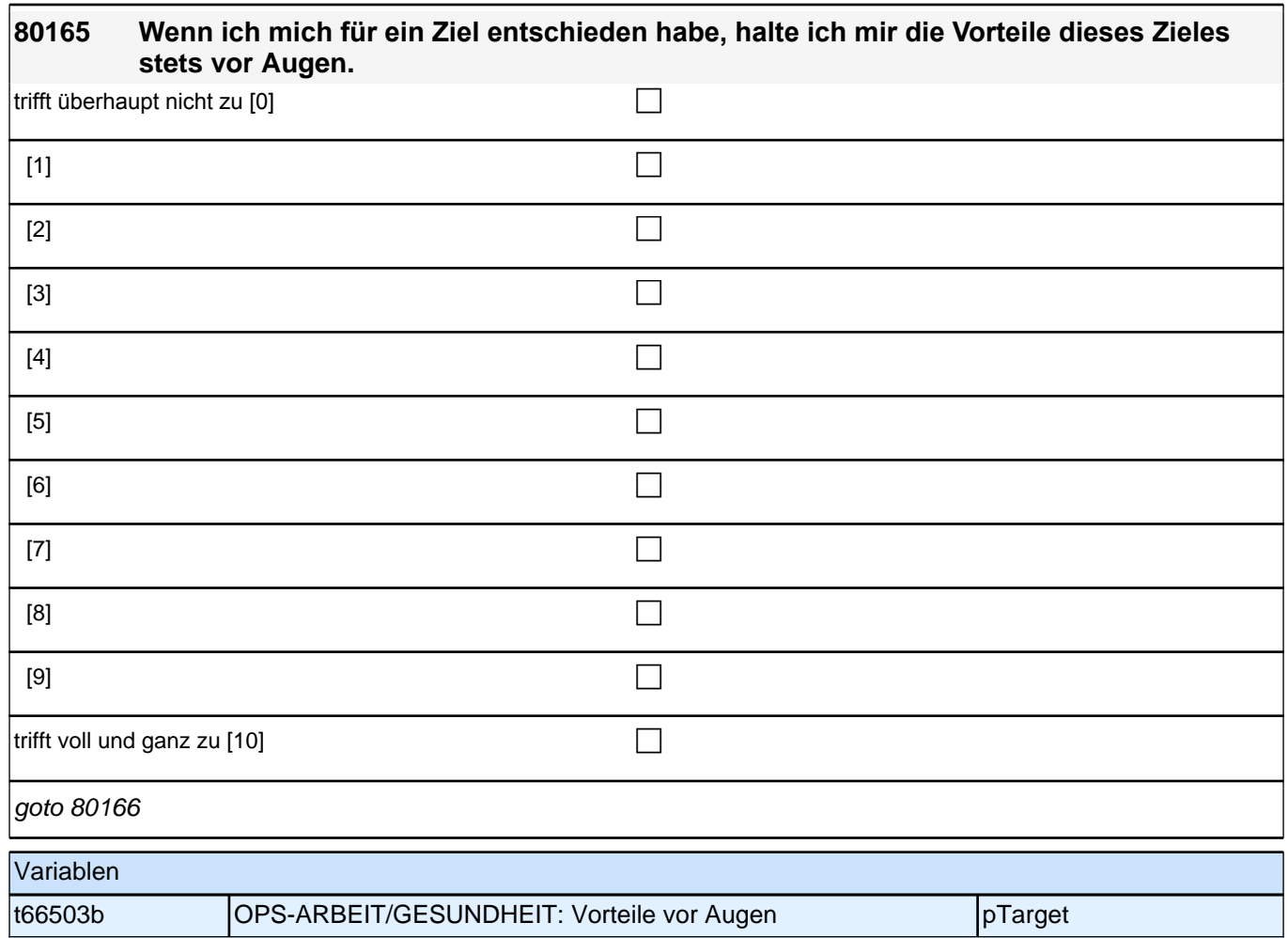

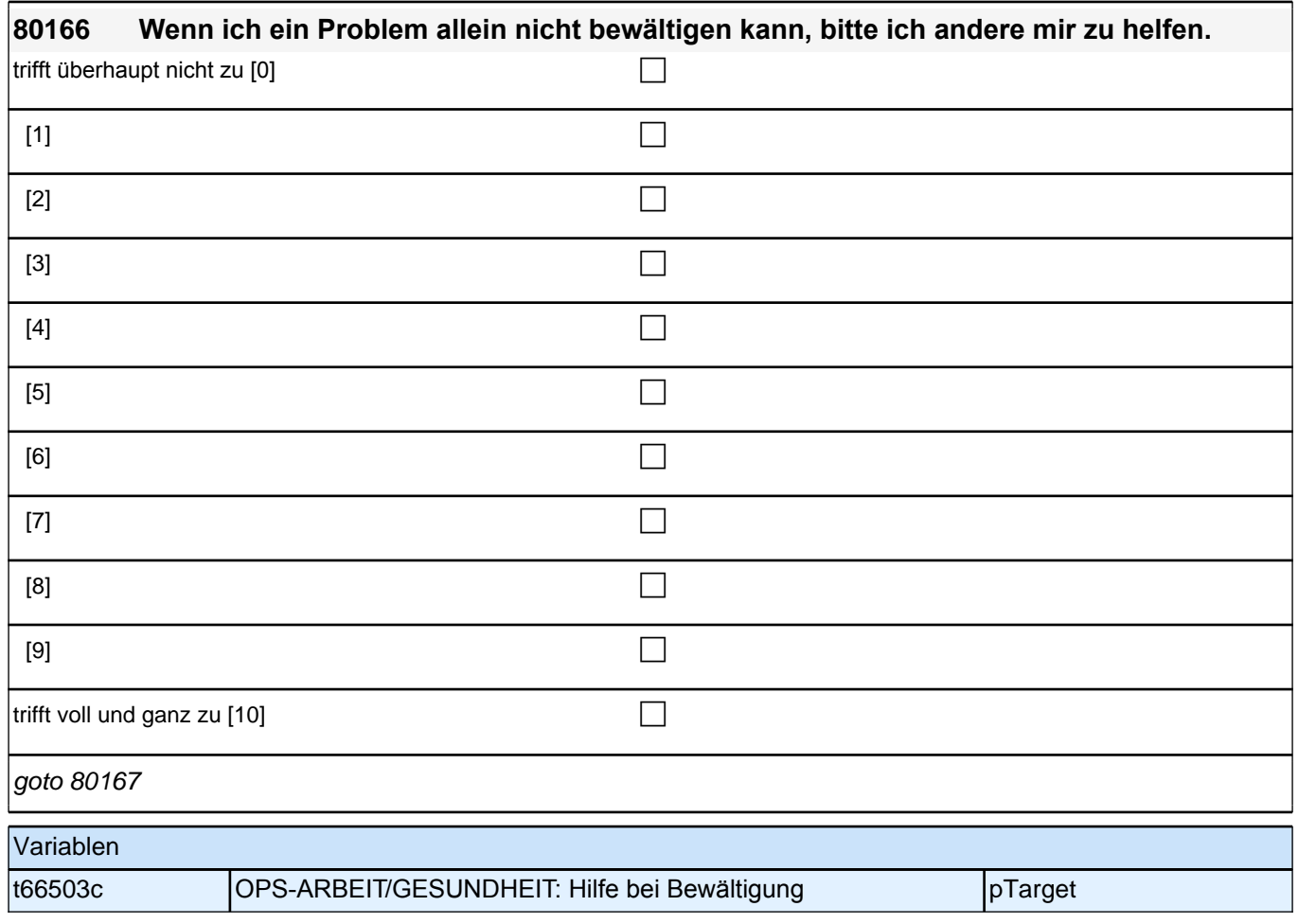

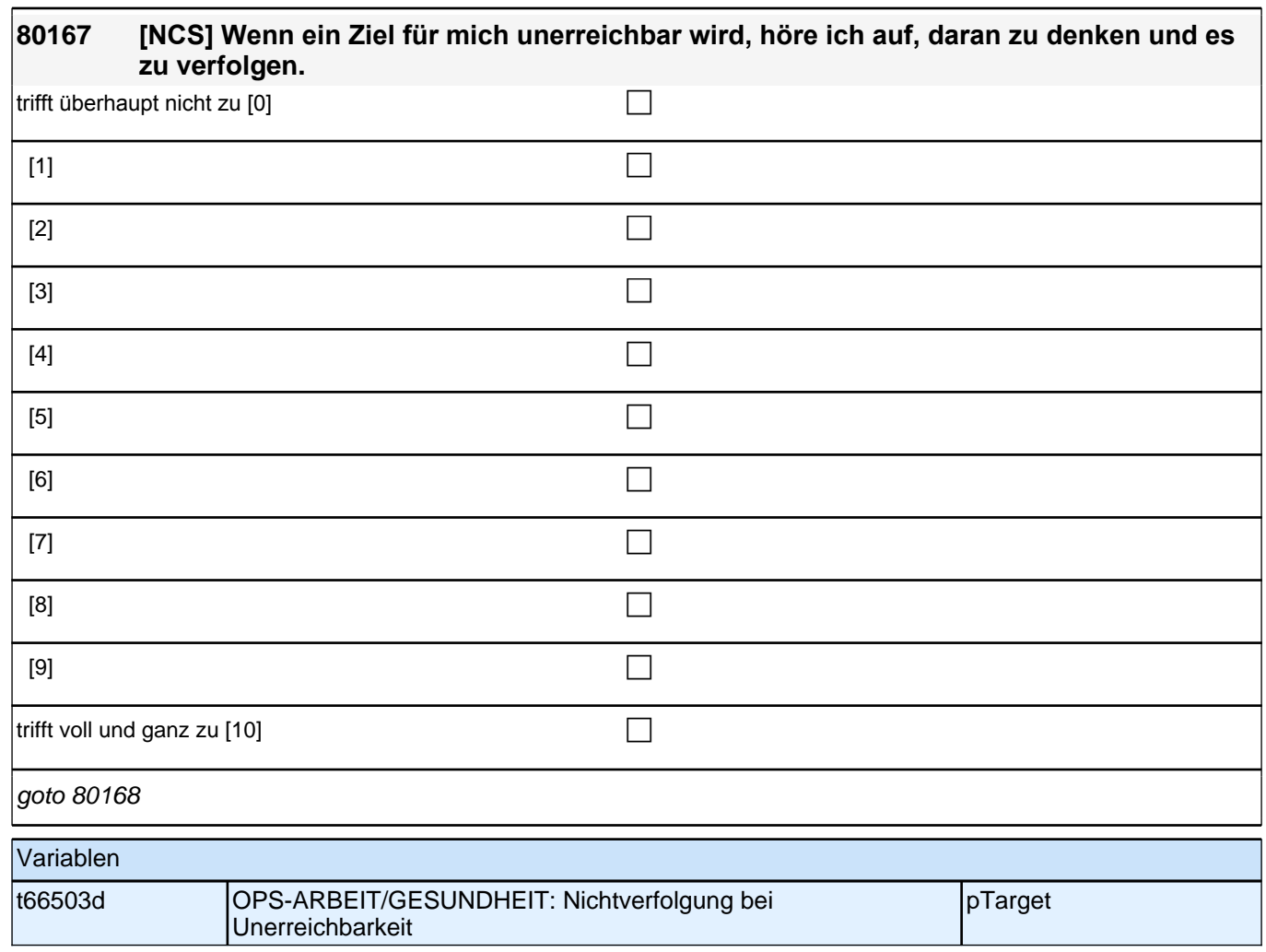

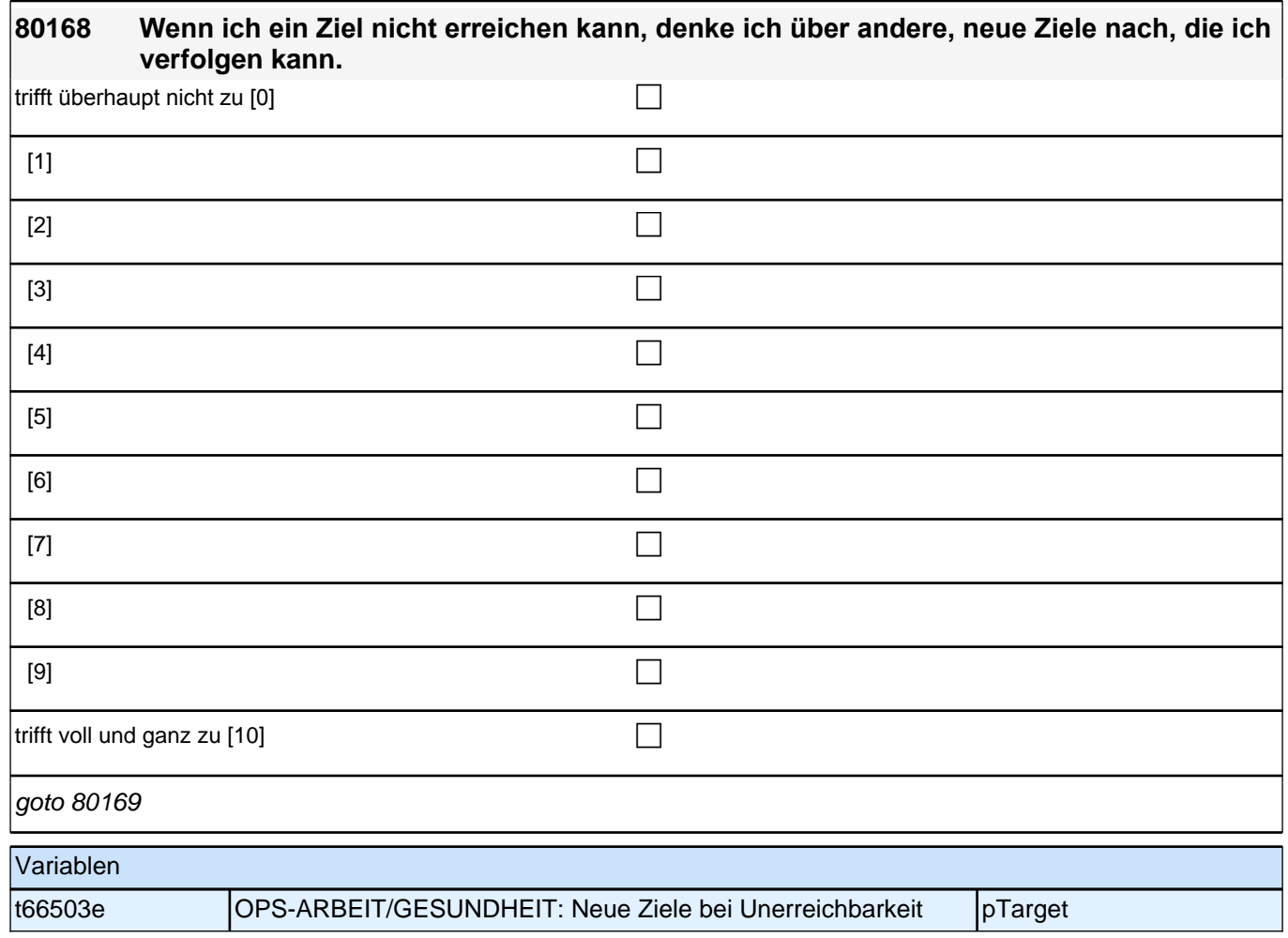

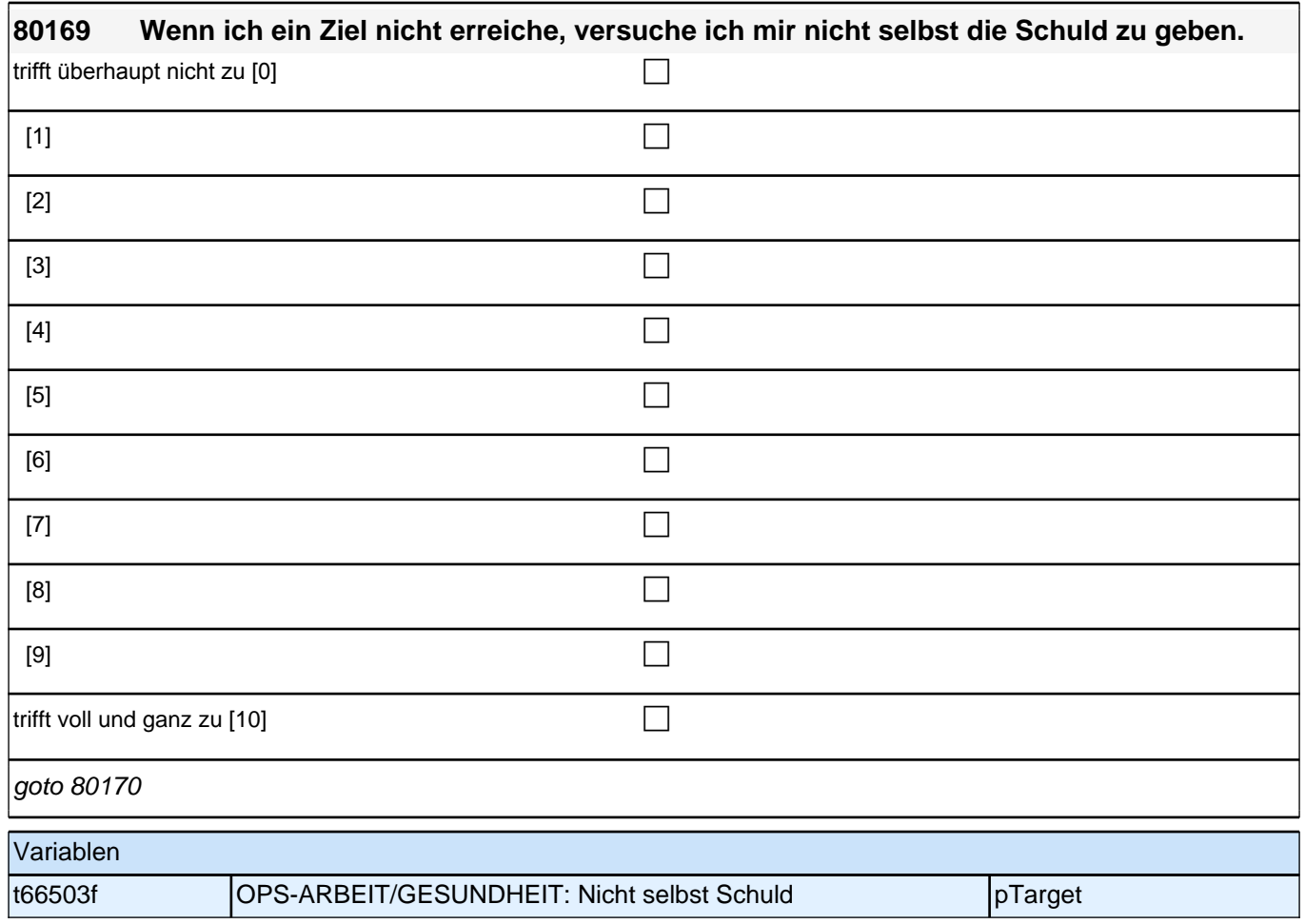

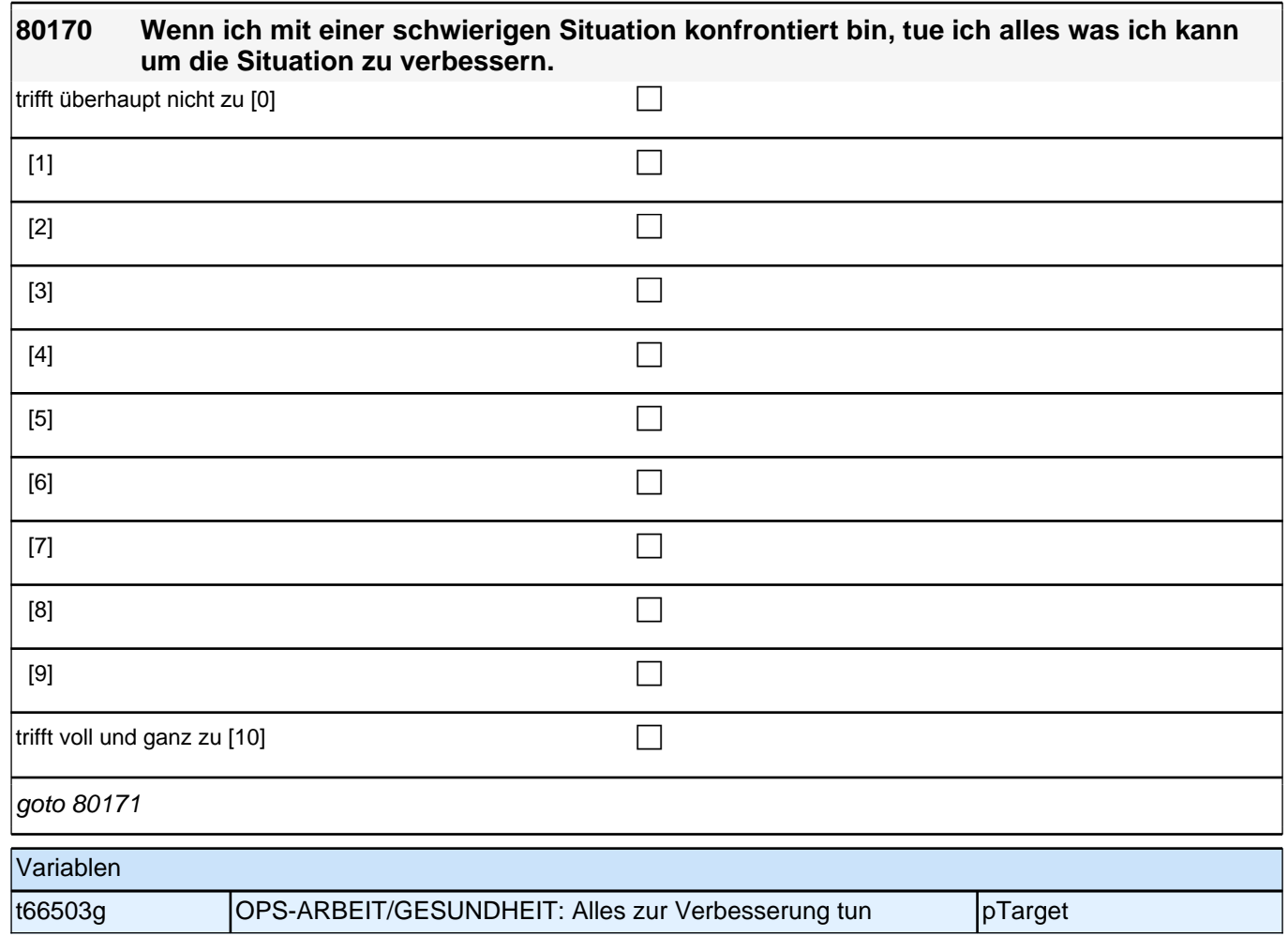

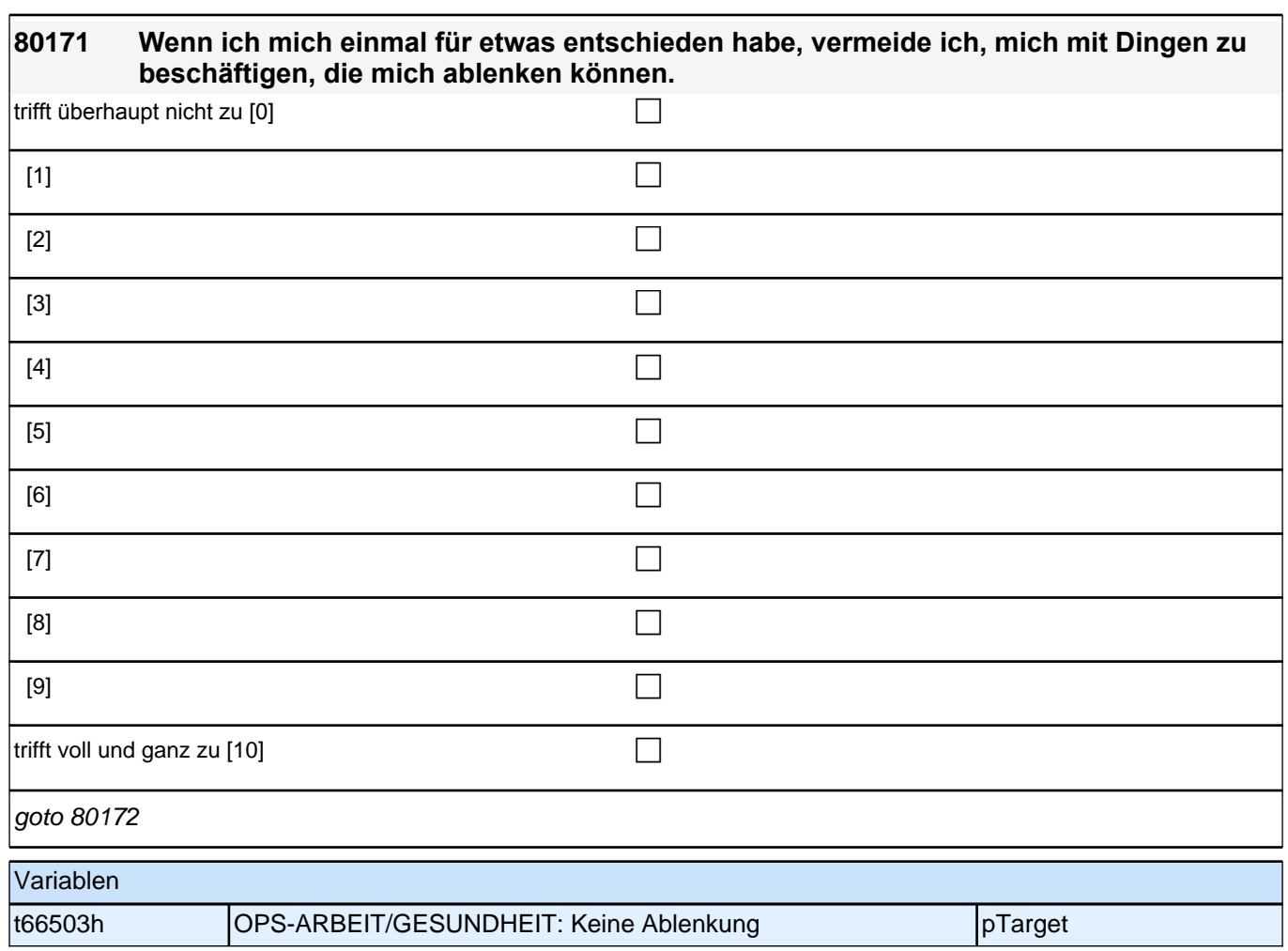

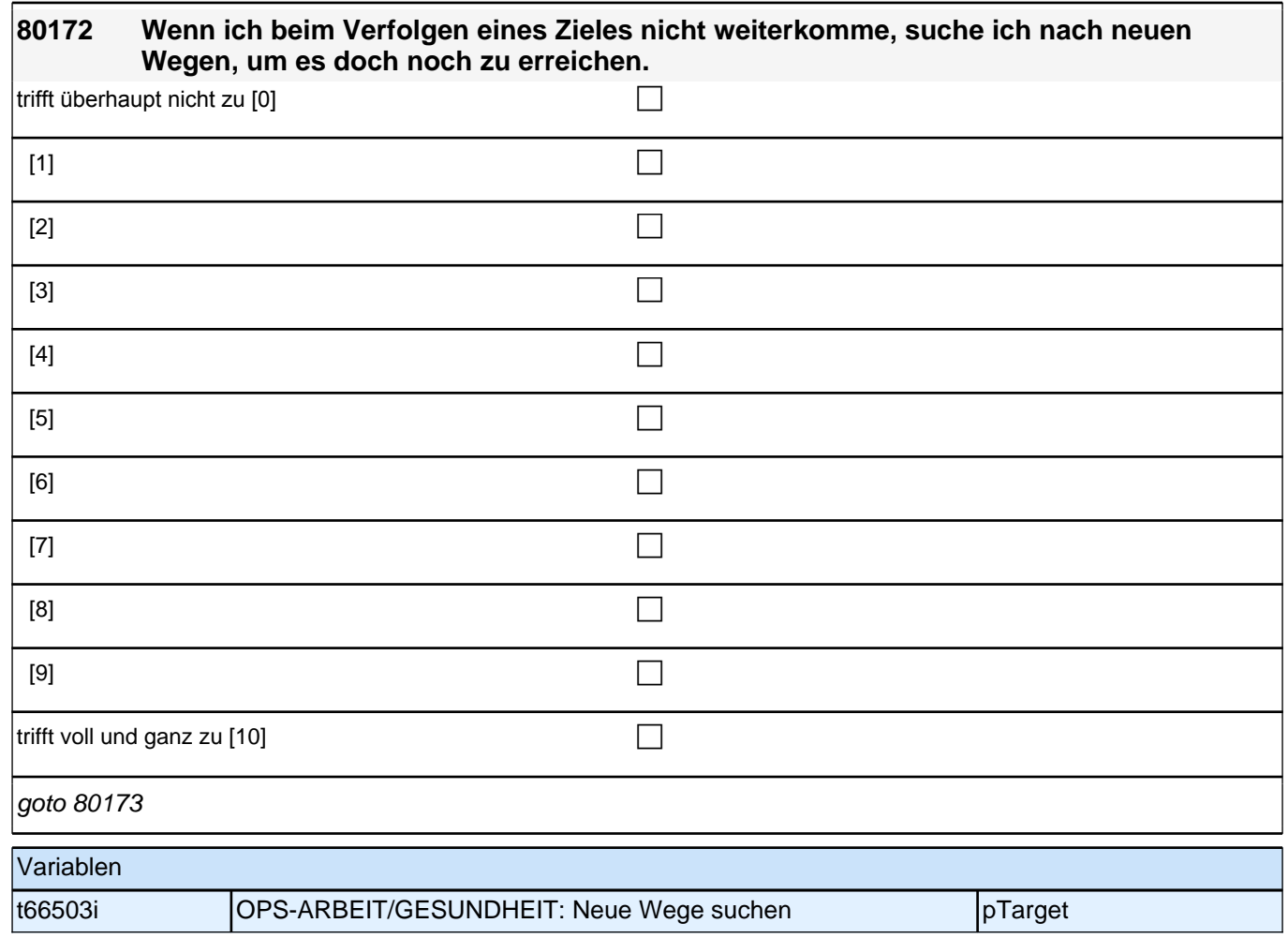

## **80173 Wenn es mir unmöglich erscheint ein Ziel zu erreichen, verringere ich meine Anstrengungen und schlage es mir aus dem Kopf.**

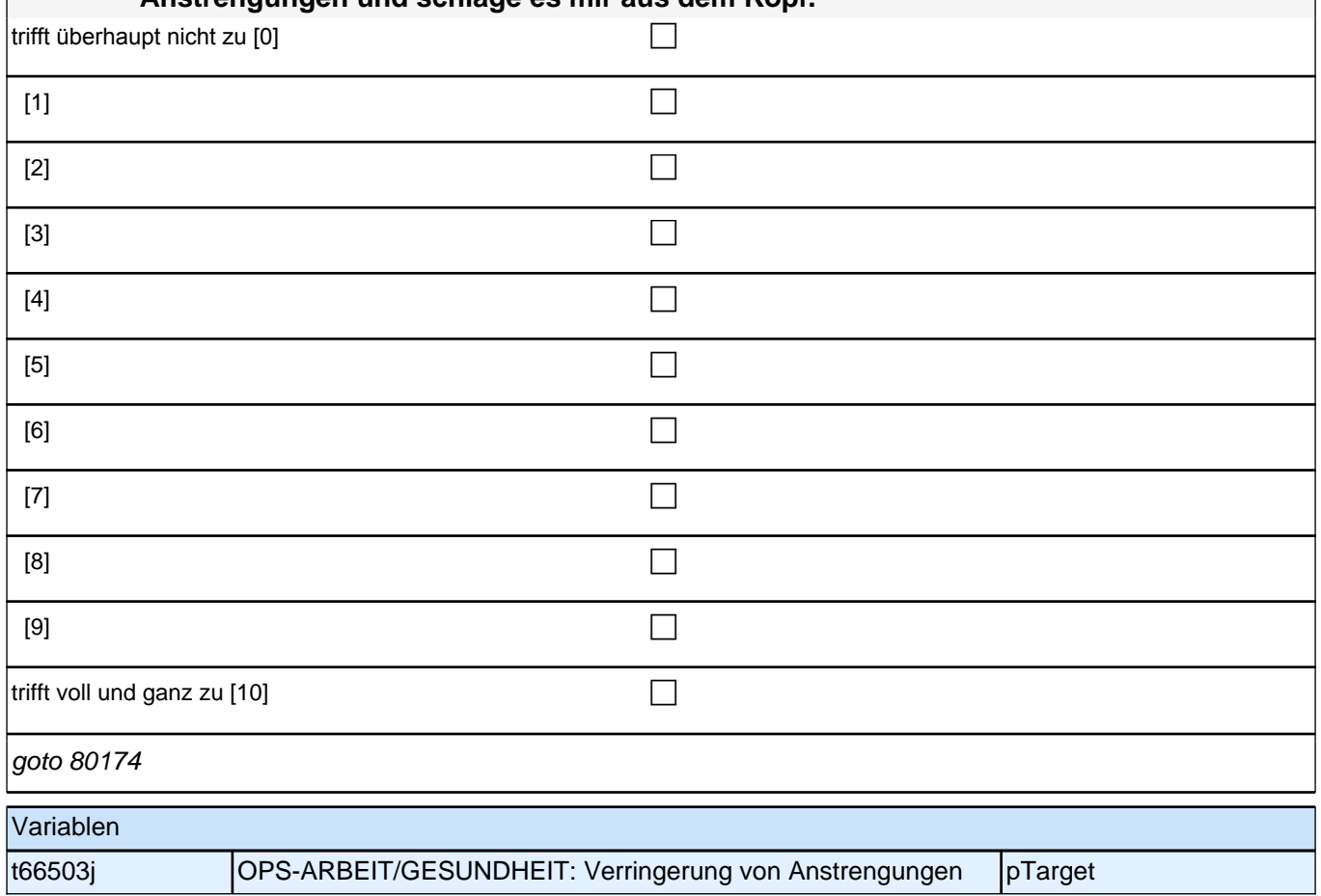

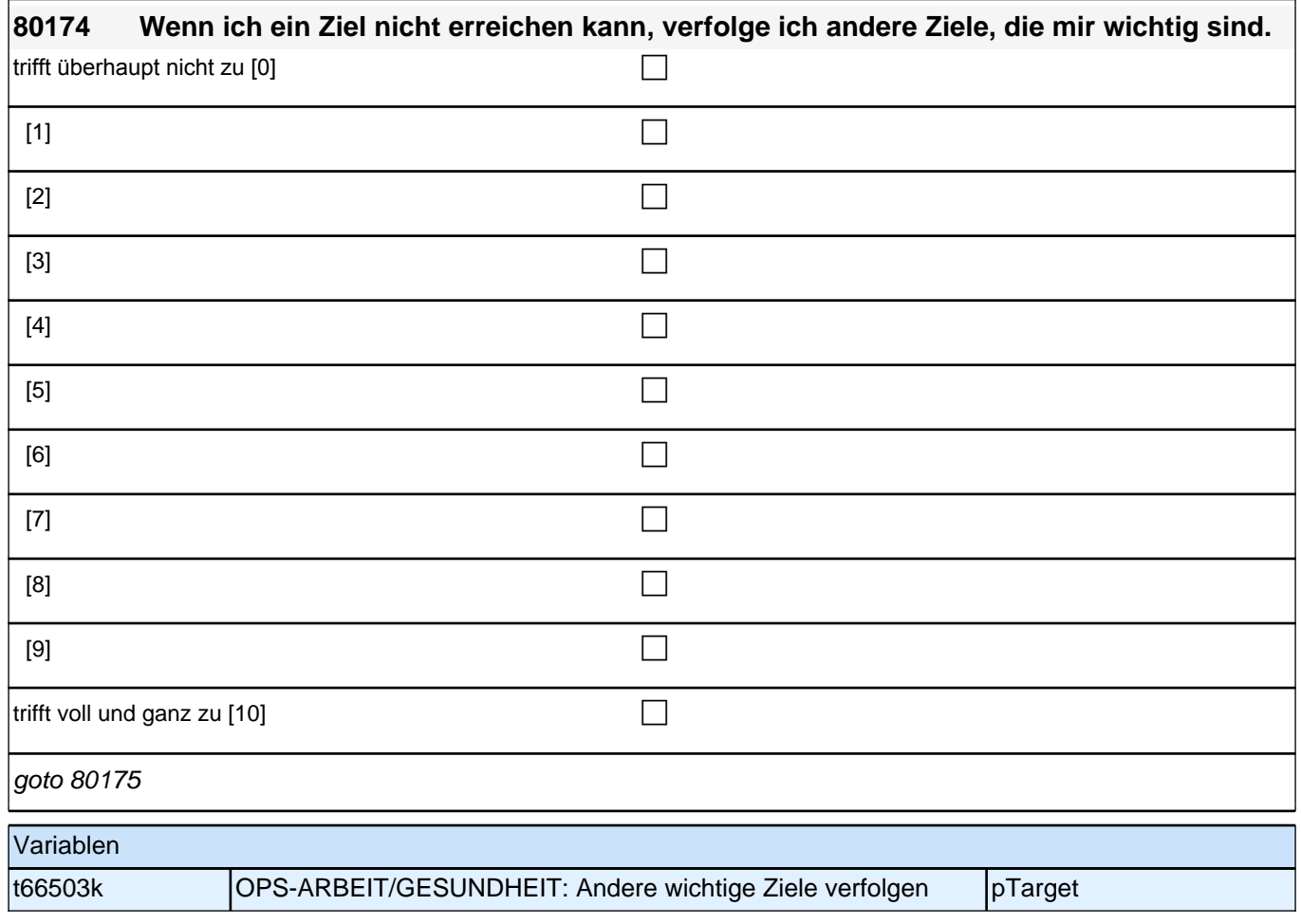

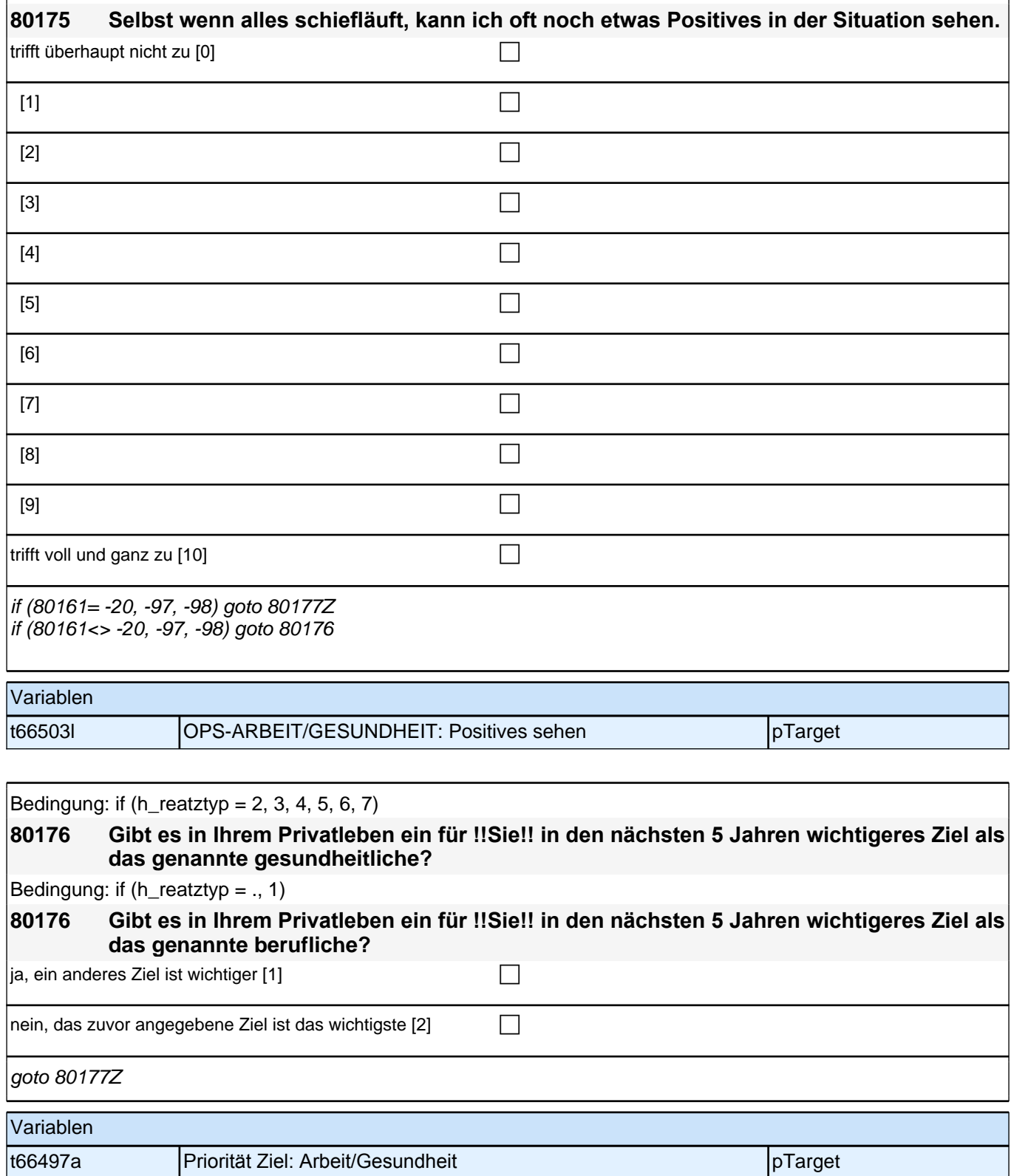